# CONTROL **AUTOMÁTICO DE** PROCESOS INDUSTRALES

## Con prácticas de simulación y análisis por ordenador PC

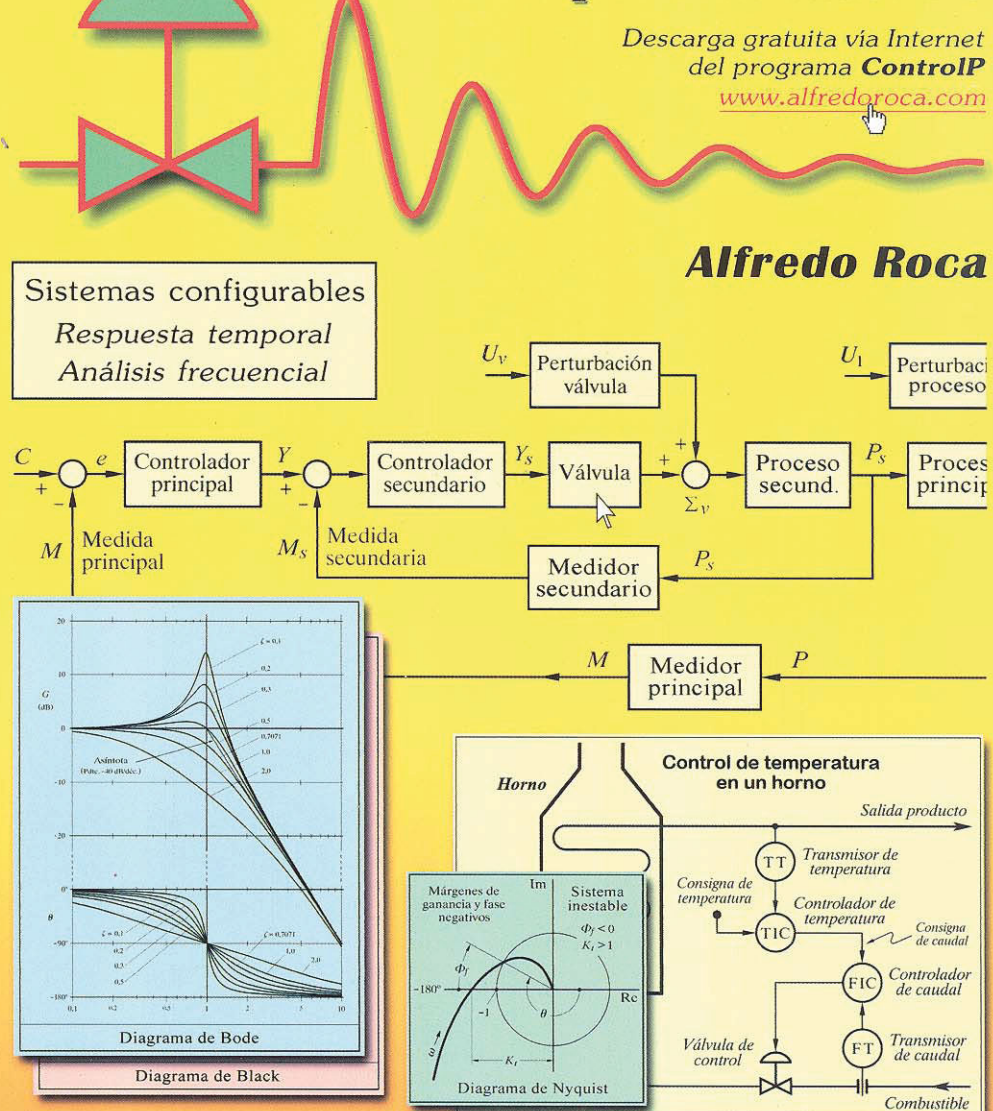

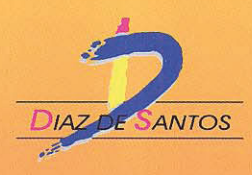

*Alfredo Roca* 

# **Control automático de procesos industriales**

**Con prácticas de simulación y análisis por ordenador PC** 

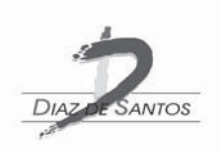

© Alfredo Roca Cusidó, 2014 (Versión papel)

© Alfredo Roca Cusidó, 2014 (Versión electrónica)

www.alfredoroca.com www.alfredoroca.com/libro.htm

© Diseño de portada: Alfredo Roca Maquetación: Alfredo Roca

Reservados todos los derechos.

Queda prohibida, salvo excepción prevista en la ley, cualquier forma de reproducción, distribución, comunicación pública y transformación de esta obra sin contar con la autorización de los titulares de propiedad intelectual. La infracción de los derechos mencionados puede ser constitutiva de delito contra la propiedad intelectual (art.270 y siguientes del Código Penal). El Centro Español de Derechos Reprográficos (CEDRO) vela por el respeto de los citados derechos.

Ediciones Díaz de Santos Email:ediciones@editdiazdesantos.com www.editdiazdesantos.com

ISBN: 978-84-9969-874-8 (Libro electrónico) ISBN:978-84-9969-780-2 (Libro en papel)

## **Contenido**

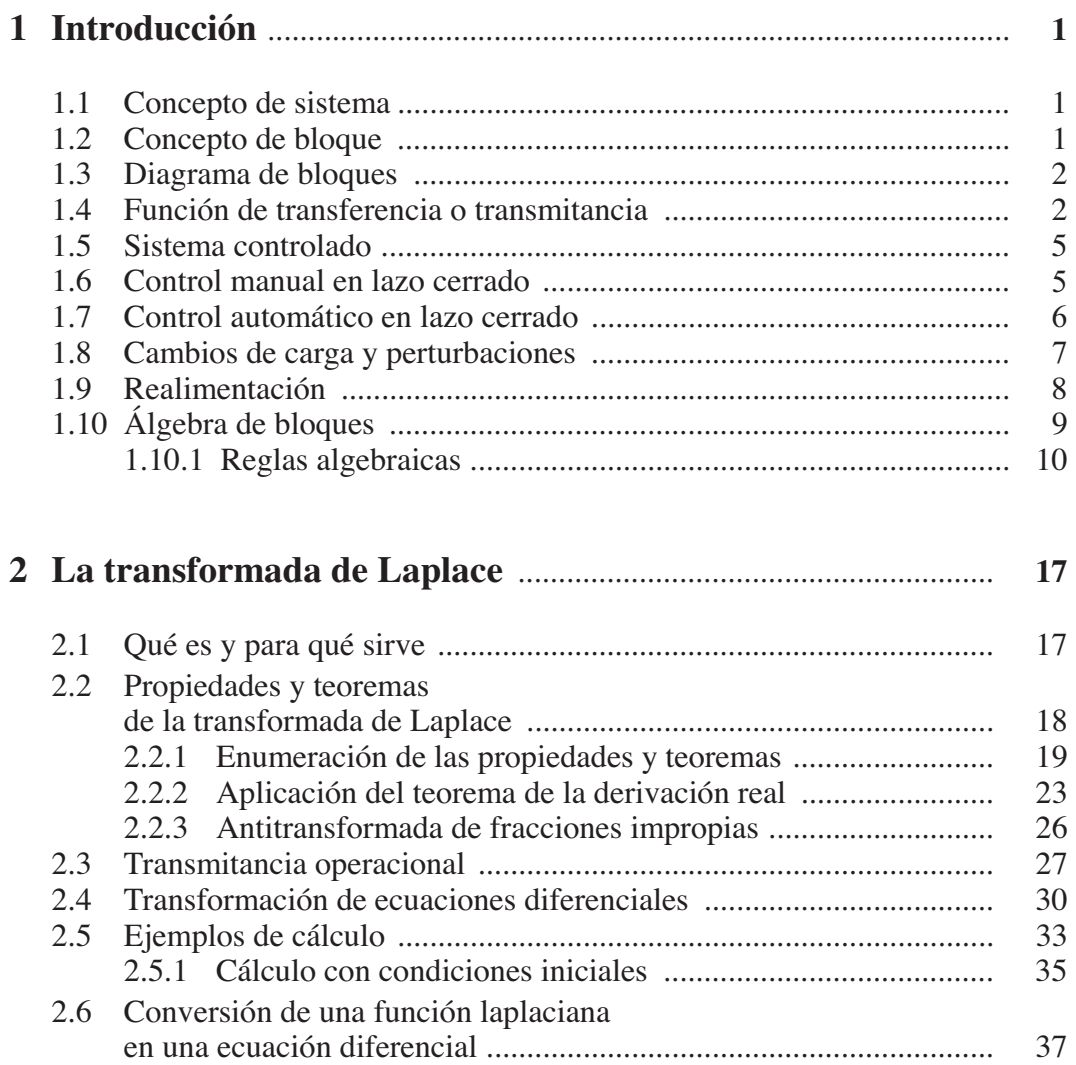

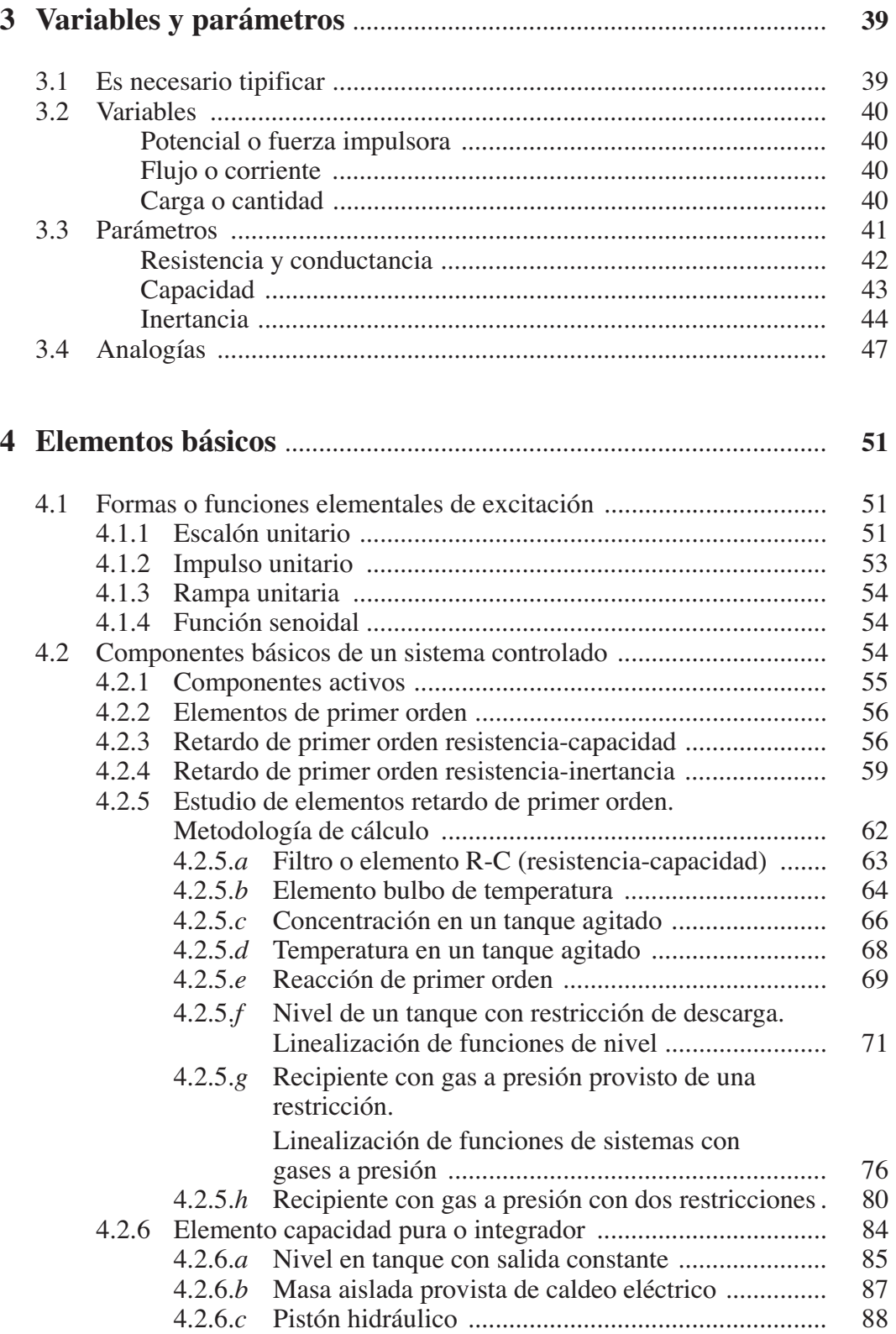

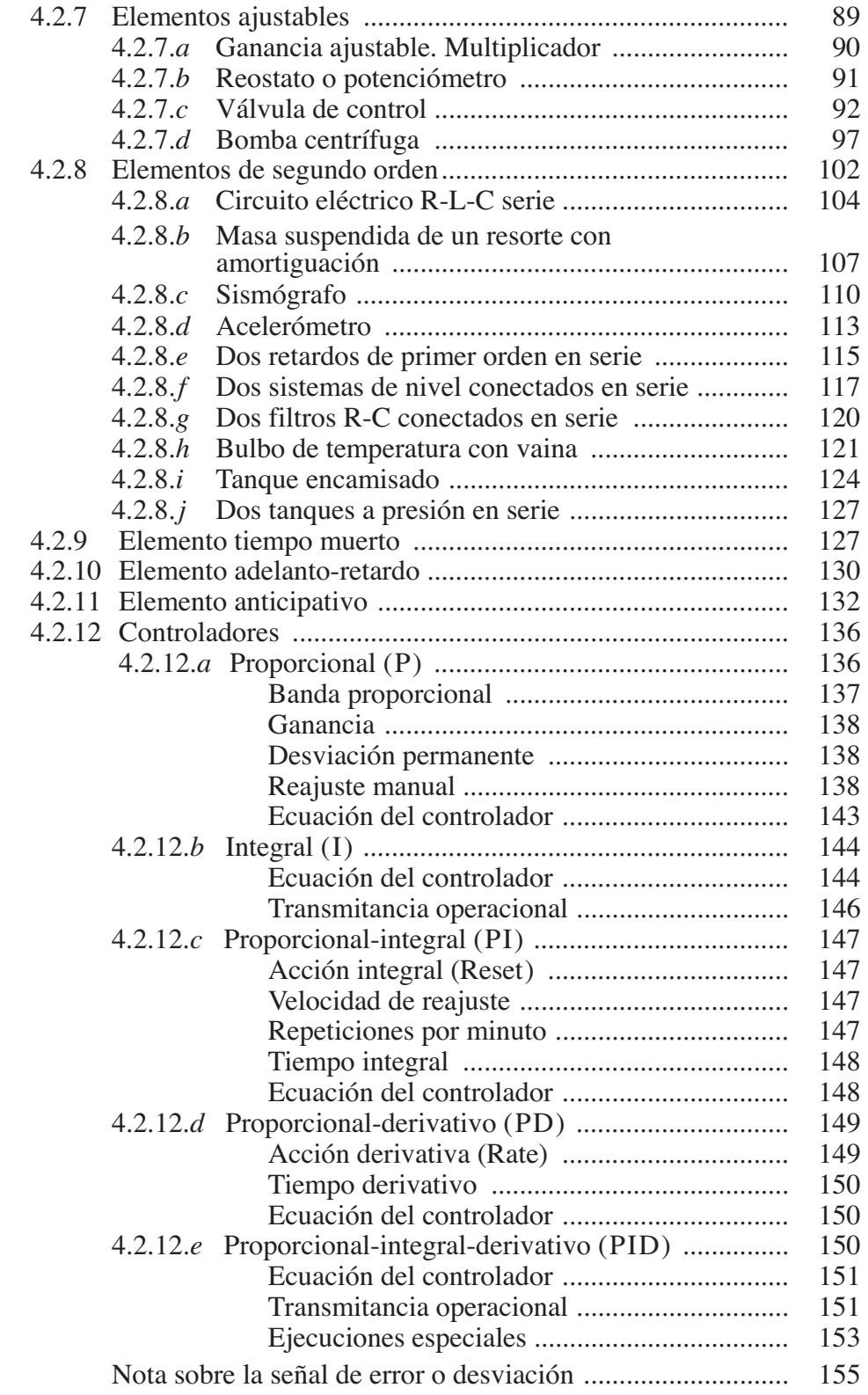

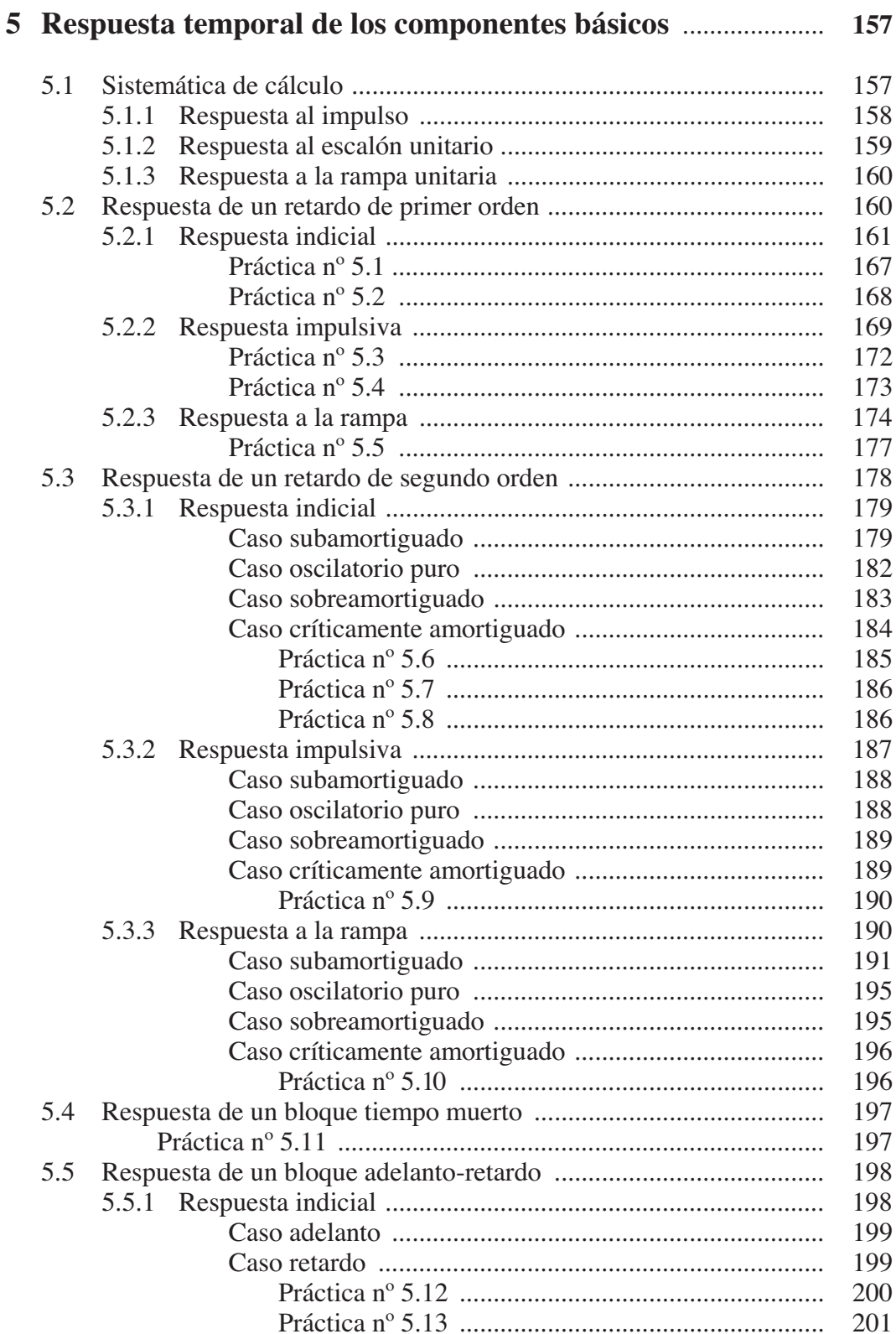

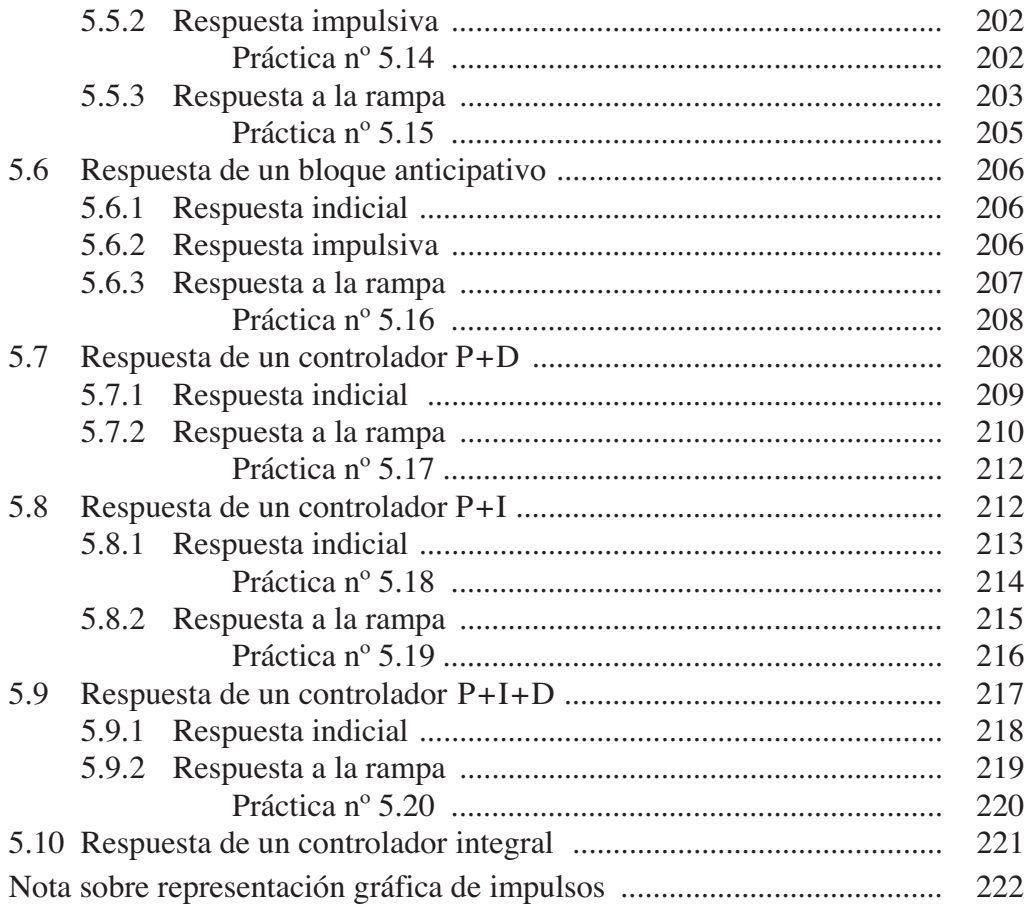

## **[6 Respuesta frecuencial de los componentes básicos](#page-237-0)** .................. **223**

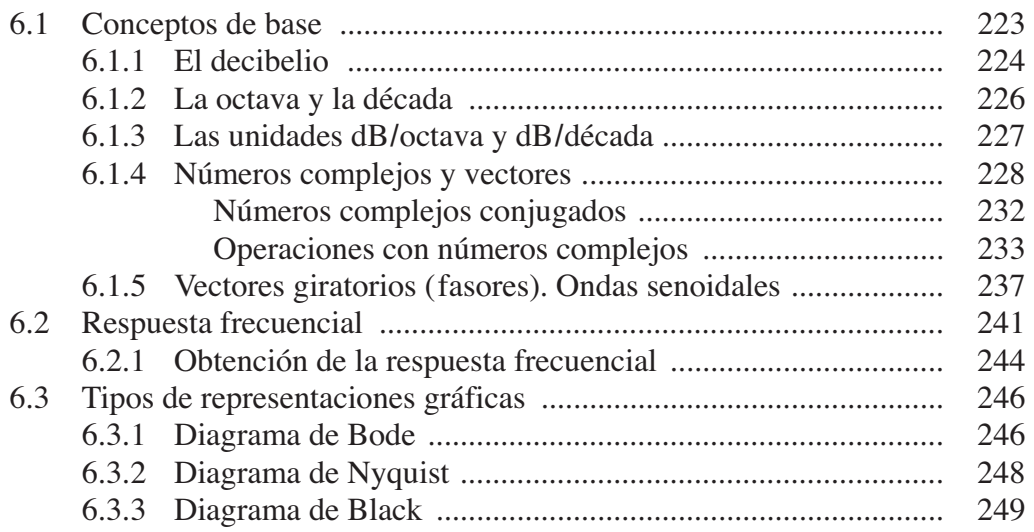

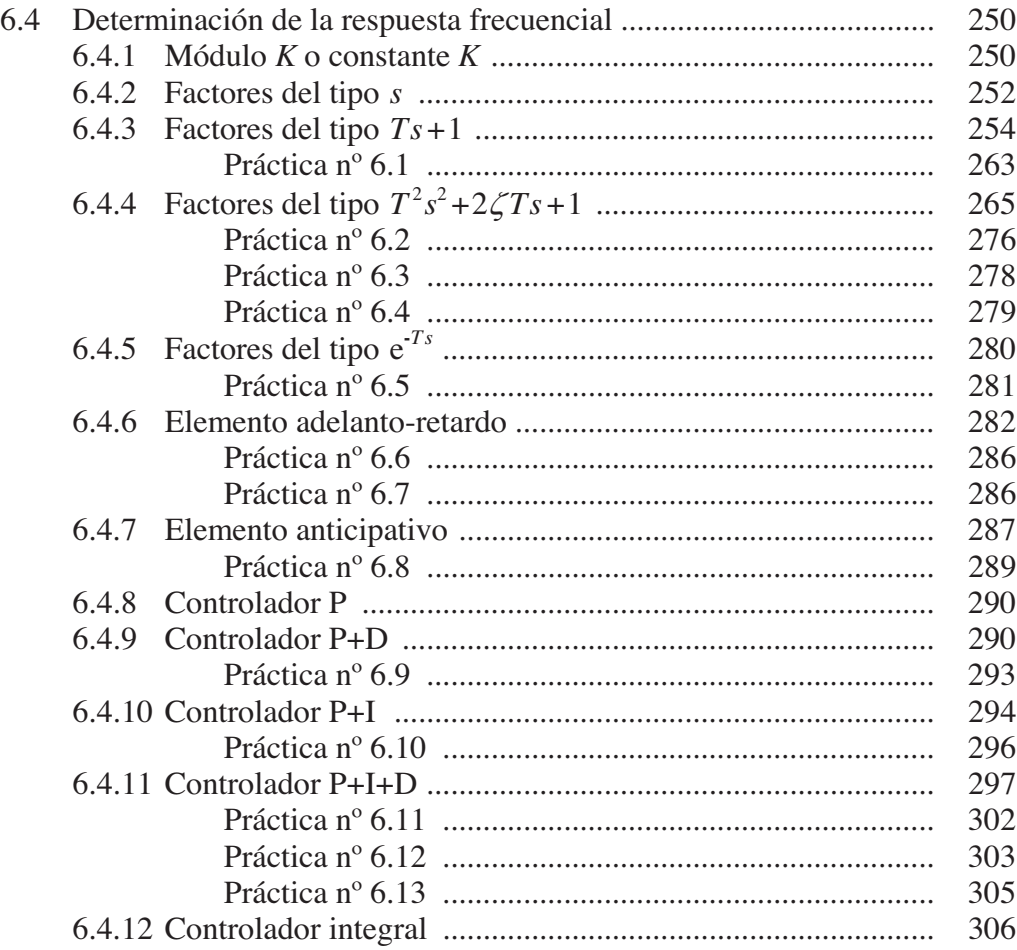

#### 309

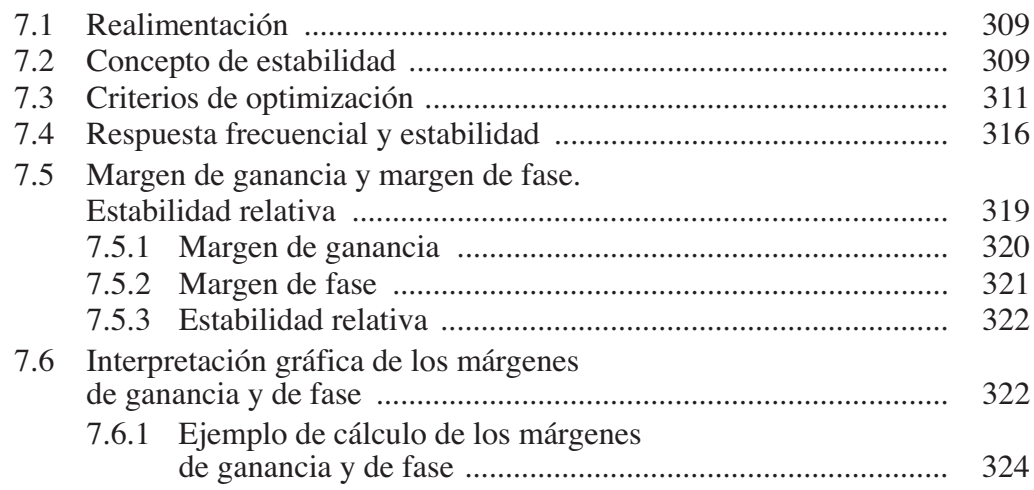

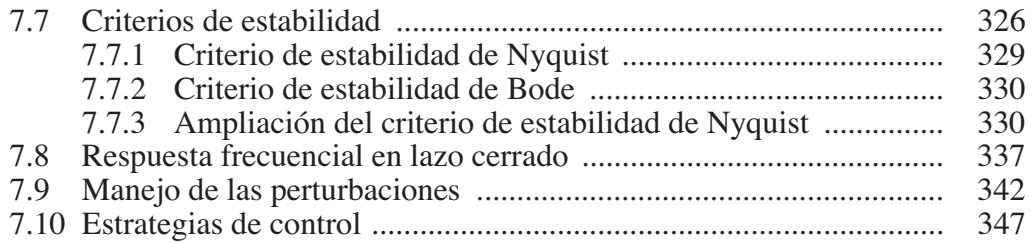

# **[8 Control en lazo cerrado simple](#page-363-0)** ...................................................... **349**

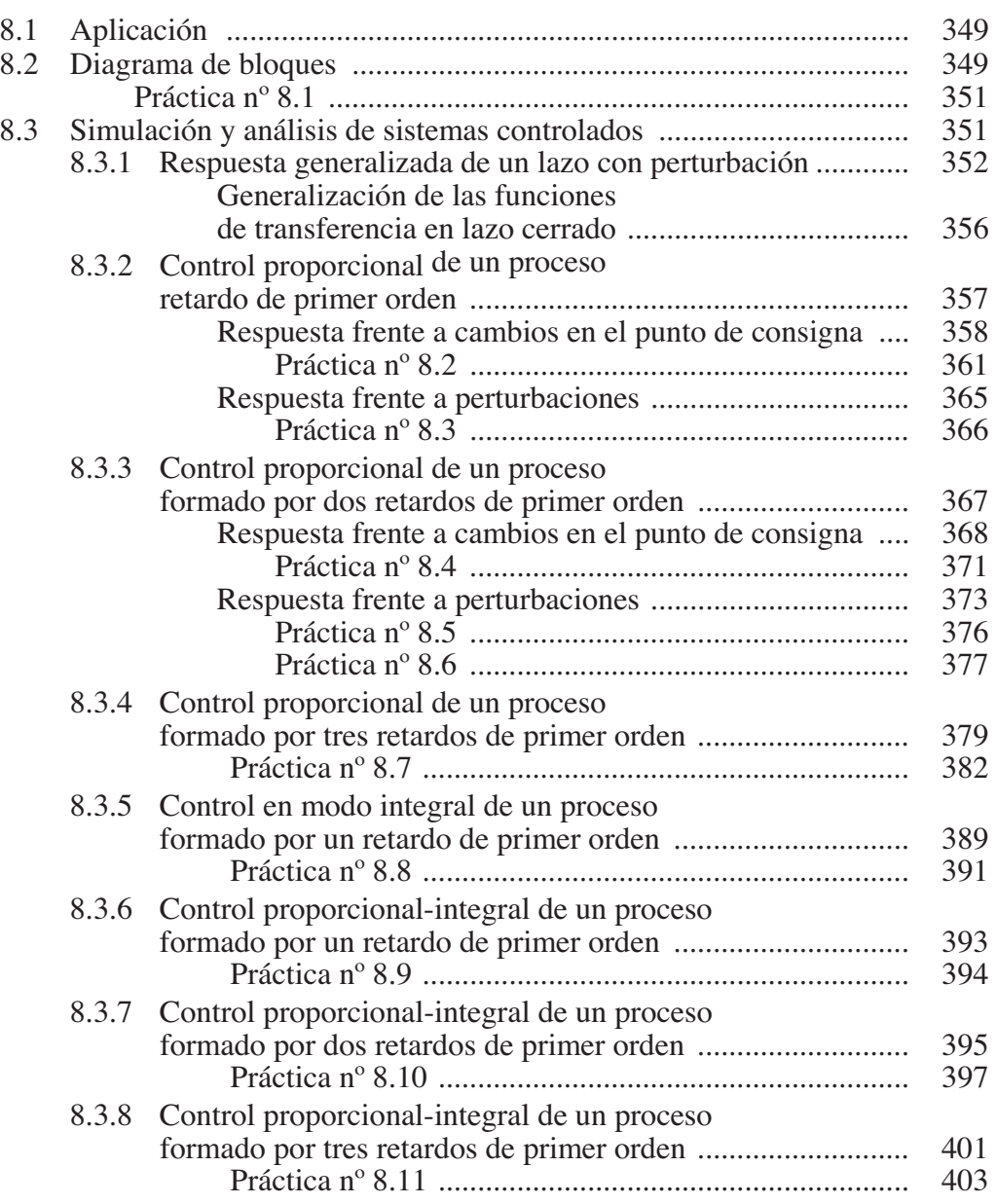

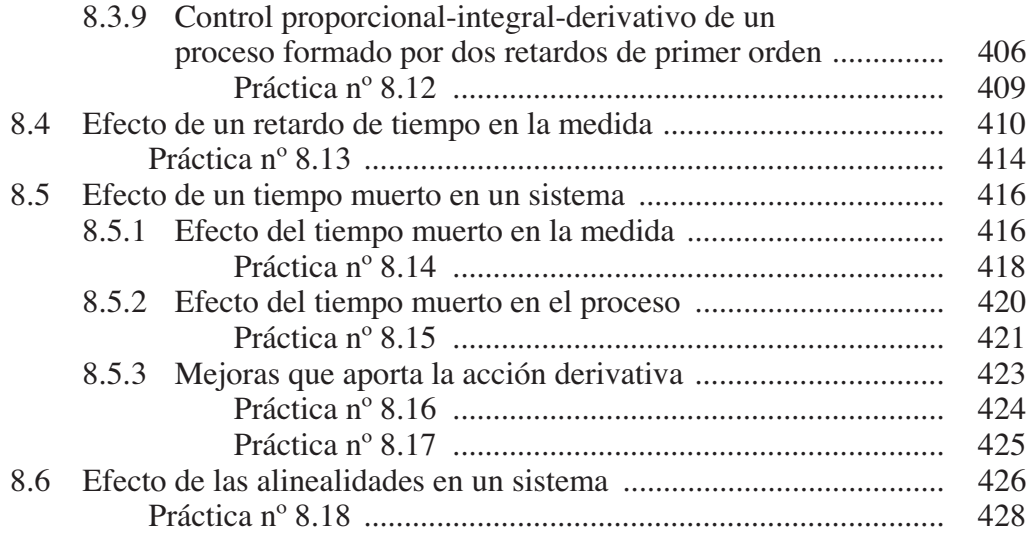

# **[9 Controles complejos en lazo cerrado](#page-447-0)** ........................................... **433**

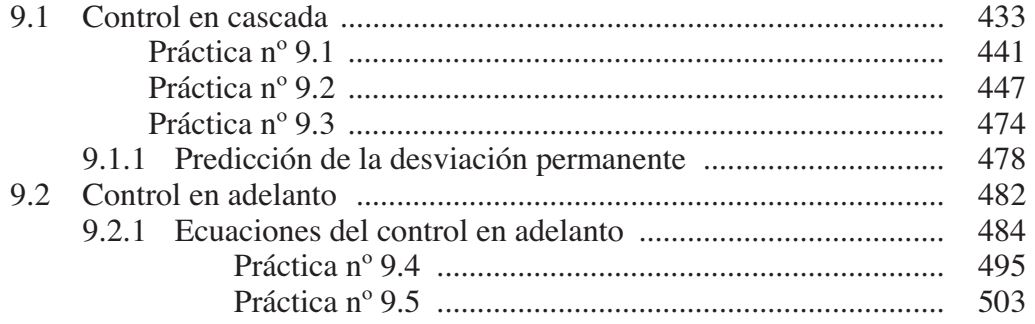

# **[Apéndices](#page-533-0)**

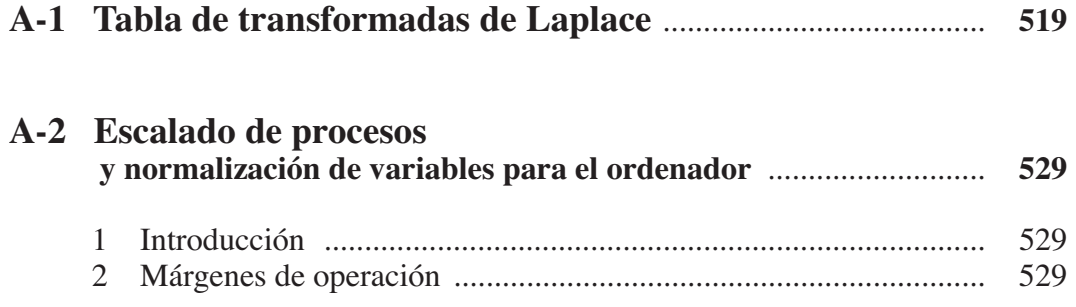

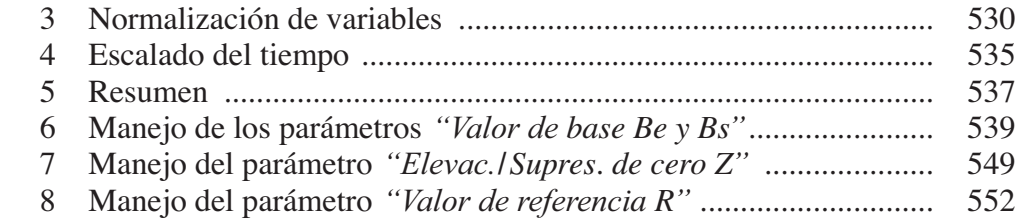

## **[A-3 Composición de la respuesta temporal de un sistema](#page-569-0)** ....... **555**

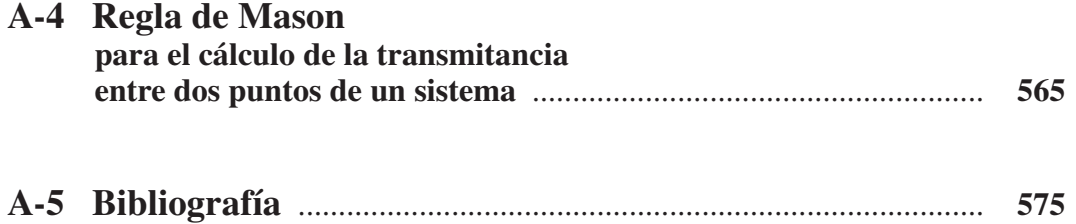

## **Anexo 1**

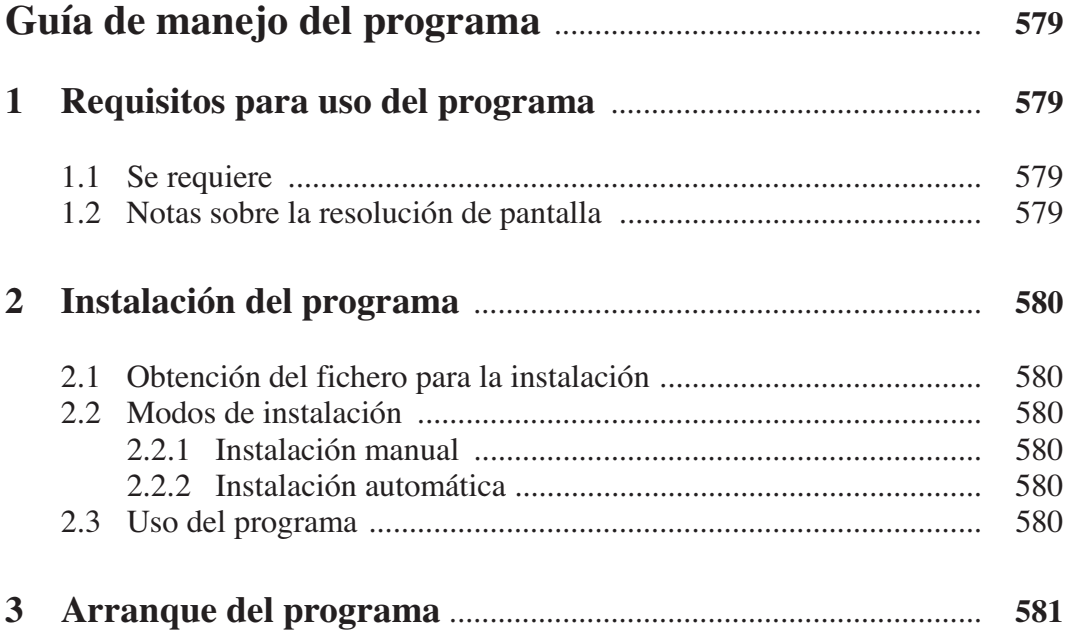

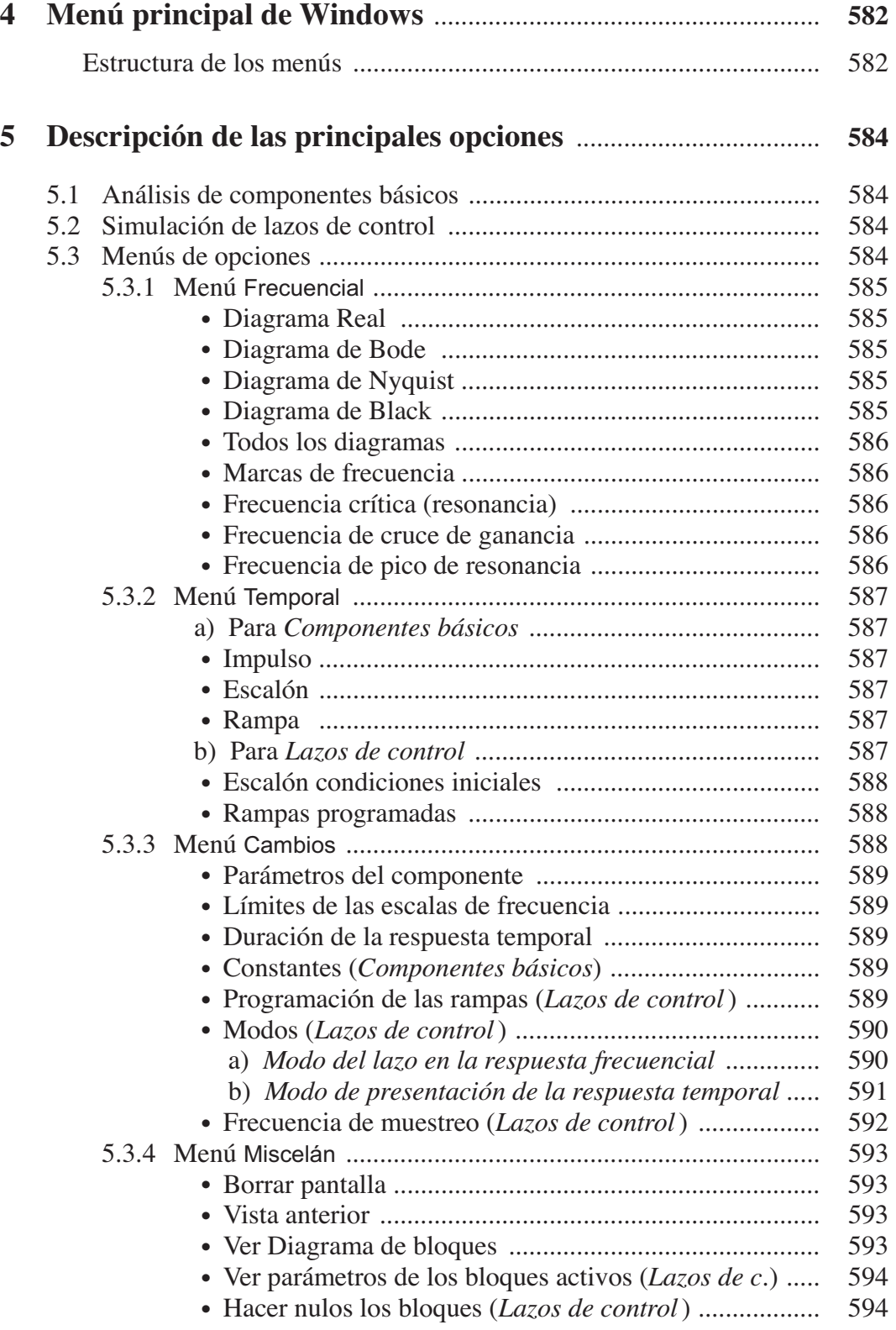

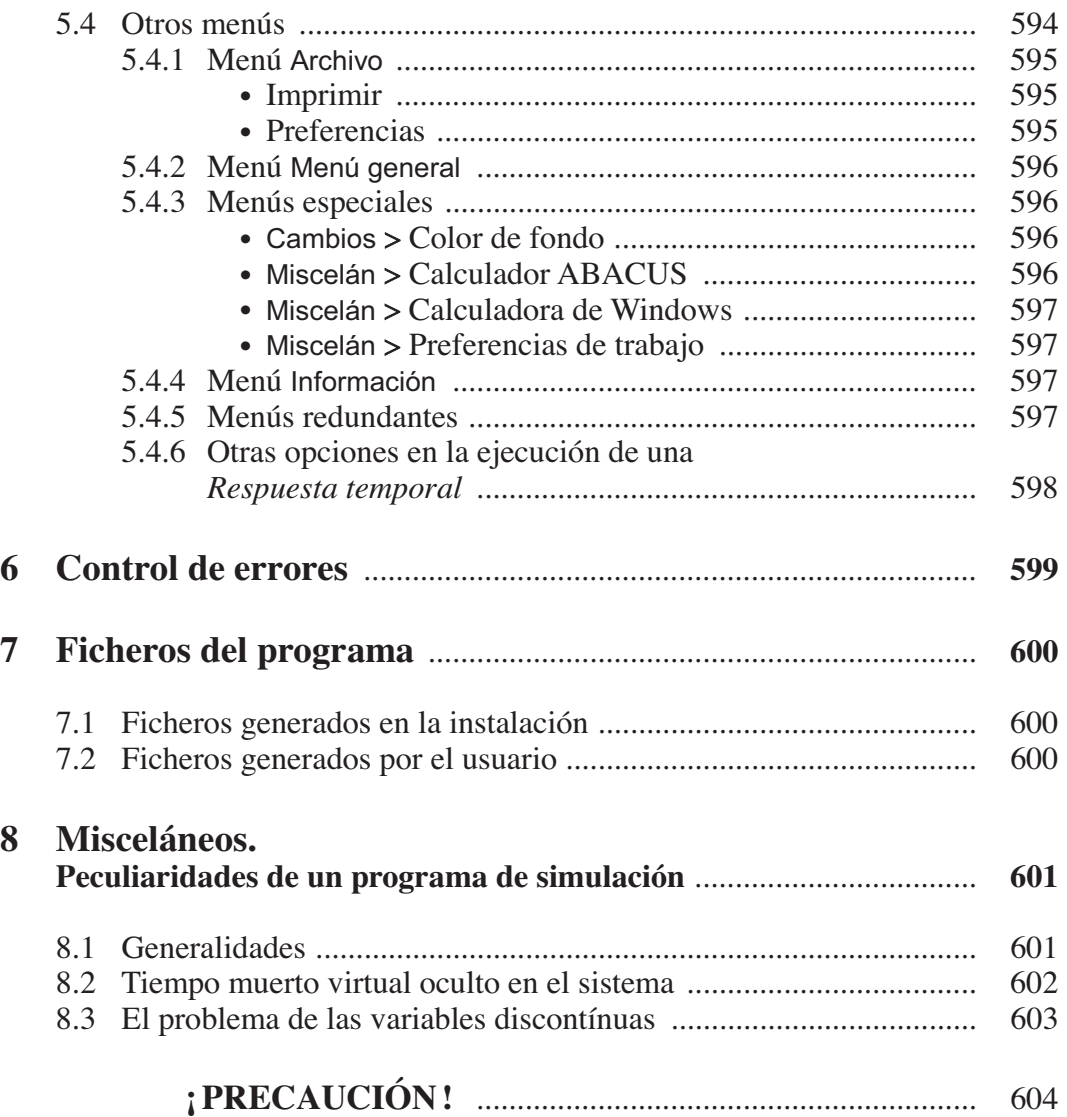

## **Nota**:

El fichero conteniendo exclusivamente la **Guía de manejo del programa**, en los formatos Word y PDF, puede descargarse en la dirección:

## http://www.alfredoroca.com

## <span id="page-15-0"></span>**1 Introducción**

## **1.1 Concepto de sistema**

Un *sistema* es un conjunto de elementos, interrelacionados entre sí, los cuales se caracterizan por poseer unos parámetros inherentes que los definen, y por mostrar unas condiciones físicas asociadas, susceptibles de evolucionar con el tiempo.

Los parámetros característicos, específicos de cada elemento, son considerados normalmente constantes e invariables con el tiempo y se les denomina *parámetros del sistema*.

Las condiciones físicas de cada componente, cambiantes con el tiempo, determinan el estado del sistema en todo momento, y se expresan mediante las denominadas *variables del sistema*. Sus magnitudes y su evolución vienen regidas por leyes específicas, en función del tiempo, de la configuración de los componentes y de los parámetros de los mismos.

### **1.2 Concepto de bloque**

En Teoría de control, cada uno de los componentes elementales o básicos en que puede descomponerse un sistema, constituye un *bloque*. Asimismo, un conjunto de bloques contiguos puede reagruparse formando un único bloque.

Un bloque puede representarse gráficamente por un rectángulo, con una flecha de entrada y otra de salida, las cuales significarán las señales de entrada y salida, respectivamente, a dicho bloque (fig. 1.1).

<span id="page-16-0"></span>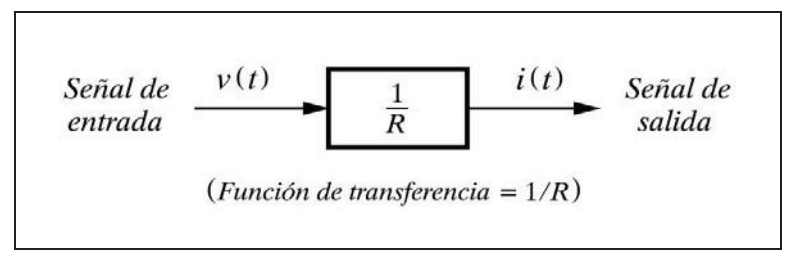

*Fig. 1.1 Representación gráfica de un bloque* 

 La *señal de entrada* corresponderá a una variable física, o *variable de entrada*, la cual será convertida o manipulada por el bloque, proporcionando o generando, como resultado, una *señal de salida*, es decir, la *variable de salida*.

La forma como se realiza esta conversión depende de las características específicas del bloque, y será representada por una ecuación matemática, denominada *función de transferencia*, que podrá ser inscrita en el rectángulo.

La entrada es la causa, la excitación, la acción o el estímulo que actúan sobre el bloque; mientras que la salida es el efecto, la respuesta, la reacción o la consecuencia de aquella entrada sobre el bloque representado por la función de transferencia.

## **1.3 Diagrama de bloques**

La representación gráfica del conjunto de bloques que componen un sistema formará el *diagrama de bloques*. Los bloques se unen mediante líneas, que con sus flechas señalan la dirección del flujo de información o señales que circulan a lo largo del sistema (fig. 1.3, pág. 7).

La adición algebraica o comparación de señales se representará por un pequeño círculo o sumatorio, y se anotará junto a cada señal de entrada el signo con el que se halle operando.

Un diagrama de bloques es una forma convencional de representar gráficamente las interrelaciones entre las variables significativas del sistema, así como las características (parámetros) de los componentes que lo forman.

## **1.4 Función de transferencia o transmitancia**

 Toda variable que evoluciona con el tiempo siguiendo una determinada ley, podrá ser representada por una ecuación matemática en función de una serie de *parámetros* y de la variable *tiempo*; es decir, por una *función temporal*.

La expresión o ecuación matemática que, en un bloque, relaciona la variable de salida con la de entrada, se denomina *función de transferencia* o también *transmitancia* del bloque. Ésta será, por tanto, el cociente entre la función temporal de la salida y la de la entrada. La transmitancia no es más que un modelo matemático representativo del comportamiento dinámico de un componente, frente a una señal de entrada.

 Un sencillo ejemplo de función de transferencia puede ser la de un bloque constituido por una resistencia eléctrica (resistor). Podemos definir como variable de entrada la tensión en bornes de este resistor, y como variable de salida la intensidad que circulará por el mismo.

Escribiremos

$$
i(t) = \frac{v(t)}{R}
$$

en donde la notación (*t*) significa que las variables que la contienen son temporales, es decir, que varían con el tiempo. Vemos que *R*, la resistencia eléctrica del elemento, no es una función temporal, pues, en efecto, no es una variable sino un parámetro constante en el tiempo. Este parámetro define precisamente el componente en cuestión y, por tanto, su comportamiento o respuesta frente a determinada entrada.

La función de transferencia del bloque será, según se ha dicho, la razón entre las funciones de entrada y salida. Llamando *G*(*t*) a esta función, se tendrá

$$
G(t) = \frac{i(t)}{v(t)} = \frac{1}{R}
$$

es decir, la inversa de la resistencia o, lo que es lo mismo, la conductancia del resistor.

Veamos ahora cómo se aplica, de un modo general, el conocimiento de la transmitancia de un bloque para calcular la salida, dada una determinada entrada.

La salida (respuesta), será el resultado de multiplicar la transmitancia por la entrada (excitación), esto es,

$$
i(t) = G(t) v(t)
$$

Supongamos que la tensión de entrada obedece a una función del tipo

$$
v(t) = A \operatorname{sen} \omega t
$$

entonces

$$
i(t) = \frac{1}{R} A \operatorname{sen} \omega t
$$

Es preciso aclarar que la definición que se ha dado de transmitancia, basada en la relación de funciones temporales, sólo es práctica en caso de relaciones sencillas, como la que hemos visto en el ejemplo. Cuando las señales de entrada y salida están relacionadas por una ecuación íntegrodiferencial, es poco práctico tratar de establecer la función de transmitancia del modo indicado, y el rigor matemático nos obligaría a definiciones complejas y operaciones engorrosas, fuera del alcance de este libro, y, sobre todo, carentes de interés. Porque, como se verá en el capítulo siguiente, al estudiar la transformada de Laplace, estos conceptos se manejan de forma sorprendentemente sencilla. Lo que se ha pretendido hasta aquí es dar una visión anticipada del concepto transmitancia, dada su implicación con los diagramas de bloques.

 Lo importante es percatarse de que un bloque puede significar cualquier elemento, componente, dispositivo o sistema, capaz de responder de una forma característica frente a una determinada excitación, y esta forma queda definida precisamente por la transmitancia del bloque. Asimismo, un conjunto de bloques concatenados puede reagruparse para formar un solo bloque, reuniendo entonces las características de cada uno de los bloques que lo forman.

Tomemos los siguientes dos ejemplos, bien dispares entre sí, basados en el esquema general:

$$
Entrada \Rightarrow [Bloque (Transmitancia)] \Rightarrow Salida
$$

- Una masa responde con una aceleración cuando se le aplica una fuerza. Aquí la entrada es la *fuerza*, la transmitancia dependerá de la *masa*, y la salida será la *aceleración* (o la velocidad, o la distancia recorrida), sin menoscabo de que la fuerza sea una variable cambiante con el tiempo.
- Un horno por el que circula un producto químico para su calentamiento, responderá con una temperatura de salida de este producto, en función del caudal de combustible que le sea suministrado. En este caso el *caudal de combustible* será la entrada, la *temperatura de producto* la salida, mientras que la transmitancia dependería del diseño del *horno*, de las características del producto, de las del combustible, etc.

<span id="page-19-0"></span>Es cierto que en este último ejemplo la temperatura de salida podrá depender en la práctica de otros factores, cambiantes con el tiempo, tales como el caudal y la temperatura inicial del producto a calentar, la calidad del combustible, la temperatura ambiente, etc., pero ello será objeto de estudio detallado más adelante.

## **1.5 Sistema controlado**

 Un *proceso* es un conjunto de equipos o dispositivos, ya sean mecánicos, eléctricos, electrónicos, informáticos, neumáticos, hidráulicos, físicos, químicos, térmicos, o de cualquier otra índole, dispuestos de tal modo que en conjunto puedan realizar las operaciones necesarias con el fin de lograr un determinado objetivo.

Un ejemplo de proceso podría ser el horno para calentamiento, citado anteriormente, en el que el objetivo final sería conseguir mantener constante, en un valor prefijado, la temperatura del fluido circulante a la salida.

Pero para conseguir este objetivo es evidente que son precisos una serie de dispositivos adicionales, que de alguna manera lleven a cabo el control o regulación del proceso.

Estos dispositivos reciben el nombre de *sistema de control*.

Se denomina *sistema controlado* al conjunto formado por el proceso y el sistema de control.

En este ejemplo, será necesario, como mínimo, disponer de una información continua de la temperatura que se está controlando y de un dispositivo capaz de modificar o ajustar el caudal de aportación de combustible. Prácticamente hablando, de un termómetro situado en la tubería de salida de producto y de una válvula situada en la tubería de aporte de combustible al horno.

## **1.6 Control manual en lazo cerrado**

Con el montaje descrito podríamos intentar ya efectuar un *control manual* del proceso, operando del siguiente modo:

Según que la temperatura indicada por el termómetro (TI) esté por debajo o por encima del valor deseado, abriríamos o cerraríamos, respectivamente (en mayor o menor medida, según la diferencia observada), la válvula de aportación de combustible, a efectos de corregir el caudal aportado. A continuación, esperaríamos hasta poder evaluar el efecto producido en el proceso por tal corrección, y obraríamos en consecuencia, ajustando nuevamente la apertura de la válvula, hasta conseguir establecer la temperatura en el valor deseado (fig. 1.2).

<span id="page-20-0"></span>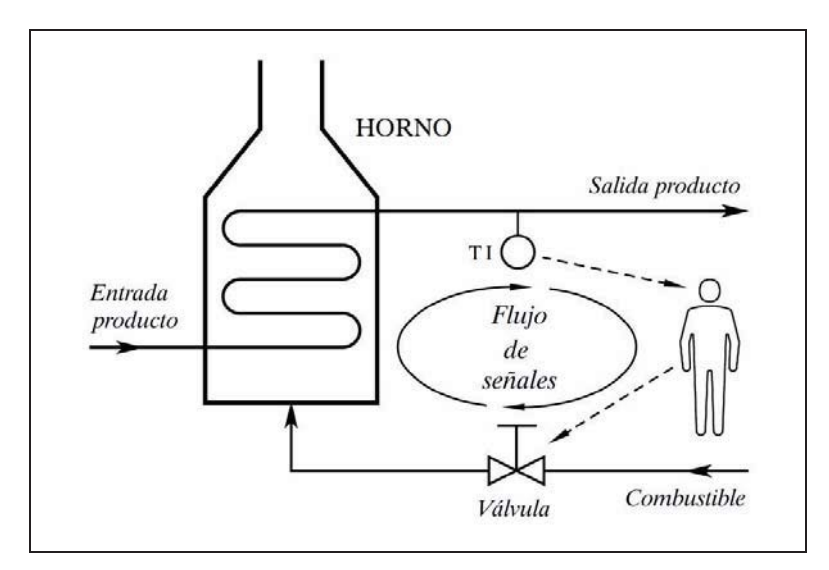

*Fig. 1.2 Control manual en lazo cerrado*

Vemos que el flujo de información que se efectúa en el control de este proceso, circula cerrándose sobre sí mismo a través del ser humano, siguiendo la secuencia cerrada siguiente:

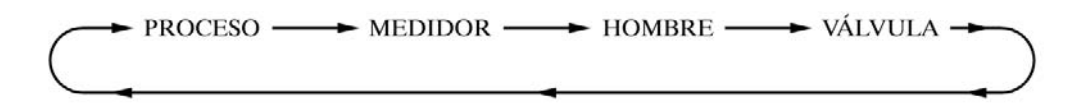

sin que pueda decirse cuál de estos componentes está en primer lugar. Forman un anillo o *control en lazo cerrado*, sin principio ni fin.

## **1.7 Control automático en lazo cerrado**

El modo de regulación manual descrito en el apartado anterior tiene, como es obvio, numerosos inconvenientes. El principal es que precisa la atención permanente humana, lo que hace que sea costoso. Otros inconvenientes, en general, derivados del ya citado, son que es lento, inseguro y poco preciso. Es de destacar el riesgo que pueda comportar una eventual distracción humana, por ejemplo, por fatiga.

La *regulación* o *control automático en lazo cerrado* consiste en sustituir la acción del elemento humano por un dispositivo llamado *controlador* o *regulador*, el cual gobierna el *elemento final de regulación*, normalmente una *válvula de control*, a efectos de corregir la *variable manipulada* de entrada al proceso.

El conjunto que forman los componentes que llevarán a cabo el control automático de un proceso se llama *sistema de control automático.*

<span id="page-21-0"></span>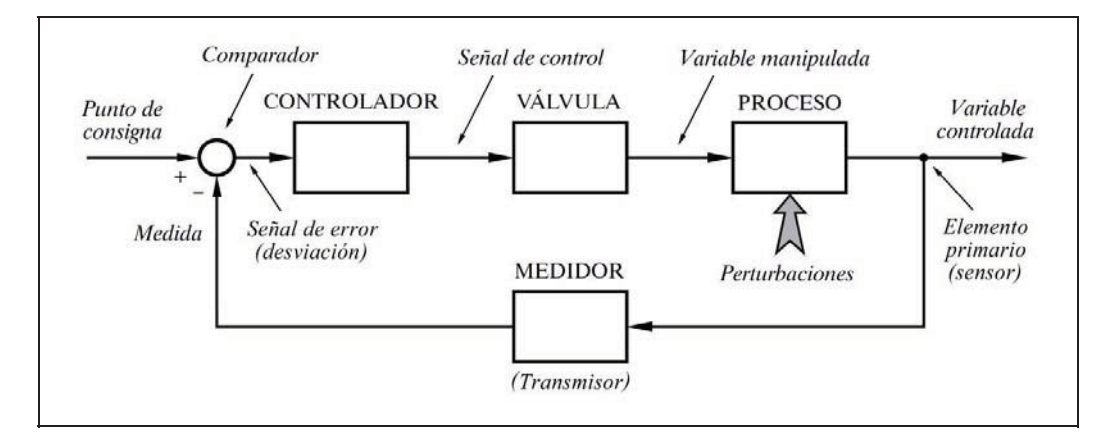

*Fig. 1.3 Disposición básica de un proceso controlado automáticamente*

La figura 1.3 muestra un diagrama de bloques de la disposición básica de los componentes que forman un proceso con control automático en lazo cerrado. Obsérvese que el flujo de señales se cierra sobre sí mismo, y que el sistema tiene como señal de entrada el *punto de consigna* (también llamado *valor deseado* o *set point* en inglés) y como señal de salida la *variable controlada*.

El dispositivo *comparador* entre las señales de consigna y medida, generador de la *señal de error* o *desviación*, suele formar parte del controlador.

## **1.8 Cambios de carga y perturbaciones**

El controlador actúa continuamente para corregir los efectos de desajuste que producen en la regulación los cambios inevitables a los que el proceso está sometido. Estos cambios pueden ser de tres categorías, perfectamente diferenciadas, a saber:

- *a)* Cambios en valor deseado de la variable controlada. Suelen ser llamados cambios *del punto de consigna* (*valor deseado*)*.*
- *b)* Cambios debidos a exigencias o condiciones específicas del proceso que, sin afectar al punto de consigna, modifican alguna de sus variables principales; es decir, son alteraciones en el flujo de energía (o material) de entrada o salida del proceso, relacionadas directamente con el mismo. Son los llamados *cambios de carga.*
- *c)* Cambios producidos por alteraciones ajenas a las exigencias del proceso y, en muchos casos, de origen externo al mismo. Este tipo de cambios son denominados *perturbaciones.* No obstante, cualquiera de los tres casos puede ser denominado, genéricamente, con esta misma expresión.

<span id="page-22-0"></span>Los de la primera categoría no merecen apenas comentario; son debidas a necesidades específicas de operación, al precisarse un cambio en el valor de la variable controlada.

En nuestro ejemplo del horno, pertenecería a la segunda categoría un cambio en el caudal del producto circulante. Es evidente que un aumento en la demanda de dicho caudal tenderá a producir, en principio, un enfriamiento que será mostrado por el medidor de temperatura instalado a la salida del horno. Es un caso claro de cambio de carga del sistema.

A la tercera categoría pertenecerían, por ejemplo, un cambio en la presión o en la calidad del combustible, o un cambio en la temperatura ambiente. Serían perturbaciones al proceso.

La distinción entre la segunda y la tercera categoría no siempre es evidente y puede ser muy sutil. Por ejemplo, una alteración en la temperatura de entrada del producto será del tipo cambio de carga, si las condiciones normales del proceso son las de caudal constante y temperatura de entrada variable, que es precisamente la que se quiere controlar a la salida. Por el contrario, si las condiciones normales de operación son de caudal variable y temperatura de entrada constante, entonces la alteración de esta temperatura corresponderá a una perturbación. No obstante, no es tan importante la distinción en sí, sino más bien su evaluación, debido a que, en cualquier caso, produce efectos perniciosos sobre la controlabilidad y comportamiento del proceso, por lo que puede ser necesario, en algunos casos, un diseño especial del sistema de control que evite o minimice estos efectos.

## **1.9 Realimentación**

Los cambios citados en el apartado anterior, acontecen constantemente, en mayor o menor grado, causando, según se ha dicho, alteraciones en la variable controlada, como consecuencia de los desequilibrios producidos en los balances energéticos, másicos, químicos, dinámicos, etc.

En el control automático en lazo cerrado, las diferentes etapas de que se compone una acción correctora pueden enumerarse como sigue:

- *a)* Medición de la *variable controlada* y transmisión de la *señal de medida* al *controlador*. Esta misión es llevada a cabo por el *transmisor*, el cual incluye o tiene asociado el *elemento primario* o *sensor* del proceso.
- *b)* Comparación entre el valor del *punto de consigna* prefijado (*valor deseado* o *set point*) y la *señal de medida*, efectuando la diferencia entre ambos para establecer la denominada *señal de error* o *desviación.* La lleva a cabo el dispositivo *comparador*, y suele estar contenido en el propio controlador.
- <span id="page-23-0"></span>*c)* Partiendo de la *señal de error*, el *controlador* elabora su *señal de salida* o señal *de control*, de acuerdo con determinado algoritmo o ecuación. El controlador analiza la señal de error, teniendo en cuenta su *signo*, *magnitud*, *duración* y *tendencia* o velocidad de cambio.
- *d)* La señal de salida del controlador es conducida al *elemento final de control*  o *regulación*, por lo general una *válvula de control*, que efectuará la correspondiente corrección en la *variable manipulada* de entrada al proceso.
- *e)* Reacción del *proceso*, con la consiguiente modificación del valor de la *variable controlada*, acercándose o igualando al *punto de consigna*.
- *f )* Nueva señal de medida, según la etapa *a)*, con lo que se cierra el circuito.

Cualquier perturbación que se introduzca en algún punto del circuito (lo que sucede principalmente en el proceso), acabará afectando a la variable controlada y, por tanto, será detectada por el medidor (transmisor), entrando en la secuencia de corrección.

Esta secuencia se ejecuta simultáneamente en todo el circuito y su acción es continua en el tiempo, tendiendo a restablecer las condiciones de regulación deseadas, esto es, a igualar la medida con la consigna, anulando la señal de error.

Es importante notar que en esta serie de acciones concatenadas, hay un flujo de señales que están circulando constantemente desde la salida del proceso hacia su entrada, a través del sistema de medida, del controlador y del elemento final de control (véase la figura 1.3). A este fenómeno de "circulación hacia atrás" del flujo de información y de acciones se le llama *realimentación*; es el denominado *feedback* en inglés. Los efectos de esta realimentación fluyen hacia delante, a través del controlador, de la válvula y del proceso, para así cerrar el circuito del flujo de señales, con lo que se establece un anillo o *lazo cerrado* de causas y efectos. Otras posibles denominaciones, menos usuales, son *retroalimentación* y *retroacción*.

## **1.10 Álgebra de bloques**

 Dada la importancia que tendrá en futuros capítulos el planteamiento de los sistemas de control mediante diagramas de bloques, a continuación estudiaremos las reglas que rigen la manipulación y transformación de estos diagramas.

Las reglas aquí indicadas son válidas siempre que se trate de elementos lineales. Si la transmitancia de un bloque no es lineal, es posible, en general, linealizar su función en el punto de trabajo, lo que resulta una buena aproximación a efectos de llevar a cabo cualquier análisis del sistema. Sin embargo, para ello habrá que tener en cuenta determinadas consideraciones que serán vistas más adelante.

<span id="page-24-0"></span>Las variables se representarán con letras minúsculas, mientras que las mayúsculas significarán las transmitancias de los bloques.

Debe recordarse que la transmitancia de un bloque es siempre la relación entre las señales de salida y entrada, por lo que si llamamos *G* a la transmitancia de un bloque, *x* a su entrada, e *y* a su salida, podrá escribirse

$$
G = \frac{y}{x} \; ; \qquad y = Gx
$$

 En todo momento podrán aplicarse las leyes conmutativas, asociativas y distributivas, igualmente válidas en álgebra de bloques. De hecho, las reglas del Álgebra de bloques se basan en estas leyes, que podemos resumir así:

$$
GF = FG
$$
  
\n
$$
G + F = F + G
$$
  
\n
$$
Gx + Gy = G(x + y)
$$
  
\n
$$
Gx + Fx = (G + F)x
$$
  
\n
$$
x - y = x + (-y) = x - (+y)
$$

 Por otra parte, un bloque con ganancia unitaria puede siempre ser suprimido, dejando solamente la línea de flujo. Así, por ejemplo, se podría efectuar la siguiente simplificación:

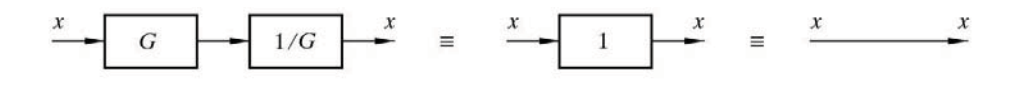

#### **1.10.1 Reglas algebraicas**

Las principales reglas algebraicas son las siguientes:

*a )* Bloques en serie. Pueden ser sustituidos por un único bloque, cuya transmitancia sea el producto de las transmitancias de cada bloque.

$$
y = Gx
$$
;  $z = Fy$ ;  $z = GFx$ 

$$
x \t\t F \t\t F
$$
  
\n $F y = G F x$   
\n $F$   
\n $F$   
\n $F$   
\n $F$   
\n $G F$   
\n $G F$ 

*b )* Bloques en paralelo. Su equivalente será un bloque con una transmitancia igual a la suma de transmitancias.

$$
z = Gx \pm Fx = (G \pm F)x
$$

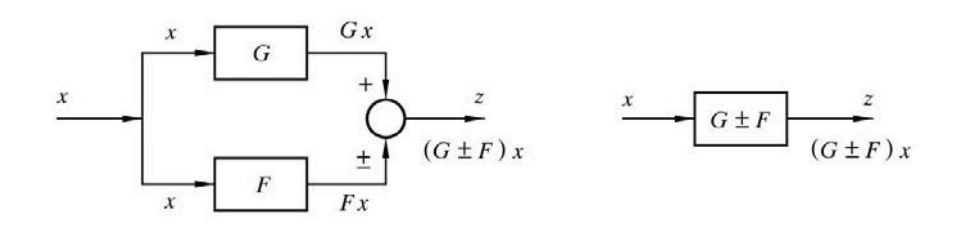

*c )* Desplazamiento de un punto de suma detrás de un bloque.

$$
z = (x \pm y) G = Gx \pm Gy
$$

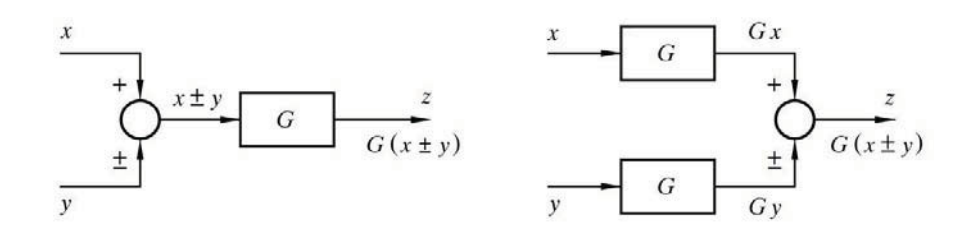

*d*) (a) Desplazamiento de un bloque detrás de un punto de suma.

 $z = Gx \pm y$ ;  $(x \pm y/G) G = Gx \pm y$ 

(b) Desplazamiento de un bloque delante de un punto de suma.

$$
z = G(x \pm y) \ ; \qquad Gx \pm Gy = G(x \pm y)
$$

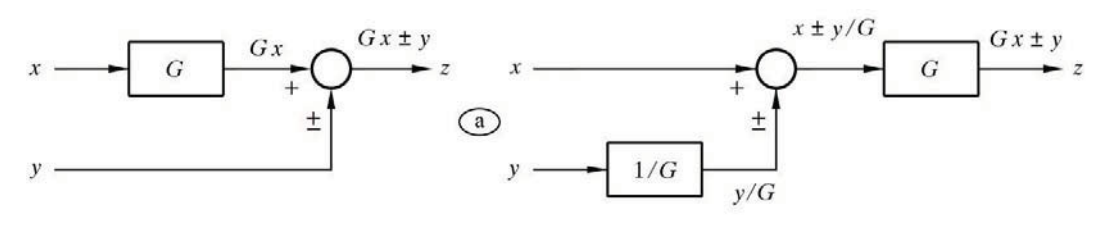

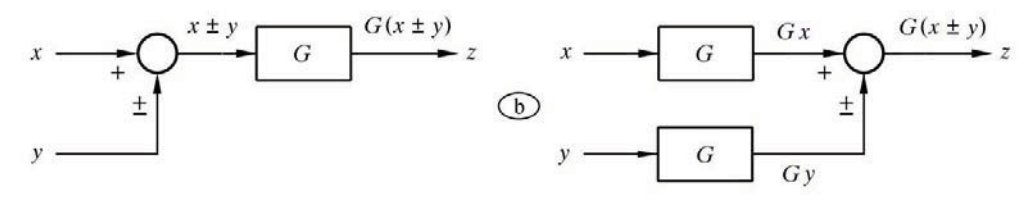

*e*) (a1/a2) Desplazamiento de un punto de derivación detrás de un bloque.

$$
z = Gx
$$
;  $Gx(1/G) = x$ ;  $y = Fx$ ;  $Gx(F/G) = y$ 

(b1/b2) Desplazamiento de un punto de derivación delante de un bloque.

$$
z = Gx ; \qquad y = GFx
$$

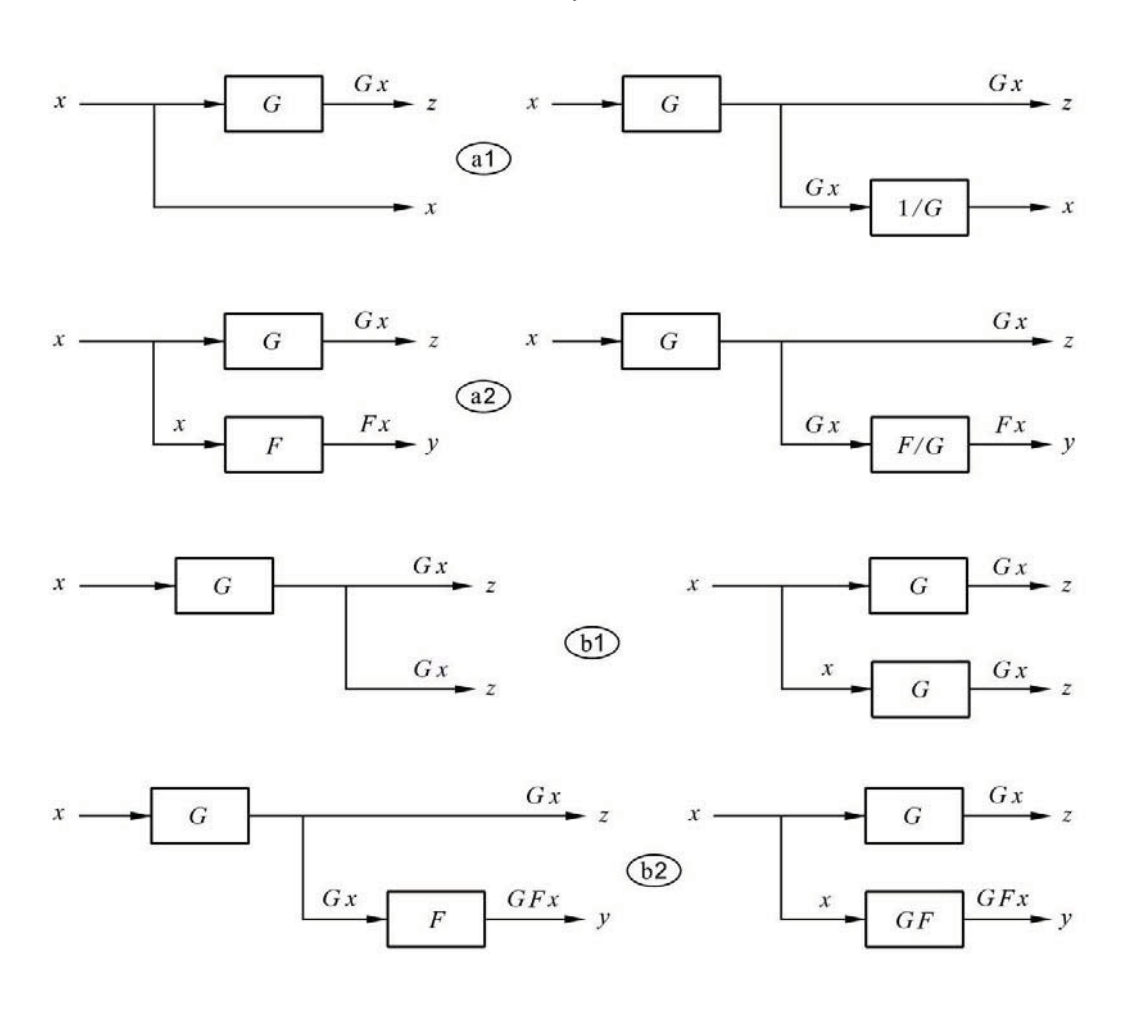

*f )* Desplazamiento de un bloque detrás de un punto de derivación.

 $z = Gx$ 

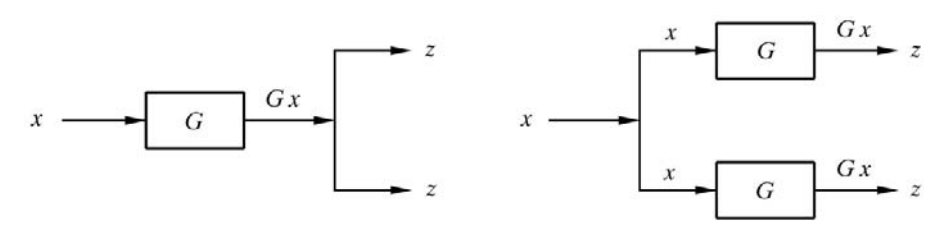

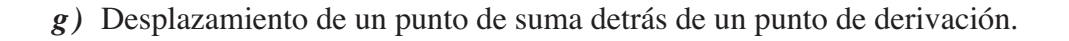

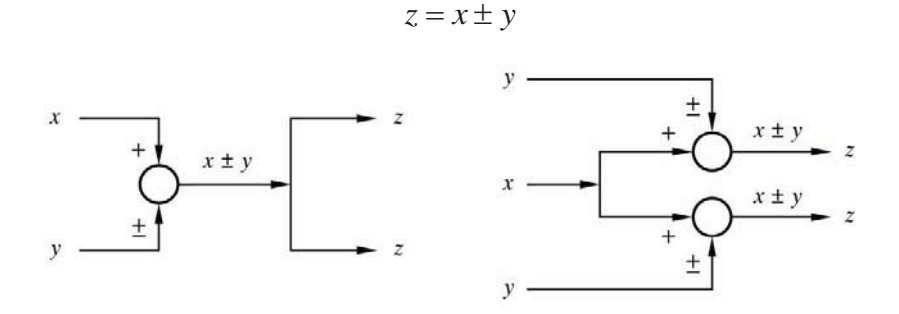

*h )* Desplazamiento de una derivación detrás de un punto de suma.

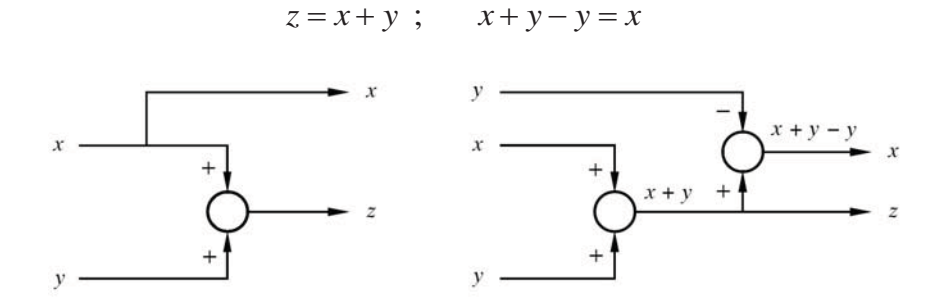

*i )* Desdoblamiento de puntos de suma de múltiples entradas. Reagrupamiento de múltiples entradas en un solo punto de suma.

$$
z = x + y + v
$$

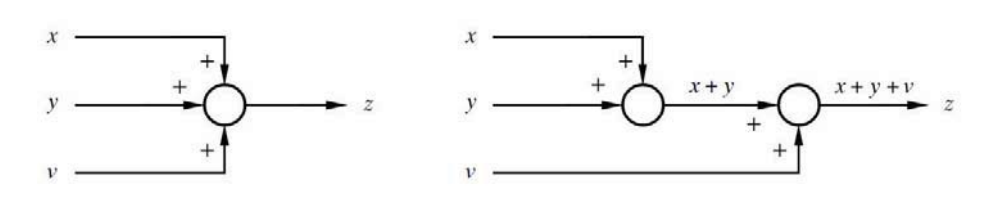

*j*) Inserción de un bloque delante de un punto de derivación.

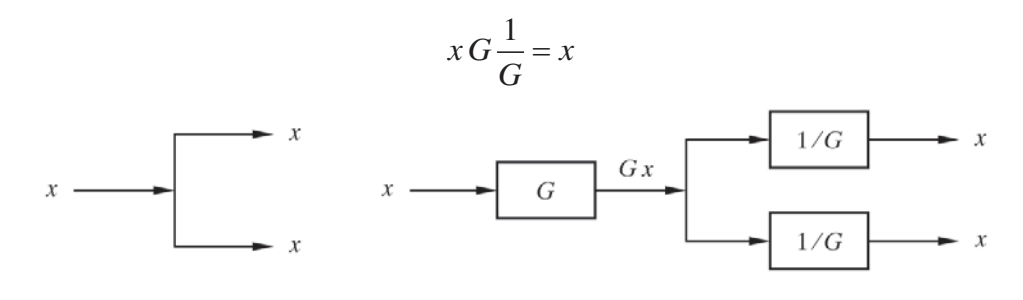

*k )* Inserción de un bloque detrás de un punto de suma.

$$
z = x \pm y \hspace{1mm}; \hspace{1cm} (x \pm y) / G(G) = x \pm y = z
$$

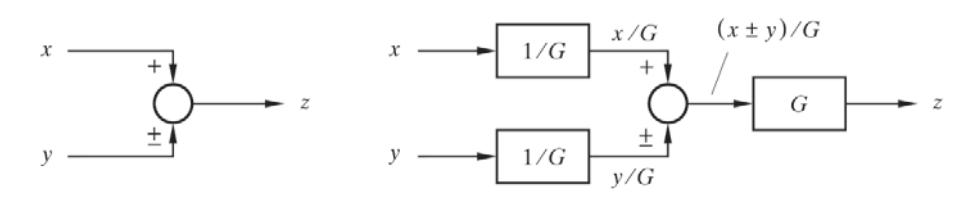

*l )* Transformación de un lazo sencillo de realimentación en un bloque único.

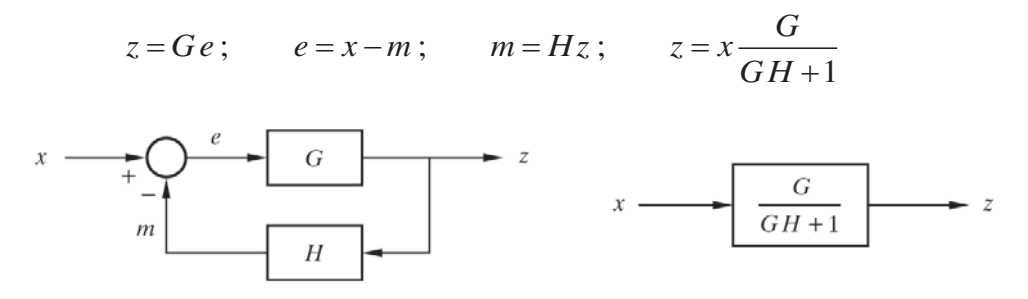

*m )* Traslación de un bloque dentro de un lazo de realimentación.

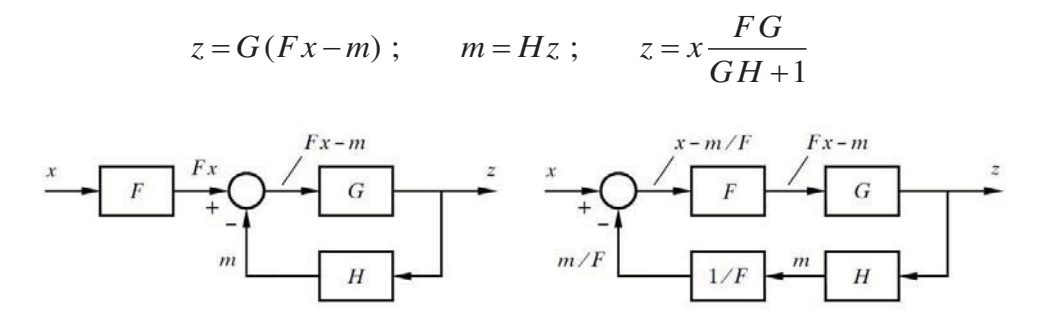

*n )* Extracción de un bloque de realimentación del interior de un lazo de realimentación.

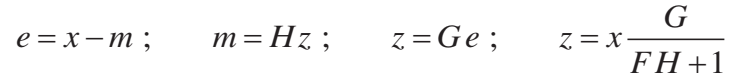

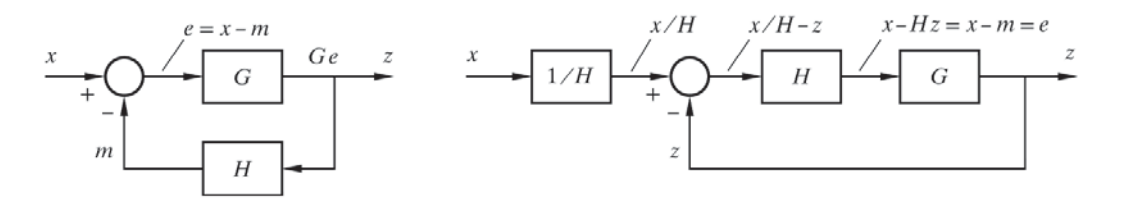

*o )* Extracción de un bloque de avance del interior de un lazo de realimentación.

*<sup>G</sup> e x m m Hz z Ge z x F H* ; ; ; 1 

*p)* Transformación de un bloque en un lazo con realimentación unitaria.

$$
z = Gx
$$
;  $e = x - z = x - Gx = x(1 - G)$ 

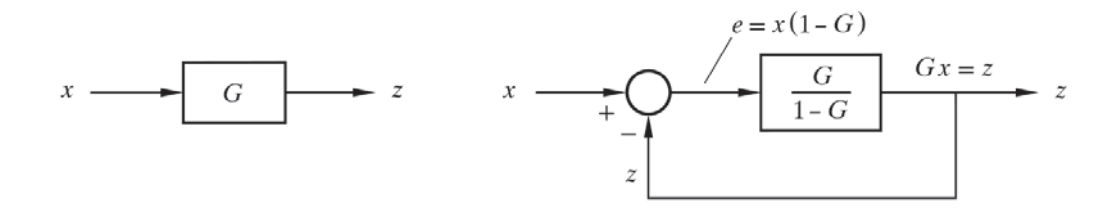

*q )* Transformación de un bloque en un lazo con avance unitario.

$$
z = Gx ; \t m = z \left(\frac{1}{G} - 1\right)
$$
  

$$
x - m = x - Gx \left(\frac{1}{G} - 1\right) = x - x + Gx = z
$$
  

$$
x \longrightarrow G
$$
  

$$
x \longrightarrow G
$$
  

$$
z \longrightarrow G
$$
  

$$
x \longrightarrow G
$$
  

$$
x \longrightarrow G
$$
  

$$
x \longrightarrow G
$$
  

$$
x \longrightarrow G
$$
  

$$
x \longrightarrow G
$$
  

$$
x \longrightarrow G
$$
  

$$
x \longrightarrow G
$$
  

$$
x \longrightarrow G
$$
  

$$
x \longrightarrow G
$$
  

$$
x \longrightarrow G
$$
  

$$
x \longrightarrow G
$$
  

$$
x \longrightarrow G
$$
  

$$
x \longrightarrow G
$$
  

$$
x \longrightarrow G
$$
  

$$
x \longrightarrow G
$$
  

$$
x \longrightarrow G
$$
  

$$
x \longrightarrow G
$$
  

$$
x \longrightarrow G
$$
  

$$
x \longrightarrow G
$$
  

$$
x \longrightarrow G
$$
  

$$
x \longrightarrow G
$$
  

$$
x \longrightarrow G
$$
  

$$
x \longrightarrow G
$$
  

$$
x \longrightarrow G
$$
  

$$
x \longrightarrow G
$$
  

$$
x \longrightarrow G
$$
  

$$
x \longrightarrow G
$$
  

$$
x \longrightarrow G
$$
  

$$
x \longrightarrow G
$$
  

$$
x \longrightarrow G
$$
  

$$
x \longrightarrow G
$$
  

$$
x \longrightarrow G
$$
  

$$
x \longrightarrow G
$$
  

$$
x \longrightarrow G
$$
  

$$
x \longrightarrow G
$$
  

$$
x \longrightarrow G
$$
  

$$
x \longrightarrow G
$$
  

$$
x \longrightarrow G
$$
  

$$
x \longrightarrow G
$$
  

$$
x \longrightarrow G
$$
  

$$
x \longrightarrow G
$$
  

$$
x \longrightarrow G
$$
  

$$
x \longrightarrow G
$$
  

$$
x \longrightarrow G
$$
  

$$
x \longrightarrow G
$$
  

$$
x \longrightarrow G
$$
  
 $$ 

**…**

*r*) Cambio de signo en bloques y puntos de suma (tres ejemplos).

$$
z = Fx + Gy + v = -(-F)x - (-1G)y - (-1)v
$$

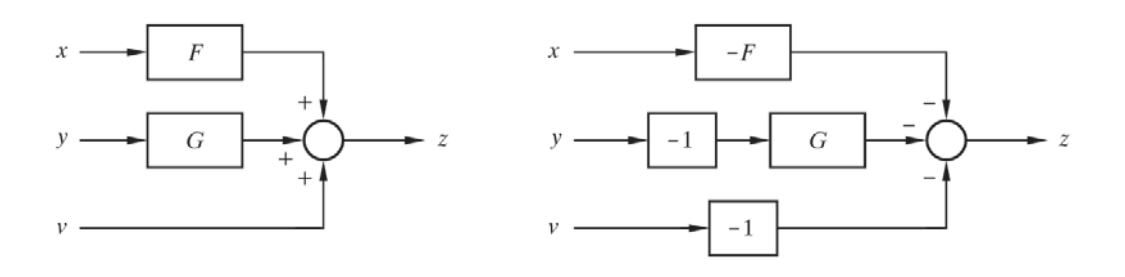

## <span id="page-31-0"></span>**2 La transformada de Laplace**

## **2.1 Qué es y para qué sirve**

La *transformada de Laplace* es un artificio o *herramienta matemática* que provee un método sistemático y relativamente sencillo de resolución de ecuaciones diferenciales lineales. Se trata de un *método operacional.*

Por mediación de este método, una ecuación diferencial es transformada en una ecuación algebraica, en la que la variable compleja *s* sustituye al *tiempo* como variable independiente. Resolviendo esta ecuación algebraica y llevando a cabo la *transformación inversa*, también llamada *antitransformada*, se obtiene la solución de la ecuación diferencial original. Ambas operaciones resultan ser sorprendentemente sencillas, según el lector tendrá ocasión de comprobar.

Puesto que existe una abundante bibliografía que trata a fondo este tema, nos limitaremos a dar una visión, o repaso, fundamentalmente práctico del mismo.

En Instrumentación, la ventaja de trabajar con las transformaciones de Laplace es que existen tablas de conversión muy extensas que cubren prácticamente la totalidad de las funciones que puedan surgir al analizar los sistemas controlados. En el apéndice 1 se da una tabla de pares de conversión de Laplace de las funciones más usuales en Instrumentación. La respuesta de un sistema puede, de este modo, ser obtenida fácilmente sin más que consultar dichas tablas y con un pequeño trabajo adicional algebraico.

<span id="page-32-0"></span>Otra importante razón para utilizar la transformada de Laplace es que la respuesta de frecuencia de un sistema se obtiene directamente de la función de transferencia (transmitancia) del mismo.

Existen todavía otras ventajas: las entradas discontinuas y los tiempos muertos se manejan fácilmente. Se obtienen simultáneamente las componentes permanente y transitoria de la respuesta temporal (véase el apéndice 3). Las condiciones iniciales se manejan con facilidad.

En general, las expresiones

$$
\mathbf{E}\big[f(t)\big] = F(s) \; ; \qquad \mathbf{E}^{-1}\big[F(s)\big] = f(t)
$$

significan que *F*(*s*) es la función *transformada de Laplace* de la función temporal *f* (*t*), donde el símbolo £ es el operador que denota la *transformación*; mientras que £-1 es el símbolo de la *transformación inversa* (también llamada *antitransformada*), por lo que la expresión £-1 [*F*(*s*)] denota la transformación inversa de *F*(*s*), la cual equivale a  $f(t)$ .

La función de transferencia o transmitancia de un sistema puede ahora ser expresada utilizando la transformada de Laplace, y se denomina *función de transferencia operacional* o *transmitancia operacional*, del mismo modo que se hizo con funciones temporales; solamente que ahora se obtendrá como la razón *algebraica* entre la función transformada de la salida y la función transformada de la entrada. En el apartado 2.3 se desarrolla este concepto.

### **2.2 Propiedades y teoremas de la transformada de Laplace**

Existen una serie de propiedades de las transformadas de Laplace, algunas de ellas enunciadas como teoremas, las cuales son de gran utilidad para la resolución de ecuaciones, así como para operar con diagramas de bloques, especialmente si se conjugan con las reglas del Álgebra de bloques, vistas en el apartado 1.10.1 (pág.10).

En los siguientes enunciados se asumirá que

$$
\mathsf{E}\big[f(t)\big]=F(s)
$$

y, por lo tanto

$$
\pounds^{\text{-}1}\big[F(s)\big] = f(t)
$$

#### <span id="page-33-0"></span>**2.2.1 Enumeración de las propiedades y teoremas**

#### *1***. Linealidad**

Si *K* es una constante, entonces

$$
\mathcal{L}[K f(t)] = K \mathcal{L}[f(t)] = K F(s)
$$

 La laplaciana del producto de una constante por una función temporal es igual al producto de la constante por la transformada de la función.

#### *2***. Superposición**

$$
\mathbf{E}\Big[f_1(t) \pm f_2(t)\Big] = \mathbf{E}\Big[f_1(t)\Big] \pm \mathbf{E}\Big[f_2(t)\Big] = F_1(s) \pm F_2(s)
$$
  

$$
\mathbf{E}^{-1}\Big[F_1(s) \pm F_2(s)\Big] = \mathbf{E}^{-1}\Big[F_1(s)\Big] \pm \mathbf{E}^{-1}\Big[F_2(s)\Big] = f_1(t) \pm f_2(t)
$$

La transformada de la suma de dos funciones temporales es igual a la suma de las transformadas de las funciones.

La antitransformada de la suma de dos funciones laplacianas es la suma de las transformadas inversas de dichas funciones.

#### *3***. Multiplicación por** *t***. Derivación compleja**

Llamada también *multiplicación potencial.*

$$
\mathcal{L}[tf(t)] = -\frac{d}{ds}F(s) = -F'(s)
$$

La transformada del producto del *tiempo* por una función temporal equivale a la derivada de la función transformada con signo cambiado.

En general, para *n* entero se tiene

$$
\mathsf{E}\big[t^n\,f(t)\big] = (-1)^n\,\frac{d^n}{ds^n}\,F(s) = (-1)^n\,F^{(n)}(s)
$$

donde  $F^{(n)}(s)$  es la *n*-ésima derivada de  $F(s)$ .

#### *4***. División por** *t***. Integración compleja**

$$
\mathsf{E}\!\left[\frac{f(t)}{t}\right] = \int_s^\infty F(s)\,ds
$$

La transformada de una función dividida por el *tiempo* equivale a la integración respecto a *s* en la función transformada.

#### *5***. Traslación en el tiempo o** *tiempo muerto*

Si *a* es un número real positivo, que significa un *tiempo*, entonces

$$
\mathfrak{L}\big[f(t-a)\big]=\mathrm{e}^{-as}F(s)
$$

La transformada de una función temporal trasladada en la dirección positiva del tiempo, en una magnitud *a*, es igual a la transformada de la función multiplicada por la exponencial *e* -*as*.

De aquí que un bloque del tipo *tiempo muerto* se represente por la función de transferencia *e*-*as*.

Se asume que para  $t < a$ , entonces  $f(t-a) = 0$ , es decir, que la función que realmente se transforma habría que escribirla como  $u(t-a) f(t-a)$ . El producto por la función escalón unitario, desplazado en  $t = a$ , anula cualquier valor de la función previo a este tiempo.

### *6***. Cambio de escala de tiempos**

Si *a* es una constante real positiva

$$
\mathfrak{L}\big[f(a\,t)\big]=\frac{1}{a}\,F\bigg(\frac{s}{a}\bigg)
$$

o también

$$
\mathfrak{L}\bigg[f\bigg(\frac{t}{a}\bigg)\bigg] = a\,F(as)
$$

 Esta propiedad es muy útil cuando se desea normalizar la escala de tiempos a efectos de comparar distintos sistemas, pero con funciones matemáticas equivalentes. Por ejemplo, un circuito electrónico y un dispositivo mecánico con propiedades (formulación matemática) análogas, el primero de ellos operando en la escala de milisegundos, mientras que el mecánico en la de los segundos. Otro ejemplo sería el tratamiento de modelos a escala.

#### *7***. Amortiguación**

Es el llamado *teorema de traslación compleja* o *traslación en el campo s.*

$$
\mathfrak{L}\Big[\mathrm{e}^{-at}f(t)\Big]=F(s+a)
$$

 La multiplicación de una función temporal por la función *extinción exponencial* o *amortiguación*, *e*-*at*, tiene por efecto reemplazar la variable *s* por (*s*+ *a*) en la función transformada.

#### *8***. Teorema de la derivación real**

$$
\mathfrak{L}\Big[f'(t)\Big] = \mathfrak{L}\Bigg[\frac{d}{dt}f(t)\Bigg] = s\,F(s) - f(0+)
$$

El término  $f(0+)$  es el valor de la función  $f(t)$  evaluada en  $t=0$ , pero teniendo en cuenta que cuando la función tiene una discontinuidad en este punto (por ejemplo, un escalón), debe tomarse el valor de la función en el lado positivo del tiempo. Este valor corresponde a las *condiciones iniciales* del sistema.

La transformada de la segunda derivada es

$$
\mathcal{L}[f''(t)] = s^2 F(s) - s f(0+) - f'(0+)
$$

 en donde *f '*(0+) es el valor de la primera derivada de *f* (*t*) evaluada en el instante  $t = 0$ , en el lado positivo del tiempo, que corresponde igualmente a las condiciones iniciales del sistema.

La transformada de la derivada *n*-ésima de una función es

$$
\mathcal{L}\left[f^{(n)}(t)\right] = \mathcal{L}\left[\frac{d^n}{dt^n}f(t)\right] = s^n F(s) - s^{n-1}f(0+) - s^{n-2}\frac{d}{dt}f(0+) -
$$

$$
-s^{n-3}\frac{d^2}{dt^2}f(0+) - \dots - s\frac{d^{n-2}}{dt^{n-2}}f(0+) - \frac{d^{n-1}}{dt^{n-1}}f(0+)
$$
o, en forma más compacta

$$
\mathcal{L}\Big[f^{(n)}(t)\Big] = s^n F(s) - s^{n-1} f(0) - s^{n-2} f'(0) - s^{n-3} f^{(2)}(0) - \dots
$$
  
 
$$
\dots - s^{n-i} f^{(i-1)}(0) - \dots - s f^{(n-2)}(0) - f^{(n-1)}(0)
$$

en donde son contemplados los valores de la función y de sus sucesivas derivadas para  $t = 0$ , evaluados en el lado positivo del tiempo, y que, otra vez más, corresponden a las *condiciones iniciales* del sistema.

### *9***. Teorema de la integración real**

$$
\mathfrak{L}\bigg[\int_0^t f(t) dt\bigg] = \frac{F(s)}{s} + \frac{f^{(-1)}(0+)}{s}
$$

donde  $f^{(-1)}(0+)$  es la integral de  $f(t)dt$  calculada en  $t=0$ , es decir, la constante de integración o condición inicial.

La transformada de la integral de orden *n* será

$$
\mathfrak{L}\Big[f^{(-n)}(t)\Big] = \frac{F(s)}{s^n} + \frac{f^{(-1)}(0)}{s^n} + \frac{f^{(-2)}(0)}{s^{n-1}} + \dots + \frac{f^{(-n)}(0)}{s}
$$

#### *10***. Teorema del valor final**

Si  $f(t)$  tiende a un valor definido cuando  $t \to \infty$ , entonces

$$
f(\infty) = \lim_{t \to \infty} f(t) = \lim_{s \to 0} sF(s)
$$

 Este teorema establece que el valor de *f* (*t*) en régimen permanente o estado estacionario (tiempo infinito o, prácticamente, tiempos grandes) es igual al producto  $s F(s)$  en la proximidad de  $s = 0$ .

 Nótese que este teorema no puede aplicarse a funciones tales como las de tipo senoidal, que carecen de límite para  $t \to \infty$ .

#### *11***. Teorema del valor inicial**

$$
f(0+) = \lim_{t \to 0} f(t) = \lim_{s \to \infty} s F(s)
$$

Este teorema permite calcular el valor de  $f(t)$  para  $t=0$ , en el lado positivo del tiempo, directamente de la función transformada.

Las propiedades descritas por este teorema, juntamente con las del *teorema del valor final*, son de gran utilidad porque permiten predecir ciertos aspectos fundamentales de la respuesta del sistema (cálculo del valor de arranque y del valor en estado estacionario, respectivamente), sin necesidad de calcular la transformada inversa de la solución. Por otra parte, facilitan un medio para verificar que la solución obtenida en el dominio temporal (la antitransformada) ha sido "muy probablemente" bien calculada.

#### *12***. Función periódica**

Toda función periódica satisface la condición  $f(t + nT) = f(t)$ , donde *n* es un número entero positivo y *T* el periodo.

Si se representa a la función del primer periodo aislado por  $\theta(t)$ , el cual queda definido entre los tiempos 0 y *T*, y si, por otra parte, se conoce la transformada de esta función, esto es

$$
\mathsf{E}\big[\theta(t)\big] = \varPhi(s)
$$

entonces

$$
F(s) = \pounds \left[ f(t) \right] = \frac{1}{1 - e^{-Ts}} \int_0^T e^{-st} \theta(t) dt = \frac{1}{1 - e^{-Ts}} \Phi(s)
$$

#### **2.2.2 Aplicación del teorema de la derivación real**

Las funciones laplacianas del tipo fracción impropia

$$
F(s) = \frac{s^n}{a_n s^n + a_{n-1} s^{n-1} + \dots + a_1 s + a_0}
$$

en las que el numerador y el denominador son del mismo grado, no suelen estar comprendidas en las tablas de pares de transformadas de Laplace. La solución temporal de este tipo de expresiones tiene la peculiaridad de incluir siempre un impulso en  $t = 0$ .

Sin embargo, es fácil resolverlas aplicando el *teorema de la derivación real*, visto más atrás.

Este teorema establece que si

$$
\mathbf{E}\big[f(t)\big]=F(s)
$$

entonces la transformada de la derivada de la función es

$$
\mathsf{E}\big[f'(t)\big] = s\,F(s) - f(0+)
$$

y de aquí podemos escribir

$$
s F(s) = \pounds \big[ f'(t) \big] + f(0+)
$$

Tomando la antitransformada de cada miembro de esta igualdad tenemos

$$
\mathcal{L}^{-1}\big[s\,F(s)\big] = \mathcal{L}^{-1}\big[\mathcal{L}\big[f'(t)\big]\big] + \mathcal{L}^{-1}\big[f(0+)\big]
$$

pero como la antitransformada de la transformada de una función es ella misma, es decir,

$$
\mathfrak{L}^1\bigg[\mathfrak{L}\big[f'(t)\big]\bigg]=f'(t)
$$

queda finalmente una importante identidad, valiosa por su aplicación práctica:

$$
\mathfrak{L}^{-1}\big[s\,F(s)\big] = f'(t) + \mathfrak{L}^{-1}\big[f(0+)\big]
$$

en donde el último término, £-1[ *f* (0+)], una vez hecha la transformación, será un impulso de magnitud  $f(0+)$ , es decir, del valor que tiene la función  $f(t)$  para  $t = 0$  en el lado positivo del tiempo. Recuérdese que  $\mathbf{f}^{-1}[A] = A\delta(t)$ . La función  $f(t)$  será normalmente una función auxiliar en el proceso de cálculo.

 Ello nos sirve para hallar la antitransformada de las funciones del tipo fracción impropia, que se indicaban más atrás, según los siguientes dos ejemplos:

- Supongamos que queremos hallar

$$
y(t) = \mathfrak{L}^{-1} \left[ \frac{s^2}{s^2 + \omega^2} \right]
$$

La técnica consiste en seguir los siguientes pasos:

*a*) Descomponer la expresión dentro del corchete en dos factores, de tal manera que el primero de ellos sea la variable *s*, y el segundo sea, obviamente, el resultado de dividir la expresión por *s*. Al segundo factor le llamamos *F*(*s*). En nuestro ejemplo tendremos

$$
y(t) = \mathfrak{L}^{-1} \left[ s \frac{s}{s^2 + \omega^2} \right] = \mathfrak{L}^{-1} \left[ s F(s) \right]
$$

*b*) Se define la función auxiliar  $f(t) = \mathcal{L}^{-1}[F(s)]$ , y la resolvemos directamente de las tablas, esto es,

$$
f(t) = \mathbf{E}^{-1} \left[ F(s) \right] = \mathbf{E}^{-1} \left[ \frac{s}{s^2 + \omega^2} \right] = \cos \omega t
$$

*c*) Recordar la identidad, demostrada más atrás

$$
\pounds^1\big[s\,F(s)\,\big]=f'(t)+\pounds^1\big[f(0+)\,\big]
$$

 *d*) Identificándola con el problema, resolver cada uno de los dos términos de la derecha, teniendo en cuenta que  $f(t) = \cos \omega t$ 

$$
f'(t) = \frac{d}{dt}\cos\omega t = -\omega\sin\omega t
$$

$$
\mathfrak{L}^{-1}\Big[f(0+)\Big] = \mathfrak{L}^{-1}\Big[\cos 0\Big] = \mathfrak{L}^{-1}\Big[1\Big] = \delta(t)
$$

*e*) Obtener, por simple sustitución, el resultado buscado

$$
y = \mathfrak{L}^{-1}\left[s\,F(s)\right] = f'(t) + \mathfrak{L}^{-1}\left[f(0+)\right] = -\omega\,\operatorname{sen}\omega t + \delta(t)
$$

el cual contiene un impulso unitario en  $t = 0$ .

 - Otro ejemplo de sumo interés, que nos hará falta tener resuelto más adelante, es hallar la ecuación temporal

$$
y(t) = \pounds^{-1} \left[ \frac{T_1 s + 1}{T_2 s + 1} \right]
$$

 Primeramente haremos la descomposición necesaria para tener dos fracciones con un solo término en el numerador (ver apdo. 2.2.3 en la pág. siguiente).

$$
\frac{T_1s + 1}{T_2s + 1} = sT_1 \frac{1}{T_2s + 1} + \frac{1}{T_2s + 1}
$$

en donde la antitransformada del último término se halla directamente de las tablas, mientras que la del primero la resolveremos según se ha indicado más atrás, para lo cual definimos la función auxiliar  $f(t) = \mathbf{E}^{-1}[F(s)]$ :

$$
f(t) = \pounds^{-1} \left[ F(s) \right] = \pounds^{-1} \left[ T_1 \frac{1}{T_2 \, s + 1} \right] = \frac{T_1}{T_2} \, \mathsf{e}^{-t/T_2}
$$

en la que haciendo  $t = 0$ , obtenemos  $f(0+)$ 

$$
f(0+) = \frac{T_1}{T_2}
$$

y su antitransformada

$$
\mathfrak{L}^{-1}\left[f(0+)\right] = \mathfrak{L}^{-1}\left[\frac{T_1}{T_2}\right] = \frac{T_1}{T_2}\delta(t)
$$

Entonces, la solución del primer término resulta

$$
\mathcal{L}^{-1}\left[s F(s)\right] = f'(t) + \mathcal{L}^{-1}\left[f(0+) \right] = \frac{d}{dt} \frac{T_1}{T_2} e^{-t/T_2} + \frac{T_1}{T_2} \delta(t) =
$$

$$
= \frac{T_1}{T_2} e^{-t/T_2} \frac{-1}{T_2} + \frac{T_1}{T_2} \delta(t) = -\frac{T_1}{T_2^2} e^{-t/T_2} + \frac{T_1}{T_2} \delta(t)
$$

Ahora, incorporando el último término, la solución buscada es

$$
y = -\frac{T_1}{T_2^2} e^{-t/T_2} + \frac{T_1}{T_2} \delta(t) + \frac{1}{T_2} e^{-t/T_2} = \frac{1}{T_2} \left( 1 - \frac{T_1}{T_2} \right) e^{-t/T_2} + \frac{T_1}{T_2} \delta(t)
$$

la cual contiene, en  $t = 0$ , un impulso de magnitud  $T_1/T_2$ .

#### **2.2.3 Antitransformada de fracciones impropias**

 No obstante lo visto en los dos ejemplos que se acaban de resolver, el lector debe saber que dispone de otros métodos para hallar la antitransformada de las funciones basadas en una fracción impropia, es decir, aquella en la que el grado del numerador es mayor o igual al del denominador. En estas fracciones es posible efectuar la división polinómica entre ambos (reducción), de tal manera que resultará un polinomio

en *s*, más una fracción propia (numerador con menor grado que el denominador, en este caso un grado menos), la cual podrá resolverse sin ninguna dificultad. Veamos un ejemplo. Tratemos de resolver

$$
y(t) = \pounds^{-1} \left[ \frac{3s^2 + 13s + 6}{3s + 1} \right]
$$

Al reducir la fracción, mediante una división polinómica entre numerador y denominador, resulta

$$
y(t) = \pounds^{-1} \left[ s + 4 + \frac{2}{3s + 1} \right]
$$

en donde las transformadas de cada término las obtenemos directamente de las tablas, y nos queda

$$
y(t) = \delta'(t) + 4 \delta(t) + \frac{2}{3} e^{-t/3}
$$

### **2.3 Transmitancia operacional**

Habíamos anticipado que la *transmitancia operacional* de un bloque o sistema es la *relación algebraica* entre la función transformada de la entrada y la función transformada de la salida.

Así, para un determinado bloque, escribiremos

$$
G(s) = \frac{Y(s)}{X(s)}
$$

donde:

- $G(s)$  = Función de transferencia o transmitancia operacional.
- $X(s) = \mathbb{E}[x(t)] =$  Transformada de la función de entrada.
- $Y(s) = \mathbb{E}[y(t)] =$  Transformada de la función de salida.

Por tanto, una vez conocidas la transmitancia de un bloque y su señal de entrada, la salida la calcularemos haciendo

$$
y(t) = \pounds^{-1}\big[Y(s)\big]
$$

es decir,

$$
y(t) = \pounds^{-1} \big[ G(s) \; X(s) \big]
$$

o bien

$$
y(t) = \mathcal{L}^{-1}\Big[G(s) \mathcal{L}\big[x(t)\big]\Big]
$$

 Es preciso aclarar que la definición dada de transmitancia asume unas condiciones iniciales del bloque o sistema nulas, es decir, que para  $t = 0$ , todas sus variables, sus derivadas sucesivas y las constantes de integración valen cero. Veamos esto con más detalle, apoyándonos en un ejemplo.

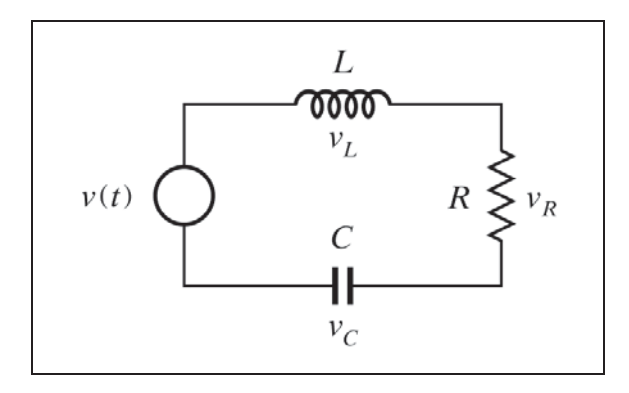

*Fig. 2.1 Circuito R-L-C*

Supongamos un circuito eléctrico R-L-C serie que tenga conectada una fuente de tensión *v*(*t*) en sus extremos, tal como se muestra en la figura 2.1. Vamos a considerar como variable de entrada la tensión *v*(*t*) y como variable de salida la intensidad *i*(*t*) en el circuito. Para mayor comodidad, obviaremos aquí las notaciones (*t*) y (*s*). La ecuación diferencial que define su comportamiento es, por la segunda ley de Kirchoff

$$
v = v_R + v_L + v_C
$$

esto es,

$$
v = Ri + L\frac{di}{dt} + \frac{1}{C} \int_0^t i \, dt
$$

 Tomemos ahora laplacianas en ambos miembros de la igualdad, para lo cual debemos transformar cada uno de los términos

$$
\mathbf{f}[v] = V
$$
  
\n
$$
\mathbf{f}[Ri] = RI
$$
  
\n
$$
\mathbf{f}\left[L\frac{di}{dt}\right] = LsI - Li(0+)
$$
  
\n
$$
\mathbf{f}\left[\frac{1}{C}\int i\,dt\right] = \frac{I}{Cs} + \frac{i^{(-1)}(0+)}{Cs}
$$

en donde, según los teoremas de la derivación y de la integración, vistos anteriormente, se contemplan las siguientes condiciones iniciales:

- $i(0+)$ : Intensidad en  $t = 0$ , a la que llamaremos  $i_0$ .
- $i^{(-1)}(0+)$ : Valor de la integral en  $t = 0$ , es decir, la constante de integración, que en nuestro ejemplo sería la carga inicial del condensador a la que llamaremos *q*0.

Estas proposiciones no deberían extrañar, puesto que nada impide que por causa de la propia fuente, entre otras, existieran una intensidad y una carga presentes, previas al momento que hemos llamado  $t = 0$ ; sería lo que podríamos llamar un "resumen de la historia" del circuito (véase el apéndice 3).

Entonces podemos escribir la función transformada

$$
V = RI + LsI - Li_0 + \frac{I}{Cs} + \frac{q_0}{Cs}
$$

o, reagrupando términos

$$
V = I\left(R + Ls + \frac{1}{Cs}\right) - Li_0 + \frac{q_0}{Cs}
$$

y de aquí

$$
I = \frac{1}{R + L s + \frac{1}{Cs}} V + \frac{L i_0 - \frac{q_0}{Cs}}{R + L s + \frac{1}{Cs}}
$$

$$
I = \frac{Cs}{L Cs^2 + RC s + 1} V + \frac{L Cs i_0 - q_0}{L Cs^2 + RC s + 1}
$$

en donde al resolver la antitransformada del miembro de la derecha, el primer término nos daría la parte de la respuesta debida a la fuente y el segundo la parte debida a las condiciones iniciales.

El coeficiente de la variable *V* en la ecuación anterior es la *función de transferencia operacional*, llamada también *función de transferencia* o *transmitancia operacional*, o, simplemente, *transmitancia.* Es evidente que no contempla las condiciones iniciales del sistema, las cuales vienen representadas, según se ha dicho, por el último término de la ecuación.

La *transmitancia* de este sistema la escribiríamos, por tanto, así

$$
G(s) = \frac{I(s)}{V(s)} = \frac{Cs}{L Cs^2 + RCs + 1}
$$

Nótese que en el caso de que la ecuación temporal hubiera tenido algún término conteniendo la segunda derivada, tal como

$$
A\frac{d^2i}{dt^2}
$$

al transformar aparecería un componente del tipo

$$
As^2I - Asi(0+) - Ai'(0+)
$$

donde recordemos que  $i'(0+)$  es el valor de la derivada de la variable  $i$ , para  $t = 0$ , a la que llamaríamos *i'*0, y entonces el segundo y tercero de estos términos corresponderían a las condiciones iniciales.

### **2.4 Transformación de ecuaciones diferenciales**

 Existe una forma muy cómoda de efectuar la transformación de ecuaciones diferenciales, a efectos de obtener la transmitancia de un sistema.

Si  $v(t)$  es una variable temporal, es lícito escribir

$$
\frac{dv}{dt} = \frac{d}{dt}v; \quad \frac{d^2v}{dt^2} = \frac{d^2}{dt^2}v; \quad \dots \quad \frac{d^nv}{dt^n} = \frac{d^n}{dt^n}v
$$

El procedimiento consiste en sustituir el cociente diferencial  $d/dt$ , que en realidad es un operador matemático aplicado a la variable *v*(*t*), por el operador laplaciano *s*, y sustituir la variable en sí misma, *v*(*t*), por su expresión transformada *V*(*s*).

Lo que expresaremos así

$$
v(t) \Rightarrow V(s);
$$
  $\frac{d}{dt} \Rightarrow s;$   $\frac{d^2}{dt^2} \Rightarrow s^2;$  ...  $\frac{d^n}{dt^n} \Rightarrow s^n$ 

Y, por tanto, las sustituciones serán

$$
v(t) \Rightarrow V(s)
$$

$$
\frac{d}{dt}v(t) \Rightarrow sV(s); \quad \frac{d^2}{dt^2}v(t) \Rightarrow s^2V(s); \quad \dots \quad \frac{d^n}{dt^n}v(t) \Rightarrow s^nV(s)
$$

 Asimismo, puesto que la función inversa de la diferenciación es la integración, la operación integral deberá ser sustituida por 1 *s*, es decir,

$$
\int dt \Rightarrow \frac{1}{s}
$$
 y, por tanto,  $\int v(t) dt \Rightarrow \frac{1}{s}V(s)$ 

 Así, en nuestro ejemplo visto en el apartado anterior (fig. 2.1, pág. 28), que recordemos era

$$
v = Ri + L\frac{di}{dt} + \frac{1}{C} \int_0^t i \, dt
$$

tendremos, obviando las notaciones (*t*) y (*s*), las siguientes transformaciones:

$$
v \Rightarrow V
$$
  
\n $i \Rightarrow I$   
\n
$$
\frac{di}{dt} \Rightarrow sI
$$
  
\n
$$
\int_0^t i \, dt \Rightarrow \frac{I}{s}
$$

con lo que, sustituyéndolas en la ecuación temporal, obtendremos

$$
V = R I + L s I + \frac{I}{Cs} = I \left( R + L s + \frac{1}{Cs} \right)
$$

de donde la transmitancia será

$$
G = \frac{I}{V} = \frac{1}{R + L s + \frac{1}{Cs}} = \frac{Cs}{L Cs^2 + R Cs + 1}
$$

en coincidencia con la que se había obtenido.

Más adelante el lector verá que estas ecuaciones, y en particular su denominador, se simplifican notablemente al introducir los conceptos de *constante de tiempo* y *factor de amortiguación*, cuestiones que serán estudiadas extensamente.

Veamos otro ejemplo sobre el cálculo de la transmitancia del bloque representado en la figura 2.2, compuesto por una inductancia y un resistor.

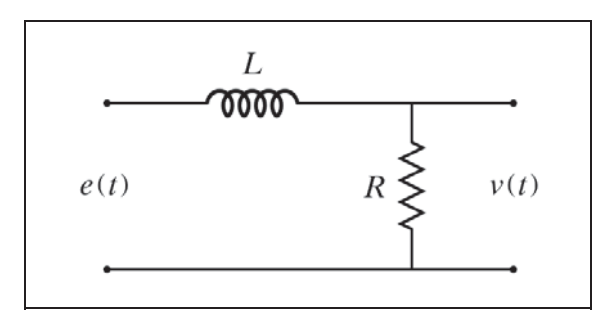

*Fig. 2.2 Circuito R-L*

Asumiremos que la tensión *e*(*t*) es la entrada del bloque, y que la caída de tensión  $v_R(t) = v(t)$  en la resistencia es la salida. Obviaremos la notación (*t*).

Aplicando la segunda ley de Kirchoff, resulta

$$
e = v_L + v_R
$$

Si *i* es la intensidad que circula por *L* y *R*

$$
v_L = L \frac{di}{dt}
$$

y puesto que  $i = v/R$ 

$$
\frac{di}{dt} = \frac{1}{R}\frac{dv}{dt}
$$

Por tanto, efectuando las debidas sustituciones, y teniendo en cuenta que  $v = v_R$ , la ecuación diferencial que relaciona las variables de entrada y salida será

$$
e = \frac{L}{R}\frac{dv}{dt} + v
$$

Efectuando ahora las sustituciones de transformación, según el método indicado, obtendremos

$$
E = \frac{L}{R} sV + V = V\left(\frac{L}{R}s + 1\right)
$$

de donde

$$
G = \frac{V}{E} = \frac{1}{\frac{L}{R}s + 1}
$$

 Y llamando *T* a la relación *L R*, que más adelante veremos que es la *constante de tiempo*, se obtiene finalmente la transmitancia

$$
G = \frac{1}{T s + 1}
$$

## **2.5 Ejemplos de cálculo**

Obténgase la salida *v*(*t*) del circuito de la figura 2.2, visto últimamente, al ser excitado con señal de entrada *e*(*t*), en forma de escalón, de amplitud *A*. Ello equivaldría, en la práctica, a conectar bruscamente en sus bornas de entrada una fuente de tensión continua de magnitud *A*.

Diremos

$$
V(s) = E(s) G(s)
$$

en donde

$$
E(s) = \mathcal{E}[e(t)]
$$

y, por otra parte, en el apartado anterior acabamos de calcular que

$$
G(s) = \frac{1}{T s + 1}
$$

A continuación hallaremos la antitransformada

$$
v(t) = \pounds^{-1}[V(s)]
$$

que nos proporcionará la respuesta buscada.

La función de la entrada es un escalón de amplitud *A*, esto es

$$
e(t) = Au(t)
$$

y, por tanto, de las tablas de transformadas, y sin olvidar que *A* es una constante, obtenemos

$$
E(s) = \mathcal{L}[e(t)] = \mathcal{L}[Au(t)] = \frac{A}{s}
$$

Prescindiendo de la notación (*s*), y sustituyendo en la primera ecuación

$$
V = \frac{A}{s} \frac{1}{Ts + 1} = A \frac{1}{s(Ts + 1)}
$$

Y de las tablas de conversión obtenemos la respuesta buscada

$$
v = \pounds^{-1}[V] = A\left(1 - e^{-t/T}\right)
$$

que corresponde a una función exponencial creciente, de amplitud *A*, según vamos a demostrar.

Primeramente calculemos el valor de esta función para tiempo cero y para tiempo infinito.

Para 
$$
t = 0
$$

\n $v(0) = A(1-1) = 0$ 

\nPara  $t \to \infty$ 

\n $v(\infty) = A(1-0) = A$ 

Sin embargo, estos valores podían haber sido calculados sin necesidad de resolver la ecuación. Simplemente aplicando los teoremas sobre la transformación de Laplace, números 10 y 11 (teorema del valor final y teorema del valor inicial, págs. 22 y 23). Ello resulta muy útil en ocasiones, ya sea para verificar que la solución ha sido probablemente bien calculada, o bien porque, con frecuencia, sólo interesa conocer estos dos valores de la función, que corresponden al valor de arranque (para  $t = 0+$ ) y al valor en estado estacionario (para  $t \rightarrow \infty$ ) de la solución. Veamos estos cálculos aplicando los mencionados teoremas.

Para  $t = 0$ 

$$
v(0) = \lim_{t \to 0} v(t) = \lim_{s \to \infty} sV(s) = \lim_{s \to \infty} A \frac{s}{s(Ts+1)} = 0
$$

Para  $t \to \infty$ 

$$
v(\infty) = \lim_{t \to \infty} v(t) = \lim_{s \to 0} sV(s) = \lim_{s \to 0} A \frac{s}{s(Ts+1)} = A
$$

que coinciden con los calculados anteriormente.

#### **2.5.1 Cálculo con condiciones iniciales**

El lector podrá preguntarse cómo se contemplaría el hecho de que el circuito estuviera sometido a unas condiciones iniciales, no nulas, tal como sucedería si hubiera estado conectado permanentemente a una fuente de tensión continua de magnitud *A*0 y, repentinamente, ésta aumentara en escalón hasta alcanzar un valor *A*. Es evidente que en estas condiciones, antes de producirse el escalón se tendría una intensidad en el circuito y, en consecuencia, una tensión en la salida.

Es fácil calcular estos valores iniciales, asumiendo que el circuito se encuentra en estado estacionario, lo que se desprende del anunciado anterior, cuando se ha dicho "conectado permanentemente". La totalidad de la tensión de la fuente *A*0 podrá medirse en bornas de la resistencia y, por tanto,

$$
v_0 = A_0
$$

Ahora debemos reconsiderar la transformación laplaciana de la ecuación temporal de equilibrio

$$
e = \frac{L}{R}\frac{dv}{dt} + v
$$

tomando la transformada de cada término, pero teniendo en cuenta la existencia de condiciones iniciales.

En general hay que atenerse a lo indicado en los teoremas de la derivación real y de la integración real, vistos en el apartado 2.2 de este mismo capítulo (págs. 21 y 22), en lo referente a condiciones iniciales.

Entonces se tiene

$$
E = \frac{L}{R} sV - \frac{L}{R} v(0+) + V
$$

y puesto que

$$
v(0+) = v_0 = A_0
$$

entonces

$$
E = V(Ts + 1) - Tv_0
$$

de donde

$$
V = E \frac{1}{Ts+1} + \frac{T A_0}{Ts+1}
$$

en la que al sustituir *E* por su expresión *A s*, se obtiene

$$
V = \frac{A}{s} \frac{1}{Ts+1} + \frac{T A_0}{Ts+1}
$$

El primer término de la respuesta obviamente coincide con el que habíamos calculado para el caso de condiciones iniciales nulas. Ahora, además, tenemos que incorporar la transformada inversa del segundo término, que es el que contiene la parte de la respuesta debida a las condiciones iniciales, según las hemos planteado

$$
v = \pounds^{-1}[V] = A(1 - e^{-t/T}) + TA_0 \frac{1}{T}e^{-t/T}
$$

y, simplificando, obtenemos finalmente la siguiente respuesta, expresada de diversas formas, que permiten variadas interpretaciones:

$$
v = A \left[ 1 - \left( 1 - \frac{A_0}{A} \right) e^{-t/T} \right] = A - (A - A_0) e^{-t/T} = A_0 + (A - A_0) \left( 1 - e^{-t/T} \right)
$$

la cual corresponde a una curva de crecimiento exponencial, similar a la que habíamos obtenido, pero partiendo de un valor para  $t = 0$  de  $A_0$  en vez del valor 0 que teníamos sin condiciones iniciales. En ambos casos, el valor para  $t \rightarrow \infty$  es de *A*, porque, en cualquier caso, el valor final de salida converge asintóticamente hacia el valor de entrada. Nótese, en la última de las formas, el crecimiento exponencial consecuencia del escalón  $A - A_0$ , así como el valor inicial de salida  $A_0$  (haciendo  $t = 0$ ).

Hay algo muy importante que no debería pasar desapercibido: hemos aplicado una entrada correspondiente a un escalón de amplitud *A*, mientras que el verdadero salto producido en la fuente ha sido solamente de  $A - A_0$ . Ello es debido que en la definición de transformada de Laplace se considera nulo todo valor de una función para *t* 0, y esto afecta, obviamente, a las funciones de excitación. De aquí que hayamos tenido que considerar el escalón total *A*. Ha sido el manejo de las condiciones iniciales (y así es en general), antes de efectuar la transformación inversa, lo que ha permitido introducir las mismas en la función de la respuesta; en nuestro caso, el efecto previo del escalón parcialmente ejecutado hasta el valor *A*0.

# **2.6 Conversión de una función laplaciana en una ecuación diferencial**

Dada una función transformada de Laplace, es fácil efectuar la conversión a su ecuación diferencial equivalente. Para ello emplearemos, en sentido inverso, la técnica descrita en el apartado 2.4 (pág. 30); es decir, que sustituiremos el operador laplaciano *s* por el operador diferencial *d dt* aplicado a la variable temporal *x*(*t*), así como la variable laplaciana *X*(*s*) por la variable temporal en sí misma *x*(*t*). Recuérdese que cuando el operador laplaciano aparecía en la forma 1 *s* se sustituía por el operador integral. Por ejemplo, hallemos la ecuación diferencial correspondiente a la siguiente función de transferencia

$$
G = \frac{V}{E} = \frac{Ts}{Ts+1}
$$

de donde

$$
V(Ts + 1) = E Ts
$$

$$
TsV + V = TsE
$$

y efectuando las citadas sustituciones, tenemos

$$
T\frac{dv}{dt} + v = T\frac{de}{dt}
$$

También podíamos haber optado, antes de la sustitución, por el camino de dividir por *Ts* en ambos miembros de la igualdad, y entonces

$$
V + \frac{1}{Ts}V = E
$$

de donde

$$
v + \frac{1}{T} \int v \, dt = e
$$

la cual equivale a la hallada anteriormente, ya que es el resultado de integrar ambos miembros de la igualdad. Generalizando, y como consecuencia del teorema de la derivación real y del teorema de la integración real (números 8 y 9 del apartado 2.2.1 de este capítulo, págs. 21 y 22), podemos establecer la siguiente propiedad:

> *Si en la transformada de Laplace de una ecuación íntegro-diferencial se multiplican o dividen ambos miembros de la igualdad por el operador* s*, el resultado es equivalente a diferenciar o integrar, respectivamente, cada uno de los términos de la ecuación original.*

Resolvamos además el ejemplo correspondiente a la figura 2.1 (pág. 28), cuya transmitancia se calculó en el apartado 2.4 (pág. 31), y resultó ser

$$
G = \frac{I}{V} = \frac{Cs}{LCs^2 + RCs + 1}
$$

en donde haríamos

$$
C sV = L C s^2 I + R C s I + I
$$

y de aquí, haciendo las sustituciones debidas, obtendremos la ecuación diferencial buscada

$$
C\frac{dv}{dt} = L\,C\frac{d^2i}{dt^2} + R\,C\frac{di}{dt} + i
$$

o bien, dividiendo ambos miembros de la igualdad por *Cs*, antes de la sustitución, se tendría

$$
V = L s I + R I + \frac{1}{Cs} I
$$

de donde, haciendo ahora las sustituciones, se obtendría

$$
v = L\frac{di}{dt} + Ri + \frac{1}{C}\int i\,dt
$$

que coincide con la ecuación diferencial que se tenía del circuito de la figura 2.1 (pág. 28).

# **3 Variables y parámetros**

### **3.1 Es necesario tipificar**

En primer lugar debemos constatar la diversidad de sistemas con los que podemos tratar, y de la infinidad de tipos de *variables* y *parámetros* diferentes que se nos pueden presentar. Sistemas eléctricos, electrónicos, neumáticos, hidráulicos, mecánicos, químicos, térmicos, nucleares, etc. En ellos nos aparecerán *parámetros* tan dispares como inductancia, masa, volumen, constante elástica, calor específico, viscosidad, conductividades diversas, etc., y *variables* de toda índole, como tensión, intensidad, carga eléctrica, caudal, velocidad, aceleración, temperatura, pH, nivel, presión, concentración, opacidad, etc.

 Dicho esencialmente, puesto que más adelante se desarrollan ampliamente estos conceptos, la diferencia entre *variables* y *parámetros* consiste en que las primeras son, como su nombre indica, magnitudes cambiantes con el tiempo, las cuales *determinan el estado del sistema*; mientras que los segundos permanecen constantes: podría decirse que los parámetros *reflejan las propiedades* o *características inherentes de los componentes*. De este modo, en las ecuaciones de equilibrio, las variables se muestran con la notación (*t*), mientras que los parámetros aparecen como constantes paramétricas (coeficientes). No obstante, es preciso aclarar que una determinada propiedad de un componente puede ser clasificada como variable o parámetro, según la función que realice en el sistema. Así, por ejemplo, si estamos controlando la densidad de una mezcla, tendremos que la densidad inicial y final del producto será considerada como una variable; mientras que la densidad del agente regulador puede ser considerada como un parámetro, por ser de valor constante.

Sin embargo, es posible sintetizar toda esta gama amplísima de tipos de datos y tipificarla en unos pocos conceptos elementales, que nos permitirán efectuar analogías, similitudes o comparaciones entre diversos sistemas, parámetros y variables, y finalmente tipificar y estudiar el comportamiento de los sistemas de manera sencilla y generalizada.

Veremos que, básicamente, podemos *tipificar* las variables y los parámetros según un número muy limitado de tipos diferentes.

### **3.2 Variables**

Las variables representan las magnitudes que determinan el estado de un componente, bloque o sistema. Su valor, normalmente cambiante con el tiempo, puede ser expresado por una función temporal. Distinguiremos tres tipos básicos:

# ■ *Potencial* o *fuerza impulsora*

Son las "fuerzas" generadoras o impulsoras de todos los fenómenos. Las que generan el tipo de variable flujo, que se describe seguidamente. En realidad, cuando se habla de potencial, se hace referencia a una *diferencia de potenciales*, puesto que todo potencial tiene que estar necesariamente referido a otro. Es por ello que utilizaremos indistintamente las dos expresiones.

Pertenecen a este tipo de variables, entre otras, el potencial eléctrico o tensión, la presión, la temperatura y la fuerza física.

# ■ *Flujo* o *corriente*

Estas variables son generadas, según se ha dicho, por las del tipo potencial. De alguna manera dan una idea de transporte, ya sea másico, energético o de algún tipo de característica, propiedad o estado cuantificable (como densidad, concentración, temperatura o pH).

Pertenecen a este tipo el caudal de un fluido, la intensidad eléctrica, el flujo calórico, la velocidad de desplazamiento, la velocidad angular, etc.

- *Carga* o *cantidad*

Son consecuencia de la integración o acumulación en el tiempo, de las variables del tipo flujo.

Son de este tipo el volumen acumulado de un fluido, el nivel, la carga eléctrica, la cantidad de calor, el desplazamiento, el ángulo de giro, etc.

 El lector podrá percatarse de la existencia de conceptos derivados, tales como que el producto de un flujo por el potencial bajo el que opera, equivale a una potencia, y que el producto de una carga por el potencial al que está sometido, representa una energía.

Así, se podrían establecer otros tipos de variables tales como *potencia* y *energía*, pero en principio, las consideraremos como variables derivadas. En todo caso, siempre será posible tratarlas como de alguno de los tres tipos definidos, en función de las variables asociadas.

Sin embargo, una variable determinada puede pertenecer a categorías diferentes, según el contexto en que se la considere. Así, por razones más bien históricas e intuitivas, se ha mencionado la tensión eléctrica dentro de la categoría de las de potencial, y la intensidad dentro de las de flujo. Pero, por ejemplo, si se dispone de una fuente de intensidad, esta variable puede manejarse como si fuera del tipo potencial, y las tensiones que genere en el circuito a la que esté conectada serán variables del tipo flujo. En Teoría de circuitos, esto entraría en el concepto denominado *dualidad*, y es debido a consideraciones de índole conceptual y matemático.

### **3.3 Parámetros**

Los parámetros son magnitudes *constantes* que definen las características fundamentales, inherentes de los componentes más simples de un sistema. Para su tipificación estableceremos un criterio basado en el análisis de la relación causa-efecto entre las variables de entrada y salida del componente.

Un parámetro no es más que la expresión de la *transmitancia* de un componente básico o elemental, en función de determinadas variables de entrada y salida, por lo que se cumplirán las igualdades

$$
g = \frac{y(t)}{x(t)}; \qquad y(t) = g x(t)
$$

o en expresión laplaciana

$$
G = \frac{Y(s)}{X(s)}; \qquad Y(s) = G X(s)
$$

en donde

*g, G* Parámetro (transmitancia)  $x(t)$ ,  $X(s)$  = Variable de entrada  $y(t)$ ,  $Y(s)$  = Variable de salida

Sería más correcto escribir  $g(t)$  y  $G(s)$ , pero como por el momento estamos suponiendo elementos simples, cuya transmitancia puede expresarse por una constante numérica, omitiremos esta notación.

Puesto que estamos considerando sistemas lineales (características invariables con el tiempo y con el estado del sistema), los parámetros se expresarán, por tanto, mediante valores constantes, los cuales representaremos, en general, con una letra mayúscula.

No siempre será posible efectuar, de forma sencilla, la relación indicada, utilizando funciones temporales, porque alguna de ellas, con componentes más complejos, podrá ser una ecuación diferencial o integral, pero siempre podrá realizarse utilizando transformadas laplacianas.

 En cierta medida, la propiedad que define un parámetro va tan fuertemente asociada al componente, que a veces puede ser confundida con él mismo. Así por ejemplo, encontramos que la expresión "capacidad" suele usarse en la práctica tanto para designar el componente físico "condensador", como para designar su característica eléctrica "capacitancia". Algo parecido sucede con "masa", que puede significar tanto el cuerpo físico, como la expresión de la característica o propiedad que le relaciona con la gravedad y con las fuerzas de inercia.

 Téngase en cuenta que habitualmente se tiende a identificar un componente como algo material y tangible; pero esto no siempre es así, sino que a veces se trata de algo abstracto, conceptual o virtual, pero que podemos manejar como un bloque dentro de un sistema. Lo importante es poder definir un modelo matemático que identifique sus características y comportamiento.

Pueden establecerse los siguientes tipos de parámetros:

# - *Resistencia*, o su recíproco, la *conductancia*

Es la característica de aquellos componentes que poseen una relación proporcional entre la diferencia de potencial a la que se encuentran sometidos, y el flujo circulante. Son incapaces de almacenar carga alguna y, en todo caso, son disipadores de energía.

La expresión matemática de la *resistencia* será

$$
R = \frac{p(t)}{\theta(t)}; \qquad p(t) = R \theta(t)
$$

donde

 $R =$  Resistencia

 $\theta(t)$  = Flujo considerado como variable de entrada

 $p(t)$  = Diferencia de potencial como variable de salida

O bien, si se intercambian entre sí las variables de entrada y salida,

$$
\theta(t) = \frac{1}{R} p(t)
$$

en donde  $1/R$  es la *conductancia* (recíproco de la resistencia).

Son de este tipo, entre otros, la resistencia eléctrica, la fricción viscosa, la conductancia calorífica, la resistencia que ofrece una restricción al paso de un fluido, etc.

La diferenciación entre los dos parámetros recíprocos *resistencia* y *conductancia* es conceptual, y debe basarse en que la primera se aplicaría a la propiedad de un componente pasivo, de determinar la diferencia de potencial generada como consecuencia de un flujo circulante impuesto; mientras que la segunda se aplicaría a la propiedad de determinar el flujo circulante, como consecuencia de una diferencia de potencial impuesta.

Nótese que en el caso de una resistencia eléctrica, por razones históricas, suele considerarse intuitivamente que la variable de entrada más "razonable" es la diferencia de potencial o tensión, la cual provoca como consecuencia (variable de salida) una intensidad de corriente, pero estrictamente hablando el parámetro implicado sería la conductancia. El parámetro resistencia debería aplicarse para determinar la tensión generada dada una intensidad.

■ *Capacidad* 

Es la característica de aquellos componentes que muestran la propiedad de almacenar una carga, como consecuencia de la integración en el tiempo del flujo circulante. A su vez, esta carga almacenada se manifiesta como una diferencia de potencial. Una carga sometida a una diferencia de potencial implica una energía almacenada, la cual tiende a liberarse, reduciendo la carga y el potencial.

Las relaciones entre las variables citadas se expresan del siguiente modo:

$$
C = \frac{q(t)}{p(t)}; \qquad p(t) = \frac{1}{C}q(t)
$$

pero como, según se dijo, la carga es la integral del flujo

$$
q(t) = \int \theta \, dt
$$

entonces

$$
p(t) = \frac{1}{C} \int \theta \, dt
$$

donde

 $C = Capacidad$  $q(t) = \text{Carga}$  (variable intermedia)  $\theta(t)$  = Flujo (variable de entrada)  $p(t)$  = Diferencia de potencial (variable de salida)

Son parámetros de este tipo, la capacidad (capacitancia) eléctrica, la capacidad volumétrica, la capacidad calorífica, etc.

# ■ *Inertancia*

Define la propiedad de aquellos componentes que se caracterizan por presentar una inercia a los cambios de flujo. El potencial es proporcional a la velocidad de cambio del flujo circulante, por lo que éste se mantiene invariable siempre que no exista ningún potencial.

Estrictamente hablando, hay que partir de una variable intermedia, como sucedía con el parámetro capacidad, pero no tan obvia, a la que llamaremos *carga inercial q*, y que satisface

$$
L = \frac{q(t)}{\theta(t)}; \qquad \theta(t) = \frac{1}{L}q(t)
$$

Pero esta carga es la integral del potencial

$$
q(t) = \int p\,dt
$$

luego

$$
\theta(t) = \frac{1}{L} \int p \, dt
$$

donde

 $L =$  Inertancia  $q(t)$  = Carga inercial (variable intermedia)  $p(t)$  = Diferencia de potencial (variable de entrada)  $\theta(t)$  = Flujo (variable de salida)

aunque suele preferirse presentar esta ecuación, y así lo haremos en general, bajo la forma

$$
p(t) = L\frac{d\theta}{dt}
$$

a efectos de mostrar claramente la dependencia entre el potencial y las variaciones de flujo.

Pertenecen a este tipo, entre otras, la inductancia de una autoinducción eléctrica, o la propiedad inercial de una masa física.

Los parámetros *capacidad* e *inertancia*, son asimismo conceptualmente inversos, ya que, dependiendo de las variables que se consideren implicadas, pueden ser considerados de uno u otro tipo, de acuerdo con el principio de la *dualidad*. Así, hay que considerar, en rigor, que la variable independiente (entrada) de un parámetro del tipo capacidad es el flujo, el cual genera una diferencia de potencial como variable dependiente (salida). En contraposición, la variable independiente de un parámetro del tipo inertancia será la diferencia de potencial, la cual causará un flujo como variable dependiente. Sin embargo, es perfectamente admisible en una capacidad, considerar como variable de entrada un potencial, a lo que responderá con un flujo como variable de salida, oponiéndose a las variaciones del potencial de entrada; es decir, comportándose como un elemento del tipo inertancia. Podría hablarse del concepto dual equivalente en cuanto a un parámetro del tipo inertancia, el cual, según las variables que se consideren, muestra un comportamiento del tipo capacitivo (acumula energía).

Aclaremos al lector, a título de ejemplo, que la variable que hemos denominado *carga inercial* sería, para el caso de una autoinducción, el *flujo magnético* (*Li*), y para el caso de una masa sometida a una fuerza de empuje sería la *cantidad de movimiento* (*Mv*). Trate el lector de identificar las variables y ecuaciones vistas anteriormente, con las que corresponderían a estos dos ejemplos citados.

Es preciso también puntualizar el hecho de que algunos procesos físicos carecen del parámetro del tipo inercial. Este es el caso de los procesos térmicos, en los que cualquier inercia aparente (inercia térmica) se debe al calor acumulado en las capacidades, que es cedido progresivamente a través de las resistencias.

En la figura 3.1 se muestra la representación de los bloques *resistencia* y *conductancia*, ambos en versión eléctrica, así como las relaciones entre las variables tensión y corriente.

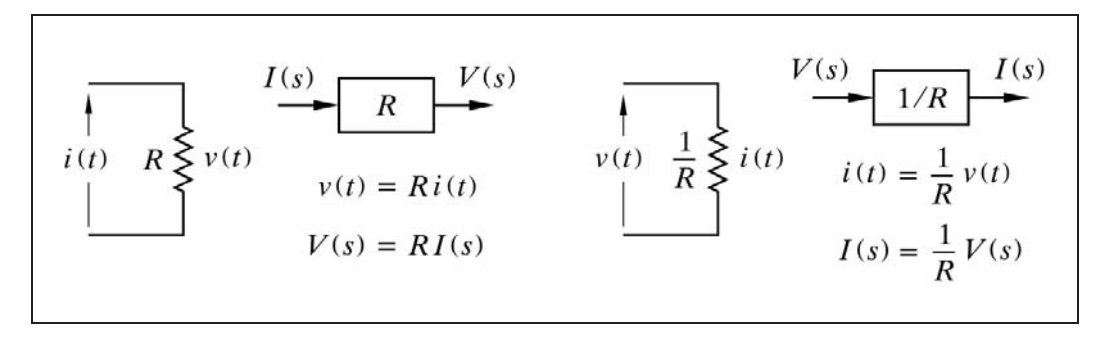

*Fig. 3.1 Bloques resistencia y conductancia. Relación entre variables*

La figura 3.2 representa el componente *capacidad* en la versión eléctrica, y sus correspondientes diagramas de bloques, así como las relaciones entre las variables tensión y corriente. Se ha detallado la variable intermedia *carga eléctrica Q*(*s*), como resultado de la integración de la intensidad *I*(*s*) en el bloque [1 *s*], o como carga debida a un potencial  $V(s)$  en un bloque  $\lceil C \rceil$ .

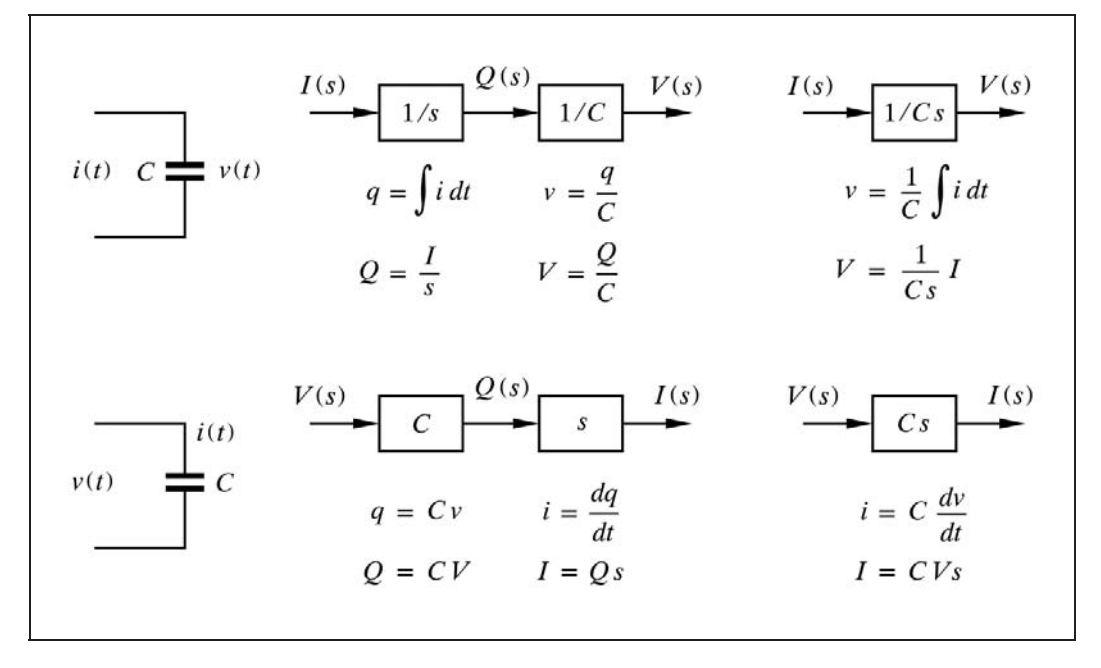

*Fig. 3.2 Diagrama de bloques de una capacidad. Relación entre variables*

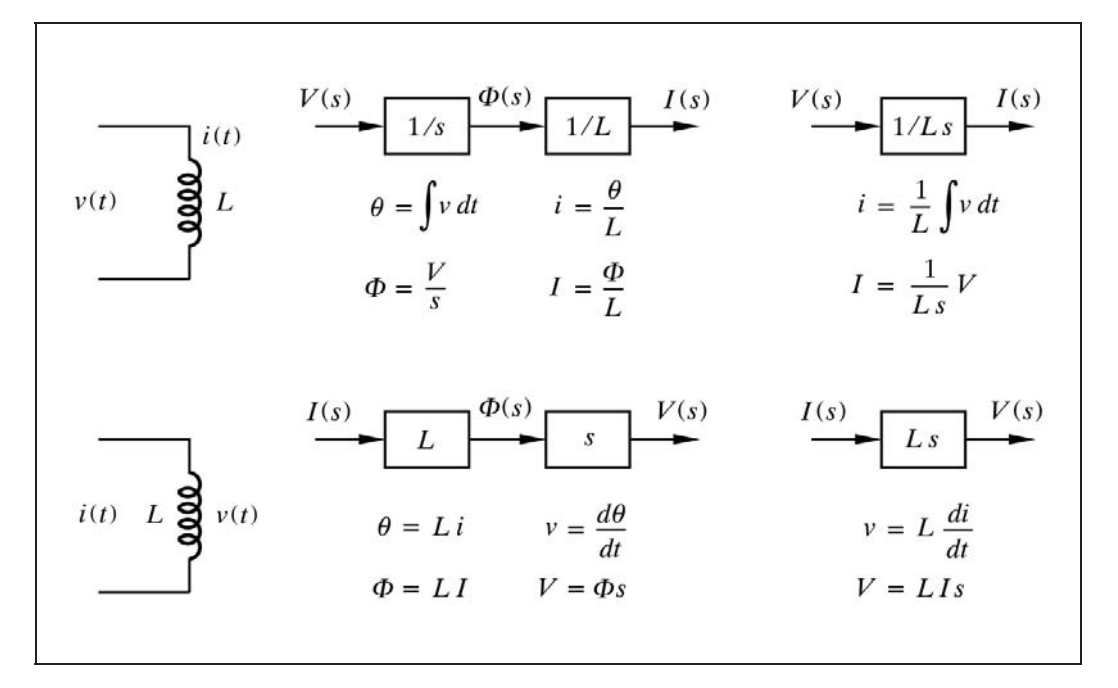

*Fig. 3.3 Diagrama de bloques de una inductancia. Relación entre variables*

En la figura 3.3 se representa el componente *inertancia* en la versión eléctrica *inductancia*, y sus correspondientes diagramas de bloques, así como las relaciones entre las variables corriente y tensión. Se ha detallado la variable intermedia *flujo magnético*  $\Phi$  (carga inercial), como integración de la diferencia de potencial  $V(s)$ , en un bloque [1*/*s], o como efecto de la intensidad *I*(*s*) en un bloque [*L*].

El lector evitará la confusión que pueden causar los símbolos  $\Phi$  y  $\theta$ , utilizados para el flujo magnético de una autoinducción, y para el flujo en términos genéricos, cuando se describía el parámetro inertancia. En una resistencia eléctrica (resistor) el flujo correspondería a la intensidad de corriente. El flujo magnético de una autoinducción se corresponde con la carga inercial en la descripción genérica de inertancia.

# **3.4 Analogías**

 Dos componentes o sistemas serán *análogos* si están descritos por ecuaciones de equilibrio con la misma forma matemática; es decir, por expresiones idénticas en las que solamente cambian los nombres o símbolos de los parámetros y de las variables.

Veamos unos ejemplos, agrupados según los cuatro tipos de parámetros, en donde se ha incluido la función temporal y su transformada.

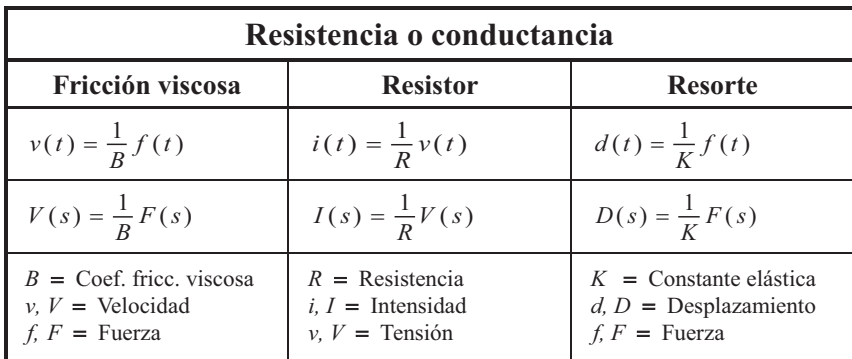

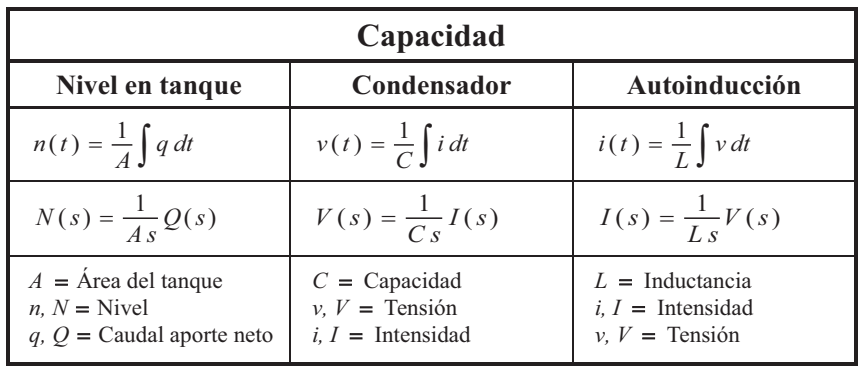

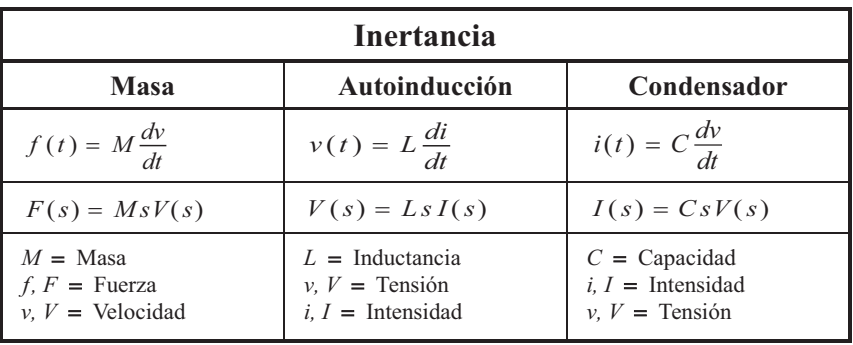

No debería sorprender hallar incluido en el grupo de parámetros del tipo capacidad una autoinducción, o que en el tipo inertancia se encuentre un condensador. Es la función matemática la que clasifica el componente, porque ésta define su comportamiento, que es justamente lo que se está tipificando. Obsérvese que un mismo componente responde según una ecuación de distinta forma, dependiendo de qué variables se consideren como de entrada y de salida.

Veamos como los elementos *ficción viscosa, resorte, masa, autoinducción* y *condensador* pueden pertenecer a cada uno de los cuatro tipos de parámetros, sin más que asignar diferentes variables de entrada y salida.

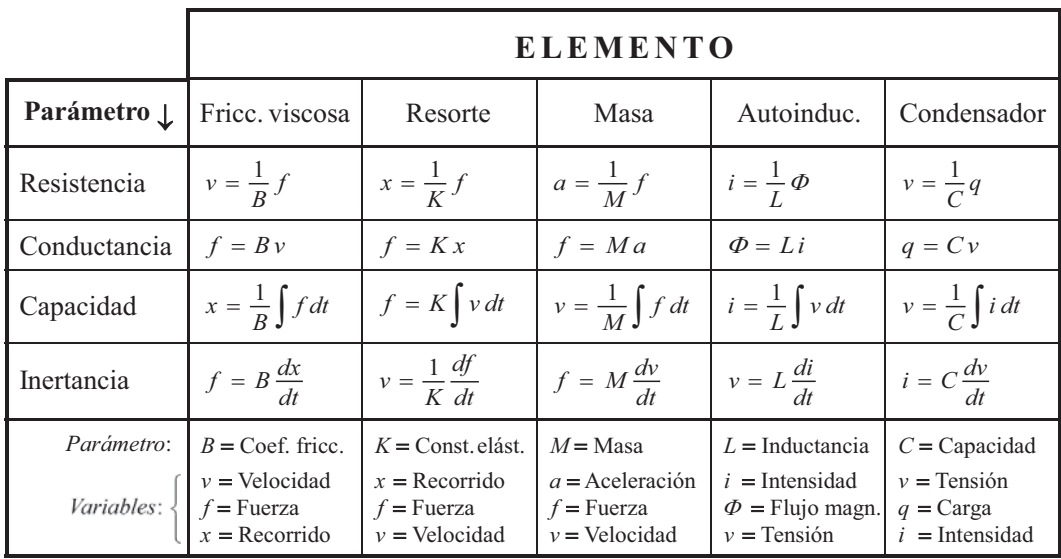

Así pues, llamando *x* a la entrada del componente o bloque, e *y* a la salida del mismo, tendremos, para resumir, la siguiente tabla de expresiones para cada tipo de componente, en la que se han omitido las notaciones (*t*) y (*s*).

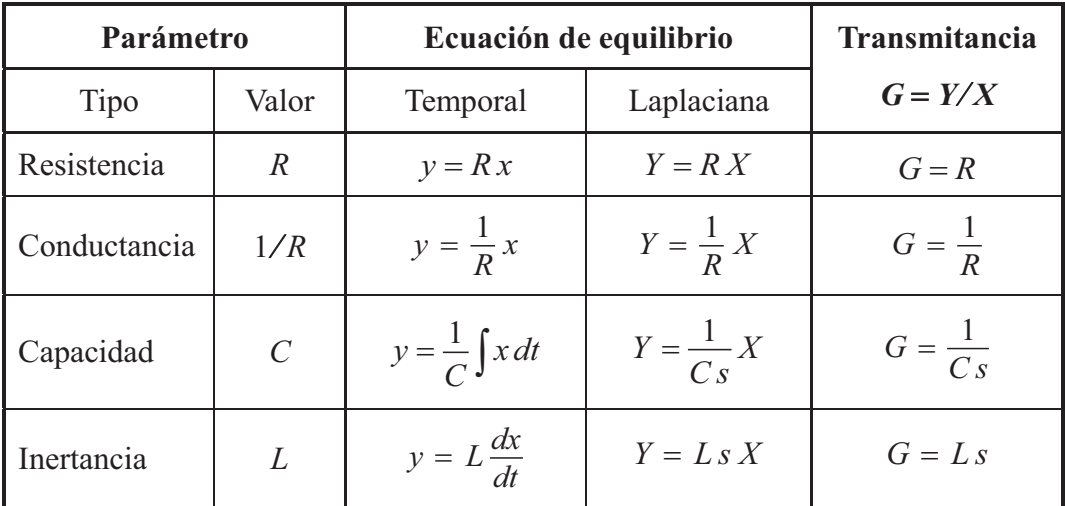

A continuación se presenta una tabla de analogías de variables y parámetros, entre distintos sistemas físicos y tecnológicos.

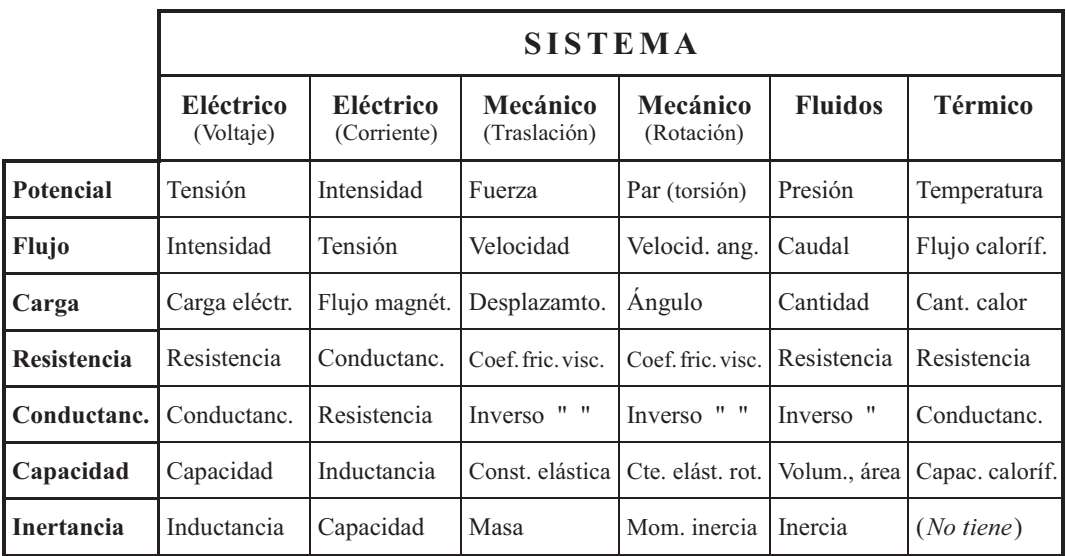

 Quizás en este capítulo habría que dedicar unas pocas líneas a las *constantes*. En honor a su grandeza hay que mencionarlas: el número  $pi(\pi)$  y el número  $e$  lideran, sin duda, los fundamentos de las Matemáticas; pero le siguen una miríada de constantes universales, de gran importancia, utilizadas por diversas ciencias y por la tecnología. Lo demás... son variables o parámetros.

# **4 Elementos básicos**

Antes de adentrarnos en el análisis y el estudio detallado del comportamiento de los sistemas controlados, será necesario conocer detenidamente los elementos básicos en que se fundamentan estos estudios. Se verán, por tanto, en primer lugar, las diversas formas elementales de excitación, y a continuación se describirán los componentes básicos de un sistema controlado.

### **4.1 Formas o funciones elementales de excitación**

El análisis de la Respuesta temporal, ya sea de un componente elemental, ya sea de un sistema complejo, precisa utilizar unas formas o funciones elementales de señal, con las que excitar dichos componentes o sistemas, y analizar las respuestas frente a estos estímulos.

#### **4.1.1 Escalón unitario**

Significa un *cambio instantáneo* de la magnitud de la variable, desde un valor nulo a un valor igual a la unidad, en el que permanece constante. Se asume que este cambio se produce en el tiempo cero.

Su representación gráfica se muestra en la figura 4.1(a).

Esta función se simboliza por *u*(*t*), y tiene la siguiente evaluación:

- Para  $t < 0$ :  $u(t) = 0$
- Para  $t > 0$ :  $u(t) = 1$

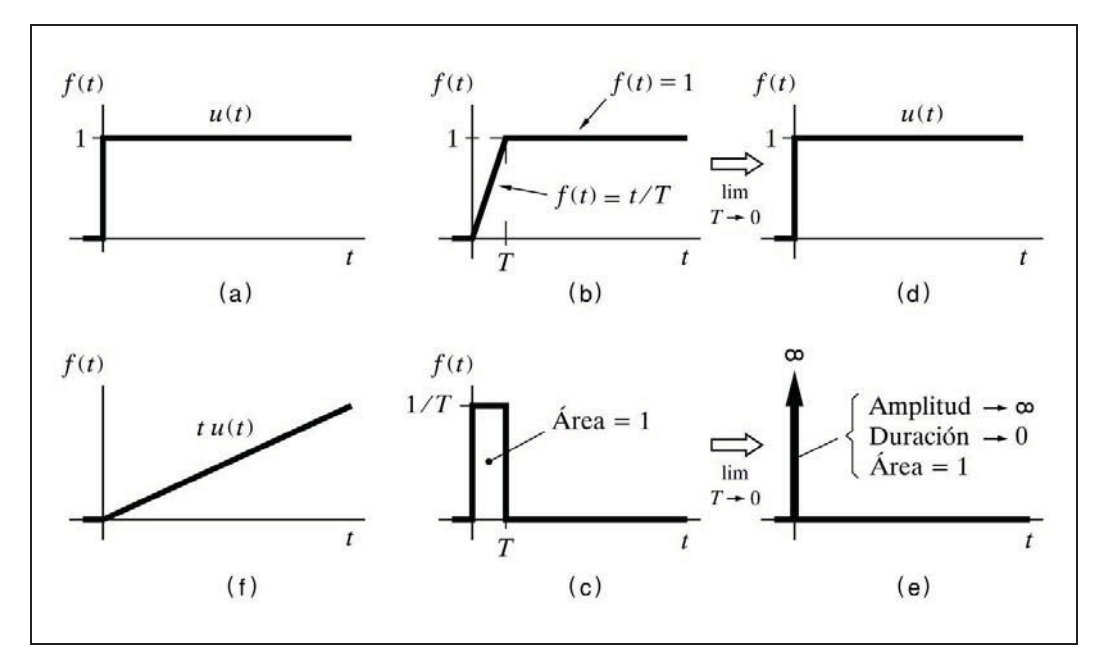

*Fig. 4.1 Funciones elementales de excitación*

Debe notarse que para  $t = 0$ , el valor de la función es indefinido, debido a que se tiene una discontinuidad. En este tipo de funciones, se utiliza la expresión *f* (0+), para indicar que se toma el valor de la función en  $t = 0$ , pero evaluada en el lado positivo del tiempo, es decir, para el tiempo tendiendo a cero desde  $t > 0$ . Lo mismo puede decirse de la expresión *f* (0-), pero referido al lado negativo del tiempo. De este modo, cabe añadir dos evaluaciones adicionales de la función escalón unitario, que al refundirlas con las que teníamos inicialmente queda:

- Para  $t < 0$ :  $u(t) = 0$
- Para  $t < 0$ ,  $t \to 0$ :  $u(0-) = 0$
- Para  $t > 0$ ,  $t \to 0$ :  $u(0+) = 1$
- Para  $t > 0$ :  $u(t) = 1$

Prácticamente, y a título de ejemplo, consideramos que se produce un escalón, cuando cerramos un interruptor que conecta una fuente de tensión continua constante a una resistencia pura. Tanto la tensión en bornas de la misma, como la intensidad, sufrirán un salto o escalón de una magnitud acorde con la tensión de la fuente y con el valor de la resistencia. Así, llamando *V* a la tensión, *i*(*t*) a la intensidad, y *R* a la resistencia, se tendría

$$
i(t) = Iu(t)
$$

donde *I* = *V/R* sería la magnitud del escalón de intensidad.

 Y, por lo tanto, puesto que el producto de *I* por la función *u*(*t*) hace nulo todo valor de  $i(t)$  para  $t < 0$ , se tiene:

- Para  $t < 0$ :  $i(t) = 0$
- Para  $t > 0$ :  $i(t) = I$

#### **4.1.2 Impulso unitario**

La función impulso unitario se simboliza por  $\delta(t)$ , y es conocida también como *función delta de Dirac*. Es la derivada de la función escalón unitario.

En rigor matemático, no es correcto hablar de la derivada del escalón unitario, puesto que dicha función no está definida para  $t = 0$ , en donde existe un punto de discontinuidad. No obstante, será válido para nuestro propósito y, en todo caso, la siguiente explicación clarificará el concepto con mayor precisión.

Se entenderá mejor su significado si consideramos la derivada de un escalón unitario imperfecto, tal como el dibujado en la figura 4.1(b), cuya ecuación, en el tramo que va desde  $t = 0$  hasta  $t = T$ , es  $f(t) = t/T$ . La derivada de esta función, mostrada en la figura 4.1(c), es un pulso de amplitud 1*/ T*, y de duración *T*. Cuanto menor sea ésta, mayor será la amplitud del pulso, de tal manera que la superficie encerrada por esta función derivada se mantiene constante e igual a la unidad, independientemente del valor de *T*. Si ahora imaginamos que éste se hace cada vez más pequeño, hasta que, en el paso al límite, vale cero, entonces la función se convierte en un escalón unitario perfecto, según se muestra en la figura 4.1(d), y su derivada es un pulso de duración nula y amplitud infinita, pero la superficie seguirá valiendo la unidad, es decir, tendremos un *impulso unitario*, como muestra la figura 4.1(e).

Un ejemplo práctico de lo que se consideraría un impulso puede ser el impacto de un golpe de martillo sobre una masa. Se desarrolla una fuerza de empuje muy grande durante un tiempo muy pequeño, y la energía cedida tiene un valor específico, determinada por leyes elementales de la Física.

Otro ejemplo puede ser la intensidad de carga de un condensador, en el instante que es conectado a una fuente de tensión continua. Se produce un pico de intensidad de muy breve duración, pero de gran amplitud. Idealmente hablando, la carga del condensador se efectúa instantáneamente (duración nula) por mediación de una corriente infinita. La carga transferida (integral o superficie encerrada por el impulso), sabemos que vale  $Q = VC$ . La función que expresaría este impulso ideal sería  $i(t) = Q\delta(t)$ . Ni que decir que en la práctica, debido a la resistencia e inductancia inevitables del circuito, la intensidad de carga adopta una forma de campana con un valor de pico finito y una duración no nula.

### **4.1.3 Rampa unitaria**

Consiste en un cambio constante e uniforme de la magnitud de la variable, a razón de una unidad de medida por unidad de tiempo, a partir del instante  $t = 0$ . Esto equivale a decir que la variable cambia a una velocidad constante igual a la unidad. Corresponde a la integral de la función escalón unitario. Se representa en la figura  $4.1(f)$ .

Su expresión es:

- Para  $t \le 0$ :  $r(t) = 0$
- Para  $t \ge 0$ :  $r(t) = t$

Y, por tanto, en todo momento se cumple la expresión

$$
r(t) = tu(t)
$$

ya que el efecto de multiplicar cualquier función por *u*(*t*) es hacer nulo todo valor para  $t < 0$ .

La *función parabólica* equivale a la integral de la función rampa unitaria.

### **4.1.4 Función senoidal**

Al utilizarse una forma de onda senoidal como función de excitación en un sistema, éste responderá siempre con una función también senoidal de la misma frecuencia, pero de amplitud y fase diferentes, lo que la hace que sea de gran interés para el análisis frecuencial. Su expresión es la conocida función trigonométrica

$$
f(t) = \text{sen}(\omega t + \varphi)
$$

# **4.2 Componentes básicos de un sistema controlado**

Todo sistema controlado puede considerarse compuesto por una serie de componentes básicos, interconectados entre sí, de tal manera que, en general, la salida de cada uno pasa a ser la entrada del siguiente, con la excepción de las entradas y salidas exteriores, así como de posibles puntos de suma intermedios.

Para analizar un sistema controlado es necesario el conocimiento de estos componentes, con relación a sus comportamientos y respuestas individuales.

Podríamos desglosarlos en componentes *activos* o *fuentes*, y en componentes *pasivos*. Los componentes activos pueden ser *ajustables*. Los pasivos se desglosan en *simples* y *compuestos*.

Los componentes *simples* son aquellos componentes elementales cuya transmitancia se corresponde con alguno de los tres tipos de parámetros vistos en el capítulo anterior. Los *compuestos* son aquellos que están formados por dos o más elementos simples, pero que, ya sea física o conceptualmente, forman un conjunto indivisible. Los *ajustables* son los que pueden modificar el valor de alguno de sus parámetros, dependiendo de una determinada señal de mando.

Vamos a identificar en los procesos y sistemas reales cuáles son estos componentes y cómo están constituidos. Determinaremos sus características y, así, podremos estudiar más tarde su respuesta temporal y su análisis frecuencial.

### **4.2.1 Componentes activos**

Un *componente activo* no es más que una fuente capaz de generar, por sí misma, una variable determinada, y de una magnitud definida de acuerdo con una función temporal específica.

Considerado como bloque, un componente activo carece de variable de entrada y, por tanto, se integrará en un diagrama de bloques como una señal (del tipo potencial o de flujo) entrante al sistema.

Sin embargo, en la práctica, puede recibir una señal de mando (ya sea remota o manual), capaz de gobernar las características de la función de salida. Incluso, como veremos sobradamente, esta señal puede proceder de alguno de los bloques del sistema, correspondiéndose, por tanto, con alguna de sus variables. En este caso, se integrará en el diagrama de bloques, interconectándolo debidamente, y asignándole una función de transferencia equivalente, según el principio convencional de relación *salida/entrada*.

Unos sencillos ejemplos prácticos son una fuente de alimentación eléctrica, una fuente de calor debida a una combustión, o una bomba hidráulica generadora de presión. Los componentes activos, por lo general, aportan o absorben energía del sistema, mientras que los elementos pasivos o bien la consumen o la acumulan o la transforman. Una resistencia eléctrica, una inductancia o un condensador son los ejemplos típicos de elementos pasivos simples.

#### **4.2.2 Elementos de primer orden**

Los *elementos de primer orden* son aquellos cuya ecuación de equilibrio viene representada por una ecuación diferencial de primer orden, y, por tanto, su transmitancia, expresada en notación laplaciana tiene la forma general

$$
G(s) = \frac{a_1 s + a_0}{b_1 s + b_0}
$$
, obtain  $G(s) = K \frac{as + 1}{bs + 1}$ 

El numerador puede tener, además, la forma *as* o simplemente 1.

Estos elementos son pasivos compuestos y se caracterizan por presentar respuestas del tipo adelanto o retardo, según veremos con suficiente detalle a continuación.

#### **4.2.3 Retardo de primer orden resistencia-capacidad**

Este elemento puede sintetizarse por una combinación de resistencia y capacidad. La energía o masa fluye a través de la resistencia, debido al potencial o variable de entrada, y se acumula en forma de carga en la capacidad (o se descarga desde ella), elevando (o disminuyendo) su potencial. El caudal de masa o flujo de energía que fluye a través de la resistencia es proporcional a la diferencia de potenciales entre la entrada y la capacidad, por lo que éste último tiende a igualarse de forma progresiva con el primero. El potencial de la capacidad es, o bien la variable de salida, o una variable relacionada directamente con este potencial.

En la figura 4.2 se muestra un diagrama de bloques generalizado de un retardo de primer orden, formado por una resistencia y una capacidad.

$$
X(s)
$$
\n
$$
Y(s)
$$
\n
$$
Y(s)
$$
\n
$$
Y(s)
$$
\n
$$
Y(s)
$$
\n
$$
Y(s)
$$
\n
$$
Y(s)
$$
\n
$$
Y(s)
$$
\n
$$
Y(s)
$$
\n
$$
Y(s)
$$
\n
$$
Y(s)
$$
\n
$$
Y(s)
$$
\n
$$
Y(s)
$$
\n
$$
Y(s)
$$
\n
$$
Y(s)
$$
\n
$$
Y(s)
$$
\n
$$
Y(s)
$$
\n
$$
Y(s)
$$
\n
$$
Y(s)
$$
\n
$$
Y(s)
$$
\n
$$
Y(s)
$$
\n
$$
Y(s)
$$
\n
$$
Y(s)
$$
\n
$$
Y(s)
$$
\n
$$
Y(s)
$$
\n
$$
Y(s)
$$
\n
$$
Y(s)
$$
\n
$$
Y(s)
$$
\n
$$
Y(s)
$$
\n
$$
Y(s)
$$

*Fig. 4.2 Diagrama de bloques de un elemento retardo de primer orden basado en una resistencia seguida de una capacidad*

Se ha utilizado la notación laplaciana, con los siguientes significados:

- $X(s)$ : Variable de entrada, del tipo potencial, procedente de alguna fuente o de un componente previo.
- *Y*(*s*) : Variable de salida, del tipo potencial.
- *R* : Parámetro *resistencia*.
- *C* : Parámetro *capacidad*.
- *P*(*s*) : Diferencia de potencial a la que se halla sometida la resistencia.

Es igual a la diferencia entre el potencial de entrada *X*(*s*) y el potencial existente en la capacidad. Este último es precisamente la variable de salida  $Y(s)$ ; es decir,  $P(s) = X(s) - Y(s)$ .

Esta diferencia es una variable intermedia, generada en el sumatorio, y puede ser considerada como el resultado de una realimentación negativa interna, inherente del propio componente.

- $\Phi(s)$ : Flujo que se producirá en la resistencia, como consecuencia de la diferencia de potencial *P*(*s*) a la que está sometida. Este flujo será integrado (acumulado) por la capacidad *C*, generando la variable de salida *Y*(*s*), de tipo potencial.
- *Q*(*s*) : Carga en la capacidad. Es otra variable intermedia, no mostrada en el gráfico, representativa de la carga producida en la capacidad *C* como consecuencia de la integración del flujo  $\Phi$  en la misma. Podría ser mostrada, si desdoblásemos el bloque **[**1*/Cs***]** en dos bloques, **[**1*/s***]** y **[**1*/C***]**, según se vio al estudiar los parámetros en el capítulo anterior (fig. 3.2, pág. 46). Entonces se tendría:  $Q(s) = \Phi(s)/s$  y  $Y(s) = Q(s)/C$ .

Un sistema de este tipo podría ser un circuito eléctrico compuesto por una resistencia y un condensador, tal como el representado en la figura 4.3, donde se han obviado las notaciones (*t*) para las variables temporales del circuito, y (*s*) para las variables transformadas del diagrama de bloques.

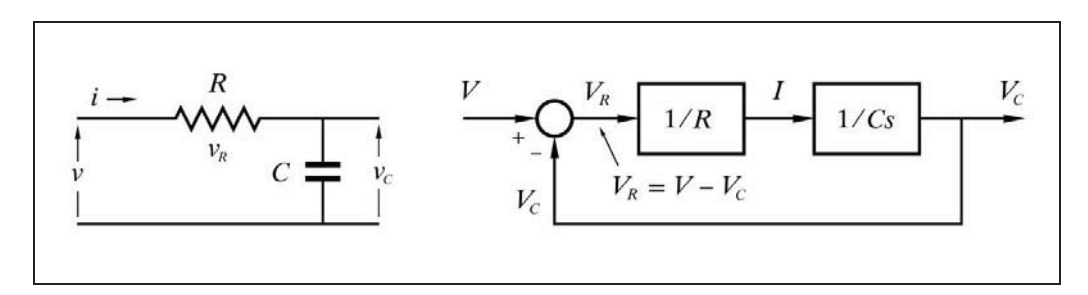

*Fig. 4.3 Circuito R-C como retardo de primer orden*
Compruébese cómo la correspondencia entre la nomenclatura genérica de las variables de la figura 4.2, y la nomenclatura particular del circuito eléctrico de la figura 4.3, es la siguiente

$$
X(s) \Longleftrightarrow V(s)
$$
  
\n
$$
Y(s) \Longleftrightarrow V_C(s)
$$
  
\n
$$
P(s) \Longleftrightarrow V_R(s)
$$
  
\n
$$
\Phi(s) \Longleftrightarrow I(s)
$$

Sigamos paso a paso el estado de las variables de estos diagramas de bloques, incluidas de las variables intermedias. A efectos de generalizar, operaremos con las transformadas de Laplace, tal como se indican en el bloque de la figura 4.2.

Obviando la notación (*s*), tendremos

$$
P = X - Y
$$

$$
\Phi = \frac{1}{R}P
$$

$$
Y = \frac{1}{Cs}\Phi
$$

de donde, partiendo de esta última, y efectuando las debidas sustituciones, tendremos

$$
Y = \frac{1}{Cs} \frac{1}{R} (X - Y)
$$
  

$$
R CsY = X - Y
$$
  

$$
X = R CsY + Y = Y (RCs + 1)
$$

y, finalmente, obtendremos la transmitancia

$$
G = \frac{X}{Y} = \frac{1}{R\ C\ s + 1} = \frac{1}{T\ s + 1}
$$

Al producto  $T = RC$ , se le llama *constante de tiempo*. Más adelante se verá detalladamente su significado.

 Debemos tener en cuenta ahora que son posibles diversas combinaciones de estos dos componentes básicos resistencia y capacidad. Por una parte, podemos configurarlos tanto en serie como en paralelo. En el primer caso, se considerará que

la variable de entrada es un potencial; en el segundo un flujo. Por otra parte, podemos considerar como variables de salida el flujo o el potencial en cada uno de los componentes fundamentales.

Asumir como variable de entrada un flujo para un circuito serie, o un potencial para uno paralelo, carece de interés, ya que los componentes fundamentales pueden tratarse por separado.

Ello nos conduce a un total de seis configuraciones diferentes, las cuales son mostradas en la figura 4.4, junto con sus respectivos diagramas de bloques. Para mayor facilidad de comprensión, se asume la versión eléctrica, la cual será fácilmente asimilable, por analogía, a cualquier otro tipo de sistema.

Según veremos, algunas de las combinaciones corresponden a sistemas de adelanto.

El lector podrá fácilmente comprobar la transmitancia de cada una de las configuraciones, aplicando la regla *l)* del apartado 1.10.1 (pág. 14), relativa al Álgebra de bloques.

Todos los sistemas o componentes del tipo retardo de primer orden, se caracterizan por tener en el denominador de la expresión de su transmitancia la forma  $Ts + 1$ , si bien pueden presentar numeradores con formas diferentes, dependiendo de la configuración que se esté analizando y de las variables de entrada y salida consideradas.

## **4.2.4 Retardo de primer orden resistencia-inertancia**

Este elemento puede sintetizarse por una combinación de resistencia e inertancia. Es un elemento característico de los sistemas eléctricos y mecánicos. La inertancia corresponde en los primeros a la inductancia de una autoinducción, y en los segundos a la masa de los cuerpos físicos.

La inercia que presenta la inertancia a los cambios de flujo hace que un potencial aplicado, cuando los dos componentes están en serie, tienda a ser absorbido por la inertancia, la cual permite modificar su flujo progresivamente, hasta que la totalidad del potencial es absorbido por la resistencia.

Cuando los componentes están en paralelo, la imposición de un flujo hace que inicialmente la totalidad del mismo circule por la resistencia, lo que ocasiona un potencial que hace que la inertancia permita ir absorbiendo progresivamente la totalidad del flujo. La figura 4.5 muestra las posibles combinaciones de un circuito eléctrico formado por resistencia y autoinducción.

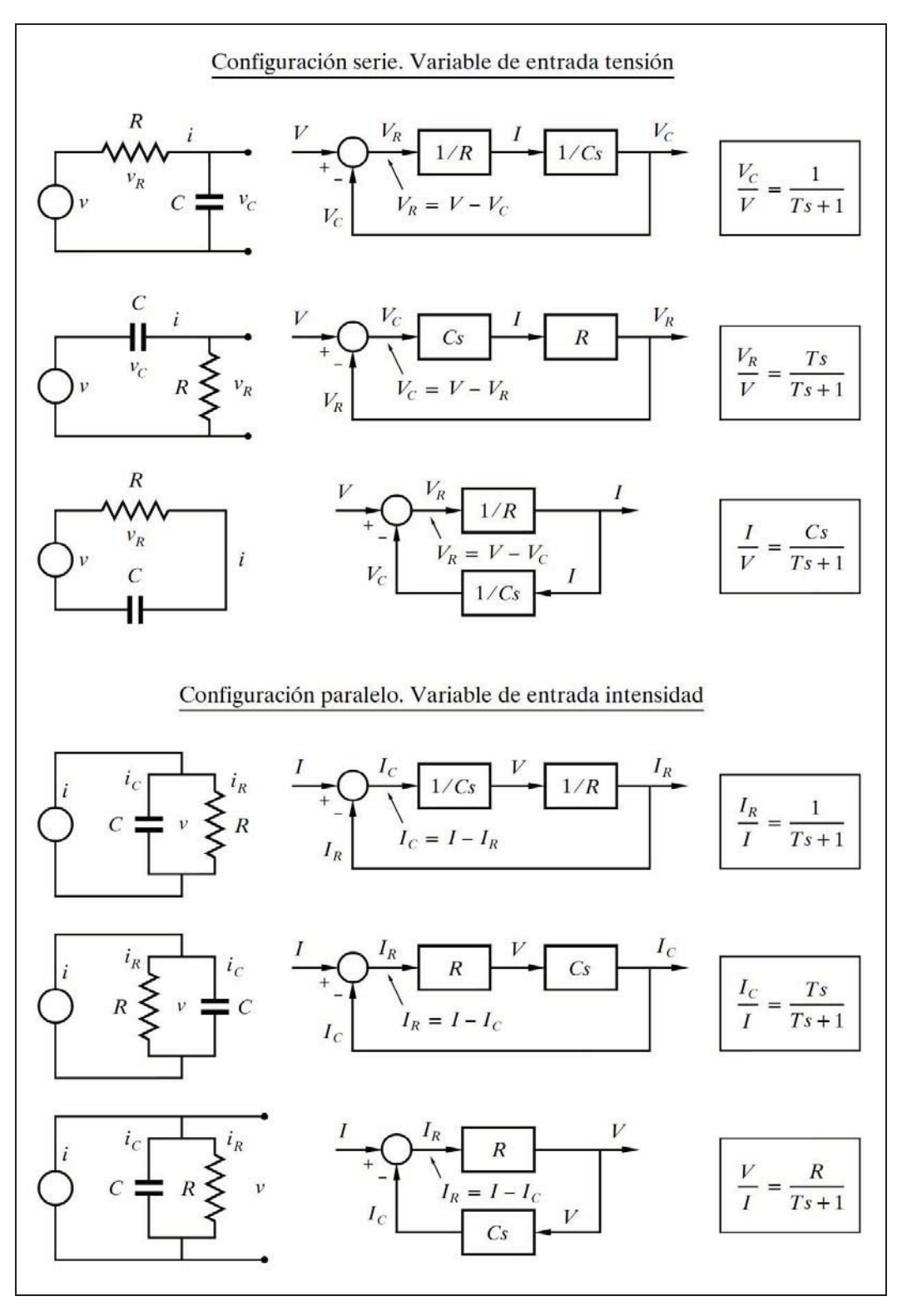

*Fig. 4.4 Retardos de primer orden formados por una combinación R-C*

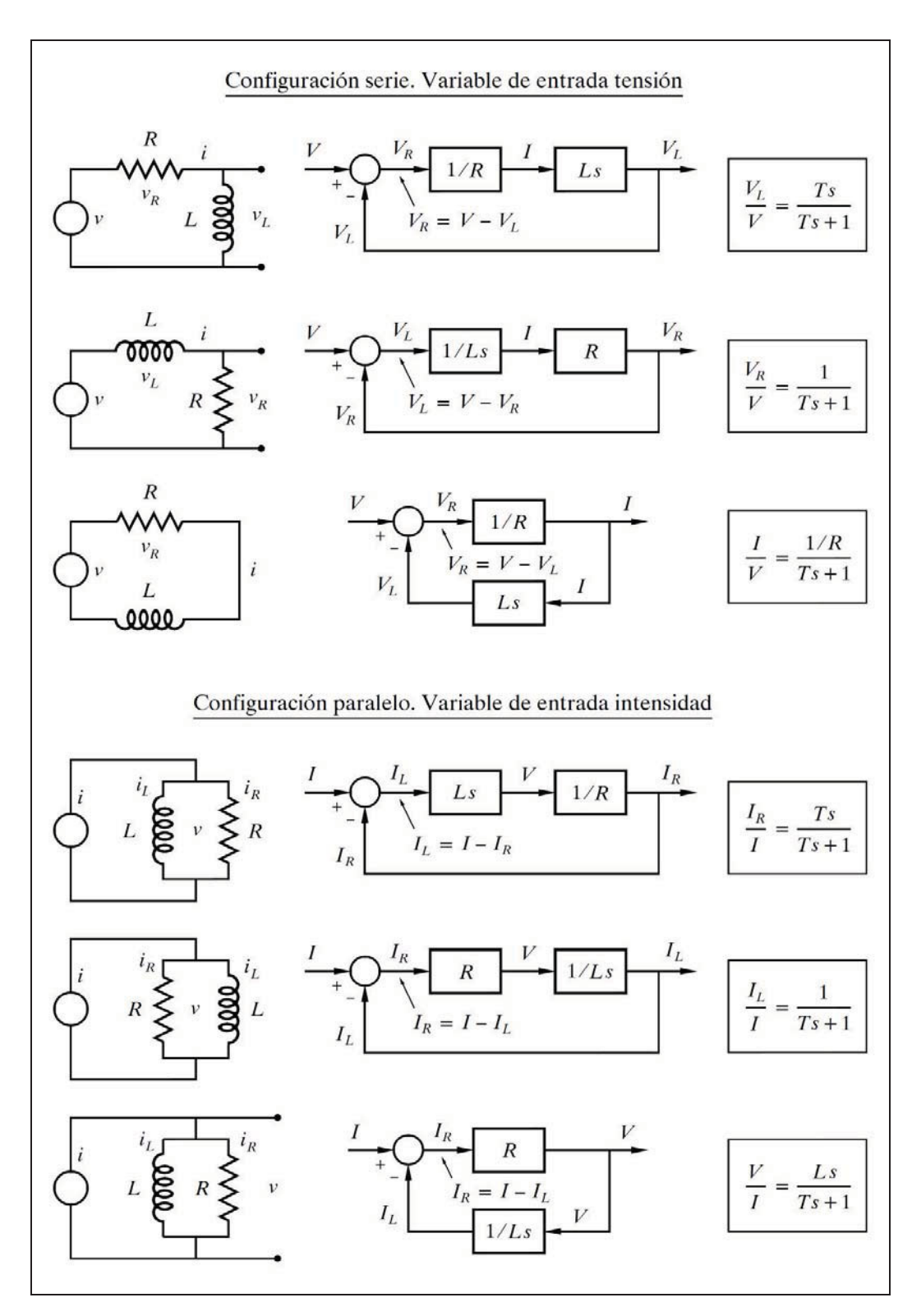

*Fig. 4.5 Retardos de primer orden formados por una combinación R-L*

El lector podrá fácilmente comprobar la transmitancia de cada una de las configuraciones, aplicando la regla *l)* del apartado 1.10.1 (pág.14), donde se describe el Álgebra de bloques.

Puede observarse que, al igual que sucedía con el elemento R-C, los retardos de primer orden R-L también se caracterizan por tener en el denominador de la expresión de su transmitancia la forma  $Ts + 1$ , si bien pueden presentar numeradores con formas diferentes, dependiendo de la configuración y de las variables de entrada y salida consideradas.

Es importante notar que ahora la constante de tiempo del elemento R-L tiene una expresión diferente de la del elemento R-C

$$
Constante de tiempo: \qquad T = \frac{L}{R}
$$

# **4.2.5 Estudio de elementos retardo de primer orden. Metodología de cálculo**

 Hasta aquí hemos efectuado el desarrollo matemático partiendo de las relaciones indicadas en el diagrama de bloques. Ésta es la forma como debemos intentar resolver, en general, estos problemas. Es conveniente, sin embargo, ver el tratamiento matemático particular de algunos ejemplos, basándose en la ecuación de equilibrio expresada como una ecuación diferencial temporal.

Las ecuaciones de partida para establecer la ecuación de equilibrio se basarán en las siguientes expresiones:

$$
\Sigma
$$
 (entradas) –  $\Sigma$  (salidas) = acumulación

$$
flujo de circulación = \frac{diferencia de potenciales}{R} = \frac{\theta_1 - \theta_2}{R}
$$

flujo de acumulación = 
$$
\frac{d}{dt}
$$
(energia o masa) = C  $\frac{d\theta}{dt}$ 

siendo:

$$
R = Resistance
$$

$$
d
$$

$$
d
$$

$$
d
$$

$$
d
$$

$$
d
$$

$$
d
$$

$$
C = Capacidad = \frac{d (energia o masa)}{d\theta}
$$

 $\theta_1$  y  $\theta_2$  = Potenciales

 En este contexto, la *resistencia* debe ser entendida como un coeficiente que relaciona el incremento de la diferencia de potencial con el incremento del flujo.

La *capacidad* es un coeficiente que indica el incremento de la energía o masa acumulada por unidad de incremento en la variable potencial (o diferencia de potenciales).

La capacidad puede ser expresada de formas muy diversas, dependiendo del tipo de variable que se esté referenciando. Así, con relación al nivel en un tanque uniforme vertical, se expresará en  $m^3/m$ , lo que es lo mismo que la superficie de su sección horizontal. Con relación a la temperatura de un cuerpo, la capacidad térmica es el producto de la masa del cuerpo por su calor específico, y se expresará en *cal/grado*. Refiriéndonos a la tensión de un condensador, la capacidad se expresaría como *culombios/voltio*, en coincidencia con la unidad convencional el *faradio*.

Tomando como referencia un sistema térmico, justificaremos, de forma general, la asignación de un término *Cd-/dt* a un flujo de acumulación, en este caso de calor. Llamando *F* a dicho flujo, y haciendo entonces  $C d\theta = F dt$ , es evidente que integrando ambos miembros de la igualdad, se obtendría del primero el incremento de la cantidad de calor acumulado (capacidad calorífica multiplicada por un incremento de temperatura), y del segundo la cantidad de calor aportado (un flujo multiplicado por un incremento de tiempo).

Veamos diversos casos prácticos de elementos retardo de primer orden.

#### **4.2.5.***a)* **Filtro o elemento R-C (resistencia-capacidad)**

Sea un circuito R-C tal como el dibujado en la figura 4.6, y consideremos las tensiones de entrada  $v_1$  y de salida  $v_2$ , como variables de entrada y salida del bloque.

La tensión de salida  $v_2 = v_c$  es la que aparece en el condensador. Por tanto, por la segunda ley de Kirchhoff, en todo momento debe cumplirse que

$$
v_1(t) = v_R(t) + v_C(t)
$$
  

$$
v_1(t) = Ri(t) + v_C(t)
$$

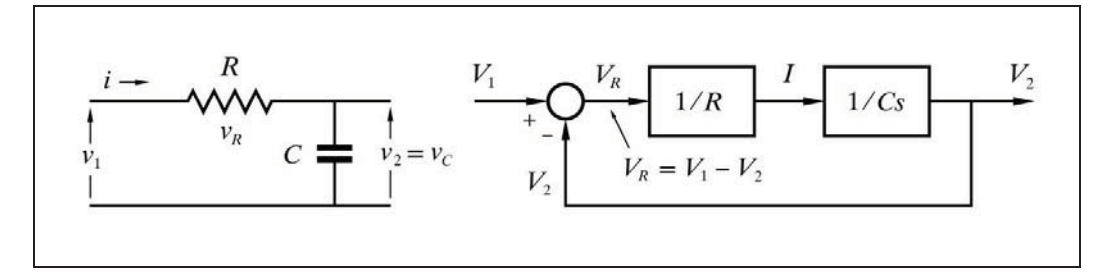

*Fig. 4.6 Filtro R-C como retardo de primer orden*

pero

$$
\frac{dv_C}{dt} = \frac{1}{C}i(t); \qquad i(t) = C\frac{dv_C}{dt}
$$

Sustituyendo este último valor, queda:

$$
v_1(t) = RC \frac{dv_C}{dt} + v_C(t)
$$

 Tomando la transformada de Laplace en ambos miembros de la igualdad, y sacando factor común, obtenemos

$$
V_1 = R\,C\,s\,V_C + V_C = V_C\,(R\,C\,s + 1)
$$

de donde, teniendo en cuenta que  $V_2 = V_C$ , y haciendo  $T = RC$ , la función de transferencia o transmitancia será

$$
G = \frac{V_2}{V_1} = \frac{1}{Ts + 1}
$$

tal como ya habíamos visto con anterioridad.

Recuérdese que el producto *T RC*, es la *constante de tiempo*.

#### **4.2.5.***b)* **Elemento bulbo de temperatura**

Consideremos un termómetro de mercurio o de cualquier otro líquido de llenado. Asumamos que la capacidad calorífica del cristal es despreciable, y que el mercurio se encuentra a una temperatura uniforme  $\theta_2$ . Repentinamente, sumergimos el termómetro en un baño de agua que se encuentra a la temperatura  $\theta_1$ . En este sistema  $\theta_1$  es la variable de entrada y  $\theta_2$  es la variable de salida.

En todo momento el flujo de calor que atraviesa la pared de cristal debido a la diferencia de temperaturas es acumulado por el mercurio y, por tanto, debe cumplirse la ecuación de equilibrio

*flujo de calor trasvasado flujo de acumulación*

$$
UA\left(\theta_{1}-\theta_{2}\right)=Mc_{p}\frac{d\theta_{2}}{dt}=C\frac{d\theta_{2}}{dt}
$$

donde

- $U =$ Coeficiente de transmisión de calor
- $A =$ Superficie de conducción de calor
- $M =$ Masa del mercurio
- $c_p$  = Calor específico del mercurio
- $C = C$ apacidad calorífica del mercurio =  $M c_p$

Reordenando la ecuación obtenemos

$$
\frac{M c_p}{U A} \frac{d\theta_2}{dt} + \theta_2 = \theta_1
$$

y haciendo 
$$
T = \frac{Mc_p}{UA}
$$
  $(T = \text{constante de tiempo})$ 

obtenemos

$$
T\frac{d\theta_2}{dt} + \theta_2 = \theta_1
$$

Efectuando la debida transformación laplaciana, la transmitancia será

$$
G = \frac{\Phi_2}{\Phi_1} = \frac{1}{Ts+1}
$$

tal como ya se había generalizado.

Es interesante notar la analogía con el circuito R-C en lo referente al concepto *resistencia-capacidad*. La capacidad ya ha quedado justificada y la resistencia equivale en este caso a la inversa del producto *UA*. Siendo este producto una conductancia calorífica, es evidente que su inversa puede ser considerada como una resistencia. Es, en efecto, la resistencia al paso del calor.

Podemos decir, por tanto, para los sistemas térmicos

Resistencia: 
$$
R = \frac{1}{UA}
$$
  
Capacidad:  $C = Mc_p$ 

 Trate el lector de identificar este elemento con los diagramas de bloques de las figs. 4.2 y 4.6 (págs. 56 y 64), hallando las analogías entre las diversas variables.

## **4.2.5.***c)* **Concentración en un tanque agitado**

Supongamos un tanque, idealmente agitado, que contiene agua con una concentración *c*2 de un determinado producto no reactivo. El tanque, de volumen *V*, es alimentado por un caudal de entrada constante *q* con dicha concentración, y el nivel se mantiene constante por mediación de un rebosadero, por el que fluye el mismo caudal *q*.

Repentinamente, la concentración de entrada sufre un cambio a un valor *c*1, sin modificar el caudal. Aquí, *c*1 es la variable de entrada y *c*2 es la de salida (véase el croquis de la figura 4.7).

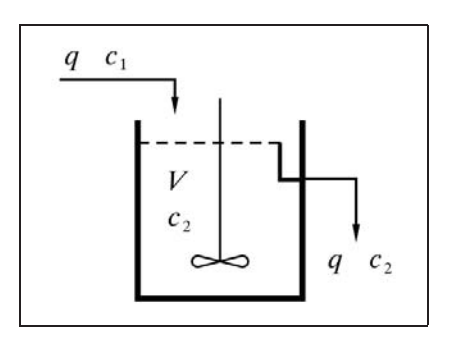

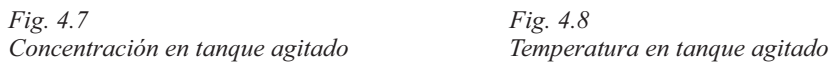

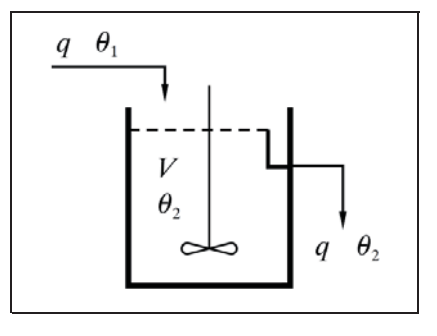

Podemos establecer una ecuación de balance del producto concentrado, referido a caudales, de tal manera que

*entrada salida acumulación*

$$
q c_1 - q c_2 = V \frac{dc_2}{dt}
$$

La justificación del caudal de acumulación de producto concentrado, en la forma *Vdc/dt*, es inmediata si se tiene en cuenta que, por definición,  $c = V_c/V$ , donde  $V_c V$ son los contenidos en volumen de concentrado y total, respectivamente, por lo que  $V_c = V_c$ , y de aquí, llamando  $q_c$  al caudal de concentrado,  $q_c = dV_c/dt = Vdc/dt$ .

Tomando transformadas de la ecuación de balance obtenemos

$$
qC_1-qC_2=VsC_2
$$

reordenando nos queda

$$
qC_1=C_2(Vs+q)
$$

y la transmitancia del sistema será

$$
G = \frac{C_2}{C_1} = \frac{q}{V s + q} = \frac{1}{\frac{V}{q}s + 1}
$$

en donde si hacemos

$$
T = \frac{V}{q}
$$
 (T = constante de tiempo = tiempo de residencia)

queda la ya conocida forma de transmitancia

$$
G = \frac{C_2}{C_1} = \frac{1}{T s + 1}
$$

Aquí, la interpretación del concepto resistencia-capacidad nos lleva a considerar como resistencia a la inversa del caudal *q*. Cuanto mayor sea éste, menor será la "resistencia" a transferir la nueva concentración a la capacidad *V*. El diagrama de bloques de la figura 4.9 (pág. 70), correspondiente a una reacción de primer orden, clarifica estos conceptos.

Es notorio que el valor de la constante de tiempo es precisamente el denominado *tiempo de residencia* o *de permanencia*. Es el *tiempo medio* en que cada molécula o partícula del fluido permanece en el recipiente; es decir, el *tiempo medio de tránsito* desde la entrada hasta la salida. Es fácil constatar que este tiempo (*V/q*) es igual al tiempo de llenado (o también de vaciado) del tanque, si sólo existiera uno de los dos caudales.

También aquí el lector debería tratar de identificar este sistema con los diagramas de bloques de las figuras 4.2 y 4.6 (págs. 56 y 64).

## **4.2.5.***d)* **Temperatura en un tanque agitado**

Supongamos un tanque, idealmente agitado, tal como se describió en ejemplo anterior, que contiene agua a una temperatura  $\theta_2$ . El tanque, de volumen *V*, es alimentado por un caudal de entrada constante *q* a la misma temperatura, y el nivel se mantiene constante por mediación de un rebosadero por el que fluye el mismo caudal  $q$ . Súbitamente, la temperatura del fluido de entrada se eleva a un valor  $\theta_1$ , sin que se modifique el caudal (ver fig. 4.8, pág. 66).

Podemos establecer una ecuación de balance de flujo calórico de tal manera que

*entrada salida acumulación*

Para mayor simplicidad se supondrá que la densidad  $\delta$  y el calor específico *c* del agua son constantes (se observará que en este caso no importan sus valores). Nótese que  $q\delta$  es un caudal másico, y  $V\delta$  es una masa. Esto es

$$
q \,\delta c \,\theta_1 - q \,\delta c \,\theta_2 = V \,\delta c \,\frac{d\theta_2}{dt}
$$

Para justificar la expresión *V ô c d* $\theta$ */dt* como flujo calórico, remitirse a lo dicho en el apartado 4.2.5, en "Metodología de cálculo", págs. 62 y 63, teniendo en cuenta que  $M = V\delta$ .

Simplificando la ecuación y efectuando su transformación obtenemos

$$
q\,\Phi_1-q\,\Phi_2=V_S\,\Phi_2
$$

reordenando nos queda

$$
q\,\Phi_1=\Phi_2\left(Vs+q\right)
$$

y la transmitancia del sistema será

$$
G = \frac{\Phi_2}{\Phi_1} = \frac{q}{Vs + q} = \frac{1}{\frac{V}{q}s + 1}
$$

en donde si, una vez más, hacemos

$$
T = \frac{V}{q}
$$
 (T = constante de tiempo = tiempo de residencia)

queda la repetida forma de transmitancia

$$
G = \frac{\Phi_2}{\Phi_1} = \frac{1}{Ts+1}
$$

#### **4.2.5.***e)* **Reacción de primer orden**

Muchas reacciones químicas son efectuadas en tanques agitados, llamados reactores químicos. Para simplificar, supondremos un reactor continuo, de volumen *V*, al que fluye un caudal constante *q* de un fluido solvente, con una concentración *c*1 de reactante, para transformarse en un producto de interés. Un caudal equivalente es constantemente extraído del reactor, con una menor concentración  $c_2$  de reactante. Asumiremos que la reacción es térmicamente neutra (isoterma).

La cantidad que estará reaccionando por unidad de tiempo y volumen es proporcional a la constante de reacción *k* y a la concentración  $c_2$  del reactante en el reactor. Por tanto, la velocidad de reacción, o cantidad total que estará reaccionando, *qr* , por unidad de tiempo (caudal), será el producto de la constante de reacción *k* por la concentración *c*2 y por el volumen del reactor *V*.

La figura 4.9(a) muestra el diagrama de bloques del sistema. En (b) se ha reducido sensiblemente, aplicando las reglas *e)* y *d)* del Álgebra de bloques (págs.11-12).

La cantidad que estará reaccionando por unidad de tiempo es asimilable a un caudal y valdrá

$$
q_r[\mathrm{kg/s}] = k[\mathrm{s}^{-1}] \ c_2[\mathrm{kg/m^3}] \ V[\mathrm{m}^3]
$$

Nótese que ahora manejamos concentraciones *masa/volumen*, a diferencia del elemento "Concentración en un tanque agitado" (apdo. 4.2.5.*c*, pág. 66), en donde hacíamos *volumen/volumen*, si bien, en este contexto, ello resulta irrelevante.

La ecuación de balance másico para el reactante, en términos de caudal, puede establecerse como

> *entrada salida reacción acumulación* 2 1  $q_{2}$   $\ldots$   $q_{2}$  $qc_1 - qc_2 - kc_2V = V\frac{dc}{dt}$

puesto que el caudal de acumulación será el producto del volumen *V* por la velocidad de cambio de la concentración *dc*<sup>2</sup> *dt*.

Véase la justificación dada en el elemento "Concentración en un tanque agitado" (al principio de la pág. 67).

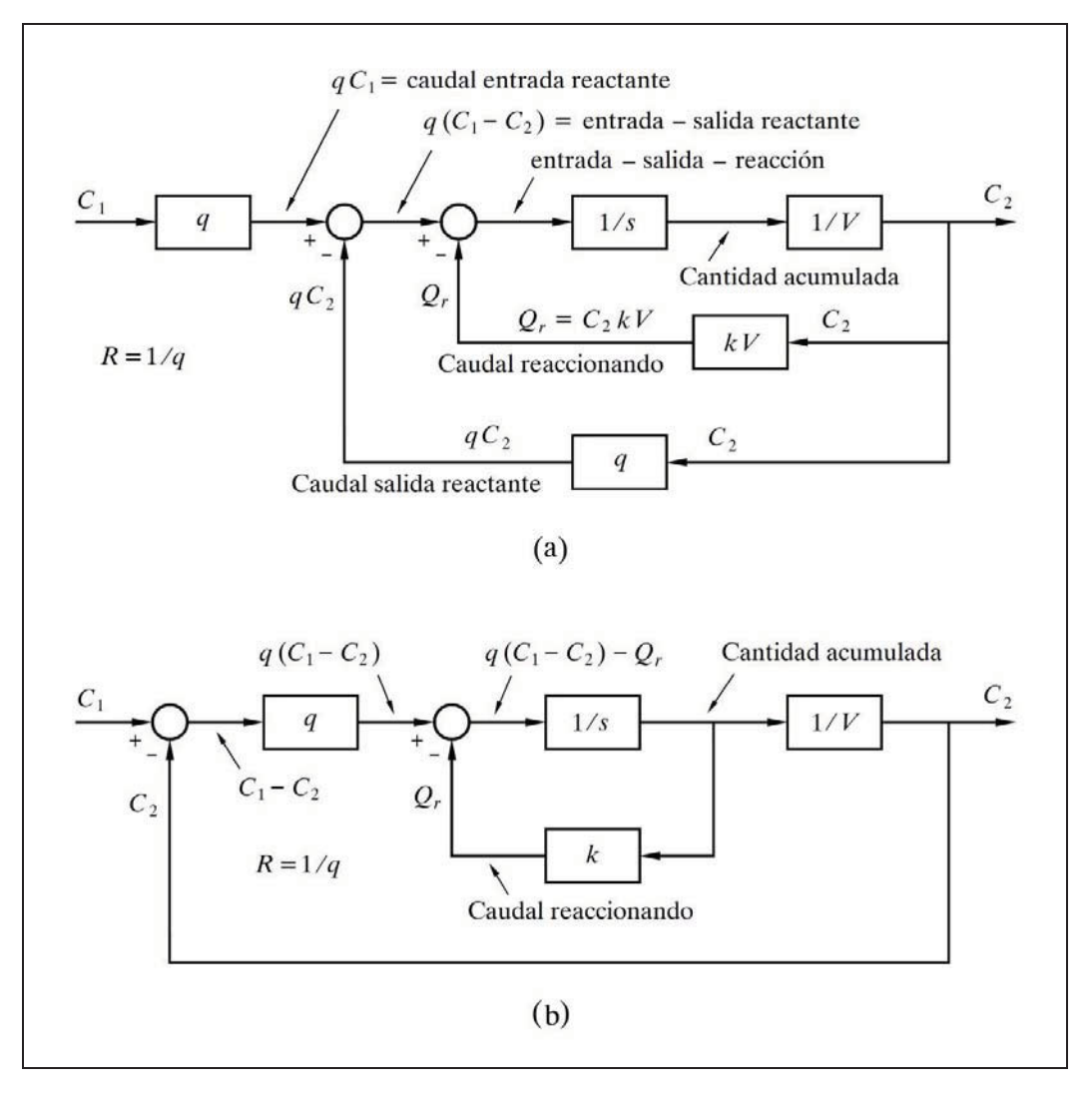

*Fig. 4.9 Diagrama de bloques para una reacción de primer orden*

Hay una importante diferencia con relación al caso visto anteriormente de la concentración en tanque agitado, y consiste en que ahora, cuando el sistema se encuentre en equilibrio, la concentración de salida nunca será igual a la concentración de entrada, debido precisamente al fenómeno de la reacción.

Efectuando las debidas operaciones, se obtiene la transmitancia

$$
G = \frac{C_2}{C_1} = \frac{K}{Ts+1}
$$

en donde la constante de tiempo *T* vale

$$
T = \frac{V}{kV + q}
$$

y, en este caso, el sistema muestra una ganancia estática *K*

$$
K = \frac{q}{kV + q}
$$

Debido al efecto de la reacción química, la constante de tiempo es menor que el tiempo de llenado del reactor, de tal manera que para valores de *k* muy grandes, la constante de tiempo se aproxima a 1*/ k*, es decir, se hace muy pequeña.

Es interesante analizar el diagrama de bloques para constatar diversos aspectos:

- El bloque caudal de circulación **[***q***]** actúa como un parámetro del tipo conductancia, tal como se comentó en el ejemplo visto anteriormente "Concentración en un tanque agitado".
- El bloque  $\lceil kV \rceil$  en  $\lceil a \rceil$  o  $\lceil k \rceil$  en  $\lceil b \rceil$  ha de ser considerado como un elemento activo. La salida de este bloque representa el caudal que está reaccionando. En (*a*) vemos que es  $kc_2V$ , según se definió al principio; pero al reducir el diagrama en (*b*), comprobamos otra forma de definir este caudal, como el producto de la cantidad acumulada por la constante de reacción *k*. La supresión de este bloque (equivaldría a hacer  $k = 0$ ), supondría que no hay reacción, y el sistema se convertiría en el citado en el ejemplo anterior.
- El producto del caudal por una concentración tiene el sentido de un caudal de reactante. La integración del caudal neto de reactante en un bloque **[**1*/s***]** da la cantidad acumulada de reactante. Al dividir ésta por el volumen del reactor (en el bloque **[**1*/V* **]**) nos proporciona la concentración de salida.

## **4.2.5.***f )* **Nivel de un tanque con restricción de descarga. Linealización de funciones de nivel**

 Sea un tanque vertical abierto, provisto de algún tipo de orificio o restricción de descarga en su parte inferior, tal como una válvula, que en este estudio consideraremos constante. El tanque, de sección horizontal *A*, tiene un caudal de aporte *q*1 por su parte superior, y un caudal de salida  $q_2$  a la atmósfera, por el orificio mencionado (fig. 4.10).

Es intuitivo el hecho de que, para una caudal de entrada constante, el nivel se estabilizará en un punto determinado, cuando la salida se iguale con la entrada, ya que a mayor nivel, mayor caudal de salida, y viceversa.

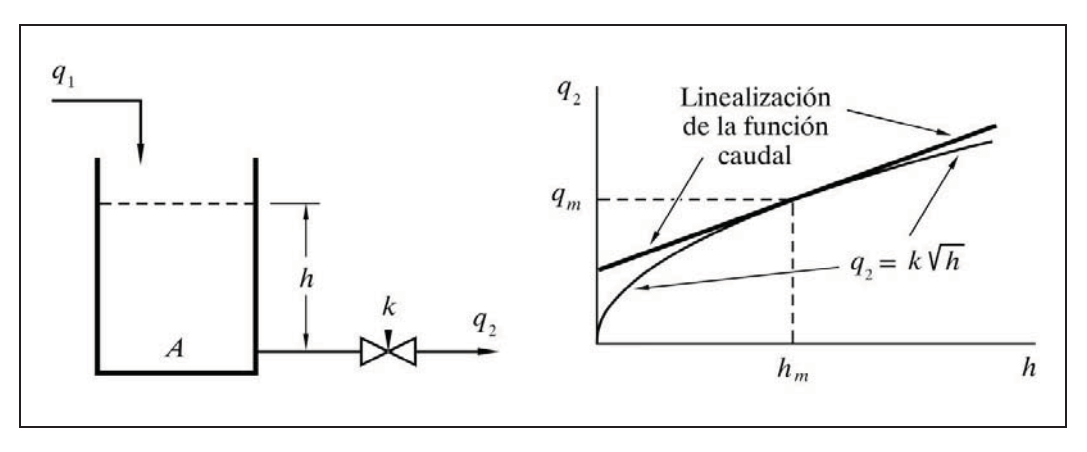

*Fig. 4.10 Nivel en tanque con restricción de salida constante*

El caudal que fluye por una restricción sigue, básicamente, una ley cuadrática con la presión diferencial, pues se asume régimen turbulento.

En nuestro caso, un tanque abierto a la atmósfera, la presión diferencial en la restricción de salida es debida a la presión hidrostática existente como consecuencia del nivel de líquido en el tanque.

Si *h* es la altura del líquido, y *k* es un coeficiente dependiente de la geometría de la restricción y de la densidad del líquido, el caudal de salida será

$$
q_2 = k\sqrt{h}
$$

La ecuación de balance másico de caudales puede establecerse como:

$$
entrada-salida = acumulaci\'on
$$

Puesto que  $dV/dt$  es un caudal, y, por otra parte,  $dV = Adh$ , se tendrá

$$
q_1 - q_2 = A \frac{dh}{dt}
$$

o bien

$$
q_1 - k\sqrt{h} = A\frac{dh}{dt}
$$

Observamos aquí que hemos obtenido una función no lineal. Realmente es sencillo el cálculo de la altura de equilibrio *h*, dado un determinado caudal *q*1, ya que

entonces  $q_2 = q_1$ , y por lo tanto  $h = (q_1/k)^2$ . Pero el cálculo se complica para condiciones transitorias, cuando  $q_2 \neq q_1$ , y, por otro lado, este elemento puede formar parte de un sistema, más o menos complejo, en donde una ecuación no lineal, combinada con otras ecuaciones, complicaría excesivamente los cálculos.

Es por ello, que en estos casos se procede a *linealizar* la función del caudal, mediante alguna forma de ecuación aproximada, de tal manera que la ecuación del caudal de salida es sustituida por una ecuación lineal. Para ello, se define un valor medio de *h*, preferentemente el *nivel normal de trabajo*, al que llamaremos *nivel medio h<sub>m</sub>*, y se opera con una función que corresponda a la ecuación de una recta tangente a la función original en el punto  $[h = h_m, q_2 = q_m]$ . La ecuación así obtenida será la función linealizada que se aplicará en los cálculos.

Los valores medios, para el nivel medio (normal de trabajo)  $h = h_m$ , serán:

*Pendiente m* de la recta tangente:

$$
m = \frac{dq_2}{dh}\bigg]_{h=h_m} = \frac{1}{2}k\frac{1}{\sqrt{h_m}}
$$

*Caudal medio* de salida *qm* :

$$
q_m = k \sqrt{h_m}
$$

por lo que

$$
k = \frac{q_m}{\sqrt{h_m}}
$$
 y, por tanto,  $m = \frac{q_m}{2 h_m}$ 

 Sin embargo, a partir de este momento, es preciso operar con los valores de las variables referenciadas al valor definido como medio; es decir, con las desviaciones de los valores "normales". Matemáticamente, esto equivale a efectuar un cambio de coordenadas a  $[h_m, q_m]$ . Véase la figura 4.11, en donde  $\tilde{q}$  y  $h$  representarían los valores absolutos de las variables, y *q*2 y *h* las desviaciones (variables de trabajo).

De este modo, de acuerdo con la figura 4.11, diremos

$$
q_2 = m h = \frac{dq_2}{dh} h
$$

con lo que la ecuación de balance másico queda

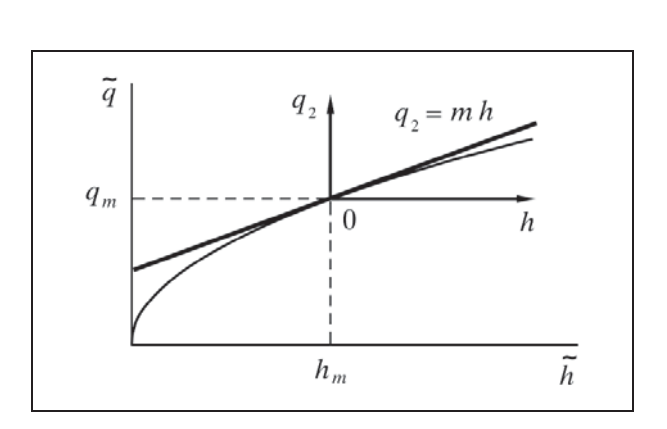

*Fig. 4.11 Linealización de la función caudal. Cambio de coordenadas*

Reordenando y tomando laplacianas

$$
Q_1 = As H + m H = H (As + m)
$$

la transmitancia será

$$
G = \frac{H}{Q_1} = \frac{1}{A s + m} = \frac{\frac{1}{m}}{\frac{A s}{m} + 1} = \frac{K}{T s + 1}
$$

donde

$$
K = \text{Ganancia del sistema} = \frac{1}{m} = \frac{2\sqrt{h_m}}{k} = \frac{2h_m}{q_m}
$$

 $T =$  Constante de tiempo =  $\frac{A}{m}$  (ver su desarrollo más adelante)  $=$  Constante de tiempo  $=$ 

 Esto nos permitirá identificar y definir la *resistencia* y la *capacidad* de un sistema de nivel, cuando se refiera a un tanque atmosférico, de sección horizontal *A*, operando con una altura de nivel *hm*, medida desde la posición de una restricción u orificio de descarga, a través del cual escapa a la atmósfera un caudal *qm*.

Puesto que  $T = RC$  y ahora tenemos  $T = A/m$ , identificando términos entre estas dos ecuaciones y razonando que *T* ha de ser proporcional al factor *A* (la relación entre la variación del contenido y la variación de nivel) obtendremos:

$$
q_1 - m h = A \frac{dh}{dt}
$$

$$
R = \frac{1}{m} = \frac{dh}{dq}
$$

La *resistencia R* de una restricción es un coeficiente que indica la relación entre la variación de nivel y la variación de caudal de salida, es decir, la dependencia del caudal (flujo) con el nivel (potencial).

Y, asimismo:  $C = A$ 

La *capacidad C* es la superficie de la sección horizontal del tanque.

Resumiendo:

Resistencia: 
$$
R = \frac{variación de nivel}{variación de caudal}
$$
  
Capacidad:  $C = A$  (sección horizontal del tanque)

 Nótese que la *capacidad C* es la *superficie horizontal A* del tanque y no su volumen, lo que equivale a decir que es la relación entre la variación del contenido y la variación de nivel  $[m^3/m = m^2]$ . En efecto, es la sección horizontal la que integra las entradas o salidas de líquido mediante el cambio de nivel.

Más aún, podemos expresar *T* de la siguiente forma:

$$
Constante de tiempo: \quad T = \frac{A}{m} = A \frac{2h_m}{q_m} = \frac{2V_m}{q_m}
$$

donde  $V_m = Ah_m$  es el volumen del tanque hasta el nivel medio. Por tanto, la constante de tiempo de un tanque abierto con descarga a la atmósfera, es el doble del tiempo de llenado hasta el nivel de trabajo si se llevara a cabo con el caudal medio.

En general, si se tratase de un tanque cerrado (fig. 4.12), bajo una presión  $h_0$ , y descargando sobre una presión *hs*, tendríamos que la presión diferencial neta en la descarga valdría  $h + h_0 - h_s$ . Las presiones son expresadas en términos de columna de líquido.

Entonces la salida sería

$$
q_2 = k\sqrt{h + h_0 - h_s}
$$

con lo que, para  $h = h_m$ , se obtiene

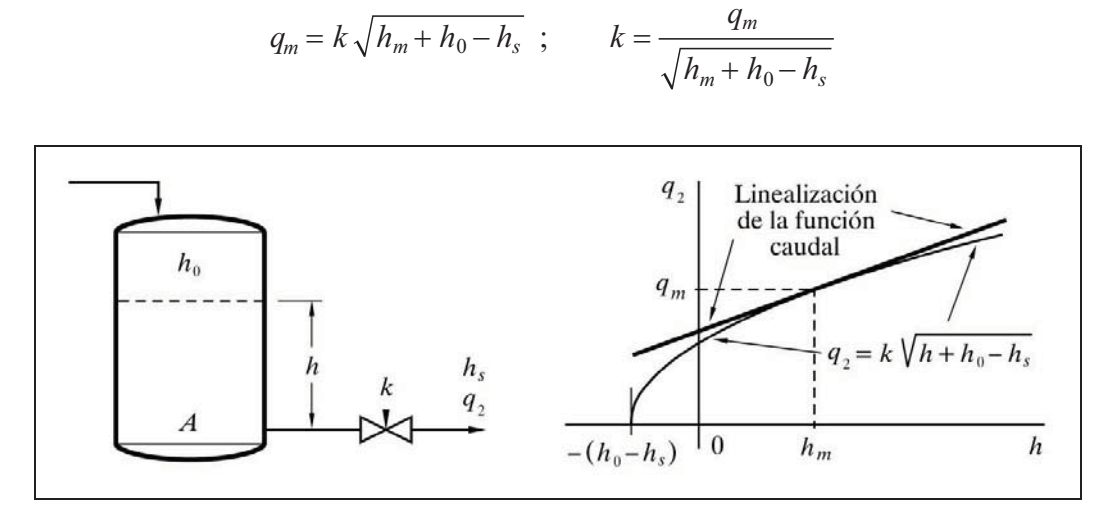

 *Fig. 4.12 Nivel en tanque presurizado y con restricción de descarga constante*

y efectuando los mismos cálculos hechos para el caso particular anterior, la ganancia y la constante de tiempo resultarían ser

$$
K = \frac{1}{m} = \frac{2\sqrt{h_m + h_0 - h_s}}{k} = \frac{2(h_m + h_0 - h_s)}{q_m}
$$
  

$$
T = A\frac{1}{m} = 2A\frac{h_m + h_0 - h_s}{q_m}
$$

También aquí operaríamos con las desviaciones del valor estimado como medio, tal como se ilustró en la figura 4.11.

### **4.2.5.***g)* **Recipiente con gas a presión provisto de una restricción. Linealización de funciones de sistemas con gases a presión**

Los sistemas que manejan gases a presión presentan similitudes con los de nivel, en tanto que las funciones de caudal no son lineales con la presión o diferencia de presiones a través de una restricción. Es por ello que será preciso linealizar las ecuaciones de caudal de descarga de gases, tal como se hizo en el estudio de niveles.

Sin embargo, el problema se complica ligeramente porque las descargas gaseosas pueden presentarse de tres maneras diferentes: flujo laminar, flujo turbulento y descarga sónica (derrame o caudal crítico). Desestimaremos el flujo laminar, el cual presentaría una función lineal (proporcionalidad) con la presión diferencial.

El problema puede simplificarse razonablemente, haciendo las siguientes consideraciones:

- Expresaremos las presiones en términos de presión absoluta y las cantidades o caudales en volumen normal (referido a condiciones normales, 1 atm,  $0^{\circ}$ C).
- Definimos como *resistencia R* de una restricción al coeficiente o relación

$$
d(p_1-p_2)/dq
$$

donde *p*1 y *p*2 son las presiones aguas arriba y aguas abajo de la restricción, y *q* es el caudal. Es decir, la relación entre la variación de presión diferencial y la variación del caudal.

 Es evidente que, desde el momento en que para definir un parámetro se toma la derivada en un punto de la curva, se está linealizando la ecuación que la define. Por tanto, habrá que tener en cuenta que nos estaremos refiriendo a cambios o desviaciones de las variables en torno a un punto, que definiremos como "punto medio", preferentemente el valor "normal" de trabajo, esto es:

$$
R = \frac{variación de la presión diferencial}{variación de caudal}
$$

 Definimos como *capacidad C* de un recipiente, a la relación *dM/dp* entre el *cambio de la cantidad* almacenada de gas por unidad de *cambio de presión*. También en este caso nos estamos refiriendo a desviaciones de las variables y supondremos, para simplificar, que las temperaturas se mantienen constantes:

$$
C = \frac{variación de la cantidad de gas contenido}{variación de la presión en el recipiente}
$$

- Planteado de este modo, la capacidad *C*, para el gas a presión atmosférica y temperatura ambiente, coincide con el volumen *V* del tanque, ya que, por definición, la cantidad de un gas, al ser expresada en condiciones normales, coincidirá con el volumen ocupado; pero ello también es cierto, cualquiera que sea la presión, si asumimos gases perfectos. Cada incremento en una unidad de presión, aumenta el contenido en una cantidad que se expresaría por *V*.
- Generalizando, si la temperatura absoluta de trabajo es *T*, la capacidad vendrá expresada como

$$
C = V \frac{273}{T}
$$

 En rigor, la constante 273 debería ser exactamente 273,15, que es el valor de la temperatura absoluta (K) correspondiente a  $0^{\circ}$ C. La unidad de temperatura absoluta en el Sistema Internacional de Unidades (SI) es el *kelvin* (no el *grado kelvin*), cuyo símbolo es K (no  $K$ ). El punto triple del agua se encuentra en 273,16 K (0,01 $C$ ).

Para *flujo turbulento* tenemos que la ecuación del caudal es

$$
q = k \sqrt{p_1 - p_2}
$$

de donde

$$
p_1 = \frac{q^2}{k^2} + p_2 \; ; \qquad \frac{dp_1}{dq} = \frac{2q}{k^2}
$$

pero en la condición definida como media ( $q = q_m$ ,  $p_1 = p_{1m}$ )

$$
k^2 = \frac{q_m^2}{p_{1m} - p_2}
$$

luego

$$
R = \frac{dp_1}{dq} = \frac{2(p_{1m} - p_2)}{q_m}
$$

y, por tanto, la *constante de tiempo* para flujo turbulento será

$$
T = RC = \frac{2 V (p_{1m} - p_2)}{q_m}
$$

Cuando, en un gas, la presión aguas arriba de una restricción es mayor que dos veces, aproximadamente, la de aguas abajo, sabemos que se produce el denominado *caudal crítico* o *descarga sónica* o *derrame crítico*, en donde el caudal no depende ya de la presión aguas abajo, sino que es directamente proporcional a la presión aguas arriba. Ahora, la ecuación del caudal es una función lineal con dicha presión.

En estas condiciones, definimos la *resistencia* como

$$
R=\frac{p_1}{q}
$$

y, por tanto, la *constante de tiempo* para caudal crítico será

$$
T = RC = \frac{Vp_1}{q}
$$

 Así pues, en cada caso tomaremos la constante de tiempo que corresponda, y cuando, debido a las variaciones en la presión, se prevean condiciones mixtas, se calculará un valor promedio estimado, entendiendo por ello el valor considerado como normal de trabajo.

Hay que recordar que estaremos trabajando con los valores de las variables relativos a su valor medio, es decir, con desviaciones, por lo que al hablar de un caudal a través de una restricción diremos

$$
q=\frac{p}{R}
$$

en la que tanto *p* como *q* son desviaciones, mientras que el valor de *R* se habrá calculado con alguna de las dos fórmulas dadas anteriormente, las cuales usan valores absolutos medios.

En la figura 4.13 se ha representado el croquis de un recipiente alimentado con un caudal *q* de gas, y provisto de una restricción de salida que descarga un caudal *q*<sup>2</sup> a una presión  $p_2$  constante. Analizaremos la dependencia de la presión  $p_1$  y del caudal *q*2 con el caudal de entrada *q.*

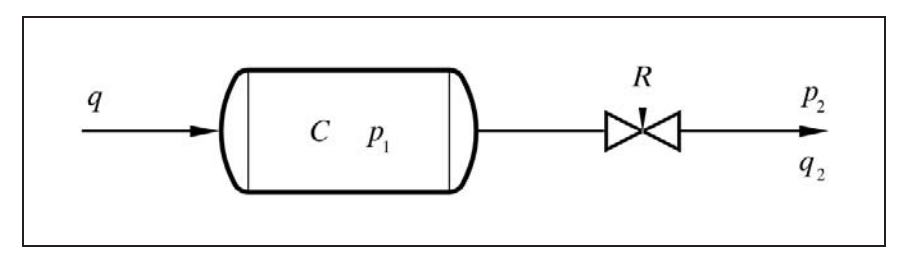

*Fig. 4.13 Recipiente a presión con una restricción de salida*

La ecuación de balance de caudales de gas (balance másico) será

*acumulación entrada salida*

$$
C \frac{dp_1}{dt} = q - q_2 = q - \frac{p_1}{R}
$$
  
R C s P<sub>1</sub> = Q R - P<sub>1</sub>  
P<sub>1</sub> (R C s + 1) = Q R

y la transmitancia será

$$
\frac{P_1}{Q} = \frac{R}{Ts+1}
$$

y puesto que  $Q_2 = P_1/R$ 

$$
\frac{Q_2}{Q} = \frac{1}{T s + 1}
$$

en las que deberíamos calcular los valores *R* y *T*, según lo indicado anteriormente, y de acuerdo con las condiciones específicas del problema.

#### **4.2.5.***h)* **Recipiente con gas a presión con dos restricciones**

La figura 4.14 muestra el croquis de un recipiente de capacidad *C*, al que fluyen los caudales *q*1 y *q*2 a través de las restricciones *R*1 y *R*2, por causa de las presiones *p*1 y *p*2. La presión en el recipiente será *p*, y los caudales serán entrantes o salientes según la diferencia relativa entre las presiones. Como variable de entrada pueden asimilarse tanto  $p_1$  como  $p_2$ . Asignaremos a la presión  $p$ , en el recipiente, como variable de salida. El dibujo contiene también los diagramas de bloques, detallado y reducido, mostrando cómo la presión *p* depende de las presiones de entrada. Consideraremos caudales positivos aquellos que entran en el depósito y como negativos los que salen.

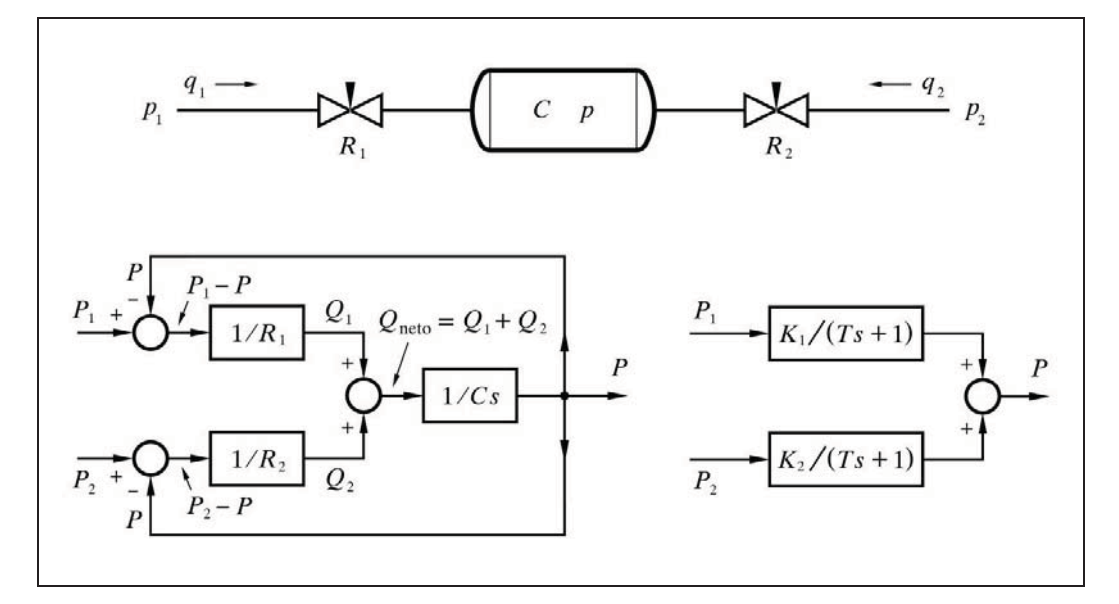

*Fig. 4.14 Recipiente a presión con dos restricciones*

La ecuación de balance de caudales de gas (balance másico) será

$$
acumulación = \Sigma \, caudales = q_1 + q_2
$$

Si asumimos que

$$
R_1 = \frac{d(p_1 - p)}{dq_1} \qquad y \qquad R_2 = \frac{d(p_2 - p)}{dq_2}
$$

al linealizar las funciones tendremos (referido a desviaciones)

$$
R_1 = \frac{p_1 - p}{q_1} \, ; \qquad q_1 = \frac{p_1 - p}{R_1}
$$
\n
$$
R_2 = \frac{p_2 - p}{q_2} \, ; \qquad q_2 = \frac{p_2 - p}{R_2}
$$

y aplicando la ecuación de balance

$$
C\frac{dp}{dt} = \frac{p_1 - p}{R_1} + \frac{p_2 - p}{R_2}
$$

de donde

$$
C\frac{dp}{dt} + p\left[\frac{1}{R_1} + \frac{1}{R_2}\right] = \frac{p_1}{R_1} + \frac{p_2}{R_2}
$$

Si ahora hacemos

$$
T = C \frac{R_1 R_2}{R_1 + R_2}
$$
 (constante de tiempo común)  

$$
K_1 = \frac{R_2}{R_1 + R_2}
$$
 (ganancia de la presión  $p_1$ )  

$$
K_2 = \frac{R_1}{R_1 + R_2}
$$
 (ganancia de la presión  $p_2$ )

(como si se tratara de resistencias en paralelo y "divisores" de presión), nos queda

$$
T\frac{dp}{dt} + p = K_1 p_1 + K_2 p_2
$$

y tomando laplacianas

$$
T s P + P = P (T s + 1) = K_1 P_1 + K_2 P_2
$$

podemos finalmente escribir

$$
P = P_1 \frac{K_1}{Ts+1} + P_2 \frac{K_2}{Ts+1} = \frac{1}{Ts+1} (P_1 K_1 + P_2 K_2)
$$

Recordando que las variables se refieren a sus desviaciones con relación al punto medio, podemos obtener las transmitancias individuales para cada presión haciendo nula, en cada caso, la presión considerada constante:

$$
\frac{P}{P_1} = \frac{K_1}{T s + 1}
$$

$$
\frac{P}{P_2} = \frac{K_2}{T s + 1}
$$

 Es notorio el efecto interactivo entre las dos restricciones, de tal manera que las constantes de tiempo, con relación a las dos presiones, son iguales, y equivalen al valor de las dos resistencias en paralelo combinadas con la capacidad. Del mismo modo, las ganancias parciales, debidas a cada presión,  $p_1 \vee p_2$ , toman un valor como el que daría un divisor de tensión formado por las dos resistencias, *R*1 y *R*2. De hecho, hemos diseñado un divisor de presión, ajustable por las dos resistencias, e independientemente de cuan pequeña se haga la capacidad, que sólo definirá la constante de tiempo de la respuesta.

Nótese que si las presiones  $p_1$  y  $p_2$  son diferentes, uno de los dos caudales será de salida en términos absolutos (su valor medio negativo); pero al tratar con las desviaciones de las variables, un *caudal positivo* significará una *disminución* del valor medio absoluto de un *caudal de salida*, y, viceversa, un *caudal negativo* significará, igualmente, una *disminución* del valor medio absoluto, pero de un caudal de entrada.

Sería fácil generalizar el problema para un tanque con múltiples entradas y salidas, sin más que aplicar de forma general la sistemática que aquí se ha expuesto.

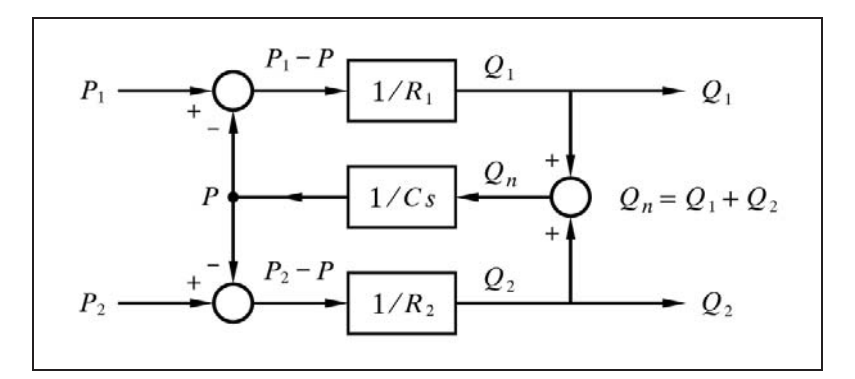

*Fig. 4.15 Diagrama de bloques para caudales como variables de salida*

La figura 4.15 presenta el diagrama de bloques redibujado para obtener cualquiera de los caudales de entrada al recipiente, como variable de salida, considerando cualquiera de las presiones como posible variable de entrada.

A partir de aquí, vamos a suponer que nos interesamos en conseguir la transmitancia que relaciona el caudal  $q_1$  con la presión de salida  $p_2$  (ésta como variable de entrada y aquél como variable de salida).

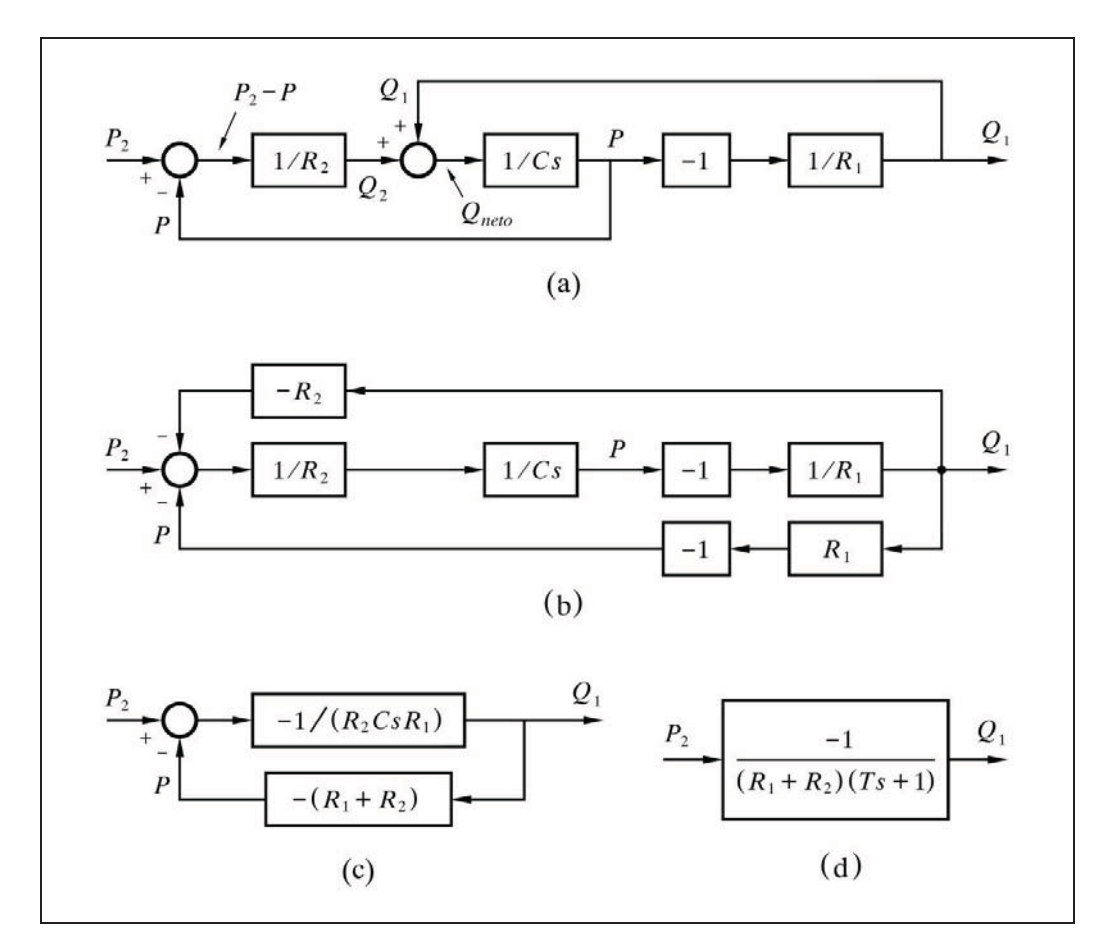

 *Fig. 4.16 Diagrama de bloques para caudal de entrada en función de la presión de salida. Reducciones sucesivas del diagrama hasta obtener un solo bloque.* 

 Entonces redibujamos nuevamente el diagrama de bloques (fig. 4.16), pero teniendo en cuenta que hacemos nula  $p_1$ , si bien el punto de suma sobre el que actúa hace que *p* cambie de signo, ya que dicha variable llega al sumatorio restando. Este hecho lo materializamos interponiendo un bloque de ganancia -1, cuya consecuencia ya podemos anticipar que significará que un aumento de la variable de entrada *p*<sup>2</sup> implicará una disminución en la variable de salida *q*1. Nótese en el diagrama de

bloques de la figura 4.16, cómo la interacción existente se destaca con mayor claridad que en el diagrama genérico de la figura 4.15.

Se han utilizado las reglas del Álgebra de bloques (apdo. 1.10.1, pág.10), para reducir el diagrama a un solo bloque. La regla *d)* nos permite desplazar el bloque  $[1/R_2]$  detrás del punto de suma, introduciendo en la rama de realimentación superior el bloque **[***R*2**]** (con signo negativo). Mediante la regla *i)*, agrupamos en un solo punto de suma la concurrencia de tres señales, de paso que, de acuerdo con la regla *r)*, cambiamos los signos en el bloque **[***R*2**]** y en su señal de salida a la entrada del sumatorio. En la rama de realimentación inferior, empleamos la regla *e)* para desplazar la derivación de *P* detrás de los bloques **[**-1**]** y **[**1 *- R*1**]**, introduciendo los bloques  $[-1]$  y  $[R_1]$  (ver figura 4.16.b).

A continuación (fig. 4.16.c), reunimos en un solo bloque, por una parte la rama de avance y, por la otra, aplicando la regla *b)*, las dos ramas de realimentación que confluyen sobre el mismo punto de suma.

Finalmente (fig. 4.16.d), por mediación de la regla *l)*, reducimos definitivamente a un único bloque, en el que expresamos la transmitancia

$$
\frac{Q_1}{P_2} = \frac{-1}{(R_1 + R_2)(Ts + 1)}
$$
es decir,  $Q_1 = \frac{-P_2}{(R_1 + R_2)(Ts + 1)}$ 

en donde el signo negativo significa, tal como se anticipó, que un aumento en la presión *p*2 causará una disminución en el caudal *q*1, lo que es bien evidente por simple inspección visual. La constante de tiempo *T* es la que se indicó más atrás.

El lector debería efectuar los ejercicios gráficos y algebraicos equivalentes, para deducir las transmitancias *Q*1 *- P*1, *Q*2 *- P*1 y *Q*2 *- P*2, partiendo del diagrama de bloques de la figura 4.15 y aplicando las reglas del Álgebra de bloques.

# **4.2.6 Elemento capacidad pura o integrador**

No hay que perder de vista que, en la práctica, no existe ningún elemento, del tipo que fuere, absolutamente "puro". En este caso, al hablar de capacidad pura, este hecho toma especial relevancia, dado que se habla de condiciones en las que una variable tiende a infinito. Seamos, pues, conscientes de que la expresión teórica "infinito" tendrá el significado práctico de "muy grande" o, sencillamente, que los componentes físicos alcanzarían su estado de saturación o su deterioro, en los que cesaría el fenómeno. Un elemento constituido por una capacidad pura se comporta como un integrador. A continuación se verá algún ejemplo del elemento *capacidad pura*.

#### **4.2.6.***a)* **Nivel en tanque con salida constante**

Supongamos un sistema de nivel, como el representado en la figura 4.17, en el que el contenido de un tanque, de sección horizontal *A*, es extraído por una bomba de caudal constante, independientemente de la altura del nivel del tanque. Podemos imaginar una situación de equilibrio en la que el caudal de aporte *q*1 es exactamente igual que el de evacuación  $q_2$ , impuesto por la bomba. Si en un momento dado el caudal de aporte se ve incrementado en una cantidad *q*, resulta intuitivo que el nivel irá incrementándose a una velocidad constante, hasta alcanzar el rebose (o su vaciado total si *q* es negativo). Es decir, nunca se llegará a una nueva condición de equilibrio, como ocurría cuando el vaciado se producía mediante una restricción. Se trata, pues, de un proceso inestable, sin autorregulación.

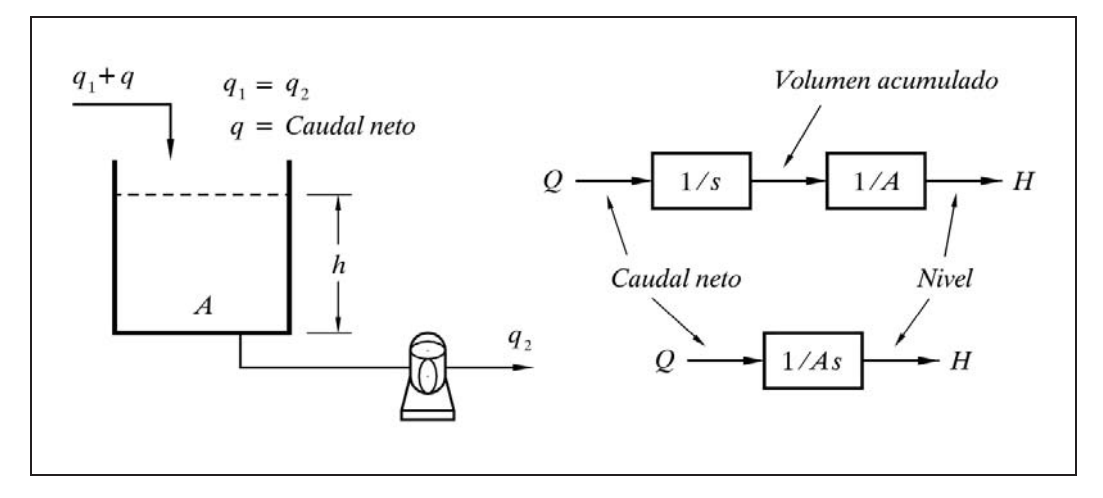

*Fig. 4.17 Elemento capacidad pura*

Debe notarse, por el diagrama de bloques, que este sistema no posee realimentación interna, que es la característica necesaria para que un sistema sea autorregulable, es decir, que frente a cualquier cambio de condiciones, tienda a un nuevo estado de equilibrio. En este ejemplo, acabaría por llenarse o vaciarse completamente.

La ecuación de balance másico (balance de materia) de este sistema es

*acumulación entrada salida*

$$
A\frac{dh}{dt} = q_1 + q - q_2
$$

pero como se ha hecho

$$
q_1 = q_2
$$

entonces

 $A\frac{dh}{dt} = q$ 

Tomando laplacianas

$$
A s H = Q
$$

la transmitancia será

$$
\frac{H}{Q} = \frac{1}{A \, s}
$$

 Obviamente, no se puede hablar de constante de tiempo, que, en todo caso, sería infinita, de acuerdo con el ejemplo que se presenta más adelante.

Despejando *dh* en la última ecuación diferencial tenemos

$$
dh = \frac{1}{A} q \, dt
$$

en la que integrando ambos miembros de la igualdad se obtiene

$$
h = \frac{1}{A} \int q \, dt
$$

 De aquí que un elemento capacidad pura pueda ser considerado como un *elemento integrador*.

Despejando ahora la constante *A*, se obtiene

$$
A = \frac{1}{h} \int q \, dt
$$

y haciendo  $h = 1$  y  $q = 1$  (constante), e integrando entre los límites 0 y  $\tau$  obtenemos

$$
A=\tau
$$

que debe ser interpretada del siguiente modo: cuando el caudal neto de aportación (o extracción) al tanque es de valor unitario  $(q=1)$ , el tiempo que tarda el nivel en

aumentar (o disminuir) en una unidad de longitud  $(\Delta h = 1)$  es igual a la constante *A* (área de la sección horizontal del tanque). De aquí que a esta constante se la llame *tiempo de integración*. Generalizando, puede decirse:

> El *tiempo de integración* de un elemento *capacidad pura* es el tiempo necesario para que la variable de salida se incremente en una unidad, cuando la variable de entrada es constante e igual a la unidad.

Habitualmente, expresaremos la ecuación del comportamiento de un elemento capacidad pura como

$$
y = \frac{1}{T_i} \int x \, dt
$$

en donde:

 $x =$ Variable de entrada

 $y =$ Variable de salida

 $T_i$  = Tiempo de integración

# **4.2.6.***b)* **Masa aislada provista de caldeo eléctrico**

Otro ejemplo de capacidad pura sería un sistema térmico consistente en una masa, perfectamente aislada del ambiente exterior, a la que se le aplicara una aportación de calor mediante una resistencia eléctrica de caldeo. Cualquier potencia que se suministrase, provocaría un progresivo aumento de la temperatura, la cual tendería a "infinito". Prácticamente hablando, se produciría el deterioro del equipo por alta temperatura. Sucede, en la realidad, que no existe ningún aislamiento perfecto, por lo que la resistencia finita de conducción de calor al exterior, convertiría el sistema en uno de retardo de primer orden. Con todo ello, podemos efectuar las siguientes aseveraciones:

- La temperatura alcanzada será "muy alta". La necesaria para evacuar el calor aportado a través de una elevada resistencia (alto aislamiento térmico).
- La constante de tiempo es "muy grande". En el límite, cuando la resistencia se hace infinita, la constante de tiempo *RC* es también infinita y el sistema es del tipo *capacidad pura*.

Veamos el doble cálculo paralelo, según ambas condiciones, ideales y reales, basándonos en la ecuación de balance térmico:

*acumulación aportación pérdidas*

**Ideales Reales**  $M c_p \frac{d\theta}{dt} = h - 0$  $M c_p \frac{d\theta}{dt} = h - 0$  *M c<sub>p</sub>*  $\frac{d\theta}{dt} = h - \frac{\theta - h}{R}$  $\frac{\partial}{\partial t} = h - \frac{\theta - \theta_a}{\theta_a}$ 

donde *h* es el flujo de aportación de calor por el elemento calefactor, y  $\theta_a$  la temperatura del medio exterior al sistema, a la que, para mayor facilidad, asignaremos un valor de cero (recuérdese que esto es totalmente válido, cualquiera que sea el valor en cuestión, ya que las variables de temperatura las podemos referir como desviaciones al valor  $\theta_a$ ). Los demás símbolos ya han sido descritos en ejemplos anteriores.

Tomando laplacianas y reordenando (seguimos con la comparación entre condiciones ideales y reales), obtenemos

$$
C s \Phi = H \qquad R C s \Phi + \Phi = R H
$$

de donde las transmitancias serán

$$
\frac{\Phi}{H} = \frac{1}{Cs} \qquad \qquad \frac{\Phi}{H} = \frac{R}{RCs+1}
$$

 Vemos que en la segunda transmitancia, correspondiente a un retardo de primer orden, el sistema presenta una ganancia *R*, que hemos supuesto muy alta. Por otra parte, la constante de tiempo *RC* será muy grande, por serlo *R*. Asimismo, se puede verificar que para  $R \rightarrow \infty$  la transmitancia se convierte en la de un elemento capacidad pura, 1 *Cs*.

#### **4.2.6.***c)* **Pistón hidráulico**

Un accionador hidráulico del tipo cilindro-pistón, tendrá un comportamiento del tipo capacidad pura, siempre que consideremos como variable de entrada al caudal de fluido hidráulico, y como variable de salida el desplazamiento o carrera del vástago accionador. Cualquier caudal de entrada (o salida), por pequeño que sea, al cilindro, hará que el pistón se desplace paulatinamente hasta alcanzar su tope mecánico, independientemente del esfuerzo que tenga que efectuar (ver pág. 133 y sigtes.).

 Siguiendo los mismos razonamientos que en el caso del nivel en tanque con salida constante (apdo. 4.2.6.a, pág. 85) llegaríamos a la misma transmitancia

$$
\frac{X}{Q} = \frac{1}{As}
$$

donde

- $x =$  Carrera del vástago
- $q =$  Caudal de entrada al cilindro
- $A =$  Area del pistón

## **4.2.7 Elementos ajustables**

Para el control de procesos se precisa algún dispositivo capaz de variar su característica de ganancia, al aplicarle una señal de control. También existen dispositivos que son ajustados manualmente, ya sea de forma local o remota.

En muchos casos son componentes del tipo *activo*, ya que pueden aportar o absorber energía del proceso. Recuérdese aquí, que la expresión "energía" debe ser entendida en el sentido más amplio posible. Por ejemplo, un dosificador de determinada sustancia química modificará alguna característica del proceso, tal como concentración, acidez, densidad, etc. Es decir, aportará o sustraerá "algo" al proceso, incrementando o disminuyendo determinada propiedad o variable del mismo. El análogo en un proceso térmico sería el aporte de calor mediante una resistencia calefactora. En este caso ya es más evidente que se trata de una energía, debido a que la variable calor *sí* es energía en el sentido convencional estricto. Del mismo modo, un refrigerador absorbería energía del proceso.

A continuación se relacionan una serie de dispositivos de este tipo, que pueden encontrarse formando parte de un sistema controlado.

- Reostatos o potenciómetros (resistencias ajustables)
- Amplificadores eléctricos, electrónicos, neumáticos, etc.
- Convertidores de señal
- Fuentes regulables de tensión o corriente
- Válvulas de control
- Posicionadores
- Accionamientos eléctricos, neumáticos, hidráulicos, etc.
- Álabes de regulación, persianas (lamas)
- Bombas hidráulicas
- Compresores
- Ventiladores, soplantes
- Eyectores
- Motores, servomotores, turbinas
- Dosificadores
- Humidificadores, atemperadores
- Secadores, deshumectadores
- Calefactores, refrigeradores
- Velocidad de reacción controlada

# **4.2.7.***a)* **Ganancia ajustable. Multiplicador**

El bloque *ganancia ajustable* podríamos representarlo, en primera instancia, según se muestra en la figura 4.18, en donde se ha querido dar cierto énfasis al aspecto multiplicador del bloque, atribuyendo a la variable *k* la característica de variable *multiplicadora*, porque será normal que así actúe una de las dos variables de entrada, es decir, como una constante de multiplicación ajustable.

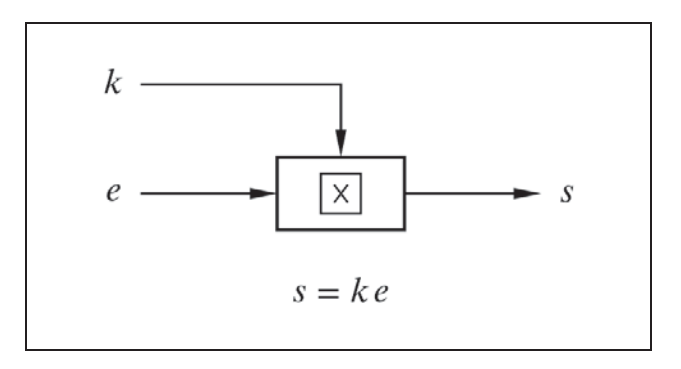

*Fig. 4.18 Elemento ganancia ajustable*

La ecuación de este elemento es tan simple como

$$
s = k e
$$

Sin embargo, vemos que se trata, a efectos prácticos, de un elemento no lineal. Para linealizarlo, debemos en primer lugar definir los valores normales o medios de operación, *em*, *km* y *sm*, y luego operar con las desviaciones (incrementos) de estas variables en torno a su valor medio o normal de operación.

Entonces escribiremos:

- Para *k* constante:  $s = k_m e$
- Para *e* constante:  $s = e_m k$

de donde obtenemos la expresión

$$
s = k_m e + e_m k
$$
 lo que significa  $\Delta s = k_m \Delta e + e_m \Delta k$ 

En la figura 4.19 se representan el juego de curvas paramétricas y el diagrama de bloques correspondientes a esta ecuación.

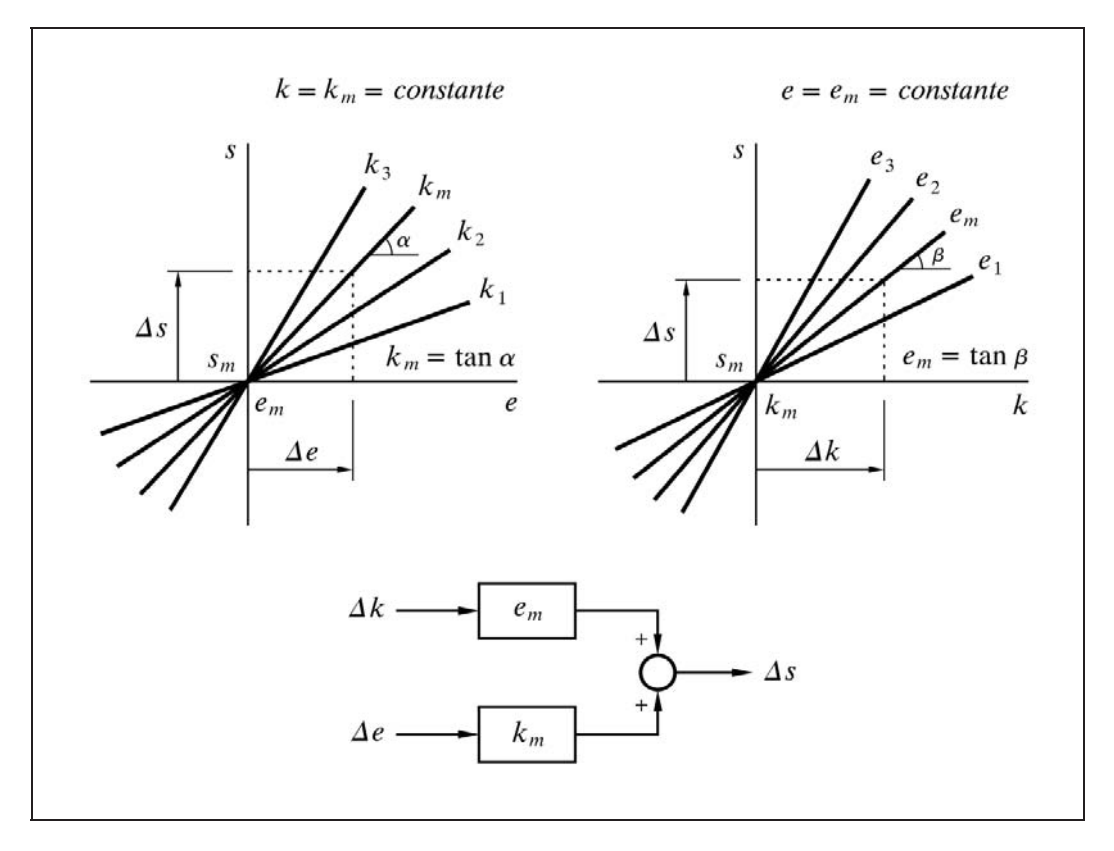

 *Fig. 4.19 Curvas paramétricas y diagrama de bloques de una ganancia ajustable*

## **4.2.7.***b)* **Reostato o potenciómetro**

Es el elemento ajustable más simple, y corresponde a un caso particular en que la ganancia *k* puede variar exclusivamente entre los límites 0...1. Su misión es entregar a la salida una fracción de la tensión de entrada (fig. 4.20).

Si consideramos que una vez fijada la posición del cursor ya no será modificada, su transmitancia será la de una constante del tipo ganancia, comprendida entre 0 y 1, realmente una atenuación.

$$
G(s) = \frac{V_2(s)}{V_1(s)} = k
$$

Si el mando del reostato fuera comandado por un servomotor (*k* variable), entonces deberíamos aplicar lo dicho en el apartado anterior "Ganancia ajustable".

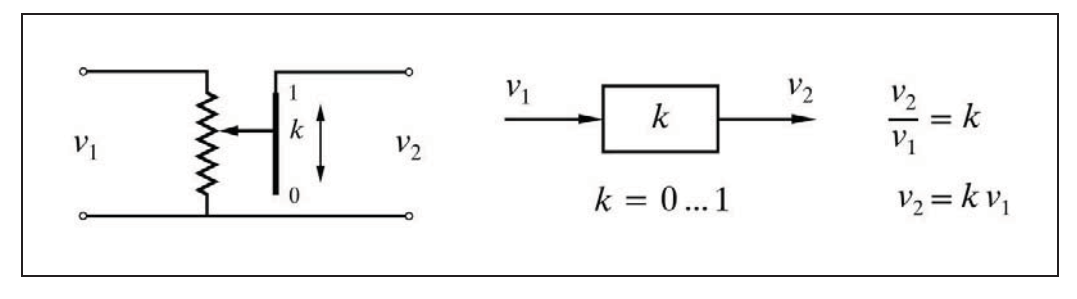

*Fig. 4.20 Elemento reostato o potenciómetro*

#### **4.2.7.***c)* **Válvula de control**

Es el elemento final de control más común en los procesos industriales. Su misión, tal y como se describió en el capítulo 1 (págs. 6 a 9), es la de permitir un mayor o menor paso de un fluido regulador (variable manipulada), a efectos de modificar la aportación de energía o materia (masa) al proceso, con el fin último de mantener la regulación deseada (variable regulada igual al punto de consigna).

Básicamente un válvula se compone de la parte motriz, denominada servomotor o *actuador*, el *cuerpo*, y el conjunto *asiento-obturador*.

El actuador va unido al cuerpo mediante un yugo o *puente*, fijado a la *tapa* del cuerpo.

El cuerpo de la válvula contiene solidario el asiento (a través del cual circula el fluido controlado), sobre el que actúa el obturador, variando la *apertura* (área de paso) y en consecuencia el caudal circulante. El obturador es accionado mediante un *vástago* por el actuador. La *carrera* o recorrido del vástago y del obturador (lo que normalmente llamamos *posición* de la válvula) es proporcional a la *señal de control* que el actuador recibe del controlador; si bien, en algunos casos, cuando conviene, esta dependencia puede ser modificada por el *posicionador*, caracterizando la relación entre la *señal de control* y *la señal al actuador*.

Existen numerosos tratados y manuales de los fabricantes que exponen detalladamente la descripción y las características constructivas y funcionales de las válvulas de control.

 Desde el punto de vista de Teoría de control, nos centraremos solamente en los tres siguientes aspectos teóricos de una válvula de control: el *coeficiente de caudal Cv*, la *característica de caudal* y el *coeficiente de regulación*.

Por definición, el *coeficiente de caudal* o  $C_v$  de un orificio, o restricción en minuto, estando el orificio sometido a una presión diferencial de 1 psi.general, es la cantidad de galones USA de agua (densidad = 1) que pasarían por

1 gal USA = 3,785411784 dm<sup>3</sup>; 1 psi = 6,8947573 kPa = 0,070306958 kp/cm<sup>2</sup>

Esta definición, arbitraria en cuanto a unidades empleadas, puede justificarse fácilmente:

El gasto de un fluido por un orificio o por una restricción viene dada por la conocida fórmula de fluidodinámica

$$
q_v = CA\sqrt{2gh} = CA\sqrt{\frac{2g(p_1 - p_2)}{\delta}}
$$

o bien

$$
q_p = CA \sqrt{2 g \delta (p_1 - p_2)}
$$

donde

 $q_v$  = Caudal volumétrico

 $q_p$  = Caudal ponderal (en peso)

 $C = Coeficiente$  de gasto o de descarga

 $A = \text{Area}$  de paso

 $g =$  Aceleración de la gravedad

 $\delta$  = Peso específico del fluido

 $h = \text{Carga}$  (presión diferencial en altura de columna de líquido)

 $p_1 - p_2$  = Presión diferencial

Estas fórmulas son homogéneas (la constante *C* es adimensional), y por lo tanto serán universales si se utilizan unidades acordes (todas las variables expresadas en el mismo sistema de unidades). En la práctica suele interesar el empleo de un sistema de unidades convencionales, y entonces la fórmula requiere una constante de conversión o adaptación, a la vez que puede simplificarse

$$
q_v = k \, CA \sqrt{\frac{p_1 - p_2}{\delta}}
$$

o bien

$$
q_p = k\,CA\,\sqrt{(p_1 - p_2)\,\delta}
$$
en las que *k* engloba las constantes de conversión de unidades y el factor  $\sqrt{2g}$ 

Si ahora hacemos

$$
C_v = k\,CA
$$

resulta

$$
q_{v} = C_{v} \sqrt{\frac{p_{1} - p_{2}}{\delta}}
$$

o bien

$$
q_p = C_v \sqrt{\delta (p_1 - p_2)}
$$

y la definición de *Cv* , dada anteriormente, utilizando unidades anglosajonas, se obtendría haciendo:  $q_v = 1$  gal USA,  $\delta = 1$  y  $p_1 - p_2 = 1$  psi, con lo que se tendría  $C_v = 1$ .

El coeficiente de caudal es, por tanto, un parámetro que depende exclusivamente de la geometría de la restricción (orificio de paso) y de su entorno inmediato, y no depende del fluido manipulado.

De este modo, conociendo el *C<sub>v</sub> nominal* de una válvula, el cual se refiere siempre a su *máxima apertura*, puede calcularse la capacidad de paso máxima para unas condiciones determinadas de operación (peso específico y presión diferencial).

Llamamos *característica de caudal* a la expresión matemática o a la curva gráfica que proporciona el coeficiente de caudal de una válvula, a lo largo de todo el recorrido o *carrera* de su vástago (posición).

Es evidente que conocido el  $C_v$  nominal de una válvula y su característica de caudal, podremos saber su coeficiente de caudal o  $C_v$  correspondiente a una carrera cualquiera. Es decir, que para una señal de control y unas condiciones de operación determinadas, podremos calcular el caudal de paso.

Consideraremos las dos principales características de caudal: la *lineal* y la *isoporcentual*.

La *característica lineal* es aquella en la que el coeficiente de caudal,  $C_v$ , para cualquier apertura de la válvula, es proporcional a la carrera de la misma, *y*, a lo largo de todo su recorrido; esto es

$$
C_v = C_{vm} y
$$

y para una presión diferencial constante, se tendrá

$$
q=Q_m y
$$

con lo que la transmitancia será

$$
\frac{Q}{Y}=Q_m
$$

donde

- $y =$  Carrera expresada como fracción de la carrera total  $(0 \dots 1)$
- $C_v$  = Coeficiente de caudal instantáneo (a la apertura *y*)
- $C_{vm}$  = Coeficiente de caudal nominal (a la máxima apertura, *y*=1)
- *q* Caudal instantáneo (a la apertura *y*)
- $Q_m$  = Caudal máximo (a la máxima apertura)

La *característica isoporcentual* tiene la propiedad de que al cambiar la carrera del vástago en incrementos sucesivos de *igual magnitud*, se producen incrementos *relativos iguales* en el coeficiente de caudal, esto es, incrementos de *igual porcentaje* con relación al valor anterior, de donde se deriva su nombre. Así, pues:

$$
\frac{\Delta C_{\nu}}{C_{\nu}} = k \Delta y \qquad \text{o bien} \qquad \frac{dC_{\nu}}{C_{\nu}} = k \, dy
$$

Integrando ambos miembros de la última igualdad se tiene

$$
\ln C_v = k y + c
$$

$$
C_v = e^{ky + c} = e^{ky} e^c
$$

y haciendo

$$
C = e^c = \text{constante}
$$

obtenemos la ecuación general

$$
C_v = C e^{ky}
$$

Es preciso notar que *en teoría*, cuando  $y = 0$ , el valor del  $C_v$  *no es nulo*, lo que significa que en la posición de totalmente cerrada existe un caudal mínimo no nulo.

Para determinar las constantes *C* y *k* nos basaremos en los dos casos particulares siguientes:

Válvula *totalmente cerrada*

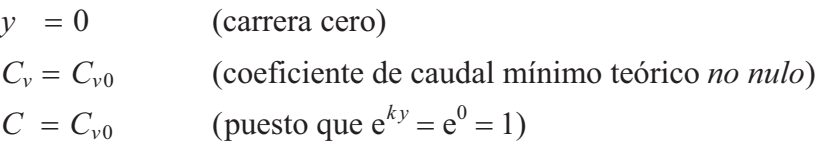

Válvula *totalmente abierta*

 $y = 1$  (carrera o apertura máxima)  $C_v = C_{vm}$  (coeficiente de caudal a máxima apertura)  $C_{vm} = C_{v0} e^{k}$  (coeficiente de caudal nominal)  $\ln C_{vm} = \ln C_{v0} + k$  $k = \ln C_{vm} - \ln C_{v0} = \ln (C_{vm}/C_{v0})$ 

Ahora definimos el *coeficiente de regulación*:

$$
R = \frac{C_{vm}}{C_{v0}}
$$

es decir, que *R* es el *coeficiente de regulación*, llamado*"rangeability"* en inglés, y significa la relación entre los valores de *C<sub>v</sub> máximo* y *mínimo* o también la relación entre el caudal *máximo nominal* y el caudal *mínimo regulable* a  $\Delta p$  constante (lo que equivale a un margen dinámico), con valores típicos de 25...50. De aquí resulta

$$
k=\ln R
$$

Luego, sustituyendo en la ecuación general obtendremos

$$
C_{v} = C_{v0} e^{(\ln R) y} = C_{v0} R^{y}
$$

o bien

$$
C_{v} = \frac{C_{vm}}{R}R^{y} = \frac{C_{vm}}{R^{1-y}}
$$

y para una presión diferencial constante el caudal podrá expresarse como

$$
q = \frac{Q_m}{R} R^y = Q_m \frac{1}{R^{1-y}}
$$

 Se observa claramente que tenemos una función no lineal, concretamente del tipo exponencial, y, por tanto, para obtener la transmitancia deberíamos proceder a linealizar la función, tal como ya se ha hecho en otras ocasiones.

Sin embargo, la existencia de válvulas con este tipo de característica se debe a la necesidad de instalarlas en circuitos con resistencias en serie (por ejemplo interválvula y por tanto va aumentando el caudal, se produce como consecuencia un incremento en la caída de presión en el resto del circuito (con posible disminución de la presión de la bomba), con lo que la presión diferencial disponible en la válvula va disminuyendo. Esto se traduce en lo que se llama *característica efectiva* de caudal, que es la función que nos da el caudal real en el circuito con relación a la señal de mando a la válvula (posición); en contraposición con la *característica inherente*, que se refiere a la válvula sometida a una presión diferencial constante. El efecto de las resistencias en serie hace que la característica efectiva de una válvula isoporcentual tienda a linealizarse. Por ello, existe la posibilidad de considerar como un solo bloque, en cuanto a ganancia estática, el conjunto formado por la válvula y el resto del circuito, tratándolo como lineal. Cuando la válvula dispone de una presión diferencial más o menos constante, lo más idóneo es que sea del tipo de característica lineal, en cuyo caso es fácil definir la transmitancia. cambiadores, tuberías con accesorios, etc.), en donde a medida que va abriendo la

La *acción* de una válvula será *directa* o *inversa*, según que un aumento de la señal de mando (carrera de la válvula) produzca un aumento o una disminución de su apertura, respectivamente. Se trata de una cuestión de diseño mecánico. No obstante, la acción puede invertirse mediante el uso de un posicionador.

## **4.2.7.***d)* **Bomba centrífuga**

Es sin duda el tipo de bomba hidráulica más usada en la industria. Se denomina *curva característica* a la relación entre la presión que genera y el caudal que impulsa (realmente se refiere a la presión diferencial o elevación de presión). Esta curva se caracteriza por mostrar la máxima presión para caudal nulo, y va decreciendo a medida que aumenta el caudal.

Si consideramos que puede ser movida por un motor de velocidad ajustable, como es el caso de una turbina de vapor, se tendrá una curva característica diferente para cada velocidad de motor. La curva se desplazará en el sentido de mayor caudal y presión cuanto mayor sea la velocidad de giro (revoluciones por minuto).

La figura 4.21 muestra un ejemplo de curvas características de una bomba, para diferentes velocidades de giro  $(n_1 < n_2 < n_3)$  como parámetro.

Habitualmente, las presiones se representan en términos de *altura de columna de líquido*, lo que independiza el trazado de las curvas de la densidad del fluido que manejan, puesto que la presión generada es proporcional a dicha densidad (la potencia teórica necesaria aumenta igualmente en la misma proporción).

Vemos, pues, que, considerada una bomba como un bloque generador de presión incorporado en un sistema, puede tener dos entradas:

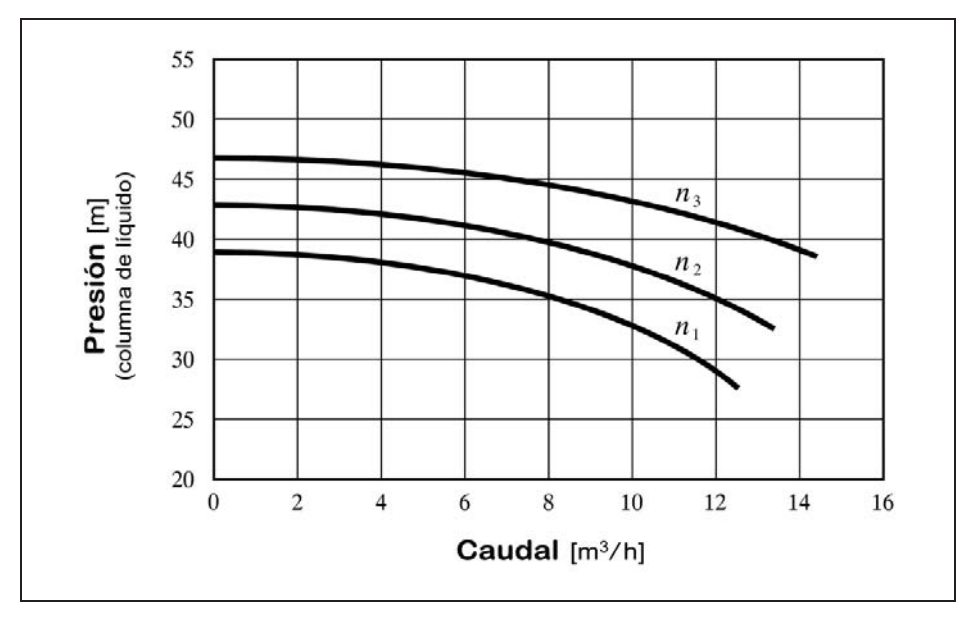

 *Fig. 4.21 Curvas características de una bomba centrífuga para distintas velocidades de giro*

- *a) El caudal*. Si bien es cierto que es la presión generada la que ocasionará dicho caudal, ello no impide que por medio de una realimentación podamos considerar este caudal como variable de entrada, que, a su vez, determinará la presión. Tiene que existir un punto de trabajo en equilibrio que satisfaga la curva característica para ambas variables, ya que, por ejemplo, un aumento fortuito de caudal provocaría, según dicha curva, una disminución de presión que se traduciría en una reducción del caudal, contrarrestando el supuesto aumento. Es un proceso con autorregulación.
- *b) La velocidad*. Entendiendo como tal la velocidad de giro, expresada usualmente en términos de revoluciones por minuto (r.p.m.). En este caso, la variable o señal de entrada procedería de algún dispositivo controlador del propio sistema (por ejemplo una turbina) o de una señal de mando manual.

 En la figura 4.22 representamos separadamente las dos funciones. En (a) hemos supuesto que la velocidad *n* es constante y, por tanto, la curva podría ser la réplica de una de las curvas paramétricas dibujadas en la figura 4.21. En (b) se ha supuesto que el caudal *q* es constante, y entonces la curva puede dibujarse deduciéndola, por puntos, de la citada figura 4.21, siempre que para ello haya suficientes curvas paramétricas representadas (o interpolando entre ellas).

En ambos casos se trata de funciones no lineales y que, una vez más, habrá que linealizar, a efectos de incorporarlas en un diagrama de bloques. Las respectivas pendientes de las rectas se deducirán de las gráficas, normalmente facilitadas por el fabricante de la bomba.

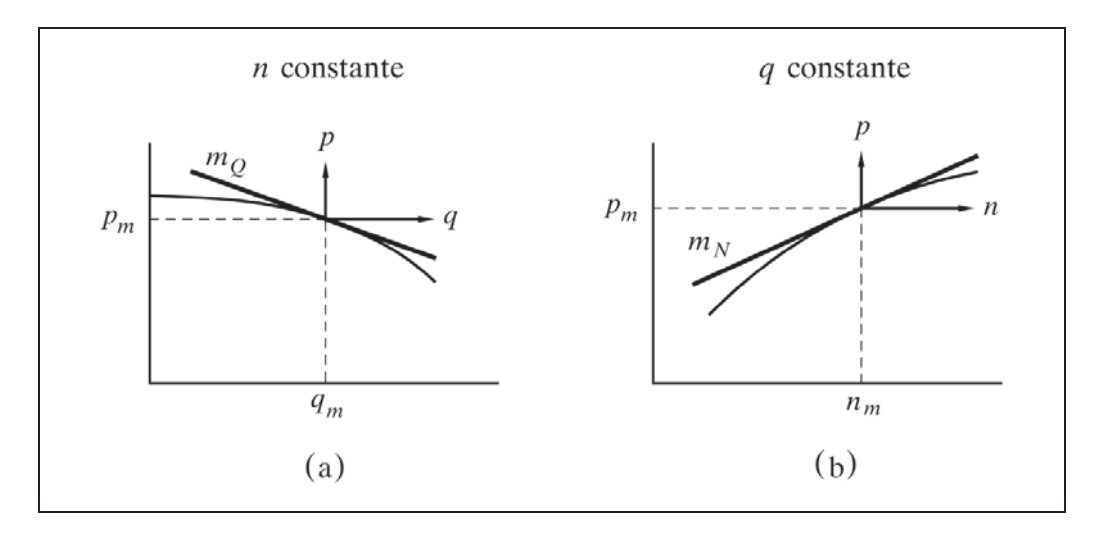

 *Fig. 4.22 Linealización de las curvas características de una bomba centrífuga*

Recordemos, otra vez, que estaremos trabajando con variables que significarán las desviaciones de los valores medios establecidos como de operación normal.

Llamaremos  $p_m$ ,  $q_m$  y  $n_m$  a los valores medios de las variables, y  $m_Q$  y  $m_N$  a las pendientes de las rectas tangentes a las curvas en aquellos valores.

Entonces tendremos la función de la presión como una superposición de los efectos debidos a los cambios de caudal (a velocidad constante) y a los cambios de velocidad (a caudal constante). Nótese que, estrictamente hablando, estamos aplicando el concepto de derivadas parciales, pero que al no disponer explícitamente de la función, no resulta posible hacerlo por esta vía. La función será:

$$
p = m_Q q + m_N n
$$

o en notación laplaciana

$$
P = m_Q Q + m_N N
$$

De aquí puede dibujarse el diagrama de bloques correspondiente (fig. 4.23).

Habrá que recordar que una de las dos entradas será considerada como señal, mientras que la otra será una perturbación o una realimentación interna. Asimismo, téngase presente que el valor del coeficiente  $m_Q$  es negativo.

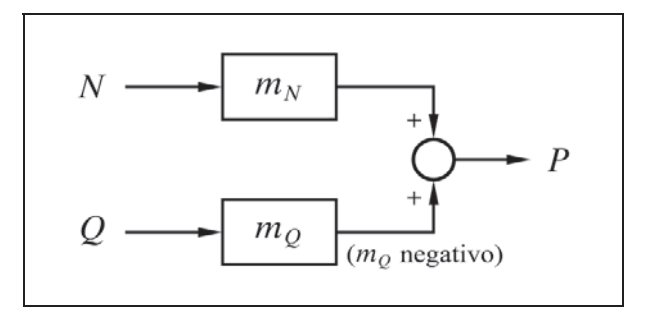

*Fig. 4.23 Diagrama de bloques de una bomba centrífuga*

Aprovecharemos para representar un diagrama de bloques parcial, de un supuesto proceso en el que se controla la velocidad de la bomba, la cual impulsa el fluido a través de un elemento resistencia *R*. Se tendrá, por tanto, como variable de entrada la velocidad *N*, y como variable de salida se representará tanto la presión *P* como el caudal *Q* (fig. 4.24).

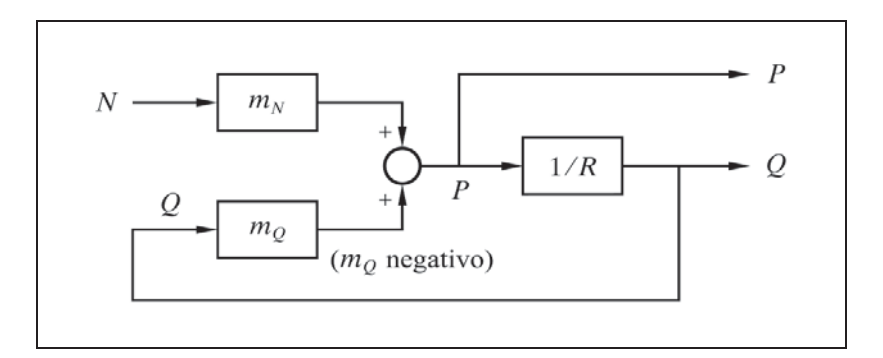

*Fig. 4.24 Diagrama de bloques para una bomba centrífuga, controlada por velocidad y descargando sobre una resistencia R*

Vamos a deducir en este ejemplo la función de transferencia entre la velocidad y la presión o el caudal.

 En la figura 4.25 redibujamos el diagrama de bloques para tal fin, cambiando de signo el bloque  $[m<sub>Q</sub>]$  a efectos de dejar un lazo de realimentación negativa.

Aplicando las reglas *a)* y *l)* del Álgebra de bloques que, recordemos, son

$$
\frac{Z}{X} = GF \qquad \text{y} \qquad \frac{Z}{X} = \frac{G}{GH+1}
$$

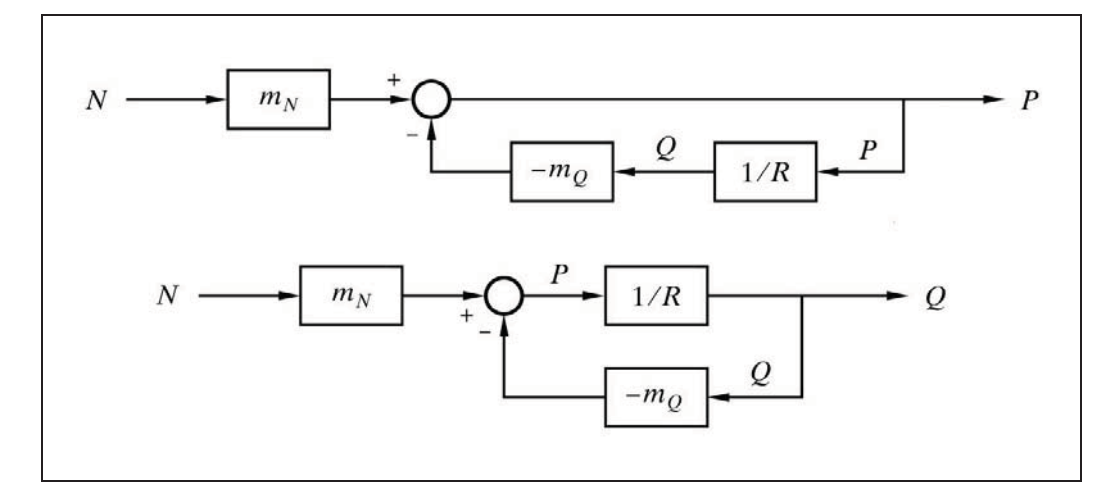

*Fig. 4.25 Diagramas de bloques para velocidad como variable de entrada, y presión o caudal como variables de salida*

obtenemos las dos funciones de transferencia:

Para la *presión*

$$
\frac{P}{N} = \frac{m_N R}{-m_Q + R}; \qquad P = \frac{m_N R}{-m_Q + R} N
$$

Para el *caudal*

$$
\frac{Q}{N} = \frac{m_N}{-m_Q + R}; \qquad Q = \frac{m_N}{-m_Q + R} N
$$

Según se ha visto,  $m<sub>O</sub>$  refleja una pendiente de naturaleza negativa, por lo que en estas ecuaciones el término  $(-m<sub>O</sub>)$  será positivo. Por otra parte,  $m<sub>N</sub>$  y  $m<sub>O</sub>$  son de un valor constante (punto de operación normal) y *R* es un parámetro constante. Esto prueba que un aumento de la velocidad (*N*) producirá un aumento tanto de presión como de caudal, lo que puede observarse gráficamente en la figura 4.21 (pág. 98).

Si la presión de aspiración de la bomba, *Pa*, o la presión final, *Pf*, donde descarga la resistencia, no son constantes, debemos introducir estas variables en el diagrama de bloques, quedando entonces según la figura 4.26. La presión de impulsión o descarga *P*, se ve entonces incrementada por la presión de aspiración *Pa*, y la diferencia de presión disponible en la resistencia se ve disminuida por la presión final *Pf* . Ambas presiones pueden ser consideradas como perturbaciones al sistema, en tanto no dependan del caudal.

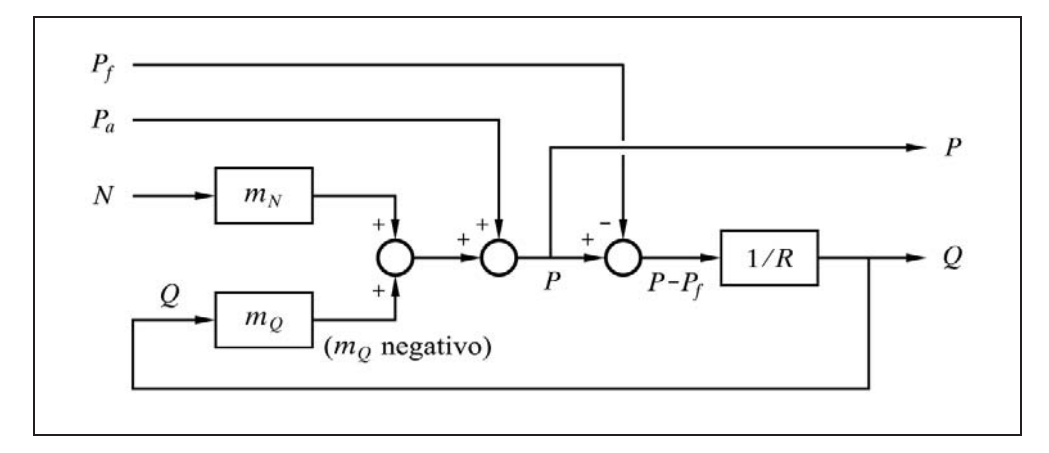

*Fig. 4.26 Inclusión de la presión de aspiración y de la presión final*

### **4.2.8 Elementos de segundo orden**

Los *elementos de segundo orden* pueden originarse simplemente por la concatenación en serie de dos elementos de primer orden. Sin embargo, en el caso general, el elemento se caracteriza por estar formado por una combinación de resistencia, capacidad e inertancia, con la particularidad de que entre estas dos últimas pueden trasvasarse mutuamente energía previamente acumulada.

Por ejemplo, en un circuito eléctrico del tipo R-L-C, puede acumularse energía tanto en el condensador como en la inductancia, y trasvasársela entre sí en los fenómenos oscilatorios.

Del mismo modo, un sistema mecánico, compuesto por un resorte soportado en un extremo, y provisto de una masa en el otro, es capaz de acumular energía elástica (por compresión o distensión) en el resorte, y energía cinética (por movimiento) en la masa, intercambiando estas energías en los movimientos oscilatorios.

Consideremos un circuito eléctrico R-L-C serie. Asignemos a la variable de entrada la tensión entre extremos del circuito *Ve*. Sin definir de manera específica la variable de salida, la figura 4.27 representará el diagrama de bloques genérico, en el que se contemplan todas las variables internas. Nótese que los tres bloques podrían intercambiarse libremente entre sí, sin más que adecuar el nombre de las variables asociadas.

Tal como se presenta el gráfico, podemos tomar como variable de salida cualquiera de las variables representadas, y efectuar las debidas operaciones para calcular la transmitancia del bloque. Supongamos que nos conviene asignar a la intensidad *I*(*s*) como variable de salida.

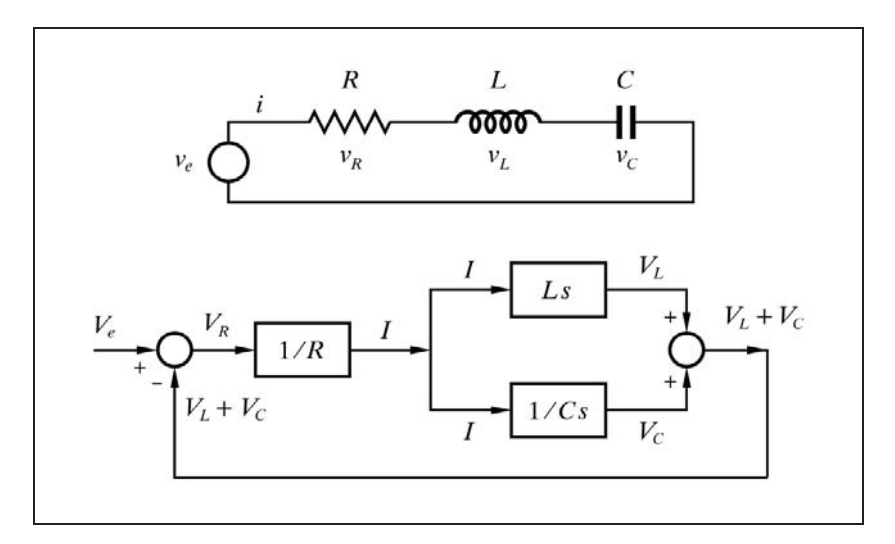

*Figura 4.27 Diagrama de bloques de un retardo de segundo orden*

En la figura 4.28(a) redibujamos el gráfico, y en (b) y (c) efectuamos las reducciones precisas, aplicando las reglas del Álgebra de bloques dadas en el capítulo 1 (pág. 10 y sigtes.), hasta llegar a la expresión de la transmitancia,  $G = I/V$ .

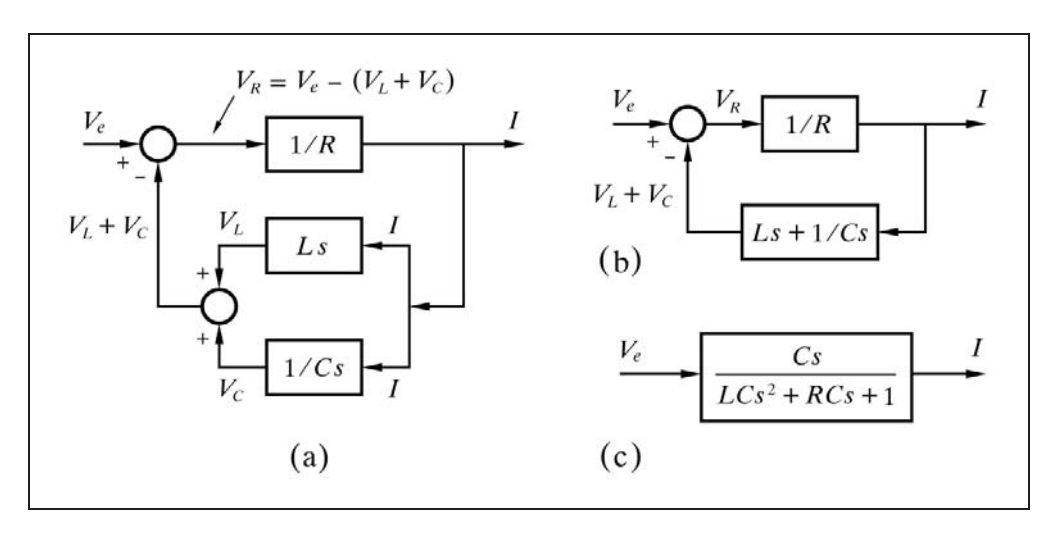

 *Fig. 4.28 Diagrama de bloques para el circuito R-L-C serie, tomando la intensidad I como variable de salida*

Para obtener la primera reducción definimos un bloque como suma de los bloques [*Ls*] y [1*/Cs*] (según la regla *b)* pág.11). Para la segunda reducción aplicamos la regla *l)* (pág.14). De este modo reducimos a un bloque único, cuya función corresponde a la transmitancia buscada. En efecto:

$$
G = \frac{I}{V} = \frac{\frac{1}{R}}{\frac{1}{R} \left( L s + \frac{1}{Cs} \right) + 1} = \frac{1}{L s + \frac{1}{Cs} + R}
$$

$$
G = \frac{Cs}{L Cs^2 + RC s + 1} = \frac{Cs}{T^2 s^2 + 2\zeta Ts + 1}
$$

en donde, por definición, hemos hecho

$$
T^2 = LC
$$
 ;  $T = \text{constante de tiempo} = \sqrt{LC}$   
2\zeta T = RC ;  $\zeta = \text{factor de amortiguación} = \frac{R}{2}\sqrt{\frac{C}{L}}$ 

Los conceptos *constante de tiempo T y factor de amortiguación*  $\zeta$  serán vistos ampliamente más adelante.

La transmitancia correspondiente a un retardo de segundo orden y, en general, la de los sistemas de segundo orden, se caracteriza por tener el denominador de la misma forma, tal como la que acabamos de ver; si bien, dependiendo de la configuración de los tres componentes y de las variables consideradas como de entrada y salida, diferirá el numerador. Ello podrá comprobarse en los ejemplos que siguen a continuación.

En estos ejemplos, sin embargo, efectuaremos los cálculos partiendo de las ecuaciones de equilibrio, en su expresión temporal, lo que será útil para una mejor comprensión del fenómeno, y poder afrontar cualquier caso particular que se presente.

### **4.2.8.***a)* **Circuito eléctrico R-L-C serie**

Consideraremos el caso general de un circuito serie R-L-C, tal como el mostrado en la figura 4.29 (idéntico al de la figura 4.27), en el que, visto como bloque, la entrada es la tensión de la fuente. En primer lugar supondremos también que nos interesa que la salida sea la intensidad que circule por los componentes. Posteriormente, lo haremos con la tensión en bornas de la resistencia y con la del condensador.

Llamando *i* a la intensidad, y *v* a la tensión de la fuente, la ecuación general del circuito es, según la segunda ley de Kirchhoff

$$
v = v_R + v_L + v_C
$$

es decir,

$$
v = Ri + L\frac{di}{dt} + \frac{1}{C}\int i\,dt
$$

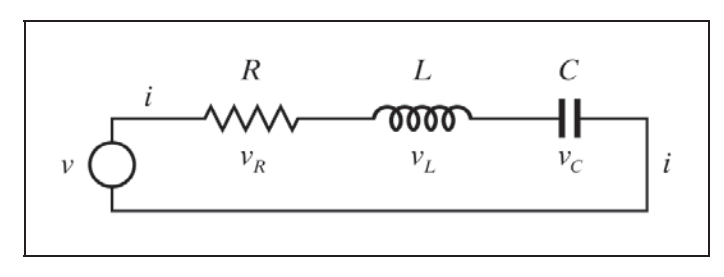

*Fig. 4.29 Circuito R-L-C serie*

De aquí podemos tomar directamente laplacianas

$$
V = Ri + LsI + \frac{I}{Cs} = I\left(R + Ls + \frac{1}{Cs}\right)
$$

con lo que la transmitancia del sistema será

$$
G = \frac{I}{V} = \frac{Cs}{LCs^2 + RCs + 1}
$$

y si, como antes, hacemos

$$
T^2 = LC
$$
 ;  $T = \text{constante de tiempo} = \sqrt{LC}$   
2\zeta T = RC ;  $\zeta = \text{factor de amortiguación} = \frac{R}{2}\sqrt{\frac{C}{L}}$ 

nos queda

$$
G = \frac{I}{V} = \frac{Cs}{T^2s^2 + 2\zeta Ts + 1}
$$

 Insistimos, una vez más, que en la transmitancia de todos los elementos de retardo de segundo orden aparece siempre la misma forma en el denominador, y es el polinomio de segundo grado

$$
T^2s^2 + 2\zeta Ts + 1
$$

Este polinomio y, más concretamente, los parámetros  $T y \zeta$ , son los que caracterizan el elemento y determinan la forma de respuesta del mismo, lo cual veremos con suficiente detalle más adelante.

Consideraremos ahora el mismo circuito serie R-L-C, pero asumiendo que la salida es la tensión en la resistencia (fig. 4.30).

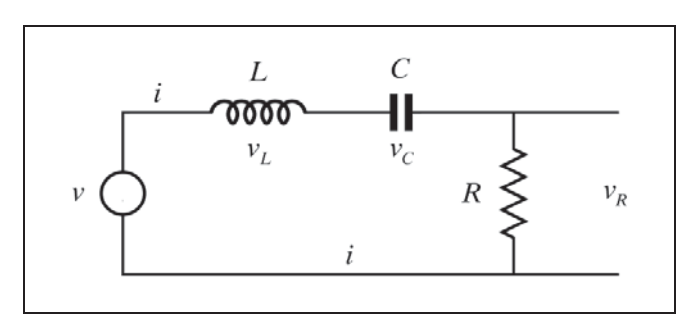

*Fig. 4.30 Circuito R-L-C serie*

La ecuación general del circuito hemos visto que era

$$
v = v_R + L\frac{di}{dt} + \frac{1}{C}\int i\,dt
$$

pero

$$
i = \frac{v_R}{R}
$$
;  $\frac{di}{dt} = \frac{1}{R} \frac{dv_R}{dt}$ ;  $\int i \, dt = \frac{1}{R} \int v_R \, dt$ 

luego

$$
v = v_R + \frac{L}{R} \frac{dv_R}{dt} + \frac{1}{RC} \int v_R dt
$$

Tomando laplacianas

$$
V = V_R + \frac{L}{R} s V_R + \frac{1}{R C} \frac{V_R}{s}
$$

$$
V = V_R \left(\frac{L}{R} s + \frac{1}{R C s} + 1\right)
$$

la transmitancia será

$$
G = \frac{V_R}{V} = \frac{RCs}{LCs^2 + RCs + 1}
$$

$$
G = \frac{RCs}{T^2s^2 + 2\zeta Ts + 1}
$$

la cual vemos que tiene el mismo denominador que en el caso anterior, una vez se ha efectuado la sustitución de los valores de *T* y  $\zeta$ , según las expresiones dadas anteriormente.

Resolvamos ahora el caso en que consideramos que la salida es la tensión en bornas del condensador. Puesto que

$$
v_C = \frac{1}{C} \int i \, dt \; ; \qquad \frac{dv_C}{dt} = \frac{1}{C} i
$$

$$
i = C \frac{dv_C}{dt} \; ; \qquad \frac{di}{dt} = C \frac{d^2 v_C}{dt^2}
$$

sustituyendo en la ecuación general, teniendo en cuenta que  $v_R = iR$ ,

$$
v = RC \frac{dv_C}{dt} + LC \frac{d^2 v_C}{dt^2} + v_C
$$

y tomando laplacianas, obtenemos

$$
V = R CsV_C + L Cs^2V_C + V_C = V_C (R Cs + L Cs^2 + 1)
$$

de donde la transmitancia será

$$
G = \frac{V_C}{V} = \frac{1}{LCs^2 + RCs + 1} = \frac{1}{T^2s^2 + 2\zeta Ts + 1}
$$

y una vez más observamos que el denominador tiene la misma forma que la vista en los casos anteriores. Asimismo, se habrá notado que se ha hecho la sustitución, efectuada repetidamente con anterioridad, de los valores de  $T y \zeta$ .

# **4.2.8.***b)* **Masa suspendida de un resorte con amortiguación**

Sea una masa suspendida de un resorte y a su vez sometida a algún tipo de fricción viscosa o amortiguación (fig. 4.31.a).

 Una fuerza exterior *f* aplicada sobre la masa se verá equilibrada en todo momento, como consecuencia de la ley de Newton para sistemas de traslación, por la suma de la fuerza de aceleración  $f_a$  debida a la inercia de la masa, a la fuerza  $f_k$  de la tensión del resorte, y a la fuerza  $f_B$  de la fricción viscosa del amortiguador. Véase la figura 4.31(b).

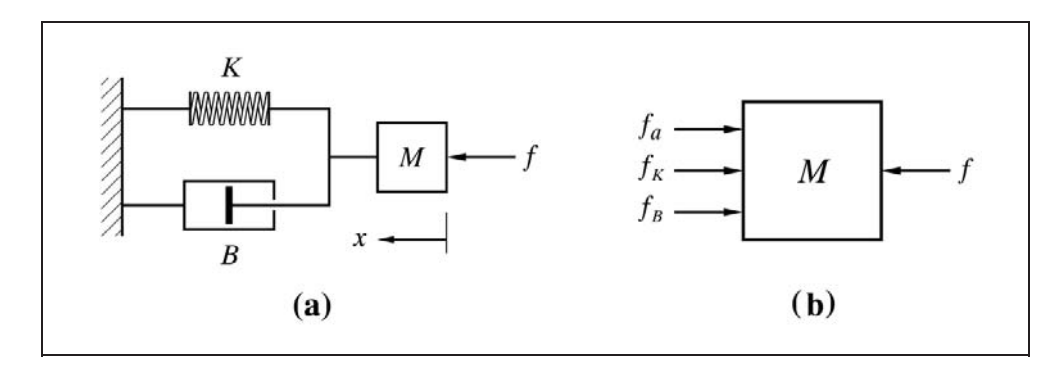

*Fig. 4.31 Una masa suspendida de un resorte forma un sistema de segundo orden*

En efecto

$$
f = f_a + f_K + f_B
$$

en donde

Fuerza exterior  $= f$ Fuerza del resorte  $f_K = Kx$ Fuerza de fricción  $= f_B = B v = B dx/dt$ Fuerza de aceleración =  $f_a = Ma = Md^2x/dt^2$ 

en las que

 $x =$  Desplazamiento  $v =$  Velocidad =  $dx/dt$  $a = \text{Acceleration} = d^2x/dt^2$  $M =$ Masa  $K =$  Constante elástica del resorte  $B =$  Coeficiente de fricción viscosa del amortiguador

Dando valores a la ecuación general de equilibrio nos queda

$$
f = M\frac{d^2x}{dt^2} + B\frac{dx}{dt} + Kx
$$

Consideraremos que en este dispositivo la fuerza *f* es la entrada, y el desplazamiento *x* es la respuesta o salida (fig. 4.32).

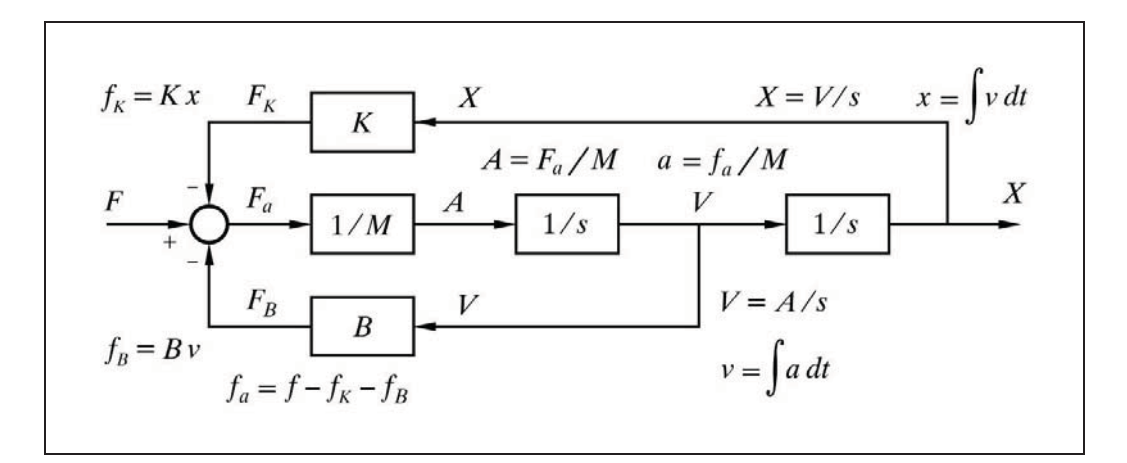

*Fig. 4.32 Diagrama de bloques para un sistema de masa suspendida de un resorte y con amortiguación*

Tomando laplacianas se tiene

$$
F = Ms^2X + BsX + KX = X(Ms^2 + Bs + K)
$$

de donde la transmitancia será

$$
G = \frac{X}{F} = \frac{1}{M s^2 + B s + K} = \frac{\frac{1}{K}}{\frac{M}{K} s^2 + \frac{B}{K} s + 1}
$$

y haciendo

$$
T^{2} = \frac{M}{K}; \qquad T = \text{constante de tiempo} = \sqrt{\frac{M}{K}}
$$
  

$$
2\zeta T = \frac{B}{K}; \qquad \zeta = \text{factor de amoritguación} = \frac{B}{2\sqrt{KM}}
$$

se tiene finalmente

$$
G = \frac{X}{F} = \frac{\frac{1}{K}}{T^2 s^2 + 2\zeta T s + 1}
$$

Obsérvese nuevamente la forma característica del denominador.

En la figura 4.32 se muestra el diagrama de bloques de este dispositivo, teniendo como variable de entrada la fuerza *f* aplicada a la masa y como variable de salida el desplazamiento *x* de la misma.

### **4.2.8.***c)* **Sismógrafo**

Una variante del sistema anterior es el *sismógrafo*. En su concepción más elemental, el extremo del resorte opuesto a la masa está fijado a una carcasa solidaria con el suelo, y la masa contiene una plumilla para registrar directamente los desplazamientos sobre un papel gráfico, es decir, los movimientos sísmicos. Se espera que la masa, por efecto de la inercia, mantenga invariable, lo mejor posible, su posición absoluta en el espacio y, por tanto, al ser la carcasa la que se mueve, sean registrados estos movimientos en el papel. Ver la figura 4.33. Nótese que estamos considerando solamente uno de los tres ejes en el espacio. En la práctica, este instrumento es triaxial, es decir, existe un dispositivo para cada eje ortogonal *X, Y, Z* en el espacio, lo que permite efectuar una composición vectorial de los movimientos.

Es digno de hacer mención el hecho de que este principio es utilizado para suspender aparatos en los que se desea evitar que reciban las vibraciones del suelo o de la mesa sobre la que reposan (instrumental o balanzas de precisión, giradiscos, etc.).

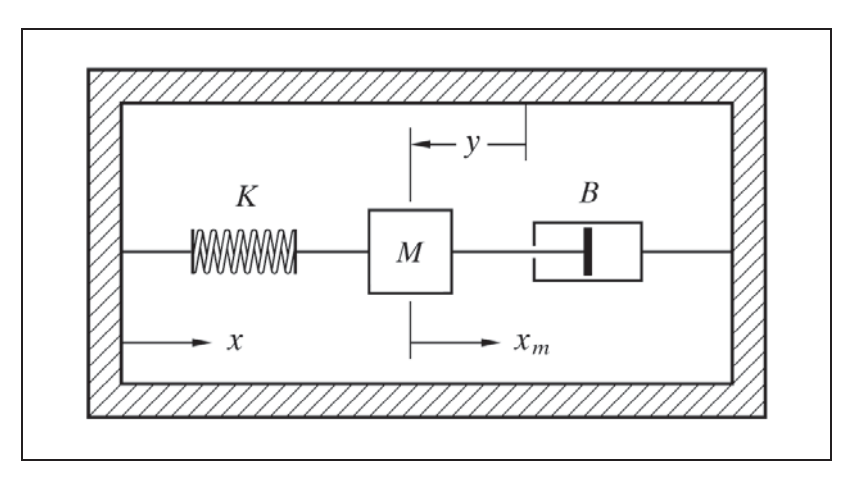

*Fig. 4.33 Un sismógrafo constituye un sistema de segundo orden*

Más aún, el sistema de suspensión de un vehículo automóvil, no es más que un ejemplo práctico del caso. Lo que hemos denominado carcasa serían las ruedas, en contacto con los movimientos irregulares (relativos) del suelo, mientras que la masa sería la carrocería con sus pasajeros; de aquí que a aquéllas se las denomine masas no suspendidas y, a esta última, masa suspendida.

En el caso del sismógrafo, la variable de entrada es el desplazamiento de la carcasa, y la variable de salida es la posición de la masa con respecto a la carcasa (el movimiento de la masa "visto" por la carcasa).

Definimos

- $x =$  Desplazamiento de la carcasa (variable de entrada)
- $x_m$  = Desplazamiento de la masa en el espacio

$$
y = x - x_m = Desplazamiento relativo (variable de salida)
$$

- $M =$ Masa
- $B =$  Coeficiente de fricción viscosa del amortiguador
- $K =$  Constante elástica del resorte

La figura 4.34 muestra el correspondiente diagrama de bloques.

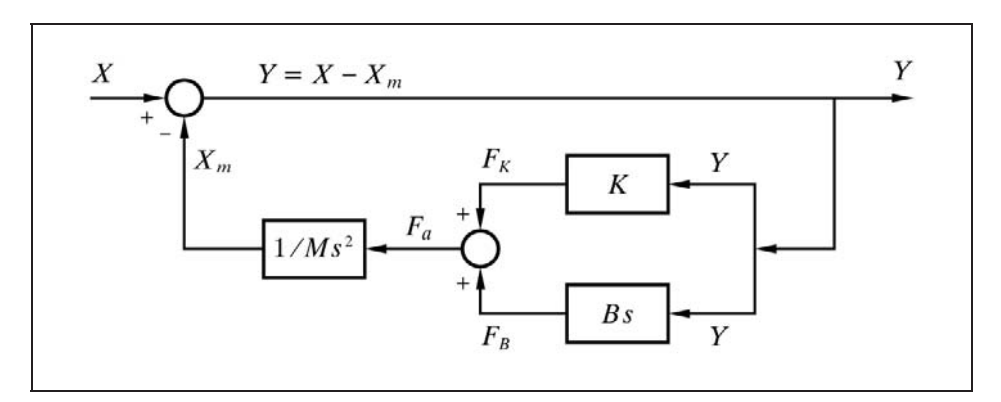

*Fig. 4.34 Diagrama de bloques para un sismógrafo*

Dado que no se aplica directamente ninguna fuerza a la masa, la ecuación de equilibrio de este sistema se halla igualando a cero las fuerzas que actúan sobre la masa, debidas a la aceleración, a la tensión del resorte y a la fricción viscosa, actuando estas dos últimas en oposición a la primera; esto es,

$$
f_a - f_K - f_B = 0
$$

$$
f_a = f_B + f_K
$$

$$
M \frac{d^2 x_m}{dt^2} - B \frac{dy}{dt} - Ky = 0
$$

y, puesto que  $x_m = x - y$ , derivando se tendrá que

$$
\frac{d^2x_m}{dt^2} = \frac{d^2x}{dt^2} - \frac{d^2y}{dt^2}
$$

por lo que sustituyendo en la ecuación de equilibrio

$$
M\frac{d^2x}{dt^2} - M\frac{d^2y}{dt^2} - B\frac{dy}{dt} - Ky = 0
$$
  

$$
M\frac{d^2x}{dt^2} = M\frac{d^2y}{dt^2} + B\frac{dy}{dt} + Ky
$$

tomando laplacianas, obtenemos

$$
M s2 X = M s2 Y + B s Y + K Y
$$
  

$$
M s2 X = Y (M s2 + B s + K)
$$

de donde la transmitancia será

$$
G = \frac{Y}{X} = \frac{M s^2}{M s^2 + B s + K} = \frac{\frac{M}{K} s^2}{\frac{M}{K} s^2 + \frac{B}{K} s + 1}
$$

y si otra vez hacemos

$$
T^{2} = \frac{M}{K}; \qquad T = \text{constante de tiempo} = \sqrt{\frac{M}{K}}
$$
  

$$
2\zeta T = \frac{B}{K}; \qquad \zeta = \text{factor de amoritguación} = \frac{B}{2\sqrt{KM}}
$$

se tiene finalmente la transmitancia

$$
G = \frac{Y}{X} = \frac{T^2 s^2}{T^2 s^2 + 2\zeta Ts + 1}
$$

Como los sismógrafos se construyen de tal manera que la relación  $M/K$  es muy grande; esto es

$$
T^2 = \frac{M}{K} \gg 1; \qquad T^2 \gg T; \qquad T \gg 1
$$

entonces podemos hacer la simplificación

$$
G = \frac{Y}{X} \approx 1
$$

y, por lo tanto

 $Y \approx X$ 

de donde resulta que la señal de salida (registro sísmico) será aproximadamente igual a la de la entrada (movimiento sísmico), aparte de algún posible factor de proporcionalidad, debido a algún dispositivo amplificador adicional.

La simplificación efectuada es válida sólo bajo determinadas condiciones que, no obstante, se satisfacen en la realidad: las señales de entrada a considerar han de ser del tipo senoidal, con una frecuencia  $\omega_e \gg 1/T$ , lo cual, dado que *T* es muy grande, permite abarcar desde frecuencias relativamente bajas. Y por otra parte, los movimientos sísmicos son de tal naturaleza que pueden ser descompuestos en una suma de ondas senoidales, según un espectro de frecuencias, las cuales satisfacen la condición antes citada. Según se verá más adelante,  $1/T$  es la frecuencia natural no amortiguada  $\omega_n$  del sistema, muy baja en el caso de los sismógrafos. Una vez se haya estudiado la *Respuesta frecuencial*, en próximos capítulos, será fácil comprender los motivos de lo que se acaba de exponer.

### **4.2.8.***d)* **Acelerómetro**

Otra variante del dispositivo que se acaba de estudiar es el instrumento que se denomina *acelerómetro* (o *acelerógrafo*). La diferencia es de orden conceptual, pues lo que se pretende medir es la aceleración (no el desplazamiento) de la carcasa. Ésta irá normalmente anclada sobre alguna pieza mecánica, tal como un soporte de cojinete o una estructura, de la que se desea medir las vibraciones a las que está sometida, expresándolo en términos de aceleración. Téngase presente que un movimiento siguiendo una ley senoidal tiene su máxima aceleración en las crestas y valles (son los momentos en que se producen los máximos esfuerzos), y queda determinada si se conocen la frecuencia y la amplitud de las oscilaciones. Se trata, pues, de conocer la aceleración a partir de los desplazamientos relativos registrados por la plumilla. La figura 4.35 presenta el diagrama de bloques de un acelerómetro.

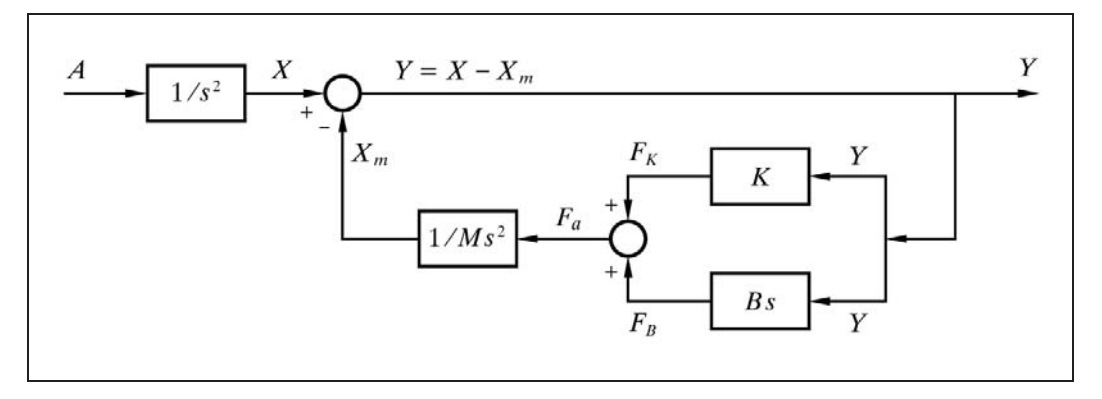

*Fig. 4.35 Diagrama de bloques de un acelerómetro*

En este caso, tomando la ecuación de equilibrio vista anteriormente

$$
M\frac{d^2x}{dt^2} - M\frac{dx}{dt} - B\frac{dy}{dt} - Ky = 0
$$

y llamando *a* a la aceleración de la carcasa (variable de entrada)

$$
a = \frac{d^2x}{dt^2}
$$

podemos escribir

$$
Ma = M\frac{d^2x}{dt^2} + B\frac{dx}{dt} + Ky
$$

de donde tomando laplacianas, obtenemos

$$
M A = Y(Ms^2 + Bs + K)
$$

y si, como en los casos anteriores, hacemos

$$
T^{2} = \frac{M}{K}; \qquad T = \text{constante de tiempo} = \sqrt{\frac{M}{K}}
$$
  

$$
2\zeta T = \frac{B}{K}; \quad \zeta = \text{factor de amoritguación} = \frac{B}{2\sqrt{KM}}
$$

se obtiene la transmitancia

$$
G = \frac{Y}{A} = \frac{T^2}{T^2 s^2 + 2\zeta Ts + 1}
$$

Como estos instrumentos se construyen de tal manera que la relación *M/K* es muy pequeña (contrariamente a los sismógrafos); esto es

$$
T^2 = \frac{M}{K} \ll 1; \qquad T \ll 1; \qquad T^2 \ll T
$$

entonces podemos hacer la simplificación

$$
G = \frac{Y}{A} \approx \frac{T^2}{1} = \frac{M}{K}
$$

y, por lo tanto

$$
Y \approx \frac{M}{K} A
$$

de donde resulta que la señal de salida (registro de las aceleraciones) será aproximadamente proporcional a la que hemos considerado como variable de entrada (aceleración del sistema). El hecho de que el factor de proporcionalidad (ganancia del sistema) sea pequeño (*M - K*), se subsana con algún dispositivo de amplificación.

 Al igual que en el sismógrafo, la simplificación efectuada es válida sólo bajo determinadas condiciones que, no obstante, se satisfacen en la realidad: las señales de entrada a considerar han de ser del tipo senoidal, con una frecuencia  $\omega_e \ll 1/T$ , lo cual, dado que *T* es muy pequeña, permite abarcar hasta frecuencias relativamente altas (las dañinas o peligrosas). Y, por otra parte, los movimientos vibratorios pueden ser descompuestos en una suma de ondas senoidales, según un espectro de frecuencias, las cuales satisfacen la condición antes citada. Según se verá más adelante, 1*/T* es la frecuencia natural no amortiguada *n* del sistema, muy elevada en el caso de este tipo de acelerómetros.

#### **4.2.8.***e)* **Dos retardos de primer orden en serie**

Dos retardos de primer orden pueden estar concatenados en serie, de tal manera que la señal de salida del primero pasa a ser la señal de entrada del segundo. La transmitancia global del conjunto será la relación entre la salida del segundo y la entrada del primero.

Los dos retardos pueden, o no, ser *interactivos*. Dos sistemas son interactivos, si el estado de uno de ellos interacciona con el otro, modificándole la respuesta que tendría actuando por separado o de manera aislada. En este caso, el estado del segundo modifica la respuesta del primero (ver figs. 4.36 y 4.37, págs. 118 y 121).

Generalicemos primeramente el caso de dos elementos seriados no interactivos. Sabemos que la transmitancia del conjunto será el producto de las respectivas transmitancias,  $G_1G_2$ .

Si la constante de tiempo del primer retardo es  $T_1$ , y la del segundo es  $T_2$ , la transmitancia conjunta será

$$
G = G_1 \ G_2 = \frac{1}{T_1 \ s + 1} \ \frac{1}{T_2 \ s + 1}
$$

 Demostraremos ahora, desarrollando el producto de las dos fracciones, que este producto es la transmitancia de un retardo de segundo orden.

$$
G = \frac{1}{(T_1s + 1) (T_2s + 1)} = \frac{1}{T_1T_2s^2 + (T_1 + T_2)s + 1}
$$

haciendo

$$
T^2 = T_1 T_2 ; \tT = \text{constante de tiempo} = \sqrt{T_1 T_2}
$$

$$
2\zeta T = T_1 + T_2 ; \quad \zeta = factor\ de\ a\nmortigu\ (on\ a\ a\) = \frac{T_1 + T_2}{2\sqrt{T_1 T_2}} \ge 1
$$

nos queda la clásica transmitancia de segundo orden

$$
G = \frac{1}{T^2 s^2 + 2\zeta Ts + 1}
$$

 Hay que hacer notar que en estos dispositivos, formados por dos retardos de primer orden en serie, se cumple que

# *factor de amortiguación*  $\zeta \geq 1$

En efecto, valdrá 1 cuando  $T_1 = T_2 = T$ . En los demás casos, cuando  $T_1 \neq T_2$ , será superior a la unidad; nunca puede ser inferior. Más adelante, cuando analicemos las respuestas temporal y frecuencial, veremos el significado que esto tiene.

Téngase presente que para  $\zeta = 1$  se tiene que la transmitancia del elemento retardo de segundo orden puede expresarse como

$$
G = \frac{1}{T^2 s^2 + 2Ts + 1} = \frac{1}{(Ts + 1)^2}
$$

acorde con el hecho de que las dos constantes de tiempo de ambos retardos de primer orden de que está compuesto son iguales,  $T_1 = T_2 = T$ .

A continuación se analizarán diversos sistemas conectados en serie, tanto en su conexión interactiva como no interactiva.

### **4.2.8.***f )* **Dos sistemas de nivel conectados en serie**

En la figura 4.36, pueden verse dos sistemas de nivel conectados según las dos versiones, no interactiva e interactiva, junto con los correspondientes diagramas de bloques.

Asumimos que los sistemas se han linealizado, y que, por tanto, los caudales son proporcionales a la presión diferencial, e inversamente proporcionales a las resistencias de paso *R*.

Inmediatamente vemos la diferencia entre los dos casos. En la conexión interactiva, el caudal *q*1 se ve afectado por el nivel *h*2, lo que no sucede en la conexión no interactiva.

Veamos en primer lugar la solución para el caso no interactivo. Recordemos que la capacidad de un tanque era, en este contexto, el área de su sección horizontal.

Para el tanque 1 tendremos

$$
q_e - q_1 = C_1 \frac{dh_1}{dt}
$$
;  $q_1 = \frac{h_1}{R_1}$ 

Sustituyendo *q*1 en la primera y transformando, resulta

$$
Q_e = C_1 s H_1 + \frac{H_1}{R_1} = H_1 \left( C_1 s + \frac{1}{R_1} \right)
$$

de donde

$$
\frac{H_1}{Q_e} = \frac{R_1}{R_1 C_1 s + 1} = \frac{R_1}{T_1 s + 1}
$$

Para el tanque 2, siguiendo el mismo razonamiento

$$
\frac{H_2}{Q_1} = \frac{R_2}{R_2 C_2 s + 1} = \frac{R_2}{T_2 s + 1}
$$

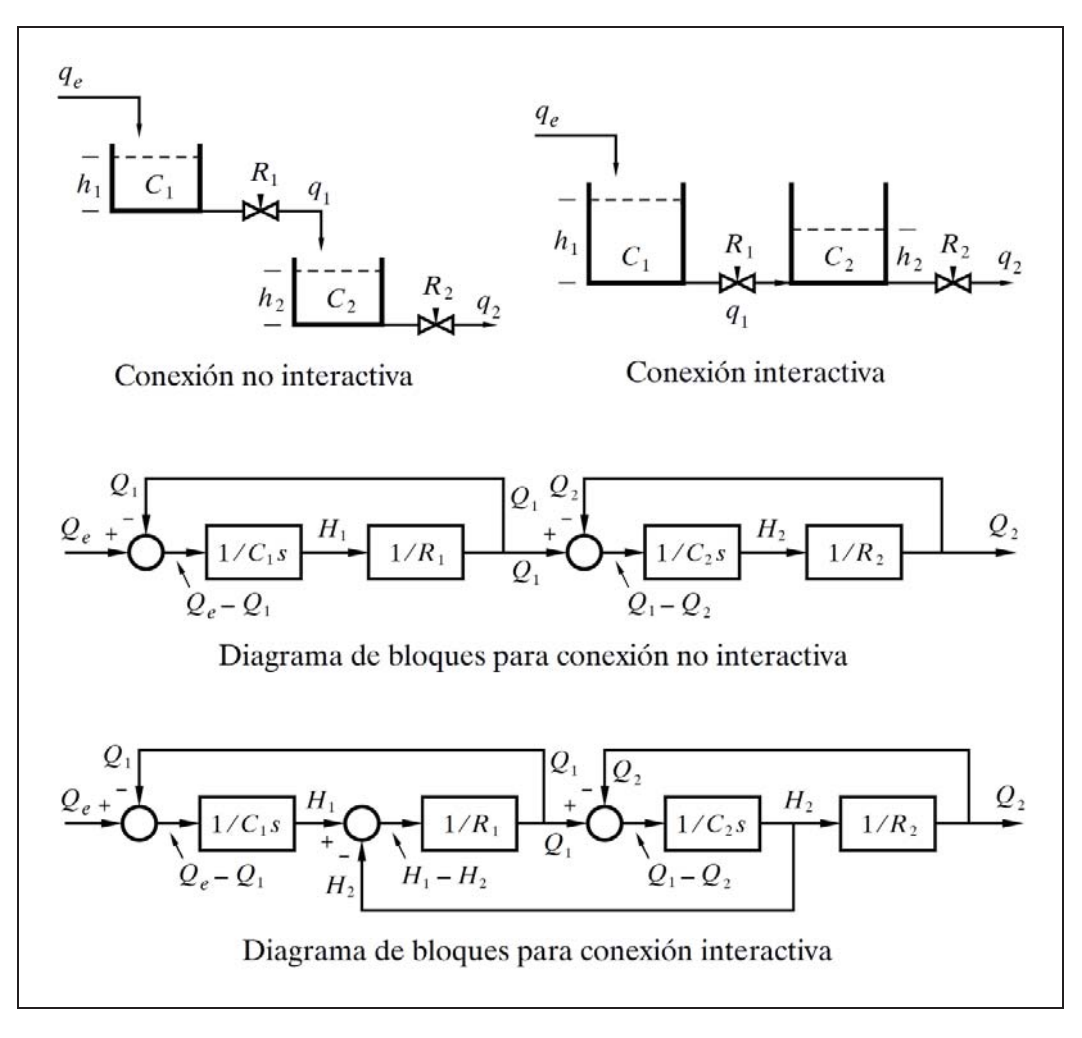

*Fig. 4.36 Diagramas de bloques de dos niveles conectados en serie*

La función de transferencia entre el nivel en el tanque 2 y el caudal de entrada en el tanque 1 será  $H_2/Q_e$ , y se obtendrá despejando  $Q_e$  y  $H_2$  de las dos ecuaciones anteriores

$$
\frac{H_2}{Q_e} = \frac{R_2 Q_1}{T_2 s + 1} \frac{R_1}{(T_1 s + 1) H_1}
$$

pero como

 $Q_1 = H_1/R_1$ 

y recordando que

$$
T^2 = T_1 T_2
$$
 y  $2\zeta T = T_1 + T_2$ 

la transmitancia buscada será

$$
\frac{H_2}{Q_e} = \frac{R_2}{(T_1 s + 1) (T_2 s + 1)} = \frac{R_2}{T^2 s^2 + 2 \zeta T s + 1}
$$

Con razonamientos similares hallaríamos la transmitancia entre caudal de salida y caudal de entrada (o bien simplemente teniendo en cuenta que  $H_2 = Q_2 R_2$  y sustituyendo en la anterior):

$$
\frac{Q_2}{Q_e} = \frac{1}{(T_1 s + 1) (T_2 s + 1)} = \frac{1}{T^2 s^2 + 2\zeta T s + 1}
$$

 Vemos que la transmitancia es el producto de dos transmitancias de retardo de primer orden en serie.

Veamos ahora estas transmitancias referidas al montaje interactivo. Las ecuaciones de equilibrio del proceso son:

Para el *tanque* 1

$$
q_e - q_1 = C_1 \frac{dh_1}{dt}
$$
;  $q_1 = \frac{h_1 - h_2}{R_1}$ 

Para el *tanque* 2

$$
q_1 - q_2 = C_2 \frac{dh_2}{dt}
$$
;  $q_2 = \frac{h_2}{R_2}$ 

Efectuando las debidas transformaciones y eliminando las variables  $Q_1$  y  $H_1$ entre estas funciones nos queda la función transmitancia

$$
\frac{H_2}{Q_e} = \frac{R_2}{(T_1 s + 1) (T_2 s + 1) + R_2 C_1 s}
$$

y también

$$
\frac{Q_2}{Q_e} = \frac{1}{(T_1 s + 1) (T_2 s + 1) + R_2 C_1 s}
$$

Vemos que el caudal *q*1 del tanque 1 depende del nivel del tanque 2 (además de su proio nivel). El denominador de estas funciones contiene ahora el término adicional *R*2*C*<sup>1</sup> *s*, como consecuencia de la interacción entre niveles.

Para convertir estas funciones de transmitancia a la forma tipificada de un sistema de segundo orden, desarrollaríamos el denominador y nos quedaría

$$
T_1 T_2 s^2 + (T_1 + T_2 + R_2 C_1) s + 1
$$

o bien

$$
T^2s^2+2\zeta Ts+1
$$

en donde

$$
T^2 = T_1 T_2
$$
;  
\n $T = \text{constante de tiempo} = \sqrt{T_1 T_2}$   
\n $2\zeta T = T_1 + T_2 + R_2 C_1$ ;  $\zeta = \text{factor de amortiguación}$ 

y ahora el *factor de amortiguación* vale

$$
\zeta = \frac{T_1 + T_2}{2\sqrt{T_1 T_2}} + \frac{R_2 C_1}{2\sqrt{T_1 T_2}} > 1
$$

 Observamos que la interacción existente entre los tanques afecta al factor de amortiguación  $\zeta$ , haciéndolo mayor que en la conexión no interactiva, en la cantidad representada por el segundo sumando, por lo que ahora será *siempre* mayor que la unidad.

## **4.2.8.***g)* **Dos filtros R-C conectados en serie**

Un sistema eléctrico comparable al que se acaba de ver es el mostrado en la figura 4.37, compuesto por dos filtros R-C conectados en serie.

Los dos filtros estarán conectados de forma no interactiva si lo hacen por medio de un amplificador separador de ganancia 1. Si la conexión es directa se produce interacción, debido a que el segundo circuito carga con una intensidad *i*<sub>2</sub> procedente del primero, sustrayéndola al condensador  $C_1$ , en el cual se tiene  $i_{c1} = i_1 - i_2$ .

La solución para el montaje interactivo puede verse, por analogía, en el análisis del bulbo de temperatura que se realiza a continuación.

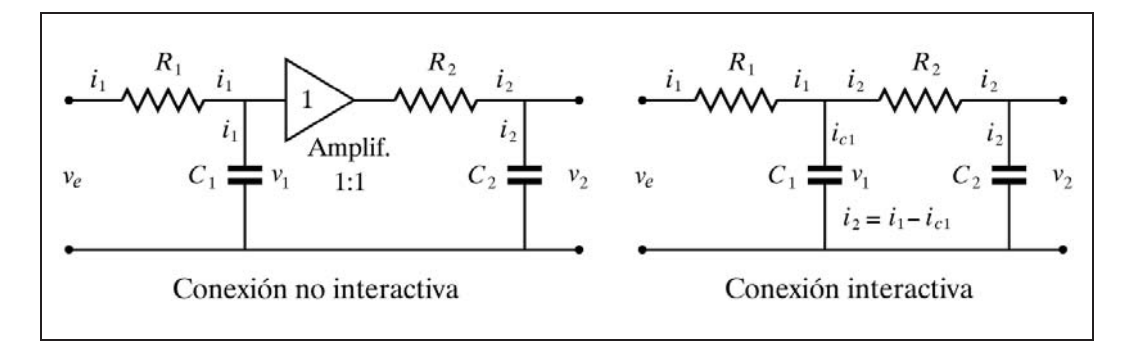

*Fig. 4.37 Conexión interactiva y no interactiva de dos filtros R-C*

# **4.2.8.***h)* **Bulbo de temperatura con vaina**

Es normal en la industria que un bulbo o sensor de temperatura se halle instalado, por razones de diversa índole, dentro de una funda protectora o *vaina*. Veremos cómo este sistema equivale a un retardo de segundo orden, originado por dos retardos de primer orden en serie con conexión interactiva.

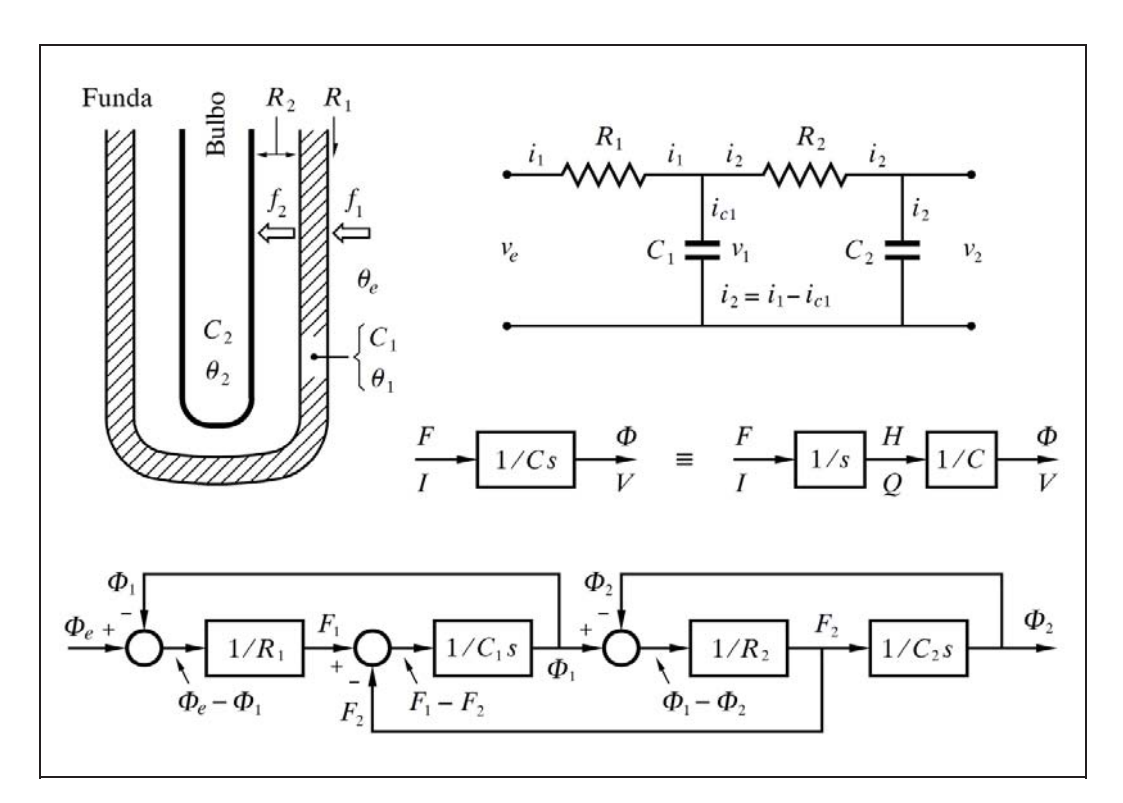

*Fig. 4.38 Sistema térmico de bulbo de temperatura con vaina y su análogo eléctrico*

La figura 4.38 muestra un croquis de este dispositivo. Dada su absoluta analogía con el circuito eléctrico formado por dos filtros R-C en serie, en su configuración interactiva, se dibuja asimismo este circuito, en el que se han anotado todas sus variables. También se representa el correspondiente diagrama de bloques, habiéndose esbozado, además, el desglose de un bloque del tipo [1/Cs] en los bloques [1/s] y [1 - *C*]. Esto permite considerar la variable intermedia *cantidad de calor h*, como resultado de la integración del *flujo calórico f* (o, análogamente, la carga eléctrica *q*, como consecuencia de la integración de la intensidad *i*). El resultado de la división de la *cantidad de calor h* por la *capacidad* C proporciona la *temperatura*  $\theta$  (o su análogo: la carga *q* dividido por la capacidad *C* es igual a la tensión *v*).

Las variables análogas entre los dos sistemas son las que se indican en la tabla siguiente, en la que en las columnas "Símbolos" se ha indicado con letras minúsculas las variables en su expresión temporal, y con mayúsculas su expresión laplaciana. Por razones diversas, en este texto la letra mayúscula  $\Phi$  (Fi) se halla en correspondencia con la letra minúscula  $\theta$  (Theta).

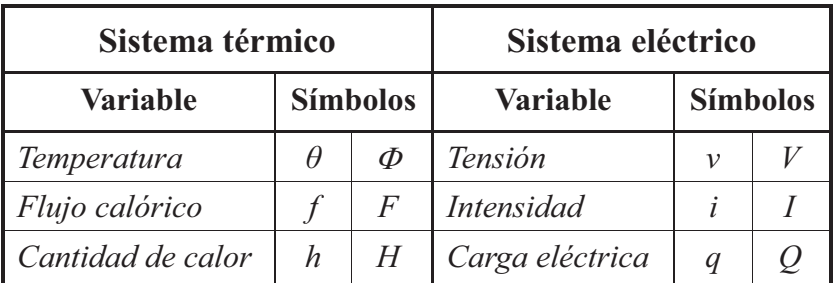

Las ecuaciones de equilibrio térmico de este sistema son las siguientes:

Para el *bulbo de temperatura* (ver la definición de las variables en la descripción de este elemento, efectuada anteriormente, págs. 64 a 66), se tendrá

$$
M_2 c_{p2} \frac{d\theta_2}{dt} = U_2 A_2 (\theta_1 - \theta_2)
$$

recordando que  $Mc_p = C$  y que  $UA = 1/R$ , queda

$$
R_2 C_2 \frac{d\theta_2}{dt} + \theta_2 = \theta_1
$$
  

$$
\Phi_2 (R_2 C_2 s + 1) = \Phi_1
$$
  

$$
\Phi_2 (T_2 s + 1) = \Phi_1
$$

Para la *vaina*, el balance térmico cumplirá la igualdad

*flujo de acumulación* = *flujo de entrada* – *flujo hacia el bulbo* =  $f_1 - f_2$ esto es

$$
M_1 c_{p1} \frac{d\theta_1}{dt} = U_1 A_1 (\theta_e - \theta_1) - U_2 A_2 (\theta_1 - \theta_2)
$$

o bien

$$
C_1 \frac{d\theta_1}{dt} = \frac{\theta_e - \theta_1}{R_1} - \frac{\theta_1 - \theta_2}{R_2}
$$

$$
C_1 s \Phi_1 + \Phi_1 \left(\frac{1}{R_1} + \frac{1}{R_2}\right) = \frac{\Phi_e}{R_1} + \frac{\Phi_2}{R_2}
$$

Eliminando la variable  $\Phi_1$  entre esta última ecuación y la del bulbo, quedaría

$$
\[R_1 C_1 R_2 C_2 s^2 + (R_1 C_1 + R_2 C_2 + R_1 C_2) s + 1\] \Phi_2 = \Phi_e
$$
  

$$
\[T_1 T_2 s^2 + (T_1 + T_2 + R_1 C_2) s + 1\] \Phi_2 = \Phi_e
$$

y, finalmente, operando de manera similar a como ya se hizo al estudiar el montaje interactivo de dos niveles conectados en serie

$$
T^2 = T_1 T_2
$$
  
2 $\zeta T = T_1 + T_2 + R_1 C_2$ 

queda la función transmitancia

$$
\frac{\Phi_2}{\Phi_e} = \frac{1}{T^2 s^2 + 2\zeta Ts + 1}
$$

 Es preciso hacer notar que la resistencia *R*2 del bulbo no es aquí la misma que cuando se analizó el bulbo sin vaina, ya que ahora esta resistencia se ve notablemente incrementada por la cámara existente entre las paredes de la vaina y el bulbo. Esto hace que la constante de tiempo  $T_2 = R_2 C_2$  sea mayor en la misma proporción. La consecuencia es una respuesta mucho más lenta (aparte de la existencia de  $R_1C_1$ ). Es por esta razón que se procura reducir al mínimo la separación entre vaina y bulbo, y aun rellenar este espacio con algún material conductor del calor, tal como silicato de alúmina en polvo, o bien emplear otras técnicas para facilitar la transmisión de

calor. De lo contrario, y tal como veremos en las prácticas de simulación, el control de un proceso puede hacerse extremadamente difícil.

Digamos también que la resistencia *R*1 disminuirá con la agitación del medio exterior. Un mayor régimen turbulento reducirá el coeficiente de película, debido a la reducción de la fina capa de fluido en contacto con una superficie que, por carecer de movimiento convectivo, es responsable de la mayor parte de la resistencia a la transmisión del calor. Por otra parte, esta resistencia se ve incrementada por la rugosidad de la superficie (aumenta el grosor de la capa de fluido en contacto), y de aquí que sea conveniente un buen pulido de las superficies.

### **4.2.8.***i)* **Tanque encamisado**

 Es otro ejemplo de un sistema compuesto por dos retardos de primer orden interactivos. La figura 4.39 muestra un croquis de un tanque agitado y recubierto por una camisa por la que circula un fluido térmico, produciéndose intercambio de calor entre los dos fluidos.

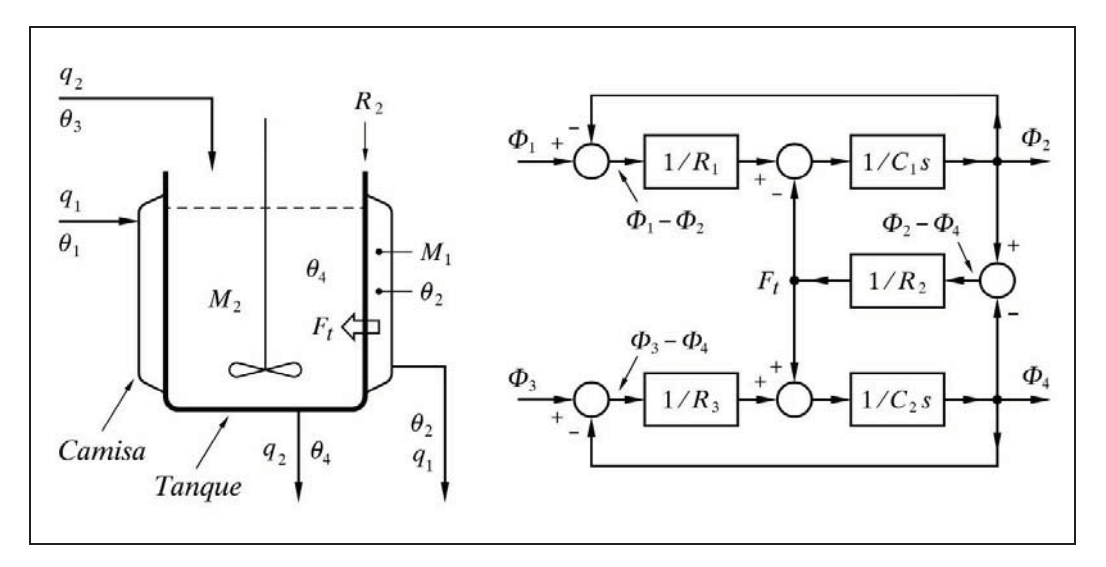

*Fig. 4.39 Tanque encamisado con intercambio de calor*

Se ha dibujado, asimismo, el diagrama de bloques, de tal modo que muestra el flujo de señales considerando dos posibles variables de entrada, la temperatura  $\Phi_1$  y la temperatura  $\Phi_3$ . Igualmente, se han representado como posibles variables de salida las temperaturas  $\Phi_2$  y  $\Phi_4$ .

 Se ha indicado como *Ft* a la variable interna cuyo significado es el *flujo de calor transferido* entre camisa y tanque. Recuérdese el desglose de [1*/Cs*] en [1*/s*] y [1*/C*], en los que, entrando con *flujo de calor*, se genera entre ambos la variable intermedia *cantidad de calor*, para dar *temperatura* a la salida.

Asumiremos que tanto el fluido de la camisa como el del tanque se hallan a temperatura homogénea y que la capacidad calorífica de la pared del tanque es despreciable en comparación con la del contenido. Los caudales de ambos fluidos se supondrán constantes.

La ecuación de balance térmico para el *contenido de la camisa* lo basaremos en la igualdad

*acumulado entrada* - *salida* - *trasvase*

$$
M_1 c_{p1} \frac{d\theta_2}{dt} = q_1 c_{p1} \theta_1 - q_1 c_{p1} \theta_2 - UA (\theta_2 - \theta_4)
$$

La ecuación para el *contenido del tanque* se basará en

 *acumulado entrada* - *salida* + *trasvase*

$$
M_2 c_{p2} \frac{d\theta_4}{dt} = q_2 c_{p2} \theta_3 - q_2 c_{p2} \theta_4 - UA (\theta_2 - \theta_4)
$$

Recordemos que, en general

$$
M c_p = C; \qquad UA = q c_p = 1/R
$$

Entonces, sustituyendo en las dos ecuaciones anteriores

$$
C_1 \frac{d\theta_2}{dt} = \frac{\theta_1 - \theta_2}{R_1} - \frac{\theta_2 - \theta_4}{R_2}
$$

$$
C_2 \frac{d\theta_4}{dt} = \frac{\theta_3 - \theta_4}{R_3} + \frac{\theta_2 - \theta_4}{R_2}
$$

o bien, tomando laplacianas y reordenando, obtenemos

$$
\left(C_1 s + \frac{1}{R_1} + \frac{1}{R_2}\right) \Phi_2 = \frac{\Phi_1}{R_1} + \frac{\Phi_4}{R_2}
$$

$$
\left(C_2 s + \frac{1}{R_2} + \frac{1}{R_3}\right) \Phi_4 = \frac{\Phi_2}{R_2} + \frac{\Phi_3}{R_3}
$$

A partir de aquí, tenemos la posibilidad de calcular cuatro funciones de transferencia diferentes, dependiendo de qué variables se consideren de entrada y salida. Si, por ejemplo, asignamos a  $\theta_1$  y a  $\theta_3$  como posibles entradas y  $\theta_4$  como salida, para mostrar la relación entre temperatura de salida del tanque y la temperatura de entra $da$ , habrá que eliminar la variable  $\theta_2$  entre las dos últimas ecuaciones.

El lector podría comprobar que haciendo (por definición)

$$
T^{2} = \frac{R_{1} C_{1} R_{2} C_{2} R_{3}}{R_{1} + R_{2} + R_{3}} = T_{1} T_{2} K_{1} \qquad (T_{1} = R_{1} C_{1} ; T_{2} = R_{2} C_{2})
$$
  
\n
$$
2 \zeta T = \frac{R_{1} C_{1} R_{3} + R_{1} C_{1} R_{2} + R_{2} C_{2} R_{3} + R_{1} C_{2} R_{3}}{R_{1} + R_{2} + R_{3}}
$$
  
\n
$$
K_{1} = \frac{R_{3}}{R_{1} + R_{2} + R_{3}}
$$
  
\n
$$
K_{2} = \frac{R_{1} + R_{2}}{R_{1} + R_{2} + R_{3}}
$$
  
\n
$$
T_{12} = C_{1} \frac{R_{1} R_{2}}{R_{1} + R_{2}}
$$

de las dos últimas ecuaciones laplacianas obtendríamos la siguiente ecuación:

$$
\Phi_4 (T^2 s^2 + 2\zeta T s + 1) = \Phi_1 K_1 + \Phi_3 K_2 (T_{12} s + 1)
$$

 Ahora ya podemos obtener cualquiera de las dos transmitancias buscadas, sin más que anular el término que contenga la variable que no quiera considerarse como de entrada. Esto es:

$$
\frac{\Phi_4}{\Phi_1} = \frac{K_1}{T^2 s^2 + 2\zeta Ts + 1}
$$

y también

$$
\frac{\Phi_4}{\Phi_3} = \frac{K_2 (T_{12} s + 1)}{T^2 s^2 + 2\zeta T s + 1}
$$

 El hecho de haber anulado aquellos términos en que la variable que contenían se asumía de valor constante, se justifica porque, como ya se ha dicho en otras ocasiones, una función de transferencia puede considerarse que relaciona las desvia-

ciones de las variables a partir de un valor de referencia (condiciones iniciales). Sucede, sin embargo, que, debido a que se está tratando con funciones lineales, es posible trabajar con los valores absolutos de las variables, debido al principio de superposición. Más adelante desarrollaremos ampliamente estos conceptos, y veremos cómo, para hallar las respuestas temporales de un sistema, es preciso incorporar a la respuesta los valores de las condiciones iniciales o de referencia.

### **4.2.8.***j)* **Dos tanques a presión en serie**

La figura 4.40 representa un croquis de dos tanques de gas, de capacidades  $C_1$  y *C*2, unidos entre sí por una restricción, *R*2. Cada uno de ellos se halla conectado, a través de sendas restricciones,  $R_1$  y  $R_3$ , a sus respectivas fuentes de presión,  $p_1$  y  $p_3$ . Se dibuja también el circuito eléctrico análogo, asumiendo que se han linealizado las resistencias del sistema neumático.

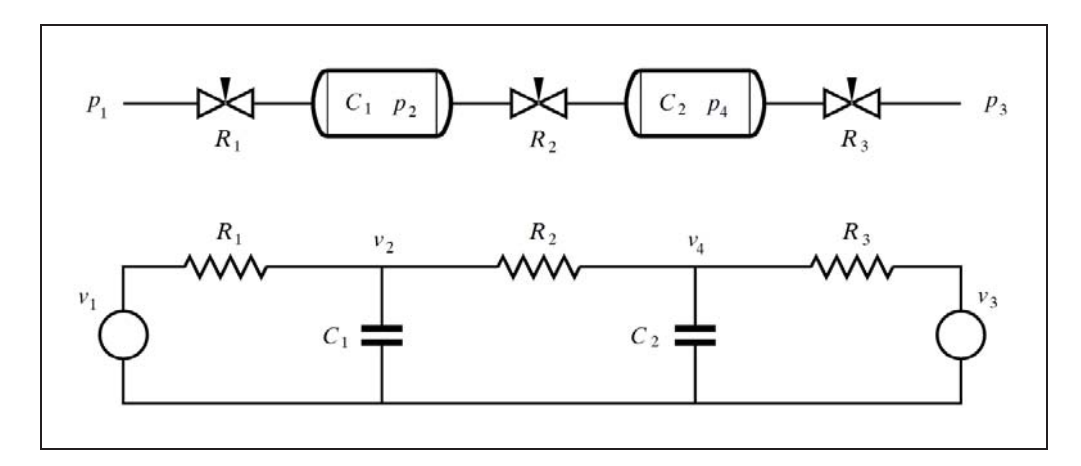

*Fig. 4.40 Dos tanques a presión en serie y su análogo eléctrico.*

Estos sistemas son absolutamente análogos al del tanque encamisado, visto últimamente, aunque no sea evidente a primera vista. Un análisis detenido nos mostrará que pueden ser representados por el mismo diagrama de bloques, sin más que adecuar los nombres de las variables. En consecuencia, por analogía, son igualmente válidas las ecuaciones de partida y las transmitancias obtenidas.

#### **4.2.9 Elemento tiempo muerto**

 El *tiempo muerto* es una característica de aquellos procesos físicos en donde existe un transporte de materia a lo largo de un determinado trayecto y a una velocidad finita. Cualquier cualidad de la materia transportada, expresada por alguna variable (como temperatura, concentración, densidad, pH, etc.) se irá desplazando a lo largo del trayecto, invirtiendo un tiempo entre dos puntos cualesquiera del mismo. Este tiempo no dependerá ni de la naturaleza ni de la magnitud de la variable, sino exclusivamente de la velocidad de transporte y de la distancia entre los dos puntos del recorrido.

Así, por ejemplo, sea un tanque en el que se produce un determinado cambio de temperatura y que tiene situado el sensor (termómetro) a cierta distancia, aguas abajo, en la tubería de salida de producto. Dicho cambio no podrá ser detectado hasta un tiempo más tarde, cuando el producto, con las nuevas condiciones de temperatura, haya alcanzado realmente el punto de medición.

En la figura 4.41(a) y (b) se representa un ejemplo de este fenómeno, en donde  $\sin$  la temperatura  $\theta$  del tanque evoluciona según una función  $\theta(t) = f(t)$ , la temperatura en el punto de medición será  $\theta_m(t) = f(t - T_m)$ , siendo  $T_m$  el *tiempo muerto*, es decir, el tiempo que tarda una partícula del fluido en trasladarse desde el tanque al punto de medida. Este tiempo es fácilmente calculable si se conocen el caudal *q*, el diámetro interno de la tubería *D* y la distancia implicada *d*.

Un *tiempo muerto* es representado en un sistema mediante un bloque con la función de transferencia e<sup>- $T_m$ s</sup> (fig. 4.41.c).

En efecto, si la señal de entrada  $\theta(t)$  satisface, según se ha dicho, una función cualquiera  $f(t)$ , esto es,  $\theta(t) = f(t)$ , tendremos, tomando laplacianas,  $\Phi(s) = F(s)$ , y entonces la señal de salida,  $\Phi_m(s)$ , será el producto

$$
\Phi_m(s) = \mathrm{e}^{-T_m s} F(s)
$$

y efectuando la transformación inversa

$$
\theta_m(t) = f(t - T_m)
$$

Como veremos más adelante, los tiempos muertos suelen dificultar la controlabilidad de los sistemas, debido precisamente al retardo puro que ocasionan en el flujo de señales. Cualquier reacción no es percibida en absoluto (no causa ningún efecto) en el siguiente bloque hasta pasado un tiempo; pero durante este tiempo el sistema sigue evolucionando. No debe pensarse lo mismo de los retardos de tiempo vistos con anterioridad, en donde los cambios en las respuestas se manifiestan paulatinamente desde el primer momento (la segunda derivada en  $t = 0$  no es nula).

 En simulación de procesos mediante dispositivos analógicos, resulta prácticamente muy complicado simular con cierta precisión un bloque *tiempo muerto*, a menos que se recurra a un engorroso dispositivo de grabación y reproducción en

cinta magnética de la señal, efectuado mediante dos cabezales debidamente separados, y controlando la velocidad de la cinta.

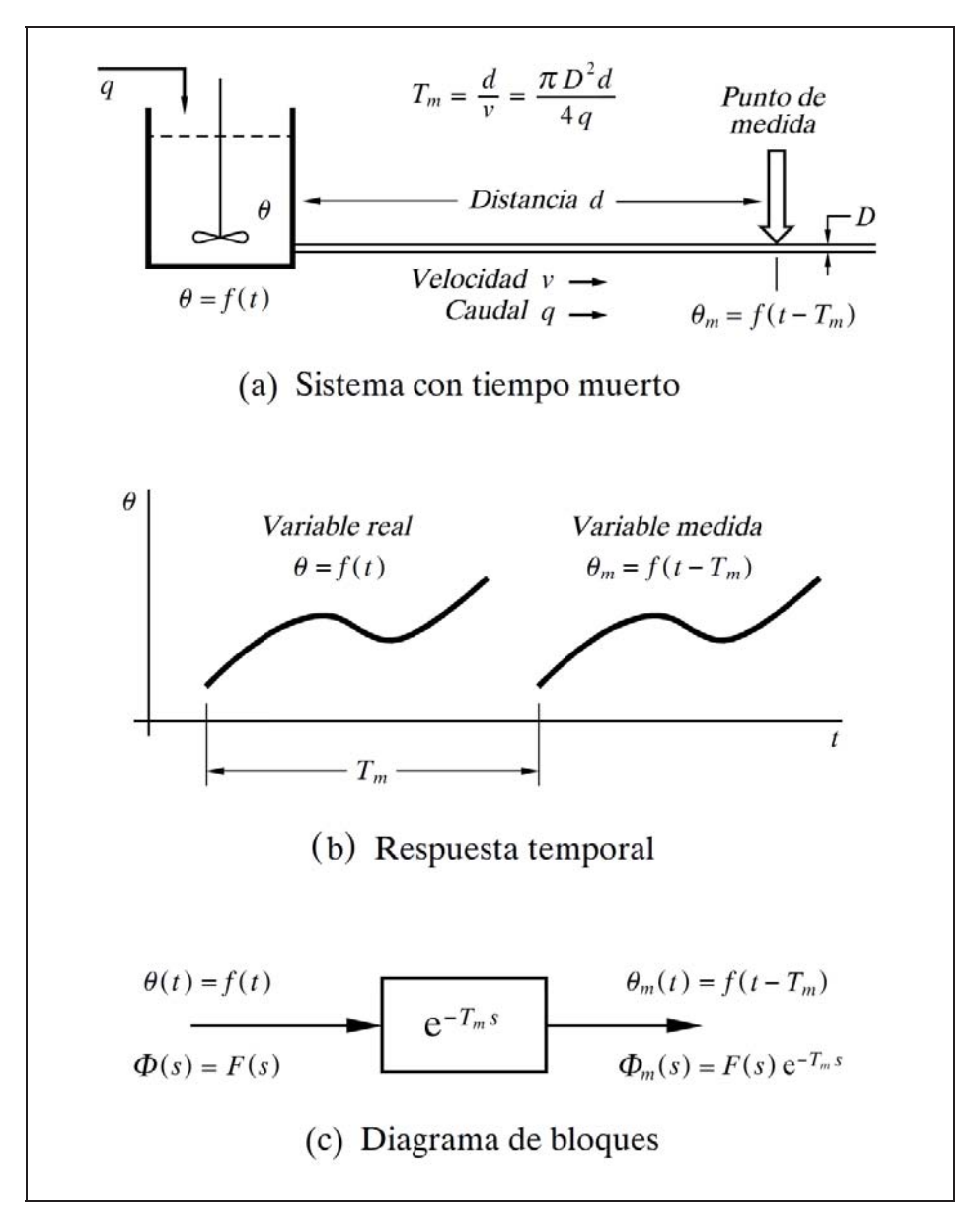

*Fig. 4.41 Tiempo muerto debido al tiempo de transporte*

Por el contrario, la simulación de un *tiempo muerto* en un ordenador resulta sencilla y precisa. Dado que todas las señales son digitalizadas, es fácil introducirlas en una *memoria circular* y recuperar su valor un "tiempo" más tarde. El único inconveniente es que será preciso reservar memoria suficiente para almacenar el valor
de cada variable implicada, tantas veces como unidades elementales de tiempo (intervalos de discretización) estén comprendidas en el tiempo muerto que se trate de simular. La cantidad de memoria utilizada es tanto mayor cuanto mayores sean el tiempo muerto y la frecuencia de muestreo. Por ejemplo, dada una variable sometida a un tiempo muerto de 60 segundos y operando a 16 muestras por segundo, se tienen 960 valores retenidos constantemente, que a razón de 12 bits (típicamente) por cada valor resulta un total de 11.520 bits (1.440 bytes), solamente para el valor de una variable a 12 bits. Sin embargo, con los ordenadores y las técnicas de programación modernas, este inconveniente se salva sin dificultad, como bien podrá comprobar el lector cuando realice los ejercicios prácticos con el ordenador.

#### **Nota aclaratoria**

El programa *ControlP* maneja los datos en el formato de coma flotante de 8 bytes (64 bits). Esto permite operar internamente con el equivalente de  $15\div 16$  dígitos decimales significativos de precisión, es decir, con una resolución del orden de una parte por  $10^{15}$ , y en un margen dinámico de 5,0 $\times$ 10<sup>-324</sup> a 1,7 $\times$ 10<sup>308</sup>, tanto para valores positivos como negativos.

# **4.2.10 Elemento adelanto-retardo**

Este elemento es poco frecuente encontrarlo en los sistemas reales, si se exceptúan los sistemas electrónicos. Raramente, aunque es posible, podrían encontrarse en sistemas mecánicos.

Precisamente si ofrece interés su estudio es porque es muy sencillo sintetizarlo con componentes electrónicos, y esta es su utilidad y aplicación: estos dispositivos se emplean en los sistemas de control como elementos de compensación en la regulación, según veremos más adelante.

 En la figura 4.42 se muestra la disposición de un circuito electrónico que forma una red de *adelanto*. La red se ha provisto de una amplificación adicional, de valor  $\alpha = (R_1 + R_2)/R_2$ , a efectos de que la ganancia estática global sea unitaria.

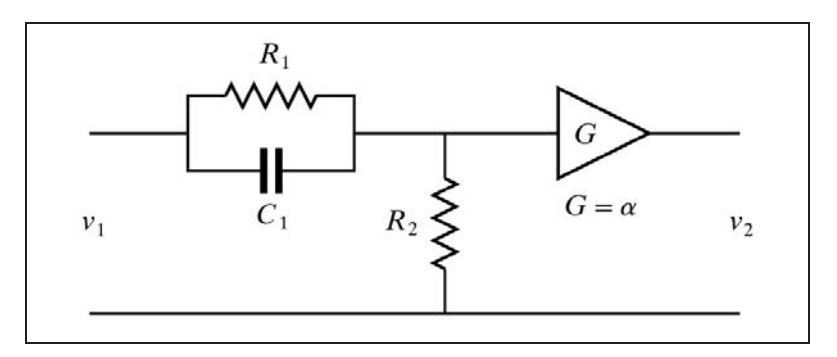

*Fig. 4.42 Red electrónica de adelanto*

Si se definen

$$
\alpha = \frac{R_1 + R_2}{R_2} > 1 ; \qquad T = \frac{R_1 R_2}{R_1 + R_2} C_1
$$

en donde puede apreciarse que la constante de tiempo *T* es debida a la combinación del condensador  $C_1$  con las resistencias  $R_1$  y  $R_2$  en *paralelo*, entonces se demuestra que la función de transferencia de este circuito es

$$
\frac{V_2}{V_1} = \frac{\alpha \; T \; s + 1}{T \; s + 1}
$$

 En la figura 4.43 se muestra el circuito electrónico que formaría una red de *retardo*.

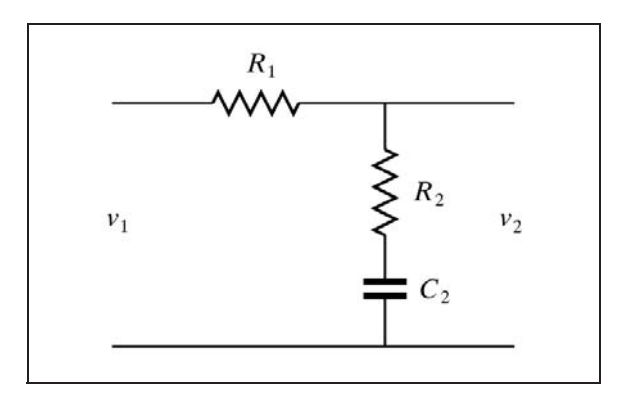

*Fig. 4.43 Red electrónica de retardo* 

Si se definen

$$
\alpha = \frac{R_2}{R_1 + R_2} < 1 \, ; \qquad T = (R_1 + R_2) \, C_2
$$

en donde puede apreciarse que la constante de tiempo *T* es debida a la combinación del condensador  $C_2$  con las resistencias  $R_1$  y  $R_2$  en *serie*, entonces se demuestra que la función de transferencia de este circuito es

$$
\frac{V_2}{V_1} = \frac{\alpha \; T \; s + 1}{T \; s + 1}
$$

 Podemos observar que las funciones de transferencia de ambos elementos, *adelanto* y *retardo* (sería más exacto decir *predominio de adelanto* y *predominio de*  *retardo*), tienen la misma forma, pero con una importante diferencia: el coeficiente  $\alpha$ es en el primer caso mayor que la unidad, mientras que en el segundo es menor.

Entonces, si definimos las constantes de tiempo

$$
T_2 = T
$$

$$
T_1 = \alpha T
$$

que satisfacen la condición

$$
\frac{T_1}{T_2} = \alpha
$$

podremos escribir la forma general de la función de transferencia, válida para ambos elementos, *adelanto* y *retardo*:

$$
\frac{V_2}{V_1} = \frac{T_1 s + 1}{T_2 s + 1}
$$
 o bien 
$$
\frac{V_2}{V_1} = \frac{\alpha T s + 1}{T s + 1}
$$

en donde se dará la distinción:

• *Elemento con predominio de adelanto*:  $T_1 > T_2$ ;  $\alpha > 1$ 

• *Elemento con predominio de retardo*:  $T_1 < T_2$ ;  $\alpha < 1$ 

Según se verá más adelante,  $T = T_2$  es la *constante de tiempo natural* en ambos elementos. También se verán sus respuestas, tanto temporal como frecuencial.

En ningún caso serán equivalentes a un componente adelanto o a un retardo. Es evidente que en el caso de  $T_1 = T_2$  y, por tanto,  $\alpha = 1$ , la función se convierte en una ganancia pura de valor unitario, por ser iguales numerador y denominador.

# **4.2.11 Elemento anticipativo**

Tampoco es frecuente encontrar este elemento en los sistemas reales, con excepción de los sistemas electrónicos y de los sistemas mecánicos formados por amortiguador y resorte.

Al igual que sucedía con los elementos adelanto-retardo, vistos anteriormente, su interés estriba en su utilización como elemento de compensación en los sistemas de control, dada su facilidad de sintetizarlo electrónicamente. La figura 4.44 muestra un circuito electrónico de este tipo.

Su función de transferencia es

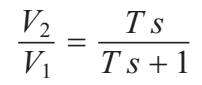

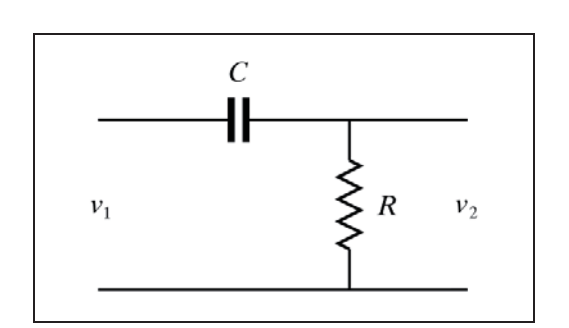

*Fig. 4.44 Red electrónica anticipativa*

donde

## $T = RC$  (*constante de tiempo*)

Recuérdese que esta función había sido vista al estudiar los elementos de primer orden.

Estudiemos también el sistema mecánico análogo. Pero en primer lugar veamos el principio de funcionamiento del componente *amortiguador*, cuyo parámetro es del tipo *resistencia.*

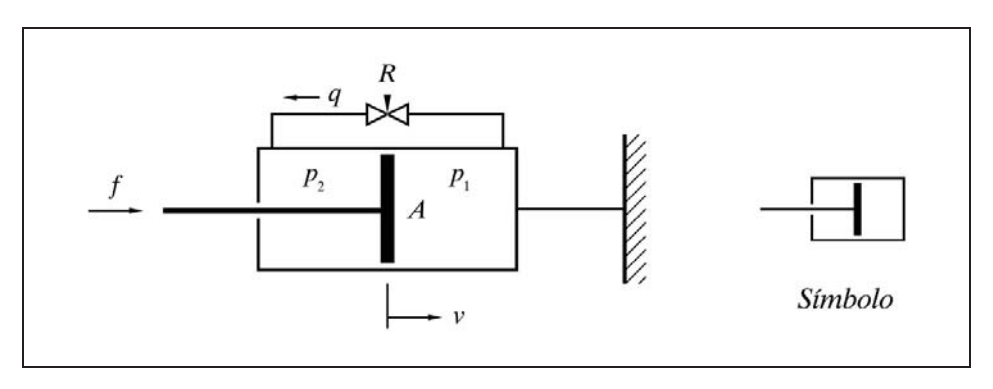

*Fig. 4.45 Esquema de un amortiguador hidráulico y su símbolo*

 La figura 4.45 presenta un boceto de este dispositivo. Cuando se aplica una fuerza *f* al vástago, se genera una presión diferencial  $\Delta p = p_1 - p_2$  entre las dos caras del émbolo o pistón, que fuerza a que el aceite de relleno fluya a través de la restricción *R* de un lado al otro del mismo, lo que permite su progresivo desplazamiento. Debido al diseño específico de la restricción, el flujo de circulación *q* se producirá en régimen laminar, por lo que obedecerá a una función lineal de descarga.

En efecto, tendremos

$$
\Delta p = p_1 - p_2 = \frac{f}{A}
$$
 (*A* = área del émbolo)  

$$
q = \frac{\Delta p}{R} = \frac{f}{R A}
$$
 (*q* = fluid of circulario)

Si llamamos *v* a la velocidad de desplazamiento del émbolo

$$
v = \frac{q}{A} = \frac{f}{R A^2}
$$

y definimos

Coeficiente de fricción viscosa: 
$$
B = \frac{f}{v} = RA^2
$$

tendremos la *ecuación del amortiguador*:

$$
v = \frac{1}{B}f
$$

 Es decir, que para una geometría determinada, la velocidad de desplazamiento del vástago y del émbolo es proporcional a la fuerza aplicada al vástago.

El sistema mecánico, análogo al electrónico de la fig. 4.44, que se había enunciado, se esquematiza en la figura 4.46.

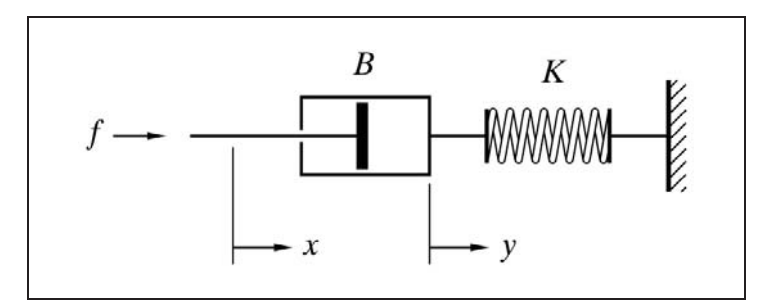

*Fig. 4.46 Elemento mecánico anticipativo* 

El desplazamiento *x* del vástago (variable de entrada) arrastra consigo el conjunto del amortiguador. Ello implica una fuerza exterior, *f* , la cual se transmite al resorte, comprimiéndolo. La fuerza antagónica de reacción del resorte tratará paulatinamente de anular el desplazamiento '*y*' del cilindro (variable de salida), sobre el que se apoya, provocando un trasvase de aceite de uno al otro lado del pistón. Esto se traduce en un deslizamiento entre sí de ambos componentes, ocasionando que sus desplazamientos sean diferentes, pudiendo incluso llegar a ser de sentido opuesto.

Llamemos *x* al desplazamiento absoluto del conjunto vástago-pistón e *y* al desplazamiento del cilindro. El movimiento del pistón con relación al cilindro será *x*-*y*, por lo que la velocidad relativa a la que deberemos aplicar la ecuación del amortiguador, vista anteriormente, será

$$
v_{(x,y)} = \frac{d(x-y)}{dt} = \frac{dx - dy}{dt} = \frac{dx}{dt} - \frac{dy}{dt} = \frac{f}{B}
$$

esto es,

$$
\frac{dx}{dt} = \frac{dy}{dt} + \frac{f}{B}
$$

pero llamando *K* a la constante elástica del resorte, y teniendo en cuenta que la fuerza *f* se transmite íntegramente al mismo, diremos

$$
K = \frac{f}{y}; \qquad f = Ky
$$

con lo que sustituyendo a *f* en la ecuación anterior obtendremos

$$
\frac{dx}{dt} = \frac{dy}{dt} + \frac{K}{B}y
$$

y tomando laplacianas, obtendremos

$$
s X = s Y + \frac{K}{B} Y = Y \left( s + \frac{K}{B} \right)
$$

con lo que la función de transferencia será

$$
\frac{Y}{X} = \frac{s}{s + \frac{K}{B}} = \frac{\frac{B}{K}s}{\frac{B}{K}s + 1}
$$

*B*

y si definimos la constante de tiempo

$$
T = \frac{B}{K}
$$
 (constante de tiempo)

obtendremos finalmente

$$
\frac{Y}{X} = \frac{Ts}{Ts+1}
$$

que coincide con el circuito análogo electrónico.

#### **4.2.12 Controladores**

Como ya se ha dicho, el *controlador* es el dispositivo responsable de elaborar la señal correctora que constantemente es enviada al elemento final de control del proceso, con el fin último de *alcanzar, restablecer* o *mantener* las condiciones de regulación deseadas; es decir, hacer que la medida se mantenga en un valor lo más próximo posible al punto de consigna. Esta señal correctora, o salida del controlador, es establecida por éste en función de la *señal de error*, llamada también *desviación* (la diferencia entre consigna y medida), y puede tener en cuenta su *signo, magnitud, duración* y *tendencia*. Todo ello se irá viendo en los apartados siguientes.

Los diversos modos de actuación que determinan la salida del controlador se llaman *modos de control* y son debidos, a su vez, a la incorporación combinada de diferentes *acciones de control*.

En este texto analizaremos exclusivamente aquellos modos de control que contienen acciones de control basadas en funciones lineales, y consideraremos equivalentes la salida del controlador y la posición de la válvula.

#### **4.2.12.***a)* **Proporcional (P)**

El modo proporcional o control proporcional es aquella en que el elemento final de control efectúa, con referencia a una posición inicial correspondiente a una señal de error nula, un movimiento o carrera proporcional a la magnitud de la desviación. El factor de proporcionalidad es ajustable. Con ello ha quedado definida la *acción proporcional.*

Con relación a la acción proporcional, debemos distinguir los siguientes conceptos y definiciones que caracterizan este modo de control:

#### *Banda proporcional* (*BP*)

 Es el *tanto por ciento* de escala que la *medida* (variable controlada) debe recorrer para mover el *elemento final de control* (salida del controlador) de una posición extrema a la otra (la totalidad de la carrera). Si se asume que el punto de consigna es constante, hablar de variaciones de la medida equivale a hablar de variaciones de la señal de error de la misma magnitud. Si lo que cambia es la consigna, y la medida se mantiene constante, en esta definición hay que sustituir *medida* por *consigna*, y en cualquier caso puede sustituirse por *señal de error* (o *desviación*).

Con una banda proporcional estrecha sólo se requieren un pequeño cambio en la medida para que la válvula efectúe la totalidad de su carrera. Por el contrario, con una banda ancha, un gran cambio de la medida producirá un pequeño movimiento en la posición de la válvula. Con una banda proporcional del 100% los cambios en la válvula serán de la misma magnitud en porcentaje que los de la medida.

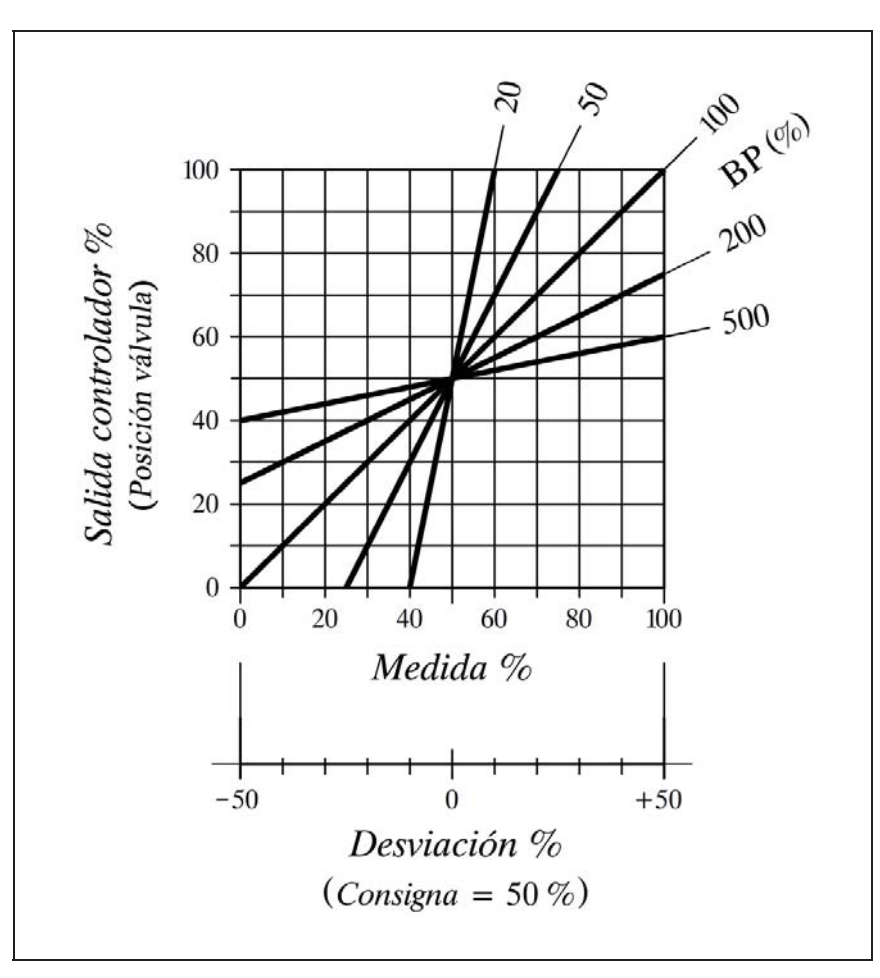

*Fig. 4.47 Representación gráfica de la banda proporcional*

En la figura 4.47 se representa la relación entre la medida y la salida del controlador para diferentes valores de la banda proporcional. En este gráfico se asume que el punto de consigna se halla en el 50% de la escala, y que para una desviación nula la posición de la válvula sería también del 50%. Hay que tener en cuenta el signo de la señal de desviación, que en este caso se ha hecho  $e = m - c$ . Más adelante se verá el concepto de acción directa y acción inversa.

Nótese que con una banda proporcional superior al 100 % ya no es posible que la válvula efectúe el recorrido completo, aun cuando la variable controlada recorra la totalidad del intervalo de operación.

*Ganancia* (*G*)

 Es el concepto inverso del de banda proporcional. Se define como la relación entre variación de salida del controlador (movimiento de la válvula) y la variación de la entrada que la ha causado (medida, consigna o desviación). En este texto se utilizará preferentemente la ganancia antes que la banda proporcional.

Las relaciones entre ganancia y banda proporcional son:

$$
G = \frac{100}{BP}; \qquad BP = 100\frac{1}{G}
$$

## *Desviación permanente* (*Offset*)

 Es obvio que cualquier cambio de carga en el proceso o cualquier perturbación requiere una nueva posición de la válvula, para compensarlo por mediación de la variable manipulada. Pero, como se ha visto, es preciso cierto cambio en el valor de la medida y, por tanto, en la desviación, para obtener una nueva posición en la válvula (a menos que se modifique el punto de consigna). Esto significa que, si partíamos de una desviación nula, entonces en las nuevas condiciones de equilibrio necesariamente existirá una *desviación residual* o *permanente* (*offset en inglés*)*.* El modo de control proporcional puede producir una acción correctora exacta (sin desviación permanente) solamente en unas condiciones particulares del proceso (punto de consigna y carga); en las demás persistirá una desviación permanente una vez alcanzada la estabilización.

#### *Reajuste manual*

 Si en un control proporcional se pretende corregir la desviación permanente y llevar la medida (o más concretamente, la variable controlada) al valor exacto que se desea, deberá reajustarse manualmente el punto de consigna, desplazándolo en

dirección contraria a la desviación de la medida, una cantidad que dependerá de la ganancia estática total del lazo. Con ello se conseguirá (probablemente con más de un intento) que la medida se sitúe en el *valor que realmente se desea*, quedando una desviación permanente *ficticia*. Por ejemplo, si con un punto de consigna del 60% el proceso se estabiliza en el 63%, situaremos el punto de consigna en el 57% (como primera aproximación), con lo que en este caso finalmente se tendría una desviación aparente del 3%, pero el proceso se encontrará en el valor realmente deseado del 60% (es posible que convenga hacer algún intento más).

Cabe también intervenir en el sistema de *equilibrio estático del controlador*, ya sea electrónico o neumático (operación llamada *alineación*), provocando un desplazamiento en la recta representativa de la banda proporcional, con lo que se modifica el valor de salida correspondiente a una desviación nula. Obviamente, esta alteración se hace extensiva para cualquier valor de desviación. Con ello se consigue posicionar la válvula en la apertura precisa para que satisfaga unas condiciones particulares del proceso, con una desviación nula. Hay que insistir, sin embargo, que estos reajustes son válidos solamente para unas determinadas condiciones de carga en el proceso. Como se indica más adelante, no es una buena solución.

En la figura 4.48 se representan los dos modos de reajuste manual. Se ha elegido una recta de banda proporcional del 50% (ganancia igual a 2).

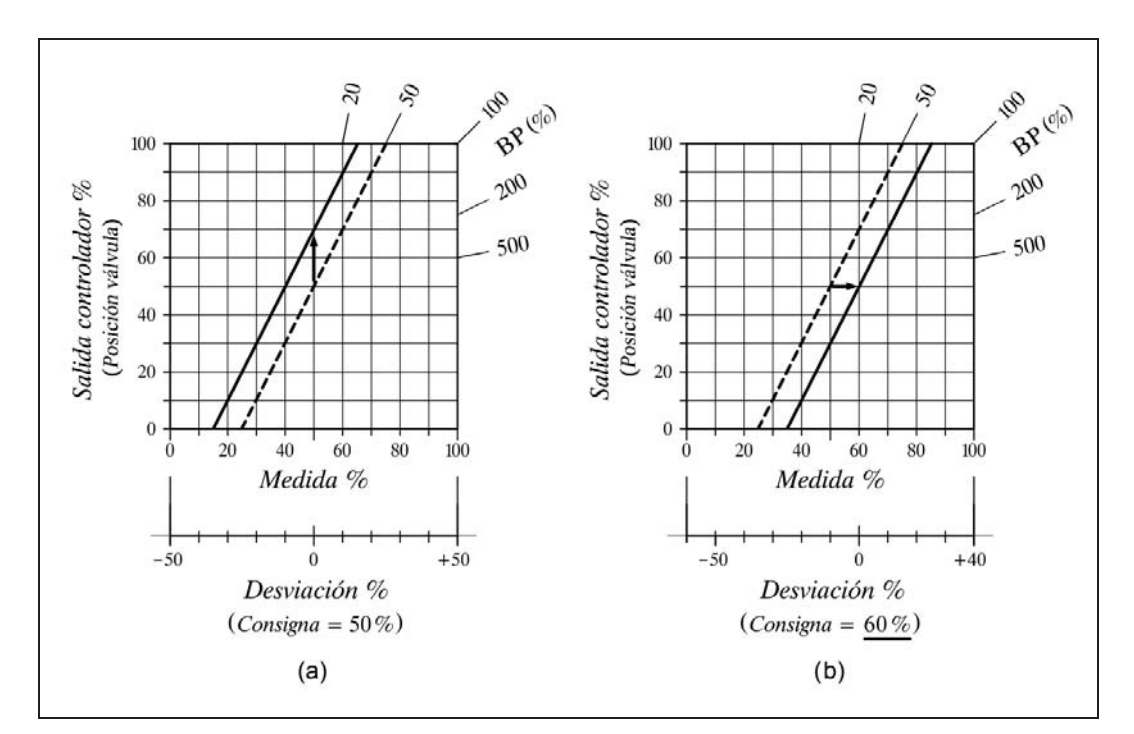

*Fig. 4.48 Gráficas de dos modos de reajuste manual* 

 En (a) se ha modificado el sistema de equilibrio estático del controlador para que en condiciones de desviación nula la salida sea del 70% (línea contínua). Nótese cómo la recta original (a trazos) se ha desplazado hacia arriba en un 20%.

En (b) se ha cambiado el punto de consigna al 60%, desplazando la recta un 10% a la derecha, de tal manera que con una medida del 50% (desviación del  $-10\%$ ) la salida sea del 30%; es decir, un 20% menos, ya que la ganancia es de 2. El equilibrio estático del controlador se mantiene centrado en el 50%; por esta razón, con una desviación nula (medida al 60%) se obtiene una salida del 50%. Notar cómo la escala inferior de desviación se ha desplazado a la derecha en una magnitud del 10%.

Hay que insistir, sin embargo, que ambos reajustes son válidos solamente para unas determinadas condiciones de carga en el proceso. Tan pronto surja un cambio de carga o de punto de consigna se producirá de nuevo una desviación permanente.

El fenómeno de la desviación permanente debida a un cambio de carga, y su compensación por reajuste manual, ya sea mediante la modificación del punto de consigna, o bien por la intervención en el sistema de equilibrio del controlador, puede verse en la figura 4.49.

Se han representado, concatenadas por las señales, en un bucle cerrado, las curvas características de respuesta del controlador, las del conjunto formado por la válvula y el proceso, las del medidor y las del comparador (generador de señal de error o desviación). Para mayor claridad, se han supuesto todos los componentes lineales y con una ganancia individual unitaria (el incremento de salida es de igual magnitud que el incremento de entrada).

En línea fina de trazo continuo se muestra una hipotética *situación de equilibrio*, en la que todas las variables y sus señales, incluido el punto de consigna, están en el 50 %, siendo *nula la desviación*. En un momento dado se introduce un *cambio de carga* en el proceso, con lo que su recta característica se desplaza y pasa a ser la que se dibuja a trazos gruesos. Nótese que ahora, con la misma señal de salida del controlador (posición de válvula), se tendría un valor menor de la variable controlada. La única situación de equilibrio posible, y que se alcanzaría de manera natural (gracias a los retardos de tiempo), es la representada por las líneas de puntos. Observamos que la variable controlada ha sufrido un decremento que se traduce en una desviación permanente  $(+10\%)$ , la cual provoca un incremento en la posición de la válvula (al 60%), compensando (sólo parcialmente) el efecto del cambio de carga.

El *reajuste manual* podría ser efectuado *aumentando el punto de consigna* (al 70%), según la característica dibujada a trazos gruesos, figura 4.49, en donde la nueva situación de equilibrio es la representada en línea fina de trazos. Ahora la salida del controlador (posición de la válvula) se ha incrementado al 70% y la variable controlada retorna al verdadero valor deseado (50 %), con lo que la desviación real (práctica) es nula; si bien la desviación aparente (consigna medida) se ha duplicado  $(+20%)$ . En la figura 4.50(a) se resalta con línea extragruesa el trazado de las condiciones de equilibrio, en un diagrama idéntico al de la figura 4.49.

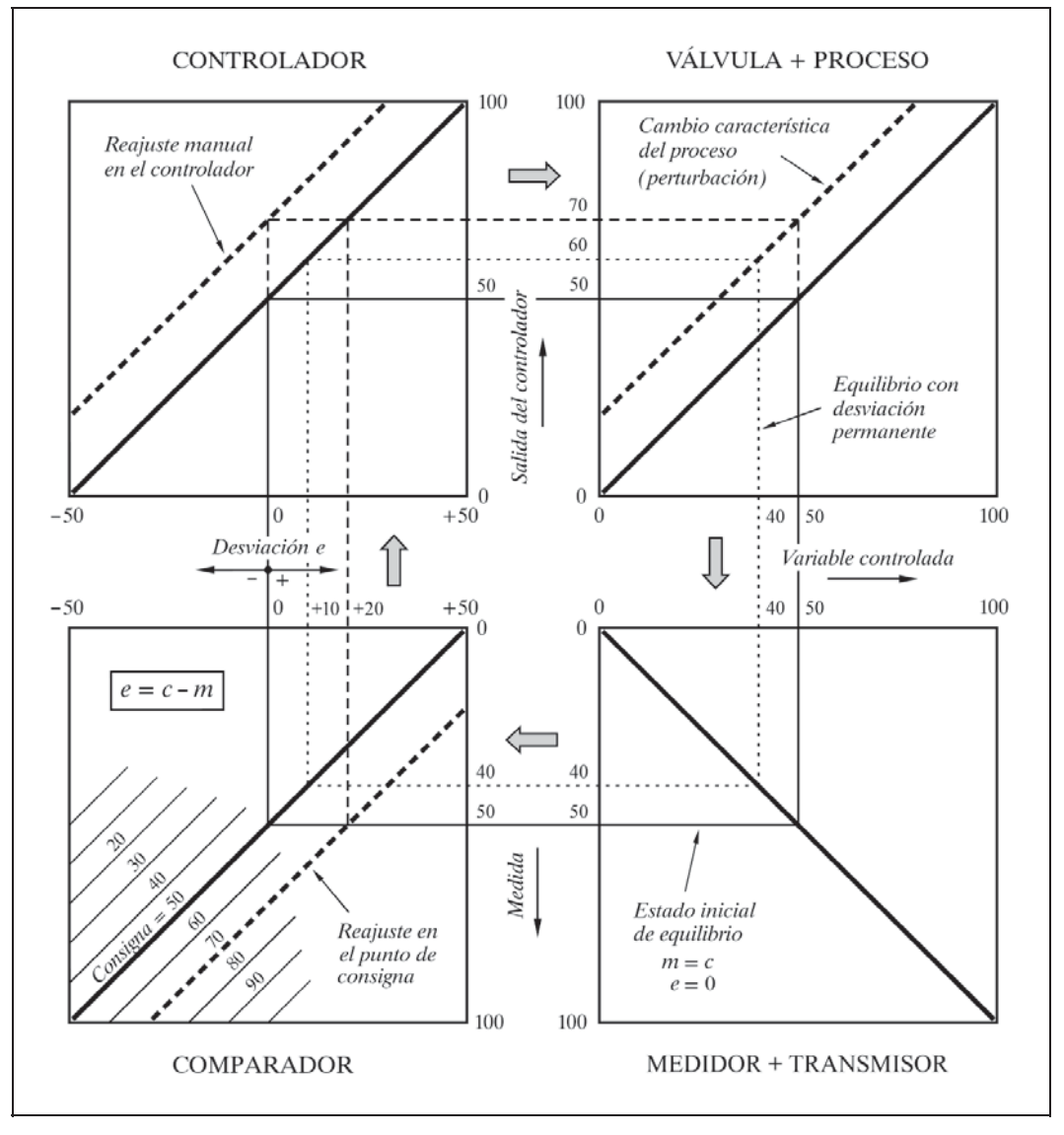

*Fig. 4.49 Reajuste manual para compensar un cambio de carga*

La segunda posibilidad, sería *desplazar la curva de respuesta del controlador*, según la línea de trazos gruesos en la figura 4.49, modificando el equilibrio estático del controlador. La salida del controlador aumenta y la variable controlada retorna al valor deseado, con una desviación nula. Puede parecer una buena solución, y teóricamente lo es; pero tener que "retocar" el controlador cada vez que acontece un cambio de carga o bien que se requiera un cambio en el punto de consigna, no es aceptable desde un punto de vista práctico. En la figura 4.50(b) se resalta con línea extragruesa el trazado de las condiciones de equilibrio.

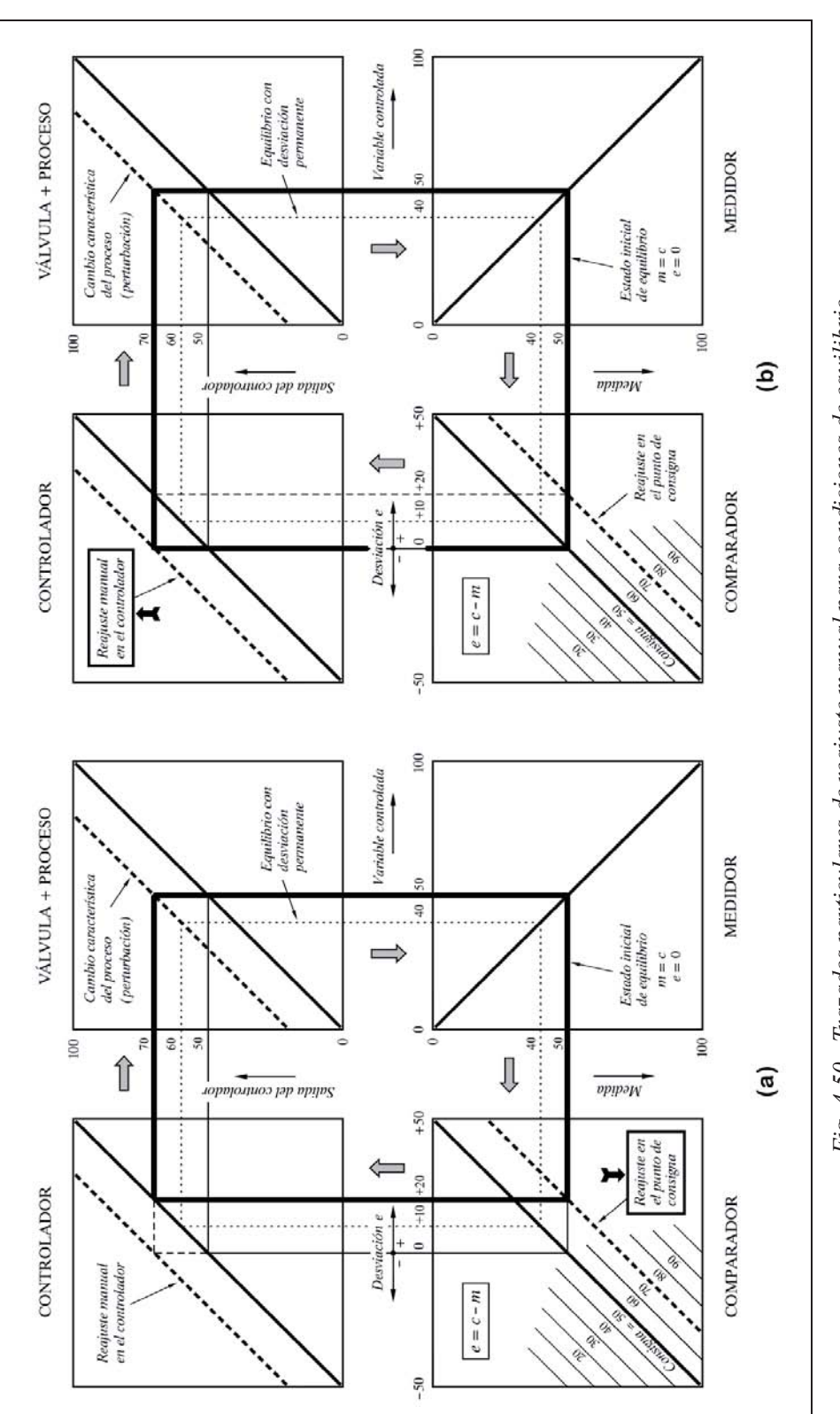

Finalmente, hay que destacar que si partiendo de unas condiciones iniciales de equilibrio con desviación nula, se efectúa un cambio en el punto de consigna, surge igualmente el fenómeno de la desviación permanente. Ello podrá ser fácilmente comprobado sobre los gráficos de la figura 4.49. Supongamos que partimos de las condiciones iniciales indicadas en línea fina de trazo continuo (consigna en el 50%), y cambiamos el punto de consigna al 70% (línea de trazos gruesos en el diagrama del comparador). Puede verificarse que en las nuevas condiciones de equilibrio (no mostradas en el gráfico) la variable controlada se estabilizaría en el 60%, quedando, por tanto, una desviación permanente del 10%.

# *Ecuación del controlador*

 La salida del controlador (posición de la válvula) en función de la señal de entrada (medida), vendrá dada por

$$
y = \frac{100}{B}(c-m) + N
$$

o bien

$$
y = G(c - m) + N
$$

donde

 $y =$ Salida del controlador

 $c =$  Punto de consigna

 $m =$  Señal de medida

 $B =$ Banda proporcional

$$
G = \text{Ganancia} = 100/B
$$

 $N =$  Constante (posición de la válvula para desviación nula)

La cantidad encerrada entre paréntesis, *c m*, es precisamente la *señal de error* o *desviación*.

El signo de la señal de salida del controlador debe ser el adecuado para que se produzca el movimiento de la válvula en la dirección apropiada para disminuir o anular la desviación. Esto dependerá del tipo de proceso (por ejemplo, el aumento de un caudal puede calentar o enfriar, según el caso) y del tipo de válvula (un aumento de señal de mando la abre o la cierra). La adecuación del signo se consigue gracias a que en el comparador el signo de la señal de entrada de la *medida* puede ser *negativo*  $(e = c - m)$  o *positivo*  $(e = m - c)$ . En el primer caso un *aumento en la consigna* provoca un aumento en la salida del controlador y decimos que el controlador es de *acción inversa*, y en el segundo el aumento de salida es ocasionado por un aumento de la medida y decimos que es de *acción directa*. Con ello se consigue una realimentación

global negativa; lo cual es una condición imprescindible (aunque no suficiente) para que el control automático de un sistema sea estable. Véase en la página 155 la "Nota sobre la señal de error o desviación".

## **4.2.12.***b)* **Integral (I)**

Este modo de control es llamado también *flotante de velocidad proporcional*. El controlador hace que el elemento final de control se mueva a una velocidad que es proporcional a la señal de error. En otras palabras, cuanto mayor es la desviación, mayor es la velocidad de desplazamiento de la válvula. El factor de proporcionalidad es ajustable, con lo que la válvula puede moverse a distinta velocidad, para una misma señal de error.

El hecho de primordial importancia en este tipo de control, es que mientras haya señal de error *persistirá una acción correctora*, tanto menos enérgica cuanto más se vaya reduciendo dicha señal. La acción correctora, pues, responde tanto a la *magnitud como a la duración y signo de la desviación*. De este modo, para cualquier perturbación o cambio de carga, la acción correctora persiste hasta haber producido la corrección necesaria y precisa para restablecer en el proceso las condiciones de equilibrio, anulando totalmente la desviación.

El control integral tiene el inconveniente de que es poco enérgica en los instantes que siguen a la aparición brusca de una desviación, ya que su efecto es paulatino. Nótese el contraste con el control proporcional, en el que permanece una desviación permanente, pero, sin embargo, presenta una respuesta enérgica e instantánea desde el primer momento en que surge un cambio en la desviación.

*Ecuación del controlador*

Se determina a partir de la definición que se ha dado:

$$
v = \frac{dy}{dt} = \frac{1}{T_i}(c - m) = \frac{1}{T_i}e
$$

donde

- $y =$ Salida del controlador
- $c =$  Punto de consigna
- $m =$  Señal de medida
- $e = c m$  = Señal de error o desviación
- $v = dy/dt$  = Velocidad del cambio de la salida
- $T_i$  = Tiempo de integración (factor de proporcionalidad inversa)

De la ecuación anterior, por integración se obtiene

$$
y = \frac{1}{T_i} \int e \, dt + K
$$

en la que *K* es la constante de integración, equivalente en este caso a la posición inicial de la válvula (valor de *y* para  $t = 0$ ).

Otra forma más idónea de representar esta ecuación será

$$
y = y_0 + \frac{1}{T_i} \int_0^t e \, dt
$$

en donde  $y_0 = K$ , es decir, el valor de la salida inicial para  $t = 0$ , y el término que contiene la integral es la variación de la señal de salida producida en el tiempo *t*.

Queda demostrado que se trata de una *acción integral.* El factor *Ti* puede interpretarse como el *tiempo necesario para que la salida del controlador efectúe un cambio de igual magnitud al de la desviación* (en el supuesto que ésta se mantuviera constante). O, dicho de otro modo, es la relación entre la señal de error y la velocidad de desplazamiento de la válvula, expresadas ambas ya sea como fracción unitaria o en tanto por ciento.

En efecto, resolviendo la integral anterior para un valor de *e* constante, obtenemos

$$
y = y_0 + \frac{1}{T_i}et
$$

$$
\Delta y = y - y_0 = \frac{1}{T_i}et
$$

y, por tanto,

$$
T_i = \frac{e}{\Delta y}t
$$

en donde si asumimos la condición  $\Delta y = e$ ; es decir, una variación en la salida igual a la señal de error, entonces confirmamos la interpretación que se había efectuado:

$$
T_i = t \Big|_{\Delta y = e}
$$

Asimismo, de la primera ecuación obtenemos directamente  $T_i = e/v$ , de donde

$$
\frac{1}{T_i} = \frac{v}{e}
$$

y si ahora hacemos  $e = 1$ ; esto es, una señal de error unitaria, obtendremos

$$
\frac{1}{T_i} = v|_{e=1}
$$

que permite la siguiente interpretación:

El factor 1*/ Ti*, recíproco del tiempo de integración, es la *velocidad de cambio de la salida del controlador cuando la señal de error vale la unidad*; o, lo que es lo mismo, es el factor de proporcionalidad de la velocidad de movimiento de la válvula, con relación a la desviación.

*Transmitancia operacional*

La transmitancia de un *controlador integral* será

$$
\frac{Y}{E} = \frac{1}{T_i \ s}
$$

 $Y = \frac{E}{T}$  $T_i$  *s* 

 $=$ 

esto es

Nótese que en un controlador integral no se precisa hablar de ganancia, dado que  
ésta queda englobada en el factor *tiempo de integración*, 
$$
T_i
$$
. En efecto, si aplicamos  
una ganancia  $K$  a la función de transferencia de este controlador, tendremos la  
siguiente expresión:

$$
K\frac{1}{T_i s} = \frac{1}{\frac{T_i}{K} s} = \frac{1}{T_i's}
$$

quedando una ecuación semejante a la original, en la que ahora se tiene un *tiempo de integración efectivo T'i* , definido como

$$
T_i' = \frac{T_i}{K}
$$

lo cual resulta evidente si se tiene en cuenta que el efecto multiplicador de un factor de ganancia *K*, en la respuesta debida a una acción integral, es equivalente al que se obtiene dividiendo el tiempo integral por *K*, que es tanto como decir que su acción se

hace *K* veces más enérgica. La velocidad de la respuesta, frente a un cambio en escalón de magnitud *e*, ahora sería

$$
v = \frac{e}{T_i'} = \frac{e}{T_i/K} = K \frac{e}{T_i}
$$

## **4.2.12.***c)* **Proporcional-Integral (PI)**

Este modo de control reúne las características de los modos de control proporcional e integral, aprovechando las ventajas y obviando los inconvenientes de ambos modos. Contendrá, por tanto, la acción proporcional y la integral.

Distinguiremos los siguientes conceptos:

## *Acción integral* (*Reset*)

 Esta acción correctora, proporcionada por el modo de control flotante de velocidad proporcional, se superpone a la acción proporcional.

Ahora ya no será necesaria la operación manual de reajuste, después de un cambio de carga o de un cambio en el punto de consigna, puesto que la *acción integral* la efectuará de forma automática. De aquí que a esta acción se la denomine también *reajuste automático.*

Tendremos, pues, que en los instantes que siguen a un cambio de carga o de punto de consigna, la *acción proporcional* facilitará inmediatamente un cambio en la salida del controlador que tenderá de manera aproximada a ajustar el proceso. Finalmente, la *acción integral* proporcionará paulatinamente la corrección suplementaria exacta hasta anular la desviación. Una vez que el proceso recupera el equilibrio y se estabiliza, la válvula habrá adoptado la posición necesaria y precisa para satisfacer la demanda debida a los nuevos requisitos impuestos por el cambio de carga. La curva característica del controlador se habrá desplazado, tal como veíamos en la figura 4.48, pero ahora de manera automática, hasta alcanzar las condiciones finales de equilibrio con desviación nula.

## *Velocidad de reajuste. Repeticiones por minuto*

 La acción integral hemos dicho que proporciona el reajuste automático como complemento de la acción proporcional. La velocidad a la que la válvula se mueve, por efecto de la acción integral, en respuesta a una desviación, se llama *velocidad de reajuste* o *velocidad integral*.

Esta velocidad ha sido tradicionalmente expresada en *repeticiones por minuto*, y significa, en el supuesto de la aparición repentina de una desviación que se mantuviera constante, el número de veces por minuto que el movimiento inicial de la válvula, debido al efecto de la acción proporcional, es *repetido* por la acción integral.

### *Tiempo integral*

 Es el valor recíproco de las repeticiones por minuto. Puede definirse como el tiempo en minutos que tarda la acción integral en repetir el movimiento de la válvula debido a la acción proporcional, frente a un cambio en escalón de la desviación, si ésta se mantuviera constante. Los valores de la velocidad de reajuste, o del tiempo integral, son independientes del valor de la desviación. A mayor desviación corresponden unos efectos igualmente mayores de las correcciones debidas a las acciones proporcional e integral, manteniéndose la relación de proporcionalidad entre los tres valores.

#### *Ecuación del controlador. Transmitancia operacional*

 La respuesta global es la suma algebraica de las respuestas de cada una de las dos acciones individuales

$$
y = G\left(e + \frac{1}{T_i}\int e\,dt + K\right)
$$
 de donde  $\frac{Y}{E} = G\left(1 + \frac{1}{sT_i}\right)$ 

en la que

$$
T_i
$$
 = Tiempo integral ;  $1/T_i$  = Velocidad de requste

y los demás símbolos ya han sido definidos previamente. Nótese, sin embargo, que hemos trasvasado la constante *K* dentro del paréntesis, lo que implica haber dividido su valor original por *G*. Asimismo, hemos definido la *transmitancia operacional*.

 El término de la acción integral viene multiplicado por la ganancia, lo que significa que el efecto integral es proporcional a la ganancia y a la velocidad de reajuste y, obviamente, a la integral del error.

 Si queremos expresar la velocidad de movimiento de la válvula, más bien que su posición, tendremos, diferenciando la ecuación anterior

$$
v = \frac{dy}{dt} = G\left(\frac{de}{dt} + \frac{1}{T_i}e\right)
$$

en donde podemos comprobar que la velocidad de la válvula, debida a la acción integral, es proporcional a la ganancia, a la velocidad de reajuste y a la desviación, tal como se había enunciado. Por el contrario, si la desviación permanece constante, la acción proporcional no contribuye en el movimiento de la válvula. En efecto, si el proceso no reacciona, es decir, si la medida *m* se mantiene constante, a pesar de las correcciones que recibe la válvula, entonces *de/dt* 0, y la ecuación anterior queda

$$
v = G \frac{1}{T_i} e
$$

y, por lo tanto, la válvula se mueve a velocidad constante hasta alcanzar su límite o tope mecánico.

#### **4.2.12.***d)* **Proporcional-Derivativo (PD)**

Al modo de control proporcional, con o sin acción integral, se le puede añadir una acción llamada *derivativa*, que, como se verá a continuación, responde solamente a la magnitud de la velocidad de cambio de la desviación, de tal manera que se opone a ella, mostrando un comportamiento corrector anticipativo a los cambios de la desviación. Es por ello que esta acción aporta un fuerte efecto estabilizador en la controlabilidad de un sistema.

#### *Acción derivativa* (*Rate*)

 Es aquella en la que la posición del elemento final de control adopta, con relación a una posición original correspondiente a una *desviación constante*, un desplazamiento instantáneo proporcional a la velocidad de cambio de la desviación; esto es, a la pendiente de la señal de medida.

Es decir, que suponiendo el punto de consigna constante, el desplazamiento de la válvula es proporcional a la primera derivada de la medida (de aquí viene su nombre). Dicho movimiento es en sentido tal, que su efecto sobre la variable controlada (a través de la válvula y del proceso), tiende a oponerse al cambio que se está produciendo en la misma. Este efecto es independiente de que la medida se encuentre por encima o por debajo del punto de consigna. No tiene en cuenta, por tanto, ni la magnitud ni el signo de la desviación, sino sólo su *tendencia*. En consecuencia, tampoco será sensible a una desviación permanente constante, que no intentará corregir.

Matemáticamente, la función que define el valor de la corrección aplicada a la válvula, sobre la posición inicial, debido a la acción derivativa, será

$$
\Delta y = GT_d \frac{de}{dt}
$$

en la que  $T_d$  es el factor de proporcionalidad que vamos a ver a continuación.

## *Tiempo derivativo*

 Es el valor del factor de proporcionalidad de la acción derivativa, y se expresa en unidades de tiempo. Para un cambio de la desviación en forma de rampa, el *tiempo derivativo*  $T_d$  es el intervalo de tiempo en que la respuesta (movimiento en rampa de la posición de la válvula) va anticipada, por efecto de la acción derivativa, a la que se obtendría exclusivamente por la acción proporcional.

Es importante notar que el efecto anticipativo que la acción derivativa produce en la respuesta equivale a lo que podría considerarse como una predicción, con un determinado tiempo de antelación, de los valores de la variable controlada, a la vista de la tendencia que presenta.

El valor del tiempo derivativo  $T_d$ , o de anticipación, es independiente de la velocidad de cambio (pendiente) de la desviación. A mayor velocidad corresponden unos efectos igualmente mayores de las acciones proporcional y derivativa, manteniéndose la relación de proporcionalidad entre los tres valores.

# *Ecuación del controlador. Transmitancia operacional*

Sumando algebraicamente las ecuaciones de cada acción, tendremos

$$
y = G\left(e + T_d \frac{de}{dt} + N\right)
$$
 de donde  $\frac{Y}{E} = G(1 + sT_d)$ 

en la que

 $T_d$  = Tiempo derivativo

y los demás símbolos ya han sido definidos previamente. El valor original de *N* ha sido dividido por *G*, a efectos de introducirlo dentro del paréntesis.

# **4.2.12.***e)* **Proporcional-Integral-Derivativo (PID)**

Las tres acciones hasta aquí descritas pueden ser combinadas en un mismo controlador, para obtener todas sus ventajas y superar sus inconvenientes.

 Resumiremos aquí las características y el comportamiento de cada una de las tres acciones.

- La acción *proporcional* corrige la posición de la válvula en una cuantía proporcional a la desviación. Es de efecto instantáneo y enérgico, pero suele presentar desviación permanente.

- La acción *integral* mueve la válvula a una velocidad proporcional a la señal de error o desviación. Es de efecto lento y progresivo, pero sigue actuando hasta anular la desviación permanente.
- La acción *derivativa* corrige la posición de la válvula en una cantidad proporcional a la velocidad de cambio (pendiente) de la desviación. Ello produce un efecto anticipativo al tener en cuenta la tendencia de la variable controlada, independientemente de su valor actual y del signo de la desviación.

## *Ecuación del controlador*

 Sumando algebraicamente las ecuaciones de cada una de las tres acciones de control se tiene

$$
y = G\left(e + \frac{1}{T_i}\int e\,dt + T_d\,\frac{de}{dt} + K\right)
$$

donde

 $y =$ Salida del controlador

 $c =$  Punto de consigna

- $m =$  Señal de medida
- $e = c m$  = Señal de error o desviación
- $G = \text{Ganancia}$
- $T_i$  = Tiempo integral
- $T_d$  = Tiempo derivativo
- $K$  = Posición inicial de la válvula (dividida por *G*)

También aquí podríamos expresar la ecuación en la forma

$$
y = y_0 + G\left(e + \frac{1}{T_i} \int_0^t e \, dt + T_d \, \frac{de}{dt}\right)
$$

en la que  $y_0$  es la salida inicial del controlador, para  $t = 0$ , y el segundo término es la variación de la salida en el tiempo *t*; esto es,  $\Delta y = y - y_0$ .

# *Transmitancia operacional*

La transmitancia de un *controlador PID* será

$$
\frac{Y}{E} = G\left(1 + \frac{1}{T_i s} + T_d s\right)
$$

y, por tanto,

$$
Y = GE\left(1 + \frac{1}{sT_i} + sT_d\right) \qquad \text{o bien} \qquad Y = GE + GE\frac{1}{T_i s} + GET_d s
$$

en la que se distinguen claramente los términos proporcional, integral y derivativo, todos ellos igualmente afectados por la ganancia *G* y por la desviación *E*.

Téngase en cuenta que al operar con laplacianas estamos tratando con desviaciones de las variables con relación a un punto de referencia o de condiciones iniciales. En este caso la salida y queda referida al valor  $y_0$ , que corresponde a las condiciones iniciales que se tenían para  $t = 0$ . Por tanto, la variable laplaciana *Y* se refiere a la variación en la salida del controlador, y tiene su correspondencia con la variable real  $\Delta y = y - y_0$ , la cual es nula para  $t = 0$ , en que  $y = y_0$ . Con la variable *e* sucede otro tanto, pero ahora, por definición, partimos de unas condiciones iniciales de desviación nula, puesto que para  $t = 0$  se tiene  $c = m$ , o bien  $e = 0$ .

La transmitancia para los demás controladores podrá deducirse fácilmente de ésta, sin más que suprimir, en cada caso, el término o los términos correspondientes a las acciones no contenidas.

# **Ejecuciones especiales**

 La acción derivativa, tal como se ha expuesto hasta aquí, tiene un notable inconveniente, que consiste en el hecho de que al actuar sobre la señal de error,  $e = c - m$ , es igualmente sensible tanto para las variaciones de la medida *m* como para las del punto de consigna *c*.

 Puesto que los cambios de este último, cuando son efectuados manualmente, suelen ser muy bruscos (velocidad de cambio muy rápida), se produce entonces un gran salto en la señal de salida del controlador. Para subsanar este inconveniente, los controladores se suelen diseñar de tal manera que la *acción derivativa se aplica exclusivamente a la señal de medida m*. Entonces la *ecuación del controlador PID* se convierte en

$$
y = G\left(e + \frac{1}{T_i}\int e\,dt - T_d\,\frac{dm}{dt} + K\right)
$$

y su expresión laplaciana es

$$
Y = G E + G E \frac{1}{T_i s} - G M T_d s
$$

$$
Y = G E \left( 1 + \frac{1}{T_i s} \right) - G M T_d s
$$

 Para el *controlador PD* tendríamos las mismas expresiones, pero suprimiendo el término integral:

$$
Y = G E - G M T_d s
$$

$$
Y = G (E - M T_d s)
$$

# **Nota muy importante**

A partir de aquí, y en especial en los ejercicios prácticos por ordenador, consideraremos exclusivamente este tipo de controlador, según lo acabamos de ver; que es, precisamente, el que maneja el programa *ControlP.*

Esto significa que la *acción derivativa* se aplicará *exclusivamente* a la *señal de medida*, es decir, con independencia y sin tener en cuenta los cambios del punto de consigna.

Otras posibles ejecuciones satisfacen las siguientes ecuaciones:

$$
Y = G E \left( 1 + \frac{1}{T_i s} \right) (T_d s + 1)
$$

$$
Y = G E \left( 1 + \frac{1}{T_i} \right) \frac{T_d s + 1}{\beta T_d s + 1}
$$

$$
Y = G E \left( 1 + \frac{1}{T_i s} + \frac{T_d s}{\beta T_d s + 1} \right)
$$

En las dos últimas ecuaciones, la fracción cuyo denominador contiene el factor  $\beta$ hace que la respuesta debida a la acción derivativa sea limitada frente a una señal de error en escalón (la ganancia tiende a un valor límite para altas frecuencias).  $\beta$  es un factor que típicamente vale entre  $1/5$  y  $1/20$ . Nótese que para  $\beta = 0$  se tendría una acción derivativa pura sobre la señal de error. Con la introducción del denominador  $\beta T_d s + 1$ , lo que se ha hecho es añadir a la acción derivativa un retardo de primer orden, con una constante tiempo,  $\beta T_d$ , varias veces menor (entre 5 y 20) que el tiempo derivativo,  $T_d$ , lo cual, no obstante, es suficiente para limitar el impulso inicial de respuesta al escalón, convirtiéndolo en un pico de amplitud limitada seguido de un decaimiento, según se verá al estudiar la respuesta al impulso de un retardo de primer orden.

## **Nota sobre la señal de error o desviación**

Hasta aquí hemos asignado a la señal de error o desviación la diferencia

 $e = c - m$ 

De este modo, tenemos que, según hemos visto, la ecuación de un controlador que contenga las tres acciones posibles es

$$
y = y_0 + G\left(e + \frac{1}{T_i}\int_0^t e\,dt + T_d\,\frac{de}{dt}\right)
$$

esto es,

$$
y = y_0 + G \left[ (c - m) + \frac{1}{T_i} \int_0^t (c - m) \, dt + T_d \, \frac{d}{dt} \left( c - m \right) \right]
$$

que también podríamos escribir como

$$
\Delta y = G \left( e + \frac{1}{T_i} \int_0^t e \, dt + T_d \, \frac{de}{dt} \right)
$$

en donde se ha hecho  $\Delta y = y - y_0$  y  $e = c - m$ .

Es decir, que un incremento en la desviación implica un aumento en la señal de salida; pero tal incremento puede ser interpretado como consecuencia de un decremento en la medida. Entonces el controlador reacciona aumentando la salida para que, a su vez, lo haga la variable controlada (a través de los componentes intermedios) tendiendo así a recuperar las condiciones previas. Obviamente, si uno de estos componentes (o un número impar de ellos) tiene una ganancia negativa, habrá que asignar una ganancia negativa al controlador, pues los componentes del lazo cerrado deben mostrar, globalmente, una *ganancia positiva*, para que con la inversión de signo que aporta el comparador se obtenga una *realimentación negativa*, lo que según se ha dicho, es condición necesaria, aunque no suficiente, para que el control de un sistema sea estable.

No obstante, nada impide considerar la señal de error en la forma:

$$
e = m - c
$$

Entonces, la ecuación del controlador se convierte en

 $\Delta y = - G(e + \dots)$ 

o bien

 $-\Delta v = G(e + ...)$ 

Es evidente que no hemos hecho más que una simple manipulación aritmética de signos. Ahora en el sumatorio de entrada al controlador, esto es, en el dispositivo que llamamos *comparador*, el punto de consigna entra restando, mientras que la medida se introduce sumando. Este cambio de signos lo compensamos invirtiendo el signo de la ganancia del controlador (la realimentación ha de seguir siendo negativa).

Todo esto tiene la siguiente importancia conceptual: al asumir esta filosofía se tiene que la *señal de error* o *desviación* es *positiva* cuando la medida supera el valor de la consigna y, por consiguiente, es *negativa* cuando la medida es inferior a la consigna, lo cual parece más intuitivo desde un punto de vista práctico. No obstante, muchos autores no adoptan tal consideración.

Lo que sí es universalmente aceptado es que un controlador se denomina de *acción directa* cuando un *aumento* en la variable de *medida* causa un *aumento de la salida* y, contrariamente, se denomina de *acción inversa* si un *aumento* en la *medida* ocasiona una *disminución de la salida*. Como regla mnemotécnica suele decirse que en la acción *directa* "*salida sigue a medida*", y en la acción *inversa* "*salida sigue a consigna*".

A lo largo de este texto manejaremos indistintamente cualquiera de las dos formas, según más nos convenga. Anticipemos que la información digital que da en pantalla el programa *ControlP* se basa en el modo descrito últimamente.

**157**

# **5 Respuesta temporal de los componentes básicos**

En este capítulo se verán las respuestas temporales de los distintos componentes elementales que se han descrito, al ser sometidos a las diversas formas elementales de excitación, también descritas: impulso, escalón y rampa. En el próximo capítulo se verán las correspondientes respuestas frecuenciales.

A partir de ahora, y por mediación del programa *ControlP*, se efectuarán sucesivas prácticas con el ordenador, a efectos de comprobar cuántas conclusiones se vayan deduciendo, y de experimentar diversas respuestas, tras la modificación de valores de los distintos parámetros y constantes de trabajo.

Se invita al lector a que ensaye y experimente por su cuenta, más allá de los ejercicios propuestos en el texto, los cuales deberán servirle de introducción.

# **5.1 Sistemática de cálculo**

La deducción de las respuestas a las distintas señales de entrada la efectuaremos de la forma más simple posible: mediante la aplicación del Cálculo operacional.

En capítulos anteriores hemos visto que, por definición, la transmitancia operacional de un componente, o bloque en general, es

$$
G(s) = \frac{Y(s)}{X(s)}
$$

y que, por tanto, la señal de salida será

$$
Y(s) = X(s) G(s)
$$

donde

 $G(s)$  = Transmitancia operacional del bloque  $X(s) = \mathbf{E}[x(t)] =$  Transformada de la señal de entrada  $x(t)$  $Y(s) = \mathbb{E}[y(t)] =$  Transformada de la señal de salida  $y(t)$ 

Conocidas, por tanto, la transmitancia y la señal de entrada, es sencillo el cálculo de la señal de salida. Las tablas de transformadas de Laplace nos facilitarán, si es preciso, la transformada de la función de la señal de entrada. La respuesta temporal la hallaremos buscando, en las mismas tablas, la correspondiente antitransformada.

La secuencia de cálculo la podemos expresar así:

 $= \mathbf{f}[x(t)]$ 3.  $y(t) = \mathcal{L}^{-1}[Y(s)]$  Hallar la antitransformada de  $Y(s)$  en las tablas 1.  $X(s) = \mathbb{E}[x(t)]$  Hallar la transformada de  $x(t)$  en las tablas 2.  $Y(s) = X(s) G(s)$  Sustituir  $X(s)$  para hallar  $Y(s)$ 2.  $Y(s) = X(s) G(s)$ 

o si se prefiere en una expresión única, obtenida por sustituciones sucesivas

$$
y(t) = \mathbf{E}^{-1}\Big[\mathbf{E}\big[x(t)\big]\,G(s)\Big]
$$

 A continuación veremos, de forma generalizada, el cálculo de la respuesta de un bloque o sistema para cada una de las tres señales de entrada *impulso, escalón* y *rampa.*

#### **5.1.1 Respuesta al impulso**

Es llamada también *respuesta impulsional* o *impulsiva*. Es la respuesta temporal de un bloque o sistema, sometido a la señal de entrada de una función *impulso unitario.* Véase la nota al final del presente capítulo con relación a la representación gráfica de impulsos.

La expresión temporal de un impulso unitario (apdo. 4.1.2, pág. 53) vimos que es

$$
x(t) = \delta(t)
$$

y su transformada

$$
X(s) = \mathcal{L}[x(t)] = \mathcal{L}[\delta(t)] = 1
$$

Por tanto,

$$
Y(s) = 1 \times G(s) = G(s)
$$

de donde la expresión temporal de la respuesta será

$$
y(t) = \mathcal{L}^{-1}\big[G(s)\big]
$$

En conclusión:

*La respuesta al impulso unitario de un bloque o sistema es igual a la transformada inversa de su transmitancia*.

#### **5.1.2 Respuesta al escalón unitario (repuesta indicial)**

También llamada *respuesta indicial*. Es la repuesta de un bloque o sistema, al ser sometida su entrada a una señal *escalón unitario.*

La expresión temporal del escalón unitario es, según vimos

$$
x(t) = 1 = u(t)
$$

y su transformada

$$
X(s) = \mathcal{L}[x(t)] = \mathcal{L}[u(t)] = \frac{1}{s}
$$

Por tanto,

$$
Y(s) = \frac{1}{s} G(s)
$$

y la expresión temporal de la respuesta se hallaría haciendo

$$
y(t) = \mathcal{L}^{-1}\left[\frac{1}{s}G(s)\right]
$$

Es decir, que podemos enunciar:

*La respuesta al escalón unitario de un bloque o sistema es igual a la transformada inversa de su transmitancia dividida por s*.

#### **5.1.3 Respuesta a la rampa unitaria**

Es la repuesta de un bloque o sistema, al ser excitada su entrada con una señal del tipo *rampa unitaria.*

La expresión temporal de la rampa unitaria es, según vimos

$$
x(t) = t u(t)
$$

y su transformada

$$
X(s) = \mathcal{L}[x(t)] = \mathcal{L}[t u(t)] = \frac{1}{s^2}
$$

Por tanto

$$
Y(s) = \frac{1}{s^2} G(s)
$$

y la expresión temporal de la respuesta se hallaría haciendo

$$
y(t) = \mathcal{L}^{-1} \left[ \frac{1}{s^2} \ G(s) \right]
$$

Por lo tanto, enunciaremos:

*La respuesta de un bloque o sistema a una entrada en rampa unitaria es igual a la transformada inversa de su transmitancia dividida por s*<sup>2</sup> .

# **5.2 Respuesta de un retardo de primer orden**

 Un bloque retardo de primer orden tiene, como se recordará, la siguiente función de transmitancia

$$
G(s) = \frac{1}{Ts+1}
$$

Aplicando ahora las conclusiones vistas en los apartados anteriores, podremos deducir fácilmente las distintas respuestas de este componente. Para mayor simplicidad obviaremos las notaciones (*t*) y (*s*), por ser prácticamente innecesarias, dado que la distinción entre variables temporales y operacionales queda determinada por el tipo de letra utilizado en su denominación, minúscula o mayúscula, respectivamente.

#### **5.2.1 Respuesta indicial**

La salida del bloque retardo de tiempo de primer orden, para una señal de excitación del tipo escalón unitario será, según lo dicho en el apartado 5.1.2,

$$
Y = \frac{1}{s\left(Ts+1\right)}
$$

La correspondiente función temporal, la obtenemos directamente de las tablas de transformadas de Laplace, en donde encontramos que la transformada inversa de la expresión anterior resulta ser

$$
y=1-e^{-t/T}
$$

 Esta ecuación se representa gráficamente por la clásica curva de *crecimiento exponencial*, según veremos a continuación.

Antes de proseguir e iniciar nuestra primera práctica con el ordenador, haremos el sencillo ejercicio de calcular el valor inicial (para  $t = 0$ ) y el valor final (para  $t \to \infty$ ) de la función. Por ser de sumo interés didáctico, lo resolveremos de las dos posibles maneras: por *sustitución* directa en la *ecuación temporal*, y por aplicación de los *teoremas del valor inicial* y *del valor final* a la *función transformada de la respuesta*, vistos en el capítulo 2, págs. 22 y 23.

 $\bullet$  Para  $t=0$ :

Por sustitución en la función temporal tenemos

$$
y(0+) = 1 - e^{-0/T} = 1 - 1 = 0
$$

Por aplicación del teorema del valor inicial

$$
y(0+) = \lim_{t \to 0} y(t) = \lim_{s \to \infty} s Y(s) = \lim_{s \to \infty} s \frac{1}{s(Ts+1)} =
$$

$$
= \lim_{s \to \infty} \frac{1}{Ts+1} = \frac{1}{\infty} = 0
$$

en coincidencia con el anterior.

• Para  $t \to \infty$ :

Por sustitución en la función temporal

$$
y(\infty) = 1 - e^{-\infty/T} = 1 - 0 = 1
$$

Por aplicación del teorema del valor final

$$
y(\infty) = \lim_{t \to \infty} y(t) = \lim_{s \to 0} sY(s) = \lim_{s \to 0} s \frac{1}{s(Ts + 1)} = 1
$$

en coincidencia con el valor anterior.

Queda con ello comprobado que el valor final (estado estacionario) se alcanza, en teoría, tras un tiempo infinito. Se trata de un *acercamiento asintótico*.

La figura 5.1 muestra una curva de este tipo, en la que se ha hecho  $T = 1$ .

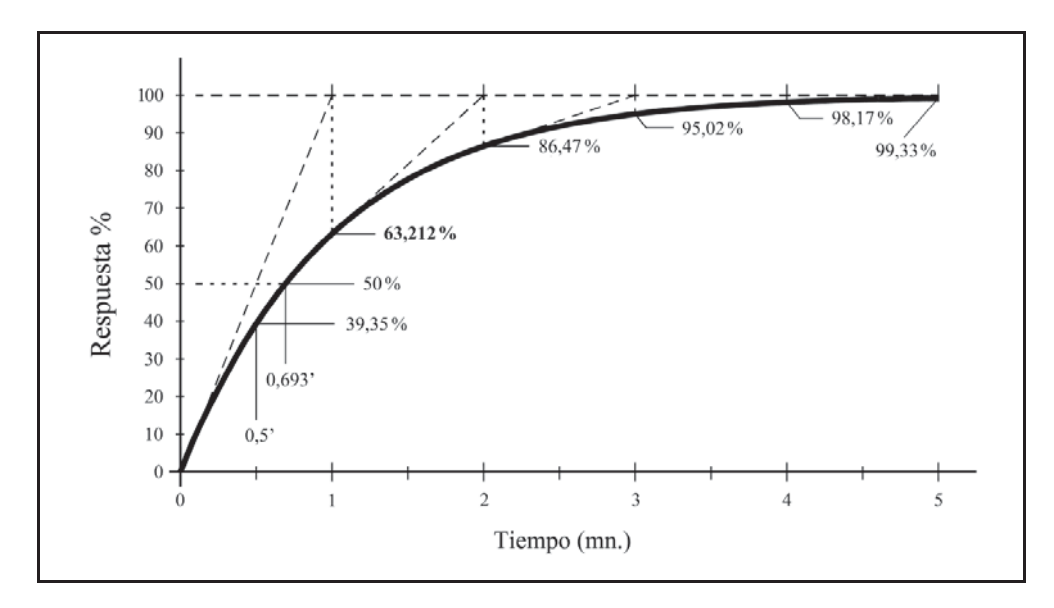

*Fig. 5.1 Respuesta al escalón de un bloque retardo de primer orden*

Téngase en cuenta que hemos partido de una señal escalón unitario. Si el escalón tuviera una magnitud distinta de la unidad, por ejemplo igual a un valor *A*, entonces diríamos que la señal de excitación es

$$
x(t) = A u(t)
$$

y, por el teorema de la linealidad, sabemos que el resultado se vería multiplicado por el factor *A*. Por tanto, la respuesta tendría la expresión

$$
Y = \frac{A}{s(Ts+1)}
$$

$$
y = A\left(1 - e^{-t/T}\right)
$$

 Veamos una característica muy importante de este tipo de curvas, que proporciona un sentido real y práctico de la constante de tiempo.

Hemos visto que la curva tiende asintóticamente al valor 1 (en realidad al valor *A*, cualquiera que sea). Calculemos ahora cuanto tiempo debería transcurrir para que la respuesta alcanzase este valor, en el supuesto de su velocidad de crecimiento se mantuviera constante e igual al valor que presenta en el momento inicial. Dicho gráficamente, si trazamos una tangente a la curva de respuesta en el origen, justo cuando *t* 0, debemos medir la distancia horizontal que va desde el origen hasta el punto donde esta tangente corta a la recta horizontal,  $y = A$ , asíntota de la curva. Esta distancia representará el tiempo buscado.

Analíticamente, la ecuación de esta recta tangente será la de una recta que pasa por el origen de coordenadas, con una pendiente igual a la derivada de la función para  $t = 0$ , es decir,  $y = mt$ , donde

$$
m = \frac{dy}{dt}\bigg|_{t=0} = -A e^{-t/T} (-1/T)\bigg|_{t=0} = \frac{A}{T}
$$

por tanto, tendremos que la ecuación de la recta es

$$
y = \frac{A}{T} t
$$

y puesto que el tiempo buscado se cumplirá cuando  $y = A$ , entonces

$$
t = \frac{T}{A} y \bigg|_{y = A} = T
$$

 Concluimos, pues, que para la *respuesta al escalón* de un *retardo de primer orden*:

 *La constante de tiempo es el tiempo que tardaría la salida en alcanzar el valor final, si mantuviera su velocidad de crecimiento constante e igual a la del momento inicial de la respuesta.*

 Vamos a calcular ahora cuál es la salida que realmente se alcanza cuando se cumple  $t = T$ , es decir, una vez transcurrido un tiempo equivalente a una constante de tiempo.

Sustituyendo en la ecuación de respuesta temporal, obtenemos

$$
y(T) = A(1 - e^{-T/T}) = A(1 - e^{-1}) = A \cdot 0,63212...
$$

esto es, un 63,2 % del valor final *A*.

Es interesante calcular en qué momento la curva pasa por la *mitad* de su valor final. Para ello calcularemos el valor de *t* que da a la función el valor  $y = 0.5A$ . Despejaremos primeramente el término exponencial de la ecuación de la respuesta

$$
e^{-t/T} = 1 - \frac{y}{A} = 1 - \frac{0.5 A}{A} = 1 - 0.5 = 0.5
$$

Tomando logaritmos neperianos, obtenemos

$$
-t/T = \ln 0.5 = -0.6931...
$$

de donde

$$
t=0,6931 T
$$

lo que significa que tiene que transcurrir un tiempo equivalente al 69,3 % de la constante de tiempo para que la respuesta alcance el 50 % del valor final.

Es fácil constatar que a partir de un momento dado cualquiera, un avance en el tiempo igual al valor de *una constante de tiempo*, significará un *aumento* en la salida del 63,2 % de la cantidad *restante para alcanzar el valor final*. La tangente geométrica a la curva, en *cualquier* punto, cortará a la asíntota de la curva (línea del 100%) una constante de tiempo más allá.

 Esta propiedad es muy útil para dibujar las curvas a mano, ya que en todo momento la tangente a la curva debe "apuntar" a la *asíntota* en un punto que se halle a una distancia de una constante de tiempo hacia delante. Especialmente, esto se tendrá en cuenta en el origen de la curva, cuando  $t = 0$ , en que "apuntará" a  $t = 1$ .

Todo ello nos conduce a poder validar la curva de respuesta de la figura 5.1 como de aplicación universal, es decir, tipificada para cualquier valor de la constante *A* y para cualquier valor del parámetro *T*, siempre que normalicemos el gráfico teniendo en cuenta los siguientes cambios de escala:

1. La escala de ordenadas (de 0...1) deberá leerse como fracción del valor final *A*, es decir, *y /A*. Por ejemplo, el valor 1 (el 100 % del gráfico) deberá ser leído como *A*, el valor 0,5 (50 %) como 0,5*A*, etc.

2. La escala de abscisas deberá leerse en términos de constantes de tiempo, es decir,  $t/T$ , por lo que las unidades de la escala significarán los tiempos equivalentes a *T,* 2*T,* 3*T,* etc.

En general, la *tipificación de una curva*, resultante de una ecuación matemática, se consigue de la siguiente manera:

- *a)* Reescribimos la ecuación original pasando los parámetros y las constantes generales que hubiere, al miembro de la izquierda de la igualdad.
- *b)* Escribiremos la ecuación tipificada tomando la original, pero dando a todos los *parámetros y constantes el valor unidad* y renombrando las variables dependiente e independiente. Por ejemplo, en nuestro caso, *y* y *t*, las renombramos a *y\** y *t\**, respectivamente. En este caso hemos añadido un asterisco, pero podríamos utilizar cualquier otra nomenclatura.
- *c)* Por identificación de términos entre ambas ecuaciones [las obtenidas en *a)* y en *b)*], estableceremos las igualdades necesarias para poder definir las nuevas variables en función de las originales (en realidad se trata, matemáticamente hablando, de un cambio de variables).
- *d)* Estas definiciones de variables nos darán las unidades de cada eje de coordenadas del gráfico de la curva tipificada, así como de posibles variables paramétricas de la ecuación.

Así, por ejemplo, en nuestro caso, hacemos

$$
ecuación original: \qquad y = A \left( 1 - e^{-t/T} \right)
$$

Trasvasando la constante general *A* al miembro de la izquierda queda

$$
\frac{y}{A} = 1 - e^{-t/T}
$$
  
ecuación tipificada:  $y^* = 1 - e^{-t^*}$ 

Igualando entre sí cada uno de los miembros homólogos de las dos ecuaciones anteriores, es decir, identificando términos, obtenemos

$$
y^* = \frac{y}{A}
$$

$$
t^* = \frac{t}{T}
$$
Lo que significa que las unidades de la escala de amplitudes (eje de ordenadas) indicarán el valor *y/A*, y las unidades de la escala de tiempos (eje de abscisas) indicarán *t / T*. A efectos prácticos, para convertir las lecturas sobre las escalas en valores reales de las variables, se efectuarán las sencillas operaciones:

$$
y = A y^*
$$

$$
t = T t^*
$$

 En la figura 5.2 se representa la misma curva con las escalas tipificadas. Se han acotado los distintos valores de la salida para tiempos correspondientes a sucesivas constantes de tiempo, y se han dibujado sus tangentes.

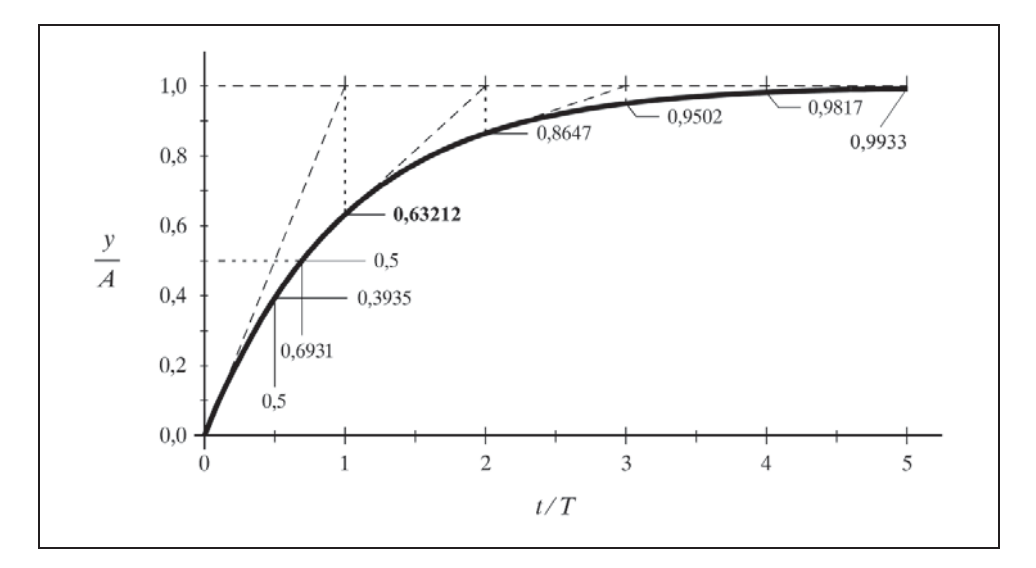

 *Fig. 5.2 Respuesta al escalón, tipificada, de un bloque retardo de primer orden*

En la tabla de la página siguiente se muestra una serie de valores *alcanzados* y valores *restantes*, correspondientes a diversos tiempos singulares, en especial múltiplos de la constante de tiempo *T*. Nótese que para un tiempo 5*T* se ha alcanzado ya el 99,33 % , en donde prácticamente se considera que ha sido alcanzado el valor final.

 Procedamos a efectuar nuestra primera práctica de ordenador con el programa *ControlP*. El lector habrá leído el anexo1, *"Guía de manejo del programa"*, y no tendrá, por tanto, ninguna dificultad en arrancarlo. Es conveniente proveerse de una tira de papel o cartulina fina, de unos 2 cm de ancho por unos 25 o 30 cm de largo (lo ideal es que sea de plástico transparente).

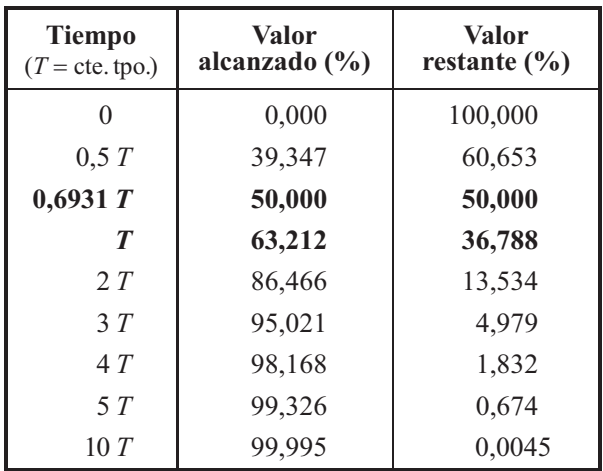

## **Práctica nº 5.1**

Por razones de eficiencia y comodidad asumiremos que el manejo de programa será efectuado por mediación del teclado. Obviamente, puede operarse a la manera tradicional usando el ratón mediante los menús de la barra de menús de Windows.

El **símbolo** ">" indica **intervención** del usuario a efectuar en el programa.

- Seleccionar la opción *Retardo primer orden* del *MENÚ GENERAL*.
- Pulsar *C/P*, es decir, *Cambios/Parámetros.*
- $\triangleright$  Introducir el valor:

*Constante de tiempo*  $T = 1$ 

- Pulsar *C/C*, es decir, *Cambios/Constantes*.
- $\triangleright$  Introducir los siguientes valores:

 $\textit{Excalón} = 100$ *Valor inicial*  $= 0$  $Duración = 5$ 

 Ejecutar la gráfica de la respuesta temporal al escalón pulsando: *T/E*, es decir, *Temporal/Escalón*

En pantalla aparecerá una gráfica equivalente a la mostrada en la figura 5.1. Comprobar, con ayuda de la tira de papel o de plástico, apoyándola sobre la pantalla, como si de una regla se tratara, los valores correspondientes de la salida para los sucesivos valores del tiempo, teniendo en cuenta que se ha seleccionado una constante de tiempo igual a la unidad.

 Cambiar la *constante de tiempo* al valor 2 y ejecutar la nueva gráfica. Cambiar otra vez la *constante de tiempo* a 0,5 y volver a ejecutar la gráfica.

 Tendremos en pantalla un total de tres curvas de respuesta similares, pero expandidas en el tiempo según los factores 0,5; 1,0 y 2,0. Así, por ejemplo, para  $T = 2$ , el valor del 63,2% no se alcanza hasta que hayan transcurrido 2 unidades de tiempo. Nótese que es irrelevante la unidad de tiempo que queramos considerar, pero en todo caso la escala de abscisas deberá ser interpretada en las mismas unidades a las que se refiera el parámetro *T.*

## **Práctica nº 5.2**

- Seguimos en la opción *Retardo de primer orden* con la misma configuración que teníamos en la práctica anterior.
- Pulsar *C/P*, e introducir: *Constante de tiempo* = 1
- $\triangleright$  Pulsar *C/C*, y modificar:  $Duración = 3$
- Ejecutar la gráfica pulsando *T/E (Escalón)*.
- Pulsar *C/C* y modificar:  $\textit{Excalón} = 50$
- Ejecutar la gráfica pulsando <*Intro*>*/*<*Intro*>.

Ahora tendremos en pantalla dos curvas de respuesta con la misma constante de tiempo, de valor 1, pero con amplitudes de 1 (100 %) y de 0,5 (50 %), respectivamente.

Con ayuda de la tira de papel o de plástico, trazar sobre la pantalla unas rectas imaginarias, tangentes a las curvas en los puntos que cortan las marcas verticales de los tiempos 0 (origen), 1 y 2, (si la tira no es transparente colocarla por encima de las rectas, a efectos de "leer" por el borde inferior de la misma). Comprobar que estas rectas tangentes cortan a la asíntota respectiva 1 unidad de tiempo más allá (puesto que la constante de tiempo es 1).

 $\triangleright$  Cambiar ahora, haciendo *C*/*P*, el valor *Constante de tiempo* = 0,5 y ejecutar la curva. Cambiar, haciendo *C/C*, el valor *Escalón* = 100 y ejecutar la curva.

 Efectuar con las curvas recientes las mismas comprobaciones que se han descrito en el párrafo anterior, pero verificando que las tangentes señalan 0,5 unidades de tiempo más allá, de acuerdo con la última constante de tiempo de 0,5, que se acaba de introducir.

Experimente el lector con otros valores. La constante *Valor inicial*, elevará o descenderá el origen de las curvas (ensáyese también con valores negativos).

Mediante la opción *A/B*, *Auxiliares/Borrar*, puede limpiarse la pantalla cada vez que se desee. La opción *A/A*, *Auxiliares/Anterior*, permitirá recuperar el gráfico anterior, incluso después de haberlo borrado.

#### **5.2.2 Respuesta impulsiva**

La salida del bloque retardo de tiempo de primer orden, para una señal de excitación impulso unitario será, de acuerdo con lo dicho en el apartado 5.1.1 (pág.158).

$$
Y = \frac{1}{Ts + 1}
$$

La correspondiente función temporal la obtenemos directamente de las tablas de transformadas de Laplace, en donde encontramos que la transformada inversa de la expresión anterior resulta ser

$$
y = \frac{1}{T} e^{-t/T}
$$

 Si el impulso tuviera un valor distinto de la unidad, por ejemplo igual a un valor *A*, entonces diríamos que la señal de excitación es

$$
x(t) = A \, \delta(t)
$$

y, por el teorema de la linealidad, sabemos que el resultado se vería multiplicado por el factor *A* y se tendrían las ecuaciones

$$
Y = \frac{A}{Ts + 1}
$$

$$
y = \frac{A}{T} e^{-t/T}
$$

 Esta última se representa por la clásica curva de extinción exponencial, mostrada en la figura 5.3. Teniendo en cuenta las consideraciones expuestas en el apartado anterior se ha dibujado la curva en su versión tipificada, es decir, válida para cualquier valor de la constante *A* y para cualquier valor del parámetro *T*. En ella se ha hecho  $A = 1$  y  $T = 1$ , con lo que el valor inicial  $A/T$  (para  $t = 0$ ) pasa a ser 1. Así pues, la escala de abscisas debe leerse como *yT/A*. Por tanto, para convertir la lectura *y\** sobre la escala de amplitudes al valor real de *y*, haremos, según lo dicho sobre tipificación de gráficos en el apartado anterior,

$$
y = \frac{A}{T} y^*
$$

 Igualmente podríamos suponer que la variable de entrada ya tenía, antes del impulso, un determinado valor. En condiciones estacionarias (para  $t \rightarrow \infty$ ), sabemos que este valor se reproduce en la salida. Llamándole  $y_0$ , entonces para  $t < 0$ ,  $y = y_0$ , y aplicando el teorema de la superposición se tendrá

$$
y = y_0 + \frac{A}{T} e^{-t/T}
$$

es decir, que la respuesta debida al impulso queda desplazada en una cantidad igual al valor de las condiciones iniciales.

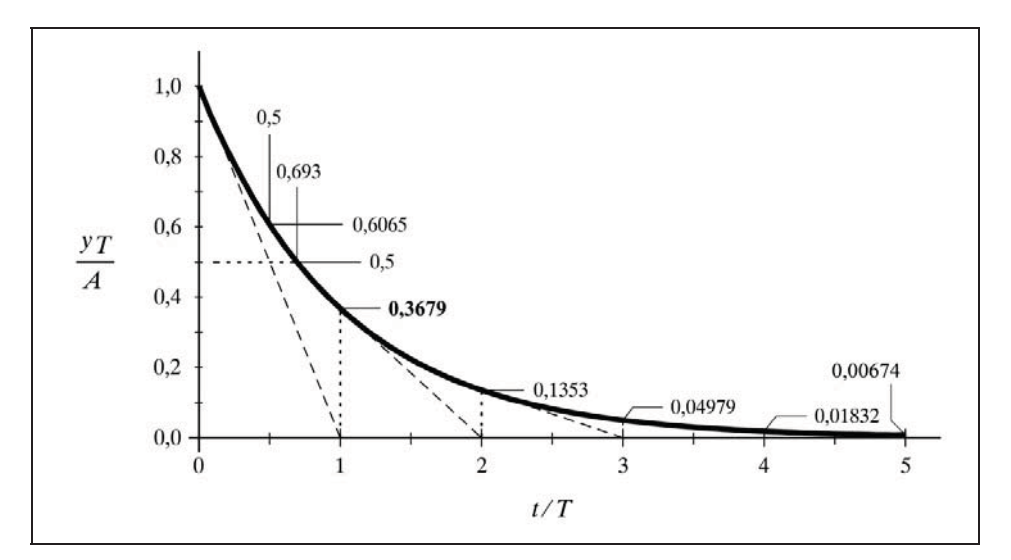

*Fig. 5.3 Respuesta al impulso de un retardo de primer orden*

Ahora los valores alcanzados en las sucesivas constantes de tiempo son los complementarios a 1 de los de la curva de crecimiento exponencial, tal como corresponde a una curva de extinción exponencial. De este modo, para la primera constante de tiempo la salida ha descendido al 36,8 %, es decir, un 63,2 % del valor de caída total.

Calcularemos el valor inicial (para  $t = 0$ ) y el valor final (para  $t \rightarrow \infty$ ) de la función, tal como hemos hecho anteriormente.

 $\bullet$  Para  $t=0$ :

Por sustitución en la función temporal tenemos

$$
y(0+) = \frac{1}{T} e^{-0/T} = \frac{1}{T}
$$

Por aplicación del teorema del valor inicial

$$
y(0+) = \lim_{t \to 0} y(t) = \lim_{s \to \infty} s Y(s) = \lim_{s \to \infty} s \frac{1}{Ts+1} = \lim_{s \to \infty} \frac{1}{T + \frac{1}{s}} = \frac{1}{T}
$$

valor en coincidencia con el anterior.

• Para  $t \to \infty$ :

Por sustitución en la función temporal, tenemos

$$
y(\infty) = \frac{1}{T} e^{-\infty/T} = 0
$$

Por aplicación del teorema del valor final

$$
y(\infty) = \lim_{t \to \infty} y(t) = \lim_{s \to 0} s Y(s) = \lim_{s \to 0} s \frac{1}{Ts + 1} = 0
$$

en coincidencia con el anterior.

 Al igual que hicimos en el apartado anterior, efectuaremos el estudio de la recta tangente que pasa por el origen de la curva, calculando en qué punto corta al eje de abscisas, que es precisamente la asíntota a la curva. Analíticamente, la ecuación de esta tangente geométrica será la de una recta que pasa por las coordenadas [0; *A - T* ] y con una pendiente igual a la derivada de la función para  $t = 0$ , es decir, que la ecuación será

$$
y = n + m t
$$

donde

$$
n = \frac{A}{T}
$$
  

$$
m = \frac{dy}{dt}\Big|_{t=0} = \frac{A}{T} e^{-t/T} \left(-\frac{1}{T}\right)\Big|_{t=0} = -\frac{A}{T^2}
$$

Por tanto, tendremos

$$
y = \frac{A}{T} - \frac{A}{T^2} t = \frac{A}{T} \left( 1 - \frac{t}{T} \right)
$$

y, puesto que el tiempo buscado se cumplirá cuando  $y = 0$ , entonces se tendrá

$$
1 - \frac{t}{T} = 0 \; ; \qquad t = T
$$

 Concluimos, en este caso, que para la *respuesta al impulso* de un *retardo de primer orden*:

> *La constante de tiempo es el tiempo que tardaría la salida en alcanzar el valor final, si mantuviera su velocidad de decrecimiento constante e igual a la del momento inicial de la respuesta.*

Calculemos ahora cuál es el valor de salida que realmente se alcanza cuando se cumple  $t = T$ , es decir, una vez haya transcurrido un tiempo igual a una constante de tiempo.

Sustituyendo en la ecuación de respuesta temporal, obtenemos

$$
y(T) = \frac{A}{T} e^{T/T} = Ae^{-1} = A \times 0,36787...
$$

es decir, un 36,8 % o, lo que es lo mismo, el valor de salida habrá descendido en un 63,2 %, valor que nos es familiar para el caso del crecimiento exponencial, lo cual es consecuencia de que ambas funciones son complementarias entre sí.

Es fácil constatar que a partir de un momento dado cualquiera, un incremento en el tiempo de una constante de tiempo, significará una disminución en la salida del 63,2 % de la cantidad *restante* para alcanzar el valor final o, dicho de otro modo, se alcanzará un nivel equivalente al 36,8 % del valor restante. La tangente geométrica a la curva en cualquier punto cortará a la asíntota de la curva (eje de abscisas en este caso), una constante de tiempo más allá.

#### **Práctica nº 5.3**

- Se asume que se está en la opción *Retardo de primer orden*.
- Pulsar *C/P*, es decir, *Cambios/Parámetros.*
- $\triangleright$  Introducir el valor: *Constante de tiempo*  $T = 1$
- Pulsar *C/C*, es decir, *Cambios/Constantes*.
- $\triangleright$  Introducir los siguientes valores:
	- $Impulso = 100$ *Valor inicial*  $= 0$  $Duración = 5$
- Ejecutar la gráfica pulsando: *T/I*, es decir, *Temporal/Impulso*.

En pantalla aparecerá una gráfica como la mostrada en la figura 5.3. Comprobar, con ayuda de la tira de papel, los valores correspondientes de la salida para los sucesivos valores del tiempo, teniendo en cuenta que se ha seleccionado una constante de tiempo igual a la unidad.

- Cambiar la constante de tiempo al valor 2 y ejecutar la nueva gráfica.
- $\geq$  Cambiar otra vez la constante de tiempo a 0,5 y volver a ejecutar la gráfica. Se observará que la parte inicial de este último gráfico se sale de pantalla, puesto que, según podemos fácilmente calcular, su valor inicial es del 200 %.

Tendremos en pantalla un total de tres curvas de respuesta similares, pero expandidas en el tiempo y, recíprocamente, en amplitud, según los factores 0,5; 1,0 y 2,0. Así, por ejemplo, para  $T = 0.5$ , vemos que la respuesta, una vez transcurrida una constante de tiempo  $(t = 0.5)$ , vale

$$
y(0,5) = \frac{1}{0,5} e^{-0.5/0.5} = 0,7358 \equiv 73,6\%
$$

y efectuando el cálculo para  $t = 1$  (2 constantes de tiempo), obtenemos

$$
y(1) = \frac{1}{0.5} e^{-1/0.5} = 0.2707 \equiv 27.1\%
$$

Comprobar, con la tira de papel o de plástico, que la tangente en cualquier punto de una curva señala una constante de tiempo más allá sobre la recta asíntota del valor final (en este caso el eje de abscisas).

### **Práctica nº 5.4**

- Pulsar *C/P*, es decir, *Cambios/Parámetros*.
- $\triangleright$  Introducir el valor: *Constante de tiempo* = 0,25
- Pulsar *C/C*, es decir, *Cambios/Constantes*.

 $\triangleright$  Introducir los siguientes valores:

- $Impulso = 12.5$ *Valor inicial*  $= 20$  $Duración = 1$
- Ejecutar la gráfica para *Impulso*.

Justifique el lector por qué el valor inicial de la respuesta vale 70.

#### **5.2.3 Respuesta a la rampa**

La salida del bloque retardo de tiempo de primer orden, para una señal de excitación rampa unitaria será, de acuerdo con lo dicho en el apartado 5.1.3 (pág. 160)

$$
Y = \frac{1}{s^2 \left( T \, s + 1 \right)}
$$

La correspondiente función temporal, la obtenemos directamente de las tablas de transformadas de Laplace, en donde encontramos que la transformada inversa de la expresión anterior resulta ser

$$
y = t - T + T e^{t/T} = T \left( \frac{t}{T} - 1 + e^{t/T} \right)
$$

Si la rampa tuviera una pendiente de valor *A*, distinto de la unidad, entonces diríamos que la señal de excitación es

$$
x(t) = A t u(t)
$$

y, por el teorema de la linealidad, sabemos que el resultado se vería multiplicado por el factor *A*, por lo que entonces se obtendrían las ecuaciones

$$
Y = \frac{A}{s^2 (Ts + 1)}
$$

$$
y = A\left(t - T + T e^{-t/T}\right) = A T\left(\frac{t}{T} - 1 + e^{-t/T}\right)
$$

Esta última se representa por una curva de seguimiento a la rampa con acercamiento exponencial y es mostrada en la figura 5.4. Atendiendo a las consideraciones expuestas en apartados anteriores, se ha dibujado la curva en su versión tipificada, es decir, válida para cualquier valor de la constante *A* y para cualquier valor del parámetro *T*. En ella se ha hecho  $A = 1$  y  $T = 1$ .

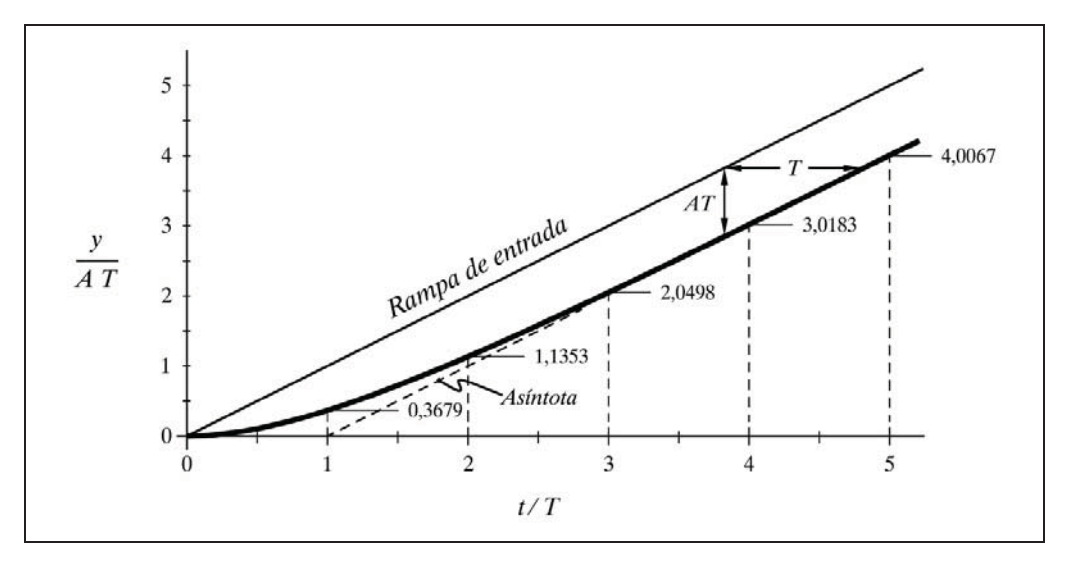

*Fig. 5.4 Respuesta a la rampa de un retardo de primer orden*

Es interesante desarrollar las operaciones de tipificación del gráfico, tal como hemos hecho en el apartado 5.2.1 (pág. 165):

$$
ecuación original: \qquad y = A \, T \left( \frac{t}{T} - 1 + e^{-t/T} \right)
$$

en la que trasvasando las constantes *AT* al miembro de la izquierda, queda

$$
\frac{y}{AT} = \frac{t}{T} - 1 + e^{-t/T}
$$

y de aquí obtenemos la

ecuación tipificada: 
$$
y^* = t^* - 1 + e^{t^*}
$$

de donde el cambio de variable de las escalas será

$$
y^* = \frac{y}{A T}; \qquad t^* = \frac{t}{T}
$$

Calcularemos el valor inicial (para  $t = 0$ ) y el valor final (para  $t \to \infty$ ) de la función, tal como hemos hecho en ocasiones anteriores; pero, además, calcularemos la pendiente geométrica de la curva en estos puntos.

 $\bullet$  Para  $t=0$ :

Por sustitución en la función temporal tenemos

$$
y(0+) = 0 - T + T e^{-0/T} = 0
$$

Por aplicación del teorema del valor inicial

$$
y(0+) = \lim_{t \to 0} y(t) = \lim_{s \to \infty} sY(s) = \lim_{s \to \infty} s \frac{1}{s^2 (Ts + 1)} = 0
$$

valor en coincidencia con el anterior.

La pendiente de la curva será el valor de la derivada

$$
y' = \frac{dy}{dt} = 1 + \left(T e^{-t/T}\right) \left(-1/T\right) = 1 - e^{-t/T}
$$

que para  $t = 0$  será, sustituyendo

$$
y'(0+) = 1 - e^{-0/T} = 1 - 1 = 0
$$

Es decir, que la curva arranca en el origen con una pendiente nula.

• Para  $t \to \infty$ :

Haciendo las oportunas sustituciones veríamos que la curva tiende a infinito, lo mismo que la rampa que la genera. Veamos cuál es su pendiente. Para ello sustituimos directamente en la ecuación de la derivada.

$$
y'(\infty) = 1 - e^{-\infty/T} = 1 - 0 = 1
$$

es decir, la misma pendiente que la rampa, que de haber sido de un valor *A*, distinto de 1, habríamos obtenido dicho valor *A*, puesto que todas las ecuaciones se verían afectadas en igual manera por este factor. Podemos afirmar, por tanto, que la curva de respuesta *tiende asintóticamente a una recta paralela a la rampa*. Pero ahora hay que preguntarse a qué distancia lo hace (es decir, cuál es la separación), tanto en ordenadas como en abscisas.

La diferencia de ordenadas vendrá dada por

$$
x - y = At - A(t - T + T e^{-t/T}) = A(T - e^{-t/T})
$$

en la que si tenemos en cuenta que para  $t \rightarrow \infty$  el término  $e^{-t/T}$  se extingue, nos queda finalmente

$$
\lim_{t \to \infty} (x - y) = A T
$$

Es decir, que la curva de respuesta tiende a situarse asintóticamente distanciada en una magnitud *AT* por debajo de la rampa generadora. Esto implica que en una curva tipificada, la separación será 1.

A esta separación entre los valores de una función generadora y su respuesta, para tiempos grandes, se le llama *error estacionario*.

*En un retardo de primer orden, el error estacionario de la respuesta a una*  rampa de pendiente A, es igual al producto de la pendiente por la constante *de tiempo, AT. En una curva tipificada este error vale* 1.

Compárese con la respuesta al escalón, en donde el error estacionario es nulo.

Nos queda por resolver el cálculo de la separación, en el sentido del tiempo, entre la asíntota y la rampa de excitación. Ello equivale a preguntar cuánto tiempo tardará la respuesta, en estado estacionario, en alcanzar el mismo valor que en un momento determinado tenía la rampa o, lo que es lo mismo, con qué retraso la respuesta, en estado estacionario, seguirá a la rampa. Para ello debemos igualar los valores de cada función, haciendo que el tiempo en la rampa de entrada sea *t* y el tiempo en la respuesta sea  $t + \tau$ , donde  $\tau$  es el retraso buscado.

Puesto que para tiempos grandes  $(t \rightarrow \infty)$  podemos despreciar el término extinguible e -*t / T* , la igualdad propuesta será

$$
A t = A (t + \tau - T)
$$

de donde

 $\tau = T$ 

y ello independientemente del valor de *A*.

Concluimos, en este caso, que:

*En la respuesta a la rampa de un retardo de primer orden, el tiempo en que la salida va retrasada con relación a la entrada, para tiempos grandes, es igual a la constante de tiempo T, independientemente de la magnitud de la pendiente de la rampa. En una curva tipificada este retraso vale* 1*.*

### **Práctica nº 5.5**

Se asume que se está en la opción *Retardo de primer orden*.

- Pulsar *C/P* e introducir el valor: *Constante de tiempo* = 1
- $\triangleright$  Pulsar *C/C* e introducir los siguientes valores:

 $Rampa = 0,2$ *Valor inicial*  $= 0$  $Duración = 8$ 

Ejecutar la gráfica para *Rampa*.

 Observar como a medida que el tiempo crece el retraso se va aproximando a 1 unidad de tiempo y la diferencia entre la rampa y la salida se hace igual al producto  $AT = 0.2$ .

 Pulsar *C/C* e introducir:  $Rampa = 0,1$ 

Ejecutar la gráfica.

Verificar lo dicho anteriormente, referido al nuevo valor.

 Pulsar *C/P* e introducir: *Constante de tiempo* = 0,5

Verificar nuevamente los resultados.

## **5.3 Respuesta de un retardo de segundo orden**

Un bloque retardo de segundo orden tiene, como se recordará, la función transmitancia

$$
G(s) = \frac{1}{T^2 s^2 + 2\zeta Ts + 1}
$$

si bien, cuando un bloque de este tipo es consecuencia de dos bloques en serie de elementos retardo de primer orden, entonces se cumple que el factor de amortiguación  $\zeta \ge 1$ . En este caso, el denominador posee dos raíces reales y puede ser factorizado de acuerdo con sus funciones de origen:

$$
G(s) = \frac{1}{(T_1 s + 1) (T_2 s + 1)}
$$

en la que las constantes *T*1 y *T*2 son las constantes de tiempo respectivas de cada bloque retardo de primer orden.

Aplicando las conclusiones vistas en los apartados 5.1.1 a 5.1.3 (páginas 158 a 160), podremos deducir las distintas respuestas de este componente.

#### **5.3.1 Respuesta indicial**

La salida o respuesta del bloque retardo de tiempo de segundo orden, para una señal de excitación del tipo escalón unitario será

$$
Y = \frac{1}{s(T^2s^2 + 2\zeta Ts + 1)}
$$

Para mayor simplicidad asumiremos en todos los casos un escalón unitario. Cualquier otro valor que queramos aplicar a la amplitud del escalón aparecerá multiplicando a la respuesta, de acuerdo con el teorema de la linealidad.

La figura 5.5 muestra diversas respuestas para diferentes valores del factor de amortiguación (tipificadas para un escalón de amplitud *A*). Como veremos seguidamente, la respuesta puede ser o no oscilatoria, dependiendo ello, exclusivamente, del factor de amortiguación, debiéndose distinguir cuatro casos:

- Subamortiguado  $(0 < \zeta < 1)$
- Oscilatorio puro  $({\zeta} = 0)$
- Sobreamortiguado  $( \zeta > 1 )$
- Críticamente amortiguado  $(\zeta = 1)$

*Caso subamortiguado*  $(0 < \zeta < 1)$ 

La correspondiente función temporal la obtenemos directamente de las tablas de transformadas de Laplace, en donde encontramos que la antitransformada de la ecuación anterior es

$$
y = 1 - e^{-\zeta t/T} \left( \cos \frac{\sqrt{1 - \zeta^2}}{T} t + \frac{\zeta}{\sqrt{1 - \zeta^2}} \sin \frac{\sqrt{1 - \zeta^2}}{T} t \right)
$$

o bien

$$
y = 1 - \frac{e^{-\zeta t/T}}{\sqrt{1 - \zeta^2}} \operatorname{sen}\left(\frac{\sqrt{1 - \zeta^2}}{T} t + \tan^{-1} \frac{\sqrt{1 - \zeta^2}}{\zeta}\right)
$$

Esta última expresión tiene la ventaja de que puede ser escrita en la forma más sencilla y convencional:

$$
y = 1 - B e^{-\zeta \omega_n t} \operatorname{sen}(\omega_d t + \varphi)
$$

donde

$$
B = \frac{1}{\sqrt{1 - \zeta^2}}; \qquad \omega_n = \frac{1}{T}; \qquad \omega_d = \omega_n \sqrt{1 - \zeta^2}
$$

$$
\varphi = \tan^{-1} \frac{\sqrt{1 - \zeta^2}}{\zeta} = \cos^{-1} \zeta
$$

 Se ve claramente que es una función oscilatoria amortiguada, porque contiene una función *senoidal* multiplicada por una función *exponencial decreciente*.

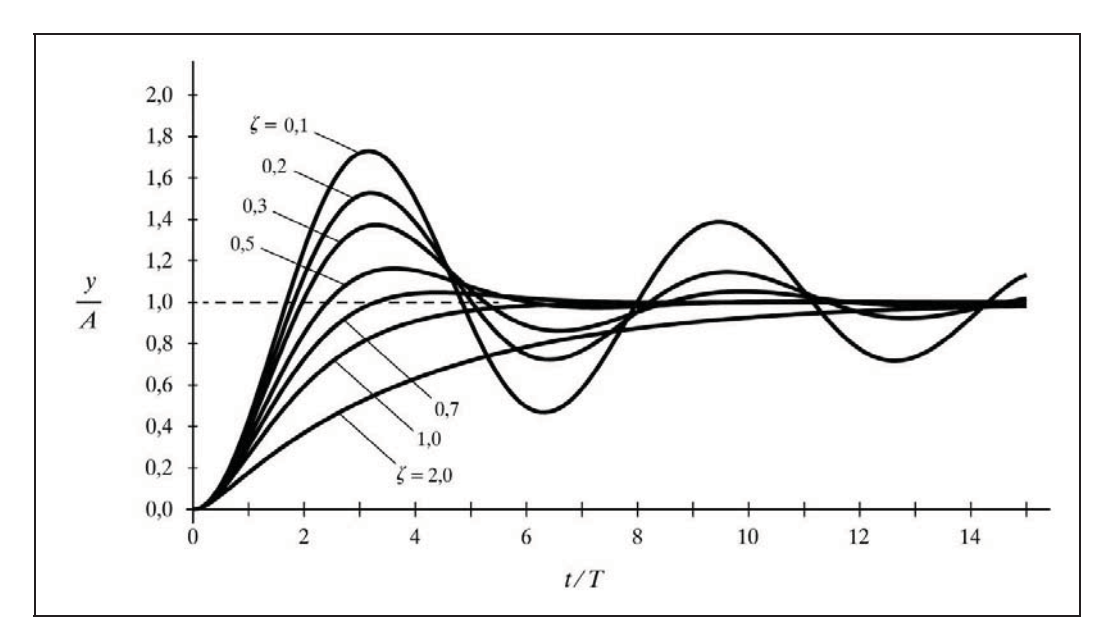

*Fig. 5.5 Respuesta al escalón de un retardo de segundo orden*

El valor final alcanzado (estado estacionario) lo obtenemos fácilmente al hacer  $t = \infty$  en las ecuaciones y vale 1; es decir, el valor del escalón. Nótese que el término que contiene la exponencial se ha extinguido. Obtendríamos el mismo valor aplicando el teorema del valor final a la función transformada de la transmitancia.

Calcularemos el valor inicial (para  $t=0$ ), así como la pendiente geométrica de <sup>la</sup> curva en este punto, y para  $t \rightarrow \infty$ , tal como hemos hecho para el elemento retardo de primer orden.

 $\bullet$  Para  $t=0$ :

La sustitución en la función temporal no es complicada, pero es más sencillo aplicar el teorema del valor inicial a la función transformada de la transmitancia

$$
y(0+) = \lim_{t \to 0} y(t) = \lim_{s \to \infty} sY(s) = \lim_{s \to \infty} s \frac{1}{s(T^2 s^2 + 2\zeta Ts + 1)} = 0
$$

La pendiente de la curva sería el valor de la derivada de la función temporal, pero el cálculo es algo engorroso, por lo que lo haremos de un modo más sencillo operando con laplacianas. Recordemos que la transformada de la derivada *y*'(*t*), de una función *y*(*t*), es (véase tabla de transformadas de Laplace o apartado 2.2.1, punto 8, Teorema de la derivación real, pág. 21)

$$
\mathcal{L}[y'(t)] = \mathcal{L}\left[\frac{d}{dt}y(t)\right] = sY(s) - y(0+)
$$

 Ahora aplicaremos a esta función el teorema del valor inicial para obtener directamente el valor de la pendiente cuando  $t = 0$ . El término  $y(0+) = 0$ , valor inicial de la respuesta, lo acabamos de calcular, por lo tanto

$$
y'(0+) = \lim_{t \to 0} y'(t) = \lim_{s \to \infty} s s Y(s) = \lim_{s \to \infty} \frac{s^2}{s (T^2 s^2 + 2\zeta T s + 1)} = 0
$$

en donde la resolución del límite habrá sido inmediata, viendo que el numerador y el denominador son de segundo y tercer grado en *s*, respectivamente. Vemos, pues, que la curva arranca en el origen con una pendiente nula. Es evidente que esta conclusión es válida cualquiera que sea el valor del factor de amortiguación.

Dada su importancia, es preciso insistir en las dos últimas conclusiones obtenidas, resaltando sus efectos prácticos:

*La curva de respuesta arranca con un valor nulo y con una pendiente nula, lo que significa que en los primeros instantes la respuesta aparenta no reaccionar ante la brusquedad del cambio presentado por el escalón de excitación.*

Sin embargo, podríamos comprobar que la segunda derivada, en  $t = (0+)$ , no es nula (vale  $1/T<sup>2</sup>$ ), lo que prueba que realmente la respuesta reacciona desde el primer momento en que es aplicado el escalón.

Para  $t \to \infty$ :

Ya habíamos dicho que la respuesta tiende asintóticamente al valor del escalón. Aplicando ahora el teorema de valor final, vamos a confirmar que su pendiente es nula:

$$
y'(\infty) = \lim_{t \to \infty} y'(t) = \lim_{s \to 0} s s Y(s) = \lim_{s \to 0} \frac{s^2}{s (T^2 s^2 + 2\zeta T s + 1)} = 0
$$

 Pero antes de ver gráficamente como es este tipo de respuesta, vamos a estudiar el significado de las cuatro identidades que anteriormente se han definido para simplificar la ecuación de la respuesta; y para ello, veremos en primer lugar el siguiente de los casos anunciados.

# $Caso$  *oscilatorio puro*  $(\zeta = 0)$

Realmente es un caso límite del anterior. La ecuación que define la respuesta podría ser la misma, pero ahora puede simplificarse en gran manera. Háganse las debidas sustituciones, teniendo en cuenta que

$$
\tan^{-1} \infty = \pi/2
$$
 (=90<sup>o</sup>) y  $\text{sen}(a + \pi/2) = \cos a$ 

y queda

$$
y = 1 - \cos \frac{t}{T}
$$

Salta a la vista que se trata de una oscilación mantenida, al no contener ningún factor decreciente que extinga la función *cosenoidal*.

A la frecuencia de esta oscilación se la llama *frecuencia natural* o, más precisamente, *frecuencia natural no amortiguada*, por ser la frecuencia a la que oscila un sistema cuando se hace nulo su factor de amortiguación. Expresada en términos de pulsación, vale

*frecuencia natural*: 
$$
\omega_n = \frac{1}{T}
$$
 (*T* es el *periodo natural*)

mientras que en el caso subamortiguado la frecuencia de la oscilación, llamada *frecuencia amortiguada*, también expresada en términos de pulsación, viene alterada por el factor de amortiguación, esto es

$$
frecuencia amortiguada: \quad \omega_d = \omega_n \sqrt{1 - \zeta^2}
$$

Asimismo, podemos ahora definir:

$$
\text{Angulo de fase:} \qquad \varphi = \tan^{-1} \frac{\sqrt{1 - \zeta^2}}{\zeta} = \cos^{-1} \zeta
$$
\n
$$
\text{Amplitude de la oscilación:} \qquad B = \frac{1}{\sqrt{1 - \zeta^2}}
$$

 Queda claro que en el caso particular de la respuesta oscilatoria mantenida, cuando el factor de amortiguación es cero, la oscilación tiene las siguientes características:

- Es una cosenoide de periodo igual a *T* (frecuencia natural  $\omega_n = 1/T$ )
- El ángulo de fase es nulo
- La amplitud (valor de pico) es del mismo valor que el escalón
- El punto medio de la oscilación coincide con el valor del escalón

Recuerde el lector que la frecuencia *f* , expresada en términos de Hz (ciclos*/*s), y la pulsación  $\omega$  (en radianes/s) están relacionadas por la ecuación

$$
\omega = 2\pi f
$$

Caso sobreamortiguado ( $\zeta > 1$ )

 La función antitransformada la obtenemos directamente de las tablas de transformadas

$$
y = 1 + \frac{1}{2\sqrt{\zeta^2 - 1}} \left( \frac{e^{-s_1 t/T}}{s_1} - \frac{e^{-s_2 t/T}}{s_2} \right)
$$

donde

$$
s_1 = \zeta + \sqrt{\zeta^2 - 1}
$$
;  $s_2 = \zeta - \sqrt{\zeta^2 - 1}$ 

 Basándonos en la factorización del denominador, de manera equivalente a dos retardos de primer orden en serie, con las constantes de tiempo  $T_1$  y  $T_2$ , la ecuación de la respuesta puede expresarse, según obtenemos también de las tablas, como

$$
y = 1 - \frac{1}{T_1 - T_2} \left( T_1 e^{-t/T_1} - T_2 e^{-t/T_2} \right)
$$

 Puede observarse que en este tipo de respuesta no existe ningún término de característica oscilatoria. La función se aproxima al valor final, igual al valor del escalón, de manera asintótica, parecida a la de un retardo de primer orden.

Precisamente, cuando la diferencia entre las dos constantes de tiempo es muy grande, por ejemplo,  $T_1 \gg T_2$ , ocurre que el término exponencial que contempla a  $T_2$ se extingue mucho más rápidamente que el que contiene a  $T_1$ , con lo que transcurrido cierto tiempo la respuesta es similar a la de un retardo de primer orden, con constante de tiempo *T*1. Recuérdese que para dos elementos retardo de primer orden en serie, el factor de amortiguación es

$$
\zeta = \frac{T_1 + T_2}{2\sqrt{T_1 T_2}} \ge 1
$$

lo que significa que su valor será tanto mayor que la unidad cuanto mayor sea la relación entre las dos constantes de tiempo, y será igual a la unidad solamente cuando dichas constantes sean iguales. Dicho en otras palabras:

*Para un factor de amortiguación notablemente mayor que la unidad (cuando la relación entre las dos constantes de tiempos es grande), la respuesta es muy parecida a la que tendría el retardo de primer orden que posee la mayor de las constantes de tiempo. Especialmente, una vez transcurrido cierto tiempo, a partir del cual se puede considerar extinguido el efecto del retardo debido a la menor de las constantes de tiempo.*

# $\overline{Caso criticamente amortiguado}$  ( $\zeta = 1$ )

 Equivale al caso de dos retardos de primer orden en serie con ambas constantes de tiempo iguales. Pertenece al caso frontera entre el sub y el sobreamortiguado. Cualquiera de las ecuaciones sería válida al resolverla en el paso al límite. Al hacerlo se simplifican y queda, según vemos en las tablas de transformadas de Laplace

$$
y = 1 - e^{-t/T} \left( 1 + \frac{1}{T} t \right)
$$

la cual tampoco contiene ningún término oscilatorio, y el valor final, igual al valor del escalón, se alcanza de manera asintótica. Ello se demuestra hallando el límite de la función anterior para  $t \to \infty$ , o también aplicando el teorema del valor final a la función de transferencia de la respuesta:

$$
y(\infty) = \lim_{t \to \infty} y(t) = \lim_{s \to 0} sY(s) = \lim_{s \to 0} s \frac{1}{s (Ts + 1)^2} = 1
$$

A los mismos resultados habríamos llegado tomando la función de la respuesta general. Recuérdese que para  $\zeta = 1$  se tiene el denominador

$$
T^2 s^2 + 2\zeta Ts + 1 = (Ts + 1)^2
$$

Se llama *críticamente* amortiguado porque una ligera disminución del factor de amortiguación  $(\zeta < 1)$  producirá ya un sobreimpulso, rebasándose en algún momento el valor final correspondiente al estado estacionario.

## **Práctica nº 5.6**

A efectos de facilitar la interpretación de las gráficas, vamos a hacer que la frecuencia natural del componente a ensayar sea de 1 Hz. Asumamos que la escala de tiempos está en segundos (podríamos operar igualmente en minutos y entonces la frecuencia sería de 1 ciclo/ minuto). Entonces, llamando *fn* a la frecuencia natural, tendremos

$$
f_n = 1; \qquad \omega_n = 2\pi f_n = 2\pi
$$

Por lo tanto, la constante de tiempo cuya frecuencia natural es de 1 Hz será

$$
T = \frac{1}{\omega_n} = \frac{1}{2\pi} = 0,159155
$$
 segundos

### **Instrucciones**

- Seleccionar la opción *Retardo de segundo orden* del *MENÚ GENERAL*.
- Pulsar  $C/P$ , e introducir los siguientes parámetros:<br>Constante de tiempo =  $0.159155$  $Constante$  de tiempo *Factor de amortiguación* = 0
- Pulsar *C/C* e introducir:  $\textit{Excalón} = 50$ *Valor inicial*  $= 0$  $Duración = 2.5$
- Ejecutar la gráfica para *Escalón.*

Obsérvese cómo la respuesta es, en efecto, una cosenoide de frecuencia 1 Hz, de amplitud 50 (la del escalón) y desplazada (centrada) sobre el valor 50 del propio escalón.

 $\triangleright$  Efectuar repetidas ejecuciones de la gráfica, asignando sucesivamente al parámetro *Factor de amortiguación* los siguientes valores: 0,05; 0,1; 0,2; 0,3; 0,4; 0,6; 0,8; 1 y 2.

 Nótese cómo las oscilaciones son más amortiguadas a medida que aumenta el factor de amortiguación, y que a partir del valor 1 ya no se produce sobreimpulso.

Sin embargo, esto último lo vamos a observar con "lupa" en el ejercicio práctico que sigue a continuación.

## **Práctica nº 5.7**

 $\triangleright$  Borrar la pantalla pulsando  $A/B$  (o por el menú Miscelán de Windows)

> Introducir las constantes:  $\textit{Escalón}$  = 10000 (;diez mil!) *Valor inicial*  $= -9950$ 

Con ello haremos que el valor final de la respuesta se centre sobre el valor 50 % de la gráfica  $(-9950 + 10000 = 50)$ , pero con una desmesurada amplitud del escalón aplicado, para provocar el "efecto lupa" en una zona de gran interés de la curva de respuesta. De este modo, la altura total del gráfico visible en pantalla (0..100 %) no representa más que un 1% de la magnitud del escalón.

 Ahora ejecutar las gráficas para cada uno de los siguientes valores del parámetro *Factor de amortiguación*:0,9; 0,95; 1 y 1,1.

Puede comprobarse que con el factor de amortiguación de 0,95 todavía se tiene sobreimpulso, pero no con 1,0. Este sobreimpulso es tan insignificante que no habría sido posible distinguirlo con un escalón del 50 o del 100 % de amplitud.

## **Práctica nº 5.8**

Ensayaremos ahora la respuesta de un retardo de segundo orden, formado por dos retardos de primer orden en serie con constantes de tiempo muy dispares entre sí, y la compararemos con la respuesta del retardo de primer orden que tiene la constante mayor.

En los elementos retardo de primer orden asignaremos las siguientes constantes de tiempo individuales:  $T_1 = 1$  y  $T_2 = 0.05$ , las cuales presentan una importante relación de magnitudes de 20:1. Entonces tendremos que para el retardo de segundo orden equivalente, la constante de tiempo combinada y el factor de amortiguación valdrán

$$
T = \sqrt{T_1 T_2} = \sqrt{1 \times 0.05} = 0.223607
$$

$$
\zeta = \frac{T_1 + T_2}{2\sqrt{T_1 T_2}} = \frac{1.05}{2\sqrt{0.05}} = 2.34787
$$

### **Instrucciones**

Se asume que estamos en la opción *Retardo de segundo orden*.

- $\triangleright$  Borrar la pantalla pulsando  $A/B$ .
- $\triangleright$  Mediante las opciones *C/P* y *C/C*, introducir los siguientes valores:

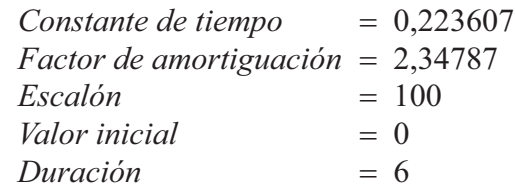

- Ejecutar la gráfica de respuesta temporal para *Escalón*.
- ≻ No borrar y pulsar *<Esc*>. Se estará en el *MENÚ GENERAL*.
- Seleccionar *Retardo de primer orden*.
- $\triangleright$  Introducir:

*Constante de tiempo = 1* 

Ejecutar la gráfica para *Escalón*.

Ahora efectuaremos la comparación entre las dos respuestas pulsando, de manera repetida, las opciones *A/A* (*Miscelán /Anterior*), con lo que en pantalla irán apareciendo alternativamente ambas respuestas. Observando con atención será fácil comprobar que son casi iguales, especialmente a partir de un tiempo de 3 unidades.

#### **5.3.2 Respuesta impulsiva**

La salida o respuesta de un bloque retardo de tiempo de segundo orden, para una señal de excitación del tipo impulso unitario será

$$
Y = \frac{1}{T^2 s^2 + 2\zeta Ts + 1}
$$

 Para mayor simplicidad asumiremos en todos los casos un impulso unitario. Cualquier otro valor que queramos aplicar a la amplitud del impulso aparecerá multiplicando a la respuesta, de acuerdo con el teorema de la linealidad.

 La figura 5.6 muestra diversas curvas de respuesta, correspondientes a distintos valores del factor de amortiguación (tipificadas para un impulso de amplitud *A*). Como veremos seguidamente, la respuesta puede ser o no oscilatoria, dependiendo ello, exclusivamente, del factor de amortiguación. Pueden distinguirse los mismos cuatro casos que vimos anteriormente:

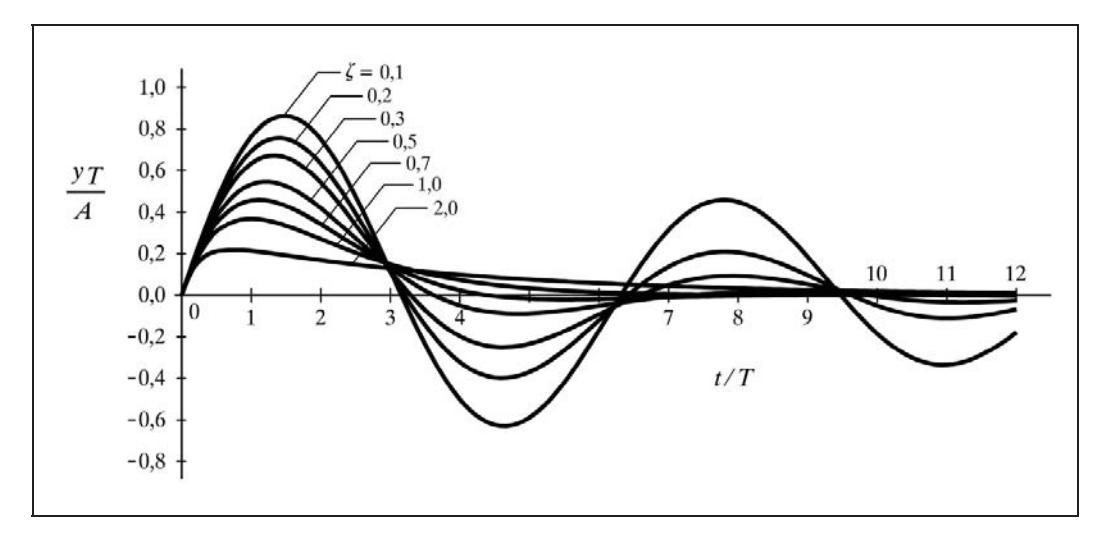

*Fig. 5.6 Respuesta impulsiva de un retardo de segundo orden*

## $\overline{Caso}$  *subamortiguado*  $(0 < \zeta < 1)$

La correspondiente función temporal, la obtenemos directamente de las tablas de transformadas de Laplace, en donde encontramos que la antitransformada de la ecuación anterior es

$$
y = \frac{1}{T\sqrt{1-\zeta^2}} e^{-\zeta t/T} \operatorname{sen}\left(\frac{\sqrt{1-\zeta^2}}{T}t\right)
$$

o bien

$$
y = \frac{\omega_n^2}{\omega_d} e^{-\zeta \omega_n t} \operatorname{sen}(\omega_d t)
$$

en donde se han aplicado las equivalencias de  $\omega_n$  y  $\omega_d$  definidas anteriormente.

Es fácil ver que se trata de una función senoidal amortiguada, que parte del valor cero y se anula para tiempo infinito.

# *Caso oscilatorio puro*  $(\zeta = 0)$

Es un caso límite del anterior. La ecuación que define la respuesta podría ser la misma que la del caso subamortiguado, pero ahora, en estas condiciones particulares, se simplifica y queda, según obtenemos de las tablas de transformadas de Laplace

$$
y = \frac{1}{T} \operatorname{sen} \frac{t}{T}
$$

o bien

$$
y = \omega_n \operatorname{sen}(\omega_n t)
$$

Caso sobreamortiguado ( $\zeta > 1$ )

La función antitransformada la obtenemos directamente de las tablas

$$
y = \frac{1}{2 T \sqrt{\zeta^2 - 1}} \left( e^{-s_2 t/T} - e^{-s_1 t/T} \right)
$$

donde

$$
s_1 = \zeta + \sqrt{\zeta^2 - 1}
$$
;  $s_2 = \zeta - \sqrt{\zeta^2 - 1}$ 

 Basándose en la factorización del denominador, de manera equivalente a dos retardos de primer orden en serie, con las constantes de tiempo  $T_1$  y  $T_2$ , la ecuación de la respuesta puede expresarse, según obtenemos también de las tablas, como

$$
y = \frac{1}{T_1 - T_2} \left( e^{-t/T_1} - e^{-t/T_2} \right)
$$

Puede observarse que en este tipo de respuesta no existe ningún término de característica oscilatoria. La función se aproxima al valor final, nulo, de manera asintótica, parecida a la de un retardo de primer orden. Véase lo dicho en el mismo caso para la respuesta indicial.

# $\overline{Caso criticamente amortiguado}$  ( $\zeta = 1$ )

Equivale al caso de dos retardos de primer orden en serie con ambas constantes de tiempo iguales. Pertenece al caso frontera entre el sub y el sobreamortiguado. Cualquiera de las ecuaciones sería válida al resolverla en el paso al límite. Al efectuarlo se simplifican y queda, según vemos en las tablas de transformadas de Laplace

$$
y = \frac{1}{T^2} e^{-t/T} t
$$

o bien

$$
y = \omega_n^2 e^{-\omega_n t} t
$$

la cual tampoco contiene ningún término oscilatorio, y el valor final, nulo, se alcanza de manera asintótica. Ello se demuestra hallando el límite de la función anterior para  $t \rightarrow \infty$ , o también aplicando el teorema del valor final a la función de transferencia de la respuesta

$$
y(\infty) = \lim_{t \to \infty} y(t) = \lim_{s \to 0} s Y(s) = \lim_{s \to 0} s \frac{1}{(Ts + 1)^2} = 0
$$

A los mismos resultados habríamos llegado tomando la función de la respuesta general. Recuérdese que para  $\zeta = 1$  se tiene el denominador

$$
T^2 s^2 + 2\zeta Ts + 1 = (Ts + 1)^2
$$

correspondiente a dos retardos de primer orden en serie, con  $T_1 = T_2 = T$ .

## **Práctica nº 5.9**

Se asume que estamos en la opción *Retardo de segundo orden*.

- Borrar la pantalla si hay algún dibujo.
- $\triangleright$  Introducir los valores:

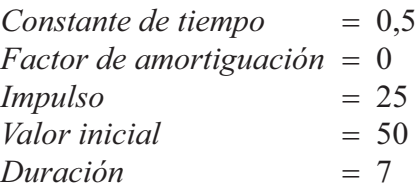

Ejecutar la gráfica de respuesta temporal para *Impulso*.

Comprobar el carácter oscilatorio mantenido. Notar que la senoide tiene un periodo de 3,14 unidades de tiempo (al completar el primer periodo de oscilación lo hace en  $t = 3,14 = \pi$ , el segundo en  $t = 6,28 = 2\pi$ , etc.). Averigüe el lector la razón.

 Introducir sucesivamente los siguientes *factores de amortiguación*, ejecutando la gráfica cada vez: 0,25; 0,6; 1 y 2

Analizar los resultados, teniendo en cuenta que en todos los casos el impulso es de  $0,25 \ (\equiv 25\%)$ 

### **5.3.3 Respuesta a la rampa**

La salida o respuesta de un bloque retardo de tiempo de segundo orden, para una señal de excitación del tipo rampa unitaria será

$$
Y = \frac{1}{s^2 (T^2 s^2 + 2\zeta T s + 1)}
$$

Para mayor simplicidad asumiremos en todos los casos una rampa unitaria. Cualquier otra magnitud que queramos aplicar a la rampa aparecerá multiplicando a la respuesta, de acuerdo con el teorema de la linealidad.

Como veremos seguidamente, la respuesta puede, o no, contener componentes oscilatorios, dependiendo ello, exclusivamente, del factor de amortiguación. Podrán distinguirse los cuatro casos que ya conocemos:

## $\overline{Caso}$  *subamortiguado*  $(0 < \zeta < 1)$

 La correspondiente función temporal, la obtenemos directamente de las tablas de transformadas de Laplace, en donde encontramos que la transformada inversa de la ecuación anterior resulta ser

$$
y = t - 2\zeta T + T \frac{e^{-\zeta t/T}}{\sqrt{1 - \zeta^2}} \text{ sen}\left(\frac{\sqrt{1 - \zeta^2}}{T} t + 2 \tan^{-1} \frac{\sqrt{1 - \zeta^2}}{\zeta}\right)
$$

o bien, expresándola en una forma más convencional y compacta

$$
y = t - \tau + B e^{-\zeta \omega_n t} \operatorname{sen}(\omega_d t + \varphi)
$$

donde

$$
\tau = 2\zeta T; \qquad B = \frac{1}{\omega_d}
$$

$$
\omega_n = \frac{1}{T}; \qquad \omega_d = \omega_n \sqrt{1 - \zeta^2}; \qquad \varphi = 2 \tan^{-1} \frac{\sqrt{1 - \zeta^2}}{\zeta}
$$

 El significado de estas identidades ha sido visto en el apartado anterior, con excepción de la primera,  $\tau$ , la cual veremos a continuación.

Calcularemos el valor inicial (para  $t = 0$ ) y el valor final (para  $t \rightarrow \infty$ ) de la función, así como la pendiente geométrica de la curva en estos puntos, tal como hemos hecho para el elemento retardo de primer orden.

 $\bullet$  Para  $t = 0$ :

La sustitución en la función temporal no es complicada, pero es más sencillo aplicar el teorema del valor inicial a la función transformada de la transmitancia

$$
y(0+) = \lim_{t \to 0} y(t) = \lim_{s \to \infty} s Y(s) = \lim_{s \to \infty} s \frac{1}{s^2 (T^2 s^2 + 2\zeta T s + 1)} = 0
$$

 La pendiente de la curva sería el valor de la derivada de la función temporal, pero el cálculo es algo engorroso por lo que lo haremos de un modo más sencillo operando con laplacianas. Recordemos, que la transformada de la derivada *y*'(*t*) de una función *y*(*t*) es (véase tabla de transformadas de Laplace o apartado 2.2 del capítulo 2, Teorema de la derivación real, pág. 21)

$$
\mathcal{L}[y'(t)] = \mathcal{L}\left[\frac{d}{dt}y(t)\right] = sY(s) - y(0+)
$$

 Ahora aplicaremos a esta función el teorema del valor inicial para obtener directamente el valor de la pendiente cuando  $t = 0$ . El término  $y(0+) = 0$ , valor inicial de la respuesta, lo acabamos de calcular; entonces

$$
y'(0+) = \lim_{t \to 0} y'(t) = \lim_{s \to \infty} s s Y(s) = \lim_{s \to \infty} \frac{s^2}{s^2 (T^2 s^2 + 2\zeta T s + 1)} = 0
$$

en donde la resolución del límite habrá sido inmediata, viendo que el numerador y el denominador son de segundo y cuarto grado en *s*, respectivamente.

Es decir, que la curva arranca en el origen con una pendiente nula. Es evidente que esta conclusión es válida cualquiera que sea el valor del factor de amortiguación.

• Para 
$$
t \to \infty
$$
:

Aplicando el teorema de valor final, veríamos que la curva tiende a infinito, lo mismo que la rampa que la genera.

Veamos cuál es su pendiente. Para ello aplicaremos el mismo teorema a la función transformada de la derivada, calculada últimamente:

$$
y'(\infty) = \lim_{t \to \infty} y'(t) = \lim_{s \to 0} s s Y(s) = 1
$$

es decir, la misma pendiente que la rampa, que de haber sido de un valor *A* distinto de 1, habríamos obtenido dicho valor *A*, puesto que todas las ecuaciones se verían afectadas en igual manera por este factor. Podemos afirmar, por tanto, que la curva de respuesta tiende asintóticamente a una recta paralela a la rampa, de una forma similar a como ocurría para retardo de primer orden. No hay que olvidar que el término exponencial se extingue con el tiempo. Esta conclusión es igualmente válida para cualquier valor del factor de amortiguación.

Calculemos a qué distancia lo hace (es decir, cuál es la separación), lo que habíamos definido como *error estacionario*. Puesto que para tiempos grandes podemos despreciar el término que contiene la exponencial extinguible  $(Be^{-\zeta \omega_n t} ...)$ , y dado que se había definido  $\tau = 2\zeta T$  (pág. 191), la *diferencia de ordenadas* entre la rampa de excitación y la respuesta, para  $t \rightarrow \infty$ , vendrá dada por

$$
x - y = At - A(t - \tau) = A\tau = 2A\zeta T
$$

 Es decir, que la curva de respuesta tiende a situarse asintóticamente una cantidad  $A\tau = 2A\zeta T$  por debajo de la rampa generadora. Esto es, en una curva tipificada, la separación será  $\tau$ . Podemos anticipar que en todos los casos, para cualquier valor de factor de amortiguación mayor que cero:

> *En un retardo de segundo orden, el error estacionario de la respuesta a una rampa de pendiente A vale* 2*A*- *T A*-*. En la curva tipificada este error*  vale 2*5*.

Nos queda por calcular, aquí también, la separación de la asíntota en el sentido del tiempo, es decir, el tiempo que tardará la respuesta en alcanzar el valor que tenía la rampa o, lo que es lo mismo, el retraso con que la respuesta seguirá a la rampa. Para tiempos grandes  $(t \rightarrow \infty)$  también aquí podemos despreciar el término que contiene la exponencial extinguible.

Para efectuar el cálculo, debemos igualar los valores de las funciones *rampa* y *respuesta*, haciendo que el tiempo en la rampa sea *t* (valor de la rampa =  $At$ ), y que el tiempo en la respuesta sea  $t + \theta$ , donde  $\hat{\theta}$  es el retraso buscado [valor de la respuesta =  $A(t+\theta-\tau)$ ]. Es decir, diferencia de abscisas (*t*) para la misma ordenada:

$$
At = A(t + \theta - \tau)
$$

de donde

 $\theta = \tau$ 

que, como se ve, es independiente del valor de *A*.

Concluimos, en este caso, que para una *respuesta a la rampa* de un *retardo de segundo orden*:

> *Para tiempos grandes, el lapso de tiempo en que la salida va retrasada con relación a la entrada es igual al producto* 2- *T* -*. En la curva tipificada,*  este valor es 2 $\zeta$ .

La figura 5.7 muestra diversas curvas de esta respuesta, con distintos valores del factor de amortiguación  $\zeta$ , incluidos los valores 1 y 2, los cuales serán estudiados más adelante.

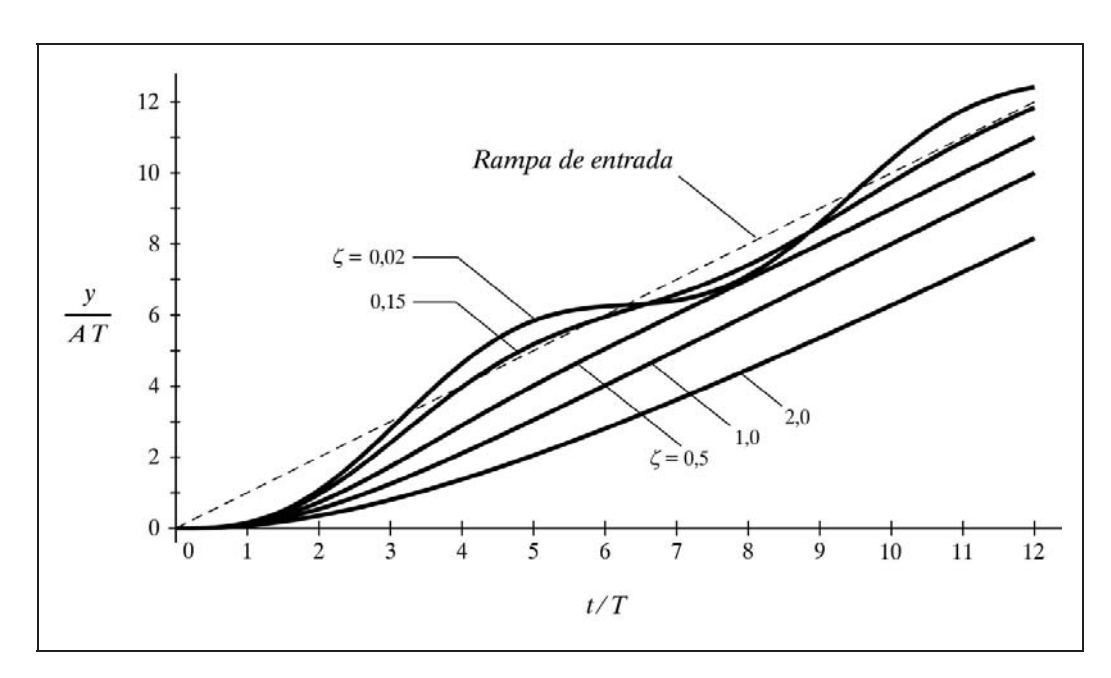

*Fig. 5.7 Respuesta a la rampa de un bloque retardo de segundo orden*

 Efectuando las operaciones de tipificación que hemos hecho en apartados anteriores, resulta

$$
y^* = \frac{y}{A T}; \qquad t^* = \frac{t}{T}
$$

 Es interesante analizar la ecuación de la respuesta desde el siguiente punto de vista. Observamos que está formada por la suma algebraica de tres términos, lo que tiene que traducirse gráficamente como la suma geométrica de las tres curvas representativas de cada término, a saber:

- El primero de ellos corresponde a la ecuación de la propia rampa, lo que justifica el carácter de seguimiento asintótico a una recta paralela a la misma.
- El segundo, con signo negativo, sería la ecuación de una recta horizontal desplazada un valor  $\tau$  por debajo del eje de abscisas, lo que explica el error estacionario de una magnitud igual a dicho valor.
- El tercero corresponde claramente a una función senoidal extinguible. Puede comprobarse que para  $t = 0$ , el segundo y el tercer término se compensan; de aquí que la respuesta arranque juntamente con la rampa.

# $Caso$  *oscilatorio puro*  $(\zeta = 0)$

Es un caso límite del anterior. La ecuación que define la respuesta podría ser la misma que la del caso subamortiguado, pero ahora, en estas condiciones particulares, se simplifica y queda, según obtenemos de las tablas de transformadas de Laplace

$$
y = t - T \operatorname{sen} \frac{t}{T} = t - T \operatorname{sen} \left( \omega_n \, t \right)
$$

 Vemos fácilmente que la respuesta consta de dos componentes. La primera es idéntica a la propia rampa y la segunda es una senoide de amplitud y periodo *T* (frecuencia natural  $\omega_n$ ). La línea media de la oscilación se sitúa, por lo tanto, sobre la rampa.

## Caso sobreamortiguado ( $\zeta > 1$ )

La función antitransformada la obtenemos directamente de las tablas:

$$
y = t - 2\zeta T + \frac{T}{2\sqrt{\zeta^2 - 1}} \left[ (2\zeta s_1 - 1) e^{-s_2 t/T} - (2\zeta s_2 - 1) e^{-s_1 t/T} \right]
$$

donde

$$
s_1 = \zeta + \sqrt{\zeta^2 - 1}
$$
;  $s_2 = \zeta - \sqrt{\zeta^2 - 1}$ 

 Nótese cómo los dos primeros términos de esta respuesta coinciden con los del caso subamortiguado; pero ahora el tercer término es, a su vez, una composición de dos términos exponenciales, ambos extinguibles con el tiempo. Esto significa que esta curva es igualmente asintótica a una recta paralela a la rampa, y que tanto el *error estacionario* como el *retraso en el tiempo*, para tiempos grandes, tendrán la misma expresión que habíamos calculado, es decir, que para una rampa de pendiente *A* se tendrá:

```
Error estacionario:
                                      2A\zeta T = A\tauRetraso para tiempos grandes: 2-
                                      2\zeta T = \tau
```
Una de las curvas mostradas en la figura 5.7 corresponde a esta respuesta.

Nótese cómo el error estacionario y el retraso son mayores que para cualquier otro caso con menor factor de amortiguación.

 $\overline{Caso}$  *críticamente amortiguado*  $(\zeta = 1)$ 

Pertenece al caso frontera entre el sub y el sobreamortiguado.

Cualquiera de las ecuaciones sería válida al resolverla en el paso al límite. Al efectuarlo se simplifican y queda, según vemos en las tablas de transformadas de Laplace

$$
y = t - 2T + 2T e^{-t/T} \left( 1 + \frac{t}{2T} \right)
$$

Una de las curvas mostradas en la figura 5.7 corresponde a esta respuesta.

A continuación vamos a efectuar un ejercicio práctico para comprobar la respuesta puramente oscilatoria en torno a la rampa de entrada, cuando el factor de amortiguación es cero, así como el error estacionario y el retraso de tiempo, cuando dicho factor vale la unidad.

### **Práctica nº 5.10**

Se asume que estamos en la opción *Retardo de segundo orden*.

- Borrar la pantalla si hay algún dibujo.
- $\triangleright$  Introducir los valores:

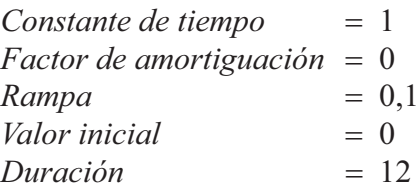

Ejecutar la gráfica para *Rampa*.

Comprobar el carácter oscilatorio en el seguimiento a la rampa.

 $\triangleright$  Introducir:

*Factor de amortiguación* = 1

Ejecutar *Rampa* y comprobar que para tiempos grandes el error estacionario es

$$
2 A \zeta T = 2 \times 0, 1 \times 1 \times 1 = 0, 2 \equiv 20\%
$$

Comprobar que el retraso es de

$$
2\zeta T = 2 \times 1 \times 1 = 2
$$

## **5.4 Respuesta de un bloque tiempo muerto**

Un bloque *tiempo muerto* puro tiene, como se recordará, la siguiente función de transferencia

$$
G(s) = e^{-T_m s}
$$

 Las respuestas a las señales de excitación que venimos considerando serán, en la expresión operacional y temporal, respectivamente

• Respuesta al impulso:  $Y = e^{-T_m s}$ ;  $y = \delta(t - T_m)$ 

• Responsesta al escalón: 
$$
Y = \frac{e^{-T_m s}}{s}
$$
;  $y = u(t - T_m)$ 

• Respuesta a la rampa:  $Y = e^{\frac{c^2}{2}}$  $Y = \frac{e^{-T_m s}}{s^2}$ ;  $y = (t - T_m) u (t - T_m)$ 

 Esta última ecuación pudiera necesitar alguna aclaración. El factor aparentemente extraño  $u(t - T_m)$  es necesario para forzar que la función sea nula para todo valor de  $t < T_m$ . Precisamente dicho factor corresponde a una función escalón unitario en  $t = T_m$  y, por definición, el valor de un escalón es nulo para tiempos anteriores a la discontinuidad. Recuérdese, también, lo dicho en el apartado 4.1.3 (página 54), con relación a la rampa unitaria, la cual era definida mediante la función temporal  $r(t) = tu(t)$ . Utilizando esta definición, ahora la respuesta a la rampa podría expresarse en la forma  $y(t) = r(t - T_m)$ .

## **Práctica nº 5.11**

Partiendo del *MENÚ GENERAL*, entrar en la opción *Tiempo muerto*.

 $\triangleright$  Introducir los valores:

*Tiempo muerto*  2,5  $\textit{Escalón}$  = 50  $Value \text{ } 'nicial = 20$ *Duración* = 8

- Ejecutar la gráfica para *Escalón*.
- $\triangleright$  Comprobar el retraso de 2,5 unidades de tiempo.
- $\triangleright$  Introducir:

*Tiempo muerto = 2*  $Rampa = 0,2$ 

Ejecutar la gráfica para *Rampa*.

> Modificar: *Tiempo muerto* = 3<br>*Rampa* = 0.  $= 0.1$ 

Ejecutar la gráfica y verificar los resultados.

### **5.5 Respuesta de un bloque adelanto-retardo**

Un bloque *adelanto*-*retardo* tiene, según se vio en el apartado 4.2.10 (pág.130), la función de transferencia (recuérdese que  $T_2 = T$ ;  $T_1 = \alpha T$ ;  $\alpha = T_1/T_2$ ):

$$
G(s) = \frac{T_1 s + 1}{T_2 s + 1}
$$
 o bien 
$$
G(s) = \frac{\alpha T s + 1}{T s + 1}
$$

en donde se decía que el comportamiento era de predominio de adelanto o de retardo, según cuales fueran los valores de las constantes de tiempo o, más concretamente, según la relación entre las mismas  $\alpha = T_1/T_2$ :

- Caso *adelanto*:  $T_1 > T_2$  o bien  $\alpha > 1$
- Caso *retardo*:  $T_1 < T_2$  o bien  $\alpha < 1$

#### **5.5.1 Respuesta indicial**

La salida o respuesta de un bloque *adelanto*-*retardo* para una señal de excitación del tipo *escalón unitario* será:

$$
Y = \frac{T_1 s + 1}{s(T_2 s + 1)}
$$
 o bien 
$$
Y = \frac{\alpha T s + 1}{s(T s + 1)}
$$

cuya transformada inversa obtenida de las tablas es

$$
y = 1 + \left(\frac{T_1}{T_2} - 1\right) e^{-t/T_2} = 1 + \left(\alpha - 1\right) e^{-t/T}
$$

 Vayamos por partes. Lo primero que debemos observar es que la respuesta se compone de dos términos. El primero es una magnitud constante igual a la unidad, y el segundo es una función extinguible con el tiempo. La conclusión, para  $t \to \infty$ , es evidente:

> *La respuesta tiende asintóticamente a un valor final igual al del propio escalón. El error estacionario es, por tanto, nulo.*

El segundo término está compuesto, a su vez, por dos factores; uno de ellos es la clásica exponencial decreciente, con una constante de tiempo  $T = T_2$ , y el otro es un coeficiente que implica la relación entre las dos constantes de tiempo. Este coeficiente es precisamente el factor de escala de la exponencial.

Veamos ahora el valor inicial de la respuesta, para  $t = 0$ 

$$
y(0+) = 1 + \left(\frac{T_1}{T_2} - 1\right) \times 1 = \frac{T_1}{T_2} = \alpha
$$

que nos conduce a la siguiente conclusión:

*El valor de arranque de la respuesta* (*para t* 0) *es igual a la relación entre las constantes de tiempo*  $T_1/T_2 = \alpha$ . Será, por tanto, superior al valor *del escalón para el caso adelanto, e inferior para el caso retardo.*

Analizaremos ahora el factor de escala de la exponencial, el cual será positivo o negativo, según corresponda al caso adelanto o retardo, respectivamente.

*Caso adelanto*  $(T_1 > T_2; \alpha > 1)$ 

Entonces el factor valdrá

$$
\frac{T_1}{T_2} - 1 = \alpha - 1 > 0
$$

es decir, que el factor de escala de la exponencial es positivo, lo que significa que el valor de arranque de la respuesta  $y(0+)$  rebasa al escalón en una magnitud igual al valor de dicho factor. En la figura 5.8 se muestra esta respuesta, en donde se ha hecho  $T_1 = 2$  y  $T_2 = 1$ , con lo que el factor vale 1 o, lo que es lo mismo, la respuesta arranca con un valor  $y(0+) = 1+1 = 2$ .

*Caso retardo*  $(T_1 < T_2; \alpha < 1)$ 

Ahora el factor vale

$$
-1 < \frac{T_1}{T_2} - 1 = \alpha - 1 < 0
$$

es decir, que en este caso el factor de escala de la exponencial es negativo, pero mayor que  $-1$ , lo que significa que el valor de arranque de la respuesta  $y(0+)$ , queda por debajo del escalón, pero siempre por encima de cero.

La figura 5.8 muestra también esta respuesta, en donde se ha hecho  $T_1 = 0.5$  y  $T_2 = 1$ , con lo que el citado factor vale  $-0.5$  y, por lo tanto, la respuesta arranca con un valor  $y(0+) = 1-0.5 = 0.5$ . En ambas curvas la constante de tiempo de la exponencial es la misma, por serlo *T*2, que es la constante de tiempo natural de ambos elementos.

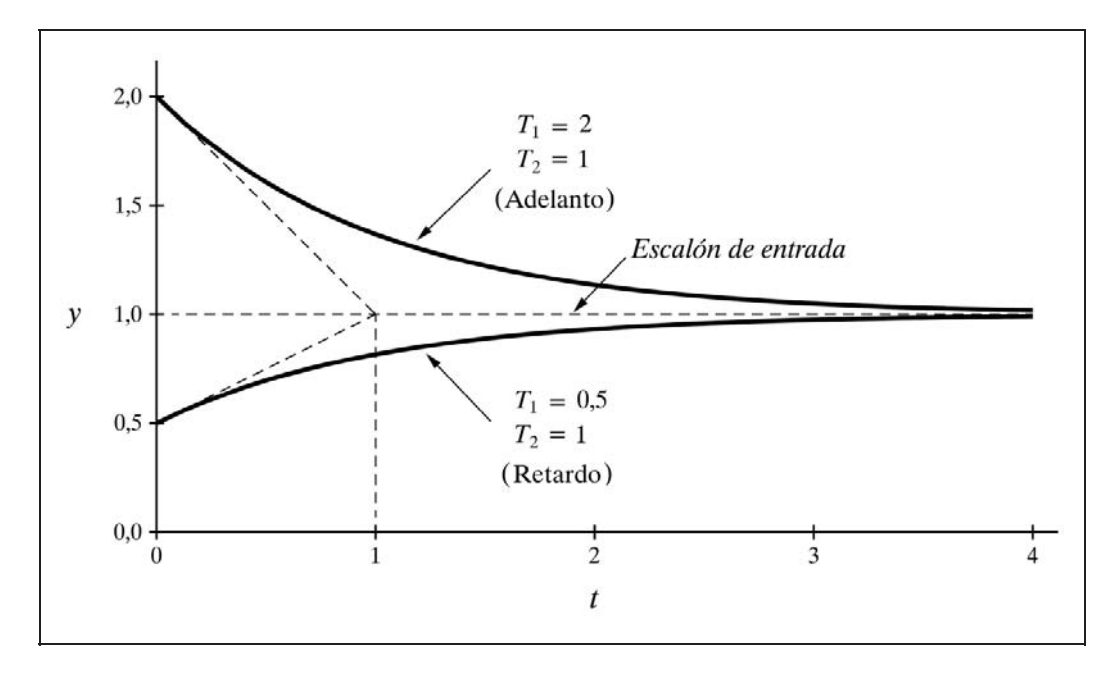

*Fig. 5.8 Respuesta indicial de un bloque adelanto-retardo*

En ambos casos podemos ver el efecto corrector, anticipativo o retardante, de un bloque de este tipo, instalado estratégicamente en un sistema de control, lo que será más obvio al estudiar la respuesta a la rampa. Por esta razón, a las constantes de tiempo *T*1 y *T*2 las llamamos *tiempo de adelanto* y *tiempo de retardo*, respectivamente, si bien ello debe conducir a una interpretación más bien conceptual o cualitativa, que no rigurosa.

Más adelante, en el apartado 5.5.3, veremos cuáles son los verdaderos tiempos de adelanto y retardo en la respuesta a una rampa.

## **Práctica nº 5.12**

- Partiendo del *MENÚ GENERAL*, entrar en la opción *Adelanto*-*retardo*.
- $\triangleright$  Introducir los valores: *Tiempo adelanto,*  $T_1 = 2$ *Tiempo retardo,*  $T_2 = 1$

 $\textit{Excalón} = 50$ *Valor inicial*  $= 0$  $Duración = 3$ 

- Ejecutar la gráfica para *Escalón*.
- > Modificar:

$$
T_1 = 1
$$
  

$$
T_2 = 0.5
$$

- $\triangleright$  Ejecutar la gráfica.
- $\triangleright$  Modificar:

$$
T_1 = 0,5
$$
  

$$
T_2 = 0,25
$$

 $\triangleright$  Ejecutar la gráfica.

Comprobar que la constante de tiempo de la exponencial vale siempre  $T_2$ , y que los valores de arranque de la respuesta dependen de la relación entre las dos constantes de tiempo,  $T_1/T_2$ , que en estos ejemplos ha sido de 2 en todos los casos.

## **Práctica nº 5.13**

Se asume que estamos en la opción *Adelanto*-*retardo*.

```
\triangleright Introducir los valores:
```

```
Tiempo de adelanto, T_1 = 10Tiempo de retardo, T_2 = 2\textit{Escalón} = 20
Valor inicial = 0Duración = 10
```
- Ejecutar la gráfica para *Escalón*.
- > Modificar:

$$
T_1 = 0,4
$$
  
\n
$$
T_2 = 2
$$
  
\n
$$
Escalón = 100
$$

- $\triangleright$  Ejecutar la gráfica.
- > Modificar:

$$
T_1 = 0.2
$$
  

$$
T_2 = 1
$$

Ejecutar la gráfica.

Comprobar el efecto de la relación 5:1 en la primera de las respuestas, y el efecto de la relación 1:5 en las otras dos. Sin embargo, la constante de tiempo en las dos primeras es de 2, mientras que en la tercera es de 1.
### **5.5.2 Respuesta impulsiva**

La salida o respuesta de un bloque *adelanto*-*retardo* para una señal de excitación del tipo *impulso unitario* será

$$
Y = \frac{T_1 s + 1}{T_2 s + 1}
$$
 o bien 
$$
Y = \frac{\alpha T s + 1}{T s + 1}
$$

 La transformada inversa no la obtenemos de manera inmediata en las tablas, por tratarse de una fracción impropia. En el apartado 2.2.2, "Aplicación del teorema de la derivación real" (al final de la pág. 25), se detalla su resolución en un ejemplo, y es

$$
y = \frac{T_1}{T_2} \delta(t) + \frac{1}{T_2} \left( 1 - \frac{T_1}{T_2} \right) e^{-t/T_2}
$$

en la que se observa una función impulso en  $t = 0$ , de magnitud  $T_1/T_2$ , seguida de una exponencial extinguible.

# **Práctica nº 5.14**

Se asume que estamos en la opción *Adelanto*-*retardo.*

 $\triangleright$  Introducir los valores:

*Tiempo de adelanto,*  $T_1 = 1$ *Tiempo de retardo,*  $T_2 = 0.5$  $Impulso = 25$  $Valor inicial = 100$  $Duración = 3$ 

Ejecutar la gráfica para *Impulso*.

> Modificar:

$$
T_1=1,5
$$

- Ejecutar la gráfica.
- > Modificar:

$$
T_1=3
$$

$$
T_2=1
$$

Ejecutar la gráfica.

 Sin olvidar que partimos de un valor inicial o de referencia igual a 100, comprobar en cada caso, por mediación de la tira de papel, que la constante de tiempo de la exponencial es igual a  $T_2$  y que el factor de escala de la misma vale

$$
A\frac{1}{T_2}\left(1-\frac{T_1}{T_2}\right)
$$

el cual se comprueba por el pico de respuesta en  $t = 0$  (prescindiendo del impulso inicial). Así por ejemplo, en el segundo caso, donde  $Impulso = 0,25 (25\%)$ ,  $T_1 = 1,5$ ;  $T_2 = 0.5$ , tendremos como valor de pico

$$
0,25\,\frac{1}{0,5}\left(1-\frac{1,5}{0,5}\right)=-1\equiv -100\,\%
$$

 $\triangleright$  Modificar

*Tiempo de adelanto,*  $T_1 = 0,1$ *Tiempo de retardo,*  $T_2 = 0.5$  $Impulso = 50$ *Valor inicial*  $= 0$ 

- Borrar la pantalla.
- $\triangleright$  Ejecutar la gráfica.

Verificar que ahora el pico vale

$$
0,5\frac{1}{0,5}\left(1-\frac{0,1}{0,5}\right)=0,8\equiv 80\,\%
$$

Calcular y comprobar qué sucedería si duplicamos ambos tiempos.

### **5.5.3 Respuesta a la rampa**

La salida o respuesta de un bloque *adelanto*-*retardo* para una señal de excitación del tipo *rampa unitaria* será

$$
Y = \frac{T_1 s + 1}{s^2 (T_2 s + 1)}
$$

y de las tablas obtenemos la respuesta temporal

$$
y = t + (T_1 - T_2) \left( 1 - e^{-t/T_2} \right)
$$

 A estas alturas tenemos ya la suficiente experiencia para saber interpretar esta ecuación sin necesidad de demasiados análisis matemáticos. Vemos que el primer término es la ecuación de la propia rampa. En consecuencia, la respuesta diferirá de la rampa en lo que importe el segundo término, el cual es una exponencial creciente

con un factor de escala  $T_1 - T_2$ . Al completarse esta exponencial, para  $t \to \infty$ , es este factor de escala el que define el *error estacionario*, siendo positivo o negativo, según se trate del caso adelanto o retardo. No olvidemos que si la pendiente de la rampa fuese de un valor *A*, la función entera se vería multiplicada por este valor, lo mismo que el error estacionario, que valdría

*Error estacionario*: 
$$
A(T_1 - T_2)
$$

 Nos queda efectuar la evaluación, para tiempos grandes, del tiempo de adelanto (o de retraso) de la curva de respuesta, con relación a la rampa generadora. Un sencillo análisis geométrico o matemático, permite ver que el tiempo buscado vale

$$
\tau = T_1 - T_2
$$

el cual puede ser positivo o negativo, y es independiente del valor de la rampa.

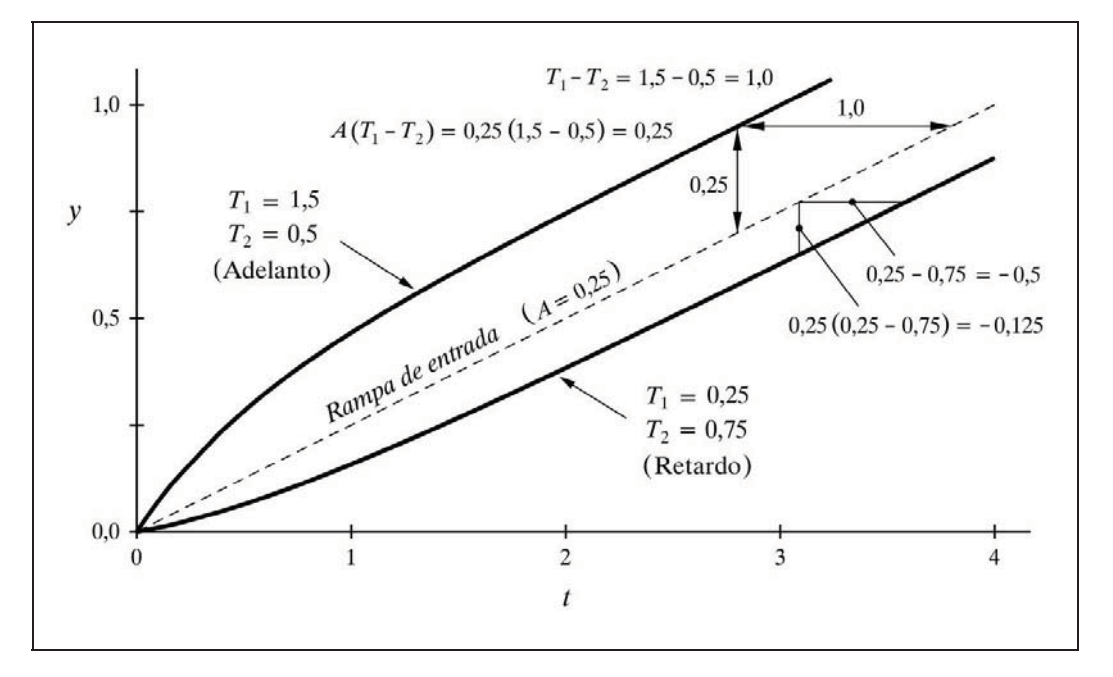

*Fig. 5.9 Respuesta a la rampa de un bloque adelanto-retardo*

Si se pretende tipificar las curvas de respuesta, la ecuación de la respuesta temporal podrá ser reescrita como

$$
\frac{y}{A T_2} = \frac{t}{T_2} + \left(\frac{T_1}{T_2} - 1\right) \left(1 - e^{-t/T_2}\right)
$$

con lo que se tendrá

$$
y^* = \frac{y}{A T_2}
$$
;  $t^* = \frac{t}{T_2}$ 

y se podrán dibujar las curvas parametrizadas en función del factor  $T_1/T_2 - 1 = \alpha - 1$ .

En la figura 5.9 se muestran dos respuestas a una rampa de pendiente 0,25, para diferentes tiempos de adelanto y retardo.

# **Práctica nº 5.15**

Se asume que estamos en la opción *Adelanto*-*retardo*.

 $\triangleright$  Introducir los valores:

*Tiempo de adelanto,*  $T_1 = 1,5$ *Tiempo de retardo,*  $T_2 = 0.5$  $Rampa = 0,25$ *Valor inicial*  $= 0$  $Duración = 4$ 

Ejecutar la gráfica para *Rampa.*

Comprobar hacia el final de la gráfica que el error estacionario vale

 $0,25$   $(1,5 - 0,5) = 0,25$   $(= 25\%$  por encima)

y que el adelanto de tiempo es de

$$
1,5-0,5=1,0
$$

 $\triangleright$  Modificar:

 $T_1 = 0,1$ 

Ejecutar la gráfica.

Comprobar que ahora se produce un retraso.

El error estacionario es

$$
0.25(0.1-0.5) = -0.1 \quad (\equiv 10\% \text{ por debajo})
$$

Comprobar que el retraso de tiempo vale (el signo negativo significará retraso)

$$
0, 1 - 0, 5 = -0, 4
$$

# **5.6 Respuesta de un bloque anticipativo**

Un bloque *anticipativo* vimos que tiene la función de transferencia

$$
G(s) = \frac{Ts}{Ts + 1}
$$

### **5.6.1 Respuesta indicial**

La salida o respuesta de un bloque *anticipativo* para una señal de excitación del tipo *escalón unitario* será

$$
Y = \frac{Ts}{s(Ts+1)} = \frac{T}{Ts+1}
$$

 La solución temporal es similar a la estudiada en la respuesta impulsiva de un retardo de primer orden

$$
y = e^{-t/T}
$$

que como se ve, se trata de una exponencial decreciente. Esto significa que una vez que la señal de entrada se ha estabilizado a un determinado nivel y se ha extinguido el transitorio de respuesta, la salida de este bloque es nula, independientemente del nivel alcanzado por la entrada. Véase la figura 4.44 (pág. 133), en donde la tensión de salida acaba siendo nula, o la figura 4.46 (pág.134), en donde después de un desplazamiento del émbolo el cilindro acaba volviendo a su posición original.

#### **5.6.2 Respuesta impulsiva**

La salida o respuesta de un bloque *anticipativo* para una señal de excitación del tipo *impulso unitario* será

$$
Y = \frac{Ts}{Ts + 1}
$$

 La antitransformada no la obtenemos de manera inmediata de las tablas. En un ejemplo del apartado 2.2.2, *Aplicación del teorema de la derivación real* (pág. 26), se detalla su resolución y, teniendo en cuenta que ahora las dos constantes de tiempo (numerador  $T_1$  y denominador  $T_2$ ) son iguales, resulta ser

$$
y = \delta(t) - \frac{1}{T} e^{-t/T}
$$

en la que observamos un impulso unitario en  $t = 0$ , seguido de una exponencial decreciente con signo negativo, de forma similar a la respuesta al impulso del elemento *adelanto*-*retardo*, cuando las constantes de tiempo lo hacen de adelanto.

#### **5.6.3 Respuesta a la rampa**

La salida o respuesta de un bloque *anticipativo* para una señal de excitación del tipo *rampa unitaria* será

$$
Y = \frac{Ts}{s^2 (Ts+1)} = \frac{T}{s (Ts+1)}
$$

 $\overline{r}$ 

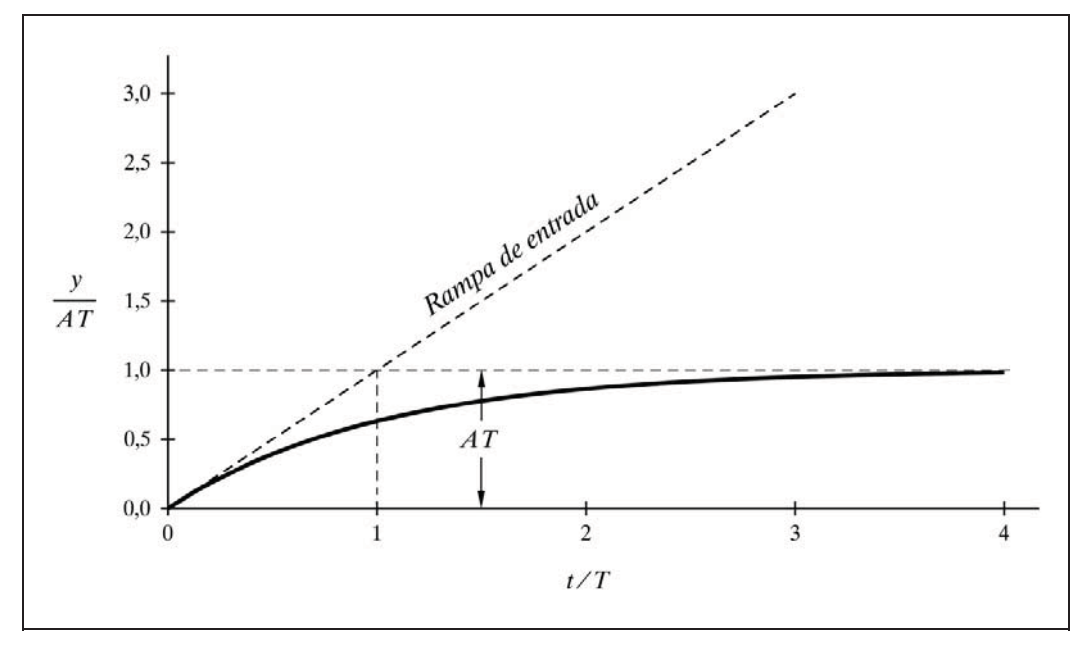

*Fig. 5.10 Respuesta a la rampa de un bloque anticipativo*

La transformada inversa nos la proporciona de manera inmediata las tablas de transformadas, y es

$$
y = T\left(1 - e^{-t/T}\right)
$$

en la que una vez extinguida la exponencial transitoria decreciente, vemos que nos queda una salida constante de valor *T*, o *AT* si la rampa tuviera una pendiente *A* (fig. 5.10). Es equivalente a una acción derivativa, pero con retardo. En efecto, la transmitancia puede descomponerse en tres bloques en serie:

$$
G(s) = [T] [s] \left[ \frac{1}{Ts+1} \right]
$$

el primero de los cuales es una ganancia (módulo *T* ), el segundo una función derivada pura, y el tercero un retardo de primer orden con una constante de tiempo *T*.

La pendiente de la respuesta en el origen es la misma que la de la rampa. Puede comprobarse derivando la función y haciendo  $t = 0$ :

$$
y' = -T e^{-t/T} (-1/T) e^{-t/T}
$$

$$
y'(0+) = e^{-0/T} = 1
$$

# **Práctica nº 5.16**

- Entrar en la opción *Anticipativo* a partir del *MENÚ GENERAL.*
- $\triangleright$  Introducir los valores:

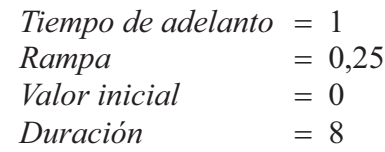

Ejecutar la gráfica para *Rampa*.

 $\triangleright$  Modificar:

*Tiempo de adelanto* = 2

Ejecutar la gráfica.

 Comprobar que en ambos casos las curvas arrancan con la misma pendiente que la rampa, y que el valor final es el producto  $AT$ , donde  $A = 0.25$ . La figura 5.10 muestra el tipo de gráficas que deben ser obtenidas.

# **5.7 Respuesta de un controlador P+D**

En el capítulo anterior vimos que la transmitancia de un controlador PD es

$$
\frac{Y}{E} = G\left(1 + T_d\,s\right)
$$

y que, por tanto, la respuesta vendrá dada por la ecuación

$$
Y = G E (1 + T_d s) = G E + G E T_d s
$$

Puesto que la ecuación está compuesta de dos sumandos, la respuesta temporal deberemos hallarla efectuando la suma de las antitransformadas de cada término.

### **5.7.1 Respuesta indicial**

La respuesta a un escalón de amplitud  $\varepsilon$ , aplicado a la señal de error del controlador PD será

$$
Y = G \frac{\varepsilon}{s} (1 + T_d s)
$$

y, por tanto,

$$
y = \pounds^{-1} \left[ \frac{G \, \varepsilon}{s} + G \, \varepsilon \, T_d \right]
$$

esto es

$$
y = G \varepsilon + G \varepsilon T_d \delta(t) = G \varepsilon \left[ 1 + T_d \delta(t) \right]
$$

es decir, que a la salida del controlador se tendrá una señal compuesta por:

- Un escalón de amplitud *G*: (el escalón de entrada ha sido multiplicado por el factor ganancia), efecto de la acción proporcional.
- Un impulso, en  $t = 0$ , de magnitud  $G \in \mathcal{T}_d$ , por la acción derivativa.

Es obvio que estamos considerando exclusivamente el efecto producido por la aplicación de un escalón en la señal de error o, lo que es lo mismo, variaciones de la salida en torno al punto de trabajo (reposo) previo al escalón. La solución hallada es la señal de corrección que se superpondrá a la salida inicial  $y_0$  del controlador, cuando *t*\*\*0. La verdadera salida del controlador (posición de la válvula) sería

$$
y = y_0 + \Delta y = y_0 + G \varepsilon \left[ 1 + T_d \delta(t) \right]
$$

en donde

 $y_0$  = Salida inicial del controlador

 $\Delta y$  = Variación en la salida debida al escalón

Vemos la aparición de un impulso debido a que hemos aplicado el escalón en la señal de error, sin considerar si era debida a un salto en la medida o en la consigna. Si se asume que el salto procede del punto de consigna, y se aplica la ecuación de la ejecución especial, mencionada al final del capítulo anterior, entonces se tiene

$$
y = \pounds^{-1} \left[ \frac{G \, \varepsilon}{s} + G \, M \, T_d \right]
$$

y puesto que *M* es nula (para todas las variables estamos considerando variaciones en torno al punto de trabajo), entonces

$$
y = G \varepsilon
$$

en donde solamente se manifiesta el efecto de la acción proporcional. La acción derivativa no ha participado en la respuesta en cuanto a las variaciones en el punto de consigna.

Véase la "*Nota sobre representación gráfica de impulsos*" en la página 222.

# **5.7.2 Respuesta a la rampa**

La respuesta a una rampa de pendiente *R*, aplicada a la señal de error del controlador PD será, recordando que  $\mathbf{f}^{-1}[R t] = R/s^2$ ,

$$
Y = \frac{R}{s^2} G \left( 1 + T_d \, s \right)
$$

y, por tanto,

$$
y = \pounds^{-1} \left[ \frac{GR}{s^2} + \frac{GR \ T_d}{s} \right]
$$

esto es, efectuando la transformación inversa de cada término

$$
y = G R t + G R T_d = G R (t + T_d)
$$

es decir, que a la salida del controlador se tendrá una señal compuesta por:

- Una rampa de pendiente *GR* (la pendiente de la rampa de entrada ha sido multiplicado por el factor ganancia), debida al efecto de la acción proporcional.
- $\bullet$  Un escalón, en  $t = 0$ , de magnitud *GRT*<sub>d</sub>, debido al efecto de la acción derivativa. Nótese cómo el paréntesis  $(t + T_d)$  muestra el adelanto en el tiempo.

Es obvio que sin la acción derivativa (controlador P), la salida sería una rampa tal como

$$
y = G R t
$$

 Comprobemos la *anticipación* debida a la acción derivativa, lo que equivale al desplazamiento horizontal entre las gráficas de respuesta (con o sin acción derivativa) o, dicho de otro modo, con qué antelación se alcanzará un valor cualquiera de salida debido a la acción derivativa.

Llamemos *t* al tiempo necesario para alcanzar una determinada salida en el controlador P, y  $t - \tau$  al tiempo en que el controlador PD alcanzará esta misma salida, donde  $\tau$  es el tiempo de anticipación buscado. Puesto que las salidas son iguales, podemos igualar las dos expresiones

$$
G R t = G R (t - \tau) + G R T_d
$$

de donde se obtiene

 $\tau = T_d$ 

es decir, que:

*El tiempo de anticipación en la respuesta a la rampa de un controlador PD, debida a la acción derivativa, es precisamente el tiempo derivativo*  $T_d$ *; y es independiente de la ganancia del controlador y de la pendiente de la rampa.*

Ello coincide con lo enunciado al describir la acción derivativa en el apartado 4.2.12.*d* (pág. 149).

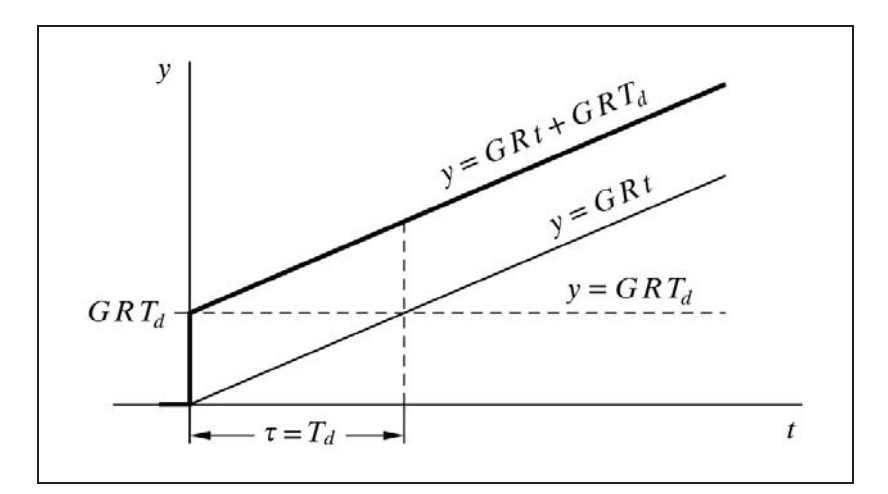

*Fig. 5.11 Anticipación debida a la acción derivativa en la respuesta a una rampa de un controlador PD*

La figura 5.11 muestra gráficamente el análisis que acabamos de realizar.

# **Práctica nº 5.17**

- Entrar en la opción *Controlador P*+*D*.
- $\triangleright$  Introducir los valores:

 $Rampa = 0,1$ *Valor inicial* = 20 *Duración*  3  $Ganancia = 2$  $Tiempo$  *deriv.*  $= 0$ 

Ejecutar la gráfica para *Rampa*.

Observar que la respuesta corresponde a un controlador P (sin acción derivativa), puesto que hemos hecho nulo el tiempo derivativo.

Repetir la gráfica para los valores de *Tiempo derivativo*:0,5 y 1

Comprobar que la pendiente de cualquiera de las respuestas es doble de la rampa de excitación. Verificar que el tiempo de anticipación de las dos últimas respuestas, con relación a la respuesta de un controlador P (primera gráfica), coincide con el tiempo derivativo asignado.

Efectuar otros ensayos cambiando la ganancia y la pendiente de la rampa.

### **5.8 Respuesta de un controlador P+I**

Sabemos que la transmitancia de un controlador PI es

$$
\frac{Y}{E} = G\left(1 + \frac{1}{T_i \, s}\right)
$$

y que, por tanto, la respuesta vendrá dada por la ecuación

$$
Y = G E \left( 1 + \frac{1}{T_i s} \right) = G E + G E \frac{1}{T_i s}
$$

 Puesto que la ecuación está compuesta de dos sumandos, la respuesta temporal deberemos hallarla efectuando la suma de las antitransformadas de cada término.

### **5.8.1 Respuesta indicial**

La respuesta a un escalón de amplitud  $\varepsilon$ , aplicado a la señal de error del controlador PI será

$$
Y = G \frac{\varepsilon}{s} \left( 1 + \frac{1}{T_i \, s} \right)
$$

y, por tanto

$$
y = \pounds^{-1} \left[ \frac{G \varepsilon}{s} + \frac{G \varepsilon}{T_i s^2} \right]
$$

esto es,

$$
y = G\varepsilon + G\varepsilon \frac{1}{T_i} t = G\varepsilon \left(1 + \frac{1}{T_i}t\right)
$$

es decir, que a la salida del controlador se tendrá una señal compuesta por:

- Un escalón de amplitud *G* $\varepsilon$  (el escalón de entrada ha sido multiplicado por el factor ganancia), efecto de la acción proporcional.
- $\bullet$  Una rampa de pendiente  $G\epsilon/T_i$ , debida a la acción integral.

La solución hallada es la señal de corrección que se superpondrá a la salida inicial  $y_0$  que tenía el controlador cuando  $t = 0$ . La verdadera salida del controlador (posición de la válvula) sería

$$
y = y_0 + \varDelta y = y_0 + G \,\varepsilon \left( 1 + \frac{1}{T_i} \, t \right)
$$

en donde

 $y_0$  = Salida inicial del controlador  $\Delta y$  = Variación en la salida debida al escalón

 Ahora calculemos *cada cuanto tiempo* la salida del controlador se ve incrementada, por efecto de la acción integral, en una cantidad igual a la variación instantánea que se produce debido a la acción proporcional. Para ello, igualaremos los dos términos de la respuesta (el proporcional y el integral), llamando  $\tau$  al tiempo buscado

$$
G\,\varepsilon = G\,\varepsilon \, \frac{1}{T_i}\,\tau
$$

de donde

 $\tau = T_i$ 

es decir, que:

*El tiempo en que la acción integral de un controlador PI tarda en repetir la variación instantánea de salida producida por la acción proporcional, en respuesta a una señal de error en escalón, es precisamente el tiempo integral Ti; y es independiente del valor de la ganancia del controlador y de la magnitud del escalón.*

 Lo que coincide con lo enunciado al describir la acción integral, en el apartado 4.2.12.*c* (pág. 147).

La figura 5.12 muestra gráficamente el análisis que acabamos de realizar.

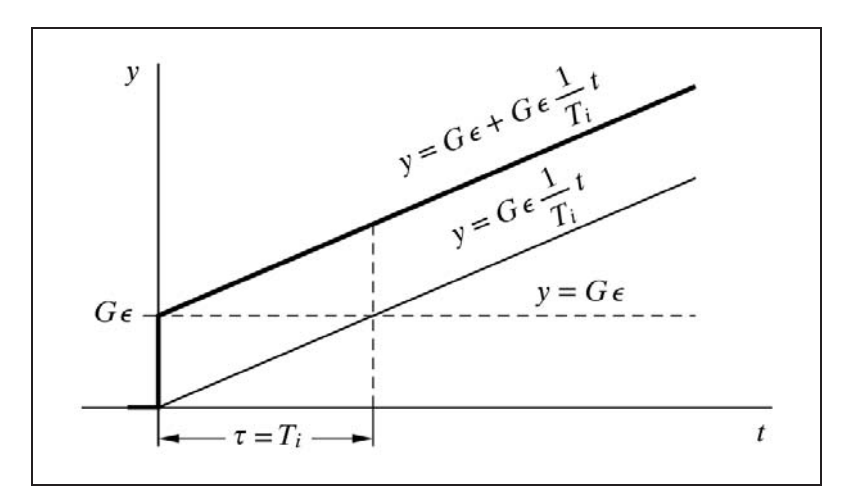

*Fig. 5.12 Respuesta de un controlador PI al escalón de error*

# **Práctica nº 5.18**

- Entrar en la opción *Controlador P*+*I*.
- $\triangleright$  Introducir los valores:

```
\textit{Excalón} = 10Valor inicial = 20
Duración = 4Ganancia = 2Tiempo integral  9999999 (prácticamente anulado)
```
Ejecutar la gráfica para *Escalón*.

► Modificar: *Ganancia* = 0,5 y ejecutar la gráfica.

Observar cómo las dos respuestas corresponden a un controlador P, puesto que hemos dado al tiempo integral un valor prácticamente infinito, lo que significaría un tiempo de integración igualmente infinito, que es tanto como decir una acción nula.

- $\triangleright$  Borrar la pantalla.
- $\triangleright$  Modificar *Ganancia* = 1 y ejecutar la gráfica para cada uno de los siguientes valores del *Tiempo integral* : 2; 1; 0,5 y 0,25.

Verificar que, en cada caso, el tiempo que tarda la respuesta en repetir el salto inicial es  $T_i$ . Verlo desde el punto de vista de repeticiones por minuto,  $1/T_i$ , es decir, 0,5; 1; 2 y 4, respectivamente. Observar qué sucede en un minuto.

# **5.8.2 Respuesta a la rampa**

La respuesta a una rampa de pendiente *R*, aplicada a la señal de error del controlador PI será, recordando que  $\mathbf{f}^{-1}[Rt] = R/s^2$ ,

$$
Y = G \frac{R}{s^2} \left( 1 + \frac{1}{T_i s} \right)
$$

y, por tanto,

$$
y = \pounds^{-1} \left[ \frac{GR}{s^2} + \frac{GR}{T_i \, s^3} \right]
$$

esto es, efectuando la transformación inversa de cada término

$$
y = G R t + G R \frac{1}{2 T_i} t^2 = G R \left( t + \frac{1}{2 T_i} t^2 \right)
$$

es decir, que a la salida del controlador se tendrá una señal compuesta por:

- Una rampa de pendiente *GR* (la pendiente de la rampa de entrada ha sido multiplicada por el factor ganancia), debida al efecto de la acción proporcional.
- Una parábola (con coeficiente proporcional a la ganancia y a la pendiente de la rampa de excitación, e inversamente proporcional al tiempo integral), como consecuencia de la integración (por la acción integral) de una señal de error progresivamente en aumento.

Es evidente que sin la acción integral (controlador P), la salida sería una rampa con la expresión

$$
y = G R t
$$

 La figura 5.13 muestra una respuesta de un controlador PI, en donde la pendiente de la rampa de excitación es de 0,1, la ganancia del controlador es 1 y el tiempo integral 1.

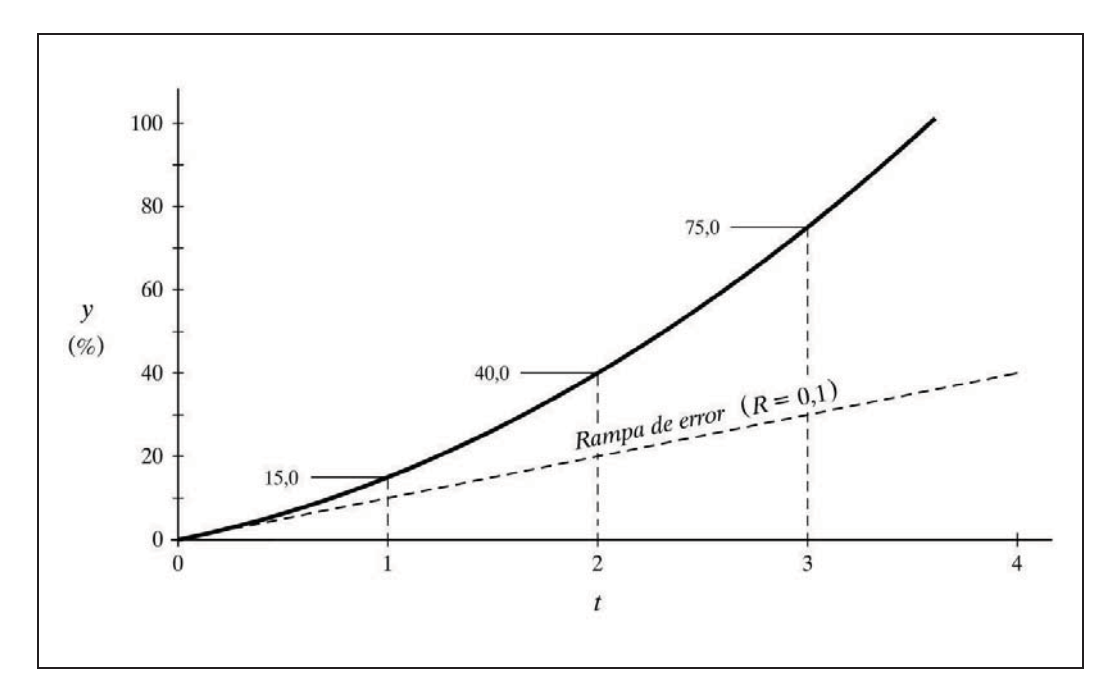

*Fig. 5.13 Respuesta de un controlador PI a una señal de error en rampa*

# **Práctica nº 5.19**

- Entrar en la opción *Controlador P*+*I*.
- $\triangleright$  Introducir los valores:

```
Rampa = 0,1Valor inicial = 0Duración = 3Ganancia = 2
Tiempo integral = 9999999 (prácticamente anulada la acción)
```
- Ejecutar la gráfica para *Rampa*.
- > Modificar:

 $Ganancia = 0.5$ 

Observar cómo las respuestas corresponden a un controlador P, puesto que hemos dado al tiempo integral un valor prácticamente infinito.

```
  Borrar la pantalla.
```
> Modificar:

```
Ganancia = 1Tiempo integral = 1
```
Ejecutar la gráfica.

 Ahora podemos obsevar como el efecto integral introduce una parábola en la respuesta.

- > Modificar: *Tiempo integral* = 0,5
- Ejecutar la gráfica.
- $\triangleright$  Modificar:

 $Ganancia = 2$ 

Ejecutar la gráfica.

Estudiar y analizar detenidamente las gráficas.

# **5.9 Respuesta de un controlador P+I+D**

Este controlador reúne las características de cada uno de los dos hasta aquí estudiados. La respuesta será una combinación de las tres acciones.

Sabemos que la transmitancia de un controlador PID es

$$
\frac{Y}{E} = G\left(1 + \frac{1}{T_i s} + T_d s\right)
$$

y que, por tanto, la respuesta vendrá dada por la ecuación

$$
Y = G E + G E \frac{1}{T_i s} + G E T_d s
$$

 Puesto que la ecuación está compuesta de tres sumandos, la respuesta temporal deberemos hallarla efectuando la suma de las antitransformadas de cada uno de los tres términos.

### **5.9.1 Respuesta indicial**

La respuesta a un escalón de amplitud  $\varepsilon$ , aplicado a la señal de error del controlador PID será

$$
Y = G \frac{\varepsilon}{s} \left( 1 + \frac{1}{T_i s} + T_d s \right)
$$

y, por tanto,

$$
y = \mathbf{E}^{-1} \left[ \frac{G \, \varepsilon}{s} + \frac{G \, \varepsilon}{T_i \, s^2} + G \, \varepsilon \, T_d \right]
$$

esto es,

$$
y = G \varepsilon + G \varepsilon \frac{1}{T_i} t + G \varepsilon T_d \delta(t)
$$

o bien

$$
y = G \varepsilon \left( 1 + \frac{1}{T_i} t + T_d \delta(t) \right)
$$

es decir, que a la salida del controlador se tendrá una señal compuesta por el resultado de las tres acciones:

- Un escalón de amplitud *G* $\varepsilon$  (el escalón de entrada ha sido multiplicado por el factor ganancia), efecto de la acción proporcional.
- $\bullet$  Una rampa de pendiente  $G \in \mathcal{E}/T_i$ , debida a la acción integral.
- $\bullet$  Un impulso de magnitud *G* $\varepsilon T_d$ , debido a la acción derivativa.

 Una vez más vemos que este impulso no existirá si adoptamos la variante de controlador cuya acción derivativa es sensible solamente a las variaciones de la medida, y siempre que asumamos que el escalón de entrada sea debido a un cambio en el punto de consigna.

La solución hallada es la señal de corrección que se superpondría a la salida inicial  $y_0$  que tenía el controlador cuando  $t = 0$ . La verdadera salida del controlador (posición de la válvula) sería

$$
y = y_0 + \Delta y = y_0 + G \varepsilon \left( 1 + \frac{1}{T_i} t + T_d \delta(t) \right)
$$

en donde

- $y_0$  = Salida inicial del controlador
- $\Delta y$  = Variación en la salida debida al escalón

Nótese que la anulación del efecto integral sólo puede conseguirse dando al parámetro *Ti* , tiempo integral, un valor infinito (o, prácticamente hablando, muy grande). Su recíproco, cero, significaría cero repeticiones por minuto. Por el contrario, la anulación del efecto derivativo se consigue dando un valor nulo al parámetro *Td*, tiempo derivativo, lo que significa una anticipación nula.

La respuesta al escalón del controlador PID difiere, con relación al PI, únicamente en el posible impulso inicial. La figura 5.12 (pág. 214) puede servir igualmente como modelo de respuesta.

### **5.9.2 Respuesta a la rampa**

La respuesta a una rampa de pendiente *R*, aplicada a la señal de error del controlador PID será, recordando que  $\mathbf{f}^{-1}[R t] = R/s^2$ 

$$
Y = G \frac{R}{s^2} \left( 1 + \frac{1}{T_i s} + T_d s \right)
$$

y, por tanto,

$$
y = \pounds^{-1} \left[ \frac{GR}{s^2} + \frac{GR}{T_i s^3} + \frac{GR T_d}{s} \right]
$$

esto es, efectuando la transformación inversa de cada término

$$
y = G R t + G R \frac{1}{2 T_i} t^2 + G R T_d = G R \left( t + \frac{1}{2 T_i} t^2 + T_d \right)
$$

es decir, que a la salida del controlador se tendrá una señal compuesta por el resultado de las tres acciones:

- Una rampa de pendiente *GR* (la pendiente *R* de la rampa de entrada ha sido multiplicada por el factor ganancia), debida al efecto de la acción proporcional.
- Una parábola (con coeficiente proporcional a la ganancia y a la pendiente de la rampa de excitación), como consecuencia de la integración (por la acción integral) de una señal de error progresivamente en aumento.
- $\bullet$  Un escalón, en  $t = 0$ , de magnitud  $GRT_d$ , por efecto de la acción derivativa.

 La figura 5.14 muestra una respuesta a la rampa de un controlador PID, en donde la pendiente de la rampa de excitación es de 0,1, y los parámetros ganancia, tiempo integral y tiempo derivativo valen 1.

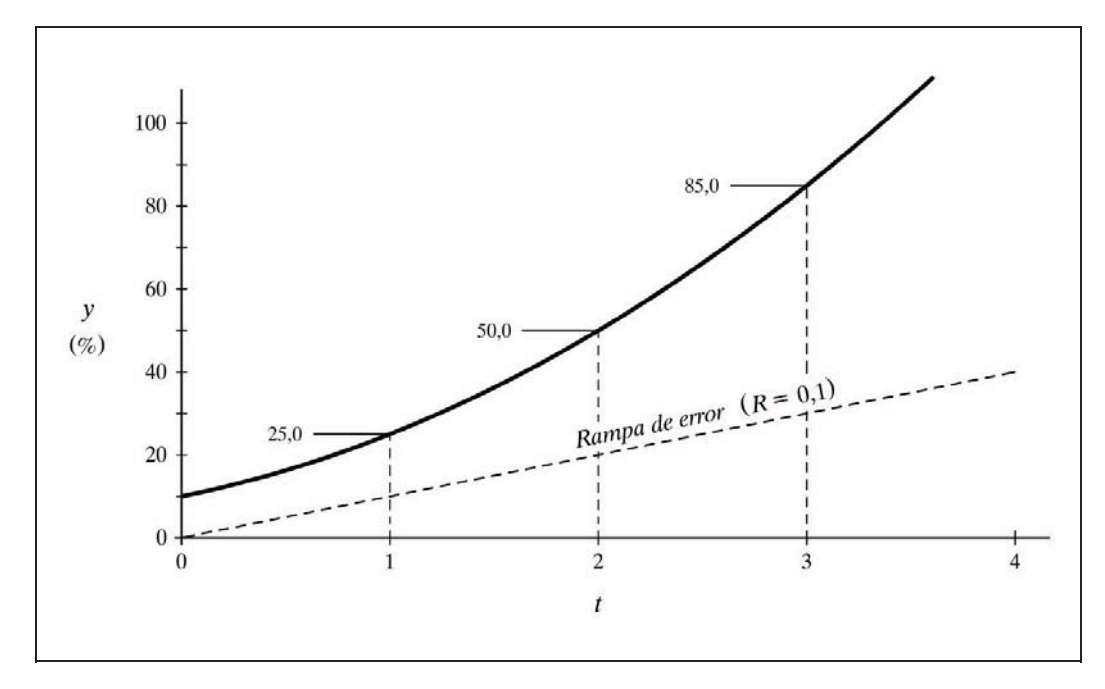

*Fig. 5.14 Respuesta de un controlador PID a una rampa*

# **Práctica nº 5.20**

- Entrar en la opción *Controlador P*+*I*+*D*.
- $\triangleright$  Introducir los valores:

 $Rampa = 0,1$ *Valor inicial*  $= 0$  $Duración = 3$  $Ganancia = 1$ *Tiempo integral* = 1  $T$ *iempo derivat.* = 0

Ejecutar la gráfica para *Rampa*.

Observar cómo la respuesta es la de un controlador PI.

 Volver a ejecutar la gráfica, para los siguientes valores del *Tiempo derivativo*:0,5; 1; 2 y 4

Analizar los resultados, notando cómo las curvas son idénticas, pero desplazadas en altura, con una separación acorde con el valor de *Td*.

- $\triangleright$  Borrar la pantalla.
- $\triangleright$  Modificar:

*Tiempo derivativo* = 1

 Ejecutar la gráfica para los siguientes valores del *Tiempo integral*:0,25; 0,5; 1; 2 y 4

Observar ahora el efecto de las modificaciones en la acción integral.

- Borrar la pantalla
- $\triangleright$  Modificar:

*Tiempo integral* = 1 *Tiempo derivativo* = 1

 Ejecutar las gráficas para cada uno de los siguientes valores de *Ganancia*: 0,5; 1 y 2

Ahora puede verse el efecto de los cambios en el parámetro ganancia.

# **5.10 Respuesta de un controlador integral**

Dado que este controlador posee exclusivamente acción integral, podremos deducir fácilmente su respuesta si partimos de la del controlador P**+**I y anulamos el término debido a la acción proporcional. Habrá que tener la precaución de asignarle una ganancia igual a uno y en la respuesta restar dicho efecto proporcional, el cual será igual a la señal de error.

Recuérdese que en este tipo de controlador no se precisa hablar del parámetro ganancia, dado que, de haberla, podría quedar englobada en el factor *tiempo de integración.* En efecto, si a la acción integral le agregamos una ganancia *G*, tendremos que la transmitancia será

$$
G(1/T_i)=1/T_i'
$$

y, por lo tanto, se tendría un

*Tiempo de integración efectivo*: 
$$
T_i' = T_i / G
$$

equivalente a un controlador integral con ganancia unitaria, y con un tiempo de integración *G* veces menor (*G* veces más rápido), por la acción de la ganancia suplementaria introducida.

# **Nota sobre representación gráfica de impulsos**

En el capítulo 4 se vio que un *impulso unitario* tiene una amplitud infinita y una duración infinitesimal (ver fig. 4.1, pág. 52). Matemáticamente, es el resultado del paso al límite, para  $\tau \rightarrow 0$ , de un *pulso* de duración  $\tau$  y amplitud  $1/\tau$ . El área que queda encerrada bajo el pulso es de  $\tau \cdot (1/\tau) = 1$ , y este mismo valor unitario es preservado por el área teórica que encierra el impulso unitario. Obviamente, si se parte de un pulso cuya área es distinta de la unidad, supongamos que de valor *A* (como sería, por ejemplo, de duración  $\tau$  y amplitud  $A/\tau$ , o de duración  $A\tau$  y amplitud  $1/\tau$ ), se tendrá, en el paso al límite, un impulso de *área A*, es decir, de *magnitud A*, que *no debe ser confundida con su amplitud* (altura), que en todos los casos es infinita.

Es evidente, por tanto, que un impulso no puede ser representado gráficamente, respetando una determinada escala. No obstante, en el programa *ControlP*, los impulsos se representan por una línea vertical de longitud o *altura* equivalente a la *magnitud del impulso*. Con ello, se facilita en muchos casos la información visual e intuitiva sobre dicha magnitud; lo que no sucedería si, obrando estrictamente, dibujásemos una línea que en todos los casos se saldría de los límites de pantalla, con la consiguiente ambigüedad.

**223**

# **6 Respuesta frecuencial de los componentes básicos**

En este capítulo se estudiará y analizará la llamada *Respuesta frecuencial* o *Respuesta de frecuencia* de los distintos componentes elementales que conocemos, vistos en los anteriores capítulos. También suele ser llamada *Respuesta espectral*.

El interés de este tipo de análisis, al que llamamos *Análisis frecuencial*, estriba en que proporciona información muy importante sobre un sistema controlado en estudio, con relación a su comportamiento dinámico, permitiendo su optimización por mera inspección de los resultados. Así, por ejemplo, podemos saber si un sistema es o no estable y en qué grado lo es, y qué correcciones debemos efectuar, ya sea para mejorar su estabilidad o para contrarrestar su inestabilidad.

También aquí, utilizaremos el programa *ControlP* para comprobar y ensayar, de un modo práctico y versátil, cuantas conclusiones vayamos obteniendo.

Pero, una vez más, antes de entrar en el estudio de sistemas controlados, empezaremos por efectuar un análisis de los componentes básicos.

# **6.1 Conceptos de base**

Como es costumbre en el presente texto, no entraremos en profundizaciones matemáticas que nos conducirían a complejas disquisiciones teóricas, que creemos innecesarias. Sin embargo, no debemos sustraernos a utilizar un mínimo de nociones imprescindibles que nos ayuden a comprender mejor los fenómenos físicos que estamos estudiando y a manejar con soltura los problemas que se nos presenten. Por ello, empezaremos por dar un breve repaso a los sencillos conceptos básicos, constantemente aplicados en el estudio de la Respuesta frecuencial.

# **6.1.1 El decibelio (dB)**

Si un valor *g* expresa la ganancia estática de un bloque, como cociente entre las amplitudes de la señal de salida *A*2 y la de entrada *A*1, de tal manera que

$$
g = \frac{A_2}{A_1}
$$

entonces, por definición, el valor *g*, expresado en dB, es, operando con logaritmos decimales,

$$
g_{dB} = 20 \log g
$$

es decir,

$$
g_{dB} = 20 \log \frac{A_2}{A_1}
$$

lo que podemos representar gráficamente, sobre una escala logarítmica, como

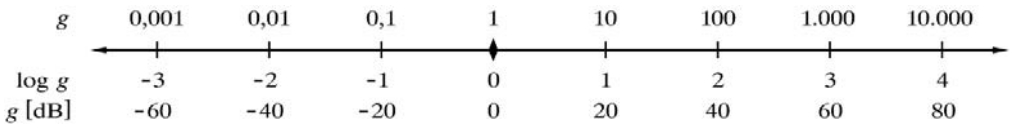

en donde, como era de esperar, se aprecia que la escala en dB es lineal.

Para la conversión de dB a valor real haremos la operación inversa

$$
g=10^{(g_{dB}/20)}
$$

Así por ejemplo, para un valor  $g = 2$  tendremos

$$
g_{dB} = 20 \log 2 = 6{,}0206 \approx 6
$$

y la operación inversa sería

$$
g = 10^{(6,0206/20)} = 2
$$

o, si se prefiere, puesto que  $g = A_2/A_1 = 2$ 

$$
A_{2,\text{dB}} - A_{1,\text{dB}} = 20 \log A_2 - 20 \log A_1 = 20 (\log A_2 - \log A_1) =
$$

$$
= 20 \log \frac{A_2}{A_1} = 20 \log 2 \approx 6
$$

 En general, el producto de dos ganancias, o el de una ganancia por un factor constante, se convierte, al manejarlo en unidades de decibelios, en la suma de cada uno de los valores expresados en decibelios. En efecto, si

$$
g=g_1\,g_2
$$

entonces

$$
g_{dB} = 20 \log (g_1 g_2) = 20 (\log g_1 + \log g_2) = 20 \log g_1 + 20 \log g_2
$$

pero

 $g_{1 \text{ dB}} = 20 \log g_1$ 

y

$$
g_{2,\text{dB}} = 20 \log g_2
$$

por tanto, sustituyendo, tendremos

$$
g_{dB} = g_{1,dB} + g_{2,dB}
$$

 Por otra parte, es evidente que *la división se convertirá en una resta*, como corresponde al operar con logaritmos.

Considerando los valores 2 y 10, tenemos, al expresarlos en dB

$$
20 \log 2 \approx 6
$$
;  $20 \log 10 = 20$ 

Podemos afirmar que el hecho de *duplicar* una magnitud equivale a *sumar* 6 *dB* a la expresión de esta magnitud en decibelios. Inversamente, para *dividir por* 2, se tendrá que *restar* 6 *dB*. Y, asimismo, cuando una magnitud se *multiplica por* 10, su expresión en decibelios queda *aumentada en* 20 *dB*, o *disminuida* en esta cantidad si se trata de una *división*.

Por ejemplo, sea una ganancia de 150, que equivale a 43,5dB. Si mediante algún dispositivo duplicamos esta ganancia, y pasa a ser de 300, la ganancia final en dB será de  $43,5 + 6 = 49,5$ dB. Si lo que hacemos es multiplicar por 10, entonces la

ganancia sería  $43,5 + 20 = 63,5$ dB. Si ahora consideramos una ganancia de 100, es decir, 40dB, entonces la ganancia mitad, o sea, 50, se expresará como  $40-6=34$  dB; todo lo cual puede comprobarse aplicando la fórmula de conversión a dB.

**Muy importante:** Téngase presente que suele trabajarse con los valores redondeados que se derivan de asumir las siguientes aproximaciones:

> $20 \log 2 = 6$  (cuyo valor es 6,02059991...)  $20 \log 4 = 12$  (cuvo valor es 12,04119982...), etc.

# **6.1.2 La octava y la década**

Una *banda de frecuencias* queda determinada cuando se especifican los valores de las frecuencias extremas (límites inferior y superior) de esta banda. Se habla también de *intervalo de frecuencias*. La primera expresión es la utilizada normalmente en comunicaciones y electrónica en general.

Cuando la relación o cociente entre los valores de dos frecuencias es de 2, decimos que existe un *intervalo de una octava* entre las mismas. Es decir, que se tendrá un intervalo de una octava, entre las frecuencias  $f_1$  y  $f_2$ , si se cumple que  $f_2/f_1 = 2$ . Cada vez que duplicamos la frecuencia extrema alta, de una banda de frecuencias, expandimos la banda en una octava. Lo mismo sucede si dividimos por 2 la frecuencia extrema baja. Así, cuando la relación entre las frecuencias extremas es de 4 se tiene un intervalo de 2 octavas, si la relación es 8 se tienen 3 octavas, etc.

Nótese que las frecuencias de 1 y 2 Hz están separadas por una octava, lo mismo que 2 y 4 Hz, o que 500 y 1000 kHz, o que 0,03 y 0,06 Hz. Por otra parte, no importa si expresamos la frecuencia en Hz, en ciclos*/*minuto, rad */*s, en rad */*minuto…

Si llamamos *n* al número de octavas que separan dos frecuencias, se tendrá

$$
\frac{f_2}{f_1} = 2^n
$$

de donde, el número de octavas comprendido entre dos frecuencias cualesquiera, será, tomando logaritmos en base 2

$$
n^{\circ} de octavas = n = \log_2 \frac{f_2}{f_1}
$$

pero para evitar el manejo de logaritmos en base 2 hacemos la conversión

$$
n^{\circ} \text{ de octavas} = n = \frac{\log \frac{f_2}{f_1}}{\log 2} = 3{,}3219 \log \frac{f_2}{f_1}
$$

 Cuando la relación entre dos frecuencias es de 10, es decir, si se cumple que *f*<sup>2</sup> */f*1 10, entonces se dice que están separadas por un *intervalo de una década* o, lo que es lo mismo, que la *banda* comprendida es de una *década*.

Si llamamos *n* al número de décadas que separa dos frecuencias, tendremos la relación

$$
\frac{f_2}{f_1} = 10^n
$$

y, por tanto, el número de décadas comprendido entre dos frecuencias cualesquiera satisface la igualdad

n<sup>o</sup> de décadas = 
$$
n = \log \frac{f_2}{f_1}
$$

El número de octavas comprendida en una década será, puesto que  $f_2 = 10 f_1$ 

octavas/década = 
$$
\frac{\log \frac{10 f_1}{f_1}}{\log 2} = \frac{\log 10}{\log 2} = 3{,}3219
$$

 La expresión *octava* tiene su origen en la Música, por las ocho teclas blancas comprendidas entre la misma nota de dos escalas contiguas en un teclado de piano (cada escala duplica la frecuencia de la anterior). En Música se habla también de tercera, quinta, etc., pero ya sin equivalencia usual en Tecnología. La *décima* musical (las 10 teclas en el límite del alcance simultáneo de la mano humana) no tiene nada que ver con nuestra *década*.

### **6.1.3 Las unidades dB/octava y dB/década**

En Análisis frecuencial es corriente que ciertas funciones, al ser representadas en un gráfico semilogarítmico (dB en función del logaritmo de la frecuencia), resulten líneas rectas. Entonces surge la necesidad de expresar sus pendientes en las unidades *dB/octava* y *dB/década*. La conversión entre ambas, de acuerdo con el factor de equivalencia que acabamos de calcular, será

$$
\frac{\text{dB/d\acute{e}cada}}{\text{dB/cctava}} = 3,3219
$$

Un valor muy típico es 6 *dB/octava* 20 *dB/década*, el cual indicará una pendiente en la que la ganancia se hace doble o mitad  $(\pm 6 \text{ dB})$  por cada intervalo de una *octava*, o bien que se multiplica o divide por  $10 (\pm 20 \text{ dB})$  por cada intervalo de una *década*. Nótese que esta equivalencia es válida al asumir el redondeo 20 log 2 = 6.

### **6.1.4 Números complejos y vectores**

Una de las operaciones que pueden practicarse con la clase de números reales es la extracción de la raíz cuadrada. Sucede que cuando se extrae la raíz cuadrada de un número real negativo, el resultado no puede ser un número real, ya que no puede existir un número real cuyo cuadrado sea un número negativo. Esta dificultad se subsana mediante la introducción de la clase de números llamados *imaginarios*, con los cuales se puede operar con las mismas reglas de los números reales.

Siendo *A* un número real positivo, queremos hallar

$$
a = \sqrt{-A}
$$

Para ello diremos

$$
a = \sqrt{(-1) A} = \sqrt{-1} \sqrt{A}
$$

con lo que no queda más que definir un "número" **j**, que satisfaga

$$
j = +\sqrt{-1}
$$

o bien

 $j^2 = -1$ 

y entonces se tendrá, en general, que si

$$
n = \sqrt{N} \qquad (N \text{ real positive})
$$

entonces

$$
\sqrt{-N} = \mathbf{j}\sqrt{N} = \mathbf{j}n
$$

 El número **j** es la *unidad imaginaria*, la cual nos permite operar con *números imaginarios*.

Téngase presente, cuando convenga, que

$$
\frac{1}{j} = \frac{j}{j^2} = \frac{j}{-1} = -j
$$

Si *x* e *y* son números reales, la expresión

$$
A = x + jy
$$

representará que *A* es un *número complejo*, en el cual *x* es la *parte real* e *y* es la *parte imaginaria* del número. Es la representación cartesiana de un número complejo. Hay que insistir que tanto *x* como *y* son números reales. En Matemáticas, los números complejos suelen representarse con mayúsculas y en letra negrita.

Sabemos que un número real (positivo o negativo) puede ser referenciado sobre un eje o escala, por su situación sobre el mismo (distancia con relación al punto definido como origen) y, viceversa, cualquier punto sobre un eje tendrá una correspondencia en un número real.

Un número complejo podrá ser referenciado sobre un plano o sistema de coordenadas cartesianas, es decir, dos ejes perpendiculares entre sí, haciendo que uno de ellos represente el eje de la parte real y el otro el de la parte imaginaria. Ello es evidente, puesto que cada punto sobre un plano cartesiano queda definido por dos números reales (coordenadas), y tanto la parte real como la imaginaria de un número complejo son números reales.

El plano sobre el que se representan los números complejos se llama *plano complejo*, y a sus ejes de coordenadas se les denomina *eje real* y *eje imaginario*, de acuerdo con la parte que estén representando. Normalmente, el eje real será el horizontal (abscisas) y el eje imaginario será el vertical (ordenadas).

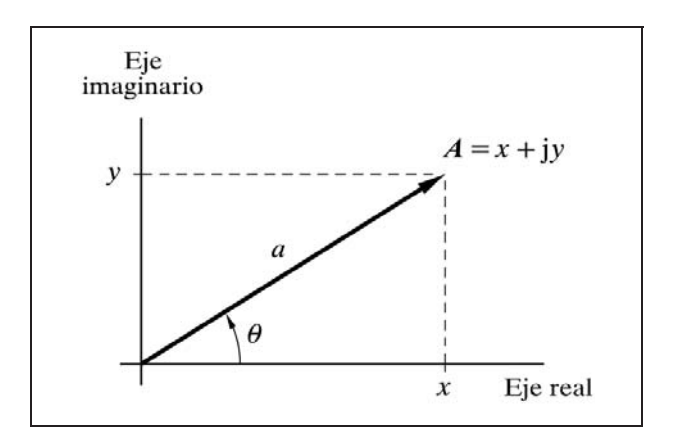

*Fig. 6.1 Representación del radio vector*  $A = x + jy$ *en el plano complejo*

De este modo, un número complejo  $A = x + jy$  puede tener una interpretación geométrica semejante a un radio vector, sin más que trazar una recta desde el origen de coordenadas hasta el punto en que queda representado el número en el plano complejo (fig. 6.1).

Los puntos coincidentes sobre el eje real  $(y = 0)$ , serán números reales puros y los coincidentes sobre el eje imaginario  $(x = 0)$ , serán números imaginarios puros. Ambos pueden ser considerados como casos particulares de los números complejos.

Si hemos podido representar un número complejo en un sistema de coordenadas cartesianas, también podremos hacerlo en uno de coordenadas polares, y entonces el número complejo  $A = x + jy$  se escribirá en su *representación polar* como

$$
A=a\angle\theta
$$

en donde

 $a =$  Módulo o valor absoluto de *A*  $\theta$  = Argumento o ángulo

El módulo *a* puede ser también representado por  $|A|$  (valor absoluto de *A*).

La relación entre las expresiones en ambos tipos de coordenadas es

$$
a = \sqrt{x^2 + y^2}
$$

$$
\theta = \tan^{-1} \frac{y}{x} \text{ radians}
$$

y, por tanto, puede escribirse

$$
x = a \cos \theta
$$

$$
y = a \operatorname{sen} \theta
$$

con lo que otra posible forma de expresar un número complejo será la *representación trigonométrica*, la cual se desprende de la figura 6.1:

$$
A = a(\cos \theta + j \sin \theta)
$$

Y, por último, tenemos la *representación exponencial*

$$
A = a e^{j\theta}
$$

A continuación se expone la demostración, que puede obviarse si se desea.

En efecto, en la expresión trigonométrica podemos hacer

$$
A = af(\theta)
$$

donde

$$
f(\theta) = \cos \theta + j \sin \theta
$$

En el plano complejo,  $f(\theta)$  es la expresión de un punto situado sobre una circunferencia con centro en el origen de coordenadas y de radio unidad o, lo que es lo mismo, representa un número complejo de módulo 1 y ángulo  $\theta$ , lo que en expresión polar sería  $f(\theta) = 1 \angle \theta$ .

Ahora, con relación a la expresión trigonométrica de  $f(\theta)$ , hacemos

$$
\frac{df}{d\theta} = -\operatorname{sen}\theta + \mathbf{j}\cos\theta = \mathbf{j}\left(\cos\theta + \mathbf{j}\sin\theta\right) = \mathbf{j}\,f(\theta)
$$

es decir:  $f(\theta)$  es una función cuya derivada  $df(\theta)/d\theta$  es proporcional a sí misma, lo cual es propio y exclusivo de las funciones del tipo exponencial. Recuérdese que, en general

$$
\frac{d}{dx}e^{g(x)} = g'(x)e^{g(x)}
$$

es decir, que tiene que cumplirse

$$
f(\theta) = K e^{j\theta}
$$

y puesto que para un ángulo  $\theta = 0$  sabemos que  $f(0) = 1$ , entonces  $K = 1$  y, por tanto,

$$
f(\theta) = e^{j\theta}
$$

pudiéndose comprobar que, efectivamente

$$
\frac{d}{d\theta}f(\theta) = \frac{d}{d\theta}e^{j\theta} = je^{j\theta}
$$

y, finalmente, concluimos que

$$
A = a f(\theta) = a (\cos \theta + j \sin \theta) = a e^{j\theta}
$$

A título de mera curiosidad, para el caso particular de  $a=1$  y  $\theta = \pi$ , se tiene

$$
e^{j\pi} = \cos \pi + j \operatorname{sen} \pi = -1
$$

de donde, transponiendo términos, obtenemos la expresión

$$
e^{j\pi} + 1 = 0
$$

la cual reúne exclusivamente los *cinco números más importantes* de las Matemáticas. (El lector hará bien si, de momento, no pretende encontrar el significado práctico de esta expresión).

Recopilemos las cuatro formas de representar un número complejo *A*:

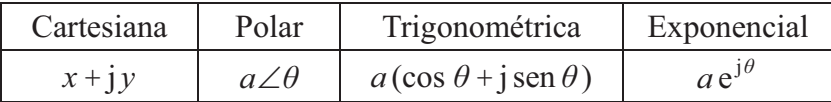

 Las partes *real* e *imaginaria* de un número complejo suelen expresarse en forma simbólica por **Re** e **Im**, respectivamente (en negrita). Es decir, que para el número

$$
A = x + jy
$$

se tendrá

 $\text{Re} A = x = a \cos \theta$  $\text{Im } A = y = a \text{ sen } \theta$ 

Recuérdese que una circunferencia completa (360°) consta de  $2\pi$  radianes, por lo que 1 radián equivale a  $360/2\pi = 57,295779...$  grados sexagesimales.

# *Números complejos conjugados*

Se llama *conjugado* de un número complejo, a otro número complejo que tiene la misma parte real y la misma parte imaginaria, pero ésta última con signo cambiado. Los dos números serán mutuamente conjugados y, por tanto, tienen el mismo módulo, pero el ángulo cambiado de signo.

Así, el conjugado de

$$
A = x + jy = a \angle \theta = a(\cos \theta + j \sin \theta) = ae^{j\theta}
$$

se representará por *A*\* y será

$$
A^* = x - jy = a \angle -\theta = a(\cos\theta - j\sin\theta) = ae^{j\theta}
$$

 En la representación en los planos cartesiano y polar, dos números conjugados son simétricos con relación al eje horizontal (eje de abscisas o eje real).

# *Operaciones con números complejos*

Operar con números complejos es semejante a operar con vectores, y, por tanto, se tienen las operaciones:

Adición

$$
A_1 = x_1 + jy_1
$$
  
\n
$$
A_2 = x_2 + jy_2
$$
  
\n
$$
A = A_1 + A_2 = (x_1 + x_2) + j(y_1 + y_2) = x + jy
$$

 Si los números nos vienen dados en la forma exponencial o polar, podremos hallar la suma, expresándola en cualquiera de las formas, haciendo

$$
A = A_1 + A_2 = a_1 e^{j\theta_1} + a_2 e^{j\theta_2} = a_1 \angle \theta_1 + a_2 \angle \theta_2 =
$$

$$
= a e^{j\theta} = x + jy = a \angle \theta = a (\cos \theta + j \sin \theta)
$$

en las que debemos hallar el valor de *a* y el de  $\theta$  haciendo

$$
a = \sqrt{x^2 + y^2}
$$

$$
\theta = \tan^{-1} \frac{y}{x}
$$

en donde

$$
x = x_1 + x_2 = a_1 \cos \theta_1 + a_2 \cos \theta_2
$$
  

$$
y = y_1 + y_2 = a_1 \operatorname{sen} \theta_1 + a_2 \operatorname{sen} \theta_2
$$

 Nótese cómo la parte real del resultado es la suma de las partes reales de los sumandos, y lo mismo sucede con la parte imaginaria; esto es,

$$
Re A = Re A1 + Re A2
$$
  

$$
Im A = Im A1 + Im A2
$$

La suma de dos números conjugados es un número real. En efecto,

$$
A = x + jy = a(\cos \theta + j \sin \theta)
$$
  

$$
A^* = x - jy = a(\cos \theta - j \sin \theta)
$$
  

$$
A + A^* = (x + x) + j(y - y) = 2x = 2a \cos \theta
$$

que, según vemos, carece de parte imaginaria

Sustracción

$$
A_1 = x_1 + jy_1
$$
  

$$
A_2 = x_2 + jy_2
$$
  

$$
A = A_1 - A_2 = (x_1 - x_2) + j(y_1 - y_2) = x + jy
$$

 Si los números nos vienen dados en la forma exponencial o polar, remitirse a lo dicho en "Adición", pero, obviamente, teniendo en cuenta el cambio de signo donde corresponda.

Nótese cómo la parte real del resultado es la diferencia de las partes reales de los sumandos, y lo mismo sucede con la parte imaginaria; esto es,

```
Re A = Re A_1 - Re A_2\text{Im } A = \text{Im } A_1 - \text{Im } A_2
```
Multiplicación

$$
A_1 = x_1 + jy_1 = a \angle \theta_1 = ae^{j\theta_1}
$$
  
\n
$$
A_2 = x_2 + jy_2 = a \angle \theta_2 = ae^{j\theta_2}
$$
  
\n
$$
A = A_1 A_2 = (x_1x_2 - y_1y_2) + j(x_1y_2 + y_1x_2) =
$$
  
\n
$$
= (a_1a_2) \angle (\theta_1 + \theta_2) = (a_1a_2)e^{j(\theta_1 + \theta_2)}
$$

es decir,

$$
A = a \angle \theta = a e^{j\theta}
$$

donde

 $a = a_1 a_2$  $\theta = \theta_1 + \theta_2$ 

 Nótese el producto de módulos y la suma de ángulos. Por otra parte, al expresar el módulo del resultado en dB, se tiene que el producto se convierte en suma

$$
|A_1 A_2| \, \mathrm{dB} = |A_1| \, \mathrm{dB} + |A_2| \, \mathrm{dB}
$$

o bien, si designamos con la letra *g* a los módulos respectivos, expresados en dB (ganancias), y hacemos  $g = 20 \log a$ ,  $g_1 = 20 \log a_1$  y  $g_2 = 20 \log a_2$ , tendremos

$$
g=g_1+g_2
$$

El producto de dos números conjugados es un número real. En efecto

$$
A A^* = (x x + y y) + j(-x y + y x) = x^2 + y^2 = a^2
$$

o también

$$
A A^* = a a \angle (\theta - \theta) = a a e^{j(\theta - \theta)} = a^2
$$

• División

$$
A = \frac{A_1}{A_2} = \frac{x_1 x_2 + y_1 y_2}{x_2^2 + y_2^2} + j \frac{y_1 x_2 - x_1 y_2}{x_2^2 + y_2^2} =
$$
  
= 
$$
\frac{a_1}{a_2} (\theta_1 - \theta_2) = \frac{a_1}{a_2} e^{j(\theta_1 - \theta_2)}
$$

es decir,

$$
A = a \angle \theta = a e^{j\theta}
$$

donde

$$
a = \frac{a_1}{a_2}
$$

$$
\theta = \theta_1 - \theta_2
$$

 Nótese el cociente de módulos y la resta de ángulos. Y, por otra parte, al expresar el módulo del resultado en dB, se tiene que la división se convierte en una resta

$$
\left|\frac{A_1}{A_2}\right| \text{dB} = \left|A_1\right| \text{dB} - \left|A_2\right| \text{dB}
$$

o bien, designando con la letra *g* a los respectivos módulos, expresados como ganancia en dB; esto es,  $g = 20 \log a$ ,  $g_1 = 20 \log a_1$  y  $g_2 = 20 \log a_2$ 

$$
g=g_1-g_2
$$

• Inverso

El valor inverso o recíproco de un número es el resultado de dividir la unidad entre dicho número. Esto es igualmente válido para números complejos; por tanto, si tratamos la unidad real como

$$
1 + j0 = 1 \angle 0 = 1 e^{j0}
$$

el inverso de

$$
A = x + jy = a \angle \theta = ae^{j\theta}
$$

será

$$
\frac{1}{A} = \frac{x}{x^2 + y^2} - j\frac{y}{x^2 + y^2} = \frac{1}{a} \angle -\theta = \frac{1}{a} e^{-j\theta}
$$

es decir, que el valor del módulo es el inverso del módulo original, y el ángulo es el mismo, pero cambiado de signo. Es útil tener presente que

Re 
$$
\frac{1}{A} = \frac{x}{x^2 + y^2}
$$
  
\nIm  $\frac{1}{A} = \frac{-y}{x^2 + y^2}$ 

Al expresar el módulo del resultado en dB, se tiene

$$
\left|\frac{1}{A}\right| \text{dB} = 0 \text{ dB} - \left|A\right| \text{dB} = -\left|A\right| \text{dB}
$$

o bien, llamando *g* al módulo de *A* y *gi* al del inverso 1*/A*, ambos expresados como ganancias en dB, y llamando  $\theta$  y  $\theta_i$  a sus respectivos ángulos

$$
g_i = -g \; ; \qquad \theta_i = -\theta
$$

Potencias y raíces

$$
A^{n} = a^{n} e^{jn\theta} = a^{n} \angle n\theta = a^{n} [(\cos(n\theta) + j \sin(n\theta))]
$$
  

$$
\sqrt[n]{A} = A^{1/n} = a^{1/n} e^{j\theta/n} = a^{1/n} \angle \theta/n = a^{1/n} [\cos(\theta/n) + j \sin(\theta/n)]
$$

 En general, hay que tener en cuenta que en números complejos la adición o sustracción al ángulo, de un múltiplo de  $2\pi$  (360°), no modifica el número que estamos considerando; es decir, si *k* es un entero

$$
a\angle\theta = a\angle(\theta \pm 2k\pi)
$$

o bien

$$
e^{j\theta} = e^{j(\theta \pm 2k\pi)}
$$

lo que resulta más evidente en la representación trigonométrica

$$
a\left[\cos(\theta \pm 2k\pi) + j\sin(\theta \pm 2k\pi)\right]
$$

• Logaritmo

$$
\ln A = \ln \left( a e^{j\theta} \right) = \ln a + \ln e^{j\theta} = \ln a + j\theta
$$

### **6.1.5 Vectores giratorios (fasores). Ondas senoidales**

Con lo que hemos visto, podemos afirmar que un número complejo de módulo unitario podrá expresarse como
$e^{j\theta} = \cos \theta + i \sin \theta$  (ecuación de Euler)

en la que  $\theta$  es un número real, significando un ángulo expresado en radianes.

Si ahora hacemos que este ángulo sea una función del tiempo, de la forma

 $\theta = \omega t$ 

estando ω expresada en radianes/segundo, entonces tendremos

 $e^{j\omega t} = \cos \omega t + i \sin \omega t$ 

la cual vemos que es una función exponencial compleja temporal, cuyas partes real e imaginaria son las funciones (temporales) coseno y seno, respectivamente

$$
\mathbf{Re} \, \mathbf{e}^{\mathbf{j}\omega t} = \cos \omega t
$$
  

$$
\mathbf{Im} \, \mathbf{e}^{\mathbf{j}\omega t} = \text{sen } \omega t
$$

lo que nos permite representar gráficamente esta relación, según se muestra en la figura 6.2.

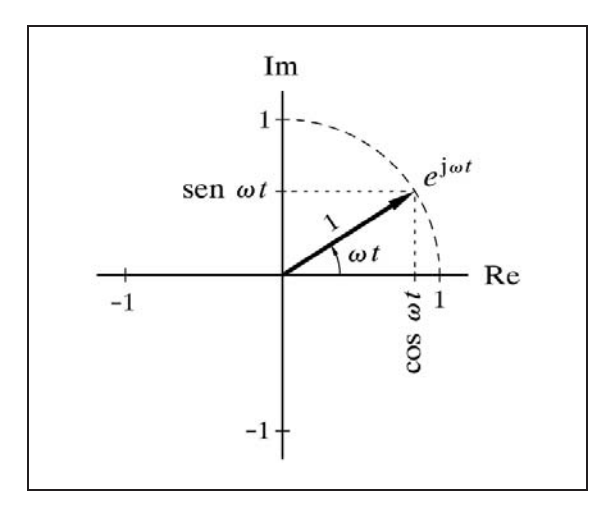

*Fig.* 6.2 Representación del vector  $e^{j\omega t}$ 

En todo momento, para cualquier valor de *t*, el valor de la función e<sup>jot</sup> podrá ser representada sobre una circunferencia de radio unidad y con centro en el origen de coordenadas, pudiéndose trazar el vector unitario correspondiente. La parte real  $\text{Re } e^{j\omega t} = \cos \omega t$  es la proyección del vector sobre el eje real, y la parte imaginaria  $\text{Im } e^{j\omega t} = \text{sen } \omega t$  es la proyección sobre el eje imaginario.

Vemos, pues, que la función e<sup>jot</sup> representa un *vector unitario que gira a la velocidad*  $\omega$  en sentido antihorario (conforme a la convención trigonométrica). Si  $\omega$ es negativo, el sentido de giro es a derechas. La expresión  $ae^{j\omega t}$  representa un vector giratorio de módulo *a*. A este tipo de vectores giratorios se les llama *fasores.*

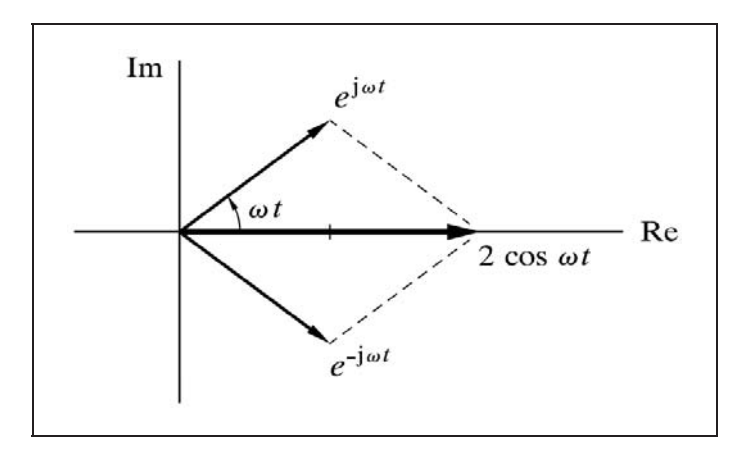

*Fig. 6.3 Suma de dos números conjugados*

Veámoslo de la siguiente manera: supongamos que hacemos la composición de dos vectores giratorios unitarios (véase la figura 6.3), tales que representen a dos números complejos conjugados

$$
e^{j\omega t} = \cos \omega t + j \operatorname{sen} \omega t
$$

y

$$
e^{-j\omega t} = \cos \omega t - j \operatorname{sen} \omega t
$$

Si sumamos miembro a miembro estas dos igualdades obtendremos

$$
e^{j\omega t} + e^{-j\omega t} = 2\cos \omega t
$$

de donde

$$
\cos \omega t = \frac{1}{2} \left( e^{j\omega t} + e^{-j\omega t} \right) = \textbf{Re } e^{j\omega t}
$$

Nótese que los dos fasores giran a la misma velocidad, *ω* rad/seg, pero en sentido contrario.

Vemos que:

*La semisuma de los fasores que representan a dos números conjugados, es equivalente a una función cosenoidal de amplitud igual a la del módulo de los fasores.*

Y en consecuencia:

*La parte real del número que representa a un fasor, es equivalente a una función cosenoidal de amplitud igual al módulo del fasor.*

Si consideramos un desfase en el ángulo, tenemos igualmente

$$
\cos(\omega t + \varphi) = \frac{1}{2} \left( e^{j(\omega t + \varphi)} + e^{-j(\omega t + \varphi)} \right) = \textbf{Re } e^{j(\omega t + \varphi)}
$$

Es decir, que acabamos de comprobar la estrecha relación que existe entre las funciones exponenciales y las senoidales. Una función senoidal podrá asociarse a un número complejo, que la representará. Tengamos en cuenta que siempre podremos hacer

$$
\text{sen } \omega t = \cos \left( \omega t - \pi/2 \right)
$$

 Esto nos permite realizar fácilmente la adición de vectores giratorios. En efecto, consideremos las siguientes funciones cosenoidales, con la misma frecuencia, pero con diferente amplitud y ángulo

$$
f_1(t) = A_1 \cos(\omega t + \varphi_1)
$$
  

$$
f_2(t) = A_2 \cos(\omega t + \varphi_2)
$$

y hallemos la función suma de las dos funciones

$$
f(t) = f_1(t) + f_2(t)
$$

Para ello escribiremos

$$
f(t) = \text{Re}\left(A_1 e^{j(\omega t + \varphi_1)}\right) + \text{Re}\left(A_2 e^{j(\omega t + \varphi_2)}\right)
$$

que también podemos escribir como

$$
f(t) = \text{Re}\left(A_1 e^{j\omega t} e^{j\varphi_1}\right) + \text{Re}\left(A_2 e^{j\omega t} e^{j\varphi_2}\right)
$$

Luego, puesto que la suma de las partes reales de dos números complejos es igual a la parte real de la suma de los dos números, tendremos

$$
f(t) = \text{Re}\left[ \left( A_1 e^{j\varphi_1} + A_2 e^{j\varphi_2} \right) e^{j\omega t} \right]
$$

donde la cantidad dentro del paréntesis es la suma de dos vectores fijos, de módulo y ángulo diferentes, que darán como resultado un tercer vector, que podemos definir como

$$
A\mathbf{e}^{\mathbf{j}\varphi} = A_1 \mathbf{e}^{\mathbf{j}\varphi_1} + A_2 \mathbf{e}^{\mathbf{j}\varphi_2}
$$

y que deberemos resolver remitiéndonos a la suma de números complejos, para hallar el valor de las constantes  $A \vee \varphi$ 

$$
A = \sqrt{x^2 + y^2}
$$

$$
\varphi = \tan^{-1} \frac{y}{x}
$$

en donde

$$
x = x_1 + x_2 = A_1 \cos \varphi_1 + A_2 \cos \varphi_2
$$
  

$$
y = y_1 + y_2 = A_1 \sin \varphi_1 + A_2 \sin \varphi_2
$$

con lo que, una vez halladas las dos constantes  $A \, y \, \varphi$ , tendremos

$$
f(t) = \text{Re}\left(A e^{j\varphi} e^{j\omega t}\right) = \text{Re}\left(A e^{j(\omega t + \varphi)}\right)
$$

que haremos corresponder con la función suma buscada

$$
f(t) = A\cos(\omega t + \varphi)
$$

## **6.2 Respuesta frecuencial**

 Cuando un componente o sistema lineal estable es excitado con una señal de entrada del tipo senoidal, la señal de salida, una vez extinguido el transitorio inicial, tendrá siempre la forma de una onda también senoidal y de la misma frecuencia. En general, la *amplitud* de la senoide de salida será diferente de la de la entrada, y presentará un *desfase angular* con relación a la misma.

Es decir, que para una entrada

$$
x = A_1 \operatorname{sen} \omega t
$$

obtendríamos una salida

$$
y = A_2 \operatorname{sen}(\omega t \pm \phi)
$$

con lo que podemos establecer las siguientes identidades:

$$
Ganancia: G = \frac{A_2}{A_1}
$$
  
Ángulo de fase:  $\pm \phi$ 

 El signo del ángulo determinará si corresponde a un adelanto o a un retraso, según sea positivo o negativo, respectivamente.

Los valores de la *ganancia G* y del *ángulo de fase*  $\phi$ , dependerán, para un determinado componente o sistema, de una función específica de la frecuencia.

Podemos pensar, por tanto, que para todo sistema excitado con una señal senoidal, existirá una *función de transferencia frecuencial* o *espectral* (expresión de la respuesta frecuencial) que proporcione el valor de la *ganancia G* y del *ángulo de fase*  $\phi$ , en función de la *frecuencia*  $\omega$  y de los *parámetros del sistema*. En principio, se precisarán dos funciones: una para la ganancia,  $G = g(\omega)$ , y otra para el ángulo,  $\phi = f(\omega)$ .

Esto es, a *cada frecuencia* le corresponderá una *ganancia* y un *ángulo de fase*, perfectamente definidos, aplicables a la señal senoidal de entrada.

Sabemos que una señal senoidal queda definida por la frecuencia  $\omega$ , la amplitud *A* y el ángulo de fase  $\phi$ , y que esta señal puede ser representada, en general, por el vector giratorio

$$
A\,\mathrm{e}^{\mathrm{j}(\omega t + \phi)}
$$

 Por otra parte, vimos que en el producto de dos vectores los módulos se multiplican y los ángulos se suman. Es decir, puesto que la señal de entrada puede ser representada por

$$
A_1 \,\mathrm{e}^{\mathrm{j}\omega t}
$$

y la de salida por

$$
A_2 \; \mathrm{e}^{\mathrm{j}(\omega t + \phi)}
$$

entonces, la función de transferencia frecuencial debe poder representarse por un vector (específico para cada frecuencia  $\omega$ ), tal como

cuyo módulo sea la ganancia  $G = A_2 / A_1$  y el ángulo sea  $\phi$ , de tal manera que se cumplirá

$$
A_2 e^{j(\omega t + \phi)} = G e^{j\phi} A_1 e^{j\omega t}
$$

es decir,

$$
G e^{j\phi} = \frac{A_2 e^{j(\omega t + \phi)}}{A_1 e^{j\omega t}} = \frac{A_2}{A_1} e^{j\phi}
$$

o en notación polar

$$
A_2\angle(\omega t + \phi) = G\angle\phi \ A_1\angle\omega t
$$

esto es,

$$
G\angle\phi = \frac{A_2\angle(\omega t + \phi)}{A_1\angle\omega t} = \frac{A_2}{A_1}\angle\phi
$$

sin olvidar, según se ha dicho, que *G* y  $\phi$  son funciones de  $\omega$ .

Así pues:

 *La función de transferencia frecuencial o espectral expresa, para cada frecuencia, una magnitud compleja (y, por tanto, asimilable a un vector), la cual queda definida por un módulo y por un ángulo. El módulo indica la ganancia o relación entre las amplitudes de las senoides de salida y de entrada, y el ángulo indica el desfase angular entre las mismas.*

La notación utilizada para las funciones frecuenciales es ( $j\omega$ ), como por ejemplo  $G(i\omega)$ , por razones que se comprenderán más adelante.

Esencialmente, la *respuesta de frecuencia* de un componente o de un sistema se obtendría excitando su entrada con una onda senoidal que, lenta y progresivamente, efectuase un barrido comprendiendo una banda de frecuencias de interés, más o menos amplia. Para *cada frecuencia*, se iría anotando el *módulo* (o la *ganancia*) y el *ángulo de fase* de la respuesta obtenida (señal de salida).

Vemos que el concepto de respuesta de frecuencia coincide con el de función de transferencia frecuencial, por lo que ambos términos se consideran equivalentes.

Es preciso aclarar que la expresión *frecuencia*, usualmente se refiere a la *pulsación*, también llamada *frecuencia angular* (expresada en rad*/*segundo o rad*/*minuto), y no a la verdadera frecuencia, que se expresaría en ciclos*/*segundo (Hz) o bien en ciclos*/*minuto. La relación entre ambas es bien sabida:  $\omega = 2\pi f$ .

La *respuesta frecuencial* de un bloque o sistema deberá poder ser representada gráficamente de alguna manera en la que, para *cada frecuencia* dentro de una banda o intervalo, se muestre el *módulo* o *ganancia* y el *ángulo de fase* entre las señales de entrada y salida; lo que será reflejo de la *función de transferencia frecuencial*. Este es el objetivo principal de este capítulo.

#### **6.2.1 Obtención de la respuesta frecuencial**

 La *función de transferencia frecuencial*, a la que comúnmente llamaremos *respuesta frecuencial* o *respuesta de frecuencia*, o también *respuesta espectral*, se obtiene directamente de la transmitancia operacional *G*(*s*), simplemente *sustituyendo* en la misma la variable *s* por el producto j $\omega$ . Se simbolizará por  $G(j\omega)$ , la cual será, por tanto, una función compleja de los parámetros del sistema y de la frecuencia. Es evidente ahora la razón por la cual se conviene en usar la notación (j $\omega$ ).

Siendo  $G(i\omega)$  una magnitud compleja, diremos que  $|G(i\omega)|$  es su *módulo* y  $\angle G(i\omega)$  su *ángulo*, esto es

$$
G(j\omega) = |G(j\omega)| \angle G(j\omega)
$$

Por ejemplo, si para un retardo de primer orden tenemos la transmitancia

$$
G(s) = \frac{1}{Ts+1}
$$

entonces la respuesta frecuencial será, sustituyendo *s* por j

$$
G(j\omega) = \frac{1}{j\omega T + 1}
$$

en donde, anticipándonos un poco a lo que será visto con detalle, el módulo sería

$$
|G(j\omega)| = \frac{1}{\sqrt{T^2 \omega^2 + 1}}
$$

y el ángulo

$$
\phi = -\tan^{-1} \omega t
$$

con lo que la función respuesta frecuencial la podemos expresar en forma polar, escribiendo

$$
G(j\omega) = \frac{1}{\sqrt{T^2 \omega^2 + 1}} \angle -\tan^{-1} \omega t
$$

 La respuesta de frecuencia de un sistema formado por distintos componentes concatenados en serie se obtiene como el producto de los vectores representativos de cada una de las respuestas de frecuencia individuales (multiplicación de números complejos). Esto significa que el módulo global del conjunto será el producto de módulos y el ángulo la suma de ángulos. Esto es, si suponemos que dos bloques se hallan en serie, sin efecto interactivo, y con las respuestas de frecuencia individuales  $G_1(i\omega)$  y  $G_2(i\omega)$ , respectivamente (lo que puede hacerse extensivo a un número de bloques cualquiera), tendremos que la respuesta frecuencial conjunta será

$$
G(j\omega) = G_1(j\omega) G_2(j\omega)
$$

es decir, que en notación polar

$$
G(j\omega) = |G_1(j\omega)| \cdot |G_2(j\omega)| \angle (\angle G_1(j\omega) + \angle G_2(j\omega))
$$

o, en notación exponencial,

$$
G(j\omega) = g_1 e^{j\phi_1} g_2 e^{j\phi_2} = g_1 g_2 e^{j(\phi_1 + \phi_2)}
$$

en donde  $g_1$  y  $g_2$  son los valores de los respectivos módulos, y  $\phi_1$  y  $\phi_2$  son los ángulos.

En conclusión, si definimos

$$
g = g_1 g_2 ; \quad \phi = \phi_1 + \phi_2
$$

tenemos

$$
G(j\omega) = g\angle\phi = g e^{j\phi}
$$

 Puesto que el módulo de la respuesta de frecuencia es una ganancia, como resultado del cociente entre dos valores reales, podrá ser expresado, y en general así se hace, por su valor en decibelios.

### **Nota importante**

A partir de aquí simbolizaremos el *módulo* por la letra *M*, y a su *expresión en dB* la llamaremos *ganancia* y la simbolizaremos por *G* De este modo diremos:

 $M\acute{o}dulo: M = |G(j\omega)|$  $G$ *anancia*:  $G = 20 \log M$ 

 El concepto es el mismo; sólo cambia el modo de operar y de expresar una magnitud. Entonces, el producto de módulos se convierte en suma de ganancias.

# **6.3 Tipos de representaciones gráficas**

La representación gráfica de la respuesta frecuencial de un componente o sistema, puede efectuarse de diversas formas. Las tradicionalmente utilizadas son:

- El diagrama de Bode
- El diagrama de Nyquist
- El diagrama de Black

 La información presentada por cada uno de ellos es en esencia la misma; sin embargo, por su distinta concepción gráfica, interesará más alguno en particular, según el tipo de estudio que se esté llevando a cabo, ya que la información es expresada desde puntos de vista y enfoques diferentes, resaltando distintas características.

### **6.3.1 Diagrama de Bode**

El *diagrama de Bode* presenta la respuesta de frecuencia mediante un *plano cartesiano*, en el que en abscisas se representa la *frecuencia* (pulsación), en escala logarítmica, y en ordenadas la *ganancia* (módulo en dB). La ganancia se acota en unidades de dB (decibelios), por lo que si bien la escala es lineal, la correspondencia en valores de módulo resulta logarítmica.

En el programa *ControlP*, por razones de espacio y claridad, la frecuencia es especificada en los gráficos con el valor de su logaritmo decimal; con lo que, por ejemplo, la frecuencia 0,0001 se muestra como -4, la frecuencia 1.000 como 3, etc.

El diagrama así descrito no informaría del ángulo de fase, por lo que normalmente viene acompañado de un segundo diagrama, constituido por un *plano cartesiano* con idéntico eje de abscisas (frecuencia) y con el eje de ordenadas en el que se representa, en una escala lineal, el *ángulo* de fase, expresado en grados sexagesimales.

Prácticamente se sitúa el segundo debajo del primero, con lo que se tiene una correspondencia exacta de la frecuencia en sentido vertical de los gráficos. De este modo, incluso pueden superponerse ambos gráficos, en cuyo caso es preciso dibujar una escala doble de ordenadas: una para la lectura de la ganancia (en dB) y otra para

el ángulo (en grados). Así es como lo presenta en pantalla el programa *ControlP*, con lo cual, dentro del mismo espacio disponible (la pantalla del monitor), se consigue doble resolución. Para distinguir cada una de las curvas, la de la ganancia se muestra en línea continua, mientras que la del ángulo se muestra en línea de puntos.

La principal ventaja de este tipo de diagramas es que cuando se representan las gráficas individuales de las respuestas de dos bloques conectados en serie, se puede dibujar fácilmente la gráfica de la respuesta total, sin más que sumar, para las distintas frecuencias, las ordenadas tanto de las ganancias como las de los ángulos. En el caso de la ganancia, esto es consecuencia del carácter logarítmico de la escala de la misma, al ser expresada en dB, por cuya razón el producto se convierte en suma (ver al final del apartado 6.2.1, pág. 245).

La figura 6.4 muestra el diagrama de Bode relativo al ejemplo de respuesta de frecuencia visto en al apartado 6.2.1 (pág. 244). Más adelante será analizado con mayor detalle.

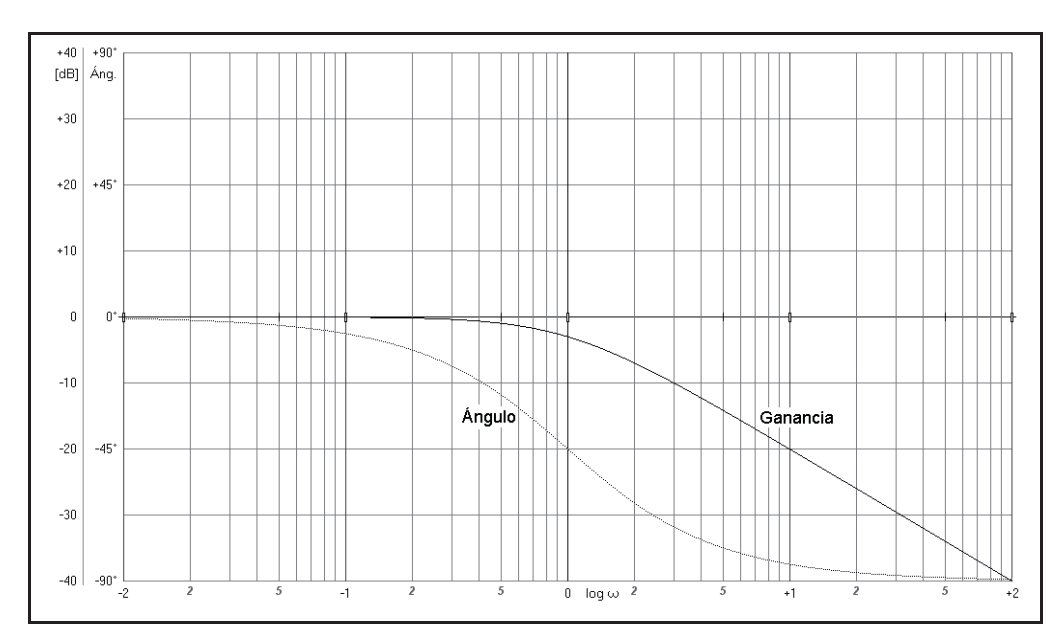

*Fig.* 6.4 Diagrama de Bode de la respuesta de frecuencia  $G(j\omega) = 1/(j\omega T + 1)$ 

El programa *ControlP* permite, además, mostrar la respuesta frecuencial en un diagrama que se denomina *diagrama Real*, el cual es similar al de Bode, con la excepción de que la escala de ordenadas muestra el *módulo* en vez de la *ganancia*. Ello facilita una visión lineal del mismo en una escala que parte de módulo cero hasta alcanzar el valor máximo, correspondiente al límite positivo en dB, del diagrama de Bode equivalente. Téngase presente que, según veremos a continuación, el diagrama de Nyquist, muestra también el módulo en su representación lineal, lo que permite cierto grado de comparación entre ambos diagramas.

#### **6.3.2 Diagrama de Nyquist**

El *diagrama de Nyquist* es un trazado en *coordenadas polares* que muestra el *módulo* de la respuesta de frecuencia,  $|G(j\omega)|$ , en función del *ángulo*,  $\angle G(j\omega)$ . Es decir, que presenta dibujada una línea que es el lugar geométrico de los extremos de los vectores  $G(j\omega)$ , para la banda de frecuencias de interés. Los ángulos positivos se construyen en el sentido antihorario. En este tipo de representación queda patente que si a un ángulo se le suma o resta un múltiplo entero de  $2\pi$  (=360°), la posición del vector no varía. Vemos que el diagrama de Nyquist es equivalente al trazado en el plano complejo. Adviértase que el módulo se representa por su valor real y no por su valor en dB.

La principal ventaja de estos diagramas es que en una sola gráfica se muestra el módulo y el ángulo de la respuesta. En contrapartida, no informan de la frecuencia; a menos que a lo largo de la curva de respuesta se vayan efectuando distintas marcas sobre la misma, anotando junto a ellas los correspondientes valores de frecuencia. Debe notarse que para intervalos de frecuencia iguales, la distribución sobre la gráfica no es equidistante. En el programa *ControlP* aparece dibujada sobre la curva una flecha, cuya punta coincide con la frecuencia  $\omega = 1$  y cuya dirección indica el *sentido creciente* de la frecuencia. Asimismo, unos pequeños círculos señalan las frecuencias potencias de 10 (0,0001; 0,001; 0,01; 0,1; 10; 100 y 1000); esto es, las décadas exactas, y todo ello en relación con las frecuencias comprendidas dentro del gráfico. Se dispone de la opción Frecuencial*/*Marcas en la que se puede efectuar la marca correspondiente a otras frecuencias con valores de libre elección.

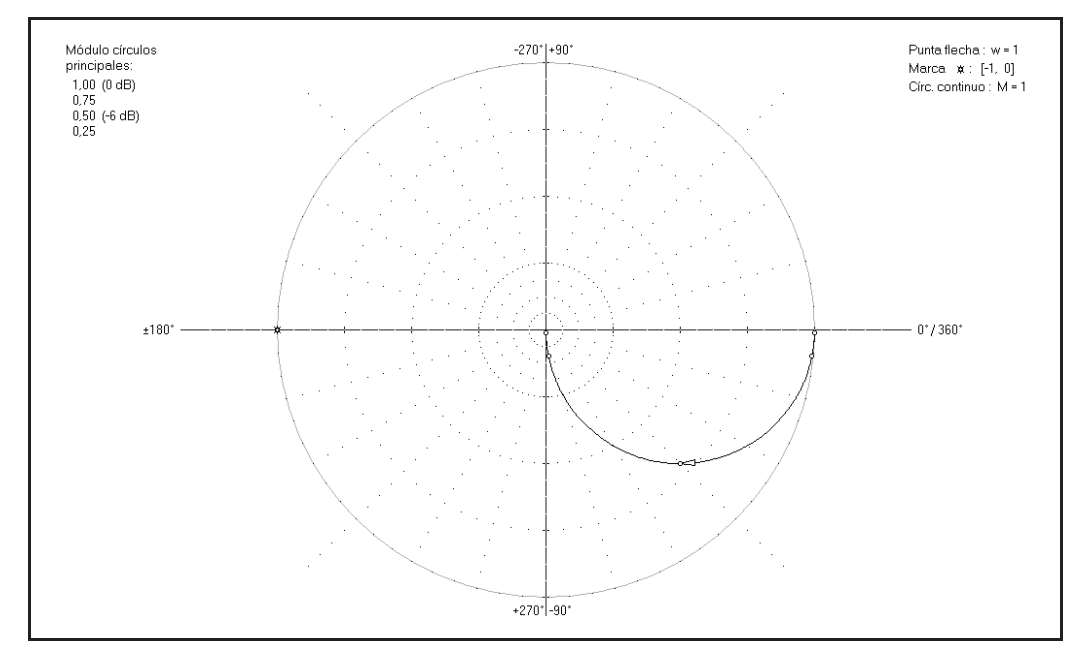

*Fig.* 6.5 Diagrama de Nyquist de la respuesta de frecuencia  $G(j\omega) = 1/(j\omega T + 1)$ 

Otra desventaja es que no permite construir de manera sencilla la curva resultante de las curvas de dos componentes conectados en serie.

En la figura 6.5 se muestra el diagrama de Nyquist, correspondiente al mismo ejemplo de respuesta de frecuencia visto anteriormente.

## **6.3.3 Diagrama de Black**

El *diagrama de Black* presenta la respuesta de frecuencia mediante un *plano cartesiano*, en el que en abscisas se representa el *ángulo* y en ordenadas la *ganancia*, ambas en escalas lineales. La ganancia se acota en unidades de dB (con lo que el *módulo* resultaría logarítmico) y el ángulo en grados sexagesimales.

Este tipo de diagrama adolece de la misma desventaja que el de Nyquist, en cuanto a indicación de las frecuencias. Por este mismo motivo el programa efectúa las señalizaciones que allí se han mencionado, así como el marcaje opcional de frecuencias cualesquiera.

Tampoco permite la construcción de la respuesta de frecuencia resultante de dos respuestas individuales, correspondientes a dos bloques conectados en serie. En su momento veremos que, no obstante, ofrece alguna ventaja.

La figura 6.6 muestra la respuesta de frecuencia en un diagrama de Black, del mismo ejemplo utilizado en los diagramas anteriores.

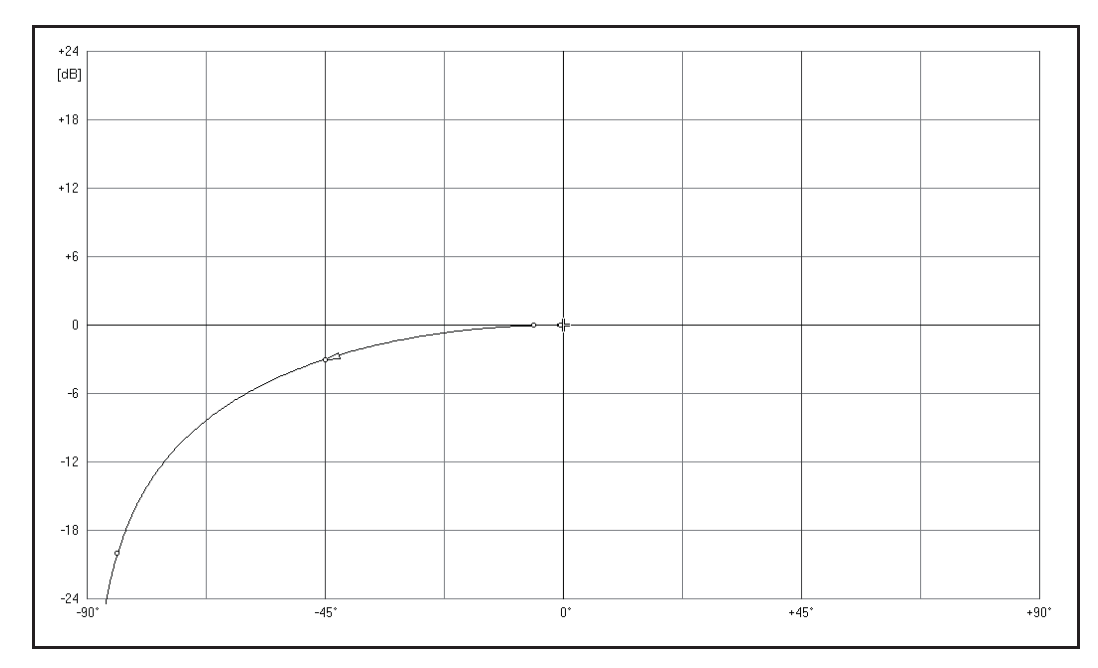

*Fig.* 6.6 *Diagrama de Black de la respuesta de frecuencia*  $G(j\omega) = 1/(j\omega T + 1)$ 

# **6.4 Determinación de la respuesta frecuencial**

A continuación veremos las respuestas frecuenciales de los distintos componentes elementales que hemos venido estudiando en los capítulos anteriores. Para ello, partiendo de la transmitancia operacional, y efectuando la sustitución de la variable *s* por j $\omega$ , calcularemos la ganancia y el ángulo en función de los parámetros del componente, y verificaremos, con la ayuda del ordenador, los resultados obtenidos. Asimismo, experimentaremos con diversos aspectos afines.

Recordemos que en este texto distinguiremos entre *módulo* y *ganancia* de la respuesta frecuencial, simbolizándolos por las letras *M* y *G*, respectivamente, y expresando la última en dB. Esto es, si tenemos una respuesta frecuencial

$$
G(j\omega) = |G(j\omega)| \angle G(j\omega)
$$

diremos

 $M = |G(j\omega)|$  $G = 20 \log |G(j\omega)|$ 

 Debe recordarse, también, que en la composición de la respuesta conjunta de distintos componentes concatenados en serie, el módulo global se obtiene por el producto de los módulos, la ganancia global se obtiene por la suma de las ganancias (en dB), y el ángulo global por la suma de los ángulos.

Primeramente estudiaremos los cinco factores básicos que se encuentran en las funciones de transferencia:

- Módulo *K* o constante *K*
- Factores del tipo *s*
- Factores del tipo  $Ts + 1$
- Factores del tipo  $T^2s^2 + 2\zeta Ts + 1$
- Factores del tipo e-*Ts*

y seguidamente se estudiarán algunos elementos compuestos y los controladores.

## **6.4.1 Módulo** *K* **o constante** *K*

Un módulo (o constante) *K*, expresado por un número real, puede ser positivo o negativo, y no depende de la frecuencia, por lo que la respuesta frecuencial será

 $G(j\omega) = |K|$  $M = |K|$  $G = 20 \log |K|$  $= 0^{\circ}$  (si  $K > 0$ )  $\theta = \pm 180^{\circ}$  (si  $K < 0$ )  $\theta = 0^{\circ}$ 

 El trazado de la respuesta frecuencial será una recta horizontal situada en una ordenada de valor *M* para el módulo, en un diagrama Real, o de valor *G* para la ganancia, en un diagrama de Bode.

El ángulo es 0° si la ganancia es positiva, y  $\pm 180^\circ$  si es negativa (la función respuesta frecuencial no tiene parte imaginaria). El hecho de que no se determine el signo del ángulo de 180° es porque, como se recordará, a un ángulo se le puede sumar o restar un múltiplo de  $2\pi$  (=360°) sin que la posición del vector representativo varíe (el número complejo no se altera). No importa, pues, el signo que se aplique; la diferencia entre ambos casos sería de 360°. Por estas mismas razones, no es preciso que las escalas de los trazados angulares abarquen más allá de los límites del intervalo de  $-180^\circ$ ... $+180^\circ$ , ya que por ejemplo, un ángulo de  $-181^\circ$  es equivalente a uno de +179,. No obstante, el programa *ControlP* permite optar por el intervalo de  $-360^\circ...+360^\circ$ , el cual, en determinados casos, facilita una mejor visión de la respuesta del sistema, por la mayor continuidad que ofrece en el seguimiento del trazado angular. Por otra parte, el programa permite seleccionar una escala de  $-90^{\circ}$ ...+90°, que proporciona una mayor resolución cuando los ángulos de interés están dentro de estos márgenes.

 Por tanto, el trazado del gráfico angular del factor *constante K* es, en todos los casos, una recta horizontal, en  $0^{\circ}$  cuando la ganancia es positiva, o en  $\pm 180^{\circ}$  cuando es negativa.

Si en un sistema compuesto por varios elementos en serie se modifica la ganancia en alguno de sus componentes, la curva de ganancia global del trazado de Bode se desplazará hacia arrriba o hacia abajo en una cantidad *G*, con relación a la posición que se tendría para  $K=1$  en dicho componente. Nótese que  $G$  será positiva (elevación) o negativa (descenso), según que el valor absoluto de *K* sea mayor o menor que 1. Cuando  $|K|=1$ , entonces se tiene que *M*=1 y *G* = 0, lo que, obviamente, no produce ningún desplazamiento en la curva. Según hemos visto, el signo de *K* afecta solamente al ángulo de la respuesta, de tal manera que cuando es positivo no lo altera, y cuando es negativo lo modifica en 180°.

## **6.4.2 Factores del tipo** *s*

Cuando el factor *s* aparece en el numerador, se trata de un componente del tipo *derivativo puro*, y la respuesta de frecuencia será

$$
G(j\omega) = j\omega
$$
  

$$
M = |G(j\omega)| = |j\omega| = \omega
$$
  

$$
G = 20 \log \omega
$$
  

$$
\theta = +90^{\circ}
$$

En efecto, j $\omega$  es un número complejo, carente de parte real y, por tanto, imaginario puro, que puede ser representado por un vector de longitud  $\omega$  situado, en consecuencia, sobre el eje positivo imaginario. El ángulo es siempre positivo de 90°, esto es, un *adelanto de fase*, y su representación en un diagrama de Bode puede verse en la figura 6.7(a).

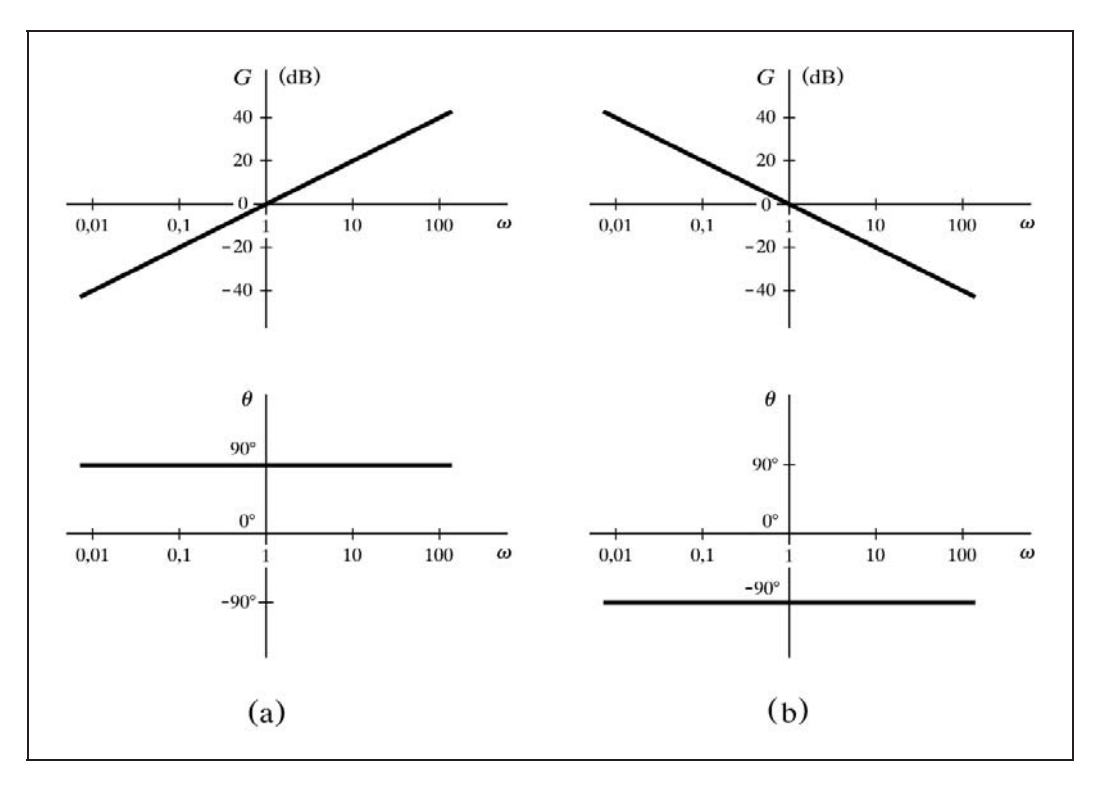

*Fig.* 6.7 Diagramas de Bode para  $G(j\omega) = j\omega y G(j\omega) = 1/j\omega$ 

Se observará que la gráfica representativa de la ganancia es una recta de pendiente 6dB/octava=20dB/década, lo que podemos calcular hallando la diferencia de módulos entre dos frecuencias que guarden una relación de 2 (una octava), o de 10 (una década):

$$
20 \log(2 f) - 20 \log f = 20 \log 2 = 6 \, \text{dB}/\text{octava}
$$
  

$$
20 \log(10 f) - 20 \log f = 20 \log 10 = 20 \, \text{dB}/\text{década}
$$

 Las representaciones en el diagrama de Nyquist y en el diagrama de Black pueden verse en la figura 6.8.

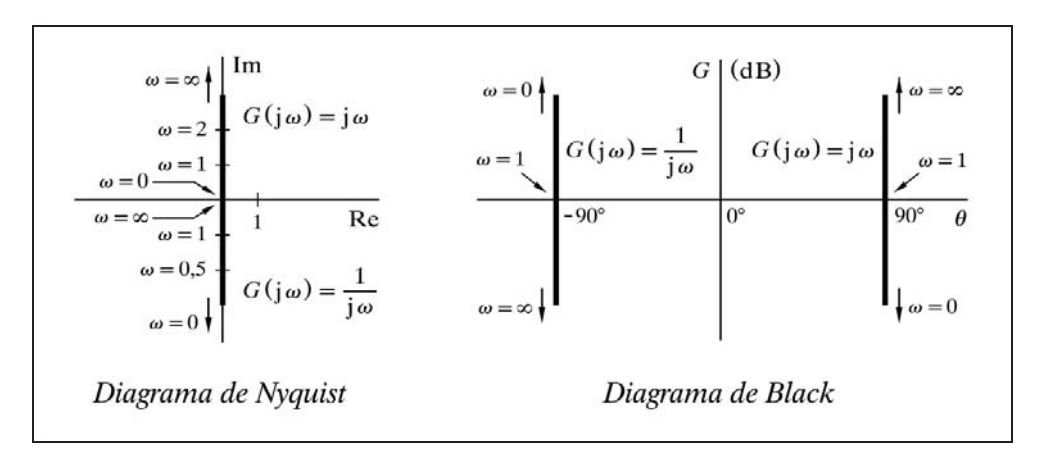

*Fig.* 6.8 Diagramas de Nyquist y de Black para  $G(i\omega) = i\omega y G(i\omega) = 1/i\omega$ 

Cuando el factor *s* aparece en el denominador, es decir, 1*/s*, se trata de un componente *integrador puro*, y la respuesta de frecuencia será

$$
G(j\omega) = \frac{1}{j\omega}
$$
  

$$
M = |G(j\omega)| = \left|\frac{1}{j\omega}\right| = \frac{1}{\omega}
$$
  

$$
G = 20 \log \frac{1}{\omega} = -20 \log \omega
$$
  

$$
\theta = -90^{\circ}
$$

En efecto,  $1/j\omega = -j/\omega = j(-1/\omega)$  es un número complejo, carente de parte real y, por tanto, imaginario puro, que puede ser representado por un vector de longitud 1*/*

situado, en consecuencia, sobre el eje imaginario negativo. El ángulo es siempre de -90, (negativo), esto es, un *retraso de fase*, y su representación en un diagrama de Bode puede verse en la figura 6.7(b).

Obsérvese que la gráfica representativa de la ganancia es una recta de pendiente -6dB*/*octava -20dB*/*década, lo que podemos calcular hallando la diferencia de ganancias entre dos frecuencias que guarden una relación de 2 (una octava), o de 10 (una década):

> $-20 \log(2 f) + 20 \log f = 20 \log 1/2 = -6 \text{ dB}/\text{octava}$  $-20 \log(10 f) + 20 \log f = 20 \log 1/10 = -20 \text{ dB/década}$

 Las representaciones en el diagrama de Nyquist y en el diagrama de Black pueden verse en la figura 6.8.

Nótese la simetría al comparar las diversas representaciones gráficas de las funciones j $\omega$  y  $1/i\omega$ .

#### **6.4.3 Factores del tipo** *Ts***+1**

Cuando el factor *Ts*+1 aparece en el numerador, se trata de un componente *anticipativo* y la respuesta de frecuencia será, por sustitución de *s* por j $\omega$ , en la función de transmitancia operacional

$$
G(j\omega) = 1 + j\omega T
$$
  
\n
$$
M = |G(j\omega)| = \sqrt{1 + \omega^2 T^2}
$$
  
\n
$$
G = 20 \log \sqrt{1 + \omega^2 T^2} = 10 \log (1 + \omega^2 T^2)
$$
  
\n
$$
\theta = \tan^{-1} \omega T
$$

En efecto,  $1 + j\omega T$  puede ser representado por un vector cuya parte real vale 1 y la imaginaria  $\omega T$ . El módulo  $|G(j\omega)|$  será la longitud del vector (la hipotenusa de un triángulo rectángulo cuyos catetos valen 1 y  $\omega T$ ), y la tangente del ángulo será la relación entre la parte imaginaria y la real. La forma y particularidades de estas curvas será comentada más adelante.

Cuando el factor *Ts*+1 aparece en el denominador, se trata de un componente del tipo *retardo de primer orden* y la respuesta de frecuencia será, por sustitución de  $s$  por j $\omega$  en la función de transmitancia operacional,

$$
G(j\omega) = \frac{1}{1 + j\omega T}
$$

 Nótese que esta respuesta de frecuencia es la función inversa de la respuesta calculada cuando el factor analizado estaba en el numerador. El inverso de un número complejo vimos que es otro número complejo con un módulo de valor inverso al del original y con el mismo ángulo cambiado de signo (recuérdese también que la ganancia expresada en dB queda del mismo valor, pero cambiada de signo). Por tanto

$$
M = |G(j\omega)| = \frac{1}{\sqrt{1 + \omega^2 T^2}}
$$
  
G = 20 log  $\frac{1}{\sqrt{1 + \omega^2 T^2}}$  = -20 log  $\sqrt{1 + \omega^2 T^2}$  = -10 log  $\left(1 + \omega^2 T^2\right)$ 

$$
\theta = -\tan^{-1} \omega T
$$

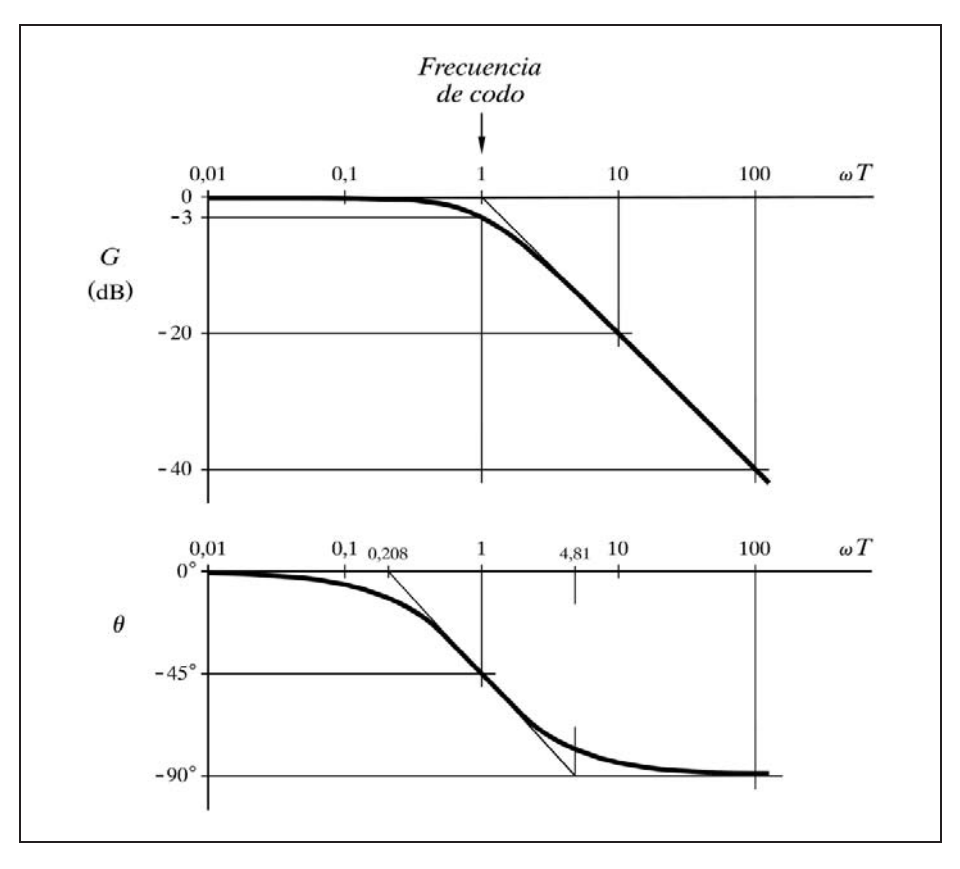

*Fig.* 6.9 Diagrama de Bode para  $G(j\omega) = 1/(j\omega T + 1)$ 

La figura 6.9 muestra el diagrama de Bode tipificado para esta respuesta para una banda de frecuencias que va desde  $\omega T = 0.01$  hasta 100. Las abscisas se expresan en términos de  $\omega T$ , por lo que para una constante de tiempo  $T=1$  la lectura en abscisas sería directa. Observamos que para bajas frecuencias la ganancia se aproxima asintóticamente a  $0 dB$  (módulo = 1). Para altas frecuencias, si trazamos la recta asíntota a la gráfica, la ganancia decae con una pendiente de -6 dB*/*octava, que equivale a -20 dB*/*década. Veamos por qué.

Supongamos *frecuencias bajas*, tales que  $\omega \ll 1/T$ , esto es,  $\omega T \ll 1$ , y, con mayor razón,  $\omega^2 T^2 \ll 1$ . Entonces podremos establecer las aproximaciones

$$
1 + \omega^2 T^2 \approx 1
$$
;  $\sqrt{1 + \omega^2 T^2} \approx 1$ 

y de este modo

 $M \approx 1$  $G \approx -20 \log 1 = 0$  $\theta \approx -\tan^{-1} 0 = 0^{\circ}$ 

lo que nos confirma que la gráfica de la ganancia coincide con la línea de 0dB. Esta línea es, por tanto, la asíntota a la curva de respuesta para bajas frecuencias. En cuanto al ángulo, vemos que a bajas frecuencias es nulo.

Supongamos ahora *frecuencias altas*, tales que  $\omega$   $>> 1/T$ , esto es  $\omega T \gg 1$ , y con mayor razón  $\omega^2 T^2 \gg 1$ . Entonces podremos establecer las aproximaciones

$$
1 + \omega^2 T^2 \approx \omega^2 T^2 ; \qquad \sqrt{1 + \omega^2 T^2} \approx \omega T
$$

y de este modo

$$
M \approx \frac{1}{\omega T}
$$
  

$$
G \approx -20 \log \omega T
$$
  

$$
\theta \approx -\tan^{-1} \infty = -90^{\circ}
$$

y de aquí calcularemos la pendiente en términos de dB*/*octava, hallando la diferencia de ganancias  $G_2 - G_1$ , entre dos frecuencias  $\omega_2$  y  $\omega_1$ , que satisfagan  $\omega_2 = 2\omega_1$ , es decir, separadas por el intervalo de una octava:

$$
pendiente = G_2 - G_1\big|_{\omega_2 = 2\omega_1} = -20 \log \left(\omega_2 T\right) - \left(-20 \log \left(\omega_1 T\right)\right) =
$$

$$
= -20 \log \frac{\omega_2 T}{\omega_1 T} = -20 \log 2 = -6 \text{ dB/octava}
$$

que sabemos equivale a -20dB*/*década (si se desea, compruébese sustituyendo en los cálculos precedentes el factor 2 de una octava, por el factor 10 de una década).

Es preciso ahora calcular en qué frecuencia las dos asíntotas se cortan, es decir, en qué punto la asíntota para altas frecuencias corta a la recta 0dB. El cálculo es inmediato, sin más que igualar a cero la función de la ganancia para altas frecuencias, y despejar  $\omega$ 

$$
-20\,\log\,\omega T=0
$$

de donde la frecuencia buscada es

$$
\omega T = 1 \; ; \qquad \omega = \frac{1}{T}
$$

y de aquí definimos

$$
Frecuencia de codo: \quad \omega_c = \frac{1}{T}
$$

*La frecuencia de codo, c, llamada también de transición o de corte, es la frecuencia en la que la asíntota a la curva de respuesta, en el lado de altas frecuencias, corta a la línea de* 0 dB*, lo que se produce en* 1*/ T.*

Esto es muy útil para construir a mano el gráfico de la ganancia de la respuesta, ya que permite dibujar, mediante dos rectas asintóticas, una primera aproximación de la curva, como puede verse en la figura 6.9 (pág. 255), y, en especial, si resolvemos el cálculo indicado a continuación.

Hallemos la ganancia de la respuesta correspondiente a la frecuencia de codo, teniendo en cuenta que  $\omega_c T = 1$ . Los cálculos serán más cómodos si tenemos en cuenta que 20  $\log \sqrt{x} = 10 \log x$ , aunque en este texto normalmente operaremos con la forma original con la expresión de la raíz.

$$
G\Big]_{\omega=\omega_c} = -20 \log \sqrt{1 + \omega_c^2 T^2} = -20 \log \sqrt{1 + 1} = -3 dB
$$

es decir, que la curva pasa 3dB por debajo del punto de cruce de las dos rectas. Veamos cuál es el ángulo para esta frecuencia de codo

$$
\theta\bigg]_{\omega=\omega_c} = -\tan^{-1}\omega T = -\tan^{-1}1 = -45^\circ
$$

Estas conclusiones podrían enunciarse como:

*La ganancia de la respuesta en la frecuencia de codo es de* -3 dB (*por tanto, una atenuación de* 3 dB)*, lo que expresado en términos de módulo equivale a*  $1/\sqrt{2} = 0.7071$ *. El ángulo de fase es de*  $-45^\circ$ *.* 

También puede construirse un trazado a mano aproximado de la curva del ángulo mediante las rectas asintóticas, que sabemos que son rectas horizontales, una en la línea de  $0^{\circ}$  y la otra en la de  $-90^{\circ}$ . Se precisará también el apoyo de una tercera recta que las una y que sea tangente a la curva en su punto de inflexión, el cual coincide con la frecuencia de codo, esto es, en  $-45^\circ$ . Esta recta se traza desde un punto situado en la línea de 0° y a una frecuencia de 1/5 de la de codo, hasta un punto que se halla sobre la línea de  $-90^\circ$  y a una frecuencia de 5 veces la de codo (ver la figura 6.9, pág. 255). A continuación se muestra el cálculo exacto de estos puntos, cuyo estudio puede ser obviado.

Hallemos primero la pendiente en el punto de inflexión de la curva, esto es, en la frecuencia de codo  $\omega_c$ . Téngase presente que el gráfico es logarítmico en la escala de frecuencias.

La función del ángulo es

$$
\phi = -\tan^{-1} \frac{\omega}{\omega_c}
$$

 A partir de ahora operaremos con la frecuencia normalizada, que según se define más adelante es  $\omega_0 = \omega/\omega_c$ , y a la que, para mayor simplicidad en estos cálculos, llamaremos simplemente  $\omega$ . Puesto que la escala de frecuencias, si se considera que está en unidades logarítmicas, es realmente lineal, haremos el cambio de variable

$$
w = \log \omega \; ; \qquad \omega = 10^w
$$

Entonces podemos escribir la función angular como

$$
\phi = -\tan^{-1} 10^w
$$

y la pendiente de la curva será igual a la derivada de la función

$$
\frac{d\phi}{dw} = -\frac{10^W \ln 10}{1 + 10^{2W}}
$$

de donde la pendiente en el punto de inflexión ( $\omega = 1$ ;  $w = 0$ ), será

$$
\left. \frac{d\phi}{dw} \right|_{w=0} = -\frac{\ln 10}{1+10^0} = -\frac{\ln 10}{2}
$$

Ahora decimos

$$
\frac{\Delta \phi}{\Delta w} = -\frac{\ln 10}{2} \; ; \qquad \Delta w = \Delta \phi \frac{-2}{\ln 10}
$$

y, por tanto, ya podemos calcular el incremento  $\Delta w$  que corresponde a un incremento angular  $\Delta \varphi = \pm \pi/4$  ( $\pm 45^{\circ}$ ), que son los valores en que cambiará el ángulo, desde la frecuencia normalizada  $w = 0$  hasta las líneas de  $0^{\circ}$  y  $-90^{\circ}$ . Es decir, que la recta tangente buscada cortará a dichas líneas, con relación a la frecuencia  $w = 0$ , en las siguientes desviaciones: Apdo. 6.4.3<br>  $\frac{d\phi}{dw}\Big|_{w=0} = -\frac{\ln 10}{1+1}$ <br>
Ahora decimos<br>  $\frac{d\phi}{dw} = -\frac{\ln 10}{2}$ ;  $\angle$ <br>
y, por tanto, ya podemos calcular el incremento  $\angle A$ <br>  $\angle A\varphi = \pm \pi/4$  ( $\pm 45^\circ$ ), que son los valores en que cam<br>
lizada  $w = 0$ 

$$
\Delta w = \pm \frac{\pi}{4} \frac{-2}{\ln 10} = \pm 0,682
$$

Por tanto, para la línea de  $0^\circ$ , la frecuencia será (en términos de frecuencia normalizada)

$$
\omega = 10^{-0,682} = 0,208 \approx 1/5
$$

y para la línea de  $-90^\circ$ 

$$
\omega = 10^{0,682} = 4,81 \approx 5
$$

cuyos valores son, obviamente, recíprocos entre sí.

Ello es suficiente para un trazado aproximado a mano; pero podríamos calcular la ganancia y el ángulo para otras frecuencias singulares, tales como una octava y una década por debajo y por encima de la frecuencia de codo, etc.

Si definimos *frecuencia normalizada* como  $\omega_o = \omega / \omega_c = \omega T$  (recuérdese que, según se ha establecido,  $\omega_c = 1/T$ ), entonces la gráfica de la figura 6.9 puede considerarse una tipificación de este tipo de respuestas, sin más que interpretar las unidades de la escala de frecuencias como *frecuencia normalizada o*, con lo que en las ecuaciones debe sustituirse la expresión  $\omega T$  por  $\omega_o$ . Así por ejemplo, para calcular la ganancia correspondiente a la frecuencia de una década por debajo de la frecuencia de codo, diremos  $\omega_o = 1/10$  (puesto que  $\omega/\omega_c = 1/10$ ), y entonces

$$
G = -20 \log \sqrt{1 + \omega_o^2} = -20 \log \sqrt{1 + (1/10)^2} = -0,0432 \text{ dB}
$$

del mismo modo que para calcular el ángulo haríamos

$$
\theta = -\tan^{-1} \omega_o = -\tan^{-1} \frac{1}{10} = -5.71^\circ
$$

El lector debería realizar diversos cálculos de este tipo hallando la diferencia con la recta de 0 dB (ganancia), cuando la frecuencia es por debajo de la de codo, y la diferencia con su asíntota, cuando la frecuencia es por encima. (El valor de la asíntota para altas frecuencias lo hallará haciendo  $-20 \log \omega_o$ ). Resuelva concretamente en qué frecuencias las diferencias son de 1dB y 2 dB. Notará la simetría entre los valores de las diferencias para separaciones de igual intervalo, por encima y por debajo de la frecuencia de codo. Finalmente, podrá construir una tabla como la mostrada a continuación, a la que le ha sido añadido el ángulo de la respuesta.

| Frecuencia<br>$\omega_o = \omega/\omega_c$                                                                                                    |                     | Ganancia<br>[dB] | Valor asíntota<br>[dB] | Diferencia con<br>asíntota [dB] | <b>Ángulo</b><br>[grados] |
|----------------------------------------------------------------------------------------------------|---------------------|------------------|------------------------|---------------------------------|---------------------------|
| $\bullet$ 0                                                                                                    | (V.C.)              | $\bullet$ 0      | $\bullet$ 0            | $\bullet$ 0                     | $\bullet$ 0               |
| $-0,01$                                                                                                    | $(-2 \text{ déc.})$ | $-0,0004$        | $\bullet$ 0            | $-0,0004$                       | $-0,57$                   |
| $\bullet$ 0,1                                                                                                    | $(-1$ déc.)         | $-0,0432$        | $\bullet$ 0            | $-0,0432$                       | $-5,71$                   |
| 0,25                                                                                                    | $(-2 \text{ oct.})$ | $-0,2633$        | $\bullet$ 0            | $-0,2633$                       | $-14,03$                  |
| $-0,5$                                                                                                    | $(-1 \text{ oct.})$ | $-0,9691$        | $\bullet$ 0            | $-0,9691$                       | $-26,56$                  |
| 0,50885                                                                                                    |                     | $-1$             | $\bullet$ 0            | $-1$                            | $-26,97$                  |
| 0,76478                                                                                                    |                     | $-2$             | $\bullet$ 0            | $-2$                            | $-37,40$                  |
| - 1                                                                                                    | (frec. codo)        | $-3,0103$        | $\blacksquare$ 0       | $-3,0103$                       | $-45$                     |
| 1,22959                                                                                                    |                     | $-4$             | $-1,7952$              | $-2,2048$                       | $-50,88$                  |
| 1,30756                                                                                                    |                     | $-4,3292$        | $-2,3292$              | $-2$                            | $-52,59$                  |
| 1,96523                                                                                                    |                     | $-6,8682$        | $-5,8682$              | $-1$                            | $-63,03$                  |
| $-2$                                                                                                    | $(+1 \text{ oct.})$ | $-6,9897$        | $-6,0206$              | $-0,9691$                       | $-63,43$                  |
| $-4$                                                                                                    | $(+2 \text{ oct.})$ | $-12,304$        | $-12,041$              | $-0,2633$                       | $-75,96$                  |
| $-10$                                                                                                    | $(+1$ déc.)         | $-20,043$        | $-20$                  | $-0,0432$                       | $-84,29$                  |
| $-100$                                                                                                    | $(+2 \text{ déc.})$ | $-40,000$        | $-40$                  | $-0,0004$                       | $-89,43$                  |
| $\infty$                                                                                                    | (M.A.F.)            | $-\infty$        | $-\infty$              | $\bullet$ 0                     | $-90$                     |
| Notas: El símbolo = indica que el valor es exacto<br>$V.C. =$ Valor constante (p. ej., corriente continua)<br>M.A.F. = Muy alta frecuencia (frecuencias grandes) |                     |                  |                        |                                 |                           |

*Valores singulares de la función retardo de primer orden*  $G(j\omega) = 1/(1+j\omega T)$ 

Obsérvese que en la frecuencia de codo el ángulo se hace de  $-45^\circ$ , y nótese la simetría existente en torno a este valor en la columna "Diferencia con asíntota [dB]", para separaciones de igual intervalo por encima y por debajo de dicha frecuencia.

Todo el análisis que hemos hecho para este componente es igualmente válido para el caso en que el factor *Ts* +1 está en el numerador, si se tiene en cuenta que las ganancias y los ángulos son, en este supuesto, de signo contrario a los que corresponden cuando el factor está en el denominador. Podrían usarse las mismas gráficas, sin más que cambiar los signos, de tal manera que tanto la ganancia como el ángulo serían positivos.

La representación en el diagrama de Nyquist de la respuesta frecuencial del factor  $G(i\omega) = 1 + i\omega T$  es muy simple. Nótese que el vector representativo tiene la parte real constante, e igual a la unidad, y la parte imaginaria empieza por cero, cuando  $\omega = 0$ , y va creciendo a medida que lo hace  $\omega$ ; por lo que será una recta vertical, ascendente con frecuencias crecientes, que parte de la coordenada  $1\angle 0$  (véase la figura  $6.10(a)$ .

El diagrama de Nyquist para  $G(j\omega) = 1/(1+j\omega T)$  es también sorprendentemente simple, pues se trata de una semicircunferencia con centro en 0,5 sobre el eje real, y radio 0,5, según se muestra en la figura 6.10(b).

Nótese cómo la semicircunferencia parte de  $\omega = 0$ , en donde el módulo vale la unidad y el ángulo vale cero, mientras que al tender  $\omega$  a infinito el módulo tiende a cero y el ángulo a  $-90^\circ$ .

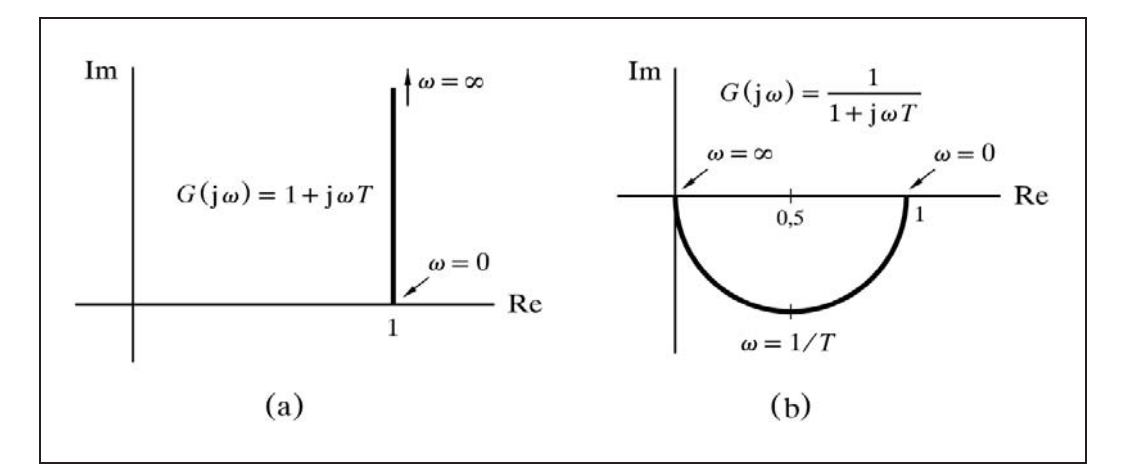

*Fig. 6.10 Diagrama de Nyquist para las funciones*  $G(j\omega) = 1 + j\omega T$  *y*  $G(j\omega) = 1/(1+j\omega T)$ 

A continuación se demuestra que la gráfica de la respuesta en el diagrama de Nyquist es una semicircunferencia.

 Podemos comprobar que la gráfica es, en efecto, una semicircunferencia si, asimilando el diagrama en coordenadas cartesianas (plano complejo), demostramos que todos los puntos de la gráfica son equidistantes de la coordenada [1*/* 2; j0]. Para ello trazaremos en primer lugar un segmento de recta desde dicha coordenada hasta cortar la curva del trazado de Nyquist en un punto cualquiera *P*. Llamaremos *R* a la longitud de dicho segmento (fig. 6.11).

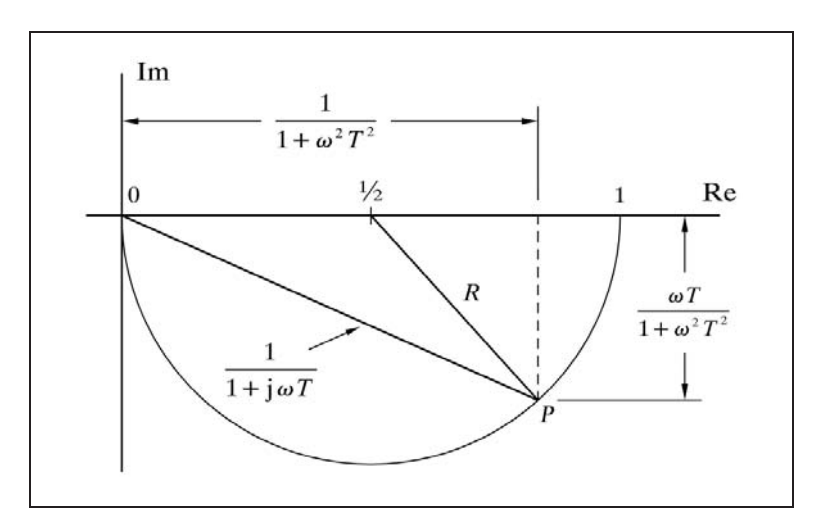

*Fig.* 6.11 La función  $G(j\omega) = 1/(1+j\omega T)$  es una semicircunferencia

Ahora hallaremos la parte real y la parte imaginaria de la función de la respuesta frecuencial en el punto *P*, teniendo en cuenta que es el vector inverso de  $1+j\omega T$  (véase el apartado 6.1.4, en "Operaciones con números complejos", pág. 236, el cálculo del inverso de un número complejo).

$$
\mathbf{Re} \frac{1}{1 + j\omega T} = \frac{1}{1 + \omega^2 T^2}
$$

$$
\mathbf{Im} \frac{1}{1 + j\omega T} = \frac{-\omega T}{1 + \omega^2 T^2}
$$

 Podemos observar que el segmento *R* dibujado es la hipotenusa de un triángulo rectángulo cuyos catetos están formados por la parte real menos ½, y por la parte imaginaria, respectivamente, de la función. De aquí que

$$
R^{2} = \left(\frac{1}{1 + \omega^{2} T^{2}} - \frac{1}{2}\right)^{2} + \left(\frac{-\omega T}{1 + \omega^{2} T^{2}}\right)^{2}
$$

y, resolviendo, obtenemos la longitud del segmento, que vemos que es *constante*, de valor 1*/* 2 (independiente de la frecuencia  $\omega$  y del parámetro *T*) y, por tanto, la curva pertenece necesariamente a una circunferencia de radio *R*, con centro en la coordenada [1*/* 2; j0]:

$$
R^2 = \frac{1}{4} \ ; \qquad R = \frac{1}{2}
$$

Podría pensarse que todas las representaciones gráficas de la respuesta, cualquiera que sea el valor del parámetro *T*, son, por tanto, absolutamente coincidentes. Ello es cierto en cuanto al trazado geométrico de la curva (semicircunferencia para las frecuencias desde cero a infinito); sin embargo, las posiciones de las marcas de frecuencia en la curva se van desplazando en el sentido creciente de la frecuencia, a medida que el parámetro *T* disminuye.

## **Práctica nº 6.1**

Vamos a proceder a visualizar en el ordenador las distintas representaciones de las respuestas frecuenciales correspondientes a un Retardo de primer orden, verificando las conclusiones que hasta aquí se han obtenido, y observando especialmente el efecto que producen los cambios en el parámetro *T*.

Téngase presente que, de aquí en adelante, habrá que acceder a la introducción y modificación de los límites superior e inferior de las escalas de operación de los gráficos, que se hallan en la opción *Cambios/Límites*. Estos límites, modificables por el usuario, son:

- La escala de módulo y ganancia, la cual viene expresada simultáneamente en valor real y en dB. (El valor real abarca el margen desde 0 al valor equivalente al margen positivo dado en unidades de dB).
- La escala de ángulos, expresada en grados sexagesimales.
- El intervalo de frecuencias a considerar en el análisis, el cual se define por la frecuencia inicial y por la frecuencia final; en ambos casos expresada por su valor  $\omega$  rad/minuto y por su logaritmo, por ser en estas últimas unidades la notación que se muestra en pantalla.

### **Instrucciones**

- Entraremos en el programa *ControlP* y seleccionaremos la opción *Retardo de primer orden* del *MENÚ GENERAL.*
- $\triangleright$  Introducir el siguiente valor: *Constante de tiempo,*  $T = 1$
- $\triangleright$  Seleccionar las siguientes escalas de trabajo:

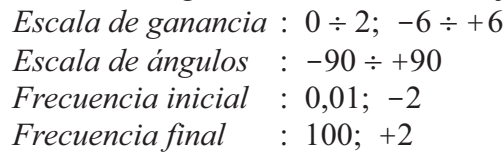

Ejecutar la gráfica para la opción *Frecuencial/Bode (F/B)*.

Comprobar que para la frecuencia de codo, en este caso  $\omega = 1$  y, por lo tanto, log  $\omega = 0$ , la curva de respuesta muestra la ganancia -3 dB.

Ejecutar la gráfica para la opción *Frecuencial/Real (F/R).*

Comprobar que el módulo en la frecuencia de codo es de 0,7071, como valor equivalente a una ganancia de -3dB.

 $\triangleright$  Modificar: *Escala de ganancia* :  $0 \div 100$ ;  $-40 \div 40$ *Frecuencia final* :1000; +3

Ejecutar el *Diagrama de Bode.*

Comprobar, con la tira de cartulina, que la asíntota a la curva para altas frecuencias corta a la horizontal 0 dB en la frecuencia de codo ( $\omega = 1$ ; log $\omega = 0$ ), y que su pendiente es de  $-20$  dB/década, puesto que en  $\omega = 10$  (log  $\omega = 1$ ) corta a la línea de  $-20$  dB, y una década después, en  $\omega = 100$  (log  $\omega = 2$ ), lo hace en -40 dB.

Obsérvese, en la curva del ángulo, que en la frecuencia de codo el ángulo es de  $-45^{\circ}$ , y que la tangente geométrica en este punto (de inflexión) corta a la línea de 0<sup>o</sup> en  $\omega \approx 0.2$  y a la de -90° en  $\omega \approx 5$ , según se demostró más atrás.

 $\triangleright$  Modificar:

*Constante de tiempo*  $T = 5$ 

Ejecutar nuevamente la gráfica, superponiéndola a la anterior.

Verificar que ahora la asíntota de la curva de la ganancia para altas frecuencias cortaría a la línea de 0dB en la frecuencia de codo  $\omega_c = 1/T = 0.2$ . Notar como el ángulo de  $-45^\circ$  se halla en dicha frecuencia. Calcule el lector la diferencia de ganancias para altas frecuencias, entre las dos curvas y compruebe el resultado en pantalla.

Modificar:

*Constante de tiempo*  $T = 1$ *Escala de ganancia* :  $0 \div 2$ ;  $-6 \div 6$ *Frecuencia final* :100; +2

Ejecutar la gráfica para el *Diagrama de Nyquist (F/N)*.

El lector comprobará todo lo dicho con relación a este tipo de diagrama. Notará cómo la punta de la flecha, indicadora de la frecuencia  $\omega = 1$ , señala el ángulo de  $-45^{\circ}$ . El módulo en este punto sería  $1/\sqrt{2} = 0,7071$ , pues se puede imaginar un triángulo rectángulo en el que la hipotenusa vale 1 y el módulo es un cateto.

Pulsar <*Intro*><*M*> para entrar en la opción *Marcas*.

Introducir, si no lo está, el valor 1 y pulsar o <*Intro*>.

En pantalla aparecerá una marca especial, en forma de estrella de cuatro puntas, correspondiente a la frecuencia  $\omega = 1$ , coincidiendo con la punta de la flecha. En la parte inferior se mostrarán los valores característicos, en notación científica.

- Pulsar <*Esc*> o <*Espacio*>, para evitar fijar la marca.
- Repetir la opción *Marcas* (pulsar <*Intro*> dos veces), pero introduciendo el valor 10.

Observar que ahora la marca aparece sobre uno de los pequeños círculos, indicadores de frecuencias potencias de 10, hacia delante en la dirección que señala la flecha. Comprobar que los datos que aparecen en la parte inferior de la pantalla, son conformes con la tabla que se dio anteriormente.

- Pulsar <*Esc*> o <*Espacio*>.
- $\triangleright$  Modificar:

*Constante tiempo*  $T = 2$ 

Ejecutar nuevamente la gráfica.

Notar la coincidencia de las dos curvas, pero con la posición de la flecha y de los círculos en diferente lugar (en  $\omega = 1$  se tiene *M* = 0,447).

- $\triangleright$  Repetir las marcas que se habían efectuado anteriormente (en  $\omega = 1$  y  $\omega = 10$ ) y analizar los resultados.
- $\triangleright$  Modificar:

*Constante de tiempo*  $T = 1$ *Escala de ganancia* :  $0 \div 4$ ;  $-12 \div 12$ 

- Ejecutar la gráfica para el *Diagrama de Black (F/L)*.
- Comprobar los resultados, incluyendo la ejecución de diversas marcas.

# **6.4.4** Factores del tipo  $T^2s^2 + 2\zeta Ts + 1$

Analizaremos aquí solamente el caso en que el factor aparece en el denominador, pues ya sabemos que invirtiendo los signos de los valores obtenidos para ganancia y ángulo tendríamos resuelto el estudio de este factor en el numerador.

 Este factor de segundo grado nos es sobradamente conocido y vimos que se presenta en los componentes de segundo orden, entre los que se encuentran el retardo de segundo orden. La respuesta de frecuencia la hallaremos sustituyendo en la función

transmitancia la variable *s* por  $\alpha$ . Sin embargo, puesto que según vimos al estudiar la respuesta temporal de un retardo de segundo orden, se definía la *frecuencia natural*  $\omega_n = 1/T$ , sustituiremos, para mayor comodidad en los análisis, la variable T por  $1/\omega_n$ . Entonces tendremos

$$
G(j\omega) = \frac{1}{1 + \frac{2\zeta}{\omega_n}j\omega + \frac{1}{\omega_n^2}(j\omega)^2}
$$

 La respuesta frecuencial vendrá representada por el *vector inverso* asociado al número complejo que tenemos en el denominador, al que llamaremos  $D(i\omega)$ . Veamos cómo es este vector, para lo cual, recordando que  $j^2 = -1$ , recompondremos el denominador de la siguiente forma

$$
D(j\omega) = \left(1 - \frac{\omega^2}{\omega_n^2}\right) + 2\zeta j \frac{\omega}{\omega_n}
$$

donde distinguimos claramente la parte real y la imaginaria. La representación del correspondiente vector asociado se muestra en la figura 6.12. La parte real puede ser positiva, nula o negativa, según que la frecuencia  $\omega$  sea menor, igual o mayor que la frecuencia natural  $\omega_n$ , respectivamente.

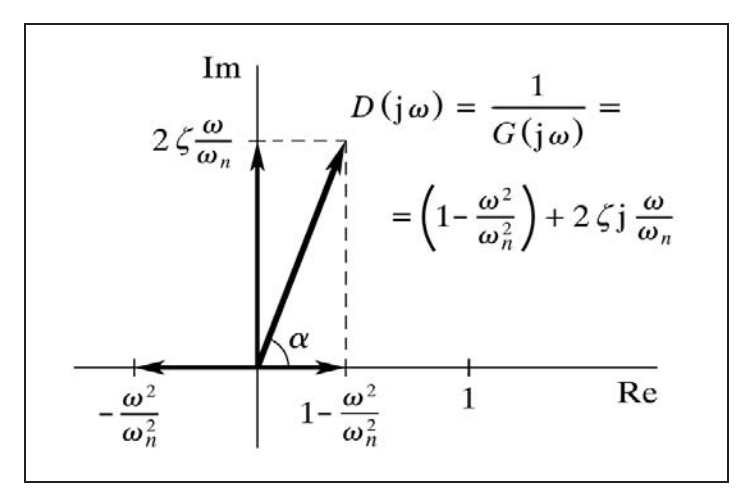

*Fig.* 6.12 Representación del vector  $(1 - \omega^2/\omega_n^2) + (2\zeta j\omega/\omega_n)$ 

El módulo de este vector será

$$
|D(j\omega)| = \sqrt{\left(1 - \frac{\omega^2}{\omega_n^2}\right)^2 + \left(2 \zeta \frac{\omega}{\omega_n}\right)^2}
$$

y su ángulo

$$
\alpha = \tan^{-1} \frac{2 \zeta \frac{\omega}{\omega_n}}{1 - \frac{\omega^2}{\omega_n^2}}
$$

 Por tanto, la respuesta de frecuencia será, tomando los valores del vector inverso (recíproco del módulo, y con el ángulo cambiado de signo)

$$
M = |G(j\omega)| = \frac{1}{|D(j\omega)|} = \frac{1}{\sqrt{\left(1 - \frac{\omega^2}{\omega_n^2}\right)^2 + \left(2\zeta\frac{\omega}{\omega_n}\right)^2}}
$$
  

$$
G = -20 \log \sqrt{\left(1 - \frac{\omega^2}{\omega_n^2}\right)^2 + \left(2\zeta\frac{\omega}{\omega_n}\right)^2}
$$
  

$$
\angle G(j\omega) = \theta = -\alpha = -\tan^{-1}\frac{2\zeta\frac{\omega}{\omega_n}}{1 - \frac{\omega^2}{\omega_n^2}}
$$

Es un buen momento para definir aquí la

Frecuencia normalizada: 
$$
\omega_o = \frac{\omega}{\omega_n}
$$

con lo que los gráficos quedan tipificados, teniendo como parámetro el factor de amortiguación  $\zeta$ . Entonces las ecuaciones de la ganancia y del ángulo quedan

$$
G = -20 \log \sqrt{\left(1 - \omega_o^2\right)^2 + \left(2 \zeta \omega_o\right)^2} =
$$

$$
= -10 \log \left[\left(1 - \omega_o^2\right)^2 + \left(2 \zeta \omega_o\right)^2\right]
$$

$$
\theta = -\tan^{-1} \frac{2 \zeta \omega_o}{1 - \omega_o^2}
$$

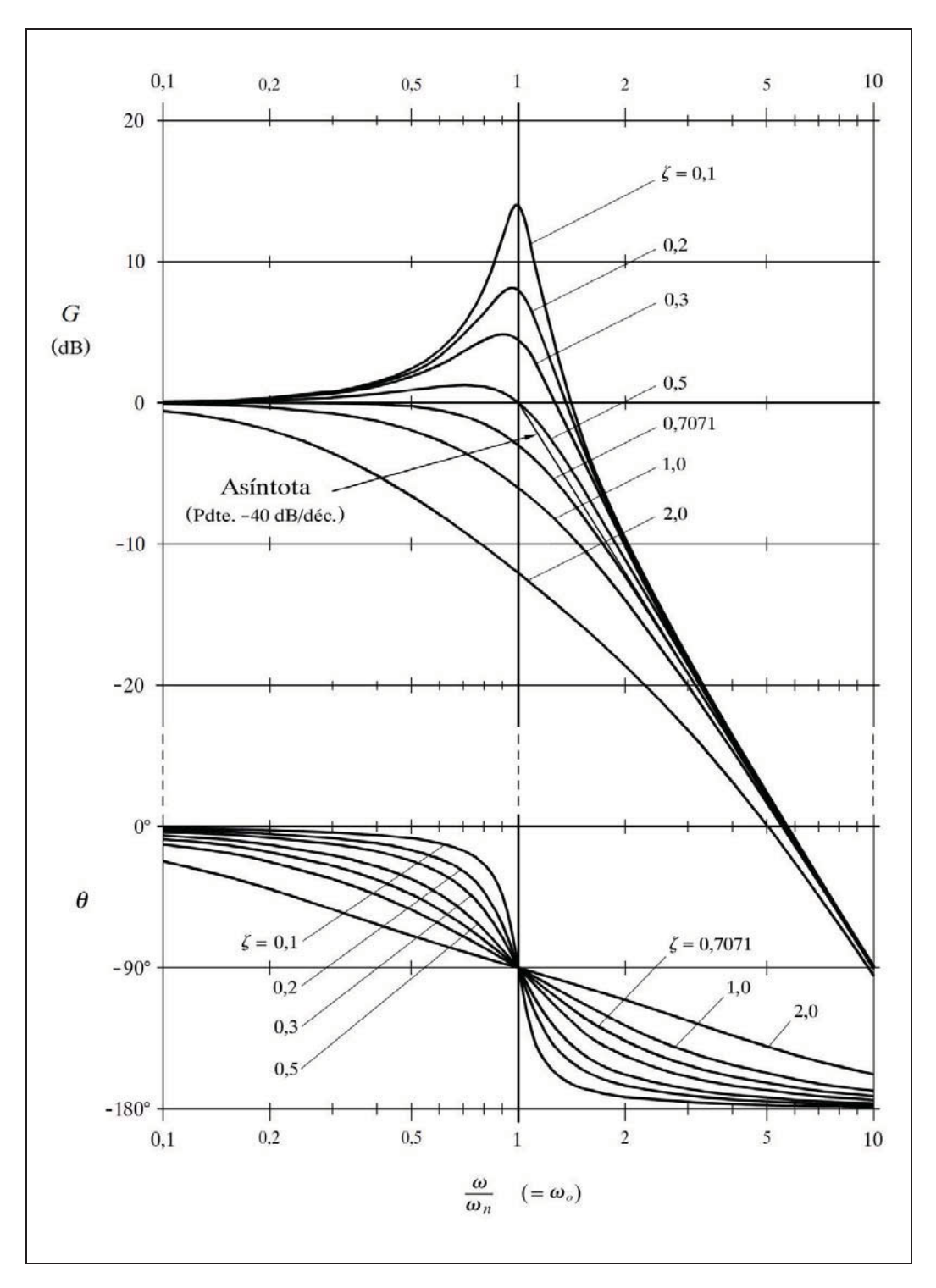

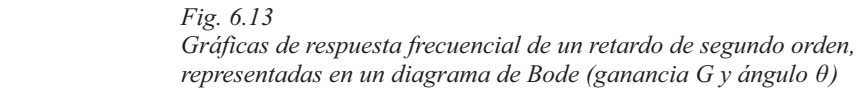

En la figura 6.13 se muestra, en un diagrama de Bode, el conjunto de gráficas de respuesta frecuencial para diversos valores de  $\zeta$ , en función de la frecuencia normalizada *o*.

Calculemos las asíntotas para bajas y altas frecuencias. Consideraremos baja frecuencia cuando  $\omega \ll \omega_n$ , es decir,  $\omega_0 \ll 1$ , por lo que haciendo las aproximaciones pertinentes ( $\omega/\omega_n = \omega_0 \approx 0$ , cuando se halle entre términos de orden superior), entonces se tendrá

> $G \approx -20 \log 1 = 0$  $\theta \approx -\tan^{-1} 0 = 0^{\circ}$

Consideraremos altas frecuencias cuando  $\omega \gg \omega_n$ , es decir,  $\omega_o \gg 1$ . Entonces podemos observar que en la ecuación de la ganancia el primer término dentro del corchete se puede aproximar por

$$
\left(1-\omega_o^2\right)^2 \approx \omega_o^4
$$

con lo que el segundo término puede ser despreciado, por contener la variable *<sup>o</sup>* elevada a la segunda potencia y, entonces,

$$
G \approx -20 \log \omega_o^2 = -40 \log \omega_o
$$

de donde calculamos la pendiente en dB*/*octava, hallando la diferencia de ganancias para una banda de una octava,  $\omega_2 = 2\omega_1$ 

*pendiente* = -40 log 
$$
\frac{2 \omega_1}{\omega_n}
$$
 -  $\left(-40 \log \frac{\omega_1}{\omega_n}\right)$  = -40 log 2 = -12 dB/octava

que sabemos equivale a -40dB*/*década.

Es fácil comprobar que esta asíntota corta a la recta de 0 dB precisamente en la frecuencia natural  $\omega_n$ , es decir, que la frecuencia de codo coincide con la natural

$$
\omega_c = \omega_n
$$

Nótese que ambas asíntotas son independientes del valor de  $\zeta$ .

El ángulo para bajas frecuencias es (para  $\omega \ll \omega_n$ )

$$
\theta = -\tan^{-1} \frac{2\zeta \frac{\omega}{\omega_n}}{1 - \frac{\omega^2}{\omega_n^2}}\Big|_{\omega \ll \omega_n} \approx -\tan^{-1} \frac{0}{1} = 0^\circ
$$

El ángulo para altas frecuencias es (para  $\omega \gg \omega_n$ )

$$
\theta = -\tan^{-1} \frac{2\zeta \frac{\omega}{\omega_n}}{1 - \frac{\omega^2}{\omega_n^2}}\bigg|_{\omega \gg \omega_n} \approx -\tan^{-1} \frac{2\zeta}{-\infty} = -180^\circ
$$

 Téngase en cuenta que, a medida que aumenta la frecuencia, se está operando con ángulos que van del cuarto al tercer cuadrante y se tiene un acercamiento asintótico hacia -180° con ángulos de este último cuadrante (las calculadoras de bolsillo normalmente sólo operan en el primer y cuarto cuadrante, dando ángulos positivos y negativos, respectivamente, comprendidos entre los valores +90 $\degree$  y -90 $\degree$ , éstos excluidos). En todo caso, se comprenderá mejor si se observa la figura 6.12 (pág. 266), teniendo presente que se trata del vector inverso.

El valor de la función  $f(x, y) = \tan^{-1}(y/x)$  para los cuatro cuadrantes (llamada *Atan2* en ciertos lenguajes de programación, debido a que hay que pasarle los *dos* parámetros, *x* e *y*), se obtiene mediante el siguiente algoritmo secuencial.

Llamaremos, cuando sea requerido,  $a = \tan^{-1}|y/x|$ .

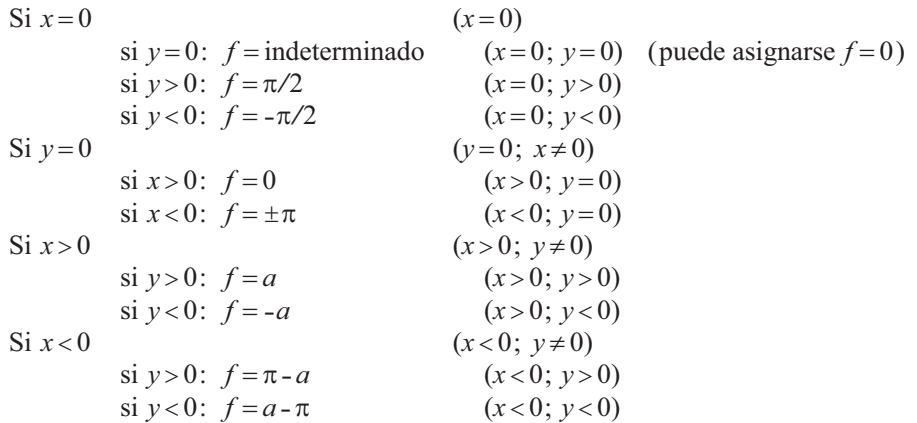

El ángulo para la frecuencia natural o de codo,  $\omega = \omega_n$ , es

$$
\theta_c = -\tan^{-1} \frac{2\zeta \frac{\omega}{\omega_n}}{1 - \frac{\omega^2}{\omega_n^2}}\Bigg|_{\omega = \omega_n} = -\tan^{-1} \frac{2\zeta}{0} = -90^\circ
$$

 Nótese que en las proximidades de la frecuencia natural puede producirse un pico de resonancia, cuya amplitud depende del valor del factor de amortiguación  $\zeta,$  y es tanto mayor cuanto menor sea éste. Veamos cuál es su amplitud y a qué frecuencia se produce exactamente.

Si existe pico de resonancia, la frecuencia a la cual se produce se denomina *frecuencia de resonancia*  $\omega_r$ *.* Puesto que el pico implicará un valor máximo de la función del módulo, cuyo numerador vale la unidad, el pico coincidirá con el valor mínimo del denominador, esto es, cuando sea mínima la expresión

$$
\left(1-\frac{\omega^2}{\omega_n^2}\right)^2 + \left(2\zeta\frac{\omega}{\omega_n}\right)^2
$$

y esto sucede cuando se cumple que la frecuencia es  $\omega = \omega_r$ , donde

Frecuencia de resonancia: 
$$
\omega_r = \omega_n \sqrt{1 - 2 \zeta^2}
$$

 Para que el resultado de la anterior ecuación sea un valor real, el radicando debe ser mayor o igual a cero; de lo contrario no hay resonancia. Esto se traduce en

$$
1 - 2\zeta^2 \ge 0
$$
;  $0 \le \zeta \le \frac{1}{\sqrt{2}} = 0,7071$ 

Ahora podemos extraer diversas conclusiones:

- Sólo se produce resonancia si se cumple que  $0 \leq \zeta < 0.7071$ .
- A medida que el factor de amortiguación  $\zeta$  tiende a cero, la frecuencia de resonancia  $\omega_r$  tiende a la frecuencia natural  $\omega_n$ . Cuando  $\zeta = 0$ , la frecuencia de resonancia coincide con la natural:

$$
\omega_r = \omega_n \sqrt{1 - 0} = \omega_n = \omega_c
$$

 $\epsilon$  Cuando  $\zeta > 0,7071$  no se produce pico de resonancia, y la ganancia va decreciendo a medida que  $\omega$  crece, de tal manera que siempre es inferior a 0 dB (módulo  $<$  1).

• Cuando  $\zeta = 0.7071$  se produce el caso frontera en el que se está en el límite de la resonancia. La respuesta de frecuencia es parecida a la de un retardo de primer orden, pero con la consabida pendiente doble para las altas frecuencias. Entonces se tendría el curioso resultado

$$
\omega_r = \omega_n \sqrt{1 - 2 \times 0,7071^2} = 0
$$

que demuestra que la frecuencia de resonancia decrece rápidamente a medida que  $\zeta$  se aproxima a 0,7071 desde valores inferiores.

• La frecuencia de resonancia  $\omega_r$  es siempre menor que la frecuencia amortiguada  $\omega_d$  que veíamos en la respuesta temporal oscilatoria.

$$
\omega_r = \omega_n \sqrt{1 - 2 \zeta^2} < \omega_d = \omega_n \sqrt{1 - \zeta^2}
$$

• Para  $0,7071 < \zeta < 1$  la respuesta temporal todavía muestra oscilaciones, a pesar de que ya no se produce pico de resonancia en la respuesta frecuencial.

La *amplitud del pico de resonancia M<sub>r</sub>* se calculará sustituyendo la ecuación de la frecuencia de resonancia en la ecuación que da el módulo, esto es,

$$
M_r = |G(j\omega)|_{\omega = \omega_r} = \frac{1}{2\zeta\sqrt{1-\zeta^2}} \qquad (0 \le \zeta \le 0,7071)
$$

o bien, para expresarlo como ganancia en dB

$$
G_r = -20 \log \left[ 2 \zeta \sqrt{1 - \zeta^2} \, \right]
$$

en donde debemos destacar que para  $\zeta = 0$ , se produce un pico de amplitud infinita, y para  $\zeta = 0.7071$  se confirma que el pico es nulo  $(M_r = 1; G_r = 0 \text{ dB})$ , es decir, no hay resonancia. Nótese que es función exclusivamente de  $\zeta$ . Es interesante observar la representación gráfica de esta función, figura 6.14.

El *ángulo en la frecuencia de resonancia*  $\theta_r$  puede calcularse sustituyendo el valor de la función  $\omega_r$  en la función del ángulo de la respuesta frecuencial, lo que proporciona

$$
\theta_r = -\tan^{-1} \frac{\sqrt{1 - 2\zeta^2}}{\zeta} = -90^\circ + \text{sen}^{-1} \frac{\zeta}{\sqrt{1 - \zeta^2}}
$$

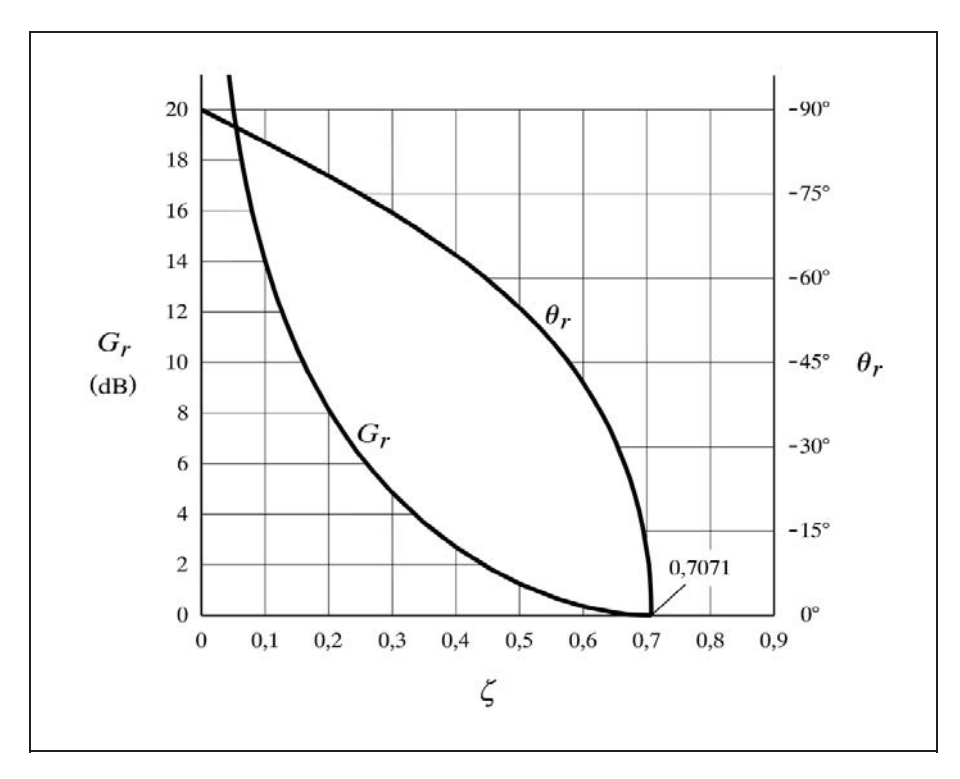

 $Fig. 6.14$  Curvas de  $G_r$  y  $\theta_r$  en función de  $\zeta$ 

válida para  $\zeta \leq 0.7071$ , y en la que el último término indica, precisamente, la desviación con relación a la frecuencia de codo,  $\theta_r - \theta_c$  (fig. 6.14).

Es interesante calcular la ganancia para la frecuencia natural o de codo (es decir, para  $\omega_o = 1$ ), correspondiente a los valores del factor de amortiguación de  $\zeta = 0.5$ ;  $\zeta = 0,7071$  y  $\zeta = 1$ . Puesto que

$$
G = -20 \log \sqrt{\left(1 - \omega_o^2\right)^2 + \left(2 \zeta \omega_o\right)^2}
$$

al hacer  $\omega$ <sub>o</sub> = 1 queda

$$
G = -20 \log 2\zeta
$$

y, por tanto:

- Para  $\zeta = 0.5$ :  $G = -20 \log (2 \times 0.5) = 0 \text{ dB}$
- Para  $\zeta = 0.7071$ :  $G = -20 \log (2 \times 0.7071) = -3 dB$
- Para  $\zeta = 1$ :  $G = -20 \log (2 \times 1) = -6 dB$
Para construir un trazado a mano aproximado de una curva de ganancia de la respuesta de frecuencia, en un diagrama de Bode, dibujaríamos las dos asíntotas de la función de la ganancia y añadiríamos un segmento vertical, representativo del pico de resonancia, si lo hubiese, justo en la frecuencia de resonancia. Para el trazado de la curva del ángulo, además de las dos asíntotas (líneas de  $0^{\circ}$  y de  $-180^{\circ}$ ), precisaríamos de la recta tangente en el punto de inflexión, esto es a  $-90^{\circ}$  ( $\omega_{o}$ =1). Véase la figura 6.13, pág. 268. A diferencia de la respuesta en un retardo de primer orden (fig. 6.9, pág. 255), la pendiente en el punto de inflexión no es constante y depende de  $\zeta$ . Por lo que los puntos donde la recta *tangente* corta a la línea de 0° y a la de -180°, a efectos del trazado de dicha recta, deberán calcularse aplicando las siguientes fórmulas, las cuales se refieren a frecuencias normalizadas:

 $\bullet$  Para la línea de 0°

$$
\omega_o = 10^{-0.682\ \zeta}
$$

 $\bullet$  Para la línea de  $-180^{\circ}$ 

 $\omega_{o} = 10^{0,682\,\zeta}$ 

en las que debe notarse que el exponente de 10 es el que teníamos para un retardo de primer orden (pág. 259), pero ahora se halla multiplicado por  $\zeta$ .

La demostración de estas fórmulas es bastante tediosa y puede obviarse, pero en esencia sigue el mismo desarrollo que se hizo para un retardo de primer orden:

Ahora se tiene que

$$
\phi = -\tan^{-1} \frac{2\,\zeta\omega}{1 - \omega^2} = -\tan^{-1} \frac{2\,\zeta\,10^{\,w}}{1 - 10^{2\,w}}
$$

por tanto, la ecuación de la pendiente de la curva es

$$
\frac{d\phi}{dw} = -2\,\zeta\,\ln 10\,\frac{\left(1-10^{2\,w}\right)+2\times10^{3\,w}}{\left(1-10^{2\,w}\right)^{2}+\left(2\,\zeta\,10^{w}\right)^{2}}
$$

y en el punto de inflexión vale

$$
\left. \frac{d\phi}{dw} \right|_{w=0} = -2 \zeta \ln 10 \frac{2}{4 \zeta^2} = -\frac{\ln 10}{\zeta}
$$

de donde

$$
\frac{\Delta \phi}{\Delta w} = -\frac{\ln 10}{\zeta}; \qquad \Delta w = \Delta \phi \frac{-\zeta}{\ln 10}
$$

y para calcular el incremento  $\Delta w$  que corresponde a un incremento de  $\Delta \varphi = \pm \pi/2$  ( $\pm 90^{\circ}$ ), que son los valores en que cambiará el ángulo desde la frecuencia normalizada  $w = 0$  hasta las líneas de 0°  $y -180^\circ$ , haremos

$$
\varDelta w = \pm \frac{\pi}{2} \frac{-\zeta}{\ln 10} = \mp 0,682 \zeta
$$

y de aquí, teniendo en cuenta que  $\omega = 10^w$ , se obtienen las fórmulas propuestas.

La figura 6.15 muestra un diagrama de Nyquist para diversos valores del factor de amortiguación  $\zeta$  y para  $T=1$ , con las marcas de frecuencia (flecha) en  $\omega=1$ .

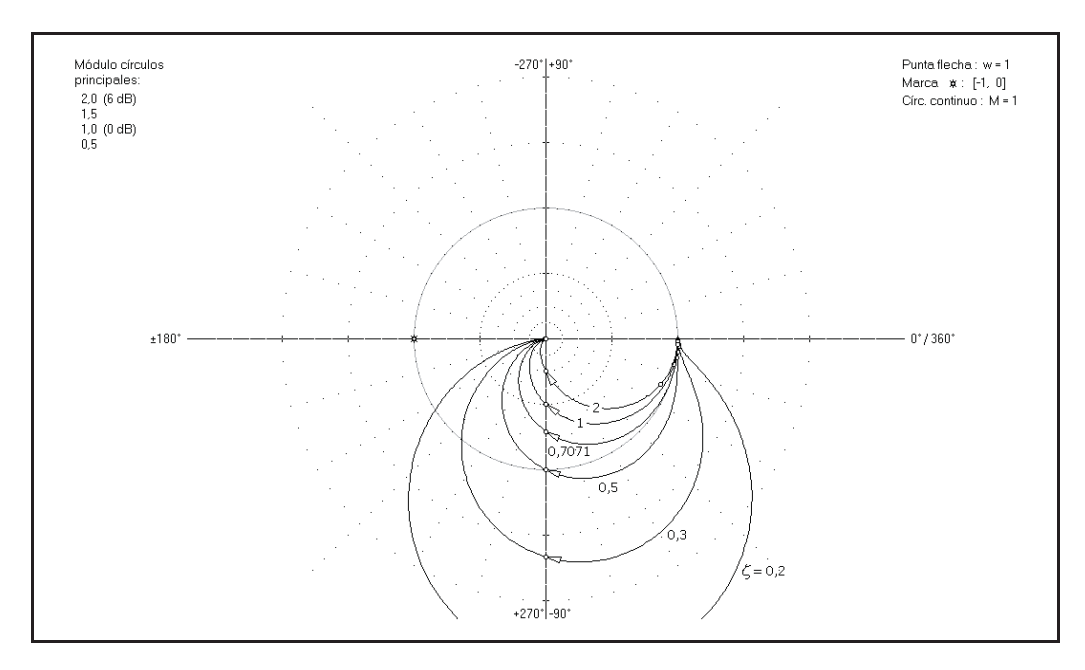

*Fig. 6.15 Diagrama de Nyquist de un retardo de segundo orden*

En este diagrama se aprecia el pico de resonancia (para  $\zeta$  < 0,7071), el cual corresponde al punto de máxima distancia desde el origen (módulo máximo). Cuando no se tiene resonancia ( $\zeta > 0.7071$ ), las curvas no rebasan en ningún momento la circunferencia de módulo 1, y van acercándose al origen, a lo largo de su trazado, a medida que la frecuencia aumenta. Las curvas cortan al eje de -90° en la frecuencia natural  $\omega_n$ .

Para valores de  $\zeta$  notablemente mayores que 1, la forma de la curva es similar a la que se tenía para un sistema de primer orden. Recuérdese que algo parecido sucedía con la respuesta temporal. Ahora se confirma que la respuesta de un retardo de segundo orden, compuesto por dos retardos de primer orden en serie con las constantes de tiempo muy dispares entre sí (lo que proporciona  $\zeta > 1$ ), es, a todos los efectos, similar a la del retardo de primer orden con la mayor de las constantes de tiempo. Se concluye que la constante de tiempo grande enmascara a la pequeña.

La figura 6.16 presenta la misma familia de curvas de la figura 6.15, representadas en un diagrama de Black.

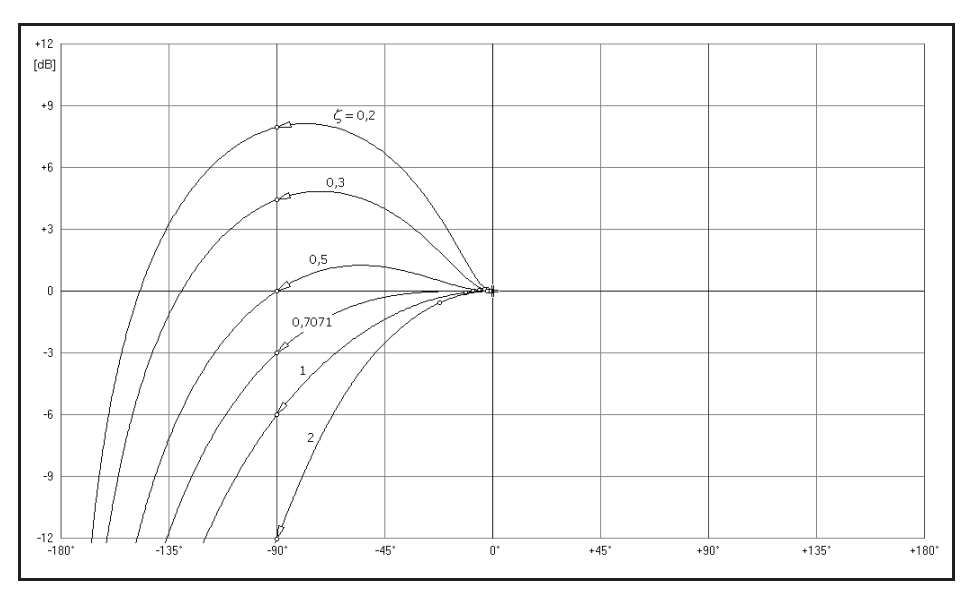

*Fig. 6.16 Diagrama de Black de un retardo de segundo orden*

# **Práctica nº 6.2**

- Entrar en el programa *ControlP* y seleccionar la opción *Retardo de segundo orden* del *MENÚ GENERAL.*
- $\triangleright$  Introducir los siguientes valores:

*Constante de tiempo*  $T = 1$ 

*Factor de amortiguación*  $S = 1$ 

 $\triangleright$  Seleccionar las siguientes escalas de trabajo:

*Escala de ganancia* :  $0 \div 1000$ ;  $-60 \div 60$ *Escala de ángulos* :  $-180 \div 180$ *Frecuencia inicial* : 0,001; -3 *Frecuencia final* :1000; +3

- Ejecutar la gráfica para la opción *Frecuencial/Bode (F/B)*.
- Ejecutar nuevamente las gráficas para los siguientes valores del *Factor de amortiguación* =  $0.05$  y 2

Comprobar que en las regiones de *bajas* y *altas frecuencias* las respuestas obtenidas son prácticamente coincidentes; sólo hay importantes diferencias en las cercanías de la frecuencia natural o de codo ( $\omega = 1$ , log $\omega = 0$ ), debido a la discrepancia entre los valores de  $\zeta$ , para cada una de las tres curvas.

Verificar, también, que la pendiente para altas frecuencias es de -40dB*/*década, notando que la tangente a las curvas, ya casi líneas rectas en esta zona, pasa por los puntos  $[\omega = 1; G = 0dB]$  y  $[\omega = 10; G = -40dB]$ .

 $\triangleright$  Modificar los siguientes valores:

*Escala de ganancia* :  $0 \div 10$ ;  $-20 \div 20$ *Frecuencia inicial* :0,1; -1 *Frecuencia final* :10; +1

 Ejecutar la gráfica de Bode para cada uno de los siguientes valores del *Factor de amortiguación* = 0,05; 0,1; 0,2; 0,3; 0,4; 0,5 y 0,6

 Hemos obtenido una familia de curvas, todas ellas con pico de resonancia  $(\zeta < 0.7071)$ , en las que podemos distinguir como la frecuencia a la que se producen estos picos disminuye a medida que aumenta el factor de amortiguación. Observar en la familia de las curvas angulares, que todas cortan a la línea de  $-90^\circ$  a la frecuencia  $\omega$  = 1, pero con distinta pendiente.

> Modificar:

*Escala de ganancia* :  $0 \div 2$ ;  $-6 \div 6$ 

 Ejecutar la gráfica de Bode para cada una de los siguientes valores del *Factor de amortiguac.* = 0,26; 0,3; 0,35; 0,4; 0,45; 0,5; 0,55 y 0,6

 Ahora, con las gráficas superpuestas, se aprecia todavía mejor la disminución de la frecuencia del pico de resonancia cuando  $\zeta$  crece.

> Modificar:

*Escala de ganancia* :  $0 \div 4$ ;  $-12 \div 12$ 

 Ejecutar la gráfica de Bode para los siguientes valores: *Factor de amortiguac.*  $= 0,7071$  y 1,0

Aquí se comprueba, según se demostró, que para la frecuencia natural o de codo  $(\omega_o = 1)$ , cuando  $\zeta = 0.5$  la ganancia vale 0dB; si  $\zeta = 0.7071$  (límite de resonancia) la ganancia vale -3dB; mientras que cuando  $\zeta = 1$  la ganancia vale -6dB.

Comprobarlo en el *Diagrama Real*, en donde estos valores, expresados como módulo, serán 0,7071 y 0,5, respectivamente.

- $\triangleright$  Repetir alguno de los ejercicios anteriores (diagramas de Bode), añadiendo las curvas resultantes para los valores del factor de amortiguación de 1,0; 2,0; etc.
- $\triangleright$  Investigar qué sucede cuando cambiamos la constante de tiempo *T*. Probar, entre otros valores, con 0,1; 0,01; 10 y 100, para lo que habrá que expandir la escala de frecuencias, en la opción *Cambios/Límites.*

 $\triangleright$  Probar también con 2; 0,5; 4; 0,25, etc., interpretando cuidadosamente la escala logarítmica de frecuencias. Preguntarse cómo encaja en estas respuestas el concepto de frecuencia normalizada  $\omega_o = \omega/\omega_n$ .

# **Práctica nº 6.3**

- Asumimos que estamos en la opción *Retardo de segundo orden*.
- $\triangleright$  Introducir los siguientes valores: *Constante de tiempo*  $T = 1$ *Factor de amortiguación*  $S = 0,707107$
- Seleccionar las siguientes escalas de trabajo:

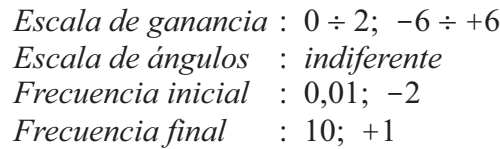

Ejecutar la gráfica para la opción *Frecuencial/Nyquist (F/N)*.

 Constatar que en ningún momento el módulo rebasa el radio unidad, lo cual confirma que no existe pico de resonancia. Puede verse que para  $\omega = 1$  (punta de la flecha) el ángulo es de  $-90^{\circ}$  y el módulo es de 0,7071 ( $-3$ dB). Nótese la irregular separación entre las marcas de las frecuencias potencias de 10.

- Ejecutar la opción *Marcas (F/M)*, introduciendo una frecuencia igual a 1, y leer los resultados obtenidos.
- > Modificar:

*Escala de ganancia* :  $0 \div 4$ ;  $-12 \div 12$ 

 Repetir la ejecución de la gráfica para los valores de: *Factor de amortiguación*  $S = 0.7071$ ; 0,5; 0,4; 0,3; 0,2; 0,15 y 0,1

Ahora queda patente el pico de resonancia, cuando la curva se separa del círculo de radio unidad, alcanzando su máximo alejamiento en las cercanías del ángulo de  $-90^\circ$  (recuerde el lector las relaciones entre las frecuencias natural, de codo y de resonancia, así como con el ángulo de -90°).

 $\triangleright$  Cambiar:

*Escala de ganancia* :  $0 \div 10$ ;  $-20 \div 20$ 

 Ejecutar las gráficas de Nyquist para los siguientes valores del *Factor de amortiguación*  $S = 0,1$  y 0,05

 Observamos que en esta última, el pico de resonancia alcanza un valor de 10 (20dB), lo que confirmaremos ejecutando a continuación tanto el *diagrama de Bode* como el *diagrama Real*. Podemos verificar que el cálculo teórico nos proporciona

$$
M_r = \frac{1}{2\zeta\sqrt{1-\zeta^2}} = \frac{1}{2\times 0.05\sqrt{1-0.05^2}} = 10.01
$$

 El lector habrá notado que en el *Diagrama de Nyquist*, estas gráficas aparecen con cierto aspecto poligonal. Ello se debe a que el trazado de las curvas para *Componentes básicos* (no sucede así en *Lazos de control*) está basado en incrementos de frecuencia uniformes, constantes e iguales entre sí, y que, aun siendo éstos muy pequeños, resultan estar visiblemente separados en la zona de un pico de resonancia muy escarpado ( $\zeta$  próximo a cero). Véase en el *Diagrama de Bode* o, mejor aún, en el *Diagrama Real*, cómo, para pequeños incrementos de frecuencia en los flancos del pico de resonancia, las variaciones del módulo y del ángulo pueden ser importantes. Con todo ello, los verdaderos valores en el *Diagrama de Nyquist* se encontrarían en los vértices poligonales. No obstante, mediante la opción *Marcas*, es posible marcar exactamente la posición de la curva para cualquier frecuencia dentro de márgenes. Comprobarlo fijando marcas de frecuencia en el *Diagrama de Nyquist* para las frecuencias  $\omega = 1.0$ ; 1,005; 1,010; 1,015; 1,020 y 1,024. Los correspondientes datos numéricos suministrados en la ventana inferior de la pantalla son asimismo exactos (redondeados al último decimal).

### **Práctica nº 6.4**

 Asumimos que estamos en la opción *Retardo de segundo orden* e introducimos los siguientes valores:

*Constante de tiempo*  $T = 1$ *Factor de amortiguación*  $S = 0.05$ 

 $\triangleright$  Seleccionar las siguientes escalas de trabajo:

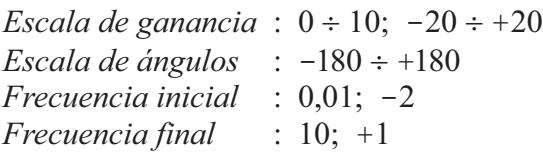

- Ejecutar la gráfica para la opción *Frecuencial/Black (F/L)* y verificar nuevamente que el pico de resonancia es de 20dB, según se calculó en el ejercicio anterior.
- Ejecutar las gráficas para los siguientes valores del *Factor de amortiguación* = 0,1; 0,2; 0,3; 0,5; 0,7071; 1 y 2

Nótese claramente cómo los picos de resonancia no coinciden con el ángulo de  $-90^\circ$ . Así, por ejemplo, para la quinta curva ( $\zeta = 0.5$ ), la desviación con relación a este ángulo es, de acuerdo con la fórmula vista anteriormente

$$
\text{sen}^1 \frac{\zeta}{\sqrt{1-\zeta^2}} = \text{sen}^1 \frac{0.5}{\sqrt{1-0.5^2}} = \text{sen}^1 \ 0.5774 = 35.26^\circ
$$

es decir, que se produce con un ángulo de  $\omega_r = -90 + 35,26 = -54,74^\circ$ .

# **6.4.5 Factores del tipo e***-Ts*

Este factor corresponde a un *tiempo muerto puro*. Su respuesta de frecuencia será

$$
G(j\omega) = e^{-j\omega T}
$$

que vemos puede ser representada por un fasor unitario, por lo que en el diagrama de Nyquist se trazará una circunferencia de radio unidad y con centro en el origen. Según ya sabemos, podemos también expresar la ecuación de la respuesta, en las otras notaciones, como

$$
G(j\omega) = 1 \angle -\omega T = \cos \omega T - j \text{ sen } \omega T
$$

de donde

$$
M = |G(j\omega)| = 1
$$
  

$$
G = 20 \log 1 = 0 \text{ dB}
$$
  

$$
\theta = -\omega T \text{ rad}
$$

 Como era de esperar, el módulo vale 1, ya que la amplitud de la onda de salida no es modificada por un *tiempo muerto*. El ángulo (desfase), siempre de valor negativo (retraso), va incrementando indefinidamente su valor absoluto a medida que la frecuencia aumenta, ya que un determinado periodo de tiempo representa un ángulo mayor cuanto mayor sea la frecuencia. A diferencia de los retardos de tiempo vistos anteriormente, no existe un límite asintótico para altas frecuencias.

Veamos a qué frecuencia el ángulo se hace de  $-360^{\circ}$  ( $-2\pi$ ), lo que, como sabemos, equivale a  $0^\circ$  y, por tanto, es un ángulo nulo

$$
\theta = -2\pi = -\omega T
$$

$$
\omega = \frac{2\pi}{T}
$$

en donde si expresamos la frecuencia en términos de ciclos*/*segundo (Hz), diremos

$$
\omega = 2\pi f = \frac{2\pi}{T}
$$

y, por tanto,

$$
f = 1/T
$$

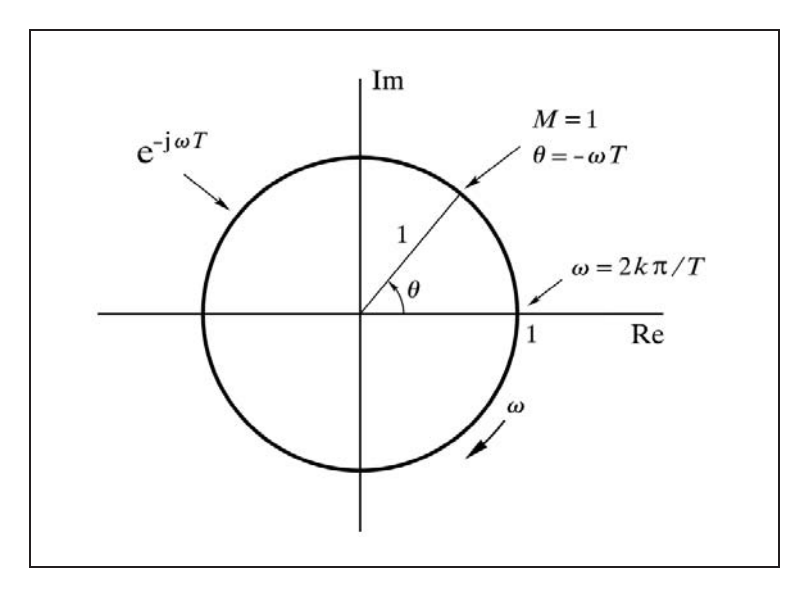

*Fig. 6.17 Diagrama de Nyquist de un tiempo muerto*

lo que nos conduce a concluir que la frecuencia que buscábamos es aquella cuyo periodo coincide con el tiempo muerto. Ello resulta evidente si se tiene en cuenta que un periodo equivale a un ángulo de 360°. Nótese que podemos generalizar para todo ángulo múltiplo de  $-360^\circ$ , y entonces nos queda

$$
\omega = 2k\pi \quad (k \text{ entero positive})
$$
  

$$
f = \frac{k}{T}
$$

lo cual indica que, de hecho, el ángulo de fase es nulo para todas aquellas frecuencias múltiplos de 1*/ T*.

En la figura 6.17 se muestra el diagrama de Nyquist de un tiempo muerto.

## **Práctica nº 6.5**

- Entrar en la opción *Tiempo muerto*.
- $\triangleright$  Introducir los siguientes valores:

```
Tiempo muerto = 1
Escala de ganancia : 0 \div 2; -6 \div 6Frecuencia inicial : 0,01; -2
Frecuencia final : 100; +2
```
Ejecutar la gráfica para *Diagrama de Nyquist*.

Obsérvese que la flecha, indicadora de la frecuencia  $\omega = 1$ , está sobre  $\approx -57^{\circ}$ , es decir,  $-1$  rad, ya que en esta frecuencia, cuando  $T = 1$ , será  $\theta = -\omega T = -1$  rad.

- Efectuar una marca *para*  $\omega$  = 3,141593 (= $\pi$ ) y comprobar que indica -180°.
- $\triangleright$  Cambiar:

*Tiempo muerto* =  $6,283185 (=2\pi)$ 

- Borrar la pantalla y ejecutar nuevamente la gráfica para Nyquist.
- $\triangleright$  Verificar que ahora, puesto que  $T = 2\pi$ , la flecha está sobre  $-360^\circ \equiv 0^\circ$ . (Hágase una marca en  $\omega = 1$ , y véanse los datos en la ventana inferior).

Si se efectúan marcas frecuenciales para sucesivas frecuencias crecientes, se observará que el valor del ángulo que se da en la ventana inferior de la pantalla va creciendo (negativamente), de manera ilimitada, si bien el programa no permite rebasar el límite de  $-3.600^{\circ}$  (= 10 circunferencias).

#### **6.4.6 Elemento adelanto-retardo**

Sustituyendo a *s* por j $\omega$  en la función de transferencia, tenemos

$$
G(j\omega) = \frac{1 + j\omega T_1}{1 + j\omega T_2}
$$

o bien, recordando que hacíamos  $T = T_2$  y  $\alpha = T_1/T_2$ , entonces

$$
G(j\omega) = \frac{1 + j\omega\alpha T}{1 + j\omega T}
$$

El módulo de la respuesta de frecuencia lo obtendremos efectuando la división entre los vectores representativos del numerador y denominador. El ángulo lo obtendremos haciendo la diferencia, esto es,

$$
M = \frac{\sqrt{1 + \omega^2 T_1^2}}{\sqrt{1 + \omega^2 T_2^2}} = \frac{\sqrt{1 + \omega^2 \alpha^2 T^2}}{\sqrt{1 + \omega^2 T_2^2}}
$$
  
\n
$$
G = 20 \log \frac{\sqrt{1 + \omega^2 T_1^2}}{\sqrt{1 + \omega^2 T_2^2}} = 20 \log \frac{\sqrt{1 + \omega^2 \alpha^2 T^2}}{\sqrt{1 + \omega^2 T_2^2}} =
$$
  
\n
$$
= 10 \log \frac{1 + \omega^2 T_1^2}{1 + \omega^2 T_2^2} = 10 \log \frac{1 + \omega^2 \alpha^2 T^2}{1 + \omega^2 T_2^2}
$$

$$
\theta = \tan^{-1} \omega T_1 - \tan^{-1} \omega T_2 = \tan^{-1} \omega \alpha T - \tan^{-1} \omega T
$$

 La figura 6.18 muestra un diagrama de Bode de la respuesta para el caso *adelanto* (*T*<sub>1</sub> = 1; *T*<sub>2</sub> = 0,25;  $\alpha$  = 4) y para el caso *retardo* (*T*<sub>1</sub> = 0,25; *T*<sub>2</sub> = 1;  $\alpha$  = 1/4).

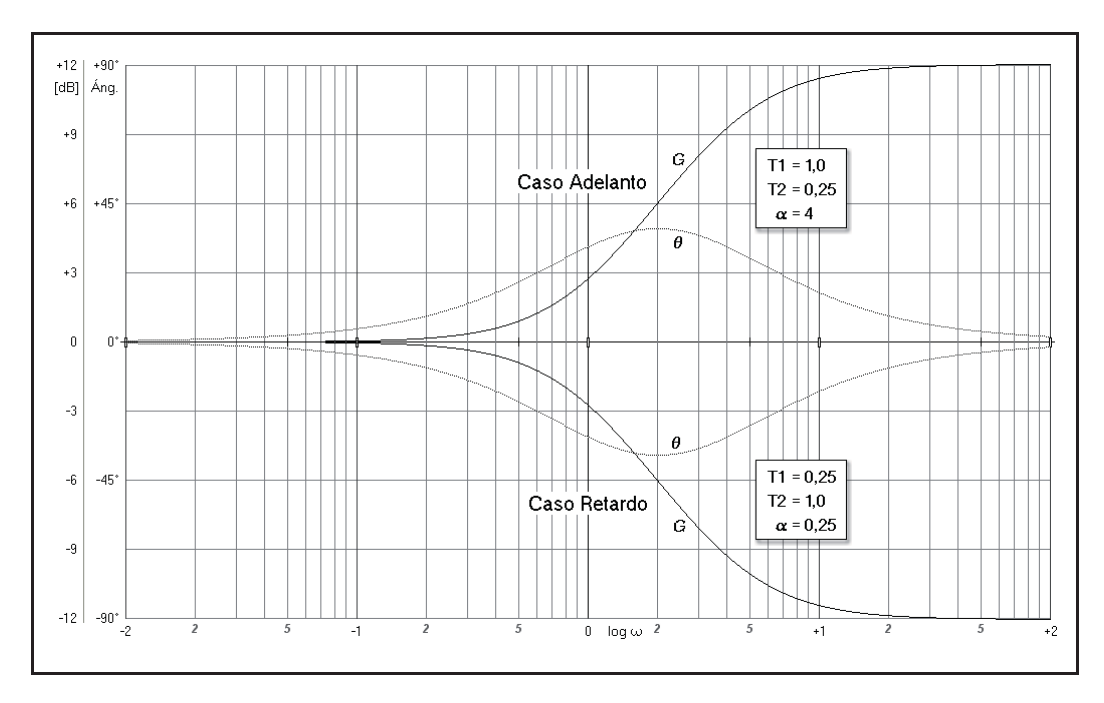

*Fig. 6.18 Diagrama de Bode para un elemento adelanto-retardo*

Veamos cuáles son los módulos, las ganancias y los ángulos para altas y bajas frecuencias, utilizando las fórmulas que acabamos de deducir.

Para *bajas frecuencias* ( $\omega \ll 1/T$ ) tenemos las siguientes aproximaciones

$$
M \approx 1
$$
  
\n
$$
G \approx 20 \log 1 = 0 \, \text{dB}
$$
  
\n
$$
\theta \approx \tan^{-1} 0 - \tan^{-1} 0 = 0
$$

Para *altas frecuencias* ( $\omega$  >>1/*T*) tendremos

$$
M \approx \alpha
$$
  
\n
$$
G \approx 20 \log \alpha
$$
  
\n
$$
\theta \approx \tan^{-1} \infty - \tan^{-1} \infty = 0
$$

Recordemos ahora que distinguíamos el caso *adelanto* ( $\alpha$  > 1) y el caso *retardo* (<sup>2</sup> < 1). Estas ecuaciones son válidas para ambos casos, pero para *altas frecuencias* tendremos las siguientes diferencias en los módulos y las ganancias

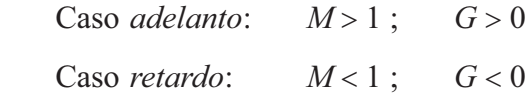

mientras que las ganancias para bajas frecuencias y los ángulos en ambos extremos de las frecuencias coinciden asintóticamente en la linea de cero, aunque lo hacen con signo contrario. Así vemos que en la figura 6.18, con  $\alpha = 4$ , tenemos una ganancia en altas frecuencias de +12dB, y con  $\alpha = 1/4$  la ganancia es de -12dB.

Vemos que los ángulos son nulos en ambos extremos de la frecuencia (0 e  $\infty$ ), pero en la región intermedia son *positivos* para el caso *adelanto* y *negativos* en el caso *retardo*. Calculemos a qué frecuencia alcanzan su *máximo* y *mínimo*, respectivamente, y cuál es su valor. Para ello debemos hacer nula la derivada del ángulo con relación a la frecuencia. Recordemos que, en general, si se tiene

$$
y = \tan^{-1} u
$$
;  $u = f(x)$ ;  $u' = f'(x)$ 

entonces, la derivada de *y* es

$$
y' = \frac{u'}{1 + u^2}
$$

con lo que de la ecuación del ángulo

$$
\theta = \tan^{-1} \omega \alpha T - \tan^{-1} \omega T
$$

igualando a cero su derivada

$$
\frac{d\theta}{d\omega} = \frac{\alpha T}{1 + \omega^2 \alpha^2 T^2} - \frac{T}{1 + \omega^2 T^2} = 0
$$

obtenemos la frecuencia buscada

$$
\omega = \frac{1}{T\sqrt{\alpha}} \qquad \text{o también} \qquad \omega = \frac{1}{\sqrt{T_1 T_2}}
$$

la cual, sustituyéndola en la ecuación del ángulo, nos dará

$$
\theta = \tan^{-1} \sqrt{\alpha} - \tan^{-1} \frac{1}{\sqrt{\alpha}}
$$

Nótese que para valores de  $\alpha$  recíprocos entre sí, la magnitud del ángulo  $\theta$  tiene el mismo valor pero cambiado de signo. Se verá más fácilmente con un ejemplo, que corresponde a la figura 6.18:

Para 
$$
\alpha = 4
$$
:

\n
$$
\theta = \tan^{-1}\sqrt{4} - \tan^{-1}\frac{1}{\sqrt{4}} = 36,87^{\circ}
$$
\nPara  $\alpha = 1/4 = 0,25$ :

\n
$$
\theta = \tan^{-1}\sqrt{0,25} - \tan^{-1}\frac{1}{\sqrt{0,25}} = -36,87^{\circ}
$$

En realidad puede generalizarse que, para valores de  $\alpha$  recíprocos entre sí, tanto las curvas de ganancia como las del ángulo son simétricas respecto a la línea de 0dB y de 0°, si se dibujan tipificadas, tomando a  $\omega T \sqrt{\alpha} = \omega \sqrt{T_1 T_2}$  como unidad de frecuencia.

La figura 6.19 muestra el *diagrama de Nyquist* para el caso *adelanto* ( $T_1 = 2$ ;  $T_2 = 1$ ;  $\alpha = 2$ ) y el caso *retardo*  $(T_1 = 0.5; T_2 = 1; \alpha = 0.5)$ .

Puede demostrarse que las gráficas son semicircunferencias. Los valores extremos de las mismas parten del módulo  $M=1$ , para  $\omega = 0$ , y terminan, para  $\omega \rightarrow \infty$ , en el valor del módulo correspondiente a esta frecuencia, que según vimos es  $M = \alpha$ , siendo el ángulo nulo en todos los casos.

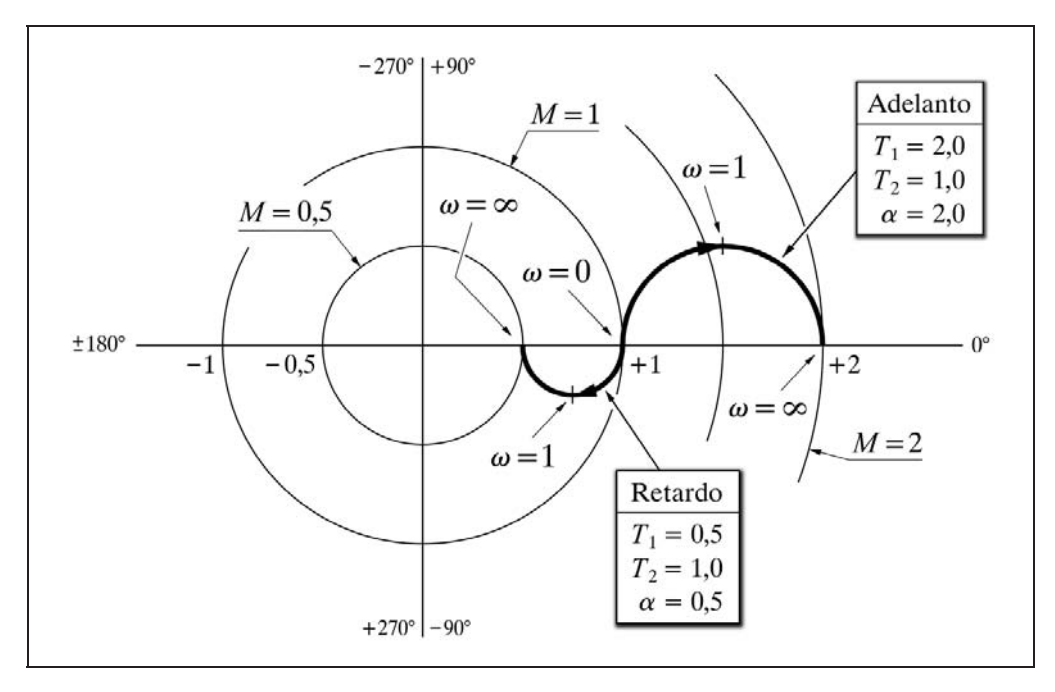

*Fig. 6.19 Diagrama de Nyquist para un elemento adelanto-retardo*

## **Práctica nº 6.6**

- Entrar en la opción *Adelanto-retardo*.
- $\triangleright$  Introducir los siguientes valores:

*Tiempo de adelanto*  $T_1 = 1$ *Tiempo de retardo*  $T_2 = 0.25$ *Escala de ganancia* :  $0 \div 4$ ;  $-12 \div 12$ *Escala de ángulos* :  $-90 \div 90$ *Frecuencia inicial* : 0,01; -2 *Frecuencia final*  $\therefore$  100;  $+2$ 

- Ejecutar la gráfica para *Diagrama de Bode*.
- > Modificar:

*Tiempo de retardo*  $T_2 = 4$ 

Ejecutar nuevamente la gráfica.

Notar que en el primer caso (adelanto), para  $\alpha = 4$ , se tiene una ganancia en altas frecuencias de 12 dB, mientras que en el segundo caso (retardo), para  $\alpha = 0.25$ , la ganancia es de 12 dB, de acuerdo con las fórmulas estudiadas. Comprobar que el valor máximo en los ángulos se da en  $\omega = 1 / (T \sqrt{\alpha}) = 1 / \sqrt{T_1 T_2}$ , esto es, 2 y 0,5, respectivamente. El valor del ángulo es de  $\pm 36,87^{\circ}$ , conforme con lo visto con anterioridad.

 $\triangleright$  Modificar:

*Tiempo de adelanto*  $T_1 = 4$ *Tiempo de retardo*  $T_2 = 1$ 

 $\triangleright$  Ejecutar la gráfica.

Ahora puede notarse la simetría con la segunda curva, pues en ambas coincide el producto  $T\sqrt{\alpha} = \sqrt{T_1 T_2} = 2$ .

# **Práctica nº 6.7**

- Entrar en la opción *Adelanto-retardo*.
- $\triangleright$  Introducir los siguientes valores:

```
Tiempo de adelanto T_1 = 1Tiempo de retardo T_2 = 2Escala de ganancia : 0 \div 2; -6 \div 6Escala de ángulos : -90 \div +90Frecuencia inicial : 0,01; -2
Frecuencia final : 100; +2
```
Ejecutar la gráfica para *Diagrama de Nyquist*.

> Modificar:

*Tiempo de retardo*  $T_2 = 0,5$ 

 $\triangleright$  Ejecutar la gráfica.

Comprobar los valores extremos de las semicircunferencias 2 y 0,5. La aparente asimetría puede desmentirse si ejecutamos el *Diagrama de Black* para estas dos mismas respuestas.

- Una vez en pantalla las dos gráficas de *Black,* modificar: *Tiempo de adelanto*  $T_1 = 0,5$ *Tiempo de retardo*  $T_2 = 1$
- Ejecutar nuevamente la gráfica de *Black*.

Notar que esta respuesta se superpone a la primera, pero la posición de la flecha  $(\omega = 1)$  ha cambiado y realmente mantiene simetría axial con la segunda.

- Efectuar marcas de frecuencia buscando el valor máximo del ángulo.
- Estudiar los casos en que  $T_1 = 0$  o  $T_2 = 0$ . Ver su significado físico.

#### **6.4.7 Elemento anticipativo**

Sustituyendo a *s* por j $\omega$  en la función de transferencia, tenemos

$$
G(j\omega) = \frac{j\omega T}{1 + j\omega T}
$$

que vemos es la combinación de tres bloques en serie: un bloque *derivativo* puro, una *ganancia T* y un *retardo de primer orden*. Esto significa que el diagrama de Bode podríamos obtenerlo mediante la suma de las respuestas de cada uno de estos tres elementos.

De este modo, asumiendo que  $T=1$ , la asíntota de la curva de ganancia para bajas frecuencias se deberá exclusivamente al factor derivativo j $\omega$  del numerador de la función  $G(j\omega)$ , puesto que tanto la constante  $T$  como el factor retardo muestran en esta zona una respuesta plana con ganancia nula (módulo unitario). La asíntota será, por lo tanto, una recta que pasa por el punto  $G = 0$ , en  $\omega = 1$ , y con una pendiente de 20dB*-*década, disminuyendo la ganancia a medida que lo hace la frecuencia. En el lado de altas frecuencias, la asíntota se deberá a la suma de los factores derivativo y retardo (la ganancia debida a *T* sigue siendo nula). Éste último presenta una recta que, pasando por el citado punto (por  $G = 0$  en  $\omega = 1$ ), muestra una pendiente de  $-20$ dB*-*década; por lo que ambas rectas se cancelan entre sí, resultando una recta de

pendiente nula y, por tanto, de ganancia nula. Si  $T\neq 1$ , las rectas resultantes sufrirían el correspondiente desplazamiento en ordenadas, de acuerdo con el valor de *T* expresado en dB, así como un desplazamiento en abscisas al modificarse la frecuencia de codo al nuevo valor de 1*/ T*.

En cuanto al ángulo, la curva de respuesta correspondiente a un elemento retardo de primer orden se vería desplazada en  $+90^\circ$ , debido a la respuesta del elemento derivativo.

Las correspondientes ecuaciones son

$$
M = |G(j\omega)| = \frac{\omega T}{\sqrt{1 + \omega^2 T^2}}
$$
  

$$
G = 20 \log \omega T - 10 \log (1 + \omega^2 T^2)
$$
  

$$
\theta = 90^\circ - \tan^{-1} \omega T
$$

Para *bajas frecuencias* ( $\omega \ll 1/T$ ) se tiene, haciendo las aproximaciones acostumbradas,

$$
M \approx \omega T
$$
;  $G \approx 20 \log \omega T$ ;  $\theta \approx 90^{\circ} - \tan^{-1} \omega T$ 

en donde en el límite, para  $\omega \rightarrow 0$ , se tendrá

$$
M=0\ ;\qquad G=-\infty\ ;\qquad \theta=90^\circ
$$

En *altas frecuencias* ( $\omega$  >>1/*T*) se obtiene, para el límite  $\omega$  →  $\infty$ ,

$$
M=1; \qquad G=0; \qquad \theta=0^{\circ}
$$

La frecuencia de codo se produce en  $\omega_c = 1/T$ . En este punto la ganancia es de  $-3$ dB ( $M = 0,7071$ ) y el ángulo vale 45°. El trazado aproximado a mano de la respuesta se efectuaría de acuerdo con los mismos principios que se vieron en el elemento *retardo de primer orden*, apartado 6.4.3 (pág. 254).

La figura 6.20 muestra el diagrama de Bode de esta respuesta.

El diagrama de Nyquist mostrado en la figura 6.21, presenta siempre la forma de una semicircunferencia situada en el primer cuadrante (ángulos positivos), y con los extremos, uno en el origen de coordenadas,  $0\angle 90^{\circ}$ , y el otro en  $1\angle 0^{\circ}$ . Nótese la simetría con la respuesta de un elemento retardo de primer orden (págs. 261 y 262).

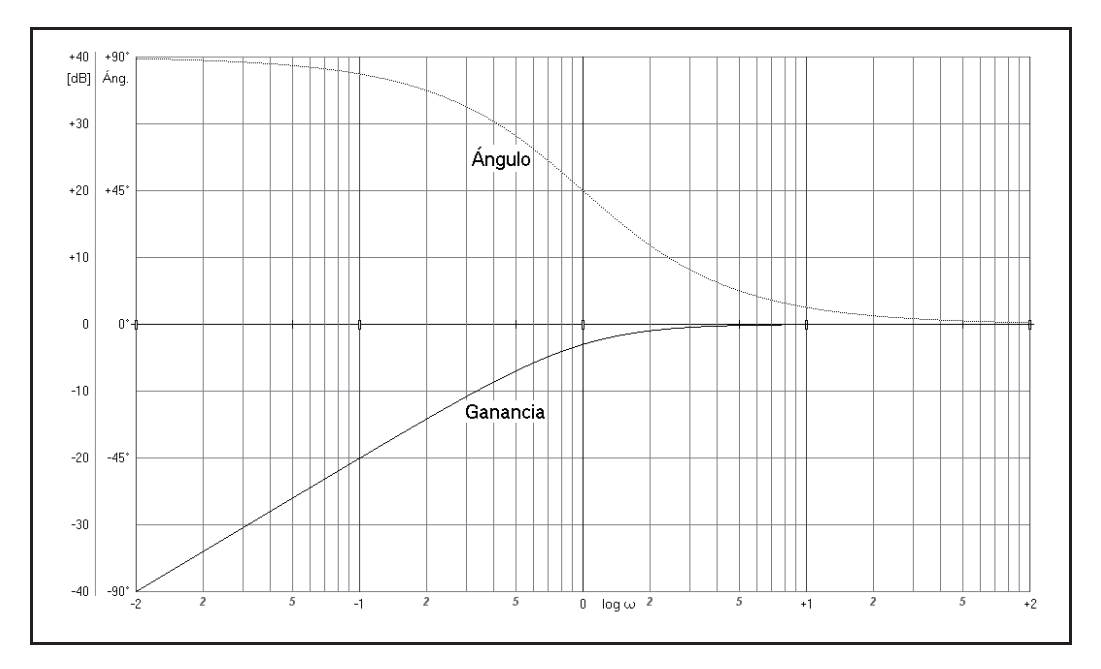

*Fig. 6.20 Diagrama de Bode para un elemento anticipativo*

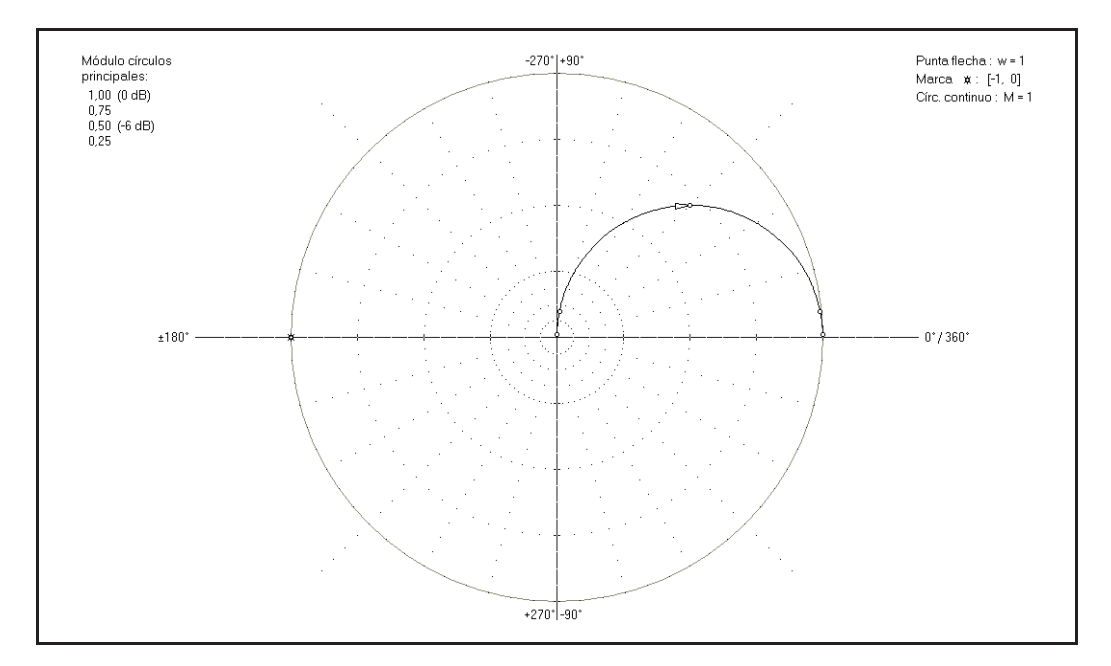

*Fig. 6.21 Diagrama de Nyquist de un elemento anticipativo*

# **Práctica nº 6.8**

Entrar en la opción *Anticipativo*.

- $\triangleright$  Introducir los siguientes valores:
	- *Tiempo de adelanto*  $T = 1$ *Escala de ganancia* :  $0 \div 4$ ;  $-12 \div 12$ *Escala de ángulos*  $\therefore -90 \div 90$ *Frecuencia inicial* :  $0.01$ ; -2 *Frecuencia final*  $\therefore$  100; +2
- Ejecutar la gráfica para *Bode*.
- > Modificar:

*Tiempo de adelanto*  $T = 2$ 

Ejecutar nuevamente la gráfica.

Notar cómo la frecuencia de codo se ha desplazado a  $\omega = 1/T = 0.5$  y la ganancia en estos puntos vale  $-3 dB$  y el ángulo es de  $+45^\circ$ .

> Modificar:

*Tiempo adelanto*  $T = 1$ *Escala de ganancia* :  $0 \div 100$ ;  $-40 \div 40$ Ejecutar la gráfica para *Bode*.

Verificar que la pendiente para bajas frecuencias es de 20dB*/*década, identificando puntos singulares por donde pasa la curva.

> Modificar:

*Escala de ganancia* :  $0 \div 2$ ;  $-6 \div 6$ 

- Ejecutar el *Diagrama de Nyquist*.
- Efectuar marcas frecuenciales en  $\omega = 1$  y  $\omega = 2$ , verificando, en cada caso, los resultados que aparecen en la parte inferior de la pantalla.

## **6.4.8 Controlador P**

La simulación y análisis de un *controlador proporcional* sabemos que puede hacerse partiendo de un controlador P+D, haciendo nula la acción derivativa.

En un controlador la variable de entrada es la señal de error o desviación. La respuesta frecuencial de un *controlador P*, será la que corresponda a una *ganancia K*, de acuerdo con lo que se vio en el apartado 6.4.1 (pág.250) y, por tanto, asumiendo *K* positiva (recuérdese lo que allí se dijo para el caso de *K* negativa), se tendrá

$$
M = K \; ; \qquad G = 20 \log K \; ; \qquad \theta = 0^{\circ}
$$

### **6.4.9 Controlador P+D**

La respuesta frecuencial de un *controlador proporcional-derivativo*, sustituyendo a *s* por j $\omega$  en la función de transmitancia (pág. 150), resulta ser

$$
G(j\omega) = K(1 + j\omega T_d)
$$

 Nótese que esta expresión es similar a la de la respuesta de un componente del tipo *Ts*+1, visto en el apartado 6.4.3 (pág. 254), pero ahora el factor viene multiplicado por una constante *K*, con lo que tendremos las siguientes ecuaciones para la ganancia y el ángulo

$$
M = |G(j\omega)| = K\sqrt{1 + \omega^2 T_d^2}
$$
  
\n
$$
G = 20 \log K + 10 \log (1 + \omega^2 T_d^2)
$$
  
\n
$$
\theta = \tan^{-1} \omega T_d
$$

 Vemos que el valor de la ganancia *G*, con relación a la de un componente del tipo  $Ts+1$ , queda incrementada por el término 20 log $K$ , que es precisamente la ganancia correspondiente a una constante *K*, lo que significa que en el diagrama de Bode la curva queda desplazada en una magnitud igual al valor de dicho término; hacia arriba si  $K > 1$  ( $G > 0$ ) o hacia abajo si  $K < 1$  ( $G < 0$ ). El ángulo no se ve afectado, obviamente, por el factor *K*, ya que los componentes real e imaginario del vector mantienen la misma proporcionalidad geométrica.

La figura 6.22 muestra un diagrama de Bode para diversos valores de los parámetros  $K \vee T_d$ .

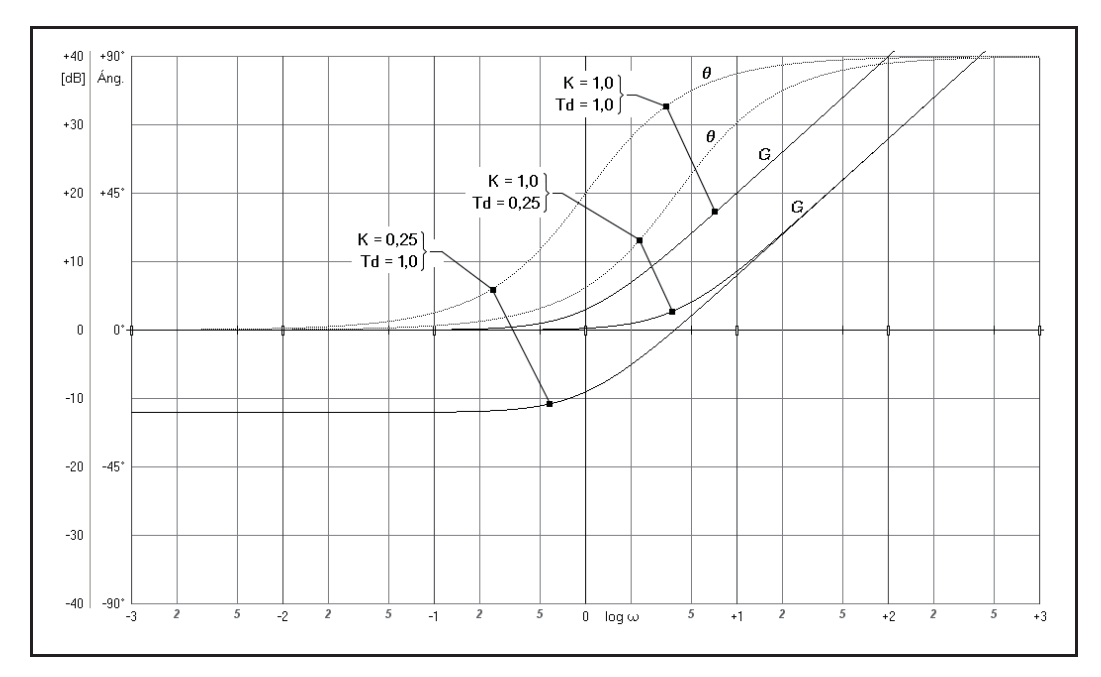

*Fig. 6.22 Diagrama de Bode de un controlador P+D*

Con relación a la aplicación de este tipo de controlador, según se estudiará más adelante, es preciso destacar su comportamiento, en términos de respuesta frecuencial, para bajas y altas frecuencias, así como para la frecuencia de codo  $\omega_c$ .

Para *bajas frecuencias* ( $\omega \ll 1/T_d$ , esto es,  $\omega \ll \omega_c$ ) se obtienen las aproximaciones

$$
M \approx K \, ; \qquad G \approx 20 \log K \, ; \qquad \theta \approx 0^{\circ}
$$

lo que representa un comportamiento similar a un *controlador P*. Ello equivale a decir que para bajas frecuencias la acción derivativa no produce ningún efecto.

Para *altas frecuencias* ( $\omega$  >> 1/ $T_d$ , esto es,  $\omega$  >>  $\omega_c$ ) se obtiene

$$
M \approx K \omega T_d
$$
;  $G \approx 20 \log(K \omega T_d)$ ;  $\theta \approx 90^\circ$ 

en donde en el límite, para  $\omega \rightarrow \infty$ , se tendrá

$$
M=\infty\ ;\qquad G=\infty\ ;\qquad \theta=90^\circ
$$

pudiéndose notar, en estas aproximaciones, la proporcionalidad existente entre el módulo y los parámetros  $\omega$  y  $T_d$ . Nótese también que para  $\omega \gg 1/T_d$ , la ganancia podría haberse expresado como

$$
G \approx 20 \log K + 20 \log \omega T_d
$$

en donde el primer término corresponde a la ganancia de un *controlador P* y el segundo es la ganancia suplementaria debida a la *acción derivativa*, la cual pasa a ser dominante a altas frecuencias (hasta, en el límite, hacerse infinita); mientras que a bajas frecuencias (es decir, para variaciones lentas de la señal de error) es insignificante, siendo nula cuando la frecuencia se hace igual a cero.

Es fácil demostrar que la pendiente de la asíntota es de 20dB*/*década (calcúlese la diferencia de ganancias para dos frecuencias que guarden la relación  $\omega_2 = 10\omega_1$  y se comprobará que es  $20 \log 10 = 20$ .

Para la *frecuencia de codo*  $\omega_c = 1/T_d$ 

$$
M = K\sqrt{1+1} = K\sqrt{2}
$$
  
G = 20 log K + 3  

$$
\theta = \tan^{-1} 1 = 45^{\circ}
$$

en donde observamos que en la frecuencia de codo la ganancia está 3dB por encima de la ganancia a bajas frecuencias.

El trazado aproximado a mano de la respuesta se efectuaría de acuerdo con los mismos principios que se vieron en el elemento retardo de primer orden, apartado 6.4.3 (pág. 257).

El diagrama de Nyquist, según se verá a continuación en la práctica nº 6.9, presenta la particularidad de ser una semirrecta, con el origen en  $K\angle{0}$ , para  $\omega = 0$ , y continúa siguiendo una trayectoria paralela al eje de  $+90^\circ$ , la cual corta al radio de 45° en la frecuencia de codo  $\omega_c = 1/T_d$ .

## **Práctica nº 6.9**

- Entrar en la opción *Controlador P*+*D*.
- $\triangleright$  Introducir los siguientes valores:

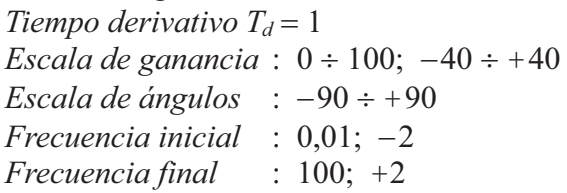

 Ejecutar la gráfica para *Bode* para los siguientes valores de la *Ganancia*  $K = 1$ ; 2 y 4

Obsérvese el desplazamiento de las curvas de ganancia en 6 y 12dB (módulo 2 y 4) con relación a la primera gráfica, cuando la *Ganancia K* valía 1 (0dB). Comprobar que la pendiente para altas frecuencias es de 20dB*/*década. Nótese cómo la respuesta angular es la misma en todos los casos.

- $\triangleright$  Añadir las curvas para los valores de *Ganancia K* = 0,5 y 0,25.
- Borrar la pantalla (*A/B*).
- $\triangleright$  Modificar:

 $G$ *anancia*  $K = 1$ 

 Ejecutar el *Diagrama de Bode* para los siguientes valores del *Tiempo derivativo*  $T_d = 1$  y 10

Compruébese con la tira de cartulina que ahora la segunda curva de respuesta de la ganancia ha sufrido un desplazamiento a la izquierda, debido a que la frecuencia de codo  $\omega_c = 1/T_d$  ha cambiado de 1 a 1/10. Lo mismo le ha sucedido a la curva angular, la cual presenta siempre un ángulo de 45 $^{\circ}$  en la frecuencia de codo  $\omega_c$ .

- > Modificar: *Tiempo derivativo*  $T_d = 1$ *Escala de ganancia* :  $0 \div 4$ ;  $-12 \div 12$
- Ejecutar el *Diagrama de Nyquist* para los siguientes valores de la *Ganancia*  $K = 1$ ; 2 y 4

Observar los resultados y efectuar diversas marcas de frecuencia. Verificar qué sucede cuando se cambia el *Tiempo derivativo Td*.

#### **6.4.10 Controlador P+I**

La respuesta frecuencial de un *controlador proporcional-integral*, sustituyendo a *s* por j $\omega$  en la función de transmitancia (pág. 148), resulta ser

$$
G(j\omega) = K\left(1 + \frac{1}{j\omega T_i}\right)
$$

la cual, recordando que  $1/j = -j$ , también podría expresarse como

$$
G(j\omega) = K\left(1 - j\frac{1}{\omega T_i}\right)
$$

de donde, por composición de vectores, obtenemos

$$
M = |G(j\omega)| = K \sqrt{1 + \frac{1}{\omega^2 T_i^2}}
$$
  

$$
G = 20 \log K + 10 \log \left(1 + \frac{1}{\omega^2 T_i^2}\right)
$$
  

$$
\theta = -\tan^{-1} \frac{1}{\omega T_i}
$$

 La figura 6.23 muestra un diagrama de Bode para diversos valores de los parámetros  $K \, y \, T_i$ .

Pensando en las aplicaciones de este tipo de controlador, según será estudiado más adelante, vamos a analizar su comportamiento, desde el punto de vista de la respuesta frecuencial, para bajas y altas frecuencias, así como para la frecuencia de  $\c{code}$   $\omega_c$ .

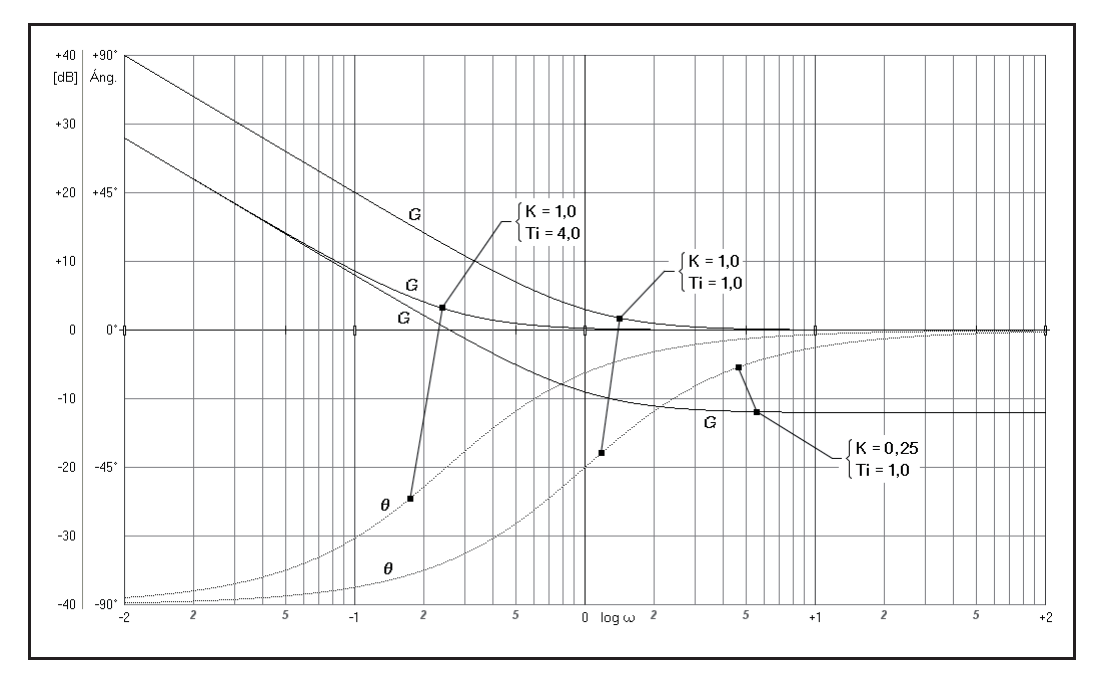

*Fig. 6.23 Diagrama de Bode de un controlador P+I*

Para *bajas frecuencias* ( $\omega \ll 1/T_i$ , esto es,  $\omega \ll \omega_c$ ) se obtienen las aproximaciones

$$
M \approx \frac{K}{\omega T_i}
$$
;  $G \approx 20 \log \frac{K}{\omega T_i}$ ;  $\theta \approx -90^\circ$ 

en donde en el límite, para  $\omega \rightarrow 0$ , se tendrá

$$
M = \infty \; ; \qquad G = \infty \; ; \qquad \theta = -90^{\circ}
$$

 En las aproximaciones puede observarse la proporcionalidad inversa entre el módulo y los parámetros  $\omega$  y  $T_i$ . Nótese también que para  $\omega \ll 1/T_i$  la ganancia podría haberse expresado como

$$
G \approx 20 \log K - 20 \log \omega T_i
$$

en donde el primer término corresponde a la ganancia de un *controlador P*, y el segundo es la ganancia suplementaria debida a la *acción integral*. No debe confundir el signo negativo de esta última, ya que estamos tratando con valores pequeños, menores que 1, del producto  $\omega T_i$ , cuyo logaritmo es negativo, con lo que dicho término origina un incremento positivo.

Es fácil probar que la pendiente de la asíntota es de 20dB*/*década (calcúlese la diferencia de ganancias para dos frecuencias que guarden la relación  $\omega_2 = 10\omega_1$  y se comprobará que es  $-20\log 10 = -20$ ).

Para *altas frecuencias* ( $\omega$  >> 1/ $T_i$ , esto es,  $\omega$  >>  $\omega_c$ )

$$
M \approx K \; ; \qquad G \approx 20 \, \log K \; ; \qquad \theta \approx 0^{\circ}
$$

lo que representa un comportamiento similar a un *controlador P*. Ello equivale a decir que para altas frecuencias la acción integral no produce ningún efecto apreciable, mientras que para bajas frecuencias pasa a ser dominante, y su ganancia tiende a infinito, en tanto que la frecuencia tiende a cero.

Para la *frecuencia de codo*  $\omega_c = 1/T_i$ 

$$
M = K\sqrt{1+1} = K\sqrt{2}
$$

$$
G = 20 \log K + 3
$$

$$
\theta = -\tan^{-1} 1 = -45^{\circ}
$$

en donde observamos que en la frecuencia de codo la ganancia está 3dB por encima de la ganancia a altas frecuencias, al igual que sucedía con el controlador P+D, con relación a las bajas frecuencias.

Nótese que, teóricamente, la acción integral se anula sólo cuando  $T_i = \infty$ , lo que equivale a cero repeticiones por minuto.

El trazado aproximado a mano de la respuesta se efectuaría de acuerdo con los mismos principios que se vieron en el elemento retardo de primer orden, apartado 6.4.3 (pág. 257).

El diagrama de Nyquist, según se verá en la práctica nº 6.10, presenta la particularidad de ser una semirrecta, con el origen en  $K\angle{0}$ , para  $\omega = 0$ , y continúa siguiendo una trayectoria paralela al eje de  $-90^\circ$ , la cual corta al radio de  $-45^\circ$  en una frecuencia de codo  $\omega_c = 1/T_i$ .

Es aquí un buen momento para comparar el comportamiento del *controlador P*+*I* con el del *P*+*D*, visto en el apartado anterior, teniendo en cuenta que en el próximo apartado estudiaremos el *controlador P*+*I*+*D* que comporta las acciones de ambos. Compare, pues, el lector, las ecuaciones dadas en cada uno de ellos, así como las gráficas de las respectivas respuestas, a medida que vaya ejecutando la práctica que sigue a continuación.

#### **Práctica nº 6.10**

Entrar en la opción *Controlador P*+*I*.

 $\triangleright$  Introducir los siguientes valores:

*Tiempo integral*  $T_i = 1$ *Escala de ganancia* :  $0 \div 100$ ;  $-40 \div 40$ *Escala de ángulos* :  $-90 \div 90$ *Frecuencia inicial* :  $0.01$ ; -2 *Frecuencia final* :100; +2

 Ejecutar la gráfica de *Bode* para los siguientes valores de la *Ganancia*  $K = 1$ ; 2 y 4

Obsérvese el desplazamiento de las curvas de ganancia en 6 y 12dB (módulos 2 y 4) con relación a la primera gráfica, cuando la ganancia *K* valía 1 (0dB). Comprobar que la pendiente para bajas frecuencias es de -20dB*/*década. Nótese cómo la respuesta angular es la misma en todos los casos.

- Añadir las curvas para los valores de *Ganancia K* =  $0.5 \text{ y } 0.25$ .
- $\triangleright$  Borrar la pantalla  $(A/B)$ .
- $\triangleright$  Modificar:

 $Ganancia K = 1$ 

 Ejecutar el *Diagrama de Bode* para los siguientes valores del *Tiempo integral*  $T_i = 1$  y 0,1

Compruébese con la tira de cartulina que ahora la segunda curva de respuesta de la ganancia ha sufrido un desplazamiento hacia la derecha, debido a que la frecuencia de codo  $\omega_c = 1/T_i$  ha cambiado de 1 a 10. Lo mismo le ha sucedido a la curva angular, la cual presenta siempre un ángulo de  $-45^{\circ}$  en la frecuencia de codo  $\omega_c$ .

> Modificar:

*Tiempo integral*  $T_i = 1$ *Escala de ganancia* :  $0 \div 4$ ;  $-12 \div 12$ 

 Ejecutar el *Diagrama de Nyquist* para los siguientes valores de la *Ganancia K* = 1; 2 y 4

Observar los resultados y efectuar diversas marcas de frecuencia. Verificar qué sucede cuando se cambia el *Tiempo integral Ti*. Comparar con los resultados con los que se habían obtenido en la práctica anterior, relativa al controlador P+D.

#### **6.4.11 Controlador P+I+D**

La respuesta frecuencial de un *controlador proporcional-integral-derivativo*, sustituyendo a *s* por j $\omega$  en la función de transmitancia, resulta ser

$$
G(j\omega) = K \left( 1 + \frac{1}{j\omega T_i} + j\omega T_d \right)
$$

la cual, recordando que  $1/j = -j$ , también podría expresarse como

$$
G(j\omega) = K\left(1 - j\frac{1}{\omega T_i} + j\omega T_d\right)
$$

esto es

$$
G(j\omega) = K \left[ 1 + j \left( \omega T_d - \frac{1}{\omega T_i} \right) \right]
$$

de donde, por composición de vectores, de acuerdo con la figura 6.24, en cuyo gráfico se ha asumido el caso en que  $\omega T_d < 1/(\omega T_i)$ , se obtiene

$$
M = |G(j\omega)| = K \sqrt{1 + \left(\omega T_d - \frac{1}{\omega T_i}\right)^2}
$$
  

$$
G = 20 \log K + 10 \log \left[1 + \left(\omega T_d - \frac{1}{\omega T_i}\right)^2\right]
$$
  

$$
\theta = \tan^{-1} \left(\omega T_d - \frac{1}{\omega T_i}\right)
$$

La figura 6.25 muestra un diagrama de Bode para diversos valores de los parámetros  $K$ ,  $T_i$  y  $T_d$ .

Vemos claramente cómo este tipo de controlador reúne las características que le proporcionan las tres acciones, proporcional, integral y derivativa.

En principio presupondremos que  $T_i > T_d$ . Ello permite poder considerar dos frecuencias de codo: la debida a la acción integral,  $\omega_{ci} = 1/T_i$ , y la debida a la acción derivativa,  $\omega_{cd} = 1/T_d$ . A su vez, esta circunstancia permite definir *tres regiones* de frecuencia: la *baja*, que comprenderá la banda entre  $\omega = 0$  y la frecuencia de codo integral  $\omega_{ci}$ ; la *media*, que será la zona comprendida entre las dos frecuencias de codo, es decir,  $\omega_{ci} < \omega < \omega_{cd}$ ; y la *alta*, que abarcará la zona que va desde la frecuencia de codo derivativa  $\omega_{cd}$  hasta  $\omega = \infty$ .

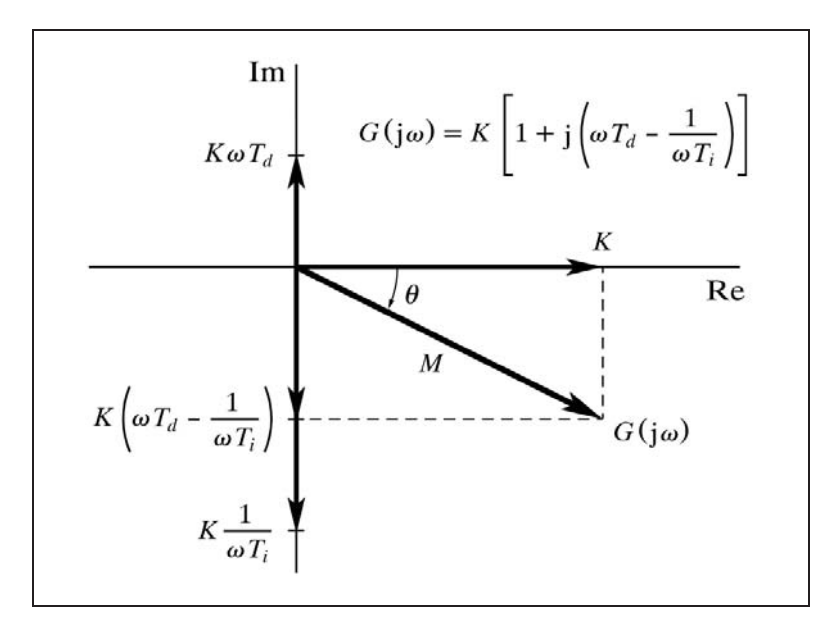

*Fig.* 6.24 Composición del vector  $K[1 + j(\omega T_d - 1/\omega T_i)]$ 

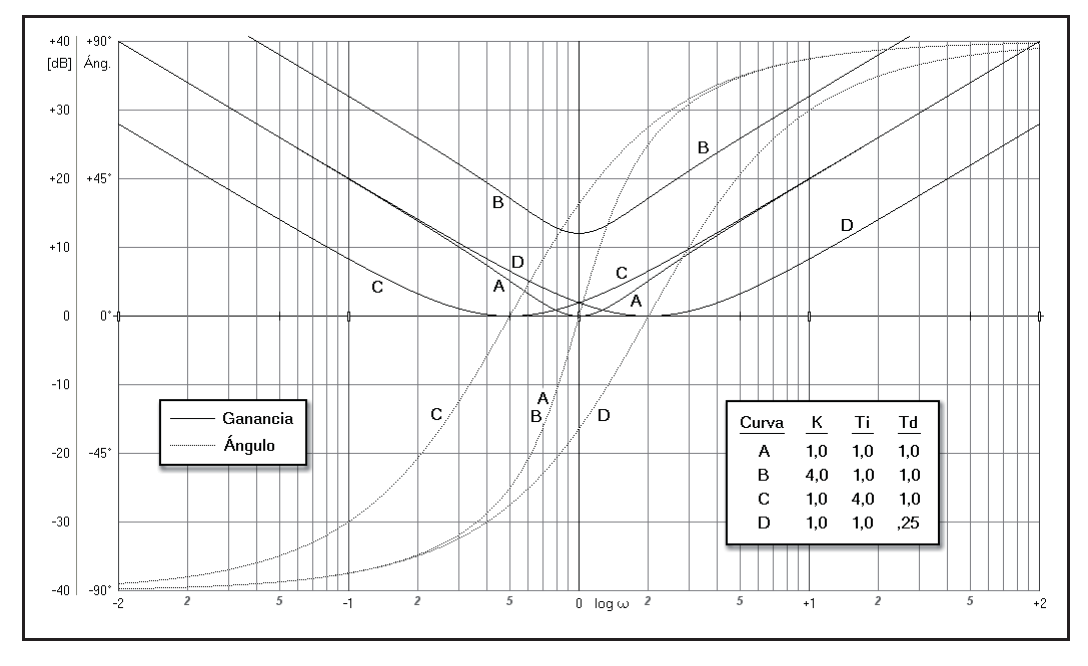

*Fig. 6.25 Diagrama de Bode de un controlador P+I+D*

Como veremos más adelante, es perfectamente admisible desde el punto de vista teórico, aunque raro en su aplicación práctica, que se produzca el caso  $T_i < T_d$ , en el que las frecuencias de codo se encontrarían en posición intercambiada (transpuestas), sin dejar lugar para la región media, ya que entonces se tendrá  $\omega_{ci} > \omega_{cd}$ .

Veamos cuál es la respuesta en cada una de estas regiones, siempre en el supuesto de que  $T_i > T_d$  y, por tanto,  $\omega_{ci} < \omega_{cd}$  (en realidad, habría que decir que  $T_i$ es "suficientemente mayor" que *Td*).

Más estrictamente hablando, lo que pretendemos es que la expresión

$$
\omega T_d - \frac{1}{\omega T_i}
$$

pueda simplificarse despreciando uno de los dos términos, según que la frecuencia  $\omega$  sea grande o pequeña. Ello es siempre válido para frecuencias suficientemente alejadas de las de codo; pero cuando la frecuencia está en torno a la región comprendida entre dichas frecuencias (zona media), entonces la simplificación puede no ser válida. Si, por ejemplo,  $T_i = 2T_d$ , entonces para la frecuencia de codo integral,  $\omega = \omega_{ci} = 1/T_i$ , se tendría que la expresión anterior, que se pretende simplificar, resulta

$$
\frac{T_d}{T_i} - \frac{T_i}{T_i} = \frac{1}{2} - 1
$$

con lo que, evidentemente, el término derivativo no puede ser ignorado, ya que importa un 50% del término integral. Sin embargo, si repetimos el cálculo para una frecuencia una década inferior, esto es,  $\omega = \omega_{ci} / 10 = 1 / (10 T_i)$ , resulta

$$
\frac{T_d}{10 T_i} - \frac{10 T_i}{T_i} = \frac{1}{20} - 10
$$

en donde ya sí podría despreciarse el término derivativo (sólo vale el 0,5% del término integral). No obstante, si se tiene, por ejemplo, que  $T_i = 10T_d$  y rehacemos el primer cálculo, obtenemos

$$
\frac{T_d}{T_i} - \frac{T_i}{T_i} = \frac{1}{10} - 1
$$

en donde se observa un menor efecto del término derivativo (un 10% en vez de un 50%).

Para *bajas frecuencias* (se tiene  $\omega \ll 1/T_i$ , esto es,  $\omega \ll \omega_{ci}$ , y con mayor razón será  $\omega \ll \omega_{cd}$ ), se obtienen las aproximaciones

$$
M \approx \frac{K}{\omega T_i}
$$
;  $G \approx 20 \log \frac{K}{\omega T_i}$ ;  $\theta \approx -90^\circ$ 

en donde en el límite, para  $\omega \rightarrow 0$ , se tendrá

$$
M = \infty \; ; \qquad G = \infty \; ; \qquad \theta = -90^{\circ}
$$

que vemos coincide con la respuesta del *controlador P*+*I*. Insistiremos aquí también en que ahora la ganancia podría haberse expresado como

$$
G \approx 20 \log K - 20 \log \omega T_i
$$

en donde el primer término corresponde a la ganancia de un *controlador P*, y el segundo es la ganancia suplementaria debida a la *acción integral*. No debe confundir el signo negativo de esta última, ya que estamos tratando con valores pequeños, menores que 1, del producto  $\omega T_i$ , cuyo logaritmo es negativo, con lo que dicho término origina un incremento positivo.

Recordemos que la pendiente de la asíntota es de 20dB*/*década, y que la ganancia en la frecuencia de codo  $\omega_{ci}$ , es de 3dB, si despreciamos el efecto que en ella produce la acción derivativa. Del mismo modo, el ángulo sería de  $-45^{\circ}$ .

Para *altas frecuencias* (se tiene  $\omega \gg 1/T_d$ , esto es,  $\omega \gg \omega_{cd}$ , y con mayor razón será  $\omega \gg \omega_{ci}$ , se obtienen las aproximaciones

$$
M \approx K\omega T_d \ ; \qquad G \approx 20 \log K\omega T_d \ ; \qquad \theta \approx 90^\circ
$$

en donde en el límite, para  $\omega \rightarrow \infty$ , se tendrá

$$
M = \infty \; ; \qquad G = \infty \; ; \qquad \theta = 90^{\circ}
$$

que vemos coincide con la respuesta del *controlador P*+*D*. Insistiremos aquí, otra vez más, en que ahora la ganancia podría haberse expresado como

$$
G \approx 20 \log K + 20 \log \omega T_d
$$

en donde el primer término corresponde a la ganancia de un *controlador P*, y el segundo es la ganancia suplementaria debida a la *acción derivativa*.

Recordemos que la pendiente de la asíntota es de 20dB*/*década, y que la ganancia en la frecuencia de codo  $\omega_{cd}$  es de 3dB, si despreciamos el efecto que en ella produce la acción integral, del mismo modo que el ángulo sería de  $+45^{\circ}$ .

Para *frecuencias medias*  $(\omega_{ci} < \omega < \omega_{cd})$ 

En esta región la respuesta se ve más o menos afectada por las acciones integral y derivativa. Concretamente, existe una frecuencia en la que las dos acciones se contrarrestan totalmente, anulándose entre sí. Esto se produce (ver figura 6.24) cuando se da la condición

$$
\omega T_d = \frac{1}{\omega T_i}
$$

esto es, la que podríamos llamar *frecuencia de codo media cm*, la cual obtendremos despejando  $\omega$  en la expresión anterior:

*Frecuencia de codo media*:

$$
\omega_{cm} = \frac{1}{\sqrt{T_i T_d}} = \sqrt{\omega_{ci} \omega_{cd}}
$$

en donde se tiene exactamente

 $M = K$ ;  $G = 20 \log K$ ;  $\theta = 0^{\circ}$ 

es decir, la misma respuesta que un *controlador P*, debido a que, según se ha dicho, las acciones integral y derivativa se *cancelan mutuamente*.

Cuanto más amplia sea la separación entre las frecuencias de codo, más lo será la zona en la que la ganancia es plana, similar a la del controlador P; y, por el contrario, si se produce  $T_i < T_d$  entonces la zona plana desaparece y el valor del módulo  $M = K$  se alcanza de manera abrupta y puntual según una curva en forma de V. Este fenómeno podrá observarse, más adelante, en la práctica nº 6.12.

Con todo ello, queda claro que en *bajas frecuencias* el dominio pertenece a la *acción integral*, tal como correspondería a un *controlador P*+*I*, sin que se perciba ningún efecto de la acción derivativa; y, viceversa, en *altas frecuencias* la respuesta se debe a la *acción derivativa*, tal como correspondería a un *controlador P*+*D*, sin que se vea afectada por la acción integral. La región de *frecuencias medias* muestra una respuesta similar a la de un *controlador P*, con una mayor o menor influencia de cada una de las otras dos acciones, las cuales se cancelan mutuamente cuando se está en la frecuencia de codo media  $\omega_{cm}$ , igual a la media geométrica de las respectivas frecuencias de codo, integral y derivativa, según se ha demostrado más atrás.

El diagrama de Nyquist, según se verá en la práctica nº 6.13, presenta la particularidad de ser una recta siguiendo una trayectoria paralela al eje de +90°... -90°, y separada del mismo por una distancia *K*. El punto  $K\angle 0^{\circ}$  corresponde a la ya mencionada frecuencia de codo media  $\omega_{cm} = \sqrt{\omega_{ci} \omega_{cd}}$ . Por debajo de este punto los ángulos son negativos y corresponden al dominio de la acción integral; y, viceversa, por encima son positivos y pertenecen al dominio de la acción derivativa. La posición de las marcas de frecuencia asciende a medida que la frecuencia aumenta, desde la posición  $-\infty \angle -90^{\circ}$ , para  $\omega = 0$ , hasta la posición  $+\infty \angle +90^{\circ}$ , para  $\omega = \infty$ .

#### **Práctica nº 6.11**

- Entrar en la opción *Controlador P*+*I*+*D*.
- $\triangleright$  Introducir los siguientes valores: *Ganancia*  $K = 1$

*Tiempo integral*  $Ti = 10$ *Tiempo derivativo*  $Td = 0,1$ *Escala de ganancia* :  $0 \div 100$ ;  $-40 \div 40$ *Escala de ángulos* :  $-90 \div 90$ *Frecuencia inicial* :  $0.001$ ; -3 *Frecuencia final* :1000; +3

Ejecutar el *Diagrama de Bode*.

Observar que las frecuencias de codo se producen en  $\omega_{ci} = 1/T_i = 1/10 = 0,1$  para la acción integral, y en  $\omega_{cd} = 1/T_d = 1/0, 1 = 10$  para la acción derivativa. La zona central de respuesta es plana con  $G = 0$ dB, en consonancia con el parámetro  $K=1$ . El ángulo se inicia con  $-90^{\circ}$  para frecuencias bajas, pasa por  $0^{\circ}$  en la frecuencia de codo media  $\omega_{cm} = \sqrt{\omega_{ci} \omega_{cd}} = 1$ , y termina en +90° para frecuencias altas. En las frecuencias de codo los ángulos valen aproximadamente  $\pm 45^{\circ}$ . En efecto, veamos ambos casos.

• Para  $\omega_{ci} = 1/T_i$  se tiene

$$
\theta = \tan^{-1}\left(\omega T_d - \frac{1}{\omega T_i}\right) = \tan^{-1}\left(0, 01 - 1\right) = -44, 71
$$

• Para 
$$
\omega_{cd} = 1/T_d
$$

$$
\theta = \tan^{-1}\left(\omega T_d - \frac{1}{\omega T_i}\right) = \tan^{-1}\left(1 - 0.01\right) = +44.71
$$

 Se aprecia también que las pendientes de las asíntotas a las curvas de respuesta de la ganancia son de 20dB*/*década.

 Ejecutar nuevamente la gráfica, sin borrar, para los siguientes valores de la *Ganancia*  $K = 0,1$ ; 0,5; 2; 4 y 10.

Notar cómo las curvas de ganancia se desplazan paralelamente en sentido vertical, de acuerdo con el valor del parámetro *K*, expresado en decibelios, esto es, -20; -6; +6; +12 y +20 dB. No obstante, la curva de la respuesta angular es la misma en todos los casos.

### **Práctica nº 6.12**

- Se está en la opción *Controlador P*+*I*+*D*.
- $\triangleright$  Borrar la pantalla si hay algún gráfico.
- $\triangleright$  Introducir los siguientes valores:
	- $Ganancia$   $K = 1$ *Tiempo integral*  $Ti = 10$ *Tiempo derivativo*  $Td = 0,1$ *Escala de ganancia* :  $0 \div 100$ ;  $-40 \div 40$ *Escala de ángulos* :  $-90 \div 90$ *Frecuencia inicial* : 0,001; -3 *Frecuencia final* :1000; +3
- Ejecutar el *Diagrama de Bode*.
- > Modificar:

*Tiempo integral*  $Ti = 5$ 

Ejecutar *Bode.*

Notar cómo sólo se ha desplazado la rama de respuesta a las bajas frecuencias, tanto en ganancia como en ángulo. Ahora  $\omega_{ci} = 1/5 = 0.2$ , y la rama de altas frecuencias no se ve afectada por el cambio efectuado.

- $\triangleright$  Modificar: *Tiempo integral Ti* = 10 *Tiempo derivativo*  $Td = 0,2$
- Ejecutar *Bode.*

Ahora es la rama de altas frecuencias la que ha sido desplazada con  $\omega_{cd} = 5$ .

> Modificar:

*Frecuencia inicial* : 0,01; -2 *Frecuencia final* :100; +2

Ejecutar *Bode* para cada uno de los siguientes *pares* de valores:

$$
T_i = 1; \t T_d = 1\nT_i = 0,5; \t T_d = 2\nT_i = 0,2; \t T_d = 5\nT_i = 0,1; \t T_d = 10
$$

 Observar, marcando las asíntotas con ayuda de la tira de cartulina, que las frecuencias de codo se encuentran en posición transpuesta, pero que su valor sigue siendo  $\omega_{ci} = 1/T_i$  y  $\omega_{cd} = 1/T_d$ , lo que obliga a la curva de respuesta a adoptar una forma de V, puesto que siempre debe pasar por  $G = 0$  dB, justamente en la frecuencia de codo media  $\omega_{cm} = \sqrt{\omega_{ci} \omega_{cd}}$ , que en todos estos casos es igual a la unidad. Asimismo, la gráfica angular se vuelve cada vez más escarpada en la zona media. Esto es debido a que la transición desde el dominio de la acción integral  $(-90^{\circ})$ , en bajas frecuencias, hasta el dominio de la acción derivativa  $(+90^{\circ})$ , en altas frecuencias, se produce más bruscamente, al ser cada vez más estrecha la zona media.

- Borrar la pantalla.
- Ejecutar *Bode* para cada uno de los siguientes pares de valores:

$$
T_i = 1; \t T_d = 1\nT_i = 0,2; \t T_d = 0,2\nT_i = 0,1; \t T_d = 0,4
$$

 Notar cómo las dos primeras gráficas son iguales, pero desplazadas entre sí, mostrando el valle de ganancia 0 dB; la primera en  $\omega_{cm} = 1/\sqrt{1 \times 1} = 1$ , y la segunda en  $\omega_{cm} = 1/\sqrt{0.2 \times 0.2} = 5$ . Ambas mantienen la misma relación  $T_i/T_d = 1$ , habiendo desplazado las frecuencias de codo por un igual. La tercera curva ha modificado las frecuencias de codo con relación a la segunda, y presenta una forma diferente; sin embargo, la frecuencia para la ganancia 0 dB, es la misma  $\omega_{cm} = 1/\sqrt{0.1 \times 0.4} = 5$ .

### **Práctica nº 6.13**

- Se está en la opción *Controlador P*+*I*+*D*.
- Borrar la pantalla si hay algún dibujo.
- $\triangleright$  Introducir los siguientes valores:

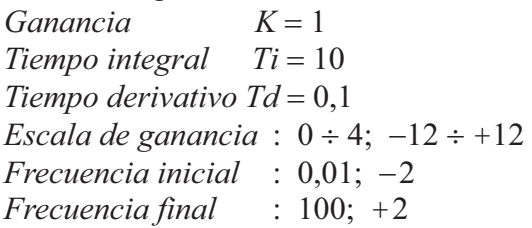

Ejecutar el *Diagrama de Nyquist*.

 $\triangleright$  Efectuar marcas de frecuencia para  $\omega = 0, 1 \,$ y  $\omega = 10$ , pulsando  $\leq$ *htro* $>$ cada vez, para fijarlas en la pantalla.

Notar como el valor del ángulo mostrado en la ventana inferior es de  $-44,71^{\circ}$  y  $+44,71^\circ$ , respectivamente, según se vio más atrás.

 Ejecutar nuevamente *Nyquist* para los siguientes valores de la *Ganancia*  $K = 0.5$ ; 2 y 4, efectuando, en todos los casos, marcas de frecuencia para  $\omega = 0.1$  y  $\omega = 10$ , fijándolas en pantalla.

Ahora puede verse el desplazamiento de la recta de respuesta, acorde con el parámetro *K*.

 $\triangleright$  Borrar la pantalla y modificar:  $K = 1$ ;  $Ti = 5$ ;  $Td = 0.2$ 

- Ejecutar la gráfica.
- $\triangleright$  Efectuar una marca de frecuencia para  $\omega = 2$ .

Comprobar por cálculo que los valores dados en la ventana inferior son los esperados.

#### **6.4.12 Controlador integral**

La respuesta frecuencial de este controlador, sustituyendo a  $s$  por j $\omega$  en la función de transmitancia, resulta ser

$$
G(j\omega) = \frac{1}{j\omega T_i}
$$

la cual, obviamente, corresponde a un elemento integrador puro, provisto de una ganancia 1*/Ti* . Nótese que este factor, el valor recíproco del tiempo de integración, es, precisamente, lo que habíamos definido como el factor de proporcionalidad de la velocidad de movimiento de la válvula, con relación a la desviación.

Véase, por tanto, lo dicho en el apartado 6.4.2, "Factores del tipo *s*" (pág. 252), cuando *s* se halla en el denominador, pero teniendo en cuenta que hay que incorporar el factor 1*/Ti* . Con ello se obtendrá

$$
M = |G(j\omega)| = \left|\frac{1}{j\omega T_i}\right| = \frac{1}{\omega T_i}
$$
  

$$
G = 20 \log \frac{1}{\omega T_i} = -20 \log T_i - 20 \log \omega
$$
  

$$
\theta = -90^{\circ}
$$

En efecto,  $1/\gamma \omega T_i = -\gamma/\omega T_i = \gamma(-1/\omega T_i)$  es un número complejo, carente de parte real, y, por tanto, imaginario puro, que puede ser representado por un vector de longitud 1*/Ti* situado, en consecuencia, sobre el semieje imaginario negativo. El ángulo es siempre de  $-90^\circ$ , esto es, un retraso de fase.

Nótese que la diferencia con un elemento integrador puro (véase apartado 6.4.2, pág. 252) estriba en que la ganancia muestra el término adicional -20log*Ti*, que es precisamente la ganancia suplementaria debida al factor  $1/T_i$ . La gráfica representativa de la ganancia en un diagrama de Bode sería una recta de pendiente -6 dB*/*octava, equivalente a -20dB*/*década, que pasa por el punto cuya ordenada vale  $-20\log T_i$  en  $\omega = 1$ . En efecto, para  $\omega = 1$ , se tiene

$$
G = -20 \log T_i - 20 \log 1 = -20 \log T_i
$$

y la pendiente podemos calcularla hallando la diferencia de ganancias entre dos frecuencias que guarden una relación de 2 (una octava), o de 10 (una década):

*pendiente* =  $-20 \log T_i - 20 \log (2 f) + 20 \log T_i + 20 \log f =$ 

$$
= 20 \log \frac{1}{2} = -6 \text{ dB}/\text{octava} \equiv -20 \text{ dB}/\text{década}
$$

# **7 Control automático en lazo cerrado**

## **7.1 Realimentación**

La regulación de un proceso, mediante un sistema de control automático, se lleva a cabo mediante una disposición en lazo cerrado, en el que la medida de la variable controlada se devuelve al controlador para que efectúe la comparación con el punto de consigna. Como resultado de esta comparación, el controlador establece la señal de error o desviación, en función de la cual genera la señal de salida que determinará la posición de la válvula. Ésta, a su vez, reajusta el caudal de la variable manipulada, para que al actuar sobre el proceso se alcancen unas nuevas condiciones de operación, más próximas a las deseadas (fig. 1.3, pág. 7).

Esta disposición de los elementos que componen un sistema de control automático, implica una realimentación, gracias a la cual es posible alcanzar el objetivo deseado, esto es, llevar el valor de la variable controlada al punto de consigna.

### **7.2 Concepto de estabilidad**

Sin embargo, también es objetivo del control automático la forma como, tras la aparición de una desviación, se efectúa el restablecimiento o recuperación del valor deseado en la variable controlada. Esta forma es la llamada *respuesta transitoria*. Por otra parte, se entiende por *respuesta permanente* o *estacionaria* la forma que adopta la respuesta, una vez que pueda considerarse extinguido el fenómeno transitorio inicial (véase el desarrollo detallado de estos conceptos en el apéndice 3).
Por causa de cambios de carga o perturbaciones en el proceso, una regulación ideal no presentaría jamás desviación alguna, y, en el caso de cambios del punto de consigna, la variable controlada adoptaría instantáneamente el nuevo valor deseado.

Pero debido a las características de todo proceso real, no es técnicamente posible lograr una regulación ideal. La *variable controlada* puede efectuar la aproximación al *punto de consigna* de manera bien diferente a la ideal, por lo que pueden distinguirse diversas formas no satisfactorias de hacerlo:

- Aproximación demasiado lenta, "perezosa" o errática.
- No estabilizarse en el punto de consigna, haciéndolo ya sea por debajo o por encima del mismo, y quedando, por tanto, una desviación permanente.
- Rebasamiento transitorio excesivo del valor de consigna, en la dirección opuesta a la de procedencia (sobreimpulso), antes de alcanzar su valor final.
- Restablecimiento al valor de consigna, después de excesivas oscilaciones amortiguadas en torno al mismo.
- Presentar una oscilación mantenida (de amplitud constante), e incluso una oscilación o una trayectoria creciente en amplitud, hasta alcanzar la saturación o el deterioro de algún componente o producto del sistema.
- Una combinación de algunas de las formas anteriores.

Se pretenderá que la forma de aproximación práctica sea la óptima para cada proceso y en todas las condiciones de operación posibles. El criterio para definir cuál es la forma de recuperación "óptima" dependerá del tipo de proceso, y se verá en el apartado siguiente; pero, en esencia, podría definirse de manera bien simple:

> *La recuperación debe efectuarse con la máxima rapidez, el mínimo rebasamiento, las mínimas oscilaciones en amplitud y duración, y con una desviación permanente nula.*

Sin embargo, los medios para lograr estos requisitos de optimización, producen resultados que están en mutuo conflicto y, así por ejemplo, todo intento para conseguir la máxima rapidez de respuesta tenderá a aumentar el rebasamiento y las oscilaciones indeseadas. Siempre será preciso llegar a una *solución de compromiso*.

Más aún, determinados procesos son esencialmente difíciles de controlar; podríamos decir que son "rebeldes", y aunque por optimizar pudiéramos asumir que es lograr la respuesta "menos mala", la regulación final podría presentar unas oscilaciones o desviaciones transitorias intolerables.

Y esta es la palabra clave: *oscilaciones*. En la mayoría de los procesos, al fijar determinados valores de los parámetros del controlador, el sistema puede volverse

más o menos inestable, esto es, mostrar un exceso de oscilaciones, ya sean amortiguadas, mantenidas o crecientes, así como importantes rebasamientos. Y este fenómeno aparece justamente como consecuencia del intento de conseguir una respuesta lo más rápida posible, frente a cambios de consigna o de carga, complementada con la conveniencia de anular la desviación permanente (como veremos más adelante, la acción integral tiende a desestabilizar el sistema).

En general, una vez se ha optimizado el control, los sistemas controlados reales presentan una respuesta oscilatoria amortiguada (respuesta transitoria), antes de alcanzar el estado final estacionario (respuesta permanente).

Entendemos por *estabilidad*, de manera cualitativa, el mayor o menor grado de oscilaciones que presenta la respuesta de un sistema controlado frente a cambios de carga o del punto de consigna (perturbaciones en general). Será tanto más estable, cuanto menos oscilaciones aparezcan (menor amplitud y menor duración).

Diremos, en general, que un sistema controlado es estable si las oscilaciones que presenta son amortiguadas o no existen, y que es inestable si son crecientes. Un punto de referencia cuantitativo será aquel en que se producen oscilaciones mantenidas, es decir, de amplitud constante, lo que se entiende por situación o sistema crítico.

Si bien se ha dicho que las oscilaciones aparecen como consecuencia de algún cambio, un proceso muy inestable entrará en oscilación sin necesidad aparente de cambio alguno. Esto sucede porque, en la práctica, todo proceso real está constantemente sometido, cuando menos, a pequeños ruidos y minúsculos cambios de carga. Una simple señal de medida, por ejemplo, contendrá algo de ruido, suficiente para iniciar la oscilación. Podemos imaginar un sistema sin ningún tipo de cambios ni de ruido; si a pesar de ser inestable, no precisa efectuar ningún tipo de corrección, podrá mantenerse en una situación de aparente estabilidad; pero al menor cambio en cualquier variable o señal interna, se iniciarán ínfimas oscilaciones que irán creciendo progresiva e indefinidamente en amplitud, hasta saturar algún componente del sistema. De hecho, es posible simular esta situación con el ordenador, debido a que todas las señales son generadas digitalmente y en este caso carecen de ruido; sin embargo, en cuanto introducimos algún cambio, aunque sea del orden de la millonésima, se inicia el proceso oscilatorio.

# **7.3 Criterios de optimización**

 Mientras el valor de la variable controlada no coincida con el punto de consigna, podemos decir que se está en una condición no deseada. Dependiendo del tipo de proceso y de la magnitud de la desviación, la situación puede ser más o menos tolerable, o ser totalmente inadmisible e incluso peligrosa. Así, por ejemplo, el rebasamiento de determinado límite de temperatura en un horno puede producir *cracking*

(fraccionamiento molecular), carbonificación, cristalización, elevación peligrosa de la presión, reacciones químicas indeseadas, deformaciones o roturas en los tubos, etc., o, en el mejor caso, dejar el producto fuera de especificación.

Será necesario, por tanto, definir un criterio que nos permita analizar y calificar las formas de respuesta transitoria de un sistema controlado, frente a un cambio de carga, una perturbación o un cambio del punto de consigna. Después, para cada proceso en particular, habrá que precisar el tipo de respuesta requerida. Posteriormente, mediante el ajuste de los parámetros del o de los controladores implicados, se tratará de optimizar la respuesta del sistema, hasta comprobar que se satisfacen los requisitos impuestos. De no ser así, será preciso modificar la estrategia de control, rediseñando el sistema.

La figura 7.1 muestra una respuesta transitoria típica de un Sistema controlado al ser sometido a cambios del punto de consigna en escalón (nótense dos escalones de igual magnitud pero de signo contrario). La figura 7.2 presenta la respuesta del mismo proceso frente a cambios de carga, también en escalón. En cualquier caso vemos que se trata de una respuesta moderadamente oscilatoria, ya que presenta oscilaciones amortiguadas, antes de alcanzar el estado estacionario final.

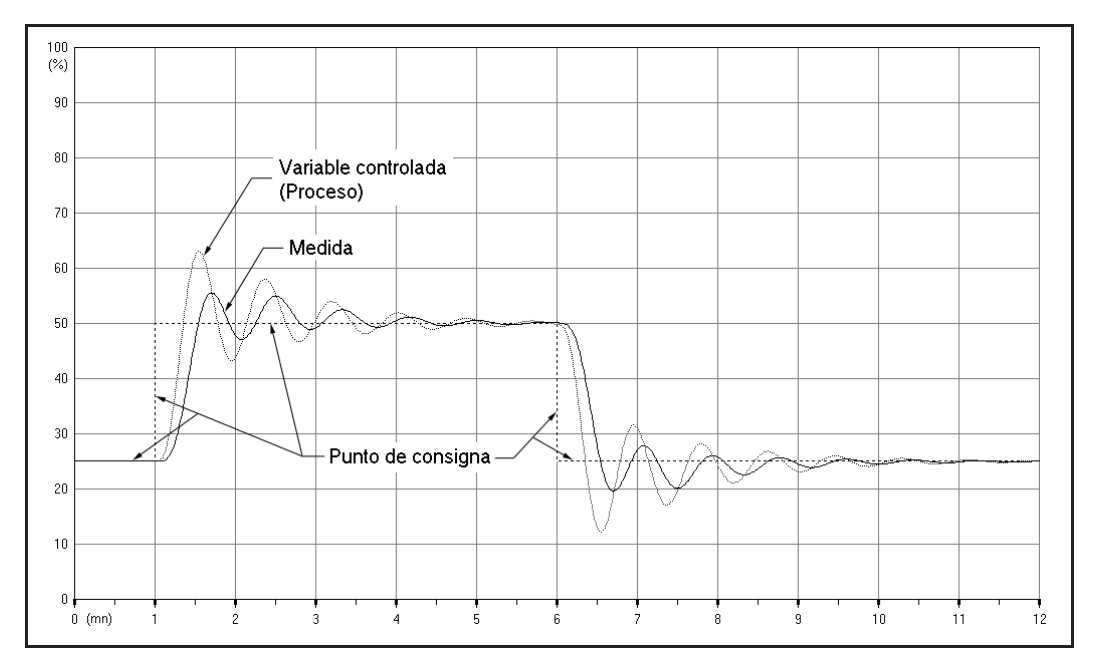

*Fig. 7.1 Respuesta típica de un sistema controlado, frente a cambios del punto de consigna en escalón*

En la forma de la curva de respuesta transitoria amortiguada, y asumiendo que es debida a un cambio en escalón del punto de consigna, pueden distinguirse diversas características muy importantes de la misma:

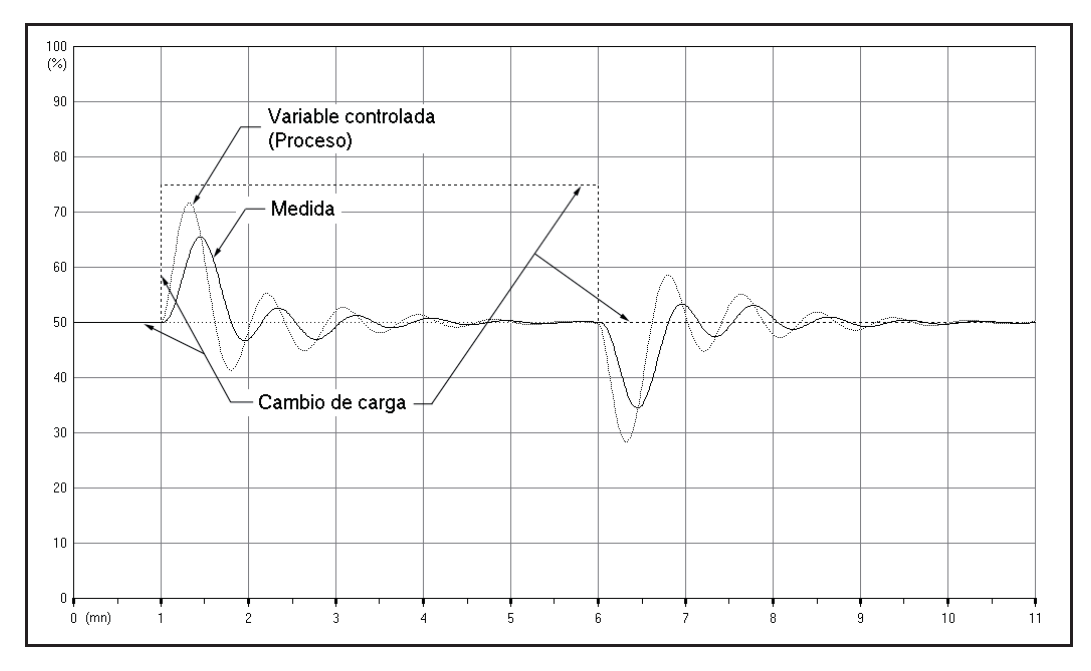

*Fig. 7.2 Respuesta típica de un sistema controlado, frente a cambios de carga en escalón*

### *Sobreimpulso máximo*

Es la relación entre el valor del pico del primer rebasamiento y el valor final alcanzado, ambos medidos desde la línea del valor de salida inicial.

En la práctica, este pico significaría la posibilidad de rebasar el límite máximo admisible de la variable del proceso.

## *Tiempo de establecimiento*

Es el tiempo que tarda la variable controlada en alcanzar y mantenerse, de forma definitiva, dentro de una determinada franja en torno al valor final; es decir, dentro de los márgenes de una desviación específica, la cual suele expresarse como un tanto por ciento del escalón aplicado, normalmente un 2 o un 5%.

Es evidente que este tiempo puede significar, en la práctica, una pérdida de producción, dado que es posible que el producto no se encuentre dentro de especificaciones hasta que no se satisfaga la citada condición.

Normalmente, y como ya se ha dicho con anterioridad, todo intento de acortar el tiempo de establecimiento será a costa de aumentar el sobreimpulso máximo, lo que obliga a adoptar una solución de compromiso, esto es, a optimizar la respuesta transitoria.

### *Tiempo de crecimiento*

Es el tiempo que tarda la respuesta en transitar desde el 10% al 90% del salto efectuado. A veces se toma también como el valor recíproco de la pendiente de la curva, en el 50% del salto; lo que equivale al tiempo que tardaría la respuesta en recorrer el 100% del salto, si lo hiciera a la velocidad que tiene al paso por el 50%.

### *Tiempo de retardo*

Es el tiempo que tarda la respuesta en alcanzar el valor del 50% del salto.

## *Tiempo de sobreimpulso*

Es el tiempo transcurrido en alcanzar el primer pico de rebasamiento.

### *Tiempo de primer error nulo*

Es el tiempo que requiere la respuesta en alcanzar por primera vez el valor final.

## *Razón de amortiguación*

Es la relación entre las magnitudes de dos picos consecutivos (crestas), medidos a partir de la línea del valor final.

# *Error estático*

Es la desviación permanente, esto es, la desviación existente una vez se han extinguido las oscilaciones en torno al valor final o, en cualquier caso, una vez ha cesado el fenómeno transitorio inicial.

# *Indice de error de respuesta*

De la forma de la respuesta transitoria puede deducirse un *índice de comportamiento* que nos da una medida de la controlabilidad del sistema, es decir, de la bondad del control. Es también llamado *error dinámico*, el cual, atendiendo a la magnitud instantánea de la desviación y a su duración, cuantifica el área comprendida entre la curva de respuesta y la línea del valor final (respuestas real e ideal). Un sistema puede considerarse optimizado cuando este índice se hace mínimo, pues existirá siempre un conjunto de valores de los parámetros del controlador que producirán un valor mínimo de este índice. Puede ser evaluado de diversas maneras, cada una de ellas dependiendo del tipo de proceso:

#### *a) La integral del error* (I.E.)

En una oscilación centrada en torno al valor final, la integral de las desviaciones positivas tiene signo contrario al de las negativas y, por tanto, tienden a anularse mutuamente. Es por ello que este índice presupone que las desviaciones positivas y las negativas se compensan entre sí (como puede ser el caso de una concentración, densidad, pH, temperatura, etc., o cuando un caudal se destina a mantener el nivel de un recipiente).

I.E. = 
$$
\int_0^\infty e \, dt
$$

#### *b) La integral del error cuadrático* (I.E.C.)

 Sea cual fuere el signo, penaliza mucho más las magnitudes de las desviaciones grandes que las pequeñas, por lo que un sistema optimizado bajo este criterio podrá presentar oscilaciones durante un mayor tiempo, con la condición de que sean de escasa amplitud.

I.E.C. = 
$$
\int_0^\infty e^2 dt
$$

 *c) La integral del valor absoluto del error* (I.E.A.)

Penaliza por un igual las desviaciones de ambos signos, y lo hace proporcionalmente a la magnitud de la desviación.

I.E.A. = 
$$
\int_0^\infty |e| dt
$$

 *d) La integral del producto del tiempo por el cuadrado de la magnitud del error* (I.T.E.C.)

 Penaliza las desviaciones grandes más que las pequeñas, y especialmente penaliza de forma severa la duración de las oscilaciones.

I.T.E.C. = 
$$
\int_0^\infty e^2 t \, dt
$$

 *e) La integral del producto del tiempo por el valor absoluto del error* (I.T.E.A.)

Penaliza en gran manera la duración.

I.T.E.A. = 
$$
\int_0^\infty |e| dt
$$

## **7.4 Respuesta frecuencial y estabilidad**

Analizaremos en primer lugar, de modo intuitivo, pero muy cuidadosamente, el porqué un sistema controlado es inestable en determinadas condiciones. Recordemos que de manera cualitativa entendemos que un sistema es *inestable* cuando la respuesta presenta *oscilaciones crecientes*, y que es *estable* si la respuesta presenta *oscilaciones amortiguadas* o *inexistentes*. Es obvio que puede existir el caso frontera en el que las *oscilaciones sean mantenidas*, es decir, de amplitud constante; diríamos en este caso que se está en el *límite de estabilidad*, o también que el sistema se halla en estado *crítico*.

Veamos un sencillo sistema realimentado (fig. 7.3). Está compuesto por un bloque *controlador P* y un bloque *proceso* (en el que se han incluido la válvula y el medidor), con unas características de retardo de tiempo, tales como un retardo de primer orden en serie con un tiempo muerto, o un retardo de tercer orden (tres retardos de primer orden en serie). La salida del proceso (variable controlada) es realimentada como señal de medida al controlador. Entre la salida del controlador y el proceso se ha interpuesto un sumatorio con una señal de entrada exterior; esto no es más que una *perturbación* al proceso (prácticamente podría representar, por ejemplo, la presión aguas arriba de la válvula de control). Téngase presente que estaremos manejando señales normalizadas, es decir, todas ellas operando en un margen de 0 a 1, o, si se prefiere, del 0 al 100% y, por tanto, compatibles entre sí.

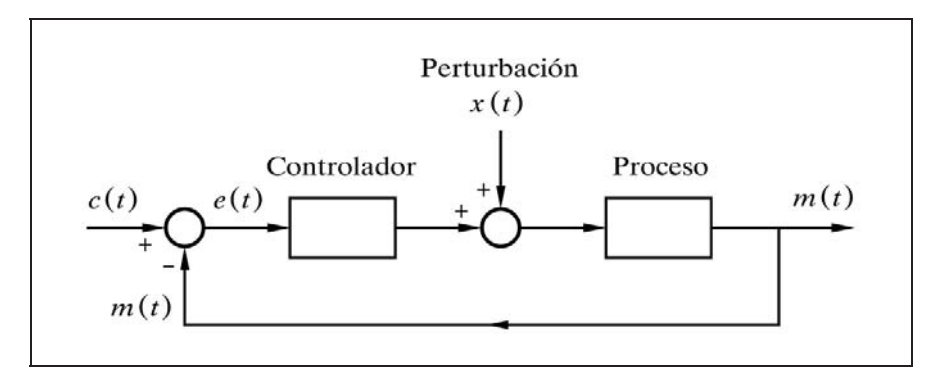

*Fig. 7.3 Sistema realimentado, con perturbación*

Un bloque tal como el descrito para el proceso, sabemos que tendrá una respuesta de frecuencia en la que el ángulo de fase será de  $0^{\circ}$  para  $\omega = 0$  e irá haciéndose más negativo (mayor retraso) a medida que aumente la frecuencia. Si, por ejemplo, se trata de un retardo de tercer orden, el ángulo valdrá  $-270^{\circ}$  para  $\omega = \infty$ , (90, por cada uno de los retardos de primer orden). Si suponemos un retardo de primer orden además de un tiempo muerto, tendremos que solamente el tiempo muerto introduce un desfase de  $-\omega T_m$  y que, por tanto, el retraso tenderá a  $-\infty$ cuando la frecuencia tienda a infinito. En ambos casos, es evidente que existirá una frecuencia en la que el ángulo sea justamente de  $-180^\circ$ . Por razones que se harán evidentes más adelante, a esta frecuencia la llamaremos *frecuencia crítica* o *frecuencia de resonancia, c*. Esta última denominación, es debida a que si se producen oscilaciones, lo hacen con una frecuencia próxima a aquélla; pero esta cuestión será vista más adelante. Ahora vamos a analizar qué sucede cuando la señal de perturbación,  $x(t)$ , es una onda senoidal de frecuencia igual a la crítica,  $\omega_c$ ; esto es

$$
x(t) = a \operatorname{sen} \omega_c t
$$

La salida  $m(t)$  del proceso estará desfasada  $-180^\circ$  (retrasada) con relación a la señal *x*(*t*). Al entrar en el dispositivo comparador del controlador, lo hace restando; es como si pasara por un bloque *ganancia K* **=** -1, lo que produce un nuevo desfase de ±180° (recuérdese lo dicho en el apartado 6.4.1, pág. 251, referente a un bloque de este tipo), con lo que a la entrada del controlador, como señal de error *e*(*t*), contiene un desfase total de  $-360^\circ \equiv 0^\circ$ . El controlador en sí, al ser solamente de acción proporcional, no introduce ningún nuevo desfase, por lo que a la entrada del sumatorio la señal seguirá estando en fase con la de perturbación *x*(*t*), a la que se sumará. Esto es tanto como decir que a la salida del sumatorio se tendría una onda senoidal con una amplitud mayor que la original. Podría pensarse, a simple vista, que este fenómeno de crecimiento de la amplitud, se repetirá indefinidamente para cada "vuelta" o ciclo que dé la señal, hasta alcanzar la saturación de algún componente. Sin embargo, vamos a comprobar, seguidamente, que esto no siempre es así.

Simplifiquemos el sistema. Supongamos que la ganancia *K* del controlador vale 1. Ello nos permite suprimirlo del dibujo. Nada impedirá, cuando sea preciso, modificar la ganancia estática del bloque proceso. Ahora, la señal senoidal *x*(*t*), puede ser introducida como señal de consigna, *c*(*t*), en lugar de hacerlo como perturbación, produciendo los mismos efectos sobre el sistema. Suprimamos, por tanto, la entrada de la perturbación y su sumatorio. Desconectemos la señal de realimentación a su entrada en el sumatorio comparador del controlador. Si introducimos la señal senoidal  $c(t) = a \text{ sen } \omega_c t$  por el punto de consigna y observamos la señal de salida  $m(t)$ , pueden darse tres casos: que su amplitud sea menor, mayor o igual que la de la entrada *c*(*t*), según que la ganancia del bloque Proceso sea asimismo menor, mayor o igual a la unidad. Recordemos que si conectásemos la realimentación, la amplitud de la señal de error *e*(*t*) sería la suma de las amplitudes de *c*(*t*) y *m*(*t*), por estar ambas en fase. Supongamos ahora que en el instante en que las senoides efectúan un paso por cero, desconectamos la señal del punto de consigna a la vez que conectamos la realimentación, cerrando nuevamente el circuito. Resulta evidente que en el primero de los tres casos citados se tendría una oscilación amortiguada, en el segundo una oscilación de amplitud creciente, y en el tercero (caso frontera entre los dos anteriores) se obtendría una oscilación de amplitud sostenida.

El lector puede comprobar fácilmente que en el primer caso, aun manteniendo la señal de excitación *c*(*t*), el sistema responde con una amplitud de valor finito. En efecto, supongamos que la ganancia en amplitud del bloque proceso a la frecuencia  $\omega_c$  es de 0,9 y téngase presente la inversión de fase. Si asignamos el valor 1 a la amplitud de la señal de entrada, la amplitud de la senoide de salida *m*(*t*) en estado estacionario se estabilizaría en 9, puesto que la amplitud de la señal de error *e*(*t*) sería de  $1 - (-9) = 10$ , lo que a su vez generaría una señal a la salida del bloque proceso de  $10\times0.9 = 9$ , según se había propuesto. Cualquier desviación en torno a estos valores hará que el sistema reaccione, gracias a su realimentación, restableciendo el citado estado de equilibrio. Efectúe el lector la prueba de aumentar o disminuir el valor de salida, por ejemplo a 10 y a 8, respectivamente. A continuación recalcule varias veces los nuevos valores para las diversas señales, y confirmará que en ambos casos se converge hacia el estado de equilibrio propuesto.

La relación de amplitudes entre la salida y la entrada a la frecuencia crítica, con la realimentación desconectada, es precisamente el módulo de la respuesta frecuencial en *lazo abierto*, a dicha frecuencia; esto es, el producto de los módulos de cada uno de sus componentes. De aquí que podamos hacer la siguiente declaración:

 *Llamando frecuencia crítica aquella en que la respuesta de frecuencia en lazo abierto muestra un ángulo de fase de* -180,*; si el módulo del lazo para dicha frecuencia es menor que la unidad (ganancia en* dB *negativa), el sistema será estable; si es mayor (ganancia en* dB *positiva), el sistema será inestable; y si es igual* (*ganancia* 0dB), *se estará en una situación o condición crítica (límite de estabilidad).*

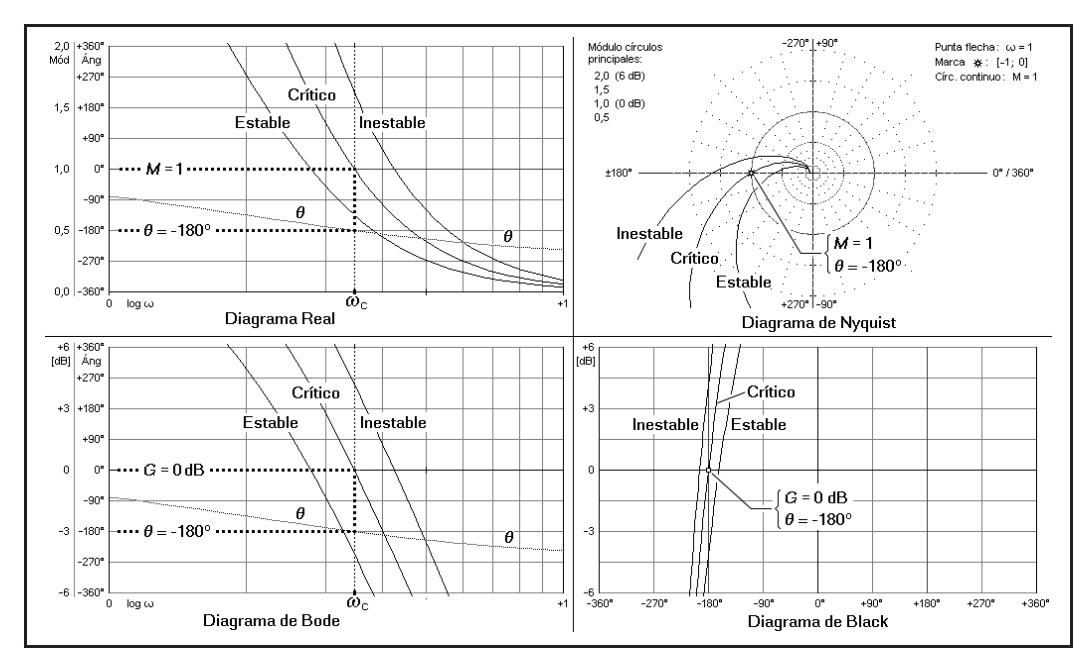

 *Fig. 7.4 Respuestas de frecuencia típicas de tres procesos, uno estable, uno crítico y otro inestable*

En un sistema real, no sería preciso introducir señal perturbadora alguna. Las pequeñas variaciones aleatorias que se producen en cualquier señal (ruido), pueden ser descompuestas en una suma de ondas senoidales de distintas amplitudes y frecuencias, en las que siempre habrá alguna con una frecuencia igual o próxima a la crítica. Si a dicha frecuencia el módulo del lazo abierto es superior a la unidad, el sistema será inestable y entrará en oscilación creciente. De hecho, el fenómeno se producirá para cualquier frecuencia en la que se cumpla la condición citada.

La figura 7.4 muestra, para cada uno de los cuatro tipos de diagramas que venimos tratando, la respuesta de frecuencia de tres procesos: uno estable, uno crítico y uno inestable. Se aprecia claramente en cada caso, que para la frecuencia crítica, cuando el ángulo es de -180°, el valor del módulo es menor, igual o mayor que la unidad, respectivamente (o bien la ganancia es negativa, nula o positiva).

Se hace patente aquí la utilidad del análisis frecuencial para determinar la estabilidad de un sistema controlado. Puesto que la respuesta de frecuencia muestra gráficamente tanto el módulo y la ganancia como el ángulo, será fácil determinar, por simple inspección de la misma, la frecuencia crítica y el módulo o ganancia global a dicha frecuencia. Ello permitirá conocer si el sistema es o no estable, sin más que comprobar si el módulo en cuestión es o no menor o mayor que la unidad (o la ganancia negativa o positiva).

# **7.5 Margen de ganancia y margen de fase. Estabilidad relativa**

Las medidas del *margen de ganancia* y del *margen de fase* de un sistema nos proporcionan una imagen de su *estabilidad relativa.*

El módulo global de la respuesta de frecuencia en lazo abierto de un sistema es el producto de los módulos de cada uno de sus componentes, incluido el controlador (o bien la ganancia en dB es la suma de ganancias).

Si para la *frecuencia crítica*  $\omega_c$  (la cual no depende de las ganancias estáticas), definimos, en términos de módulo:

 $K_c'$  = Ganancia del controlador  $K_p'$  = Ganancia combinada del resto de los componentes  $K_t$  = Ganancia global (mostrada por la respuesta de frecuencia)  $K_1', K_2', \ldots, K_n'$  = Ganancia de cada uno de los componentes (válvula, proceso, medidor, etc., excepto el controlador)

tendremos (se insiste que todas ellas en términos de módulo):

$$
K'_{p} = K'_{1} K'_{2} \dots K'_{n}
$$
  

$$
K_{t} = K'_{c} K'_{1} K'_{2} \dots K'_{n} = K'_{c} K'_{p}
$$

 Pero hemos dicho que un sistema se hace crítico cuando a la frecuencia crítica se cumple que  $K_t = 1$ , o es estable cuando  $K_t < 1$ , o bien se hace inestable si  $K_t > 1$ . Según hemos definido el límite de estabilidad de un sistema, podemos suponer que será tanto más estable cuanto más nos alejemos de estas condiciones en sentido favorable; esto es, cuanto menor que 1 sea el módulo a  $-180^\circ$ , o bien, cuanto menos negativo que -180° sea el ángulo para un módulo unidad. Inversamente, se tendrá mayor inestabilidad en los supuestos contrarios. El grado de "alejamiento" del límite de inestabilidad debe ser considerado como una medida de la *estabilidad relativa* del sistema, la cual puede ser cuantificada mediante las definiciones de *margen de ganancia* y *margen de fase*, según se definen a continuación.

#### **7.5.1 Margen de ganancia**

El *margen de ganancia* es la ganancia adicional *Mg* que habría que proporcionar al sistema para que se hiciera crítico; esto es, para que el módulo global en lazo abierto,  $K_t$ , a la frecuencia crítica,  $\omega_c$ , valga la unidad. Matemáticamente, y referido en términos de módulo, esto se expresaría como

$$
K_t M_g = 1
$$

de donde

$$
M_g = \frac{1}{K_t}
$$

y, por tanto, el *margen de ganancia* de un sistema es el valor recíproco de su módulo en lazo abierto, a la frecuencia en la cual el ángulo es de  $-180^\circ$ , es decir, a la frecuencia crítica.

Al expresar este valor en dB tenemos

$$
M_g \,[\text{dB}] = -20 \,\log K_t = -K_t \,[\text{dB}]
$$

es decir, que el *margen de ganancia* expresada en dB es el valor de  $K_t$  expresado en dB y cambiado de signo.

 Como veremos, ambas expresiones son de fácil interpretación en las gráficas de respuesta de frecuencia. Para un sistema estable se tiene que  $K_t$ <1 y entonces el

margen de ganancia es  $M_g > 1$ , con lo que, al expresarlo en dB, el margen de ganancia será positivo,  $M_{g(dB)} > 0$ . Nos indicará, precisamente, la ganancia suplementaria que habría que añadir al controlador, o a cualquier otro elemento del lazo, para hacer el sistema crítico. Por el contrario, en un sistema inestable, donde  $K_t > 1$ , el margen de ganancia es  $M_g$  < 1, que al expresarlo en dB se tiene  $M_{g(dB)}$  < 0, el cual nos dará la magnitud de la disminución que precisa la ganancia para que el sistema deje de ser inestable. En efecto, en ambos casos, sumando a la ganancia del sistema, en dB, el margen de ganancia, también en dB, obtenemos una ganancia total nula

$$
G = K_{t (dB)} + M_{g (dB)} = K_{t (dB)} - K_{t (dB)} = 0 dB
$$

Para un determinado sistema, si llamamos  $K_c$  a la ganancia del controlador, y *Kc,*max a la ganancia del mismo que haría el sistema crítico, diremos

$$
K_{c,\text{max}} = K_c \, M_g = \frac{K_c}{K_t}
$$

### **7.5.2 Margen de fase**

Se llama *frecuencia de cruce de ganancia* o de *transición de ganancia* a la frecuencia en la que el módulo en lazo abierto de un sistema vale la unidad.

Si en la respuesta de frecuencia en lazo abierto de un sistema, medimos el ángulo de fase a la *frecuencia de cruce de ganancia*, el *margen de fase* es el *retraso* adicional que hay que añadir al ángulo para que valga  $-180^\circ$ .

Llamando

 $\Phi_f$  = Margen de fase

 $\theta_c$  = Ángulo a la frecuencia de cruce de ganancia

debe cumplirse, según la definición dada, y teniendo presente que añadir un retraso equivale a restar un ángulo, que

$$
\theta_c - \Phi_f = -180^\circ
$$

de donde

$$
\Phi_f = 180^\circ + \theta_c
$$

Nótese que un margen de fase *positivo* indica que el sistema es *estable*, y uno *negativo* indica que es *inestable*. Un margen de fase *nulo* (caso frontera entre los dos anteriores) indica que el sistema es *crítico*.

### **7.5.3 Estabilidad relativa**

Resumiendo: los márgenes de ganancia y de fase, nos dan una medida de la *estabilidad relativa*; esto es, de las "holguras" de que se dispone en la ganancia y en el ángulo de fase, para garantizar que el sistema sea estable. Es una cuantificación del grado de alejamiento del límite de estabilidad, o condición crítica, que habíamos mencionado anteriormente.

Valores positivos de los márgenes de ganancia (en dB) y de fase indican que el sistema es estable. Valores negativos indican inestabilidad; esto es, indican en cuánto se rebasan los valores de ganancia y de fase, con relación a los que se tendría en situación crítica. En el caso frontera, cuando los márgenes de ganancia y de fase son nulos, el sistema se encuentra en el límite de estabilidad; lo que hemos venido denominando como situación o condición crítica.

Hay que señalar que ambas medidas, o bien son nulas, cosa que indica que se está en el límite de estabilidad, o bien tienen el mismo signo; pero en ningún caso pueden ser de signos opuestos, ni tampoco una puede ser nula y la otra no, lo que se desprende de las propias definiciones.

# **7.6 Interpretación gráfica de los márgenes de ganancia y de fase**

La figura 7.5 muestra en sendos diagramas de Bode, la respuesta de frecuencia de dos sistemas controlados, uno estable y otro inestable, en los que se ha dibujado la interpretación gráfica de los márgenes de ganancia y de fase. Los dos sistemas son idénticos, con excepción de la ganancia  $K_c$  del controlador, la cual es mayor en el segundo respecto al primero. De aquí que las respectivas curvas de ganancia tengan la misma forma, pero se encuentren desplazadas verticalmente, una con relación a la otra; mientras que las curvas del ángulo son exactamente iguales, ya que no se ven afectadas por un cambio de ganancia.

 Nótese cómo en el primer caso, aumentando la ganancia de alguno de los componentes del lazo en una cantidad igual al margen de ganancia, la curva se desplazaría hacia arriba la distancia precisa para que la ganancia fuese de 0dB (módulo igual a 1) a la frecuencia crítica (ángulo de  $-180^{\circ}$ ), en cuyo momento el sistema se encontraría en el límite de estabilidad (recuérdese que la curva del ángulo no se modifica frente un cambio de ganancia). Contrariamente, en el segundo caso, cuando el proceso es inestable, sería preciso disminuir la ganancia para desplazar la curva hacia abajo, a efectos de que se diera la citada condición límite.

En la figura 7.6 se muestran las mismas respuestas en un diagrama de Nyquist, y en la figura 7.7 en un diagrama de Black. Nótese la dirección de  $\omega$  creciente.

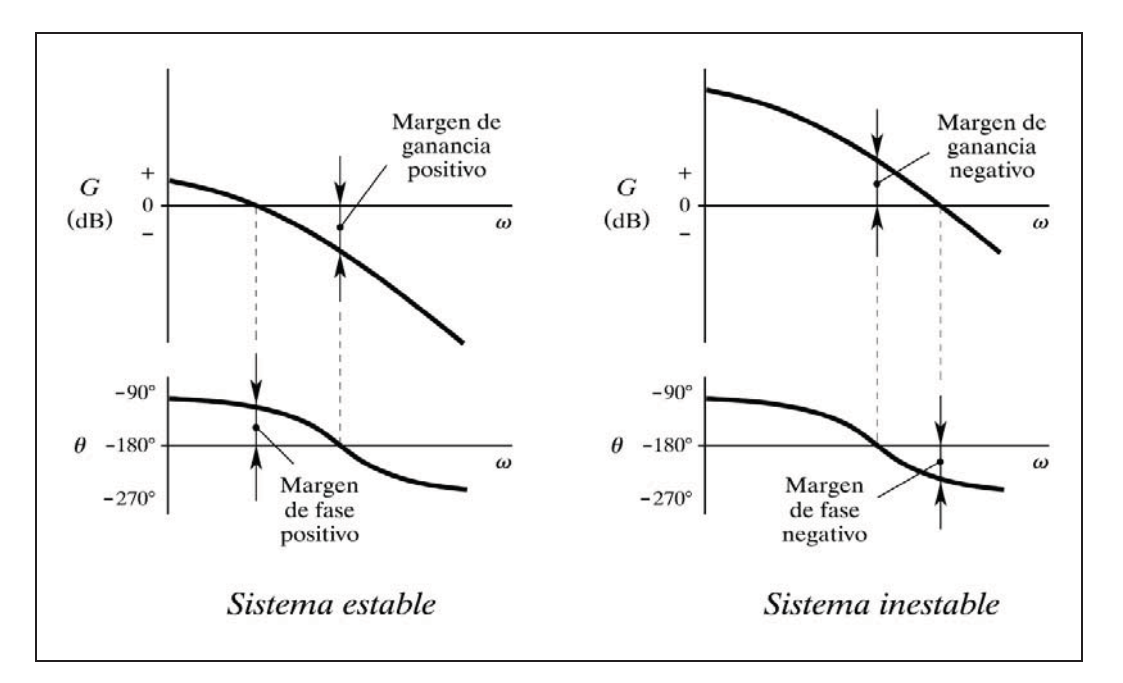

*Fig. 7.5 Interpretación gráfica de los márgenes de ganancia y de fase en un diagrama de Bode*

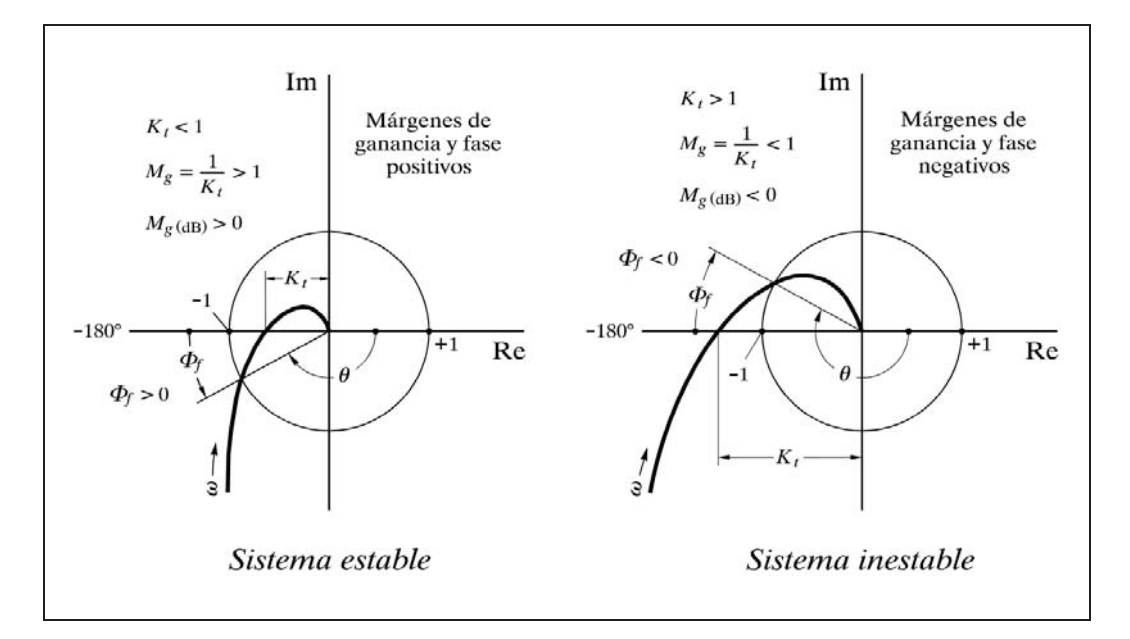

*Fig. 7.6 Interpretación gráfica de los márgenes de ganancia y de fase en un diagrama de Nyquist*

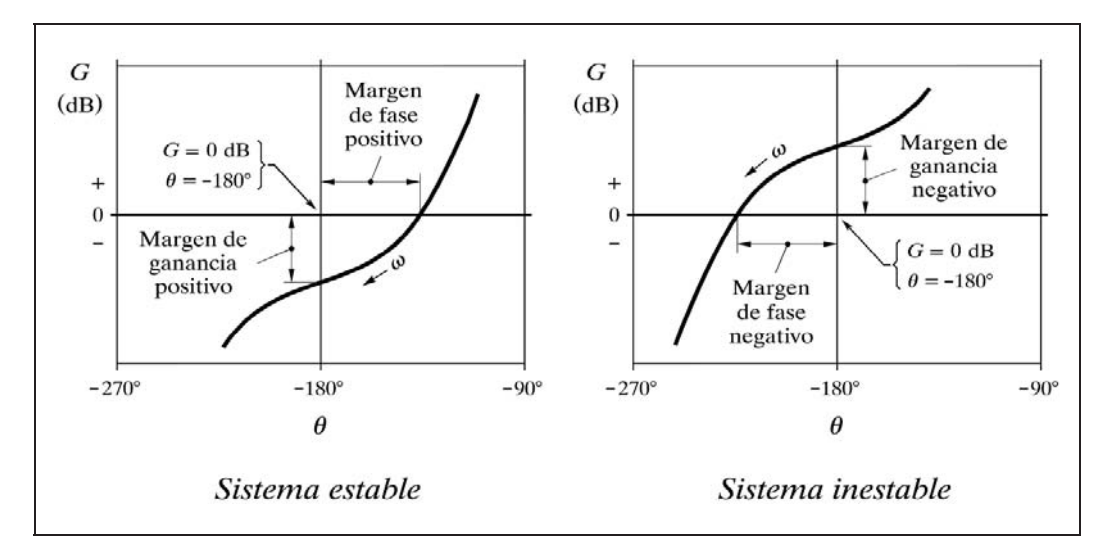

*Fig. 7.7 Interpretación gráfica de los márgenes de ganancia y de fase en un diagrama de Black*

 Según podremos comprobar más adelante, la frecuencia de las oscilaciones amortiguadas del sistema queda comprendida entre la frecuencia crítica y la de cruce de ganancia. Este aspecto debe ser relacionado con los conceptos de frecuencia natural y frecuencia amortiguada, que se estudiaron en apartado 5.3.1 (pág. 182), referentes a la respuesta de un retardo de segundo orden. En general, se tiene que la *frecuencia crítica*  $\omega_c$  se corresponde con la *frecuencia natural*  $\omega_n$ , que sería la frecuencia de las oscilaciones mantenidas de un sistema si se modificase su factor de amortiguación haciéndolo nulo  $(\zeta = 0)$ ; mientras que cuando el sistema es subamortiguado (0 - 1) la frecuencia real de las oscilaciones la llamábamos *frecuencia amortiguada*, la cual vimos que era  $\omega_d = \omega_n \sqrt{1-\zeta}$ . Obviamente, se cumplirá siempre que  $\omega_d < \omega_n$ , lo que es coherente con el hecho de que, para un sistema subamortiguado, tanto la frecuencia de cruce de ganancia como la de las oscilaciones son también menores que la frecuencia crítica. Cuando  $\zeta = 0$  (el sistema es crítico), *coinciden* las cinco frecuencias de las que se viene hablando, es decir, las frecuencias *crítica, natural, oscilatoria, amortiguada* y *de cruce de ganancia*.

#### **7.6.1 Ejemplo de cálculo de los márgenes de ganancia y de fase**

Las figuras 7.8 y 7.9 muestran el diagrama de Bode y el de Nyquist, respectivamente, de un proceso estable, cuyas gráficas de respuesta nos permiten establecer la ganancia máxima que podríamos asignar al controlador para llevar el sistema al límite de la estabilidad, es decir, para hacerlo crítico. En efecto, observamos que en la frecuencia en que la curva del ángulo se hace de  $-180^\circ$  (a la frecuencia crítica  $\omega_c$  = 2,6), la ganancia total  $K_t$  del lazo es de -3,2 dB. (Las opciones Crítica y Cruce del programa *ControlP* nos darían los valores exactos). Expresado en módulo, esto es

$$
K_t = 10^{-3,2/20} \approx 0,69
$$

y, por tanto, el *margen de ganancia* será

$$
M_g = \frac{1}{0.69} \approx 1.45
$$

lo que nos permitiría calcular la ganancia máxima del controlador

$$
K_{c,\text{max}}=1.45\,K_c
$$

es decir, que podríamos ir aumentando la ganancia del controlador hasta un valor de 1,45 veces mayor que la actual, antes de hacer el sistema crítico.

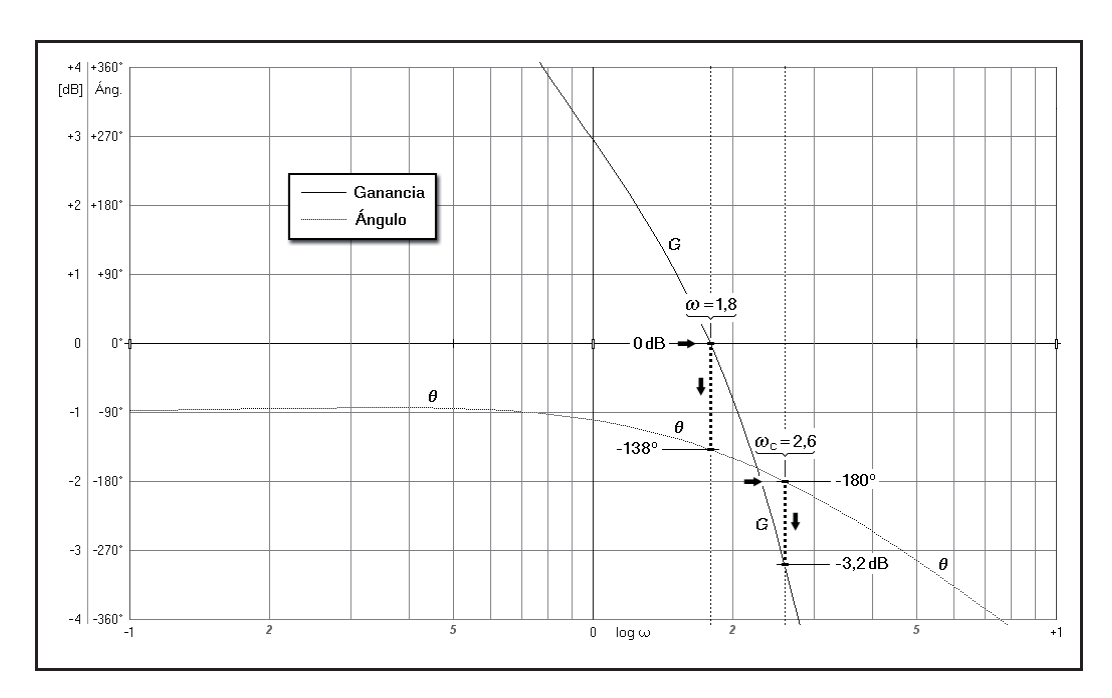

 *Fig. 7.8 Cálculo del margen de ganancia y del margen de fase en un sistema estable, basado en el diagrama de Bode*

El ángulo a la frecuencia de cruce de ganancia (cuando la ganancia vale 0dB o el módulo vale 1, a la frecuencia  $\omega = 1,8$ ) podemos leer que aproximadamente es de  $-138^\circ$ , y, por tanto, tendremos que el *margen de fase* vale

$$
\Phi_f = 180 + (-138) = 42^{\circ}
$$

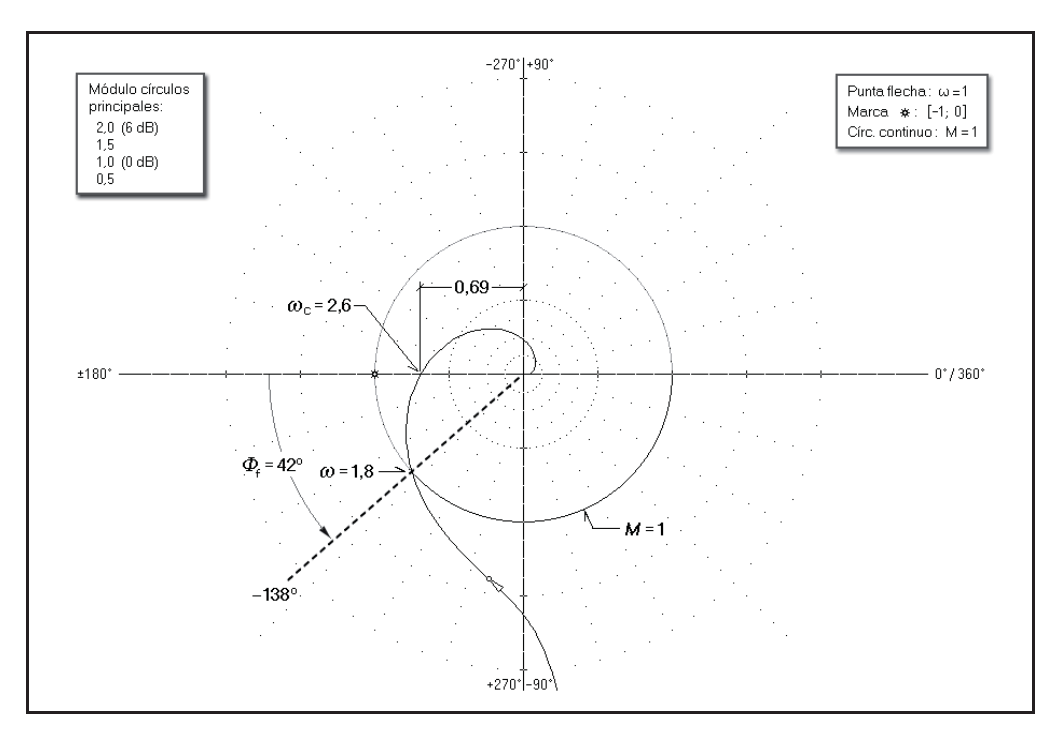

 *Fig. 7.9 Cálculo del margen de ganancia y del margen de fase en un sistema estable, basado en el diagrama de Nyquist*

 En el diagrama de Bode de la figura 7.8, es también posible leer tanto la frecuencia crítica como la frecuencia de cruce de ganancia, cuyos valores aparecen ser de 2,6 y 1,8 rad*/*mn., respectivamente. Más adelante se efectuarán diversos ejercicios prácticos relacionados con estos temas.

## **7.7 Criterios de estabilidad**

Existen una serie de *criterios* para determinar, mediante análisis matemáticos, la estabilidad de un sistema, los cuales requieren el conocimiento de las funciones de transferencia de cada uno de los componentes del mismo. Entre ellos se encuentran el *criterio de Routh* y el *criterio de Hurwitz*. Aquí no serán estudiados, por salirse de los objetivos de esta obra, que pretende dar un enfoque más bien práctico e intuitivo, que no riguroso, del estudio del control automático. El lector que desee profundizar en estos temas, puede consultar las obras citadas en la bibliografía. También, en este caso, será recomendable que estudie el denominado *método del lugar geométrico de las raíces*, el cual, basándose en el conocimiento de las transmitancias de los componentes de un sistema, analiza el fenómeno de la estabilidad.

 Sin embargo, presentaremos una visión bastante detallada del *criterio de estabilidad de Bode* y del *criterio de estabilidad de Nyquist*; con lo que justificaremos con algo más de rigor las conclusiones a las que habíamos llegado previamente, por una vía más bien intuitiva.

Sea un lazo cerrado, en realimentación, como el que se muestra en la figura 7.10. En él hemos agrupado todos los componentes de la *rama de avance* en un solo bloque, cuya transmitancia es *A*(*s*). Asimismo, se hallan igualmente agrupados en un solo bloque todos los componentes de la *rama de realimentación*, de transmitancia *R*(*s*). Veamos cuál es la transmitancia *Y*(*s*)*/X*(*s*) del sistema que forma el lazo cerrado.

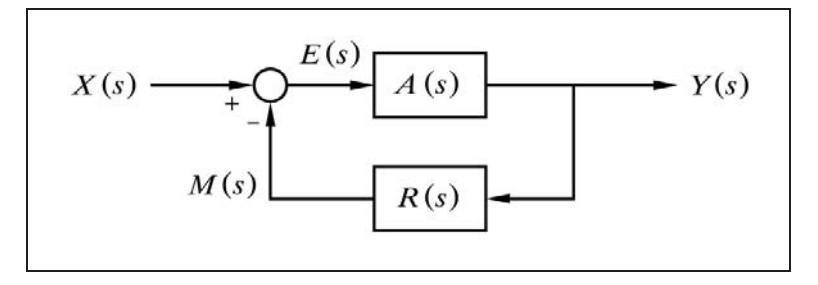

*Fig. 7.10 Lazo cerrado por realimentación*

De la figura podemos establecer las siguientes ecuaciones

$$
Y(s) = E(s) A(s)
$$

$$
M(s) = Y(s) R(s)
$$

$$
E(s) = X(s) - M(s)
$$

de donde por sucesivas sustituciones, y obviando la notación (*s*), obtenemos

$$
Y = (X - M) A = (X - YR) A = AX - A YR
$$

y, por tanto,

$$
Y + AYR = AX; \qquad Y(1 + AR) = AX
$$

de donde la transmitancia del sistema será

$$
G(s) = \frac{Y(s)}{X(s)} = \frac{A(s)}{A(s) R(s) + 1}
$$

y, como es sabido, su función de transferencia frecuencial (en lazo cerrado) la obtendremos, sustituyendo a la variable  $s$  por  $\phi$ , esto es

$$
G(j\omega) = \frac{Y(j\omega)}{X(j\omega)} = \frac{A(j\omega)}{A(j\omega) R(j\omega) + 1}
$$

Si existe una frecuencia que haga *nulo el denominador*, significará que produce un *módulo infinito en la respuesta de frecuencia en lazo cerrado*; es decir, que para una señal senoidal de entrada de aquella frecuencia, cualquiera que sea su amplitud, se tendría, en régimen estacionario, una onda de salida de amplitud infinita, la cual se habría alcanzado mediante oscilaciones de amplitud creciente. A falta de señal de entrada, las posibles oscilaciones que estuvieran presentes por cualquier causa, como por ejemplo ruido, se mantendrían con amplitud sostenida.

La condición de denominador nulo (condición crítica) puede expresarse como

$$
A(j\omega) R(j\omega) + 1 = 0
$$

o sea,

$$
A(j\omega) R(j\omega) = -1
$$

pero el miembro de la izquierda de esta igualdad corresponde a la expresión de la respuesta frecuencial del lazo abierto. En efecto, la transmitancia del lazo abierto, esto es, el producto de las transmitancias de todos sus componentes, sería

# $A(s) R(s)$

a la que efectuando la consabida sustitución de  $s$  por  $j\omega$ , nos proporciona la correspondencia citada.

Dicho ahora de otra forma, si en un sistema realimentado existe una frecuencia que haga la expresión de la respuesta frecuencial en lazo abierto igual a -1, puede afirmarse que el sistema se hallaría en condición crítica.

Teniendo en cuenta que la expresión "-1" se refiere a un vector que puede ser representado por el número complejo

$$
-1 + j0
$$

o bien por su expresión en coordenadas polares

$$
1\angle -180^{\circ}
$$

resulta evidente que se trata de un vector con un módulo unitario y con un ángulo de  $-180^{\circ}$ .

Merece la pena observar la interpretación gráfica de estos conceptos. En la figura 7.11 se muestra un diagrama vectorial en el que se ha representado un vector cualquiera  $V(j\omega) = A(j\omega)R(j\omega)$ . El vector  $V(j\omega) + 1 = A(j\omega)R(j\omega) + 1$  (esto es, el deno-

minador de la función de transferencia frecuencial del sistema en lazo cerrado), se conseguirá gráficamente trazando un segmento de recta con un extremo en las coordenadas  $[-1, 0]$  y el otro en el propio extremo del vector  $A(i\omega)R(i\omega)$ . Se aprecia claramente en el gráfico de la figura, que cuando este último valga  $1\angle -180^\circ$ , el vector  $A(j\omega)R(j\omega)+1$  será de módulo cero.

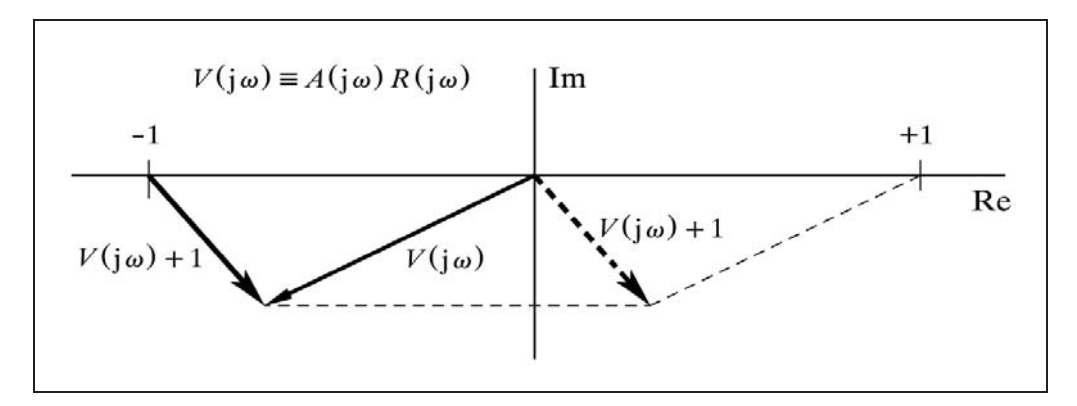

*Fig. 7.11 Representación del vector*  $A(j\omega)R(j\omega) + 1$ 

### **7.7.1 Criterio de estabilidad de Nyquist**

El razonamiento que hemos empleado para la figura 7.11, permite presentar el principio en que se basa el *criterio de Nyquist*. Puesto que la curva de respuesta frecuencial en lazo abierto, en un diagrama de Nyquist, es la trayectoria o lugar geométrico del extremo del vector  $A(j\omega)R(j\omega)$ , cuando la frecuencia recorre los valores desde 0 a infinito (es decir, el trazado polar de la respuesta frecuencial), el *criterio de estabilidad de Nyquist* puede enunciarse como sigue:

*Si la respuesta frecuencial en lazo abierto de un sistema se representa en un diagrama de Nyquist, la condición para que el sistema sea estable es que el punto* 1<-180, *quede a la izquierda de la curva, al recorrerla desde la frecuencia* 0 *a infinito.*

En realidad la definición exacta es algo más compleja, pues tal como se ha expuesto aquí, surgen casos especiales en los que se muestran curvas cuya interpretación sería completamente errónea, concluyendo que el sistema es estable, cuando en realidad es inestable, o viceversa.

 Como se verá con más detalle en el apartado 7.7.3, hay que asumir que la trayectoria de la curva comprende el recorrido de frecuencias que van desde  $-\infty$  a  $+\infty$ , pasando por 0. Esto genera un segundo tramo de curva, que va desde  $-\infty$  a 0, el cual resulta ser simétrico, con respecto al eje real, con el tramo que va desde  $0$  a  $+\infty$ . Sin embargo, la definición que hemos dado será, en la mayoría de los casos, suficientemente válida.

La figura 7.6, pág. 323, puede ilustrar el *criterio de estabilidad de Nyquist*, relacionándolo con la interpretación gráfica de los márgenes de ganancia y fase.

## **7.7.2 Criterio de estabilidad de Bode**

Resulta evidente que trasladando estos conceptos al diagrama de Bode, podríamos enunciar el *criterio de estabilidad de Bode*, tal como de hecho ya se efectuó en el apartado 7.4, y que transcribimos de nuevo con ligeras matizaciones:

Si el módulo del lazo abierto a la frecuencia en la que el ángulo es de -180° *es menor que la unidad* (*ganancia en* dB *negativa*)*, el sistema será estable; si es mayor* (*ganancia en* dB *positiva*)*, el sistema será inestable; y si es igual*  (*ganancia* 0dB)*, se estaría en condición crítica* (*límite de estabilidad*)*.*

La figura 7.5, pág. 323, puede ilustrar gráficamente el *criterio de estabilidad de Bode* y su relación con los márgenes de ganancia y fase.

Del mismo modo, en la figura 7.7, pág. 324, podemos hacer una interpretación gráfica de estos conceptos, basándonos en el *diagrama de Black*.

## **7.7.3 Ampliación del criterio de estabilidad de Nyquist**

Trataremos de ampliar, de la manera más sencilla posible, el concepto gráfico del criterio de estabilidad de Nyquist.

En principio, sabemos que un diagrama de Nyquist se construye mediante el trazado polar de la respuesta frecuencial, para un determinado intervalo de frecuencias positivas, como mucho desde 0 a infinito. Ya habíamos dicho, en el apartado 7.7.1, que en determinados casos, para una correcta interpretación del criterio de Nyquist, la curva debe contener el *recorrido completo de frecuencias* que va desde  $-\infty$  hasta , pasando por cero. La trayectoria del gráfico que contiene la segunda parte de la curva, que va desde  $-\infty$  a 0, es simétrica a la primera con respecto al eje real (puntos conjugados). Pero esto todavía no es suficiente, sino que es preciso que la curva se *cierre sobre sí misma*; lo que por lo general no sucede, debido a que las ramas pueden presentar un alcance infinito, asintótico o paralelo a alguno de los ejes del diagrama, ya sea ambas en la misma dirección o bien en direcciones opuestas. Esto es necesario, debido al requisito imprescindible para una correcta interpretación del criterio de Nyquist, que se cita a continuación:

*Para una correcta interpretación del criterio de estabilidad de Nyquist, se precisa conocer cuántas veces es rodeado el punto* [-1; 0] *del diagrama polar por la curva de respuesta frecuencial en lazo abierto,*  $A(j\omega)R(j\omega)$ *, al recorrer el trazado de la curva desde la frecuencia* - *a y cerrándolo sobre sí mismo.*

Se presenta, por tanto, la necesidad de conocer los siguientes aspectos relevantes de la curva en su trazado polar (diagrama de Nyquist):

- Trazado de la *totalidad* de la curva
- Por *dónde* se cierra
- *Cómo* se cierra
- Determinación del *número neto de rotaciones*

Veamos paso a paso la estrategia que nos conducirá a la interpretación práctica del criterio de estabilidad de Nyquist, tal como ha sido referido.

- 1. Tomar el diagrama de Nyquist, para un intervalo de frecuencias lo más amplio posible, tal como por ejemplo lo presenta el programa *ControlP*, y dibujarlo en un papel de manera aproximada. Lo más importante es respetar la situación relativa del punto [-1; 0] con respecto a la curva. Los aspectos más significativos de la curva deben quedar representados en el papel (localización de los puntos  $\omega = 0$  y  $\omega = \infty$ , asíntotas, dirección de la curva en el sentido de frecuencias crecientes, etc.), según se indica en los párrafos siguientes.
- 2. El extremo de la curva correspondiente a la frecuencia  $\omega = 0$  puede encontrarse sobre el semieje de 0°, pero también es posible que la curva se salga del papel apuntando hacia el infinito, en aproximación asintótica a uno de los semiejes del trazado polar. Asimismo, el otro extremo de la curva, para  $\omega = \infty$ , se encontrará normalmente en el punto de cruce de los ejes (en general, cuando la frecuencia tiende a infinito el módulo tiende a cero). La llegada a este punto será igualmente asintótica en la mayoría de los casos, aunque no necesariamente.
- 3. Mediante la curva angular del diagrama de Bode será fácil determinar, o en todo caso confirmar, los acercamientos asintóticos de la curva a los semiejes, tanto para bajas frecuencias ( $\omega \rightarrow 0$ ), como para altas frecuencias ( $\omega \rightarrow \infty$ ), tal como se muestra en la figura 7.12(a).
- 4. Ahora se pueden señalar y dibujar claramente en el papel los detalles más significativos de la curva, según se muestan en la figura 7.12(b), y que se relacionan a continuación:

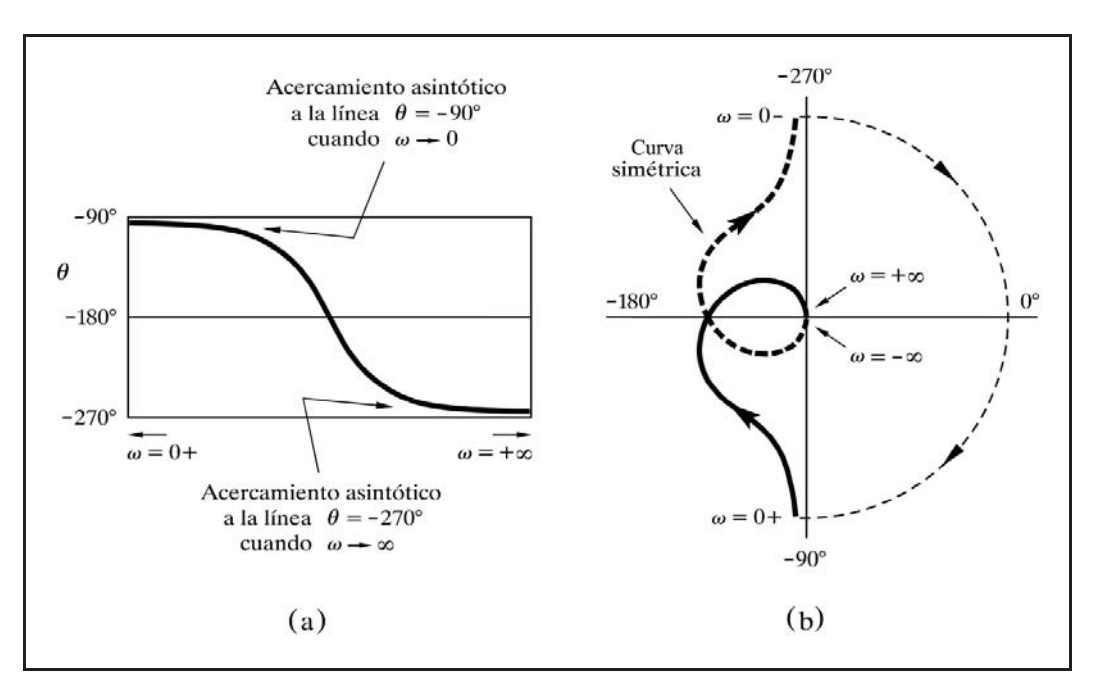

*Fig. 7.12 Construcción de la curva simétrica y anotación de las marcas de frecuencias*

- Indicar los puntos correspondientes a las frecuencias  $\omega = 0+$  y  $\omega = +\infty$ (extremos de la curva). Cuando el extremo de la trayectoria correspondiente a  $\omega = 0$  apunte hacia fuera del dibujo (asintóticamente a un semieje y, por tanto, de módulo infinito), la anotación se efectuará cerca del extremo de la curva, distinguiendo claramente por qué lado del eje hace la aproximación asintótica.
- Dibujar sobre la propia curva, una o varias flechas que señalen la dirección creciente de la frecuencia. El programa *ControlP* así lo hace, dibujando una flecha, justamente con su extremo señalando el punto cuya frecuencia es  $\omega$ =1.
- Completar la mitad simétrica de la curva, con respecto al eje real, correspondiente al intervalo de frecuencias negativas desde 0 a  $-\infty$ .
- El punto simétrico al que ha sido marcado como  $\omega = 0$  + se señalará como  $\omega = 0$ , y el simétrico de  $\omega = +\infty$  se anotará como  $\omega = -\infty$ .
- Las flechas que se dibujen sobre esta segunda curva *no son* simétricas con las dibujadas en la rama de frecuencias positivas; sino que estarán invertidas, señalando en la misma dirección dentro de la trayectoria global que forman ambas curvas, al ser recorridas desde  $\omega = 0+$  hasta  $\omega = 0-$ .

5. Ahora hay que cerrar la curva sobre sí misma. Esto se llevará a cabo dibujando un arco de circunferencia, con línea de trazos, que una el extremo marcado  $\omega$  = 0- con el extremo marcado  $\omega$  = 0+, respetando exactamente este orden y *girando en sentido horario* (teóricamente el radio sería infinito).

Sin embargo, previamente se habrá tenido que determinar si el arco que se va a trazar es el mínimo que satisfaga la unión de los extremos mencionados, o bien hay que dar alguna vuelta completa adicional. Concretamente, hay que determinar es el *número de vueltas* del arco de unión, para lo cual es preciso efectuar las consideraciones que se indican a continuación.

Cuando el denominador de la función de transferencia del sistema en lazo abierto contiene un *factor* del tipo *s n* (*n* entero positivo), significa que el lazo contiene *n* componentes del tipo integrador (incluida la acción integral del controlador), puesto que la transmitancia de un bloque de este tipo, al margen de cualquier otro factor, es 1*/s*. Pues bien, el *arco de unión* que tratamos de determinar será de *n semivueltas*.

Un bloque *controlador P*+*I* genera un factor de este tipo en el denominador de la transmitancia del sistema que lo contiene (o incrementa su grado en una unidad), debido a que la transmitancia de dicho bloque,  $1+(1/T_i s)$ , puede expresarse como  $(1+T_i s)/T_i s$ .

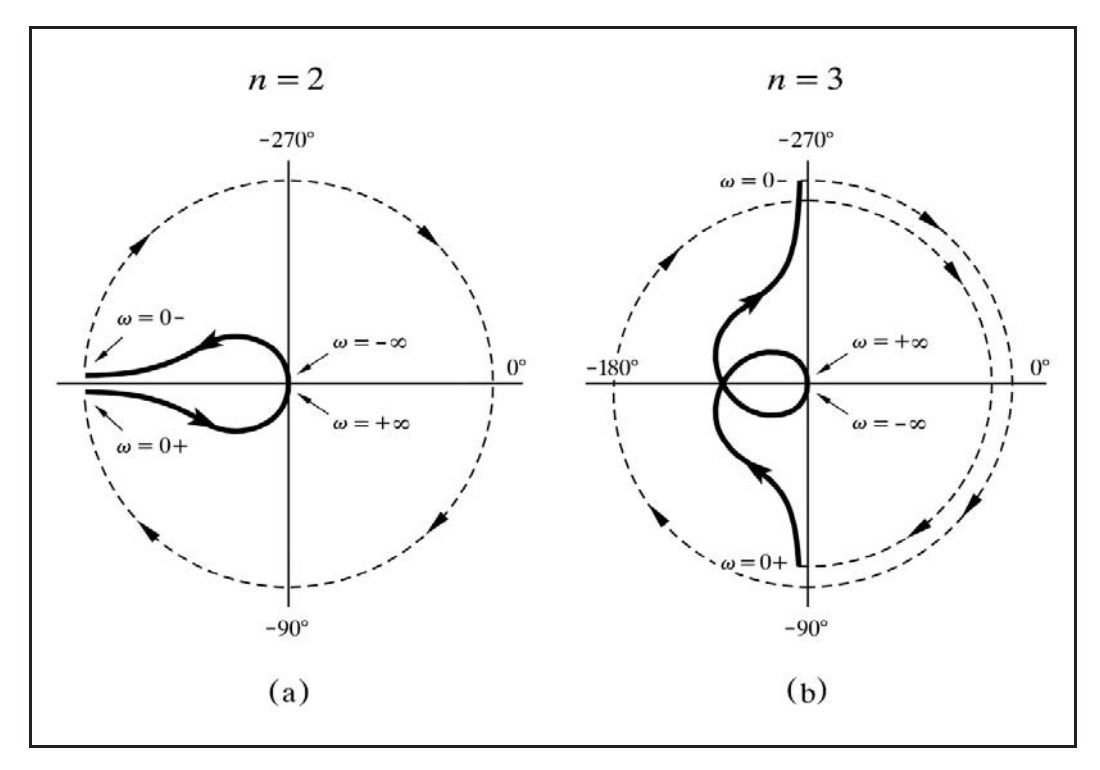

*Fig. 7.13 Forma de cerrar las curvas del diagrama de Nyquist*

Veamos algún ejemplo. Si  $n = 2$  (fig. 7.13.a), significa que habrá que hacer la unión mediante *una vuelta entera*. Podemos afirmar que en este caso siempre nos encontraremos que las ramas marcadas  $\omega = 0$  - y  $\omega = 0$  + serán asintóticas al semieje de  $-180^\circ$ , cada una por un lado diferente del mismo (segundo y tercer cuadrante). Si tenemos que  $n = 3$  (fig. 7.13.b) deberemos cerrar la curva con un arco de *una vuelta y media*. En este caso las ramas de  $\omega = 0$ - y de  $\omega = 0$ + aparecerán como asíntotas al eje de  $-90^\circ$  a  $-270^\circ$ , en extremos opuestos. Cuando *n* 1 (fig. 7.12.b) la cerraremos con *media vuelta* y tendremos necesariamente que  $\omega = 0$ - y  $\omega = 0$ + se hallan igualmente en los extremos opuestos del eje de  $-90^\circ$  a  $-270^\circ$ . Recuérdese que la unión hay que trazarla siempre girando en sentido horario. Las flechas que se dibujen sobre dicho arco de unión indicarán este mismo sentido, en coherencia con las demás.

- 6. El paso siguiente es determinar la cantidad de los llamados *polos positivos* de la función de transferencia de los componentes del lazo abierto, *A*(*s*)*R*(*s*).
	- Se producirá *un* polo positivo cada vez que el *denominador* de la transmitancia de un componente contenga un factor del tipo  $(Ts-1)$  o sus formas equivalentes  $(s - \omega)$  o  $(s/\omega - 1)$ . Nótese el signo negativo, lo cual *no es propio* de un retardo de tiempo. Una transmitancia de este tipo pertenecería a un elemento o bloque inherentemente inestable; es decir, inestable por sí mismo si actuase de manera aislada. Por ejemplo, una reacción exotérmica; esto es, un proceso que sufre autoembalamiento o efecto avalancha debido a una realimentación interna positiva (al aumentar la temperatura aumenta la velocidad de reacción, la cual, a su vez, genera más calor, produciéndose un mayor aumento de temperatura, etc.).
	- Se producirán *dos* polos positivos cada vez que el *denominador* de la transmitancia de un componente contenga una expresión de segundo grado de la forma  $(T^2s^2 - 2T\zeta s + 1)$  o, lo que es lo mismo, en las formas equivalentes  $(s^2/\omega^2 - 2\zeta s/\omega + 1)$  o  $(s^2 - 2\zeta \omega s + \omega^2)$ . Nótese el signo negativo en todos los casos (atribuible al factor de amortiguación  $\zeta$ ), que corresponde al conocido denominador característico de la transmitancia de los elementos de segundo orden, pero con el factor de amortiguación negativo; esto es,  $\zeta$  < 0. Por lo tanto, se trataría igualmente de un elemento inherentemente inestable, que presentaría oscilaciones crecientes. Esta situación aparece cuando se tiene un lazo interno (subordinado) inestable por sí mismo; como sería, por ejemplo, el lazo secundario de un control en cascada que fuese inestable si actuase aisladamente. Este tipo de control se estudia en el capítulo 9. En la práctica nº 9.3 (pág. 474) se analiza el caso de un sistema que a pesar de tener un lazo interno inestable, el sistema global es estable.
- 7. Ahora hay que contar el número de *vueltas* o *rodeos netos* que la curva cerrada da en torno al punto [-1; 0]. Para ello se trazará una flecha imaginaria que pivo-

tando desde dicho punto, y a modo de puntero, señale a un punto cualquiera de la curva. Entonces, tal como si se tratara de la manecilla de un reloj (de los de antes, claro), se irá recorriendo la curva *en su totalidad*, siguiendo el sentido de la flecha dibujada sobre la misma. Durante esta operación se habrá llevado la cuenta del número de *vueltas netas* que se han dado desde el inicio hasta la terminación del recorrido sobre el mismo punto de partida.

Se tendrá en cuenta si el resultado final neto ha sido de giro a *derechas* o a *izquierdas*. Las vueltas o rodeos a *derechas* (en el sentido de las agujas del reloj) se considerarán *positivas*, y las vueltas a *izquierdas* (en sentido contrario) se contarán como *negativas*. Por ejemplo, cada vez que se pase por las 12 horas en sentido a derechas se incrementará la cuenta, y si es en sentido a izquierdas se decrementará.

8. Llamaremos:

$$
P = N' \cdot \text{(de polos positivos)}
$$
\n
$$
\text{(de acuerdo con el punto 6)}
$$

- *N Número de rodeos netos* (positivo si lo han sido a derechas) (negativo si lo han sido a izquierdas)
- 9. Entonces haremos:

$$
Z = P + N
$$

10. Y según sea el valor que resulte de *Z* tendremos:

 $Z = 0$ : El sistema es *ESTABLE*  $Z > 0$  : El sistema es *INESTABLE* 

La figura 7.14 muestra cuatro ejemplos. En *a)* el punto [-1; 0] no es rodeado por la curva; es decir,  $N=0$  y, por tanto, puesto que no hay polos positivos,  $P=0$ , se cumple  $Z = P + N = 0 + 0 = 0$ ; luego el sistema es estable. En *b*) la curva da dos rodeos a derechas; luego  $N=2$ , y como  $P=0$ , tenemos  $Z=0+2=2$ , y el sistema es inestable. En *c)* se tiene un polo positivo, ya que el denominador de la función de transmitancia contiene un factor  $(Ts-1)$  y, por tanto,  $P=1$ ; por otra parte hay un rodeo de una vuelta a izquierdas, con lo que  $N = -1$ , y entonces  $Z = 1 - 1 = 0$ ; en consecuencia el sistema es estable. En *d)* se tiene el mismo sistema, pero con una ganancia menor; el punto  $[-1, 0]$  no está en la misma región, de tal manera que  $N = 1$ , con lo que  $Z = 1 + 1 = 2$  y, por tanto, el sistema es inestable. En estos casos el punto  $[-1, 0]$ siempre quedará dentro (a la derecha) del arco de circunferencia, puesto que su

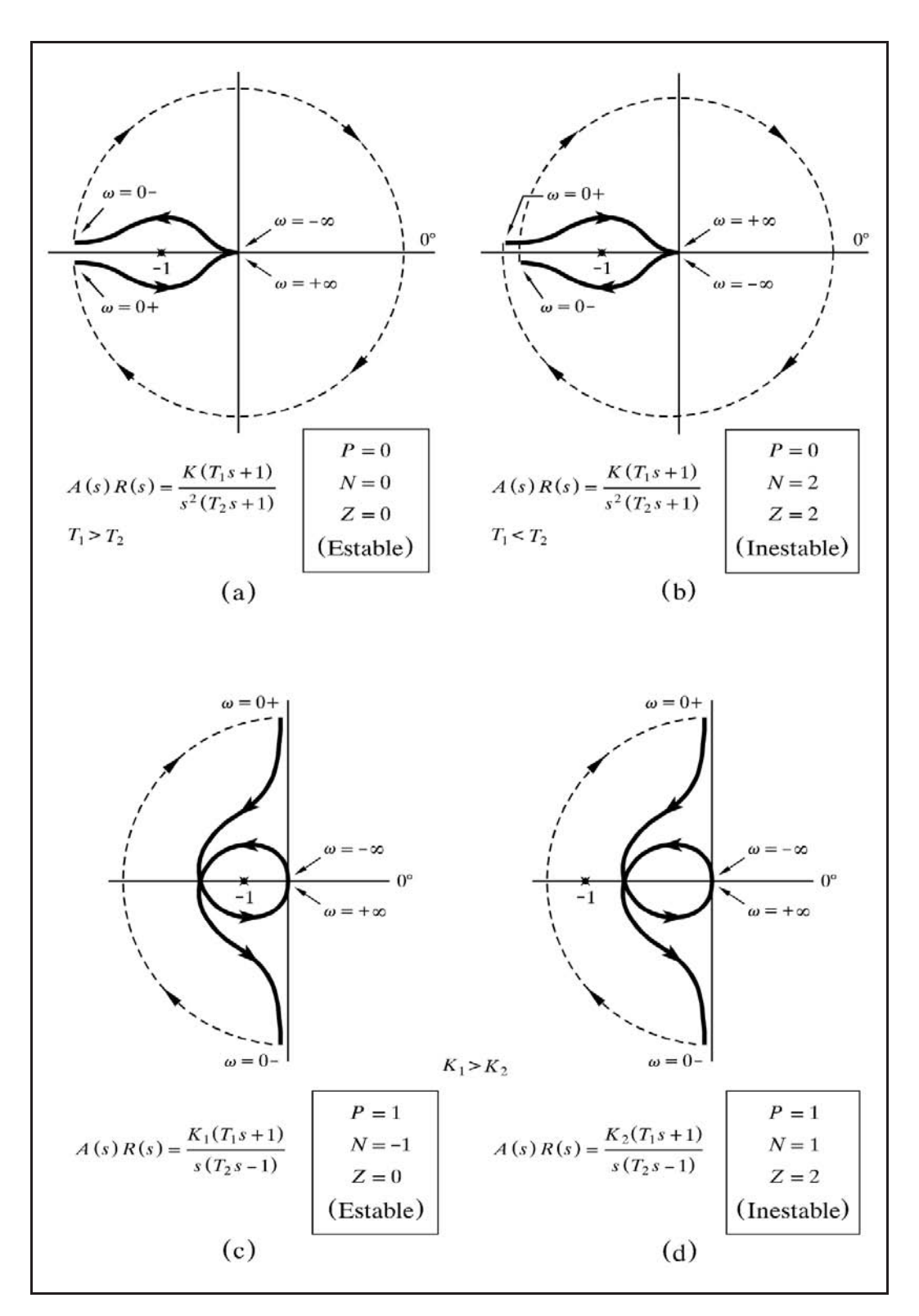

*Fig. 7.14 Forma de cerrar las curvas del diagrama de Nyquist*

radio es infinito. Existe la posibilidad de que un sistema sea condicionalmente estable, de tal manera que sólo será estable para valores de ganancia comprendidos entre dos valores críticos. Cuando la ganancia se encuentra por encima o por debajo de estos valores, el sistema se hace inestable. Nótese que estamos diciendo que un sistema puede hacerse inestable al disminuir la ganancia del lazo (por ejemplo la del controlador), lo cual podremos comprobar en la práctica nº 9.3 (pág. 474).

Hagamos un resumen de las posibilidades que pueden surgir:

- *a)* Hay *uno o más rodeos a derechas*: El sistema es *inestable*.
- *b)* No hay *ningún rodeo*: El sistema es *estable si* no hay polos positivos en *A*(*s*) *R*(*s*). *Si* los hay, el sistema es *inestable*.
- *c)* Hay *uno o más rodeos a izquierdas*: El sistema es *estable si* la cantidad de rodeos es igual a la de los polos positivos.

Nótese que si no existe ningún bloque inherentemente inestable  $(P=0)$ , el criterio de Nyquist se reduce a analizar la posibilidad *a)*, que corresponde al criterio de Nyquist simplificado, según se ha descrito en el apartado 7.7.1 (pág. 329).

### **Nota**

La cantidad *P* de lo que hemos denominado *polos positivos* significa el número de *polos* que la función *A*(*s*)*R*(*s*) tiene situados en el semiplano derecho del *Plano s*, siendo  $s = \sigma + j\omega$ . El valor calculado de *Z* significa el número de *ceros* o *raíces* que la expresión 1+ *A*(*s*)*R*(s) tiene situados en el semiplano derecho del *Plano s*. Creemos que el desarrollo detallado del fundamento teórico de este tema, se sale del alcance de esta obra, por lo que remitimos al lector interesado a la bibliografía referenciada.

# **7.8 Respuesta frecuencial en lazo cerrado**

Hasta aquí hemos visto que el análisis frecuencial nos permite la determinación del grado de estabilidad de un sistema controlado. Asimismo, nos permite predecir la ganancia suplementaria que llevaría el sistema a condición crítica, o bien la reducción de ganancia necesaria para salir de una condición inestable. Nos indica también la frecuencia crítica, la cual, como veremos más adelante, proporciona una medida predictiva de la velocidad de respuesta frente a cambios en escalón del punto de consigna o de una perturbación.

Pero para el estudio de la Respuesta frecuencial se asumía que el lazo se encontraba abierto en alguno de sus puntos, de tal manera que todos sus componentes quedaban conectados en serie, formando una cadena abierta, lo que teóricamente permitía la introducción de una señal de excitación senoidal al principio de la cadena, para analizar la señal de respuesta a la salida de la misma.

Ahora estudiaremos la *Respuesta frecuencial en lazo cerrado*. Esto significa que estando el lazo cerrado, en condiciones normales de trabajo, introduciremos la supuesta señal senoidal de excitación por el punto de consigna y analizaremos la señal (amplitud y fase) a la salida; esto es, la respuesta de la variable controlada.

Este tipo de análisis proporciona información adicional sobre el comportamiento del sistema controlado. De este modo, permite, por ejemplo, predecir el pico de error (sobreimpulso) que sigue a un cambio de consigna o de carga, así como la velocidad de respuesta y la frecuencia de oscilación del sistema.

En el apartado 7.7 vimos que para un sistema realimentado (fig. 7.10, pág. 327), en el que *A*(*s*) y *R*(*s*) son las funciones de transferencia de las ramas de avance y realimentación, respectivamente, la respuesta frecuencial en lazo cerrado es

$$
G(j\omega) = \frac{Y(j\omega)}{X(j\omega)} = \frac{A(j\omega)}{A(j\omega) R(j\omega) + 1}
$$

 Nótese la diferencia con la respuesta frecuencial en lazo abierto, que para el mismo sistema es

$$
G(j\omega) = A(j\omega) R(j\omega)
$$

 El lector que se interese por otros textos que traten estos temas, podrá observar que la obtención de la respuesta frecuencial en lazo cerrado es resuelta gráficamente partiendo de la respuesta frecuencial en lazo abierto. Para ello se establecen los siguientes principios y la siguiente secuencia de operación:

1. En un lazo con realimentación unitaria, en donde  $R(s) = 1$ , la respuesta frecuencial en lazo abierto es

$$
G_A(j\omega) = A(j\omega)
$$

y la respuesta en lazo cerrado

$$
G_C(j\omega) = \frac{A(j\omega)}{A(j\omega) + 1}
$$

2. Sobre un plano complejo, se trazan dos juegos de curvas paramétricas de la función genérica

$$
G(j\omega) = \frac{A(j\omega)}{A(j\omega) + 1} = M\angle \alpha = Me^{j\alpha} \qquad (M \text{ y } \alpha \text{ functions de } \omega)
$$

uno que reproduzca los lugares de *módulo M constante*, y otro que reproduzca los lugares de *ángulo* 2 *constante*, teniendo en cuenta que para cada frecuencia  $\omega$ , la expresión  $A(i\omega)$  es una magnitud compleja que puede escribirse como

$$
A(j\omega) = X + jY \qquad (X \text{ e } Y \text{ functions de } \omega)
$$

En ambos casos las curvas resultan ser circunferencias. Si sobre este plano representamos la respuesta de frecuencia en lazo abierto, esto es,  $G_4(i\omega)$ , la intersección con dichas circunferencias proporciona el módulo y el ángulo en lazo cerrado. Es decir, que a *cada punto* de la curva de respuesta en lazo abierto, representado por  $[X+Y]$  (y, por tanto, para cada frecuencia), corresponde, por intersección o interpolación en las circunferencias, un valor del *módulo M* y del *ángulo* 2 de la respuesta en lazo cerrado.

3. Si el sistema tiene la rama de realimentación *R*(*s*) distinta de la unidad, entonces la ecuación de la respuesta en lazo cerrado se reescribe como

$$
G_C(j\omega) = \frac{Y(j\omega)}{X(j\omega)} = \frac{A(j\omega) R(j\omega)}{A(j\omega) R(j\omega) + 1} \frac{1}{R(j\omega)}
$$

y llamando

$$
A_1(j\omega) = A(j\omega) R(j\omega)
$$

se tiene

$$
G_C(j\omega) = \frac{Y(j\omega)}{X(j\omega)} = \frac{A_1(j\omega)}{A_1(j\omega) + 1} \frac{1}{R(j\omega)}
$$

- 4. Dado que esta expresión difiere de la que la que se tenía para un lazo con realimentación unitaria, en que hay que dividir por la respuesta frecuencial de la rama de realimentación  $R(j\omega)$ , aplicaríamos lo dicho en el punto 2 anterior, pero dividiendo el módulo hallado por el módulo de  $R(i\omega)$  y restando del ángulo hallado el de  $R(j\omega)$ . Se habrá tenido en cuenta que el lazo con realimentación unitaria tiene, en estos cálculos, una función de transferencia en la rama de avance de  $A_1(s) = A(s) R(s)$ .
- 5. Las curvas paramétricas mencionadas en el punto 2 (lugares geométricos de módulo y ángulo constantes), suelen dibujarse sobre un diagrama del tipo diagrama de Black (ganancia en dB en función del ángulo de fase), en vez de hacerlo sobre uno polar y, obviamente, dejan de ser circunferencias. Presentan la particularidad de que se repiten cada 360° y son simétricas con

relación a los ejes verticales que pasan por los ángulos múltiplos de  $\pm 180^\circ$ . Un diagrama de este tipo se llama *diagrama de Nichols.*

6. Los datos obtenidos en el diagrama de Nichols se trasladan, punto a punto, sobre un diagrama de Bode, el cual mostrará, definitivamente, la respuesta frecuencial en lazo cerrado. Para determinadas consideraciones puede no ser necesaria esta última operación.

En resumen, en este método son necesarias, como mínimo, las siguientes operaciones: *a*) Construir el correspondiente diagrama polar; *b*) Trasvasar los datos de éste sobre un diagrama de Nichols; *c*) Anotar sobre la curva diversos valores de la frecuencia; *d* ) En caso de que exista una rama de realimentación distinta de la unidad, efectuar las debidas correcciones. Podemos concluir que el método en cuestión resulta notablemente engorroso.

El programa *ControlP*, dentro de sus limitaciones, facilita directamente la obtención de la respuesta frecuencial en lazo cerrado en los diferentes tipos de diagramas, y puede superponerse sobre la de lazo abierto, para efectuar las debidas consideraciones.

La figura 7.15 muestra el diagrama de bloques de un sistema realimentado, y la figura 7.16 presenta las gráficas de respuesta frecuencial en lazo abierto y en lazo cerrado de dicho sistema en un diagrama de Bode, según podremos comprobar en próximos capítulos. En la respuesta en lazo cerrado puede verse el *pico de resonancia*  $G_r$  de amplitud 3,87 dB que se produce a la *frecuencia de pico de resonancia*  $\omega_r$ de 1,51 rad */*mn. No confundir con la frecuencia de resonancia en lazo abierto (ver apartado 7.4, pág. 317), a la que en este texto la llamamos frecuencia crítica o de resonancia,  $\omega_c$ .

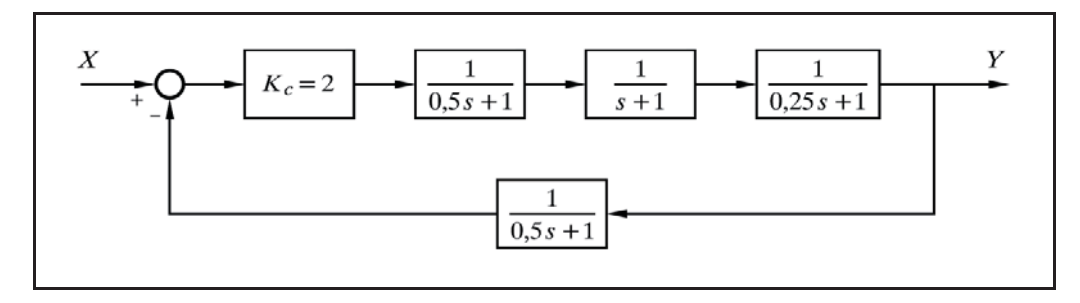

*Fig. 7.15 Sistema realimentado* 

 Asimismo, puede observarse el *ancho de banda* del sistema; esto es, el intervalo de frecuencias en las que la ganancia es superior a -3dB (módulo mayor que 0,7071). Debemos aclarar, no obstante, que el ancho de banda tiene mayor interés cuando se estudian servosistemas, puesto que es un indicativo de la capacidad de

seguimiento de los cambios bruscos de consigna. Realmente, indica el intervalo de frecuencias de una señal de consigna senoidal que es capaz de seguir con una *atenuación* de la amplitud menor de 3dB; es decir,  $G > -3$ dB o  $M > 0.7071$ .

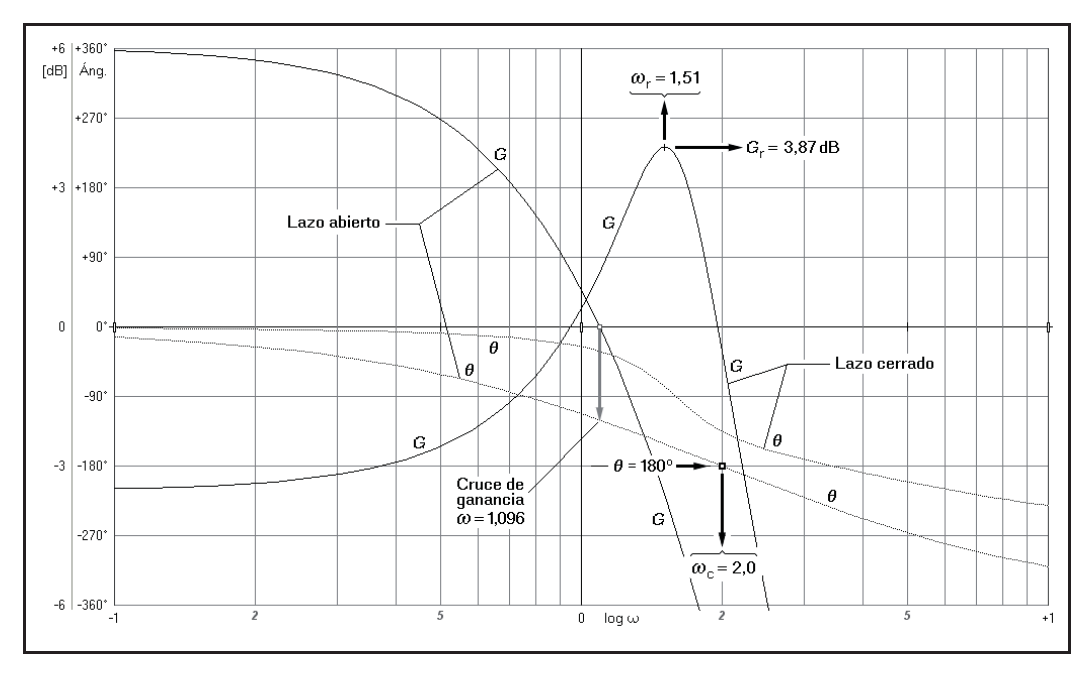

*Fig. 7.16 Respuesta frecuencial en lazo abierto y en lazo cerrado del sistema representado en la figura 7.15 (Diagrama de Bode)*

Cuando se obtiene una respuesta en *lazo cerrado* de un sistema se pueden considerar las siguientes correlaciones entre la respuesta frecuencial y la temporal:

- Cuanto mayor sea la frecuencia de pico de resonancia  $\omega_r$ , más rápida y enérgica será la respuesta temporal del sistema, frente a cambios de carga y del punto de consigna.
- La frecuencia de las oscilaciones en la respuesta temporal se corresponde con la frecuencia de pico de resonancia  $\omega_r$ , la cual se halla comprendida entre la frecuencia de cruce de ganancia (apartado 7.5.2, pág. 321) y la frecuencia crítica  $\omega_c$  (frecuencia de resonancia).
- El valor del pico de resonancia  $G_r$  (o su módulo  $M_r$ ) es indicativo del valor del sobreimpulso en la respuesta temporal.
- El valor del módulo para frecuencia cero (la asíntota a bajas frecuencias en lazo cerrado en un diagrama Real o de Bode) nos da el error estático (desviación permanente) de la respuesta temporal. Esto es, un módulo con valor unitario ( $M = 1$ ;  $G = 0$ dB) indica que no habrá desviación permanente.

# **7.9 Manejo de las perturbaciones**

Puesto que a partir de ahora estaremos constantemente interesados en analizar los efectos que causan las perturbaciones y los cambios de carga, procederemos, antes que nada, a estudiar la forma de analizarlas e introducirlas en los diagramas de bloques.

Para ello empezaremos con un ejemplo. Supóngase un tanque perfectamente agitado (fig. 7.17.a), en el que el nivel es mantenido constante, y por el que circula un caudal de agua constante,  $q_a$ , cuya concentración  $c_1$  de un determinado producto (no reactivo) a la entrada es *ci*. De momento mantenemos cerrada la válvula de control. En condiciones estacionarias la concentración a la salida será  $c_2 = c_1 = c_i$ . Si en un instante determinado la concentración de entrada sufre un incremento en escalón de  $\Delta c$ , y pasa a ser de  $c_1 = c_i + \Delta c$ , la concentración de salida ascenderá progresivamente, según una curva de crecimiento exponencial hasta alcanzar el valor final  $c_2 = c_i + \Delta c$  (fig. 7.17.b).

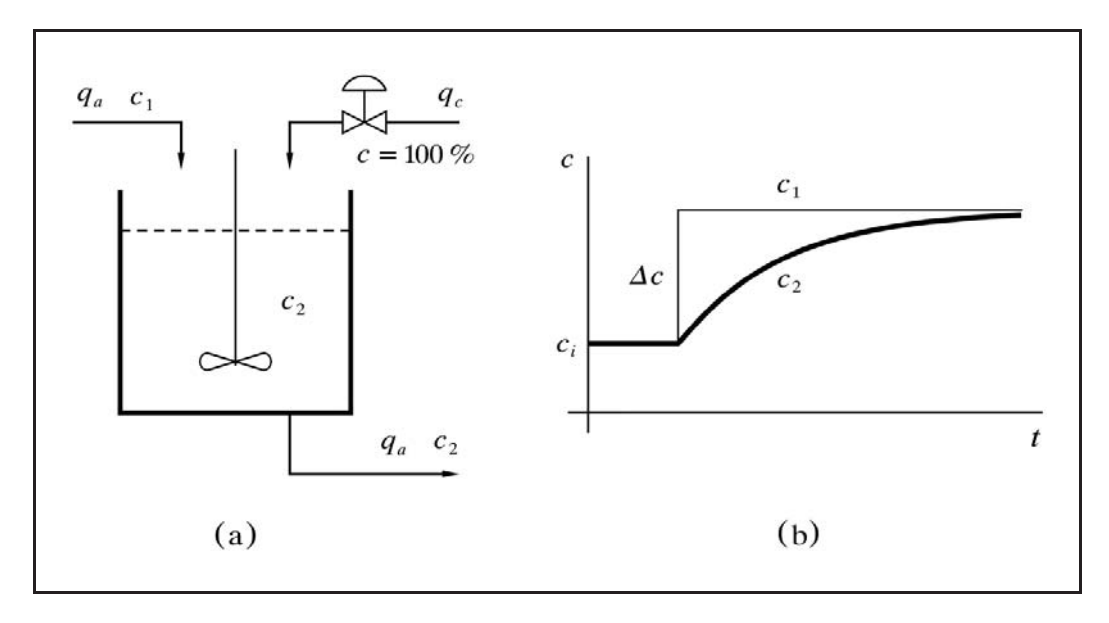

*Fig. 7.17 Tanque con concentración controlada*

En efecto, sabemos que este sistema corresponde a un retardo de primer orden, cuya función de transferencia es

$$
\frac{C_2}{C_1} = \frac{1}{Ts+1}
$$

donde *T* es la constante de tiempo del recipiente, la cual vimos que era igual al tiempo de llenado o tiempo de residencia,  $T = V/q_a$ . Véase el estudio efectuado en el apartado 4.2.5.*c*, "Concentración en un tanque agitado" (pág. 66), así como el estudio de la respuesta temporal del apartado 5.2.1, en "Respuesta indicial" (pág. 161), ambos con relación a elementos del tipo retardo de primer orden.

Supongamos ahora que se desea controlar la concentración  $c_2$ , a la salida, de tal manera que  $c_2 > c_1$ , mediante el aporte del adecuado caudal  $q_c$  de producto concentrado. Para ello hemos instalado una válvula de control que permitirá el ajuste de dicho caudal. A efectos del balance total de material, y para simplificar, podemos asumir que el caudal de aporte *qc* de concentrado es despreciable frente al caudal principal  $q_a$  (digamos que  $q_c \ll q_a$ ), es decir, que tratamos con concentraciones  $c_1$  y  $c_2$  muy pequeñas. El incremento de concentración a la salida,  $\Delta c_2$ , en estado estacionario, debido al caudal de aporte de concentrado *qc*, será proporcional a dicho caudal. En efecto, llamando *qac* al caudal de producto concentrado "contenido" en *qa* a la entrada, diremos

$$
q_{ac} = q_a c_1
$$

y la concentración a la salida, en estado estacionario, será la relación entre el caudal total de producto concentrado y el caudal total, es decir

$$
c_2 = \frac{q_{ac} + q_c}{q_a + q_c} \approx \frac{q_a c_1 + q_c}{q_a} = c_1 + \frac{q_c}{q_a}
$$

luego el incremento de concentración será de

$$
\Delta c_2 = c_2 - c_1 = c_1 + \frac{q_c}{q_a} - c_1 = \frac{q_c}{q_a}
$$

que podríamos escribir como

$$
\varDelta c_2 = k q_c \qquad (k = 1/q_a)
$$

o también

$$
\varDelta c_2 = \frac{T}{V} q_c \qquad (T = V/q_a)
$$

que demuestra la proporcionalidad enunciada.

Pero sabemos que se trata de un retardo de primer orden. Por tanto, este nivel de incremento de concentración se alcanzará según la clásica curva de crecimiento exponencial, con lo que la función de transferencia del proceso, la obtendrémos añadiendo una ganancia *k* o *T/V* a la conocida función básica de un retardo de primer orden; esto es

$$
\frac{C_2}{Q_c} = \frac{k}{Ts+1}
$$

 Recuérdese, una vez más, que el cálculo laplaciano maneja desviaciones de las variables con relación a un punto de reposo o referencia; pero que cuando un sistema es lineal (y asumiendo que la curva característica pasa por el origen de coordenadas) estas desviaciones pueden ser equiparadas con los valores absolutos. En todo caso, la función de transferencia expuesta relaciona la concentración de salida  $c_2$ , debida al caudal de aporte *qc*, sin tener en cuenta, por tanto, la concentración a la entrada *c*1, a la que se sumará, de acuerdo con el principio de superposición.

Si admitimos que la válvula es de característica lineal, y llamamos  $x_c$  a la señal de salida del controlador, podremos escribir, considerando todavía el régimen estacionario

$$
q_c = k_v \, x_c
$$

en donde *kv* sería un factor de proporcionalidad dependiente del tamaño de la válvula. Es decir, que podemos definir la función de transferencia de la válvula, en este caso una ganancia, como la relación entre la variación del caudal y la variación de la señal aplicada

$$
\frac{Q_c}{X_c}=k_v
$$

 Con todo esto podemos ya efectuar el dibujo del diagrama de bloques que muestre las relaciones entre las distintas variables. Pero antes, recapitularemos ciertos conceptos y ecuaciones que se han ido obteniendo:

- Desde el punto de vista de control, cualquier variación que sufra la *concentración a la entrada*, *c*1, deberá ser considerada como un *cambio de carga* al proceso.
- El cambio en la concentración de salida *debida* a un cambio en la concentración en la entrada, vendrá dada por la expresión

$$
C_2 = C_1 \frac{1}{Ts+1}
$$

 El cambio de concentración de salida *debido* al caudal de aporte de concentrado puede expresarse como

$$
C_2 = Q_c \, \frac{k}{Ts+1}
$$

 La concentración de salida será la *suma* de la concentración debida a la de entrada más la debida al caudal de concentrado de aportación (principio de superposición). Es decir, que se tendrá la expresión

$$
C_2 = Q_c \frac{k}{Ts + 1} + C_1 \frac{1}{Ts + 1}
$$

El caudal de aporte de concentrado vendrá dado por la expresión

$$
Q_c = k_v X_c
$$

 $\bullet$  La ecuación que expresa la variable de salida  $C_2$  en función de las variables de entrada al diagrama de bloques, *Xc* y *C*1, es

$$
C_2 = X_c \, k_v \, \frac{k}{Ts+1} + C_1 \, \frac{1}{Ts+1}
$$

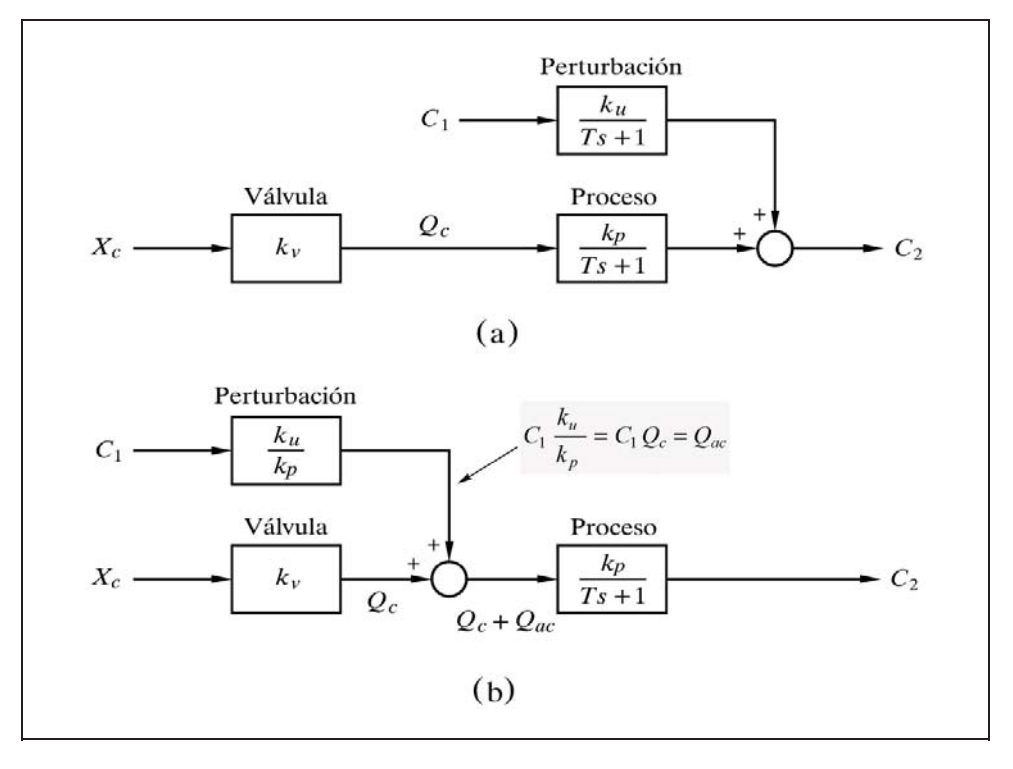

*Fig. 7.18 Formas equivalentes de implantar un bloque perturbación en un diagrama de bloques*

 La figura 7.18(a) muestra el diagrama de bloques que contempla todas estas relaciones. Es de destacar que el bloque *proceso* y el bloque *perturbación* (cambio de
carga), presentan el mismo denominador, el cual es inherente al tipo de proceso, en este caso un retardo de primer orden. Este es un hecho generalizado, ya que en realidad ambos bloques representan al mismo proceso, pero excitado por dos variables de entrada diferentes; una es la variable "normal" (la que corresponde al flujo de señales que cierran el lazo) y la otra es la variable perturbadora, procedente del exterior del lazo cerrado. Sin embargo, los numeradores en general son diferentes, ya que representan la *ganancia estática* de cada variable; esto es, la proporcionalidad con que cada entrada afecta a la variable de salida o, dicho de otro modo, las relaciones en estado estacionario (valores finales) entre la variable de salida y las de entrada. Si se prefiere, puede concebirse como el efecto multiplicativo del proceso con relación a sus entradas, la "normal" y la perturbadora. La *forma* como es alcanzado el valor final queda determinada por el denominador. No obstante, en determinados procesos el numerador podría contener algún término dinámico (sucedería, por ejemplo, si el proceso incluyera un elemento del tipo adelanto-retardo, cuyo numerador, se recordará, presenta la forma *Ts*+1). Es obvio que un proceso podría estar afectado por más de una perturbación, en cuyo caso las manejaríamos de acuerdo con el principio de superposición.

A efectos de generalizar, se ha representado el bloque *proceso* asignándole una ganancia estática *kp*, y el bloque *perturbación* con una ganancia estática *ku*, que en nuestro ejemplo valían  $k_p = 1/q_a$  y  $k_u = 1$ , respectivamente.

En muchos casos puede convenir desplazar el bloque *perturbación* delante del bloque *proceso*. Para ello hay que aplicar la *regla algebraica d)* del apartado 1.10.1, pág. 11, del Álgebra de bloques.

En general, si tenemos que el bloque *perturbación*, con una transmitancia *Gu*, actúa en un punto de suma situado después del bloque *proceso*, cuya transmitancia es *Gp*, y queremos desplazar el sumatorio delante del bloque *proceso*, entonces la transmitancia del bloque *perturbación* en su nueva ubicación valdrá  $G = G_u/G_p$ . En estas condiciones los dos diagramas de bloques serán equivalentes.

Luego, en nuestro ejemplo de la figura 7. 18, el bloque *perturbación* debe presentar la transmitancia

$$
G = \frac{k_u}{Ts + 1} \frac{Ts + 1}{k_p} = \frac{k_u}{k_p}
$$

 La figura 7.18(b) muestra la segunda forma de implantar el bloque *perturbación* en un diagrama de bloques. Nótese la diferente función de transferencia que ahora exhibe, con relación a la primera forma.

Es interesante comprender la interpretación física de esta segunda representación. Ahora, recordando que en nuestro ejemplo teníamos  $k_p = 1/q_a$  y  $k_u = 1$ , la señal de salida del bloque perturbación es

$$
C_1 \, \frac{k_u}{k_p} = C_1 \, q_a
$$

 Pero el producto *C*<sup>1</sup> *qa* representa precisamente el caudal de producto concentrado que aporta la entrada no controlada, al que habíamos llamado *qac*, el cual vemos que a continuación es añadido (en el sumatorio) al caudal controlado *qc* para dar el caudal total de producto concentrado,  $q_c + q_{ac}$ . De este modo, podemos reescribir la expresión de la variable de salida en función de las variables de entrada, deduciéndola directamente del propio diagrama de bloques:

$$
C_2 = \left(X_c \, k_v + C_1 \, \frac{k_u}{k_p}\right) \frac{k_p}{Ts + 1} = X_c \, k_v \, \frac{k_p}{Ts + 1} + C_1 \, \frac{k_u}{Ts + 1}
$$

en coincidencia con la indicada anteriormente, si tenemos en cuenta la distinta nomenclatura.

# **7.10 Estrategias de control**

Las posibles estrategias de control pueden ser tan diversas como lo son los diferentes procesos a controlar. De aquí que un sistema de control pueda ser implantado según diferentes configuraciones, dependiendo de distintos factores, como son:

- Complejidad del proceso.
- Grado de estabilidad natural del proceso.
- Tipo, intensidad y asiduidad de las perturbaciones o cambios de carga a los que estará sometido el proceso.
- Magnitud y forma de los cambios que sufrirá el punto de consigna.
- Desviaciones y sobreimpulsos máximos admisibles.
- Duración máxima admisible de las oscilaciones y desviaciones.
- Precisión y velocidad de respuesta requeridas.
- Magnitud de los daños o perjuicios que pudieran producirse por un control insuficientemente elaborado.
- Requisitos de seguridad técnica y humana.
- Costes de implantación y de mantenimiento permisibles.
- etc.

En general, deberá llegarse a un compromiso entre todos los requisitos (en especial con el económico). De aquí que sea tan importante el estudio y la predicción de la controlabilidad y comportamiento de un determinado sistema controlado.

En los dos capítulos siguientes estudiaremos las tres configuraciones básicas de control:

#### **Control en lazo cerrado simple**

Es la configuración más sencilla y a su vez la más usual. Podríamos decir que se trata del lazo de control realimentado clásico, tal como se mostró en la figura 1.3 (pág. 7). Se aplica a aquellos procesos sin complicaciones y fáciles de controlar (capítulo 8, pág. 349 y sigtes.).

## **Control en cascada**

Esta configuración consiste en implantar un lazo secundario dentro del lazo principal. Se aplica en aquellos casos en que las perturbaciones en la variable de control (variable manipulada) afectarían en exceso a la variable controlada (primera parte del capítulo 9, pág. 433 y sigtes.).

# **Control en adelanto (***feedforward***)**

Se implanta cuando el proceso sufre importantes cambios de carga o perturbaciones que afectan en exceso a la variable controlada, siempre que dichos cambios o perturbaciones puedan ser identificables y físicamente medibles (segunda parte del capítulo 9, pág. 482 y sigtes.).

# **8 Control en lazo cerrado simple**

## **8.1 Aplicación**

Sabemos que toda perturbación o cambio de carga en un proceso provoca inevitablemente alteraciones en la variable controlada. Por otra parte, no existe ningún proceso real que esté exento, en mayor o menor grado, de tales perturbaciones. Sin embargo, cualesquiera de estas alteraciones serán posteriormente compensadas, parcial o totalmente, y con mayor o menor efectividad, por el sistema de control.

La mayoría de los procesos reales son bastante sencillos y sufren perturbaciones de escasa importancia. Ello hace que sean fácilmente controlables, por lo que en estos casos será suficiente la implantación de un sistema de *control en lazo cerrado simple*, tal como el mostrado en la figura 1.3 (pág. 7). Habrá que comprobar que las desviaciones transitorias que presenta el proceso, como consecuencia de las perturbaciones a las que habitualmente se encuentra sometido, están dentro de los márgenes admisibles, tanto en amplitud como en duración.

# **8.2 Diagrama de bloques**

Para la simulación de un sistema controlado en lazo cerrado simple, el programa *ControlP* permite efectuar una configuración como la mostrada en la figura 8.1, que pertenece a la que se presenta en la pantalla del ordenador al entrar en esta opción.

Como bien se aprecia, el lazo está preconfigurado. Se puede asignar a cada bloque un componente básico de entre diversas opciones y fijar la magnitud de cada parámetro del componente, así como la de determinadas constantes de trabajo (escalas, duración, etc.). Asimismo, pueden establecerse diversos modos de operación y de presentación de las gráficas en pantalla.

El lector habrá leído el anexo 1, "Guía de manejo del programa", relativo a las instrucciones de uso y manejo del programa *ControlP*. No obstante, vamos a efectuar una pequeña práctica, para ensayar la asignación de componentes y la introducción de parámetros en los mismos.

Nótese cómo el *proceso* puede ser configurado por tres bloques en serie, con la posibilidad de introducir una *perturbación* o *cambio de carga* tanto en la válvula como en cada uno de los bloques de proceso. La *medida* puede ser simulada mediante dos bloques en serie.

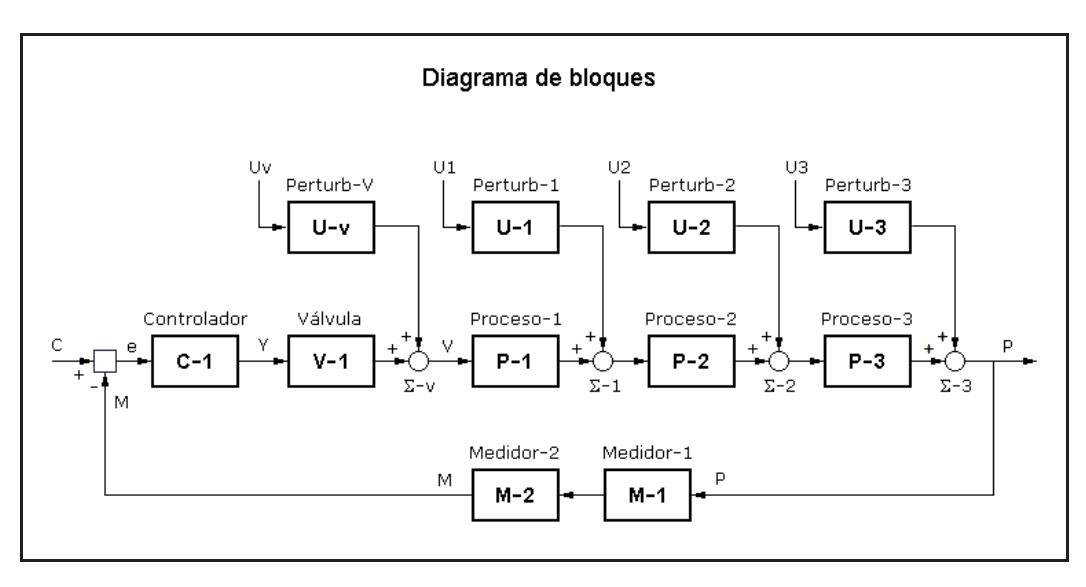

*Fig. 8.1 Diagrama de bloques de un control en lazo cerrado simple*

Cualquier bloque *Proceso* o *Medidor* puede ser anulado sin más que asignarle el componente *Ganancia* y dando al parámetro *Ganancia K* el valor 1, y a los dos parámetros *Valor de base* y a *Elevac./Supres. de cero* el valor 0. Si se trata de un bloque *Perturbación*, podemos anularlo asignándole igualmente el componente *Ganancia* y dando a las variables *Entrada (carga) U* y *Entrada anterior Ua* el mismo valor, si bien otra posibilidad sería dar al parámetro *Ganancia* el valor 0. La opción *menú Miscelán*>*Hacer nulos (neutros) los bloques* (*A/N* por teclado) ejecutan este trabajo de manera automática en todos los bloques. También se consigue pulsando el botón [Bloques nulos] en el *Diagrama de bloques*. Se verá con detalle más adelante.

Para la implantación de un *controlador P*, es decir, sólo proporcional, seleccionaremos un *Controlador P*+*D* y daremos al parámetro *Tiempo derivativo*  $T_d$  el valor 0, lo que anula la acción derivativa; de hecho, igualmente se podría lograr mediante un *Controlador P*+*I*+*D*, pero entonces la anulación de la acción integral requiere dar al parámetro *Tiempo integral Ti* un valor infinito, lo que prácticamente se consigue introduciendo un valor "muy grande", como por ejemplo 9999999. Para implantar un *controlador P*+*I* se seleccionará un *Controlador P*+*I*+*D* e igualmente se dará al *Tiempo derivativo*  $T_d$  un valor 0 (acción derivativa nula).

A continuación se propone un ejercicio práctico, que, no obstante, puede posponerse hasta el momento en que vaya a realizarse la práctica nº 8.2.

# **Práctica nº 8.1**

Entrar en la opción *Control en lazo cerrado simple*.

En pantalla aparecerá un gráfico como el de la figura 8.1.

- Pulsar en el bloque [**C-1**], ya sea en la *cabecera* (ristra superior) o en el mismo *diagrama de bloques*, y obsérvense las tres opciones posibles de controlador.
- $\triangleright$  Mediante las teclas de cursor (flechas) o bien con el ratón, moverse entre dichas opciones y seleccionar el *Controlador P*+*I*+*D*, para lo cual se pulsará la tecla *Intro* cuando la opción se halle marcada o haciendo doble clic sobre la misma o pulsando en el botón [Ver o modificar parámetros].
- $\triangleright$  Siguiendo las instrucciones del fondo de la pantalla, modificar algunos valores.
- $\triangleright$  Aceptar y comprobar las opciones disponibles para cada bloque, del mismo modo que se ha hecho con el bloque [**C-1**]. Se trata de practicar unos minutos. Si involuntariamente se cierra el Diagrama de bloques, se recupera con  $\langle Alt \rangle \langle X \rangle$ .

# **8.3 Simulación y análisis de sistemas controlados**

Mediante el programa *ControlP* vamos a estudiar diversas configuraciones de sistemas controlados, y nos introduciremos en diversos aspectos:

- Estudio teórico de la *Respuesta temporal*, y su simulación y verificación con el ordenador.
- Análisis del efecto producido debido a *cambios en los parámetros* de los componentes.
- Estudio del efecto de las diversas *perturbaciones* sobre la *variable controlada*, según el punto de entrada al proceso.
- Estudios sobre la *estabilidad* del sistema, y la influencia que ejercen sobre la misma las *acciones* del controlador.
- *Optimización* de la regulación de un sistema mediante el auxilio de la *Respuesta frecuencial*.
- *Predicción* de la respuesta temporal mediante el *Análisis frecuencial*, tanto en *lazo abierto* como en *lazo cerrado*.
- Influencia sobre la *estabilidad* del sistema debida a cambios en los distintos *parámetros* de los componentes.
- Consecuencias de la inclusión de un *retardo de tiempo* en la *medida*.
- Consecuencias de la inclusión de un *tiempo muerto* en la *medida*.
- Efecto de la introducción de un *tiempo muerto* en algún punto del lazo.
- Efectos de la *no linealidad* de algún componente.

Normalmente trabajaremos con la totalidad de las variables tipificadas, esto es, adimensionales, y operando en el margen de 0...100%; aunque los algoritmos de cálculo las manejan en el margen de 0...1. Según ya se ha dicho, el ordenador opera internamente con 15 a 16 dígitos decimales significativos; si bien la introducción de valores en pantalla puede contener un máximo de 7 caracteres numéricos (el signo menos [**-**] y la coma [**,**] o el punto decimal [**.**] no "consumen" ningún carácter), lo que en todos los casos es más que suficiente. Los parámetros de los componentes serán introducidos según su valor real: los *tiempos* en minutos (las *constantes de tiempo* de los elementos *retardo de tiempo*, las *acciones integral* y *derivativa* de los *controladores*, los tiempos *anticipativos*, etc.). Se exceptúan los *tiempos muertos* y en las *perturbaciones* los tiempos de *"Espera"*, que van en segundos, a efectos de poder especificarlos con comodidad y precisión. El *factor de amortiguación* de los *retardos de segundo orden* es adimensional y, por tanto, no ofrece duda. Asimismo, las ganancias serán tratadas, en general, como magnitudes adimensionales, aunque más adelante ya veremos que no siempre es así.

En ejemplos avanzados consideraremos procesos reales con variables tecnológicas reales (caudal, presión, temperatura, nivel), para lo que tendremos que efectuar el necesario escalado y la normalización de dichas variables, con el fin de adaptarlas al ordenador. En el apéndice 2 se exponen los fundamentos con relación al escalado de procesos y a la normalización de variables para simulación por ordenador.

# **8.3.1 Respuesta generalizada de un lazo con perturbación**

Sea el diagrama de bloques mostrado en la figura 8.2. En la rama de avance se ha representado un único bloque, de transmitancia *G*, el cual incluiría las transmitancias del controlador, la válvula y el proceso. En la rama de realimentación se

encuentra un bloque, de transmitancia  $G_m$ , que representaría la cadena de medición de la variable controlada, incluido el sensor. Un tercer bloque, de transmitancia *Gu* , representa la transmitancia debida a una perturbación o cambio de carga en el proceso. Las variables de entrada *C* y *U* representan el *punto de consigna* y la *variable perturbadora*, respectivamente. *M* es la *señal de medida*. La variable de salida *Y* es la *variable controlada.*

La señal de salida del bloque perturbación se suma o se resta a la de la salida del bloque *G*, en el sumatorio, según que el tipo de perturbación sea *aditiva* o *sustractiva*, respectivamente. Es decir, que un *aumento en la variable perturbadora* puede producir un *aumento* o una *disminución* de la variable controlada, dependiendo del tipo de perturbación. Por ejemplo, si en un control de nivel de un tanque la variable perturbadora es un caudal de líquido de aporte, entonces cuando dicho caudal aumente, el nivel del tanque tenderá a subir; pero si el caudal es de extracción, entonces el nivel tenderá a bajar. En el primer caso tendríamos una perturbación aditiva y en el segundo una sustractiva.

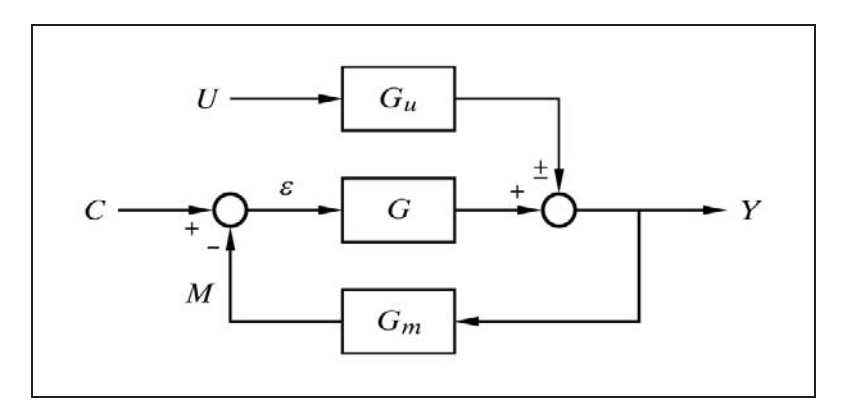

*Fig. 8.2 Generalización de un proceso controlado sometido a una perturbación*

Dependiendo de si la perturbación es aditiva o sustractiva, el signo en el sumatorio debe ser asimismo positivo o negativo. En el programa *ControlP* se prevé que las perturbaciones sean de tipo aditivo (signo positivo en el sumatorio); sin embargo, para simular perturbaciones sustractivas no hay más que dar *signo negativo* al parámetro *Ganancia* del componente *Perturbación*.

Vamos a deducir la expresión general de la respuesta temporal, debida tanto a cambios del punto de consigna como a cambios en la variable perturbadora.

Con relación a la figura 8.2, podemos establecer las siguientes ecuaciones:

$$
\varepsilon = C - M
$$

$$
Y = \varepsilon G \pm U G_u
$$

$$
M = Y G_m
$$

que combinadas dan

$$
Y = C \frac{G}{1 + G G_m} \pm U \frac{G_u}{1 + G G_m}
$$

en la que distinguimos claramente la componente debida al punto de consigna y la debida a la perturbación. Nótese cómo en ambos casos el denominador es el mismo, por lo que podríamos expresarla como

$$
Y = \left( GC \pm G_u U\right) \frac{1}{1 + GG_m}
$$

en donde en los términos contenidos entre paréntesis se destaca la ganancia directa aplicada a cada una de las señales, y en el segundo término se muestra el efecto de la realimentación negativa, común a ambas señales.

Si consideramos solamente la respuesta debida a los cambios de consigna podemos escribir

$$
Y = C \frac{G}{1 + GG_m}
$$

y si consideramos la respuesta debida a los cambios de carga o perturbación

$$
Y = U \frac{\pm G_u}{1 + G G_m}
$$

 Vamos a generalizar esta metodología para el caso general en que la rama de avance contiene varios bloques, tales como el controlador, la válvula y el proceso. A su vez, será necesario, en muchos casos, descomponer éste último en varios bloques elementales. Asimismo, cada uno de estos bloques puede contener su propia perturbación.

En la figura 8.3 se muestra un diagrama de bloques en el que se han representado los bloques controlador, válvula y proceso (éste último descompuesto en dos bloques), con sus perturbaciones. Se muestra también el bloque medidor.

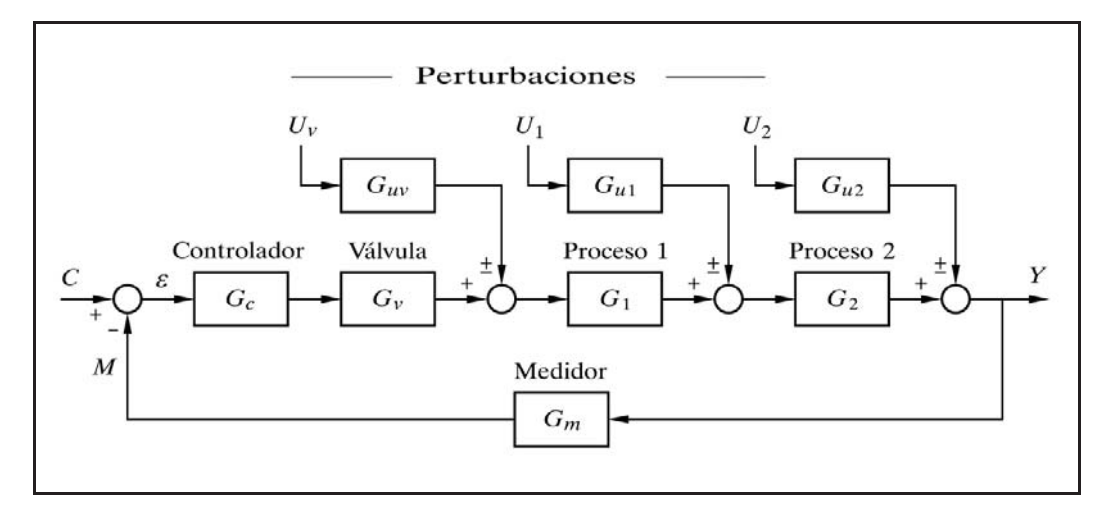

*Fig. 8.3 Diagrama de bloques generalizado del control de un proceso con perturbaciones*

Ahora, haciendo  $G = G_c G_v G_1 G_2$ , esto es, el producto de las transmitancias de la *rama de avance*, podremos escribir la expresión de la respuesta en función de cada una de las tres variables de entrada, es decir, del punto de consigna y de las perturbaciones

$$
Y = C \frac{G}{1 + GG_m} \pm U_v \frac{G_{uv} G_1 G_2}{1 + GG_m} \pm U_1 \frac{G_{u1} G_2}{1 + GG_m} \pm U_2 \frac{G_{u2}}{1 + GG_m}
$$

 Nótese especialmente la diferencia entre los numeradores de los diversos términos, correspondientes al punto de consigna y a cada perturbación.

Así pues, la transmitancia para cada una de las señales de entrada con relación a la salida se obtendrá haciendo nulas las demás, esto es:

Para el *punto de consigna C*:

$$
\frac{Y}{C} = \frac{G}{1 + G G_m}
$$

Para la *perturbación Uv*:

$$
\frac{Y}{U_v} = \frac{\pm G_{uv} G_1 G_2}{1 + G G_m}
$$

Para la *perturbación U*1:

$$
\frac{Y}{U_1} = \frac{\pm G_{u1} G_2}{1 + G G_m}
$$

 $\bullet$  Para la *perturbación*  $U_2$ :

$$
\frac{Y}{U_2} = \frac{\pm G_{u2}}{1 + G G_m}
$$

 Si suponemos que los dos bloques perturbación, *U*1 y *U*2, dibujados en la figura 8.3, representan las dos maneras posibles de introducir una *misma* perturbación o cambio de carga en un diagrama de bloques, tal como se describió en el apartado 7.9 (fig. 7.18, pág. 345), entonces se tendría que  $U_1 = U_2$  (variable perturbadora) y, además, debería cumplirse que  $G_{u1} = G_{u2}/G_2$ , con lo que, como era de esperar, las dos transmitancias en cuestión  $(Y/U_1 \text{ e } Y/U_2)$  resultarían idénticas.

Estas ecuaciones nos servirán como punto de partida para la resolución particular de cualquier sistema controlado, sin más que sustituir las expresiones particulares que se tengan de cada una de las transmitancias de los bloques.

No obstante, vamos a indicar un método muy cómodo y elegante para la deducción de la función de transferencia, cualquiera que sea la señal de entrada a considerar. Este método no es más que una consecuencia de la aplicación de la denominada *regla de Mason*, la cual determina la transmitancia entre *dos puntos cualesquiera* de un sistema. En el apéndice 4 se expone la *regla de Mason* con suficiente detalle y con diversos ejemplos de aplicación.

#### *Generalización de las funciones de transferencia en lazo cerrado*

Una técnica muy sencilla para deducir fácilmente la función de transferencia, con relación a la variable controlada, para cada una de las entradas (punto de consigna o perturbaciones), en un lazo realimentado (fig. 8.3), viene dada por las siguientes dos reglas:

1. El *denominador* de la función de transferencia, para cualquier entrada, es siempre el mismo y viene dado por la expresión:

1 *producto de todas las transmitancias del lazo*

es decir,

$$
1+G_c G_v G_1 G_2 G_m
$$

que, como puede observarse, no incluye las transmitancias de los bloques no contenidos en el circuito que forma el lazo cerrado (perturbaciones).

2. El *numerador* de una función de transferencia es igual al producto de las transmitancias de los bloques comprendidos en el *camino directo*, desde la entrada que se esté considerando hasta la variable controlada de salida. El paso, con signo negativo, por un sumador produce un cambio de signo en el producto.

Así, en el ejemplo de la figura 8.3 se tienen los siguientes numeradores:

Para el punto de consigna *C*:

 $G_c$   $G_v$   $G_1$   $G_2$ 

 $\bullet$  Para la señal de perturbación  $U_{\nu}$ :

 $G_{\mu\nu}$   $G_1$   $G_2$ 

 $\bullet$  Para la señal de perturbación  $U_1$ :

 $G_{u1}$   $G_{2}$ 

Y para la señal de perturbación *U*2:

 $G_{\mu}$ 

En cada perturbación se habrá tenido en cuenta el signo que corresponda, según sea aditiva o sustractiva.

#### **8.3.2 Control proporcional de un proceso retardo de primer orden**

Supondremos el sencillo caso en el que el proceso consta exclusivamente de un bloque *retardo de primer orden* y que va ha ser regulado por un *controlador P*. Tanto la *válvula* como el *medidor* serán elementos del tipo *ganancia*, con *K* = 1, lo que significa que la señal de salida es igual a la de entrada. Se asumirá un bloque *perturbación* el cual introducirá su señal perturbadora, ya sea delante o detrás del bloque proceso. El correspondiente diagrama de bloques se muestra en figura 8.4.

De acuerdo con lo dicho en los apartados 7.9 (fig. 7.18, pág. 345) y 8.3.1 (pág. 352), los efectos debidos a una misma perturbación entrando por  $U_1$  o por  $U_2$  son iguales entre sí, si se cumple que

$$
K_{u1} = \frac{K_{u2}}{K_p}
$$

ya que físicamente significan el mismo fenómeno, expresado según dos modelos diferentes, con resultados idénticos; es decir, que puede afirmarse que ambos modelos son equivalentes.

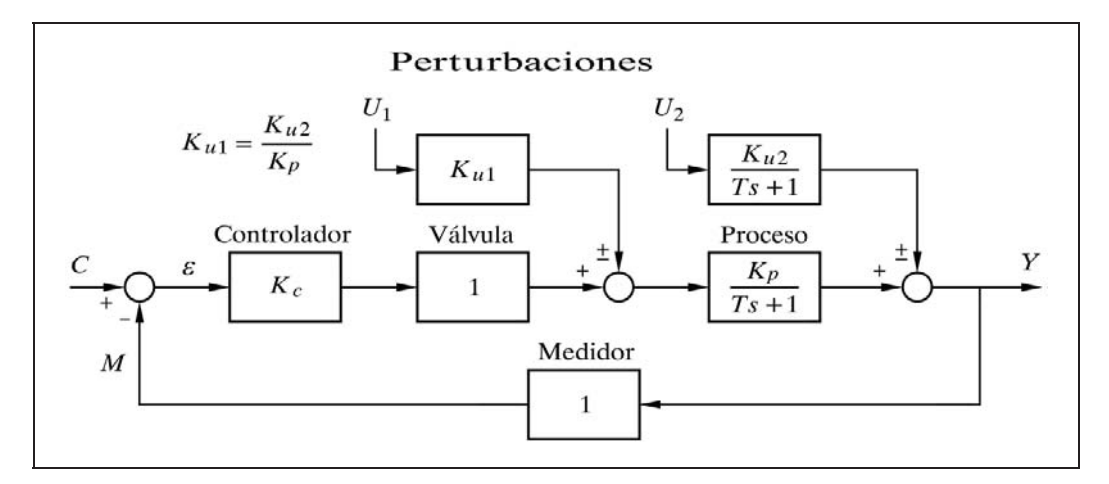

*Fig. 8.4 Control proporcional de un proceso retardo de primer orden sometido a perturbaciones*

#### i *Respuesta frente a cambios en el punto de consigna*

Veamos en primer lugar la *respuesta temporal* del sistema frente a un cambio del punto de consigna en escalón, y sin perturbación alguna.

La transmitancia la obtendremos haciendo las debidas sustituciones en las fórmulas dadas en el apartado anterior, 8.3.1, y asumiendo que  $U_1 = U_2 = 0$  (sin perturbaciones), con lo que resultará

$$
\frac{Y}{C} = \frac{K_c \frac{K_p}{Ts+1}}{1 + K_c \frac{K_p}{Ts+1}} = \frac{K_c K_p}{Ts + K_c K_p + 1}
$$

en donde si hacemos  $K = K_c K_p$  (ganancia estática de la rama de avance) y utilizamos el factor *K*+1 para reducir la expresión a una de las formas más comunes, nos queda la función de transferencia

$$
\frac{Y}{C} = \frac{K}{K+1} \frac{1}{\frac{Ts}{K+1} + 1} = \frac{K}{K+1} \frac{1}{T's+1}
$$

en la que hemos definido una nueva constante de tiempo *T'*, a la que llamaremos

$$
Constante de tiempo efectiva: \quad T' = \frac{T}{K+1}
$$

 Observamos que la transmitancia del sistema se corresponde con la de un elemento retardo de primer orden (como lo es el proceso), pero con una constante de tiempo menor,  $T' < T$ , y con un factor asociado  $K/(K+1) < 1$ .

La ecuación de la respuesta a una entrada en escalón la obtendremos sustituyendo a *C* (punto de consigna) por su expresión laplaciana; esto es, puesto que se trata de un escalón, al que asignaremos una amplitud *A*, tendremos  $C = A/s$  y, por tanto

$$
Y = \frac{A}{s} \frac{K}{K+1} \frac{1}{T's+1}
$$

de donde la respuesta temporal se obtendrá directamente de las tablas

$$
y = A \frac{K}{K+1} \left( 1 - e^{-t/T'} \right)
$$

que sabemos corresponde a una curva típica de crecimiento exponencial, similar a la respuesta al escalón de un retardo de primer orden, pero con las siguientes peculiaridades: la amplitud *A* del escalón de entrada se encuentra ahora multiplicada por el factor  $K/(K+1)$  < 1 y, asimismo, la constante de tiempo *T* lo ha sido por el factor  $1/(K+1)$  < 1, quedando en *T'*, que según hemos dicho es la *constante de tiempo efectiva*. El valor final alcanzado es, para  $t \rightarrow \infty$ ,

$$
y(\infty) = A \frac{K}{K+1} < A
$$

por tanto, no alcanza nunca el valor del escalón de entrada; es decir, que se tiene un *error* o *desviación permanente*,  *<sup>p</sup>*, cuyo valor es

$$
\varepsilon_p = A - y(\infty) = A - A \frac{K}{K+1} = A \frac{1}{K+1}
$$

la cual vemos que es tanto menor cuanto mayor sea la ganancia *K*. Esto significa que el sistema, al estar controlado, mejora su velocidad de respuesta (la constante de tiempo efectiva se hace más pequeña), pero a costa de presentar una desviación permanente.

Nótese, una vez más, que estamos considerando solamente las variaciones de las variables en torno al punto de reposo. El verdadero valor de salida se hallaría sumando el valor calculado al valor que se tenía antes de aplicar el escalón (condiciones iniciales).

La figura 8.5 muestra diversas curvas de respuesta, en función de distintos valores de *K*, de un sistema con una constante de tiempo *T*. Las gráficas han sido tipificadas con relación al escalón de entrada *A* y a la constante de tiempo *T*. Recuérdese que, en todo momento, la información del verdadero valor de salida lo obtendríamos multiplicando el valor leído por *A* y el valor leído del tiempo por *T*.

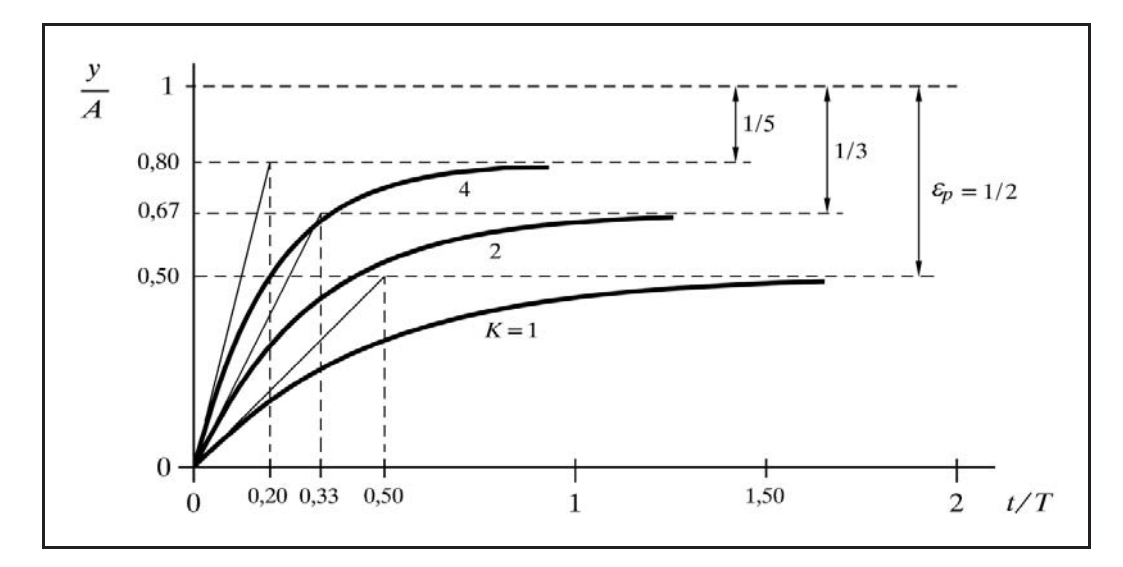

 *Fig. 8.5 Respuesta tipificada de un sistema formado por un retardo de primer orden y un controlador P, frente a un cambio en escalón del punto de consigna* 

Puede observarse que a medida que *K* se hace mayor, la desviación permanente y la constante de tiempo efectiva son cada vez menores. Así por ejemplo, para  $K = 4$ , la desviación permanente  $\varepsilon_p$  (tipificada) vale  $1/(4+1) = 0,2$ ; es decir, que el valor final alcanzado es de  $1 - 0.2 = 0.8$ ; mientras que la constante de tiempo efectiva se ha hecho de  $T' = T/(4+1) = T/5$  (es decir,  $K+1=5$  veces menor), que al tipificarla queda en  $T'/T = 1/5 = 0.2$ .

La respuesta vemos que es siempre estable, independientemente del valor de los parámetros, lo que corroboraremos en el ejercicio práctico que sigue a continuación, por mediación de la respuesta frecuencial.

 Puede sorprender la conclusión de que con una ganancia del controlador tan grande como se quiera, el sistema sea estable; pero debe tenerse en cuenta que un

proceso real difícilmente estará compuesto por un solo retardo de tiempo. En general, existirán pequeños retardos de tiempo y tiempos muertos (por muy pequeños que sean) distribuidos en todos sus componentes, que harán que el sistema sea inestable a partir de cierto valor de la ganancia, según veremos más adelante.

## **Nota importante**

El lector notará que en las prácticas de ordenador que realizaremos a partir de ahora, se introducen saltos del punto de consigna y de los cambios de carga o perturbaciones notablemente grandes, incluso hasta del 100%. Asimismo, en muchas ocasiones, la señal de salida del controlador u otras variables adoptan valores negativos o realizan excursiones fuera de los márgenes de trabajo. Con ello se facilita la visualización del efecto de dichos cambios en la respuesta temporal. Téngase presente que, dado que en general operamos con elementos lineales, existirá una proporcionalidad entre estímulo y respuesta. Así por ejemplo, supongamos que en un proceso real, estabilizado en el punto de consigna del 60%, efectuamos un cambio del mismo al 65% y estamos interesados en analizar el efecto exacto que produce este cambio. Podemos hacer la simulación dando una consigna inicial del 0% y cambiarla al 100%. El transitorio obtenido mostrará una amplitud 20 veces superior al real, ya que (100-0)*/*(65-60) 20, con lo que la respuesta real se obtendría sumando al valor de la consigna inicial (60%), los valores mostrados por el transitorio divididos por 20. De aquí que, además de las razones didácticas que se exponen en otra parte de este texto, carezca de importancia el hecho de que ciertas variables adopten, en determinados momentos y circunstancias, valores fuera de escala.

# **Práctica nº 8.2**

Se habrá realizado la práctica nº 8.1 (pág. 351).

- Entrar en la opción *Control de un lazo cerrado simple*.
- $\triangleright$  Pulsar el botón [Bloques nulos] y a continuación [Ver todos], a efectos de observar la configuración vigente y los valores de los parámetros. Nótese que tanto la configuración como los bloques son lo más sencillos o neutros posible.
- Pulsar el botón [Editar] y pulsar el bloque [**C-1**], ya sea en lazo del diagrama de bloques o en la cabecera del mismo. Seleccionar el Controlador P+D. Entrar a modificar sus parámetros e introducir los siguientes valores:

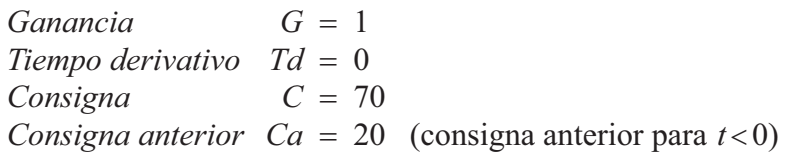

# **Notas sobre configuración de componentes en el programa ControlP**

 A partir de ahora, las instrucciones relativas a la asignación de un tipo de componente dentro de un elemento (bloque) y la correspondiente edición de sus parámetros, tal como la que se acaba de hacer, se expresará del siguiente modo, el cual tomamos como ejemplo:

 $C-1 \rightarrow P+D$ ;  $G = 1 / Td = 0 / C = 70 / Ca = 20$ 

- A los parámetros *Be* y *Bs*, de los bloques *Proceso*, se les fijará siempre el valor 0 (valor por defecto), salvo que se indique otra cosa.
- Los bloques que no se mencionen habrán sido hechos nulos, según lo dicho en el apartado 8.2, pág. 350 (con teclado usar la opción *A/N* o con ratón el menú *Miscelán/Hacer nulos...*, o bien [Bloques nulos] sobre el diagrama).

 $\triangleright$  Introducir:

 $P-1 \rightarrow$  Retardo de primer orden;  $T = 2 / K = 1 / Be = 0 / Bs = 0$ 

- Entrar en *Cambios/Duración*, e introducir:  $Duración = 5$
- Entrar en *Cambios/Límites* e introducir los siguientes márgenes para las escalas frecuenciales:

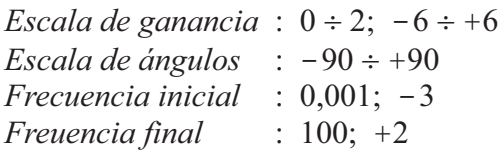

 Pulsar *C/M*, es decir, *Cambios/Modos*, y en la ventana de la derecha seleccionar la opción:

Medida

Ejecutar la gráfica para *Respuesta temporal*.

Comprobar que la desviación permanente vale  $\varepsilon_p = A/(K+1) = 50/2 = 25$  y que la *constante de tiempo efectiva* es de *T/*(*K*1) 2 */*2 1 (téngase en cuenta que ésta debe medirse hasta el punto donde la tangente a la curva en el origen corta a la asíntota del valor final y no a la línea del punto de consigna). Nótese que el valor de la variable controlada o salida del proceso coincide con la medida, puesto que el dispositivo de medición no introduce modificación alguna en la señal.

 Repetir sucesivamente la gráfica, fijando en el *Controlador* los siguientes valores del parámetro *Ganancia G*: 2; 4 y 9.

Nótese cómo la *constante de tiempo efectiva* ha ido disminuyendo desde 1 a 2/3, 2/5 y 2/10 de mn., respectivamente, de acuerdo con la ecuación  $T' = T/(K+1)$ . Otro tanto sucede con la desviación permanente. Los valores finales alcanzados valen  $AK/(K+1)$  más el valor inicial  $(Ca)$ ; esto es:

- Para  $K=1$ :  $v(\infty) = 20 + 50 \times 1/2 = 45\%$ ;  $(\varepsilon_p = 25\%)$
- Para  $K=2$ :  $v(\infty) = 20 + 50 \times 2/3 = 53.3\%$ ;  $(\varepsilon_p = 16,7\%)$
- Para  $K=4$ :  $v(\infty) = 20 + 50 \times 4/5 = 60\%$ ;  $(\varepsilon_n = 10\%)$
- Para  $K=9$ :  $v(\infty) = 20 + 50 \times 9/10 = 65\%$ ;  $(\varepsilon_n = 5\%)$

cada vez más próximos al punto de consigna del 70%.

- Introducir nuevamente el valor 1 para la *Ganancia* del *Controlador*.
- Ejecutar la gráfica para el *Diagrama de Nyquist* de la *Respuesta frecuencial*.

Asegurarse de que la respuesta corresponde a *Lazo abierto* (queda indicado en la parte superior derecha de la pantalla); en caso contrario, acceder a *Cambios/Modos* y seleccionar dicha opción.

Repetir la gráfica asignando valores crecientes a la *Ganancia* del *Controlador*.

Observar que la estabilidad del sistema queda siempre asegurada, puesto que por muy grande que se haga la ganancia global del lazo, la curva siempre queda a la derecha del punto [-1; 0]; es decir, que siempre se dispone de un margen de ganancia, que en este caso es infinito, y de cierto margen de fase. Si se desea ver la curva completa, cámbiese la escala de ganancias por otra más amplia.

 **Nota:** Si se ejecuta la respuesta temporal con valores muy grandes de ganancia, es posible que en pantalla se muestre un mensaje de error debido a que se rebasan los límites de trabajo de ciertas variables (recuérdese que se permite una excursión de hasta 10 veces el margen de operación nominal). Para más detalles, véase en el Anexo 1, "*Guía de manejo del programa*", el apartado 6, "Control de errores" (pág. 599). No obstante, será posible obtener la respuesta disminuyendo drásticamente la diferencia *C*-*Ca*; esto es, operando con saltos muy pequeños del punto de consigna.

Sería interesante que el lector comprobase que las *respuestas temporales* obtenidas se corresponden con las de un elemento *retardo de primer orden*, para lo cual deberá hacer lo siguiente:

- *1.* Pulsar *C/U* (*Cambios/Muestreo*), elegir una *Frecuencia de muestreo* de 16 muestras*/*segundo (para tener buena precisión) y obtener en pantalla las cuatro *respuestas temporales* con la ganancia del Controlador de 1; 2; 4 y 9. Salir al *"MENÚ GENERAL"* y entrar en *Componentes básicos*, *Retardo de primer orden.*
- *2.* En la opción *Cambios/Constantes* asignar: *Valor inicial*  $= 20$ *Duración* 5

3. Asignar sucesivamente, para los valores de  $K=1$ ; 2; 4 y 9, una *Constante de tiempo* (en este caso efectiva) al elemento, de acuerdo con la ecuación

$$
T' = \frac{T}{K+1} = \frac{2}{K+1} \qquad (K=1; 2; 4 \text{ y } 9; T=2)
$$

esto es, *T'* = 1; 0,6666667; 0,4 y 0,2, a la vez que se fija, en cada caso, el valor *Escalón* de acuerdo con la expresión

$$
50\frac{K}{K+1} \qquad (K=1;\,2\,;4\,\mathrm{y}\,9)
$$

esto es, 25; 33,33333; 40 y 45, y ejecutar la *Respuesta temporal* al *Escalón* para cada caso (no borrar; mantener las cuatro en pantalla).

*4.* Mediante la repetición de la opción *Miscelán /Anterior* (pulsar repetidamente la tecla **A**) podrá hacerse la comparación de esta pantalla con la que se tenía como respuesta del lazo.

#### **Nota importante**

El lector habrá notado que el salto en el punto de consigna, pasando del valor *Ca* (consigna anterior) al valor *C* (consigna actual), se produce justamente en el tiempo *t* = 0. Deberá tenerse en cuenta a partir de ahora que el programa genera la respuesta temporal de un sistema controlado, asumiendo que éste se halla *estabilizado* y en *condiciones iniciales de equilibrio*, desde tiempos negativos hasta el momento  $t = 0$ , justo hasta el instante anterior en que se produce el salto del punto de consigna. Por lo tanto, en esta situación se tiene una *desviación nula*, y todo ello *independientemente del grado de estabilidad del sistema* y del tipo de controlador. Esto significa que, tanto la posición inicial de la válvula (salida del controlador), como el resto de las variables del sistema, son calculadas por el ordenador para que se satisfagan las condiciones de equilibrio, respetando la relación entre las variables de entrada y salida de los bloques, impuesta por las transmitancias de los mismos. Se trata de un problema de determinación de *condiciones iniciales*, partiendo de unos valores del punto de consigna y de la medida iguales a *Ca*, cuya *solución es única*. Ello es factible gracias a la posibilidad que presenta un controlador de poder entregar un valor de salida cualquiera con una señal de error nula (véase, en el apartado 4.2.12.*a*, "Controlador proporcional", "*Reajuste manual*", *alineación*, en la pág. 139 y sigtes., y en el 4.2.12.*c*, "Controlador proporcional-integral", "*Acción integral* ", *reajuste automático*, en la pág. 147 y sigtes.).

Dependiendo del conjunto de valores de los parámetros fijados en los bloques, cabe en lo posible que para satisfacer las condiciones teóricas de equilibrio ini-

cial, sea preciso que alguna de las variables adopte un valor fuera de márgenes (valores negativos o mayores del 100%). En estos supuestos el programa mostrará una tabla indicando de qué variables se trata, y si el rebasamiento de márgenes es por *alto* o por *bajo*. No obstante, ello no impedirá la presentación de la respuesta, después de haber elegido, entre las opciones que se ofrecen: modificar valores o proseguir a pesar de la supuesta anomalía.

# *Respuesta frente a perturbaciones*

Ahora supondremos que se introduce un cambio de carga o perturbación después del bloque proceso; es decir, haremos que, en un momento determinado, estando el sistema estabilizado, la señal  $U_2$  de las figuras 8.3 y 8.4 adopte un cambio en escalón. Recordemos que se obtendrían los mismos resultados si esta perturbación fuese introducida por *U*1, habiendo configurado debidamente los parámetros de dicho bloque perturbación.

De la ecuación general de la respuesta tomamos el término correspondiente a la perturbación  $U_2$  y obtenemos:

$$
Y = U_2 \frac{\frac{K_{u2}}{Ts+1}}{1 + K_c \frac{K_p}{Ts+1}} = U_2 \frac{K_{u2}}{Ts + K_c K_p + 1}
$$

de donde, haciendo  $K = K_c K_p$  y  $T' = T/(K+1)$ , obtenemos

$$
Y = U_2 \frac{K_{u2}}{K+1} \frac{1}{T's+1}
$$

y de aquí, al igual que hemos hecho en otras ocasiones, sustituiremos la expresión laplaciana de *U*2 por su valor *A/s* (entrada en escalón de amplitud *A*), con lo que obtendremos finalmente

$$
Y = \frac{AK_{u2}}{K+1} \frac{1}{s(T's+1)}
$$

cuya expresión temporal, obtenida de las tablas, es

$$
y = \frac{AK_{u2}}{K+1} \left(1 - e^{-t/T'}\right)
$$

Compárese con la expresión obtenida para el caso de cambio en el punto de consigna. Se observará que la respuesta es del mismo tipo, pero con la diferencia de que la amplitud del escalón ha quedado multiplicada por la ganancia estática *Ku*2 del bloque perturbación, en vez de la ganancia *K* de la rama de avance; no obstante, en ambos casos queda dividida por el factor *K*1. Nótese que la *constante de tiempo efectiva* sigue siendo la misma; esto es,  $T' = T/(K+1)$ , consecuencia de que el denominador de las transmitancias, para las distintas entradas, es siempre el mismo.

Así pues, el valor final alcanzado por la variable controlada será

$$
y(\infty) = A \frac{K_{u2}}{K+1}
$$

expresión que debemos entender del siguiente modo:

- Este valor final es precisamente la *desviación permanente* causada por el cambio de carga; esto es,  $\varepsilon_p = y(\infty)$ .
- El efecto multiplicativo de la ganancia estática *Ku*2, viene disminuido por el factor  $K+1$ , lo que no sucedería si no existiese regulación (o bien cuando se tiene  $K = 0$ ), en cuyo caso la desviación permanente sería de  $AK_{u2}$ .
- Cuanto mayor sea la ganancia del controlador, menor será la desviación permanente. En el límite, para  $K = \infty$ , la desviación sería nula.

Queda patente la ventaja de la regulación: acelera la velocidad de la respuesta, al disminuir la constante de tiempo efectiva, y reduce la desviación permanente que causarían las perturbaciones; si bien, en principio, el precio ha sido la desviación permanente que se origina con los cambios del punto de consigna, lo que no sucedería sin regulación.

# **Práctica nº 8.3**

Efectuar la misma configuración que en el ejemplo anterior, 8.2 (pág. 361), siguiendo los mismos pasos, hasta llegar a ejecutar la *Respuesta temporal*, inclusive.

 $\triangleright$  Modificar:

 $C-1$  : *Consigna*  $C = 20$  (igual a *Ca*)

Asignar:

 $U-1 \rightarrow$  Retardo primer orden;  $T=2 / K=1 / U=50 / Ua=0 / Espera=15$ 

Con ello hemos hecho nulo el cambio de punto de consigna, al igualar la actual con la anterior. Asimismo, hemos asignado un bloque perturbación con un salto de la

variable perturbadora del 50%, de igual magnitud que el que se hacía con el punto de consigna (70-20), y que actuará a los 15 segundos. La ganancia estática es igual a la del proceso, y el bloque es del mismo tipo, con la misma constante de tiempo.

#### Ejecutar la *Respuesta temporal.*

Notar que la gráfica de respuesta de la variable controlada, debida a la perturbación, es idéntica a la originada por el cambio de punto de consigna, aunque desplazada en 15 segundos. (Si el lector ejecuta la gráfica en alguno de los modos que muestran la salida del controlador, hará caso omiso al hecho de que ésta adopte valores negativos. Con escalones más moderados ello no sucedería, pero sería más difícil la apreciación de las respuestas. Es obvio que en la práctica la válvula no puede ir más allá del cierre total, lo que en teoría podría interpretarse como caudal negativo).

 $\triangleright$  Modificar:

 $C-1$ : *Ganancia G* = 3

 $\triangleright$  Ejecutar la gráfica.

Notar que la desviación permanente vale ahora

$$
\varepsilon_p = \frac{AK_{u2}}{K+1} = \frac{50 \times 1}{3+1} = 12,5
$$

> Modificar:

$$
U-1: K=2
$$

 $\triangleright$  Ejecutar la gráfica.

Notar que la desviación permanente ha sido doblada, con relación a la anterior, debido al efecto multiplicativo de la ganancia estática *Ku*2 del bloque perturbación.

Efectuar otros ensayos (borrar la pantalla si es preciso), verificando claramente que el factor *Ku*<sup>2</sup> */*(*K*1) es aplicado al escalón *A* de la perturbación, para dar el valor de la desviación permanente.

## **8.3.3 Control proporcional de un proceso formado por dos retardos de primer orden**

La figura 8.6 muestra un diagrama de bloques de un lazo compuesto por dos *retardos de primer orden*, y que va a ser regulado por un *controlador proporcional*. Se han omitido los bloques válvula y medidor, a los que se les atribuye una ganancia unitaria, y se ha incluido un posible cambio de carga o perturbación en cada uno de los bloques del *proceso*.

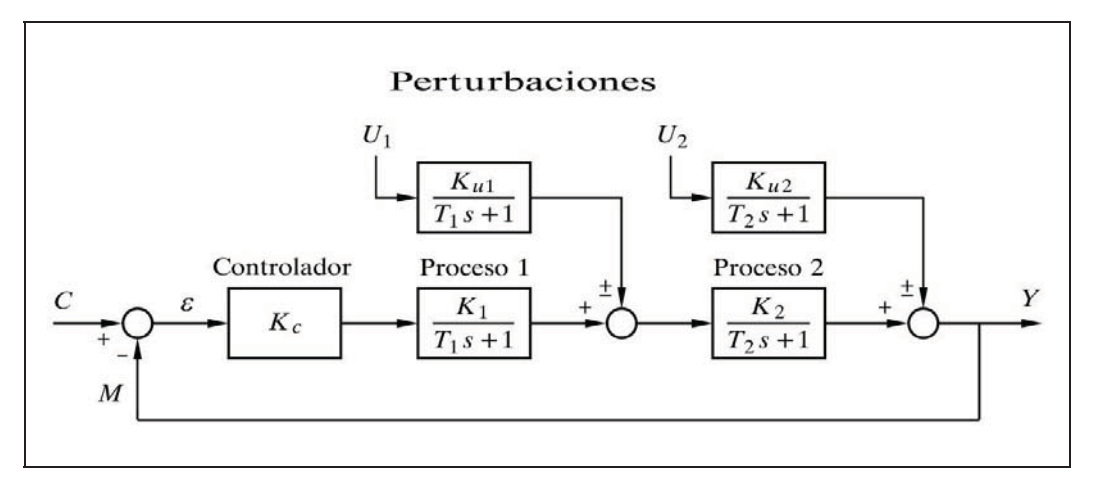

*Fig. 8.6 Control proporcional de un proceso compuesto por dos retardos de primer orden sometidos a perturbaciones*

٠ *Respuesta frente a cambios en el punto de consigna*

En primer lugar veremos la respuesta temporal del sistema frente a un cambio en escalón del punto de consigna y sin que actúe perturbación alguna.

De acuerdo con las reglas dadas más atrás la transmitancia correspondiente al punto de consigna será

$$
\frac{Y}{C} = \frac{\frac{K_c K_1 K_2}{(T_1 s + 1) (T_2 s + 1)}}{1 + \frac{K_c K_1 K_2}{(T_1 s + 1) (T_2 s + 1)}}
$$

de donde, haciendo  $K = K_c K_1 K_2$  (ganancia estática de la rama de avance) y tomando el factor  $K+1$  para dar al denominador la forma usual, obtendremos

$$
\frac{Y}{C} = \frac{K}{K+1} \frac{1}{\frac{T_1 T_2}{K+1} s^2 + \frac{T_1 + T_2}{K+1} s + 1}
$$

y de aquí, haciendo

$$
T = \sqrt{\frac{T_1 T_2}{K+1}}
$$
  

$$
\zeta = \frac{T_1 + T_2}{2\sqrt{T_1 T_2}} \frac{1}{\sqrt{K+1}}
$$

obtenemos finalmente la forma de ecuación más usual, correspondiente a un sistema de segundo orden

$$
Y = C \frac{K}{K+1} \frac{1}{T^2 s^2 + 2\zeta Ts + 1}
$$

la cual, según podemos ver en las tablas de transformadas de Laplace, observamos que corresponde a la transmitancia de un *retardo de segundo orden*; en este caso formado por dos elementos *retardo de primer orden* en serie, pero afectada por una ganancia  $K/(K+1)$  < 1. Asimismo, tanto la constante de tiempo *T*, como el factor de amortiguación  $\zeta$ , se ven multiplicados por el factor  $1/(K+1)^{1/2}$  < 1, precisamente debido al efecto de la regulación.

Es evidente que esta ecuación es igualmente válida para un proceso formado por un retardo de segundo orden. En efecto, efectuando un cálculo similar al anterior para un proceso cuya transmitancia sea

$$
G = \frac{K_p}{T^2 s^2 + 2\zeta Ts + 1}
$$

entonces obtendríamos

$$
Y = C \frac{K}{K+1} \frac{1}{T'^2 s^2 + 2 \zeta' T' s + 1}
$$

en la que tenemos la ganancia estática de la rama de avance

$$
K = K_c K_p
$$

así como una *constante de tiempo efectiva* y un *factor de amortiguación efectivo*

$$
T' = T \frac{1}{\sqrt{K+1}}
$$

$$
\zeta' = \zeta \frac{1}{\sqrt{K+1}}
$$

 Si en la ecuación genérica de la respuesta que hemos hallado, sustituimos a *C* por la expresión de un escalón de amplitud *A*, esto es *A/s*, tendremos la expresión laplaciana de la respuesta buscada

$$
Y = A \frac{K}{K+1} \frac{1}{s(T^2 s^2 + 2 \zeta T s + 1)}
$$

La respuesta temporal la obtendremos directamente de las tablas de transformadas de Laplace, la cual, según cabía esperar, vemos que corresponde a la respuesta al escalón de un retardo de segundo orden.

La forma de la respuesta depende del factor de amortiguación  $\zeta$  y, en definitiva, de los valores de  $T_1$ ,  $T_2$  y *K*. Téngase en cuenta que las ecuaciones halladas en las tablas deben multiplicarse por el factor  $AK/(K+1)$ , por lo que puede ser conveniente tipificarlas.

Vemos que en todos los casos (con  $\zeta > 1$ ,  $\zeta = 1$  o  $\zeta < 1$ ) todavía se trata de un sistema estable, independientemente de los valores de los parámetros  $K, T_1 \vee T_2$ . Sin embargo, cuando  $\zeta$ <1 aparecen oscilaciones amortiguadas. Nótese que si no existiese regulación, el factor de amortiguación sería siempre  $\zeta \geq 1$ ; pero con regulación es posible hacer  $\zeta$ <1. Podemos decir, en principio, que la regulación tiende a la inestabilidad, pero, en este caso, sin alcanzarla. Obsérvese que aun siendo diferentes las dos constantes de tiempo  $T_1$  y  $T_2$ , al intercambiar el orden en el que están situadas en el lazo, no cambia la respuesta. Nótese que si  $T_1 = T_2$  entonces

$$
\zeta = \frac{1}{\sqrt{K+1}} < 1
$$

por lo que la respuesta presentará, según se ha dicho, oscilaciones amortiguadas.

 $T<sub>2</sub>$ 

Curva К  $T1$ 

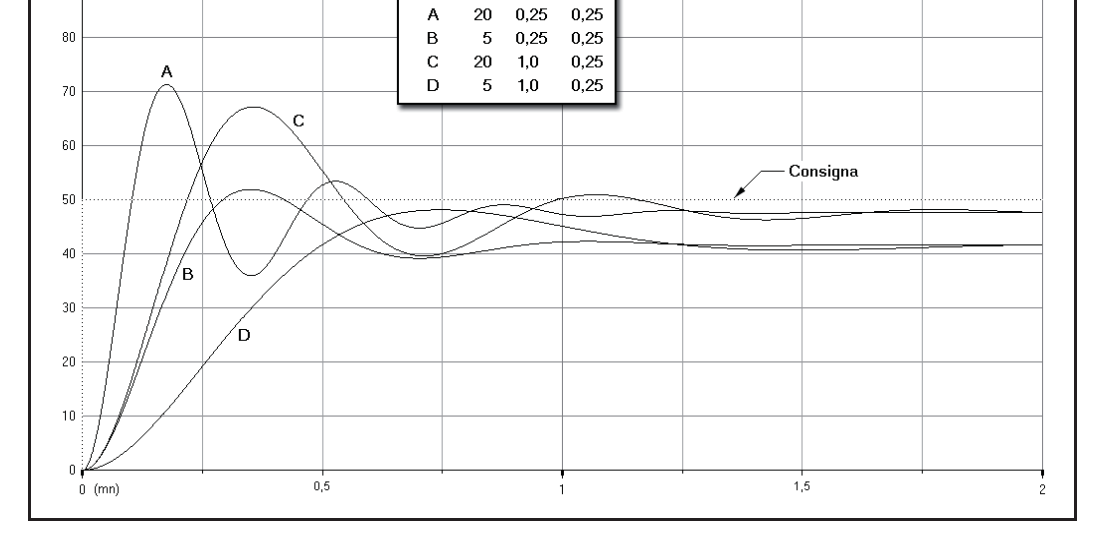

 *Fig. 8.7 Respuesta al cambio de consigna en escalón de un control proporcional de un proceso formado por dos retardos de tiempo de primer orden*

 $100$  $(%)$ 90

 El valor final alcanzado lo obtendremos con facilidad aplicando a la función laplaciana de la respuesta el teorema del valor final, esto es,

$$
y(\infty) = \lim_{s \to 0} s Y(s) = A \frac{K}{K+1} < A
$$

 Como sucede con todo control proporcional, presenta una desviación permanente, cuyo valor es

$$
\varepsilon_p = A - y(\infty) = A - A \frac{K}{K+1} = A \frac{1}{K+1}
$$

 La figura 8.7 muestra diversas respuestas temporales de este tipo para diferentes combinaciones de *K*,  $T_1$  y  $T_2$ , y para un salto de consigna en escalón de 0 al 50%.

## **Práctica nº 8.4**

- Entrar en la opción *Control de un lazo cerrado simple* (Diagrama de bloques).
- $\triangleright$  Pulsar el botón [Bloques nulos]. (Habrá quedado marcada la opción *P*+*D* del bloque [C-1])*.*
- $\triangleright$  Preparar la siguiente configuración:
	- $C-1 \rightarrow P+D$ ;  $G=1 / Td=0 / C=50 / Ca=0$
	- $P-1 \rightarrow$  Retardo de primer orden;  $T= 0.5 / K=1$
	- $P-2 \rightarrow$  Retardo de primer orden;  $T=0,1 / K=1$
- $\triangleright$  Aceptar.
- Pulsar *C/D*, es decir, *Cambios/Duración*, e introducir:  $Duración = 3$
- $\triangleright$  Seleccionar:

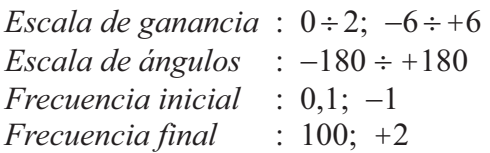

- Pulsar *C/M*, es decir, *Cambios/Modo*, y seleccionar: *Medida*
- Ejecutar la gráfica para *Respuesta temporal.*

Verificar que la desviación permanente vale  $\varepsilon_p = A/(K+1) = 50/2 = 25$ .

> Modificar:

 $P-1$  :  $T=1$  $P-2$ :  $T=0,25$ 

 Comprobar que la respuesta temporal converge hacia el mismo valor que se tenía antes, lo que prueba que la desviación permanente es independiente del valor de las constantes de tiempo  $T_1$  y  $T_2$ .

 Repetir la gráfica asignando a la *Ganancia* del controlador los siguientes valores: 2; 4 y 15.

Verificar en cada caso el valor de la desviación permanente.

- Reasignar a la *Ganancia* del controlador el valor 1 y ejecutar el diagrama de Nyquist. Repetirlo con valores crecientes de dicha ganancia y comprobar que por grande que sea ésta, la gráfica nunca pasa por la izquierda del punto [-1; 0], lo que demuestra que el sistema siempre es estable. Lo mismo sucede cualesquiera que sean los valores de las constantes de tiempo.
- $\triangleright$  Pulsar *C/M* y seleccionar  $\odot$  En lazo cerrado.
- Asignar sucesivamente los valores de *Ganancia* del controlador: 1; 2; 4; 9 y 18; ejecutando en cada caso el *Diagrama Real* de la respuesta frecuencial.
- Ejecutar la respuesta temporal correspondiente a los valores de ganancia antes citados y en el mismo orden (1; 2; 4; 9 y 18).
- Pulsando repetidamente la tecla **A** (opción *Miscelán/Anterior*), obsérvese, de acuerdo con lo dicho en el apartado 7.8, pág. 341, que el valor del módulo para bajas frecuencias de la respuesta frecuencial se corresponde con la desviación permanente de la respuesta temporal. Asimismo, se observará cómo a partir de una ganancia igual a 2 se muestra un pico de resonancia *Mr* (ver figura 7.16), indicativo de un sobreimpulso en la respuesta temporal. La frecuencia de las oscilaciones es igual a la frecuencia de resonancia  $\omega_r$ . Recuérdese que

$$
f = \omega/(2\pi)
$$

Para una ganancia igual a 2 tenemos:

$$
\zeta = \frac{T_1 + T_2}{2\sqrt{T_1 T_2}} \frac{1}{\sqrt{K+1}} = \frac{1+0.25}{2\sqrt{1\times 0.25}} \frac{1}{\sqrt{2+1}} = 0.7217
$$

Para averiguar cuál es la ganancia correspondiente a  $\zeta = 1$  (amortiguamiento crítico) haremos

$$
\zeta = \frac{T_1 + T_2}{2\sqrt{T_1 T_2}} \frac{1}{\sqrt{K+1}} = 1
$$

de donde despejando *K* se obtiene

$$
K = \left(\frac{T_1 + T_2}{2\sqrt{T_1 T_2}}\right)^2 - 1 = \left(\frac{1 + 0.25}{2\sqrt{1 \times 0.25}}\right)^2 - 1 = 0,5625
$$

Para ganancias ligeramente mayores ya se producen oscilaciones, puesto que  $\zeta$  < 1, pero son tan imperceptibles que la limitada resolución gráfica de una pantalla, o la precisión de un trazado cualquiera, no permite observarlas.

# *Respuesta frente a perturbaciones*

Si la perturbación es introducida en el último bloque de proceso, podemos calcular fácilmente la transmitancia, aplicando las reglas que se han citado anteriormente, y obtendremos

$$
\frac{Y}{U_2} = \frac{\frac{K_{u2}}{T_2 s + 1}}{1 + \frac{K_c K_1 K_2}{(T_1 s + 1) (T_2 s + 1)}}
$$

de donde, haciendo  $K = K_c K_1 K_2$  (ganancia estática de la rama de avance) y tomando el factor  $K+1$  para dar al denominador la forma usual, obtendremos

$$
\frac{Y}{U_2} = \frac{K_{u2}}{K+1} \frac{T_1 s + 1}{\frac{T_1 T_2}{K+1} s^2 + \frac{T_1 + T_2}{K+1} s + 1}
$$

y de aquí, haciendo como antes

$$
T = \sqrt{\frac{T_1 T_2}{K + 1}}
$$
  

$$
\zeta = \frac{T_1 + T_2}{2\sqrt{T_1 T_2}} \frac{1}{\sqrt{K + 1}}
$$

obtenemos finalmente la forma de ecuación más usual, correspondiente a un sistema de segundo orden (segundo grado en *s* del denominador):

$$
Y = U_2 \frac{K_{u2}}{K+1} \frac{T_1 s + 1}{T^2 s^2 + 2\zeta T s + 1}
$$

 Compárese esta ecuación con la obtenida para cambios en el punto de consigna y véanse los comentarios que allí se hicieron.

 Si en la ecuación anterior sustituimos a *U*2 por la expresión de un escalón de amplitud *A*, que se formulará como *A/s*, tendremos la expresión laplaciana de la respuesta buscada, esto es

$$
Y = A \frac{K_{u2}}{K+1} \frac{T_1 s + 1}{s(T^2 s^2 + 2\zeta T s + 1)}
$$

 La respuesta temporal la obtendremos por transformación inversa, directamente de las tablas. La forma de la solución depende del valor del factor de amortiguación -, el cual es fácil comprobar que para *K* finito será siempre mayor que 0:

- · Para  $\zeta$  < 1 la respuesta es *oscilatoria amortiguada*.
	- $\epsilon$  Para  $\zeta = 1$  la respuesta es *críticamente amortiguada*.
	- · Para  $\zeta > 1$  la respuesta es *sobreamortiguada*.

El valor final alcanzado (desviación permanente) lo obtendremos con facilidad aplicando el teorema del valor final a la función laplaciana de la respuesta, esto es,

$$
y(\infty) = \lim_{s \to 0} sY(s) = A \frac{K_{u2}}{K+1}
$$

la cual vemos que queda dividida por el factor *K*+1, con relación al valor que se alcanzaría si no existiese regulación.

En la figura 8.8 se muestran diversas respuestas correspondientes a un cambio de carga del 50% (introducido en escalón directo después del último bloque), de un sistema con  $T_1 = 0.25$  y  $T_2 = 1$ , para distintas ganancias  $K_c$  del controlador. Las ganancias del resto de los componentes del lazo valen la unidad, por lo que  $K = K_c$ . Se ha anotado, como parámetro de las curvas, los valores de  $K$  ( $=$  $K_c$ ) y del factor de amortiguación  $\zeta$ , el cual, como se ha visto, es una función de *T*<sub>1</sub>, *T*<sub>2</sub> y *K*<sub>c</sub>.

Si el cambio de carga se aplica sobre el primer bloque de proceso (fig. 8.6), podemos calcular fácilmente que la transmitancia es

$$
\frac{Y}{U_1} = \frac{\frac{K_{u1} K_2}{(T_1 s + 1) (T_2 s + 1)}}{1 + \frac{K_c K_1 K_2}{(T_1 s + 1) (T_2 s + 1)}}
$$

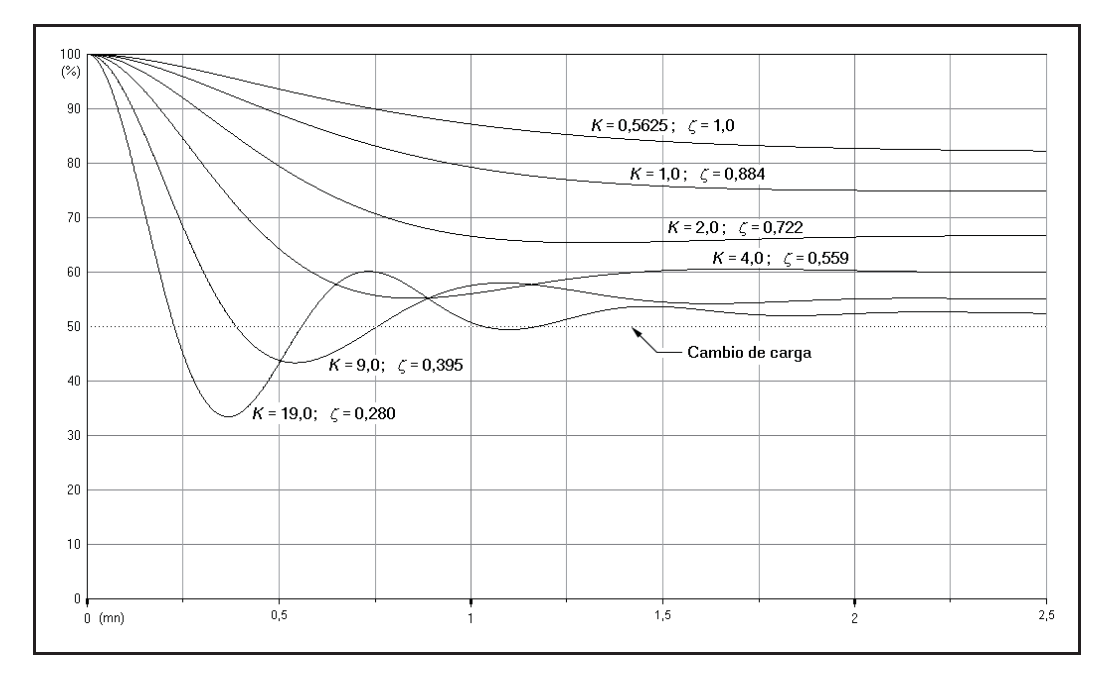

 *Fig. 8.8 Respuesta al cambio de carga en escalón, después del último bloque, del control proporcional de un proceso formado por dos retardos de tiempo de primer orden*

de donde haciendo otra vez  $K = K_c K_1 K_2$ , y tomando el factor  $K+1$  para dar al denominador la forma usual, obtendremos

$$
\frac{Y}{U_1} = \frac{K_{u1} K_2}{K+1} \frac{1}{\frac{T_1 T_2}{K+1} s^2 + \frac{T_1 + T_2}{K+1} s + 1}
$$

y de aquí, haciendo, una vez más

$$
T = \sqrt{\frac{T_1 T_2}{K+1}}
$$
  

$$
\zeta = \frac{T_1 + T_2}{2\sqrt{T_1 T_2}} \frac{1}{\sqrt{K+1}}
$$

obtenemos finalmente la ecuación correspondiente a un sistema de segundo orden

$$
Y = U_1 \frac{K_{u1} K_2}{K+1} \frac{1}{T^2 s^2 + 2\zeta Ts + 1}
$$

la que, al igual que sucedía para la respuesta de un cambio en el punto de consigna, observamos que corresponde a la transmitancia de un retardo de segundo orden, formado por dos elementos retardo de primer orden en serie, pero afectada por una ganancia  $K_{u1}K_2/(K+1)$ . Asimismo, tanto la constante de tiempo *T* como el factor de amortiguación  $\zeta$ , se ven multiplicados por el factor  $1/(K+1)^{1/2}$  < 1, precisamente debido al efecto de la regulación.

Es evidente que esta ecuación es igualmente válida para un proceso formado por un retardo de segundo orden, siempre que apliquemos los factores de corrección para la constante de tiempo y el factor de amortiguación, tal como se hizo en "*Respuesta frente a cambios en el punto de consigna*", en este mismo apartado (pág. 358).

Si en la ecuación anterior sustituimos a  $U_1$  por la expresión de un escalón de amplitud *A*, esto es *A/s*, tendremos la expresión laplaciana de la respuesta buscada

$$
Y = A \frac{K_{u1} K_2}{K+1} \frac{1}{s (T^2 s^2 + 2\zeta T s + 1)}
$$

 La respuesta temporal será similar a la que obtuvimos para un cambio en el punto de consigna, con excepción del factor de amplitud.

# **Práctica nº 8.5**

- Entrar en la opción *Control de un lazo cerrado simple* (Diagrama de bloques).
- Pulsar el botón [Bloques nulos].

**Nota:** En adelante, la anotación *Esp* o *Espera* sustituye a *Tiempo de espera*.

- $\triangleright$  Preparar la siguiente configuración.
	- $C-1 \rightarrow P+D$ ;  $G=1 / Td=0 / C=0 / Ca=0$
	- $P-1 \rightarrow$  Retardo de primer orden;  $T=1 / K=1$
	- $P-2 \rightarrow$  Retardo de primer orden;  $T=0,25 / K=1$

 $U$ -2 → Retardo de primer orden;  $T = 0.25 / K = 1 / U = 100 / U = 0 / Esp = 0$ 

 $\triangleright$  Introducir:

 $Duración = 3$ 

 Pulsar *C*/*M*, es decir, *Cambios*/*Modo*, y seleccionar: Medida

Vemos que en esta configuración se introduce un cambio de carga del 100% en el tiempo cero, estando el proceso estabilizado para una variable de salida igual a cero. Esta situación, un tanto anormal aunque no imposible, permite, sin embargo, observar limpiamente el efecto de la perturbación.

- Ejecutar la gráfica para *Respuesta temporal.*
- $\triangleright$  Modificar:

 $U-2 \rightarrow$  Ganancia; (la perturbación queda anulada) U-1 → Ganancia;  $K=1 / U=100 / Ua=0 / Espera=0$ 

Ejecutar otra vez la gráfica.

 Puede comprobarse que el resultado es el mismo, debido a que hemos hecho la implantación equivalente de perturbación, según se estudió en el apartado 7.9, figura 7.18 (pág. 345).

Verificar que el valor final (desviación permanente) vale:

$$
\varepsilon_p = A \frac{K_{u2}}{K+1} = 100 \frac{1}{1+1} = 50
$$

> Modificar:

$$
\begin{array}{c}\n P-1: T=0,5 \\
P-2: T=0,1\n \end{array}
$$

 $\triangleright$  Ejecutar la gráfica.

 Se observa que la respuesta temporal converge hacia el mismo valor que se tenía antes, lo que prueba que la desviación permanente es independiente del valor de las constantes de tiempo  $T_1$  y  $T_2$ .

 Repetir la gráfica asignando a la *Ganancia* del controlador los siguientes valores: 2; 4; 9 y 19.

Verificar en cada caso el valor de la desviación permanente

- Reponer la *Ganancia* del controlador a 4.
- Borrar y ejecutar la gráfica.
- Cambiar el valor de la *Ganancia* del bloque perturbación [U-1] a 0,5 y luego a 2, y observar qué sucede al ejecutar las respuestas.

#### **Práctica nº 8.6**

Ahora introduciremos la perturbación en el primer bloque de proceso.

- Se está en la opción *Control de un lazo cerrado simple*.
- > Pulsar el botón [Bloques nulos].
- $\triangleright$  Preparar la siguiente configuración:
	- $C-1 \rightarrow P+D$ ;  $G=1 / Td=0 / C=0 / Ca=0$
	- $P-2 \rightarrow$  Retardo de primer orden;  $T=1 / K=1$

 $P-3 \rightarrow$  Retardo de primer orden;  $T=0.25 / K=1$  $U-2 \rightarrow$  Retardo de primer orden;  $T=1 / K=1 / U=100 / Ua=0 / Esp=0$  $Duración = 3$ 

 Pulsar *C*/*M*, es decir, *Cambios*/*Modo*, y seleccionar: Medida

Al igual que en el ejercicio anterior, vemos que en esta configuración se introduce un cambio de carga del 100 % en el tiempo cero, estando el proceso estabilizado para una variable de salida nula.

Ejecutar la gráfica para *Respuesta temporal*.

Verificar que el valor final (desviación permanente) vale

$$
\varepsilon_p = A \frac{K_{u2} K_3}{K + 1} = 100 \frac{1}{1 + 1} = 50
$$

> Modificar:

 $P-2$  :  $T = 0,5$  $P-3$  :  $T = 0,1$  $U-2$  :  $T = 0.5$ 

 Otra vez comprobamos que la *Respuesta temporal* converge hacia el mismo valor que se tenía antes, lo que prueba que la desviación permanente es independiente del valor de las constantes de tiempo  $T_1$  y  $T_2$ .

 Repetir la gráfica asignando a la *Ganancia* del controlador los siguientes valores: 2; 4; 9 y 19.

Verificar en cada caso el valor de la desviación permanente.

- $\triangleright$  Cambiar el valor de la ganancia del bloque perturbación [U-2] y observar qué sucede.
- Reponer la *Ganancia* del controlador a 4.

Comparar estas respuestas con las que se tendrían frente a un cambio del punto de consigna. Hacer la comparación anulando la perturbación y fijando en el bloque controlador un valor de consigna *C*=100. Notar que la desviación permanente, cuando la ganancia del bloque perturbación vale la unidad, es la misma (no confundir con el valor final).

Demuestre el lector que se puede implementar la perturbación en el bloque [U-1], al igual que se hizo en la práctica anterior, sin que cambien los resultados.

## **8.3.4 Control proporcional de un proceso formado por tres retardos de primer orden**

La figura 8.9 muestra un diagrama de bloques de un lazo compuesto por tres *retardos de primer orden*, y que va a ser regulado por un *controlador proporcional*. Se han omitido los bloques válvula y medidor, a los que se les atribuye una ganancia unitaria, y se ha incluido un posible cambio de carga o perturbación en cada uno de los bloques del proceso.

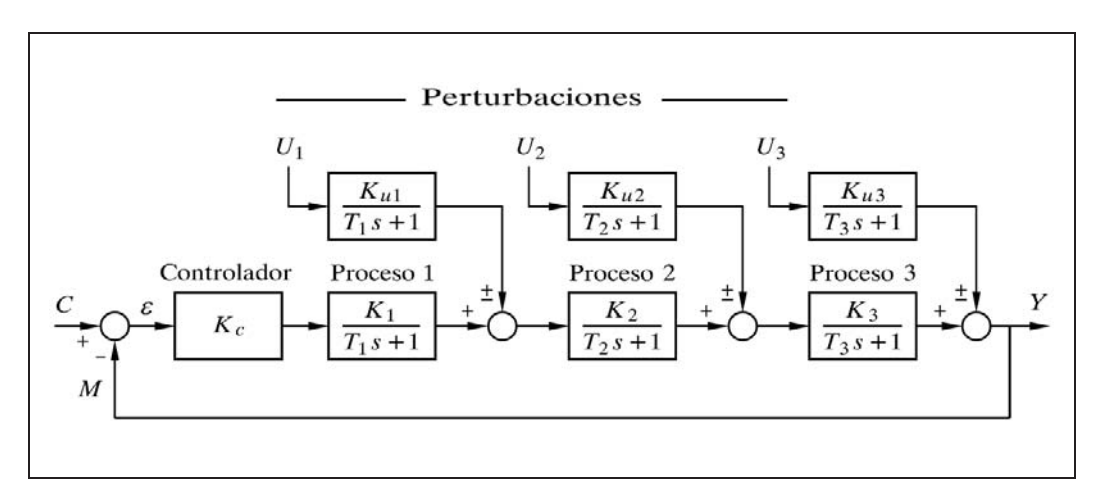

*Fig. 8.9 Control proporcional de un proceso compuesto por tres retardos de primer orden sometidos a perturbaciones* 

El estudio analítico de un sistema controlado con tres o más elementos de primer orden en serie, presenta tediosas y notables dificultades de cálculo, por lo que nos limitaremos a dar un esbozo de lo que resultaría.

Si nos ceñimos a un sistema con tres elementos de primer orden, y calculamos el denominador de las funciones de transferencia, para cualquiera de sus entradas, obtendremos, haciendo  $K = K_c K_1 K_2 K_3$  (ganancia estática de la rama de avance):

$$
K + (T_1 s + 1) (T_2 s + 1) (T_3 s + 1)
$$

el cual puede ser factorizado en un término de primer orden y uno de segundo, además de un factor *K*+1, con lo que se obtiene

$$
(T_a s + 1) (T_b^2 s^2 + 2 \zeta T_b s + 1) (K + 1)
$$

en donde habría que distinguir los típicos casos en los que  $\zeta$  es mayor, igual o menor que 1, e incluso el caso  $\zeta < 0$ , que ahora puede surgir.

En realidad, este denominador se halla dividido por el producto de los factores  $(T_1s+1)(T_2s+1)(T_3s+1)$ , los cuales, por tanto, pasarán al numerador de la función de transferencia, en donde, por simplificación, serán parcial o totalmente suprimidos, según se verá a continuación.

La constante general y el numerador de la función dependerán de si se trata de la respuesta a cambios del punto de consigna o de cambios en alguna de las perturbaciones. En este último caso dependerá de cuál de ellas. Si trasvasamos el factor *K*+1 para que pase a formar parte de la constante general, nos queda que el denominador adopta la forma

$$
(T_a s + 1) (T_b^2 s^2 + 2 \zeta T_b s + 1)
$$

con lo que entonces el conjunto formado por la constante general y el numerador de las funciones de transferencia, para cada una de las distintas señales de entrada, resulta ser:

 *Para el punto de consigna* : 1 *K K Para la perturbación U*<sup>1</sup> :  $1 \mathbf{R}_2 \mathbf{R}_3$ 1  $K_{u1} K_2 K$ *K Para la perturbación U*<sup>2</sup> :  $\frac{2^{2}N_3}{+1}(T_1 s + 1)$  $\frac{K_{u2} K_3}{K_{u2} t}$  (*T*<sub>1</sub> *s K*  $^{+}$  $\overline{+}$  *Para la perturbación U*<sup>3</sup> :  $\frac{3}{1}(T_1 s + 1)(T_2 s + 1)$ 1  $\frac{K_{u3}}{K_{u3}}(T_1 s+1)(T_2 s)$ *K*  $+1(T_{2} s +$  $^{+}$ 

La resolución de las respectivas ecuaciones, una vez introducida la función de la señal de entrada, nos daría, en cada caso, la respuesta temporal del sistema. Hacerlo por la vía analítica es casi impensable, dada su complejidad. Y para resolverlo por transformación inversa sería preciso disponer de unas tablas de transformadas de Laplace muy completas; y aun así hay que tener en cuenta que una misma función puede presentarse de diferentes formas equivalentes. Por ejemplo, el factor  $(Ts + 1)$ puede tomar las formas  $(s+\omega)$  o  $(s/\omega+1)$ . Con un factor cuadrático aún se complica más: el factor  $(T^2s^2 + 2\zeta Ts + 1)$  puede tomar las formas  $(s^2 + 2\zeta\omega s + \omega^2)$  o  $(s^2/\omega^2 + 2\zeta s/\omega + 1)$  o  $[(s+a)^2 + b^2]$  y, obviamente, en cada caso acompañadas de constantes diferentes. Por todo ello, y teniendo en cuenta que aparecerán combinaciones variadas de estos factores, tanto en el numerador como en el denominador, la identificación de la ecuación obtenida con la de las tablas y su correcta aplicación puede requerir importantes manipulaciones algebraicas. Nótese que en el apéndice 1 se hallan incluidas diversas ecuaciones duplicadas por estos conceptos. No se pretende aquí desanimar al lector, sino simplemente mostrarle que la resolución analítica de estos problemas puede no ser una tarea sencilla. El programa *ControlP*, que venimos manejando, nos ayudará a su resolución gráfica de manera muy simple.

A título de ejemplo, la respuesta temporal a un escalón de amplitud *A*, introducido por la perturbación  $U_2$ , para un sistema subamortiguado  $(0 < \zeta < 1)$ , tendría la siguiente forma

$$
y = A \frac{K_{u2} K_3}{K+1} \Big( 1 + B e^{-\zeta \omega t} \operatorname{sen}(\omega_d t + \phi) + C e^{-t/T} \Big)
$$

en donde los factores *B*, *C*,  $\omega$ ,  $\omega_d$ ,  $\phi$  y *T* serían funciones de  $T_a$ , de  $T_b$  y de los diversos parámetros del sistema.

Un sistema es *inestable* si la ganancia estática total  $K = K_c K_1 K_2 K_3$  excede de un determinado valor de ganancia máxima, al que llamaremos *K*max, en el que se tendría el límite de estabilidad (oscilaciones de amplitud constante). Esto se dará, como es sabido, cuando se produzca la condición  $\zeta = 0$ . Se demuestra que entonces la ganancia máxima y la frecuencia crítica, valen

$$
K_{\max} + 1 = \frac{(T_1 + T_2 + T_3) (T_1 T_2 + T_1 T_3 + T_2 T_3)}{T_1 T_2 T_3}
$$

$$
\omega_c = \sqrt{\frac{T_1 + T_2 + T_3}{T_1 T_2 T_3}}
$$

Resulta interesante plantear la ecuación que se ha dado de  $K_{\text{max}}$  (si fácilmente la despejásemos) en la siguiente forma equivalente

$$
K_{\max} + 1 = (1 + R_A + R_B) \left( 1 + \frac{1}{R_A} + \frac{1}{R_B} \right)
$$

en la que

$$
R_A = \frac{T_A}{T_C} ; \qquad R_B = \frac{T_B}{T_C}
$$

y en donde *TA*, *TB* y *TC* toman, respectivamente, los valores de las tres constantes de tiempo, *T*1, *T*2 y *T*3, asignadas en *cualquier orden*. Así, por ejemplo, puede hacerse  $T_A = T_3$ ,  $T_B = T_1$  y  $T_C = T_2$ .

Es fácil constatar ahora que la ganancia máxima  $K_{\text{max}}$  será muy grande cuando una de las constantes de tiempo sea o muy grande o muy pequeña, con relación a las otras dos; lo que equivale a decir dos muy grandes o dos muy pequeñas, con relación a la otra. En efecto, en cualquiera de los casos, podemos asignar a *TC* la constante
que sea muy diferente de las otras. Entonces,  $R_A$  y  $R_B$  resultarán o muy grandes o muy pequeñas. En el primer caso se hará muy grande el primer factor (primer paréntesis) de la ecuación de  $K_{\text{max}}$ ; en el segundo lo será el otro (segundo paréntesis). Nótese que en ambos supuestos, el factor "no favorecido" será, no obstante, algo mayor que la unidad.

Se deduce fácilmente que si las tres constantes de tiempo son iguales entre sí se tendrá la menor  $K_{\text{max}}$  posible, esto es,

$$
R_A = R_B = 1;
$$
  $K_{\text{max}} + 1 = (1 + 1 + 1)(1 + 1 + 1) = 9;$   $K_{\text{max}} = 8$ 

Así pues, la estabilidad del sistema depende de la ganancia estática global *K* y de la relación entre constantes de tiempo  $T_1$ ,  $T_2$  y  $T_3$ . Puede resumirse del siguiente modo, generalizable a *cualquier sistema*:

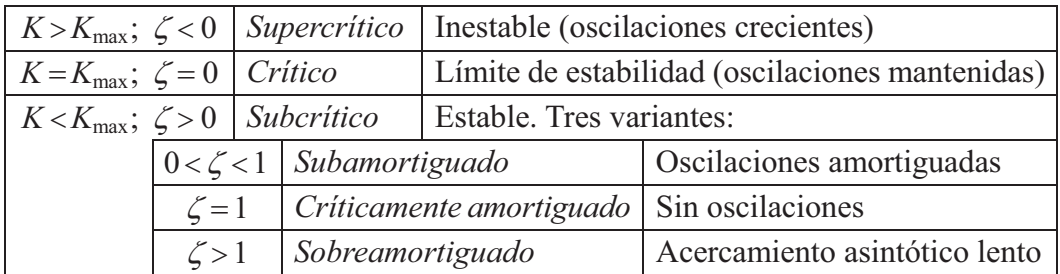

Hay que recordar que la respuesta *críticamente amortiguada* es precisamente la respuesta asintótica *más rápida posible sin rebasamiento*; es decir, con el mínimo tiempo de establecimiento (véase apartado 7.3, pág. 313). En cuanto  $\zeta$  se hace ligeramente inferior a 1 ya se tiene rebasamiento, por ínfimo que sea. En la respuesta *sobreamortiguada* el acercamiento es más lento que en la críticamente amortiguada; podríamos decir que es un acercamiento "perezoso".

Veamos un ejemplo mediante una práctica de simulación.

# **Práctica nº 8.7**

Prepararemos un proceso formado por tres elementos *retardo de primer orden* en serie, cada uno de ellos con una constante de tiempo de 0,25 minutos. Ya hemos visto que cuando las tres constantes de tiempo son iguales, entonces se tiene que la ganancia máxima es  $K_{\text{max}} = 8$ . Calculemos la frecuencia crítica  $\omega_c$ , de acuerdo con las ecuaciones indicadas más atrás:

$$
\omega_c = \sqrt{\frac{T_1 + T_2 + T_3}{T_1 T_2 T_3}} = \sqrt{\frac{0,25 + 0,25 + 0,25}{0,25 \times 0,25 \times 0,25}} = 6,928203 \text{ rad/mm}.
$$

que corresponde a una frecuencia de

$$
f_c = \frac{6,9282}{2\pi} = 1,1027 \text{ ciclos/mm}.
$$

y un periodo de

$$
\frac{1}{f_c} = \frac{1}{1,1027} = 0,9069 \text{ minutes}
$$

 Es decir, que deberemos comprobar que con una ganancia estática global de 8 el sistema entra en oscilaciones mantenidas y lo hace con una frecuencia de 1,1027 ciclos*/*minuto.

### **Instrucciones**

- Entrar en la opción *Control de un lazo cerrado simple*.
- $\triangleright$  Pulsar el botón [Bloques nulos].
- $\triangleright$  Preparar la siguiente configuración:

$$
C-1 \rightarrow P+D; \ G=8 / Td=0 / C=50 / Ca=25
$$

- $P-1 \rightarrow$  Retardo de primer orden;  $T=0.25 / K=1$
- $P-2 \rightarrow$  Retardo de primer orden;  $T=0.25 / K=1$
- $P-3 \rightarrow$  Retardo de primer orden;  $T=0,25 / K=1$
- U-1 → Retardo de primer orden;  $T = 0.25 / K = 1 / U = 100 / U = 0 / Esp = 0$
- U-2 → Retardo de primer orden;  $T = 0.25 / K = 1 / U = 100 / U = 0 / Esp = 0$
- U-3 → Retardo de primer orden;  $T = 0.25 / K = 1 / U = 100 / U = 0 / Esp = 0$
- Cambiar la asignación de los bloques *Perturbación*:
	- $U-1 \rightarrow$ Ganancia
	- $U-2 \rightarrow$ Ganancia
	- $U-3 \rightarrow$ Ganancia

Con estas operaciones hemos anulado las perturbaciones, pero las dejamos preparadas para actuar como retardos de primer orden, sin más que seleccionarlas en el momento que nos convenga.

 $\triangleright$  Proseguir con los siguientes ajustes:

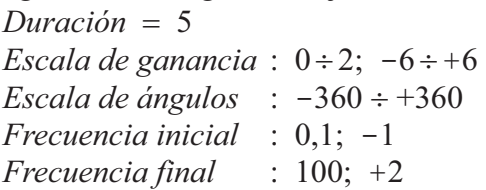

 Pulsar *C*/*M*, es decir, *Cambios*/*Modo*, y seleccionar: **⊙** Medida

Ejecutar la gráfica de *Respuesta temporal*.

Vemos que, según lo esperado, presenta una oscilación de amplitud constante.

Si se desea comprobarlo con más precisión, pulsar *C*/*U (Cambios*/*Muestreo)* y seleccionar un valor de *frecuencia de muestreo* mayor, por ejemplo, 8. Seleccionar una duración de 12 minutos y repetir la gráfica, para corroborar que, efectivamente, la amplitud se mantiene constante. Notar cómo en la parte superior, justo por encima del gráfico, queda constancia de la frecuencia de muestreo con la que se está operando, mediante la indicación "F.M. <sup>8</sup>". Reponer las condiciones anteriores  $(Duración = 5$ ; F.M. $= 1$ ), dado que no necesitamos tanta precisión y preferimos más rapidez en la presentación de la respuesta.

 Ejecutar la *Respuesta frecuencial* en la opción *Todos* (los gráficos), pulsando *F*/*T*. Asegurarse de que se está en la opción *Lazo abierto* (ver indicación en la pantalla, por encima y a la derecha del gráfico); en caso contrario, cambiarla mediante la opción *C*/*M (Cambios*/*Modo)*, borrar y repetir la respuesta.

Observar que se cumple la condición de criticidad con módulo 1 (ganancia 0dB) para un ángulo de -180°, lo que corresponde a un margen de ganancia y un margen de fase nulos.

Ejecutar el diagrama de *Nyquist*.

Se observa con más detalle que la gráfica pasa por el punto [-1; 0]. Si se desea ver la curva en su totalidad, aumentar la escala de ganancias a  $0 \div 10$ ;  $-20 \div 20$ . Una vez observada, reponer la escala anterior, así como el gráfico de Nyquist.

- Pulsar *F*/*M (Marcas)* e introducir el valor 6,928203 que hemos calculado anteriormente como frecuencia crítica. Pulsando <*Intro*> nos aparecerá en el diagrama de Nyquist la correspondiente marca, precisamente sobre el punto  $[-1; 0]$ , así como los datos correspondientes a esta frecuencia, en la ventana inferior; esto es: *Módulo* = 1, *Ganancia* = 0dB y  $\angle$ *Angulo* = -180°. Nótese que el valor mostrado de ganancia es muy pequeño, pero no cero, a pesar de que el módulo es exactamente 1; esto es debido a la imprecisión de cálculo que se produce por no ser exacto el valor introducido de la frecuencia, el cual hemos visto que es un número irracional y lo hemos truncado a seis decimales.
- Pulsar <*Espacio*> para evitar fijar la marca.
- Ejecutar *F*/*C (Crítica)* y *F/U (Cruce)* y comprobar que en ambas variantes, *Frecuencia crítica* y *Frecuencia de cruce de ganancia*, se obtienen los mismos resultados; ahora con mayor precisión (se obtiene exactamente módulo 1 y ganancia 0 dB), por estar operando con mayor número de dígitos en el valor de la frecuencia (internamente con  $15\div 16$ ) que cuando era introducida por teclado

(ahora puede leerse  $\omega$  = 6,9282032). Recuérdese que en un sistema crítico las frecuencias *crítica* y *de cruce de ganancia* coinciden, pues se tiene un valor nulo tanto para el margen de ganancia como para el de fase.

- Pulsar *<Intro>* o *<Escape>* (ya no importan las marcas).
- Pulsar *C*/*M (Cambios/Modos)* para seleccionar el modo En lazo cerrado.
- Seleccionar (mediante *C/L*) la escala de ganancias de  $0 \div 16$ ;  $-24 \div 24$ .
- Ejecutar el *Diagrama Real* de la respuesta frecuencial.

Observar el pico de resonancia, teóricamente de valor infinito, justamente en la frecuencia crítica, así como un cambio brusco de 180° en la trayectoria de la gráfica angular. Para comprender este fenómeno es preciso acudir a la figura 7.11 en donde pueden efectuarse las siguientes consideraciones:

- El vector  $V(j\omega) + 1$  parte del punto  $[-1, 0]$  y apunta en todo momento, a medida que progresa la frecuencia, a la curva de respuesta en lazo abierto, representada por el lugar geométrico señalado por el extremo del vector  $V(j\omega) = A(j\omega)R(j\omega)$ .
- Cuando el vector  $V(j\omega)$ , en su desplazamiento al ir variando la frecuencia, pasa por el punto  $[-1, 0]$ , el vector  $V(j\omega) + 1$  pasa por el valor de módulo cero, y su ángulo sufre un cambio brusco de 180°.
- El vector  $V(j\omega) + 1$  representa el denominador de la ecuación de la respuesta frecuencial en lazo cerrado.
- El valor de dicha ecuación pasará, por tanto, por un valor infinito (pico de resonancia infinito) y su ángulo sufrirá igualmente una discontinuidad de 180° (en la división los ángulos se restan).
- $\triangleright$  Para apreciar mejor la frecuencia de resonancia de  $\approx 6.9$  cambiar, mediante la opción *C/L*, la escala del *Ángulo de fase* a  $-180^\circ \div +180^\circ$ , la *Frecuencia inicial* a 1 ( $log\omega = 0$ ), y ejecutar el *Diagrama Real*. A continuación, mediante la opción *C/M* (*Modos*), establecer el modo *En lazo abierto* y volver a ejecutar la gráfica, superponiéndola a la anterior.

Se habrá notado que la curva angular siempre está presente (nunca sale fuera de escala), por el principio de que a todo ángulo se le puede sumar o restar un múltiplo de  $2\pi$  rad (360°), lo que permite en todo momento, en cuanto sale de márgenes, "arrastrarla" dentro de un gráfico que como mínimo incluya un margen total de 360° (por ejemplo, se tiene que +181° = -179°; en general,  $180^{\circ} + x = -180^{\circ} + x$ ).

 $\triangleright$  Modificar:  $Duración = 12$ 

- Ejecutar nuevamente la *Respuesta temporal* y comprobar que la frecuencia de las oscilaciones es de un periodo de  $\approx 0.9$  minutos, tal como se había calculado (podemos contar que se producen 10 ciclos cada 9 minutos).
- > Modificar:

 $C-1$  :  $G=4$  /  $C=70$  /  $Ca=20$  $Duración = 5$ 

 $\triangleright$  Seleccionar:

*Escala de ganancia* :  $0 \div 2$ ;  $-6 \div 6$ .

 Ejecutar *F*/*T (Todos)* de la respuesta frecuencial (para lazo abierto) y calcule el lector cuáles son el *margen de ganancia* y el *margen de fase*.

 Sugerencia: observar, en los diagramas Real y de Bode, a qué frecuencias se producen las condiciones de ángulo igual a  $-180^\circ$  y módulo igual a 1 (o ganancia igual a 0dB); esto es, la *frecuencia crítica* y la *de cruce de ganancia*. Mediante las opciones *Crítica* y *Cruce* dichos valores podrán hallarse cómodamente y con gran precisión en cualquiera de los diagramas.

Pregúntese el lector si puede deducirse el margen de ganancia del conocimiento de la ganancia actual del controlador, igual a 4, con relación al valor de 8 que se tenía para condición crítica.

No obstante, piénsese en lo siguiente: puesto que la respuesta angular (en lazo abierto) no depende de las ganancias estáticas, y habíamos calculado que la frecuencia crítica  $\omega_c$  se producía a 6,9282 rad/minuto, ésta será la frecuencia que tiene que producir un ángulo de -180°; es decir, que seguirá siendo la frecuencia crítica.

- Ejecutar la *Respuesta temporal* y notar que ahora es oscilatoria amortiguada.
- Verificarlo con el *Diagrama de Nyquist* con la opción *'En lazo abierto'*.
- $\triangleright$  Seleccionar:

*Escala de ganancia* :  $0 \div 4$ ;  $-12 \div 12$ 

Cambiar a la opción *'En lazo cerrado'* y ejecutar *Diagrama Real*.

Ahora puede notarse que el pico de resonancia es de amplitud limitada, acorde con el sobreimpulso del primer rebasamiento de la respuesta temporal. Mediante la opción *'Pico*' podemos comprobar que el pico de resonancia es de *módulo*  $\approx$  2,4 (*ganancia*  $\approx$  +7,6 dB), con una frecuencia de resonancia  $\omega_r \approx$  5,4 rad/mn.

> Modificar:  $C-1$  :  $G=10 / C=50 / Ca=35$  $\triangleright$  Seleccionar:

*Escala de ganancias* :  $0 \div 16$ ;  $-24 \div 24$ *Escala de ángulos* :  $-360^\circ \div 360^\circ$ 

Comprobar qué sucede, tanto en la respuesta temporal como en la frecuencial (opción *Todos*, en lazo abierto y en lazo cerrado). En estas condiciones, la curva angular para *'Lazo cerrado'* en los diagramas Real, de Bode y de Black, muestra una discontinuidad de 360° en la transición por la línea de 0° (= 360°), tanto si la escala angular es de  $\pm 180^\circ$  como si es de  $\pm 360^\circ$ . Ello nos advierte de la condición de sistema supercrítico, a pesar de que el pico de resonancia sea finito. El diagrama de Nyquist, debido a su naturaleza circular, no presenta tal discontinuidad; pero nos advierte igualmente de la citada condición, si observamos directamente la transición de la gráfica por la línea de 0°. Todo ello se comprenderá mejor efectuando los pasos que se indican a continuación:

- $\triangleright$  Borrar la pantalla.
- Asegurarse de que se está en la opción *'Lazo cerrado'*.
- Ejecutar la respuesta frecuencial (opción *Todos*) en *'Lazo cerrado'*, dando sucesivamente una ganancia del controlador de 8; 6,5 y 10; es decir, situando el sistema en condición crítica, y por debajo y por encima de la misma. Primeramente se efectuará con la *escala de ángulos* de ±360° y a continuación con la de  $\pm 180^\circ$ . Utilizar repetidamente la opción *A*/*A* para comparar ambas pantallas.

Ahora modificaremos una de las tres constantes de tiempos para observar el efecto sobre el sistema.

```
> Modificar
```
 $C-1$   $\cdot$   $G = 8$  $P-1$  :  $T=1$ 

Ejecutar la *Respuesta tempora*l.

Se observa que presenta oscilaciones amortiguadas. Ahora  $K_{\text{max}} = 12.5$ .

Verificar el cálculo de  $K_{\text{max}}$  y comprobar que para tener oscilaciones mantenidas es preciso asignar al controlador una ganancia de 12,5. Del mismo modo, se puede fijar en el controlador una ganancia de 1 y a la de cualquier otro bloque del lazo (V-1, P-1, etc.) un valor de 12,5.

- $\triangleright$  Comprobar que se obtienen los mismos resultados asignando el retardo de tiempo de 1 minuto a uno cualquiera, pero sólo a uno, de los bloques de proceso, manteniendo  $T = 0.25$  en los otros dos.
- $\triangleright$  Comprobar qué sucede si uno de los bloques tiene una constante de tiempo mucho menor que los otros dos (asignando, por ejemplo,  $T_1 = 0.25$ ;  $T_2 = 0.25$  y  $T_3 = 0.05$ ).
- $\triangleright$  Ver qué sucede para otros valores de las constantes de tiempo  $T_1, T_2 \vee T_3$ , pero siendo iguales entre sí.

 Vamos a verificar el comportamiento del sistema frente a *cambios de carga* o *perturbaciones*. Para ello repondremos las mismas condiciones indicadas al principio de la presente práctica, excepto:

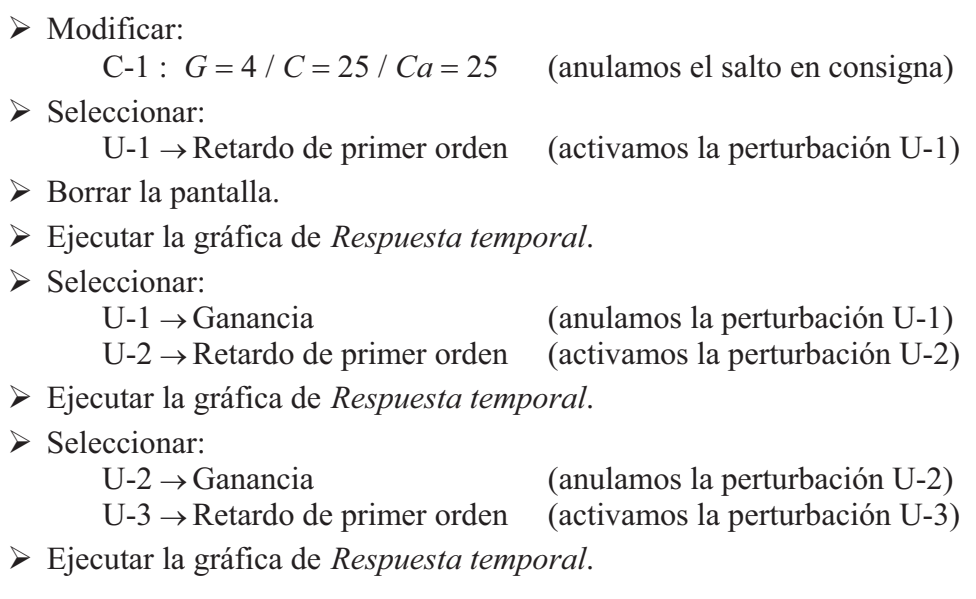

Vemos que siendo todas las respuestas del mismo tipo (oscilaciones amortiguadas, con la misma *razón de amortiguación*), la perturbación causa más impacto cuanto más hacia el final del proceso es introducida, manteniendo, no obstante, la misma desviación permanente.

Ahora vamos a comprobar la equivalencia en la traslación de una perturbación delante de un bloque de proceso.

- $\triangleright$  Borrar la pantalla.
- Ejecutar nuevamente la última gráfica.
- $\triangleright$  Seleccionar:

```
U-3 \rightarrowGanancia
```
U-2 → Ganancia;  $K = 1 / U = 100 / U = 0 / Esp = 0$ 

 $\triangleright$  Ejecutar la gráfica y comprobar que la respuesta ha sido idéntica a la anterior.

Hemos efectuado la implantación equivalente, según se estudió en el apartado 7.9, figura 7.18 (pág. 345).

Se insiste en que son dos formas diferentes (dos modelos matemáticos) de considerar el mismo fenómeno físico, ya que tanto la variable "normal" como la perturbadora transitan a través del mismo elemento, y lo hacen de acuerdo con el *Principio de superposición*, por ser dicho elemento lineal (la respuesta total es la suma de las respuestas individuales que produciría cada entrada).

### **8.3.5 Control en modo integral de un proceso formado por un retardo de primer orden**

El control exclusivamente *integral* es escasamente utilizado en la práctica, pero en todo caso su estudio es de sumo interés, dado que la acción integral suele acompañarse como complemento de la acción proporcional.

Supongamos un proceso formado exclusivamente por un *retardo de primer orden* y que va ha ser regulado por un *controlador integral*. Tanto la válvula como el medidor serán elementos de tipo ganancia con  $K=1$ , por lo que no serán considerados en el supuesto. Se asumirá un bloque *perturbación* el cual introducirá su señal perturbadora detrás del bloque proceso. El correspondiente diagrama de bloques se muestra en figura 8.10.

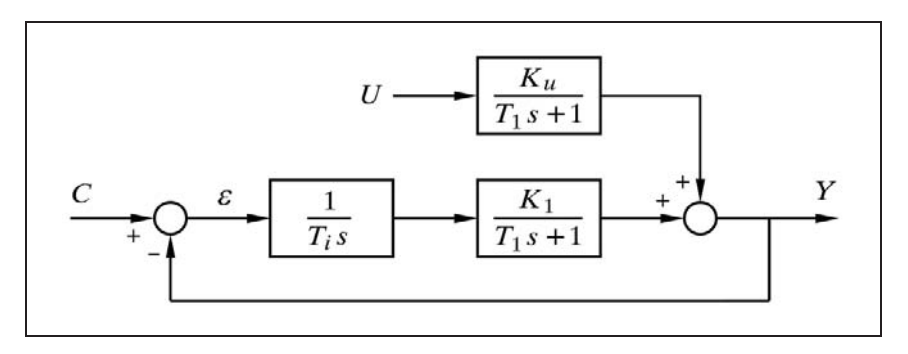

*Fig. 8.10 Control integral de un retardo de primer orden*

La función de transferencia del sistema, con relación al punto de consigna, será

$$
\frac{Y}{C} = \frac{\frac{K_1}{T_i s \ (T_1 s + 1)}}{1 + \frac{K_1}{T_i s \ (T_1 s + 1)}} = \frac{K_1}{T_i T_1 s^2 + T_i s + K_1}
$$

en la que haciendo

$$
T = \sqrt{\frac{T_i T_1}{K_1}}
$$
 (constante de tiempo efectiva)  

$$
\zeta = \frac{1}{2} \sqrt{\frac{T_i}{K_1 T_1}}
$$
 (factor de amortiguación)

nos queda

$$
\frac{Y}{C} = \frac{1}{T^2 s^2 + 2\zeta Ts + 1}
$$

la cual corresponde exactamente a la transmitancia de un elemento retardo de segundo orden. La respuesta debida a un cambio en escalón ha sido sobradamente estudiada en todas sus variantes, y nos demuestra que ahora no tendremos desviación permanente y que el sistema siempre será estable, puesto que  $\zeta > 0$ . La característica oscilatoria del sistema sabemos que depende del factor de amortiguación  $\zeta$ , el cual es, en este caso, una función de *Ti*, *K*1 y *T*1. La constante de tiempo efectiva *T*, depende, asimismo, de estos tres parámetros.

Para *amortiguamiento crítico*,  $\zeta = 1$ , se tendrá

$$
T_i = 4 K_1 T_1
$$

La función de transferencia considerando la perturbación será

$$
\frac{Y}{U} = \frac{\frac{K_u}{T_1 s + 1}}{1 + \frac{K_1}{T_i s (T_1 s + 1)}} = \frac{K_u T_i s}{T_i T_1 s^2 + T_i s + K_1}
$$

en la que, teniendo en cuenta las definiciones de  $T y \zeta$  vistas anteriormente, nos queda

$$
\frac{Y}{U} = \frac{K_u T_i}{K_1} \frac{s}{T^2 s^2 + 2\zeta T s + 1}
$$

 Para hallar la respuesta frente a un cambio en escalón de amplitud *A*, de la señal de perturbación *U*, multiplicaremos la transmitancia por *A/s*, lo que nos proporciona la siguiente ecuación

$$
Y = A \frac{K_u T_i}{K_1} \frac{1}{T^2 s^2 + 2\zeta T s + 1}
$$

que vemos que corresponde a la respuesta impulsiva de un retardo de segundo orden (ver las tablas de conversión de Laplace), afectada ahora por un factor de amplitud de  $AK_uT_i/K_1$ . Para  $t \to \infty$  la respuesta decae a cero, lo que nos indica que no habrá desviación permanente.

La figura 8.11 muestra la respuesta temporal de un sistema como el que se está describiendo, para distintos valores de *Ti*, frente a un cambio de carga en escalón del 50%. Se ha hecho  $K_1 = 1$  y  $T_1 = 1$ . Una de las curvas corresponde a  $\zeta = 1$ .

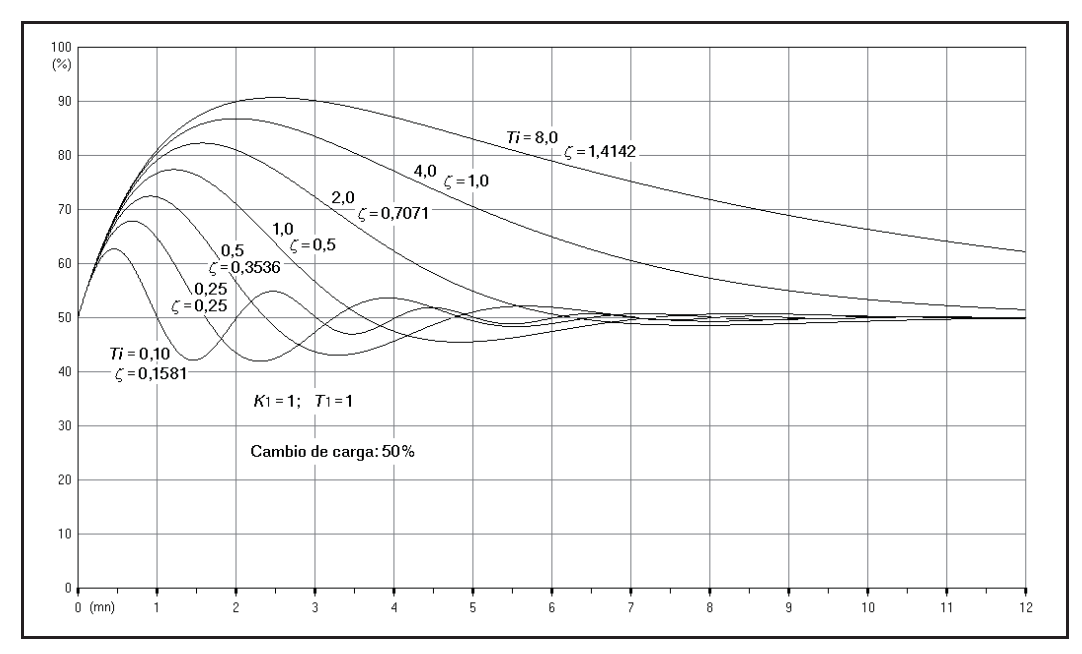

*Fig. 8.11 Respuesta a los cambios de carga con control integral de un proceso formado por un retardo de primer orden*

Una aplicación práctica de este tipo de regulación es aquella en la que se tiene un tanque "pulmón", a efectos de "suavizar" las variaciones más o menos bruscas de un caudal. Éste es vertido dentro del tanque en el cual se implanta una regulación de nivel mediante un controlador integral. La válvula de control se encuentra en la línea de impulsión de la bomba que extrae el líquido del tanque. El controlador se ajustará para un factor de amortiguación  $\zeta = 1$  (amortiguación crítica) o superior (sobreamortiguado). Veámoslo con un ejemplo mediante el ejercicio de una práctica.

# **Práctica nº 8.8**

Prepararemos un sistema compuesto por un proceso formado por un elemento *retardo de primer orden* con una constante de tiempo de 1 minuto (un recipiente cuya variable de proceso se va a controlar) y por un *controlador integral* al que no se le efectuarán cambios en el punto de consigna. El proceso vendrá afectado por cambios de carga, consistentes en variaciones bruscas en escalón del caudal de aporte al recipiente. Se pretende "suavizar" dicho caudal de aporte.

La salida de la válvula es el caudal de extracción del recipiente (variable manipulada, que en este caso coincidirá con la salida del controlador). El caudal de aporte es la variable perturbadora (de tipo aditivo: un aumento de caudal provoca un aumento de la variable controlada). En condiciones de caudal de aporte constante, una vez estabilizado el proceso, ambos caudales, aporte y extracción, deberán coincidir.

Entrar en la opción *Control de un lazo cerrado simple.*

- $\triangleright$  Pulsar el botón [Bloques nulos].
- $\triangleright$  Preparar la siguiente configuración:

 $C-1 \rightarrow$  Integral;  $Ti = -4 / C = 50 / Ca = 50$ (*Ti* negativo hace una ganancia negativa)  $Ti = 4$  para amortiguac. crítica. Entonces se tiene:  $\zeta = 1$ 

- $P-1 \rightarrow$  Retardo de primer orden;  $T=1 / K = -1 / Be = 50 / Bs = 50$  (*K* negativo: un aumento de extracción disminuye la variable controlada) U-1 → Retardo de primer orden;  $T = 1 / K = 1 / U = 80 / Ua = 50 / Esp = 0$  $Duración = 30$
- Entrar en la opción *Rampas (C*/*R)* y asignar: Bloque | Señal  $\rightarrow$  0 U-1 » Perturbación | Retardo 1er. orden Tiempos (mn.):  $t1 = 1 / t2 = 1 / t3 = 15 / t4 = 15$
- Seleccionar en *Cambios*/*Modos* (*C/M* ): Medida y Salida Controlador

 Hemos configurado un cambio de carga de tal manera que en el minuto 1 presentará un salto en escalón del 30% (del 50 al 80%) y en el minuto 15 volverá, también en escalón, al valor del 30%. No existe salto en el punto consigna. El controlador tiene asignado un tiempo integral *Ti* de 4 minutos (el signo negativo invierte la acción a negativa) que corresponde a una amortiguación crítica, puesto que, según se ha visto, para  $\zeta = 1$ , se tiene  $T_i = 4K_1 T_1 = 4 \times 1 \times 1 = 4$ .

 Ejecutar, pulsando *T*/*R*, la opción *Rampas programadas* correspondiente a la *Respuesta temporal*.

En principio, es de poco interés la respuesta de la variable controlada mostrada en línea continua. Es más interesante observar la salida del controlador (línea de puntos), indicativa de la posición de la válvula y, por tanto, del caudal de extracción. Debe ser comparado con la línea de trazos (el escalón de subida en el minuto 1 y de bajada en el minuto 15), que pertenece al caudal de entrada, el cual se ha pretendido "suavizar" a la salida. En efecto, la extracción inicial del 50%, se va aproximando paulatinamente al 80% una vez se inicia el escalón de subida de la perturbación. Ello ha sido necesario para compensar el incremento de caudal de aporte al recipiente, que ha pasado del 50 al 80%. Después, la extracción vuelve a decaer lentamente, en cuanto el aporte retorna al valor inicial del 50% en el escalón de bajada.

 Asignar al controlador los valores de *Tiempo de integración Ti* de -8 y -16, repitiendo, en cada caso, la respuesta temporal para *Rampas programadas.*

Los respectivos factores de amortiguación del sistema habrán sido:

Para  $T_i = 8$ :  $\zeta = 1,41$ Para  $T_i = 16$ :  $\zeta = 2.0$ 

Nótese que cuanto mayor es el factor de amortiguación (mayor el tiempo de integración *Ti*, en valor absoluto), mayor es el efecto de "suavizado" en el caudal de salida. Sin embargo, con un aumento desmesurado de este factor, se tendría un control demasiado "perezoso" y podría conducir un excesivo aumento o disminución de la variable controlada frente a determinados cambios en la carga, lo que no sucederá con factores más moderados. Es preciso llegar a un valor de compromiso, que dependerá de la magnitud de los cambios de carga y, más concretamente, de la velocidad de variación de dichos cambios, así como de las desviaciones admisibles en la variable controlada. Podemos comprobar que, en efecto, el pico de sobreimpulso de dicha variable es mayor cuanto mayor es el factor de amortiguación.

#### **8.3.6 Control proporcional-integral de un proceso formado por un retardo de primer orden**

La figura 8.12 muestra un diagrama de bloques de un lazo compuesto por un *retardo de primer orden*, y que va a ser regulado por un *controlador P*+*I*. Se han omitido los bloques válvula y medidor, a los que se les atribuye una ganancia unitaria, y se ha incluido un cambio de carga o perturbación.

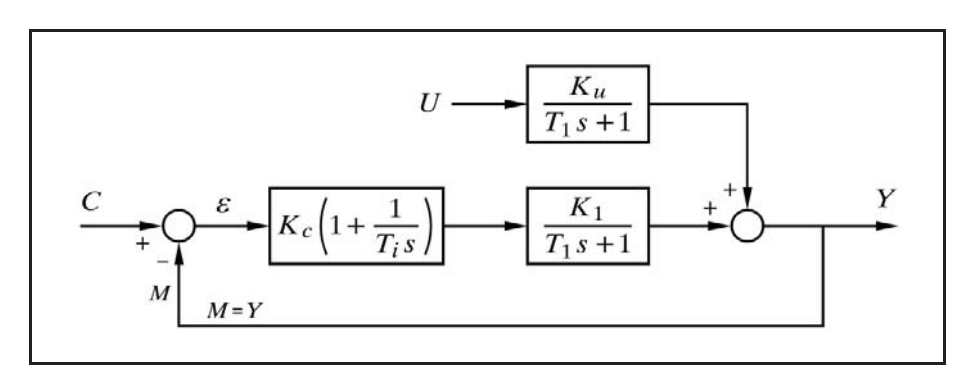

*Fig. 8.12 Control P*+*I de un retardo de primer orden*

El lector podrá aquí calcular las transmitancias tanto para un cambio de punto de consigna como para un cambio en la perturbación. Nos limitaremos a dar la expresión laplaciana de la respuesta, para un cambio en escalón de amplitud *A* en la perturbación, la cual puede observarse que es similar a la respuesta impulsiva de un retardo de segundo orden, esto es,

$$
Y = A \frac{K_u T_i}{K} \frac{1}{T^2 s^2 + 2\zeta T s + 1}
$$

en donde

 $K = K_c K_1$  (producto de las ganancias estáticas de la rama de avance) 1 1  $\frac{K+1}{2} \sqrt{\frac{T_i}{K T_1}}$  (factor de amortiguación) (constante de tiempo efectiva)  $T_i$  *T T K*  $\zeta = \frac{1}{2} \sqrt{\frac{r}{KT}}$  $\zeta = \frac{K+1}{K}$  $=$ 

 Compárese con las ecuaciones obtenidas para *control integral*, teniendo en cuenta que allí sería  $K = K_1$ . Es obvio que la respuesta no presentará desviación permanente, lo cual, como sabemos, es una característica de toda regulación que contenga acción integral. Por otra parte, es fácil ver que el factor de amortiguación será siempre  $\zeta > 0$ ; es decir, el sistema será siempre estable, cualquiera que sea la combinación de valores *K*, *Ti* y *T*1.

En efecto, puede demostrarse que el valor de *K* que hace mínimo  $\zeta$  es  $K=1$ . Entonces se tiene

$$
\zeta = \sqrt{\frac{T_i}{T_1}}
$$

con lo que si  $T_i = T_1$  se tendrá  $\zeta = 1$  (amortiguamiento crítico, no hay oscilaciones). Si  $K=1$  y  $T_i < T_1$ , entonces  $\zeta < 1$  y la respuesta es subamortiguada y muestra oscilaciones; y si  $T_i > T_1$ , entonces  $\zeta > 1$  y la respuesta es sobreamortiguada. Curiosamente, todo incremento (o disminución) de la ganancia del controlador hará que la respuesta tienda a ser más estable, pues provocará un aumento del factor de amortiguación. No obstante, téngase en cuenta, una vez más, que un proceso real contendrá siempre pequeños retardos de tiempo que pueden hacer que el sistema sea de un orden superior, por lo que puede tenerse inestabilidad. Efectuemos un ejercicio práctico.

# **Práctica nº 8.9**

- Entrar en la opción *Control de un lazo cerrado simple*.
- $\triangleright$  Pulsar el botón [Bloques nulos].
- $\triangleright$  Preparar la siguiente configuración:

 $C-1 \rightarrow P+I+D$ ;  $G = 1 / Ti = 0.5 / Td = 0 / C = 50 / Ca = 50$ 

- $P-2 \rightarrow$  Retardo de primer orden;  $T = 0.5 / K = 1$
- U-1→Ganancia;  $K = 1 / U = 100 / U = 0 / E$ spera = 30

(Hemos transferido la perturbación delante del bloque de proceso)  $Duración = 5$ 

- Seleccionar en *Cambios*/*Modos*: Medida
- Ejecutar la *Respuesta temporal*.

En estas condiciones tenemos que  $\zeta = 1$  y, por tanto, se tiene amortiguación crítica, con el consecuente acercamiento asintótico al valor final.

 Superponer diversos gráficos de *Respuesta temporal*, dando a la ganancia del controlador los valores 0,5; 2; 4 y 8. Las respuestas son siempre con acercamiento asintótico. De hecho, excepto la primera (para  $G=1$ ), las demás son sobreamortiguadas. Si se aumentase la ganancia a valores muy grandes, por ejemplo a 50, sería preciso aumentar la *frecuencia de muestreo*.

Pruebe el lector de ejecutar las gráficas temporales con diversas combinaciones de los parámetros significativos, verificando los resultados mediante la *Respuesta frecuencial*.

# **8.3.7 Control proporcional-integral de un proceso formado por dos retardos de primer orden**

 La figura 8.13 muestra un diagrama de bloques de un lazo compuesto por dos *retardos de primer orden*, que va a ser regulado por un *controlador P*+*I*. Se han omitido los bloques válvula y medidor, a los que se les atribuye una ganancia unitaria, y se ha incluido un posible cambio de carga o perturbación en cada uno de los bloques que forman el *proceso*.

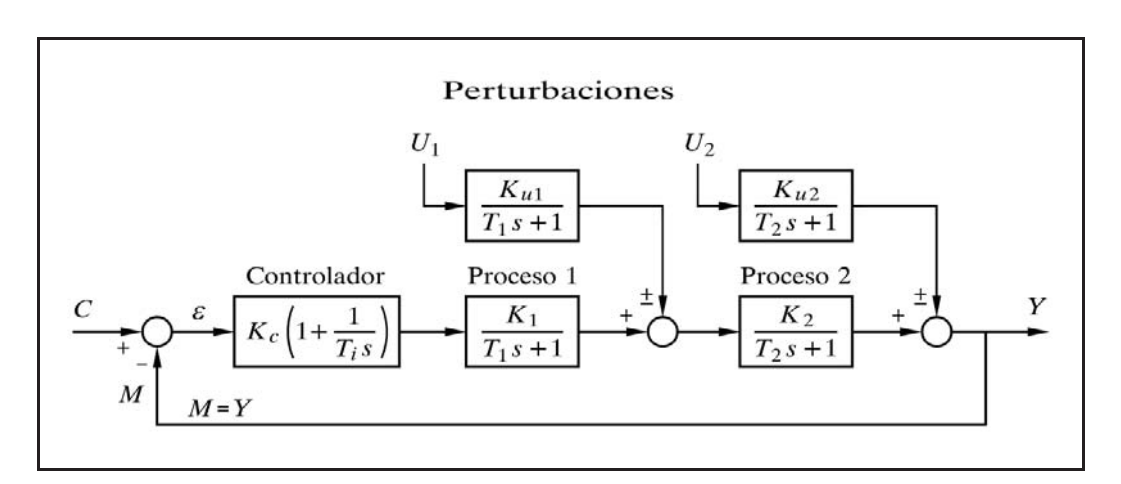

 *Fig. 8.13 Control P*+*I de un proceso compuesto por dos retardos de primer orden sometidos a perturbaciones*

La complejidad de las ecuaciones de una regulación con acción *integral* de un proceso con *dos* retardos de primer orden, es similar a la de una regulación *proporcional* de un proceso con *tres* retardos, visto en el apartado 8.3.4 (pág. 379). Véanse los comentarios que allí se hicieron y recuérdese que era preciso factorizar un término de tercer orden para determinar la respuesta temporal del sistema.

Aquí solamente presentaremos la función de transferencia correspondiente a una perturbación introducida después del segundo bloque de proceso:

$$
\frac{Y}{U_2} = \frac{K_{u2} T_i}{K} \frac{s (T_1 s + 1)}{\frac{T_i T_1 T_2}{K} s^3 + \frac{T_i (T_1 + T_2)}{K} s^2 + \frac{T_i (K + 1)}{K} s + 1}
$$

en donde

$$
K=K_cK_1K_2
$$

Vemos que, efectivamente, el sistema es de tercer orden, por tener el denominador de la función de tercer grado. Al factorizar el polinomio cúbico, obtendríamos el factor de amortiguación  $\zeta$  del sistema, en una expresión de la forma

$$
(T_a s + 1) \left(T_b^2 s^2 + 2 \zeta T_b s + 1\right)
$$

 Sólo a título de curiosidad, para que el lector pueda constatar la notable complejidad de la ecuación temporal de la respuesta, se ofrece a continuación dicha ecuación para el caso subamortiguado,  $0 < \zeta < 1$ , con relación a una entrada en escalón de amplitud *A*

$$
y = \pounds^{-1} \left[ \frac{A}{s} \frac{T_i K_{u2}}{K} \frac{s (T_1 s + 1)}{(T_a s + 1) (T_b^2 s^2 + 2 \zeta T_b s + 1)} \right]
$$

de la que se obtiene

$$
y = A \frac{T_i K_{u2}}{K} \frac{\omega}{\sqrt{1 - \zeta^2}} \sqrt{\frac{1 - 2\zeta T_1 \omega + T_1^2 \omega^2}{1 - 2\zeta T_a \omega + T_a^2 \omega^2}} e^{-\zeta \omega t} \operatorname{sen}(\omega_d t + \phi) + \frac{(T_a - T_1) \omega^2}{1 - 2\zeta T_a \omega + T_a^2 \omega^2} e^{-t/T_a}
$$

donde

$$
\omega = \frac{1}{T_b} \; ; \qquad \omega_d = \omega \, \sqrt{1 - \zeta^2} \; ; \qquad \phi = \tan^{-1} \frac{T_1 \, \omega_d}{1 - T_1 \, \zeta \, \omega} - \tan^{-1} \frac{T_a \, \omega_d}{1 - T_a \, \zeta \, \omega}
$$

El *tiempo integral*  $T_i$  que haría  $\zeta = 0$ , es decir, en el límite de estabilidad, sería

$$
T_{i,\min} = \frac{K}{K+1} \frac{T_1 T_2}{T_1 + T_2}
$$

que nos indica que el mínimo *tiempo integral* que podemos fijar en el controlador, para que el sistema sea estable será siempre algo menor que la menor de las constantes de tiempo que forman el proceso. Nótese que para constantes de tiempo con magnitudes muy dispares entre sí, la segunda fracción se aproxima (por defecto) al valor de la menor de las constantes.

También nos demuestra que en determinados casos no existe un límite para la *ganancia* del controlador, que pueda hacer el sistema crítico. En efecto, si el *tiempo integral* satisface

$$
T_i \ge \frac{T_1 T_2}{T_1 + T_2}
$$

el sistema siempre será estable, puesto que entonces se cumplirá que

$$
T_i > T_{i,\min}
$$

La frecuencia crítica puede expresarse en función de  $K_{\text{max}}$ ; esto es, del producto de las ganancias estáticas del lazo (módulo global) que haría el sistema crítico, y vale

$$
\omega_c = \sqrt{\frac{K_{\text{max}} + 1}{T_1 T_2}}
$$

la cual, aparentemente, no incluye al tiempo integral  $T_i$ ; pero hay que tener en cuenta que *K*max depende de *Ti* , de tal manera que aumentándolo, es decir, disminuyendo la acción integral, aumentará  $K_{\text{max}}$  y, por tanto, también lo hará  $\omega_c$ .

Obviamente, si se da la condición  $T_i > T_{i,\text{min}}$ , entonces no existe  $K_{\text{max}}$  (es infinita) y no puede hablarse de frecuencia crítica, ya que el sistema nunca puede hacerse crítico.

#### **Práctica nº 8.10**

- Entrar en la opción *Control de un lazo cerrado simple*.
- Pulsar el botón [Bloques nulos]*.*

 $\triangleright$  Preparar la siguiente configuración:

$$
C-1 \rightarrow P+I+D; \ G=1 / Ti = 0,1 / Td = 0 / C = 50 / Ca = 50
$$

- $P-1 \rightarrow$  Retardo de primer orden;  $T = 1 / K = 1$
- $P-2 \rightarrow$  Retardo de primer orden;  $T = 0.25 / K = 1$
- $U-1 \rightarrow$  Ganancia;  $K = 1 / U = 50 / Ua = 0 / Esp = 0$

(Nótese que la perturbación U-1 actúa realmente sobre el segundo bloque de proceso P-2).

*Duración* 22 *Escala de ganancias* :  $0 \div 40$ ;  $-32 \div 32$ *Escala de ángulos* :  $-180 \div 180$ *Frecuencia inicial* :0,1; -1 *Frecuencia final* :10; +1

- Seleccionar en *Cambios*/*Modos*: Medida
- Ejecutar la *Respuesta temporal.*

Vemos que, una vez superado el transitorio inicial, se produce una oscilación mantenida ( $\zeta = 0$ ), ya que tenemos  $T_i = T_{i, \text{min}}$ . En efecto,

$$
T_{i,\min} = \frac{K}{K+1} \frac{T_1 T_2}{T_1 + T_2} = \frac{1}{1+1} \frac{1 \times 0.25}{1 + 0.25} = 0.1
$$

 Verificarlo ejecutando el *Diagrama de Black* de la *Respuesta frecuencial* en *lazo abierto*. El diagrama de Black permite observar muy limpiamente la posición de la intersección de la curva con las líneas de  $-180^\circ$  y de 0dB si se elige una escala de ganancias adecuada, al margen de la facilidad que ofrece la opción *F*/*C (Crítica).*

En la *Respuesta temporal*, se puede observar que el periodo de las oscilaciones mantenidas es de 2,222 minutos (se tienen 9 ciclos justos en los 20 minutos que van del minuto 2 al 22); es decir, que se tiene una *frecuencia crítica* que vale

$$
\omega_c = \frac{2\,\pi}{2,222} = 2,827 \text{ rad/mm}.
$$

lo que está conforme (valores casi idénticos) con la expresión del cálculo teórico:

$$
\omega_c = \sqrt{\frac{K_{\text{max}} + 1}{T_1 T_2}} = \sqrt{\frac{1+1}{1 \times 0.25}} = 2.828 \text{ rad/mm}.
$$

Verificar este dato mediante la opción *Crítica* sobre el diagrama de Nyquist.

También podemos leer la frecuencia crítica, con bastante aproximación, ejecutando el diagrama de Bode o Real en *lazo cerrado*. Veámoslo.

> Modificar:

*Escala de ganancia* :  $0 \div 16$ ;  $-24 \div 24$ 

- Seleccionar en *Cambios*/*Modos* la opción *En lazo cerrado*.
- Ejecutar el *Diagrama Real.*

Se observa que, en efecto, la curva angular muestra un salto brusco en la frecuencia de ≈2,8 rad/mn., coincidiendo con el pico de resonancia (=2,828427).

- Seleccionar en *Cambios*/*Modos* la opción *En lazo abierto*.
- Ejecutar el *Diagrama Real* superponiéndolo al anterior.

Nótese que la curva angular corta a la línea de  $-180^\circ$  justo donde la curva del módulo corta a la línea de módulo 1, en la frecuencia crítica, coincidiendo con la línea del salto brusco, antes citada.

> Modificar:

 $C-1$  :  $G = 4 / Ti = 0.16$  $Duración = 12$ 

Ahora se tiene igualmente  $T_i = T_{i,min} = 0,16$ . Ejecutar la *Repuesta temporal*, verificando, al igual que antes, que la respuesta es oscilatoria mantenida.

Compruébese que si se cumple

$$
T_i \ge \frac{T_1 T_2}{T_1 + T_2} = \frac{1 \times 0.25}{1 + 0.25} = 0.2
$$

la respuesta es siempre estable, por grande que sea el valor de la ganancia *G* del controlador.

Modifique el lector diversos parámetros y observe los resultados.

Es importante comprender por qué en unos casos sí y en otros no, existe una limitación en el valor de la ganancia que asegure la estabilidad del sistema. Sabemos que un sistema es inestable si el ángulo de fase alcanza el valor de  $-180^\circ$  para ganancias superiores a la unidad. El ángulo de fase introducido por un retardo de tiempo (de primer orden) es nulo a bajas frecuencias y se aproxima a  $-90^\circ$  a altas frecuencias. Por lo tanto, un lazo con control sólo proporcional será preciso que contenga por lo menos tres retardos de tiempo para presentar inestabilidad, siempre que la ganancia del lazo sea suficientemente alta. Con control integral puro, el controlador introduce un retraso adicional de 90°, por lo que un sistema con dos retardos puede ser inestable con una acción integral fuerte (tiempo integral pequeño), ya que para  $\omega \rightarrow \infty$  el ángulo se hace de -270° y, por tanto, existe una frecuencia finita en la que el ángulo vale  $-180^\circ$ . En un sistema con dos retardos y control P+I, el retraso de fase introducido por el controlador, al ir aumentando la frecuencia, cambia de 90 a 0 $\degree$  (es decir, el ángulo va de -90 a 0 $\degree$ ), con lo que un ángulo total de -180 $\degree$ sólo será posible para determinados valores del *tiempo integral*. Dicho de otro modo: el retraso de 90° introducido por la acción integral es en bajas frecuencias, mientras que el retraso de 180° de los dos componentes retardo de primer orden es en altas frecuencias. Es por ello que, según lo separadas que estén las frecuencias de transición, no siempre se tendrá una zona media con un ángulo total que rebase los 180° de retraso. Veámoslo con el ejemplo que sigue.

> Modificar:

 $C-1$  :  $G = 1 / Ti = 0,2$ *Escala de ganancia* :  $0 \div 2$ ;  $-6 \div 6$ *Escala de ángulos* :  $-360 \div 360$ *Frecuencia inicial* :0,01; -2 *Frecuencia final* :1000; +3

Ejecutar el *Diagrama Real* de la respuesta frecuencial en *lazo abierto.*

Observar que la curva del ángulo se acerca asintóticamente a la línea de -180°. Nos queda cierto margen de ganancia y de fase. Para un módulo igual a 1 el ángulo no llega a -180°. La respuesta temporal será estable.

> Modificar:

 $C-1$ :  $G = 10$  (diez veces mayor)

Ejecutar el *Diagrama Real*, superponiéndolo al anterior.

La curva angular es la misma (recuérdese que es independiente de la ganancia), y si bien la curva del módulo se ha desplazado (en realidad sus valores para cada frecuencia se han multiplicado por 10), sigue quedando un pequeño margen de ganancia y de fase. Esto es válido cualquiera que sea la ganancia del controlador; en todos los casos se tiene que  $T_i > T_{i,\text{min}}$ .

> Modificar:

 $C-1$  :  $G = 0.25 / Ti = 0.1$ 

Ejecutar nuevamente la *Respuesta frecuencial*.

La curva angular, a partir de determinada frecuencia ( $\omega \approx 3$ ), está por debajo de -180°; pero en este punto el módulo es menor que 1 (queda margen de ganancia). El sistema es estable. También se cumple que  $T_i > T_{i,\text{min}}$ . Recuérdese que la frecuencia

en la que en lazo abierto el ángulo vale -180° se llama frecuencia crítica o de resonancia (véase el apartado 7.4 en la declaración de la página 318).

> Modificar:

 $C-1$  :  $G = 3$ 

Ejecutar otra vez la *Respuesta frecuencial*.

Ahora, cuando el ángulo es de -180°, el módulo es mayor que 1 (lo que sucede para toda ganancia del controlador *G* > 1). El margen de ganancia es negativo.

 Compruébese ejecutando el *Diagrama de Nyquist*, y a continuación, mediante la opción 'Crítica' (*F/C*), hallar la frecuencia crítica.

Por tanto, vemos que se tiene inestabilidad, con oscilaciones crecientes en la respuesta temporal; ahora  $T_i < T_{i,min}$ .

# **8.3.8 Control proporcional-integral de un proceso formado por tres retardos de primer orden**

Las ecuaciones que surgen de un sistema como éste resultan, como puede suponerse, excesivamente complejas para tratar de exponerlas. Téngase en cuenta que aparece un denominador de cuarto grado. No obstante, podremos analizar el sistema valiéndonos de la simulación por ordenador.

Ahora no puede hablarse de un  $T_{i,min}$ , ya que, como sabemos, en un sistema con tres retardos es posible tener inestabilidad, aun sin acción integral, si la ganancia es lo suficientemente elevada.

La frecuencia crítica en función de  $K_{\text{max}}$  es

$$
\omega_c = \sqrt{\frac{K_{\text{max}} + 1}{T_1 T_2 + T_1 T_3 + T_2 T_3}}
$$

 La figura 8.14 nos muestra, de forma genérica, diversas gráficas de la respuesta temporal a un cambio en el punto de consigna, de la misma magnitud para todos los casos. En las curvas de la columna de la izquierda la ganancia del controlador vale  $K_c = 0.4 K_{cP, \text{max}}$ , donde  $K_{cP, \text{max}}$  es la ganancia del controlador que hace crítico el lazo cuando el controlador es sólo *proporcional*. Se muestran las respuestas para control proporcional puro y para un tiempo integral alto, medio y bajo. Puede observarse que sin acción integral la respuesta es relativamente buena, pero presenta desviación permanente. Si la acción integral es débil (tiempo integral grande), la recuperación es demasiado lenta (perezosa), si bien presenta pocas oscilaciones. Y, finalmente, si la

acción integral es demasiado enérgica (tiempo integral pequeño) las oscilaciones duran excesivamente, e incluso el sistema podría volverse inestable. En las curvas de la derecha la ganancia del controlador es  $K_c = 0.6 K_{cP,\text{max}}$ , en donde observamos que en todos los casos las oscilaciones persisten demasiado tiempo y que incluso son crecientes (sistema inestable) con un tiempo integral pequeño. Ello es debido a que se ha fijado una ganancia demasiado grande.

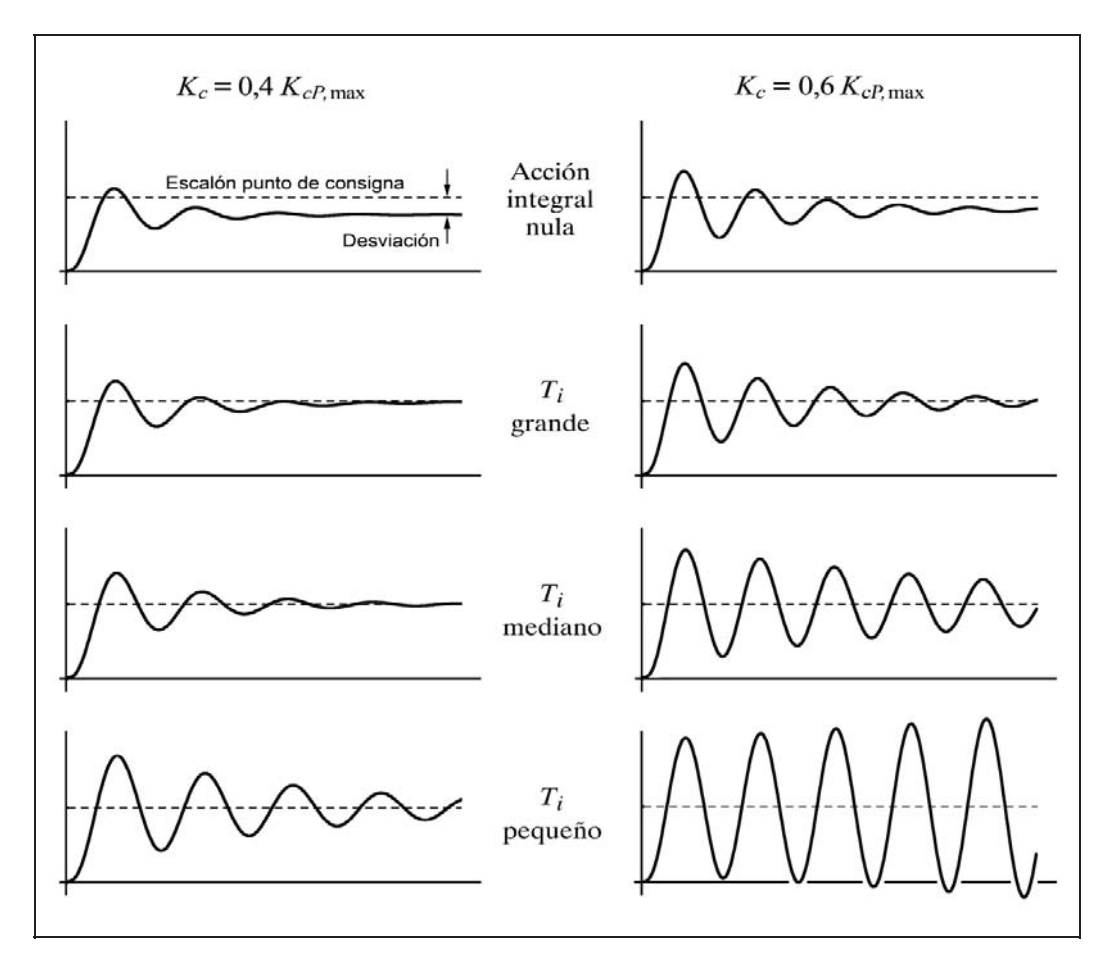

*Fig. 8.14 Efecto de la acción integral en un sistema con tres constantes de tiempo. En la página 432 se muestran los datos de configuración de este sistema*

 De acuerdo con lo dicho en el apartado anterior (ver la práctica 8.10), en un sistema con tres o más retardos de tiempo, el ángulo de fase total tenderá a -270° cuando la frecuencia tienda a infinito. Esto significa que, aun con una acción integral nula, es posible alcanzar la inestabilidad si la ganancia estática total del lazo excede de un determinado valor (*K*max), lo que ya se estudió en el apartado 8.3.4 (pág. 379). En cualquier caso, la acción integral introduce un efecto desestabilizador en el sistema, tanto mayor cuanto más enérgica sea (*Ti* pequeño); en contrapartida, anula la

desviación permanente y lo hace tanto más rápidamente cuanto mayor es la acción integral. En general, es preciso llegar a un valor de compromiso, siguiendo alguno de los criterios que se mencionaron en el apartado 7.3 (pág. 311). Uno de los criterios prácticos que tiene mayor aceptación es el de hacer que la respuesta presente una *razón de amortiguación* de 1*/*4; esto es, cuando la relación entre las magnitudes de dos picos consecutivos del mismo signo mantiene dicha proporción. Más adelante veremos la forma de alcanzar este tipo de optimización.

### **Práctica nº 8.11**

- Entrar en *Control de un lazo cerrado simple* y anular todos los bloques (opción *A/N* de teclado o botón [Bloques nulos] del diagrama de bloques).
- $\triangleright$  Preparar la siguiente configuración y guardarla en el disco duro:

$$
C-1 \rightarrow P+I+D; \ \ G=1 / Ti = 9999999 / Td = 0 / C = 50 / Ca = 0
$$

 $P-1 \rightarrow$  Retardo de primer orden;  $T = 1 / K = 1$ 

- $P-2 \rightarrow$  Retardo de primer orden;  $T = 0.25 / K = 1$
- $P-3 \rightarrow$  Retardo de primer orden;  $T = 0.5 / K = 1$
- *Duración* 15
- Seleccionar en *Cambios*/*Modos*: Medida
- $\triangleright$  Seleccionar las siguientes escalas:

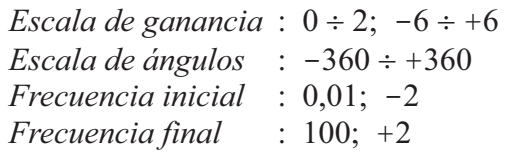

Hemos configurado un controlador P, a efectos de hallar el valor de  $K_{cP,\text{max}}$ (ganancia del controlador que hace el sistema crítico utilizando solamente acción proporcional). La razón es que vamos a tratar de optimizar el control basándonos, en principio, en las fórmulas denominadas de *Ziegler-Nichols*. Es un método de aplicación práctica que consiste en ir aumentando en saltos progresivos la ganancia del controlador (provisto solamente de acción proporcional) hasta provocar en el sistema una oscilación mantenida; esto es, hasta llevarlo a condición crítica (en la práctica, después de cada cambio de ganancia, se actúa en el punto de consigna dando un pequeño escalón en sentido opuesto al que se dio la vez anterior). En este momento, se anota la ganancia *Gu* (la que hemos llamado *KcP*,max) que presenta el controlador (tradicionalmente equivaldría a la llamada *banda proporcional última*, *BPu*), y se mide el período de la oscilación, llamado *periodo último*, *Pu*. Entonces, los parámetros del controlador que presumiblemente darán una respuesta temporal con una razón de amortiguación de 1*/*4 (relación entre dos picos consecutivos del mismo signo), serán los siguientes:

- *Controlador P*: 2  $G=\frac{G_u}{2}$
- *Controlador P+I*:  $G = \frac{G_u}{2,2}$ ;  $T_i = \frac{T_u}{1,2}$ *i*  $G = \frac{G_u}{2 \cdot 2}; \quad T_i = \frac{P_i}{1}$
- *Controlador P*+*I*+*D*:  $G = \frac{G_u}{1,7}$ ;  $T_i = \frac{I_u}{2}$ ;  $T_d = \frac{I_u}{8}$  $i = \frac{1}{2}$ ,  $I_d$  $G = \frac{G_u}{1.7}$ ;  $T_i = \frac{P_u}{2}$ ;  $T_d = \frac{P_u}{2}$

 Cuando menos, el método resulta útil como punto de partida, si bien, en muchas ocasiones es preciso efectuar algunas correcciones para terminar de optimizar la respuesta. En particular, el método no resulta satisfactorio en aquellos sistemas que contengan algún componente del tipo integrador. Téngase presente que estas fórmulas fueron desarrolladas para un determinado modelo de proceso y, por tanto, no son realmente universales; pero, además, la optimización de un sistema variará según se esté pensando en la respuesta a cambios en el punto de consigna o a perturbaciones. Por otra parte (recuérdese el apartado 7.3, pág. 311, "Criterios de optimización"), según el criterio elegido variarán los parámetros óptimos del controlador. En otras palabras, la solución no es técnicamente única y puede depender hasta de gustos o criterios personales.

Por ejemplo, cuando una solución, con relación a otra, disminuye ligeramente la amplitud de las oscilaciones a costa de hacerlas algo más duraderas, y en ambos casos no se rebasa la limitación específica del proceso en ninguno de los dos aspectos, entonces podríamos decir que ambas soluciones son igualmente válidas.

Aquí nos apoyaremos en la Respuesta frecuencial para determinar rápidamente la condición crítica.

- Ejecutar el *Diagrama de Nyquist* (*F/N*).
- $\triangleright$  Vemos que  $K_t$  presenta un valor muy bajo; la respuesta temporal sería muy amortiguada. Cambiemos la ganancia del controlador a 10 y probemos nuevamente. Ahora vemos que  $K_t \approx 0,8889$  (comprobarlo con la opción "Crítica") y, por tanto, el margen de ganancia es

$$
M_g = \frac{1}{K_t} = \frac{1}{0,8889} = 1,125
$$

de donde

$$
K_{c,\text{max}} = 10 \times 1,125 = 11,25 \approx 11
$$

 El lector podría argumentar que se acaba antes continuando con los tanteos, y desde luego mucho antes mediante las opciones 'Crítica' o 'Cruce'; pero en este caso pretendemos aplicar un método más convencional (no siempre se dispone de un programa de apoyo por ordenador, y entonces es preciso resolverlo convencionalmente). Además, con dichas opciones hallaríamos estos valores con absoluta precisión, si bien es innecesario para nuestros propósitos. Por tanto, la nueva ganancia que hay que fijar en el controlador para hacer el sistema crítico será de  $G_u = 11,25$ (en la práctica, el valor 11 sería una aproximación aceptable).

- $\triangleright$  Ejecutar la *Respuesta temporal* con  $G = 11,25$  y comprobar que, en efecto, se está en condiciones críticas (límite de estabilidad). Observamos que el periodo último de las oscilaciones, *Pu* , es de unos 1,7 minutos.
- Ejecutar el *Diagrama de Nyquist (F/N)* y ejecutar la opción 'Crítica' o 'Cruce' (recuérdese que en condiciones críticas, la frecuencia crítica o de resonancia coincide con la de cruce de ganancia y con la frecuencia de las oscilaciones).

 En el panel inferior de datos numéricos puede leerse una frecuencia de 0,5955 ciclos/mn., lo que equivale a un periodo último,  $P_u = 1/0,5955 = 1,679$  mn. ( $\approx 1,7$ ).

Ahora aplicaremos las fórmulas de *Ziegler-Nichols* dadas más atrás y obtendremos

$$
G = \frac{G_u}{2,2} = \frac{11}{2,2} = 5
$$

$$
T_i = \frac{P_u}{1,2} = \frac{1,7}{1,2} = 1,4
$$

 $\triangleright$  Fijar estos valores en el controlador y observar la respuesta temporal. Es aceptable, pero debe mejorarse. Es importante que el lector ensaye otros valores. Las modificaciones conviene hacerlas en *uno solo* de los parámetros a la vez, observando los efectos producidos en la respuesta; de lo contrario, modificando varios parámetros simultáneamente, puede ser difícil evaluar la contribución individual, de cada uno de los cambios, en los resultados.

Ver qué sucede cuando la acción integral es demasiado fuerte o demasiado débil; por ejemplo, con  $T_i = 0.5$  y después con  $T_i = 4$ . Obsérvese la respuesta frecuencial en *lazo cerrado*. Probar con los valores  $G = 2.6$  y  $T_i = 2$ , y también  $G = 1$  y  $T_i = 1,3$ .

Ensáyense las fórmulas de *Ziegler-Nichols* para un controlador P+I+D, introduciendo *acción derivativa.*

## **8.3.9 Control proporcional-integral-derivativo de un proceso formado por dos retardos de primer orden**

La acción derivativa produce una corrección que es proporcional a la velocidad de variación de la variable controlada, oponiéndose a dicha variación. La característica principal de esta acción es que, frente a cambios en la variable controlada, se anticipa en el tiempo, efectuando una corrección que la acción proporcional sola no produciría hasta más tarde. El signo y la magnitud de la señal de error no son tenidos en cuenta por este tipo de acción, sino solamente la dirección en la que se está produciendo el cambio, y la velocidad a la que lo hace; es decir, el signo y la magnitud de la derivada. Cuando la señal de error se mantiene constante (aunque sea distinta de cero) no ejerce ningún tipo de corrección. La acción derivativa se emplea generalmente complementando el control proporcional o el proporcional-integral.

La adición de la acción derivativa no modifica el orden del sistema.

La figura 8.15 muestra un diagrama de bloques de un sistema con dos retardos de primer orden, con posibles perturbaciones en los mismos, regulado por un controlador P+I+D.

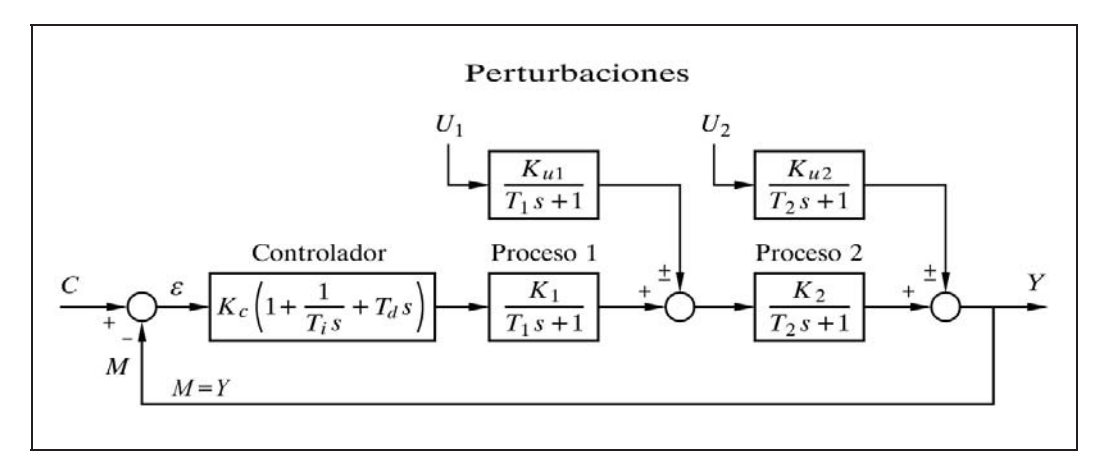

*Fig. 8.15 Control P*+*I*+*D de un proceso compuesto por dos retardos de primer orden sometidos a perturbaciones*

Aquí solamente presentaremos la función de transferencia correspondiente a una perturbación introducida después del segundo bloque de proceso.

$$
\frac{Y}{U_2} = \frac{K_{u2} T_i}{K} \frac{s (T_1 s + 1)}{\frac{T_i T_1 T_2}{K} s^3 + \frac{T_i (T_1 + T_2 + K T_d)}{K} s^2 + \frac{T_i (K + 1)}{K} s + 1}
$$

en donde se ha hecho

 $K = K_{c} K_{1} K_{2}$ 

 Nótese que esta ecuación es similar a la del control P+I (apdo. 8.3.7, pág. 395), ya que sólo difiere en el factor  $T_1 + T_2$ , que ahora es  $T_1 + T_2 + KT_d$ .

El *tiempo integral*  $T_i$  que haría el sistema crítico es

$$
T_{i,\min} = \frac{K}{K+1} \frac{T_1 T_2}{T_1 + T_2 + K T_d}
$$

que nos indica que el mínimo *tiempo integral* que podemos fijar en el controlador, para asegurar que el sistema sea estable, será tanto menor (acción más enérgica) cuanto mayor sea el *tiempo derivativo*. De donde se deduce que la acción derivativa ejerce un efecto estabilizador, cosa que permite utilizar tanto una mayor ganancia como un menor tiempo integral (nótese el producto *KTd*).

También nos demuestra que en determinados casos no hay límite en la *ganancia* del controlador. En efecto, si el *tiempo integral* satisface

$$
T_i \geq \frac{T_1 T_2}{T_1 + T_2 + K T_d}
$$

el sistema siempre será estable.

Esta última ecuación puede inducir a pensar que no hay límite en el valor que puede asignarse al tiempo derivativo; pero téngase presente, una vez más, que los procesos reales nunca son tan puros, lo que impone limitaciones reales al valor de dicho parámetro. De hecho, desde el punto de vista del margen de ganancia, existe, en general, un valor óptimo de tiempo derivativo en el que se consigue el máximo margen de ganancia. Por debajo y por encima de este óptimo el margen de ganancia se reduce, de tal manera que aumentando indiscriminadamente el tiempo derivativo el sistema se hace inestable. Esto será visto con mayor detalle en la práctica 8.16, del apartado 8.5.3.

La frecuencia crítica puede expresarse en función de  $K_{\text{max}}$ ; es decir, del módulo global del lazo que hace el sistema crítico, y vale

$$
\omega_c = \sqrt{\frac{K_{\text{max}} + 1}{T_1 T_2}}
$$

y para un sistema con *tres* retardos de tiempo vale

$$
\omega_c = \sqrt{\frac{K_{\text{max}} + 1}{T_1 T_2 + T_1 T_3 + T_2 T_3}}
$$

las cuales, aparentemente, no incluyen ni a  $T_i$  ni a  $T_d$ ; pero debe tenerse en cuenta que *K*max depende de ambos parámetros, de tal manera que al aumentar cualquiera de ellos aumentará  $K_{\text{max}}$  y, por tanto, también lo hará  $\omega_c$ .

Obviamente, si en un sistema con dos retardos de tiempo se da la condición  $T_i > T_{i,min}$ , entonces no existe  $K_{max}$  (es infinita) y no puede hablarse de frecuencia crítica, ya que el sistema nunca puede hacerse crítico. Por el contrario, en un sistema con tres o más retardos de tiempo siempre existirá un valor finito de  $K_{\text{max}}$  que hará el sistema crítico. Recuérdese que por estas mismas razones, tampoco en este caso se puede hablar de un valor  $T_{i,\text{min}}$ .

La acción derivativa mejora la estabilidad de los sistemas con tres o más retardos de tiempo. Un control ideal con tres retardos podría ser estabilizado, cualquiera que sea la ganancia del controlador, empleando un tiempo integral elevado y un tiempo derivativo mayor que la menor de las constantes de tiempo.

Queremos llamar la atención del lector, en el sentido de que el programa *ControlP* permite la simulación, en la opción *Control de un lazo cerrado simple*, de un proceso que contenga hasta tres retardos de tiempo de segundo orden, lo que, como es sabido, equivale a seis retardos de primer orden. Además, en la rama de medida pueden asignarse dos retardos (uno de primer orden y otro de segundo). Cuando se utilice un retardo de segundo orden para simular dos retardos de primer orden en serie, habrá que prestar atención al fijar el factor de amortiguación  $\zeta$ , recordando que debe ser mayor o igual a la unidad (ver apartado 4.2.8.*e*, pág. 115).

La acción derivativa no suele emplearse en procesos rápidos, tales como un control de caudal, dado que estos sistemas generan normalmente señales con un importante contenido de ruido (variaciones rápidas que equivalen a altas frecuencias), el cual es fuertemente amplificado por la acción derivativa.

La figura 8.16 presenta el diagrama de bloques de un sistema de cuarto grado, en el que es introducida una perturbación en escalón delante del segundo bloque.

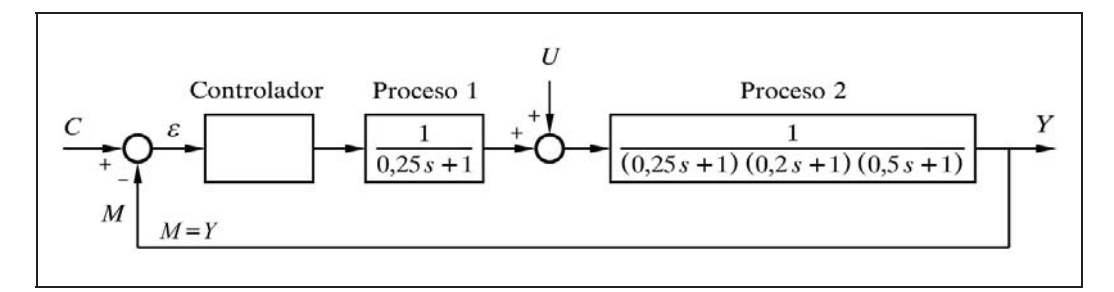

*Fig. 8.16 Sistema controlado de cuarto orden con una perturbación*

La figura 8.17 muestra dos respuestas temporales debidas a esta perturbación, ambas optimizadas; una de ellas para un *controlador P*+*I* y la otra para un *controlador P*+*I*+*D*. Puede observarse claramente que en el segundo caso, gracias a la acción derivativa, tanto la amplitud como la duración de las oscilaciones se ven notablemente disminuidas.

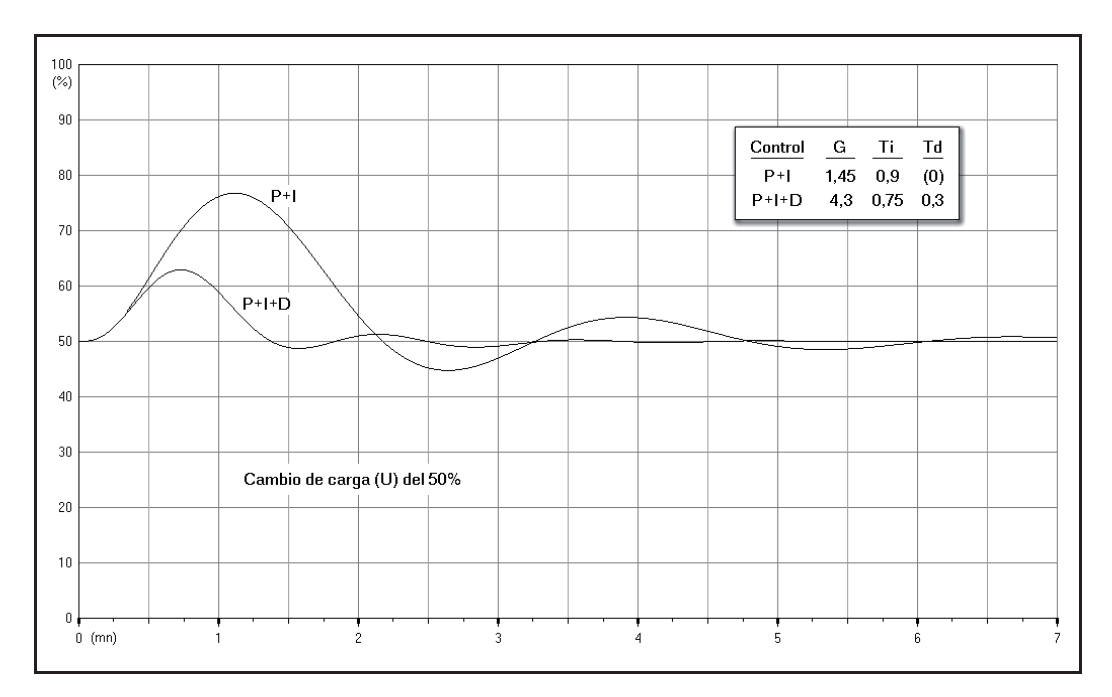

*Fig. 8.17 Respuestas del sistema de la figura 8.16, optimizadas con un controlador P*+*I y con un controlador P*+*I*+*D*

# **Práctica nº 8.12**

- $\triangleright$  Preparar la simulación del un sistema según se indicó en la práctica anterior, 8.11 (pág. 403), recuperándola del disco duro.
- $\triangleright$  Optimizar la respuesta con el controlador P+I. Anotar los parámetros obtenidos para el controlador.
- $\triangleright$  Optimizar la respuesta con un controlador P+I+D (téngase en cuenta que los valores  $G_u = 11$  y  $P_u = 1.7$  son, obviamente, los mismos, pues en ambos casos se refieren a un controlador P).

Una buena optimización puede ser:

- Para el control P+I :  $G = 1$ ;  $T_i = 1,3$
- Para el control P+I+D :  $G = 4.5$ ;  $T_i = 2.9$ ;  $T_d = 0.33$
- $\triangleright$  Con los parámetros que se acaban de indicar, superponer ambas respuestas temporales.

Notar la mejora en la respuesta, lograda al incorporar la acción derivativa. El *tiempo de establecimiento* se ha reducido aproximadamente a la mitad.

Si como respuesta optimizada para un controlador P+I hubiésemos considerado los parámetros  $G = 2.6$  y  $T_i = 2$ , entonces la ventaja de la acción derivativa estaría en que tanto la amplitud de las oscilaciones como su duración se verían drásticamente reducidas.

 Ejecutar la *Respuesta frecuencial* en *lazo cerrado* para ambos controladores, superponiéndolas, y sacar las conclusiones oportunas.

# **8.4 Efecto de un retardo de tiempo en la medida**

Hasta ahora hemos visto que la salida del proceso o variable controlada era realimentada directamente al controlador, sin ningún tipo de retardo. Tampoco fijábamos a los bloques una ganancia estática distinta de la unidad, pero, en todo caso, la asignación de ganancias a los bloques, es de interés sólo cuando se efectúa un escalado a partir de los datos tomados de un proceso real.

En muchos casos, el retardo de tiempo en la medida es una de las constantes de tiempo significativas del lazo. Cuando, por ejemplo, se está controlando una temperatura, el elemento primario (sensor) suele ser un bulbo termométrico, el cual mostrará unas características de retardo de primer o segundo orden, con constantes de tiempo elevadas, especialmente si no se han tomado las debidas precauciones a la hora del diseño y de la fabricación (ver apdo. 4.2.8.*h*, penúltimo párrafo, pág. 123).

Recordemos, en la figura 8.18, el diagrama de bloques de un sistema controlado en el que el bloque de medida tiene asignada una determinada transmitancia *Gm* (ver apartado 8.3.1, pág. 352).

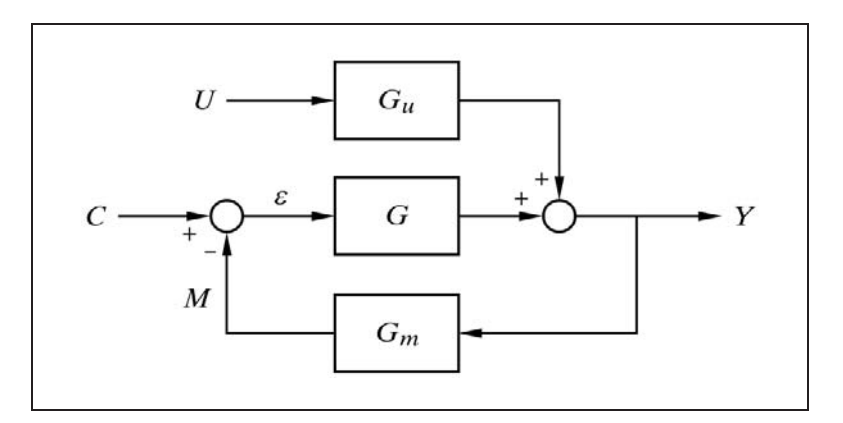

*Fig. 8.18 Sistema controlado con retardo de tiempo en la medida*

 La expresión general de la respuesta temporal debida a cambios del punto de consigna y de la variable perturbadora vimos que es

$$
Y = C \frac{G}{1 + G G_m} + U \frac{G_u}{1 + G G_m}
$$

en la que distinguimos claramente la componente debida al punto de consigna y la debida a la perturbación.

Si consideramos solamente la respuesta debida a los cambios de consigna podemos escribir

$$
\frac{Y}{C} = \frac{G}{1 + G G_m}
$$

y si consideramos la respuesta debida a los cambios de carga o perturbación

$$
\frac{Y}{U} = \frac{G_u}{1 + G G_m}
$$

 Nótese que *Y* es la variable controlada, cuyo valor no será reflejado exactamente por la señal de medida *M*, debido a que entre ambas se interpone el bloque *medidor*. En efecto, de la figura 8.18 deducimos

$$
M = Y G_m ; \qquad Y = \frac{M}{G_m}
$$

con lo que sustituyendo esta expresión en las dos anteriores, se obtiene

$$
\frac{M}{C} = \frac{G G_m}{1 + G G_m}
$$

y también

$$
\frac{M}{U} = \frac{G_u G_m}{1 + G G_m}
$$

 Si redibujamos la figura 8.18, transformándola en la 8.19, comprenderemos inmediatamente que el sistema deberá mostrar un comportamiento similar al que se tendría en otro sistema cualquiera, con realimentación unitaria, en el supuesto que se hubiera añadido en la rama de avance un bloque con la función de transferencia *Gm*.

Así, por ejemplo, vamos a suponer un sistema formado por un retardo de primer orden, un controlador proporcional y un sistema de medida, también retardo de primer orden (fig. 8.20).

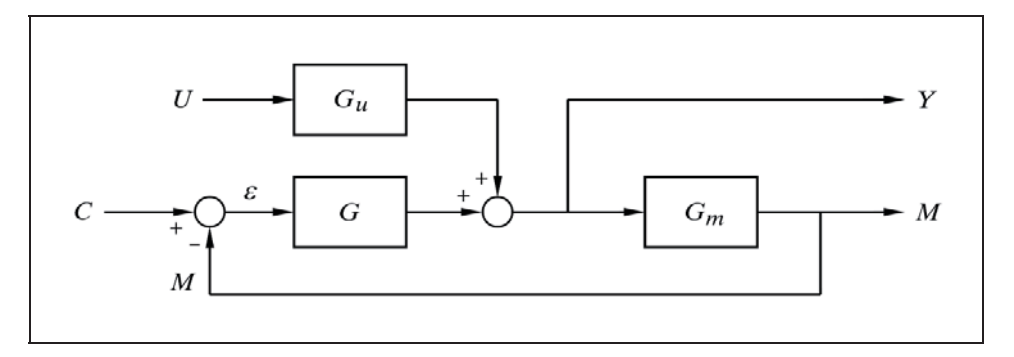

*Fig. 8.19 Presentación redibujada del sistema de la figura 8.18*

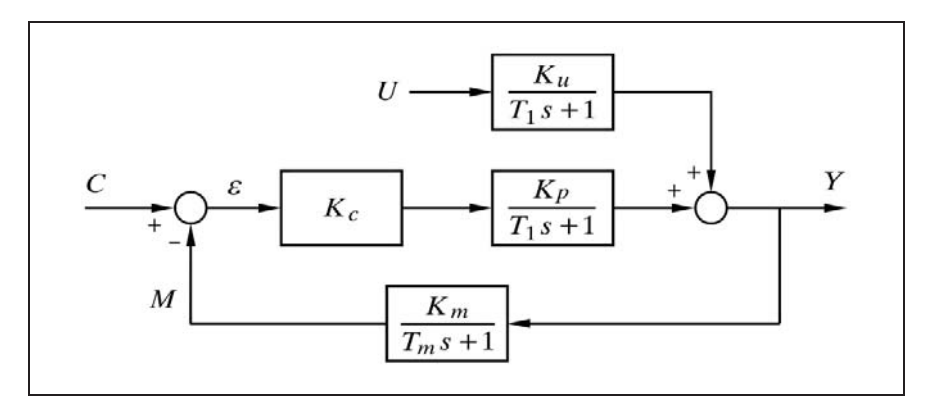

*Fig. 8.20 Sistema controlado con retardo de tiempo en la medida*

La respuesta temporal debida a una perturbación será

$$
\frac{Y}{U} = \frac{G_u}{1 + G G_m} = \frac{\frac{K_u}{T_1 s + 1}}{1 + K_c \frac{K_p}{T_1 s + 1} \frac{K_m}{T_m s + 1}}
$$

en la que llamando *K* a la ganancia estática global del lazo; esto es

$$
K = K_c K_p K_m
$$

y tomando el factor *K*+1 para dar al denominador la forma usual, obtendremos

$$
\frac{Y}{U} = \frac{K_u}{K+1} \frac{T_m s + 1}{\frac{T_1 T_m}{K+1} s^2 + \frac{T_1 + T_m}{K+1} s + 1}
$$

y de aquí, haciendo como en otras ocasiones

$$
T = \sqrt{\frac{T_1 T_m}{K+1}}
$$
  

$$
\zeta = \frac{T_1 + T_m}{2\sqrt{T_1 T_m}} \frac{1}{\sqrt{K+1}}
$$

obtenemos finalmente la ecuación correspondiente a un sistema de segundo orden, lo que no significa, en este caso, un retardo puro (véase el numerador).

$$
Y = U \frac{K_u}{K+1} \frac{T_m s + 1}{T^2 s^2 + 2 \zeta T s + 1}
$$

 Compárese esta ecuación con las obtenidas en el apartado 8.3.3, al tratar de un "*Control proporcional de un proceso con dos retardos de primer orden*", "*Respuesta frente a perturbaciones*" (pág. 373). Nótese que es similar a la que se refería a un cambio de carga (perturbación) introducido en el último bloque del proceso.

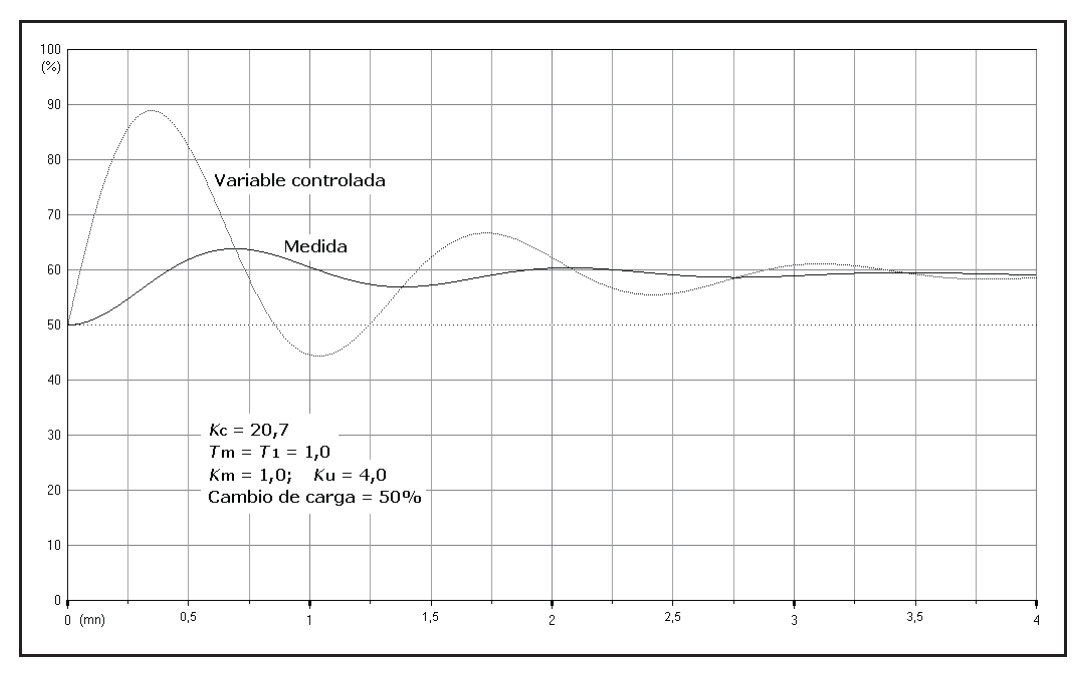

*Fig. 8.21 Efecto de un retardo de tiempo en la medida*

La figura 8.21 muestra la respuesta frente a un cambio de carga de un sistema como el que estamos tratando, en donde se ha hecho  $T_m = T_1 = 1$  y se ha dado al controlador una ganancia de 20,7, lo que produce una respuesta amortiguada, con una *relación de amortiguación* 1*/*4. El gráfico presenta la evolución de la *medida* junto con la de la *variable controlada*. Hay que hacer notar que en los procesos

reales, difícilmente podemos conocer el *verdadero* valor de la variable controlada, ya que nuestra única referencia de la misma es a través de la medición, y, sin embargo, en este gráfico podemos observar que la amplitud de las oscilaciones del proceso (variable controlada) es notablemente mayor que la mostrada por la medida. En particular, el primer sobreimpulso pudiera haber rebasado los límites tolerables, sin que ello haya sido denunciado por la medida. Según comprobaremos más adelante, este fenómeno se agrava cuanto mayor es la relación  $T_m/T_1$ . Esto nos conduce a una simple y clara conclusión:

*Los retardos de tiempo en el dispositivo de medida perjudican la regulación de un proceso, ya que enmascaran el verdadero valor de la variable controlada, la cual puede contener oscilaciones y desviaciones cuyas magnitudes sean notablemente mayores que las mostradas por su medición.*

También comprobaremos que para procesos más complejos, el retardo de tiempo en la medida tiende a desestabilizar el sistema (los márgenes de ganancia y de fase disminuyen).

#### **Práctica nº 8.13**

Sea un sistema controlado compuesto por una válvula, un calentador de aire y un bulbo de temperatura, los cuales tienen unas constantes de tiempo de 0,1; 0,3 y 1 minuto, respectivamente. La regulación es llevada a cabo por un controlador P+I. El sistema sufre fuertes cambios de carga en el proceso. Alguien "demuestra" que el sistema mejora su respuesta si se introduce el bulbo en una vaina (funda), a efectos de aumentar la constante de tiempo  $T_M$  del medidor. Se asume que la constante de tiempo ha sido doblada, pasando a ser de 2 minutos. La "demostración" se basa en los registros gráficos que se dispone de la respuesta, frente a perturbaciones similares, *con* y *sin* la vaina en cuestión.

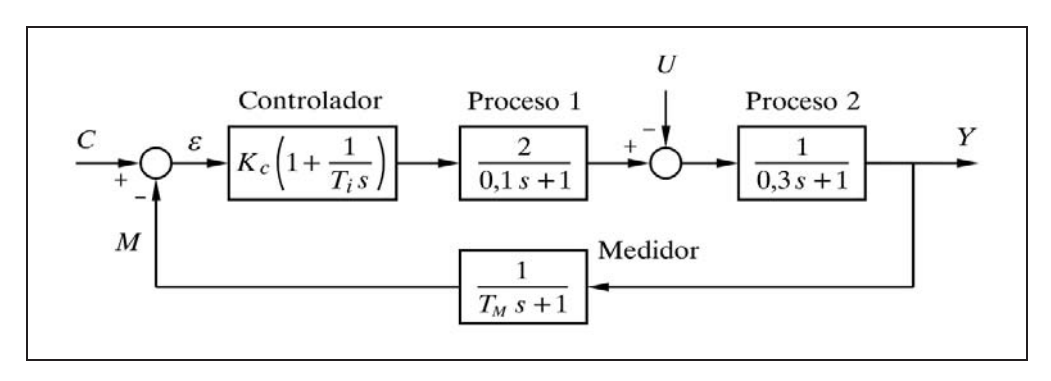

*Fig. 8.22 Sistema controlado de la práctica 8.13*

En efecto, se observa que las variaciones de temperatura han sido reducidas aproximadamente en un tercio. Sabemos, sin embargo, que el aumento en el retardo

de tiempo del medidor no puede mejorar la regulación. Hay que demostrar, seriamente, que las conclusiones que se han obtenido son erróneas, a pesar de las apariencias.

La figura 8.22 muestra la configuración correspondiente a este problema. Nótese la perturbación del tipo sustractivo. Los parámetros  $K_c$  y  $T_i$  del controlador son determinados en cada caso para optimizar la respuesta frente a una perturbación y se conviene que son los siguientes:

Para  $T_M = 1$ :  $K_c = 2, 2$ ;  $T_i = 0, 75$ Para  $T_M = 2$ :  $K_c = 3.3$ :  $T_i = 0.85$ 

# **Instrucciones**

- Entrar en la opción *Control de un lazo cerrado simple.*
- $\triangleright$  Pulsar el botón [Bloques nulos].
- $\triangleright$  Preparar la siguiente configuración:

 $C-1 \rightarrow P+I+D$ ;  $G = 2,2 / Ti = 0,75 / Td = 0 / C = 50 / Ca = 50$  $P-1 \rightarrow$  Retardo de primer orden;  $T = 0, 1 / K = 2$  $P-2 \rightarrow$  Retardo de primer orden;  $T = 0,3 / K = 1$ U-1 → Ganancia;  $K = -1 / U = 60 / U = 0 / Esp = 0$  $M-1 \rightarrow$  Retardo de primer orden;  $T = 1 / K = 1 / Z = 0$  $Duración = 6$ 

 Importante: Seleccionar en *Cambios*/*Modos*:  $\odot$  Medida  $\Leftarrow$  Esto es importante

Ejecutar la *Repuesta temporal*.

El gráfico nos presenta la respuesta debida al cambio de carga, para el caso en que el bulbo se halla desprovisto de su vaina  $(T_M = 1)$ .

 $\triangleright$  Modificar:  $C-1$  :  $G = 3.3 / Ti = 0.85$  $M-1$ :  $T = 2$  (caso con vaina,  $T_M = 2$ )

Ejecutar la *Respuesta temporal*, superponiéndola a la anterior.

Esta es la respuesta para el caso en que se halla incluida la discutida vaina. Dado que ambas respuestas están optimizadas, parece confirmarse que la regulación ha mejorado, puesto que las oscilaciones causadas por la misma perturbación son ahora de menor amplitud. Sin embargo, esto es solamente cierto en cuanto a la variable *medida*, que es la mostrada por los registros. Lo que debemos analizar es qué ha sucedido con la verdadera *variable controlada*; es decir, con la *temperatura real* del proceso, la cual nunca será mostrada (observada) en un sistema real.

Seleccionar en *Cambios*/*Modos*:

 $\odot$  Medida y Variable controlada  $\Leftarrow$  Esto es importante

- Ejecutar nuevamente la *Respuesta temporal*.
- Entrar los parámetros correspondientes a la instalación sin vaina, haciendo la modificación:

 $C-1$  :  $G = 2,2 / Ti = 0,75$  $M-1$  :  $T=1$ 

Ejecutar la *Respuesta temporal*, superponiéndola a la anterior.

Los gráficos de color verde corresponden a la respuesta sin vaina, y los de color rojo a la respuesta con vaina. Para cada caso, las líneas de trazo continuo muestran la *medida* y las de puntos la *variable controlada* (proceso).

Puede comprobarse fácilmente que las oscilaciones de la temperatura del proceso son algo mayores en el caso con vaina y, por otra parte, tardan más tiempo en estabilizarse. La frecuencia de sus oscilaciones es menor (el periodo es más largo), lo cual puede confirmarse ejecutando el *Diagrama de Bode* o *Real*, en *lazo abierto*, superponiendo las curvas de ambos casos y observando las respectivas frecuencias de resonancia (donde la curva angular corta a la línea de  $-180^{\circ}$ ). También puede verificarse sobre el *Diagrama de Nyquist*, mediante la búsqueda de la *frecuencia crítica*, en la opción 'Crítica'.

#### **8.5 Efecto de un tiempo muerto en un sistema**

Recordemos que los tiempos muertos se producen en los procesos reales debido a un fenómeno de transporte de materia. En muchos casos es una propiedad o cualidad de esta materia la que se desea controlar, y que, por tanto, se precisa medir (temperatura, densidad, pH, etc.). Un caso muy típico es el de la medida de la temperatura basada en un bulbo o sensor, situado en una conducción, a cierta distancia (por razones constructivas) de donde realmente interesaría medir. El tiempo que tarda el fluido en recorrer la distancia que separa ambos puntos es un tiempo muerto. Cualquier variación de temperatura que se produzca en el proceso, no empezará a ser percibida por el medidor y, por tanto, por el controlador, hasta un tiempo más tarde.

Otros ejemplos son la cinta transportadora, o el analizador continuo que tiene que recibir la muestra a analizar a lo largo de una pequeña conducción de mayor o menor longitud (véase el apartado 4.2.9, "Elemento tiempo muerto", pág. 127).

#### **8.5.1 Efecto del tiempo muerto en la medida**

En principio, resulta evidente que el controlador recibe constantemente una información "obsoleta", lo que equivale a decir que las "decisiones" que toma en cada momento, las toma con retraso. Desde el instante en que se produce un determinado cambio o reacción del proceso, hasta el momento en que el controlador recibe la correspondiente información, el sistema ha seguido evolucionando. Recuérdese la diferencia fundamental con los retardos de tiempo, en los que los cambios se manifiestan desde el primer momento en que se producen. De aquí que a veces se utilice la expresión *tiempo muerto puro*.

 Según podremos comprobar a continuación, los tiempos muertos tienden a desestabilizar cualquier sistema, o en todo caso hacen más difícil su controlabilidad. La razón es muy clara: según se estudió en el apartado 6.4.5 (pág. 280), el ángulo de fase de un tiempo muerto es  $\theta = -\omega T$ , lo que implica un retardo que crece ilimitadamente con la frecuencia; en otras palabras, para  $\omega \rightarrow \infty$ , entonces  $\theta \rightarrow -\infty$ . Esto significa que cualquier sistema al que se le añada un tiempo muerto verá incrementado su ángulo de retardo en una magnitud tanto mayor cuanto mayor sea la frecuencia, de tal manera que los márgenes de ganancia y fase se verán siempre disminuidos. Si la ganancia del lazo es lo suficientemente elevada, el sistema podrá hacerse inestable. Cualquier proceso que contenga un tiempo muerto tiene una frecuencia crítica y una ganancia máxima finitas. Téngase presente que esto es igualmente válido incluso para aquellos sistemas que sin la presencia de tiempo muerto son estables para cualquier valor de ganancia; lo cual sucede cuando el ángulo de fase tiende asintóticamente a  $-180^\circ$  a altas frecuencias. En estas condiciones el margen de ganancia es infinito e igualmente lo es la ganancia máxima, pero al incorporar el tiempo muerto ambos parámetros pasan a tener un valor finito.

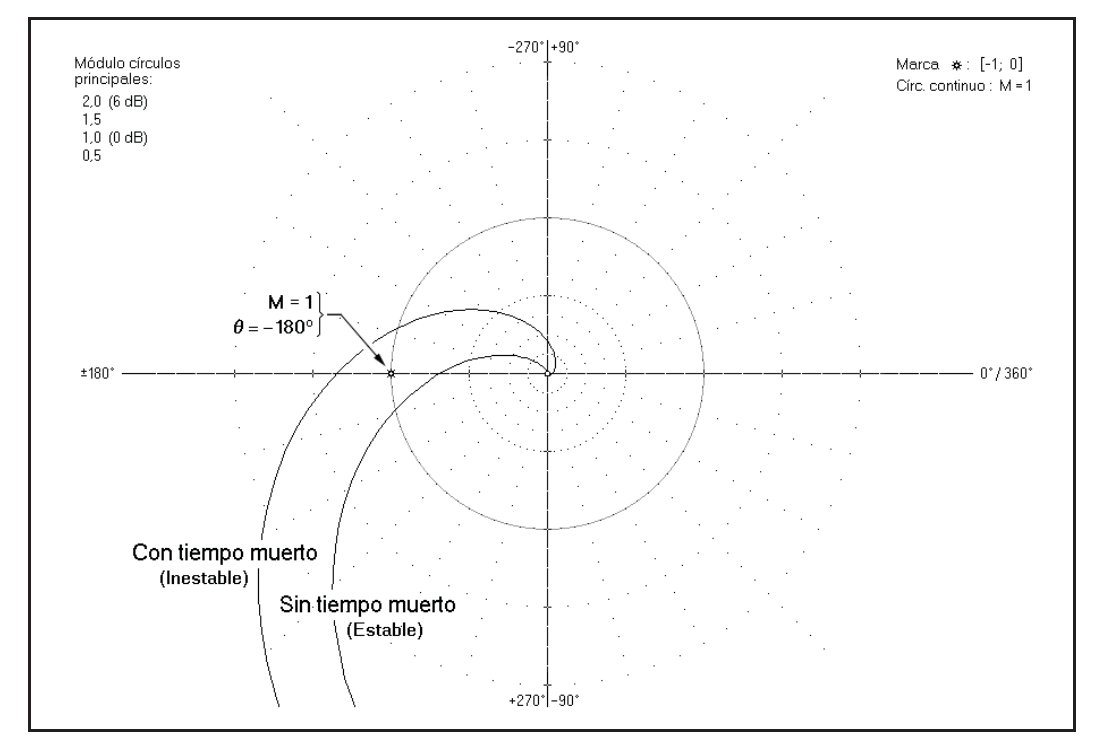

 *Fig. 8.23 Influencia del tiempo muerto en la respuesta frecuencial mostrada por un diagrama de Nyquist*
La figura 8.23 muestra el diagrama de Nyquist de un sistema, tal como el que se acaba de describir, y del mismo sistema con un tiempo muerto adicional.

Se observa claramente que en el segundo caso el sistema a pasado a ser inestable. El efecto del tiempo muerto en un diagrama de Nyquist es modificar la gráfica y convertirla en una espiral en la zona de altas frecuencias, de tal manera que no existe acercamiento asintótico a ninguno de los ejes cuando la frecuencia tiende a infinito. Este fenómeno puede apreciarse mejor en el diagrama de Bode de la figura 8.24, en el que se muestran las mismas respuestas. Puede observarse que para bajas frecuencias la influencia del tiempo muerto es despreciable (su colaboración en el retardo total es escasa); pero a medida que crece la frecuencia, mientras que el sistema sin tiempo muerto tiende asintóticamente a  $-270^{\circ}$  (por tres constantes de tiempo), el sistema con tiempo muerto muestra un retardo creciente de manera ilimitada. Nótese que la curva de ganancia no se ve afectada por la presencia de un tiempo muerto, lo cual resulta obvio si se piensa que éste no modifica la amplitud de una señal.

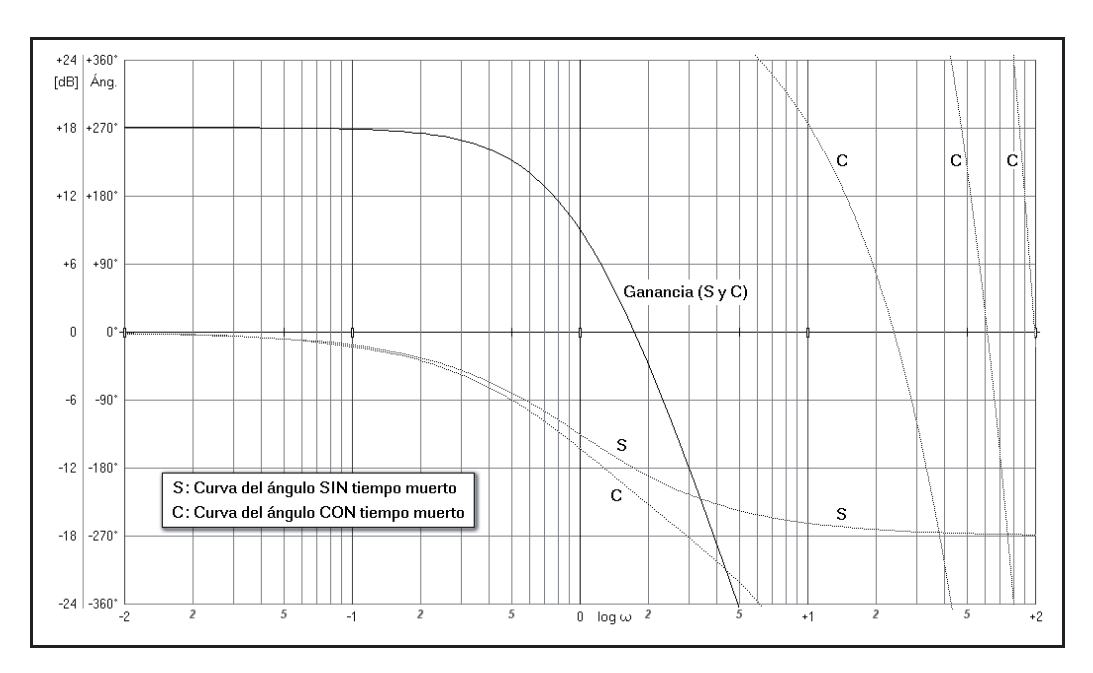

 *Fig. 8.24 Influencia del tiempo muerto en la respuesta frecuencial, mostrada por un diagrama de Bode*

# **Práctica nº 8.14**

- Entrar en la opción *Control de un lazo cerrado simple.*
- Pulsar el botón [Bloques nulos].
- $\triangleright$  Preparar la siguiente configuración:
	- $C-1 \rightarrow P+D$ ;  $G = 8 / Td = 0 / C = 50 / Ca = 20$
	- $P-1 \rightarrow$  Retardo de primer orden;  $T = 0.5 / K = 1$

 $M-2 \rightarrow$  Retardo de primer orden;  $T = 0.5 / K = 1$  $Duración = 8$ 

 Seleccionar en *Cambios*/*Modos*: Medida

 $\triangleright$  Seleccionar las siguientes escalas:

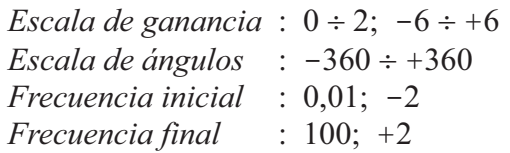

Ejecutar el *Diagrama de Nyquist.*

Resulta evidente que cualquiera que sea la ganancia asignada al controlador el sistema siempre será estable. No existe un valor finito de  $K_{\text{max}}$ . El margen de ganancia es infinito.

 $\triangleright$  Modificar:

 $M-1 \rightarrow$  Tiempo muerto;  $Tm = 12$ (Mantener M-2 como *Retardo de primer orden*)

Ejecutar nuevamente el *Diagrama de Nyquist*.

Se observa que con la adición del *tiempo muerto* el sistema ha pasado a ser inestable.

```
> Modificar:
```
 $C-1$  :  $G = 4$  $P-2 \rightarrow$  Retardo de primer orden;  $T = 0.5 / K = 1$  $M-1 \rightarrow$  Ganancia;  $K = 1$ *Escala de ganancia* :  $0 \div 4$ ;  $-12 \div 12$ *Frecuencia final* :1000; +3

Ejecutar el *Diagrama de Nyquist.*

El lazo tiene un total de tres retardos de primer orden, sin tiempo muerto en la medida, y presenta ya una frecuencia crítica y un margen de ganancia de 2. Si ahora introducimos el bloque *Tiempo muerto* pasará a ser inestable.

 Ejecutar el *Diagrama Real* de la Respuesta frecuencial, *sin* y *con tiempo muerto*. Para ello, en el bloque M-1, asignar los componentes *Ganancia* y *Tiempo muerto*, respectivamente.

Observar que, sin tiempo muerto, la curva angular tiende asintóticamente a  $-270^{\circ}$ , mientras que con tiempo muerto el ángulo se va haciendo progresivamente más negativo a medida que aumenta la frecuencia. Nótese que cada vez que la curva al salirse por el fondo del gráfico es "arrastrada" dentro del mismo, "reentrando" por

la parte superior, implica una acumulación de  $-720^\circ$  en la nueva lectura con respecto a la anterior. No obstante, el módulo tiende a cero como consecuencia de la atenuación que presentan los retardos de tiempo, la cual no es modificada por el tiempo muerto. Identificar este fenómeno con la espiral que muestra el diagrama de Nyquist, y que va a ser visto con mayor detalle a continuación.

```
> Modificar:
```
 $M-1 \rightarrow$  Tiempo muerto;  $Tm = 180$ *Frecuencia final* :10; +1

- Ejecutar el *Diagrama de Nyquist*.
- > Modificar:
	- $M-1 \rightarrow$ Ganancia
- Ejecutar nuevamente el *Diagrama de Nyquist*.

# **8.5.2 Efecto del tiempo muerto en el proceso**

Si el tiempo muerto se halla contenido en el proceso, el efecto con relación a la estabilidad del sistema es idéntico al que se tenía cuando se hallaba en la medida. Ello resulta evidente si se atiende al Análisis frecuencial, basado normalmente en la respuesta de frecuencia en lazo abierto, puesto que la forma de dicha respuesta resulta ser independiente del orden en el que se hallan colocados los bloques. Es cierto que ahora el controlador no recibe la información "obsoleta"; pero en el fondo el fenómeno sigue siendo el mismo: en algún momento, el flujo de una determinada información o acción correctora se retrasa durante cierto tiempo, mientras que el proceso en sí sigue evolucionando. Dicho en otras palabras, las acciones de control emitidas por el controlador son aplicadas con retraso en algún punto del proceso.

Un caso tal como este se produce, por ejemplo, cuando la adición del producto corrector (variable manipulada) en un control de mezcla (control de proporción o de alguna propiedad) viaja a través de una cinta transportadora, más o menos larga, hasta ser vertido en el flujo principal (por ejemplo, adición de ciertos aditivos granulares a un flujo de detergente en polvo). Otro ejemplo sería una toma de muestra conducida hasta un analizador que se encuentra a cierta distancia. La realidad es que muchos procesos (por no decir la mayoría) llevan tiempos muertos "ocultos" de mayor o menor magnitud en su propia naturaleza: un intercambiador de calor, un reactor químico, un reactor nuclear, un horno, una torre de refrigeración, una columna de destilación, un analizador, etc. En todos ellos existe un flujo másico (caudal circulante) el cual transporta un producto a *velocidad finita* y que, por tanto, *retrasa* el inicio de las acciones que le son propias (calentamiento, reacción, evaporación, análisis, etc.), en vez de hacerlo de manera instantánea (al margen de la actuación progresiva de los retardos de tiempo que se hallen implicados).

**Nota:** Debería utilizarse la palabra *"retardo"* para referirse a *retardos de tiempo* (de cualquier orden), y *"retraso"* para referirse a *tiempos muertos.* 

 Es preciso aclarar que un proceso, incluida la medida, compuesto exclusivamente por un tiempo muerto puro (físicamente ello no es posible de manera rigurosa) sería incontrolable para toda ganancia estática global del lazo superior a la unidad. Con ganancia global igual a la unidad el controlador actúa siempre de tal modo que causa una oscilación en forma de pulsos cuadrados de amplitud constante. Esto es debido a que tanto la medida como la acción correctora se mueven de manera repetitiva, cada una de ellas, entre dos niveles invariables (la salida del controlador se halla en contrafase con la medida). Si la ganancia es menor que la unidad, estos dos niveles se van aproximando hasta alcanzar un equilibrio carente de oscilaciones. Si la ganancia es superior a la unidad, los dos niveles van distanciándose hasta la saturación. Esto podrá comprenderse con el ejercicio que sigue a continuación. Es perfectamente admisible incluir acción integral en el controlador, pero la acción derivativa, tal como la estudiamos en este texto, provoca picos de amplitud infinita, debido al escarpado de los pulsos de la señal de medida. La regulación mediante un controlador integral (modo flotante de velocidad proporcional), permite un control muy suave del sistema, debido a que desde el primer momento se evitan los saltos bruscos que ocasiona la acción proporcional, por lo que resulta ser el modo de control más recomendable. La adición de algún retardo de tiempo en el lazo, en este caso mejora notablemente la controlabilidad del sistema.

# **Práctica nº 8.15**

- Entrar en la opción *Control de un lazo cerrado simple.*
- Pulsar el botón [Bloques nulos]*.*
- $\triangleright$  Preparar la siguiente configuración:

 $C-1 \rightarrow P+D$ ;  $G = 1 / Td = 0 / C = 75 / Ca = 25$  $P-1 \rightarrow$  Tiempo muerto;  $Tm = 15$  $Duración = 3$ 

 $\triangleright$  Seleccionar las siguientes escalas frecuenciales:

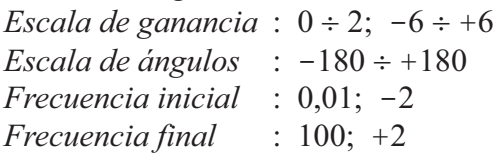

Ejecutar el *Diagrama de Nyquist.*

 Nótese que el sistema se halla en situación crítica. La gráfica pasa por el punto [-1; 0]. Ejecutar los *diagramas de Black*, *Real* y de *Bode* para ver claramente el estado del sistema.

Ejecutar la *Respuesta temporal*.

Se comprueba que, en efecto, las oscilaciones, en forma muy parecida a pulsos cuadrados de 15 segundos de duración, son de amplitud constante. Las señales de medida y salida del controlador están siempre en oposición. Se comprenderá mejor si se repite la gráfica para una *duración* de 1,1 minutos.

Reponer la duración de 3 minutos y obtener nuevamente la gráfica.

La separación aparente entre los pulsos es debida a la discretización del tiempo en los cálculos y, por tanto, en la presentación (ahora se tiene 1 segundo, puesto que la frecuencia de muestreo es 1). Para salvar este relativo inconveniente es preciso aumentar la frecuencia de muestreo.

- Seleccionar en *Cambios*/*Muestreo* (*C/U*): *Frecuencia de muestreo:* ⊙ 16
- Ejecutar la *Respuesta temporal.*
- Compararla con la gráfica anterior pulsando de manera repetitiva la tecla **<sup>A</sup>** (opción *Miscelán*/*Anterior*).
- > Modificar:

 $P-1$  ·  $Tm = 10$  $M-1 \rightarrow$  Tiempo muerto;  $Tm = 5$ *Frecuencia de muestreo*: ⊙ <u>1</u> (opción *C*/*U*)

Ahora el tiempo muerto total del lazo sigue siendo el mismo (15 segundos). La respuesta será similar, pero al haber introducido un bloque *Tiempo muerto* en la *medida*, podremos visualizar la variable *proceso* (la señal de medida irá retrasada 5 segundos con relación al proceso).

Ejecutar la *Respuesta temporal*.

Sugerencia: asignar el bloque M-2 como *Ganancia* con  $K=1$ ;  $Z=15$  y repetir la gráfica. Esto introduce una *elevación de cero* en la transmisión, con lo que la medida queda desplazada verticalmente y se visualiza mejor.

> Modificar:

 $P-2 \rightarrow$  Retardo de primer orden;  $T = 0,2 / K = 1$ 

Analizar las repuestas frecuencial y temporal, extrayendo las pertinentes conclusiones por haber introducido un *retardo de tiempo* en el sistema. Nótese especialmente que el sistema ha dejado de ser crítico.

 $\triangleright$  Modificar:  $P-2 \rightarrow$ Ganancia  $C-1$  :  $G = 0.7$ 

Ejecutar el *Diagrama de Nyquist* y a continuación la *Respuesta temporal*.

Se observa que el sistema es perfectamente controlable.

- $\triangleright$  Devolver el valor de  $Z = 0$  en el bloque M-2.
- > Modificar:

C-1 
$$
\rightarrow
$$
 P+I+D;  $G = 1 / Ti = 0.25 / Td = 0 / C = 75 / Ca = 25$ 

- Ejecutar el *Diagrama de Nyquist*.
- Se observa claramente el efecto, en bajas frecuencias, de la adición de la acción integral. El sistema sería inestable. Sin embargo, hacemos

 $C-1$  :  $G = 0.7$ 

Ahora podemos ver en el *diagrama de Nyquist* que el sistema es estable y la *respuesta temporal* ya no presenta desviación permanente.

El lector puede verificar que la adición de acción derivativa sería inadmisible.

Ahora demostraremos la superioridad del *controlador integral*, cuando en el sistema predominan los tiempos muertos.

> Modificar:

 $C-1 \rightarrow$  Integral;  $Ti = 0.6 / C = 75 / Ca = 25$ 

- Analícense las repuestas *frecuencial* y *temporal*. Ensayar con otros valores de *Ti*, por ejemplo 0,2; 0,15 y 1,2, aumentando la *duración* cuando sea necesario.
- Asignar el bloque de Proceso P-2 como *Retardo de primer orden*, dando diversos valores a la constante de tiempo *T* y comparar, en cada caso, el comportamiento respectivo del *Controlador P*+*I* e *Integral*. Repetir la experiencia añadiendo al sistema otros bloques *Retardo de tiempo* (de primer o segundo orden); por ejemplo los bloques V-1, P-3 y M-2.

### **Nota importante**

 Recuérdese que, en principio, en un bloque retardo de segundo orden el factor de amortiguación debe ser  $\zeta \ge 1$ ; lo contrario significaría un componente subamortiguado (con facultad de oscilación propia), el cual *puede* introducir inestabilidad en el sistema. En el capítulo 9 se tratará este aspecto.

### **8.5.3 Mejoras que aporta la acción derivativa**

La acción derivativa puede mejorar sensiblemente la controlabilidad de un sistema con tiempo muerto, con la condición de que éste no sea dominante con relación a las constantes de tiempo. No obstante, cuando el tiempo muerto es importante, el beneficio obtenido es escaso, debido a que no es posible fijar un tiempo derivativo demasiado grande sin perjudicar la estabilidad. La respuesta frecuencial ofrece una buena ayuda para determinar la efectividad de la acción derivativa.

Asimismo, la adición de acción integral, tiene el inconveniente que sigue actuando aun cuando la variable controlada haya alcanzado el valor de la consigna, debido al retraso con que la medida envía la información al controlador, ya sea por retardos de tiempo o por tiempo muerto. Es por ello que hay que utilizar la acción integral con mucha prudencia y, en todo caso, conjugarla muy bien con la acción derivativa.

# **Práctica nº 8.16**

 Un método de trabajo que ayuda a investigar y comprender el efecto de la variación de un determinado parámetro o componente, sobre la estabilidad del sistema, apoyándose en el Análisis frecuencial, consiste en modificar la ganancia del controlador hasta *hacer el sistema crítico*. Cualquier cambio que se introduzca mostrará inmediatamente, en el diagrama de Nyquist o el de Black, si el sistema ha mejorado su estabilidad, pasando a ser subcrítico o, por el contrario, lo empeora haciéndolo supercrítico. Después, se repondrá el valor de ganancia que corresponda.

En esta práctica utilizaremos este método para analizar el efecto de la acción derivativa en la mejora de la respuesta en un sistema con tiempo muerto, y para determinar, en un ejemplo concreto, cual es el valor óptimo que puede aplicarse.

# **Instrucciones**

- Entrar en la opción *Control de un lazo cerrado simple.*
- $\triangleright$  Pulsar el botón [Bloques nulos].
- $\triangleright$  Preparar la siguiente configuración:
	- $C-1 \rightarrow P+D$ ;  $G = 4 / Td = 0 / C = 50 / Ca = 20$
	- $P-2 \rightarrow$  Retardo de primer orden;  $T = 0.5 / K = 1$
	- $P-3 \rightarrow$  Retardo de primer orden;  $T = 0.5 / K = 1$
	- $M-1 \rightarrow$  Tiempo muerto;  $Tm = 12$
	- $M-2 \rightarrow$  Retardo de primer orden;  $T = 0.5 / K = 1 / Z = 0$  $Duración = 8$
- Seleccionar en *Cambios*/*Modos*: Medida
- $\triangleright$  Seleccionar las siguientes escalas: *Escala de ganancia* :  $0 \div 2$ ;  $-6 \div 6$ *Escala de ángulos* :  $-180 \div 180$

*Frecuencia inicial* :0,01; -2 *Frecuencia final* : 10; +1

Ejecutar el *Diagrama de Nyquist*.

Se tiene un sistema crítico. El lector irá aumentando progresivamente el valor del tiempo derivativo del controlador (empezar por  $Td = 0.05$ ), y podrá comprobar que aproximadamente para  $Td = 0.3$  se consigue el máximo margen de ganancia posible; es decir, el máximo grado de estabilidad del sistema (óptimo relativo). Para *Td* = 0,9 el sistema vuelve a ser crítico, y para valores mayores pasa a ser inestable.

Una vez obtenido este óptimo relativo se procedería a la verdadera optimización del lazo. La condición crítica ha servido como punto de referencia de precisión.

### **Práctica nº 8.17**

Cuando un sistema tiene gran cantidad de retardos de tiempo, la acción derivativa es escasamente eficaz, aunque siempre introducirá alguna mejora, según veremos a continuación en un sistema de orden décimo.

### **Instrucciones**

- Entrar en la opción *Control de un lazo cerrado simple.*
- $\triangleright$  Pulsar el botón [Bloques nulos].
- $\triangleright$  Preparar la siguiente configuración:
	- $C-1 \rightarrow P+D$ ;  $G = 2, 1 / Td = 0 / C = 50 / Ca = 20$
	- $V-1 \rightarrow$  Retardo de segundo orden;  $T = 0.5 / S = 1.2 / K = 1$
	- $P-1 \rightarrow$  Retardo de segundo orden;  $T = 1,0 / S = 1,2 / K = 1$
	- $P-2 \rightarrow$  Retardo de segundo orden;  $T = 1,0 / S = 1,2 / K = 1$
	- $P-3 \rightarrow$  Retardo de primer orden;  $T = 0.5 / K = 1$
	- $M-1 \rightarrow$  Retardo de primer orden;  $T = 0.25 / K = 1 / Z = 0$
	- $M-2 \rightarrow$  Retardo de primer orden;  $T = 1.0 / S = 1.2 / K = 1 / Z = 0$

 $\triangleright$  Seleccionar las siguientes escalas:

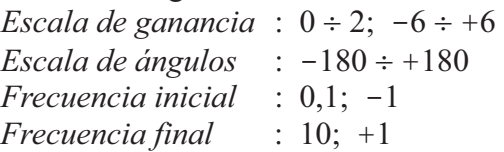

Ejecutar el *Diagrama de Nyquist*.

Se observa que el sistema es crítico. Si ahora vamos aumentando paulatinamente el tiempo derivativo del controlador, alcanzaremos un margen de ganancia máximo, aproximadamente para  $Td = 1,2$ . Sin embargo, hay que convenir que el beneficio ha sido escaso.

### **8.6 Efecto de las alinealidades en un sistema**

En los apartados 4.2.5.*f* y *g* (página 71 y sigtes.) se estudiaron componentes de características *no lineales* y se vio de qué manera se podía linealizar su función, a efectos de poder aplicarles un tratamiento matemático como a cualquier elemento lineal. Se recordará que para la validez de la linealización se asumía que las variables implicadas se movían en un entorno próximo al punto medio de trabajo o punto de reposo; es decir, que las desviaciones con relación al punto normal de trabajo eran de pequeña magnitud.

Sin embargo, en muchos procesos reales sucede que, como consecuencia de grandes cambios de carga, los componentes operan en puntos notablemente distanciados, dentro de su margen de trabajo. En un componente *no lineal* esto implica, cuando menos, que su ganancia estática será diferente según el punto en que esté operando. Es evidente que si en un determinado punto o zona de trabajo los parámetros del controlador se encuentran optimizados, al cambiar este punto corresponderá otra ganancia del controlador que compense la variación de ganancia del componente no lineal. Con ello, la ganancia global del lazo permanecerá constante, y se obtendrá el mismo tipo de respuesta. En la práctica, esto se traduce en que un lazo optimizado puede volverse inestable si el cambio se ha producido hacia una región con mayor ganancia o, por el contrario, puede volverse lento de respuesta si el cambio ha sido en sentido contrario. En otras palabras, las alinealidades pueden afectar severamente a la estabilidad de un sistema, haciendo que ésta dependa fuertemente del punto de trabajo.

Un ejemplo típico de alinealidad se produce en los medidores de caudal basados en la medida de presión diferencial que se produce en un elemento primario de tipo deprimógeno (placa de orificio, tubo Venturi, tobera, tubo de Pitot, tubo Annubar, disco de impacto, codo, etc.). Como es sabido, estos sensores se rigen por una ley cuadrática (teorema de Bernouilli), de tal manera que se tiene  $h = cq^2$ , donde h es la variable medida (presión diferencial), *q* el caudal y *c* una constante. Con estos dispositivos la ganancia estática del medidor, con la ecuación tipificada  $(c=1)$ , sería

$$
K = \frac{dh}{dq} = 2q = 2\sqrt{h}
$$

Es decir, que cuando  $q = 0.25$ , entonces  $K = 0.5$ , y para  $q = 0.75$ , se tiene que  $K=1,5$ . La relación entre estas dos ganancias es de 3, lo que significa que si operando el lazo en el primer punto de trabajo se tuviera un margen de ganancia de 3 (valor muy sobrado), al pasar a operar en el segundo punto el margen de ganancia se quedaría en 1 (0dB); esto es, el lazo pasaría a condición crítica (lo comprobaremos en el siguiente ejercicio). No obstante, debe tenerse en cuenta que *q* sería la variable controlada, por lo que si queremos hablar en términos de variable medida o punto de consigna, es decir, *h*, se tendría que para  $h = 0.25$  ( $q = 0.5$ ), entonces  $K=1$ , y para  $h = 0.75$  ( $q = 0.866$ ), entonces resulta  $K = 1.732$ .

En la práctica, la *alinealidad* de un componente puede ser compensada con la adición de un bloque que ejecute la *función inversa*. Así por ejemplo, en el caso del medidor de caudal, tendríamos que la ecuación del medidor (tipificada) es

$$
h=q^2
$$

y, por tanto, un bloque con la función inversa debería expresarse por  $y = \sqrt{x}$ , esto es, un *extractor de raíz cuadrada,* por lo que en este caso se tendría finalmente una señal de medida lineal proporcional al caudal:

$$
y = \sqrt{h} = \sqrt{q^2} = q
$$

Debe tenerse en cuenta que por *función inversa* entendemos aquella que se produce al intercambiar abscisas por ordenadas en un gráfico cartesiano representativo de la función tipificada. Esta aclaración es necesaria porque las alinealidades no siempre pueden ser expresadas por una función matemática sencilla. En muchos casos la característica de respuesta del componente se conoce, aunque sea de manera aproximada, con relación a una serie de puntos dentro del margen de trabajo. Con ello puede construirse un gráfico, a base de tramos o segmentos de recta (línea poligonal), que muestre la relación entre salida y entrada del componente. Por tanto, un bloque con la función inversa se obtendría intercambiando entre sí los ejes cartesianos *entrada-salida.*

En instrumentación electrónica se dispone de unos módulos o tarjetas, llamadas *caracterizadoras*, que ofrecen la posibilidad de definir su característica de respuesta, representada gráficamente mediante una serie de puntos unidos entre sí por segmentos de recta (caracterización por tramos).

Desde el punto de vista del cálculo operacional, un componente alineal puede siempre ser descompuesto, si es preciso, en dos o más bloques, de tal manera que uno de ellos contemple exclusivamente la ganancia estática (en el sentido de que no incluye ningún término dinámico). En cada punto de trabajo esta ganancia tendrá un valor *K* (pendiente de la gráfica). Entonces, es evidente que la ganancia del bloque *función inversa* mostrará una ganancia 1*/K* (la pendiente de la caracterizadora es, por construcción, del valor recíproco), con lo que el producto de las dos ganancias será la unidad, cualquiera que sea el punto de operación. Nótese que ambos bloques tendrán un punto de trabajo diferente, es decir, que la fracción del intervalo de operación será distinta.

Una fuente muy importante de alinealidades en los procesos reales se genera en la válvula de control debido a su característica *efectiva* no lineal. Esto significa que una válvula de característica *inherente* lineal presenta una respuesta no lineal en el proceso, al considerar la relación *caudal/señal de entrada*. Ello es debido a que las

variaciones de la caída de presión que se producen en las resistencias del resto del circuito con la variación de caudal, modifican la presión diferencial disponible en la válvula. Esto suele ser compensado en buena medida mediante el uso de válvulas con característica isoporcentual (véase apartado 4.2.7.*c*, pág.92). No obstante, uno de los errores que comúnmente se cometen es el de instalar una válvula isoporcentual, en vez de una lineal, en un proceso que permite operar a la válvula bajo una presión diferencial constante (por ejemplo en un trasvase de líquido entre dos recipientes a presión constante). En estas condiciones, con una válvula isoporcentual, la característica efectiva de la válvula no se ve modificada por su entorno, con lo que entonces se tiene un sistema con ganancias muy variables, en función del punto de trabajo, lo que no sucedería con una válvula de característica lineal.

Hay que hacer notar el hecho de que la característica efectiva de una válvula de característica inherente lineal, con importantes resistencias en el resto del circuito, adopta una forma del tipo "apertura rápida"; esto es, la característica se deforma de tal manera que en la zona de apertura inicial de la válvula el caudal aumenta muy rápidamente, muy por encima de lo que le corresponde en proporción a su carrera. Así por ejemplo, en el 20% de apertura el caudal alcanza el 75% del que tendrá en su apertura máxima. La forma exacta de la característica depende de la relación entre la caída de presión disponible en la válvula, a caudal máximo, y la caída de presión total en el circuito. Por otra parte, una válvula isoporcentual, a la que corresponden incrementos "lentos" de caudal al principio de su carrera, modifica su respuesta de tal manera que tiende a linealizarse, en mayor o menor medida, según sea la relación antes citada. La característica cuadrática de un medidor de caudal con un elemento primario del tipo deprimógeno (señal proporcional a la presión diferencial) presenta también una respuesta lenta al principio de su intervalo de medida (un 10% del caudal genera sólo un 1% de  $\Delta p$ , un 20% de caudal genera un 4% de  $\Delta p$ , etc.), lo que hace que tienda a compensarse con la característica efectiva de "apertura rápida" de una válvula lineal, en las condiciones mencionadas al principio de este párrafo.

### **Práctica nº 8.18**

Vamos a configurar un lazo en el que el medidor es de respuesta cuadrática, y mediante el apoyo del análisis frecuencial demostraremos que su grado de estabilidad es dependiente del punto de trabajo.

# **NOTA**

El programa *ControlP* opera en el cálculo de la *Respuesta frecuencial* línealizando los componentes no lineales en el punto de reposo correspondiente al *punto de consigna final*; es decir, que la ganancia estática asignada a los mismos es la que corresponde a la tangente de su característica en el punto de trabajo

perteneciente a las condiciones finales ideales (aquellas que adquiere un sistema controlado estable, una vez transcurrido el tiempo suficiente para alcanzar el régimen permanente, y con una desviación permanente nula). En consecuencia, no se tienen en cuenta las perturbaciones. Sin embargo, en la *respuesta temporal* se considera la característica real de *entrada-salida* del componente, de acuerdo con la función que tenga asignada y, obviamente, en todo momento son tenidas en cuenta las perturbaciones.

# **Instrucciones**

- Entrar en la opción *Control de un lazo cerrado simple.*
- Pulsar el botón [Bloques nulos].
- $\triangleright$  Preparar la siguiente configuración:

 $C-1 \rightarrow P+D$ ;  $G = 2 / Td = 0 / C = 25 / Ca = 25$ P-1, P-2 y P-3  $\rightarrow$  Retardo de primer orden;  $T = 0.25 / K = 1$  $U-2 \rightarrow$  Ganancia;  $K = 1,0 / U = 20 / Ua = 0 / Esp = 0$  $M-1 \rightarrow$  Cuadrático;  $K = 1$  $M-2 \rightarrow$  Retardo de primer orden;  $T = 0.25 / K = 1 / Z = 0$ *Duración* :8

 Seleccionar en *Cambios*/*Modos*: Medida

 $\triangleright$  Seleccionar las siguientes escalas:

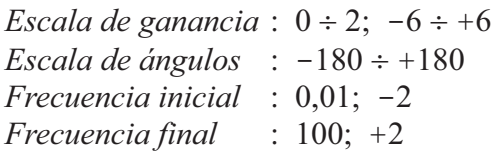

Ejecutar el *Diagrama de Nyquist*.

Se observa una ganancia del lazo a la frecuencia crítica  $K_t = 0.5$ , lo que equivale a un margen de ganancia de 2.

> Modificar:

 $C-1$  :  $C = 75 / Ca = 75$ 

Ejecutar el *Diagrama de Nyquist*

Ahora tenemos que  $K_t = 0,866$ ; es decir, que el margen de ganancia es de sólo  $M_g = 1/0,866 = 1,15 \equiv 1,21$  dB), lo que nos permite afirmar que el sistema está próximo a las condiciones de criticidad y, por tanto, de inestabilidad.

Ejecutar la *Respuesta temporal* para las dos condiciones antes citadas.

Calculemos ahora qué ganancia hay que dar al controlador, con el punto de consigna del 75%, para tener las mismas condiciones de estabilidad que se tienen con una consigna del 25%.

La ganancia estática del lazo, puesto que la ganancia de todos los bloques vale 1 (excepto la del controlador y la del medidor M-1), será:

Para *consigna* = 25%:  $K_{25} = K_c K_{m1} = 2 \times 2 \times \sqrt{0,25} = 2$ Para *consigna* = 75 % :  $K_{75} = K_c K_{m1} = 2 \times 2 \times \sqrt{0.75} = 3,464$ 

Luego, si para una consigna del 75% queremos hacer  $K_{75} = K_{25} = 2$ ; esto es,  $K_{75} = K_c K_{m1} = K_c \times 2 \times \sqrt{0.75} = 2$ , la ganancia del controlador deberá ser

$$
K_c = \frac{2}{2\sqrt{0.75}} = 1,1547
$$

 $\triangleright$  Modificar:

 $C-1$  :  $G = 1,1547$ 

Ejecutar la *Repuesta temporal*.

Observamos que, en efecto, ahora las respuestas son de forma similar. La no coincidencia exacta se debe a que la medida sufre excursiones en torno al valor del punto de reposo, en los cuales ya no se dan exactamente las condiciones de cálculo, puesto que la ganancia estática del medidor es ligeramente cambiante. Es obvio que si con esta ganancia del controlador cambiamos el punto de consigna al 25%, la respuesta mostrará una recuperación mucho más amortiguada. Verificarlo. Pero la principal razón de la discrepancia es la siguiente: cuando el punto de consigna es del 75%, el efecto de la perturbación también guarda la proporción 2**:**1,1547, ya que se encuentra delante del medidor, cuya ganancia es mayor, justo en dicha proporción. El efecto real sobre el proceso es, no obstante, el mismo. Por tanto, sin borrar la pantalla, hagamos:

> Modificar:

 $C-1$  :  $G = 1,1547 / C = 75 / Ca = 75$  $U-2$  :  $U = 11,547$  ( $20 \times 1,1547/2$ )

Ejecutar la *Respuesta temporal*.

Ahora la respuesta es casi idéntica a la que se tenía cuando la consigna era del 25%, con una ganancia de 2 y con una perturbación del 20%.

Nótese cómo, además de los inconvenientes del cambio de estabilidad, los elementos no lineales hacen que el impacto producido por una perturbación sea de magnitud diferente según el punto de trabajo.

Ejecutar las correspondientes gráficas de Nyquist para las cinco condiciones que hemos estado manejando. Ahora se tiene la coincidencia exacta entre las respuestas para  $G = 2$ ;  $C = Ca = 25\%$  y para  $G = 1,1547$ ;  $C = Ca = 75\%$ , debido a que los cálculos para la representación de las gráficas se hacen con relación a los respectivos puntos de reposo.

El lector puede intentar hacer un análisis similar con una válvula isoporcentual (recuérdese que se ha dicho que la instalación de una válvula de este tipo puede significar, en determinadas circunstancias, un error de diseño importante). La situación es todavía más grave que la que provoca un medidor cuadrático, debido a que los cambios de ganancia estática son mucho mayores. A modo de referencia, para los cálculos que se precisen realizar, a continuación se muestran las ecuaciones tipificadas para este tipo de válvulas.

Llamando *x* a la entrada del bloque (señal de control) e *y* a la salida (caudal), expresados en fracción (0 .. 1), se tiene

$$
y = \frac{R^x}{R} = \frac{1}{R^{1-x}}
$$

en donde

 1- *x* estará comprendido en el margen de 0..1 *R Coeficiente de regulación* o *"rangeability"* (valores típicos: 25 .. 50)

y su ganancia vendría dada por la expresión

$$
G = \frac{dy}{dx} = \frac{\ln R}{R^{1-x}} = y \ln R
$$

Así, por ejemplo, asumiendo un valor de  $R = 50$ , la ganancia para un caudal del 25% ( $y = 0.25$ ) tiene un valor de 0,978, mientras que para un caudal del 75%  $(y = 0.75)$  vale 2,93. Si queremos referirnos a la señal de salida del controlador (señal de mando a la válvula), tendremos que para una señal del  $25\%$  ( $x = 0.25$ ) la ganancia es de 0,208, y para una señal del 75% ( $x = 0.75$ ) la ganancia es de 1,47. Como puede verse, las diferencias son importantes.

# **Anotaciones**

riormente se han agrupado en una sola figura. Datos de configuración del sistema que genera los gráficos de la figura 8.14 en la página 402. Todos los gráficos se han obtenido con el programa ControlP y poste-

Opción: *Control de un lazo cerrado simple*

Tiempo derivativo, *Td* = 0 (Acción anulada) Tiempo integral, *Ti*: Ver tabla Controlador (C-1): Tipo: *P+I+D*: Ganancia, *K*: Ver tabla Consigna,  $C = 50$  (Salto en escalón del 50%) Proceso 1 (P-1), Proceso 2 (P-2) y Proceso 3 (P-3) iguales entre sí: Consigna anterior,  $Ca = 0$ Tipo: *Retardo de primer orden*

Constante de tiempo,  $T = 0.25$  mn.

Ganancia,  $K = 1$ 

Resto de bloques: Tipo *Ganancia*, con *K* = 1

Resulta una ganancia crítica,  $K_{cP,\text{max}} = 8$ 

Duración de la respuesta = 5,95 minutos

| $K_c = 0.4 K_{cP, \text{max}}$ | Ganancia, $K$ | Tiempo integral, Ti                                                                                                    |
|--------------------------------|---------------|----------------------------------------------------------------------------------------------------|
| Acción integral nula           | 3,2           | 9999999                                                                                                    |
| Tiempo integral grande         | 3,2           |                                                                                                    |
| Tiempo integral mediano        | 3,2           |                                                                                                    |
| Tiempo integral pequeño        | 3,2           | 0,5                                                                                                    |
| $K_c = 0.6 K_{cP, \text{max}}$ |               |                                                                                                    |
| Acción integral nula           | 4,8           | 9999999                                                                                                    |
| Tiempo integral grande         | 4,8           | $\mathcal{D}_{\mathcal{A}}^{\mathcal{A}}(\mathcal{A})=\mathcal{D}_{\mathcal{A}}^{\mathcal{A}}(\mathcal{A})\mathcal{D}_{\mathcal{A}}^{\mathcal{A}}(\mathcal{A})$ |
| Tiempo integral mediano        | 4,8           | 0,8                                                                                                    |
| Tiempo integral pequeño        | 4,8           | 0,54                                                                                                    |

 *Tabla de parámetros de configuración (fig. 8.14, pág. 402)*

**433**

# **9 Controles complejos en lazo cerrado**

 El comportamiento de un sistema controlado viene determinado, entre otras cosas, por la naturaleza del proceso, la situación y la amplitud de las perturbaciones, y las características y ajustes del controlador. En muchas ocasiones, y debido principalmente a que el proceso está sometido a grandes cambios de carga o perturbaciones, el comportamiento de un sistema, con la configuración de control como la que hemos estudiado en el capítulo anterior, no se considera satisfactorio. Entonces hay que recurrir a modificar la estrategia de control para mejorar la respuesta. En este capítulo estudiaremos las estrategias denominadas *control en cascada* y *control en adelanto*.

# **9.1 Control en cascada**

La configuración de *control en cascada* se utiliza cuando la variable manipulada sufre importantes perturbaciones que afectan en exceso a la variable controlada. Por ejemplo, si la presión disponible aguas arriba de la válvula de control está sometida a variaciones más o menos bruscas, se tendrán, a su vez, variaciones del caudal (variable manipulada), las cuales afectarán al proceso (variable controlada), antes de que se produzca alguna acción correctora.

 La estrategia consiste en implantar un lazo de control secundario (anidado) dentro del lazo principal, a efectos de controlar, de manera independiente, la propia variable manipulada. Para la simulación de un sistema controlado en cascada, el programa *ControlP* permite efectuar una configuración como la mostrada en la figura 9.1, que pertenece a la que se presenta en pantalla al entrar en esta opción.

Supongamos un horno de gas o fuel-oil para calentamiento de un producto que va a ser enviado a una torre de destilación. La variable controlada sería la temperatura del producto a la salida del horno. La variable manipulada sería el caudal de combustible. En principio podríamos establecer un sistema de control como el mostrado en la figura 9.2. La temperatura del proceso sería transmitida al controlador, el cual en función de la señal de error corregiría la posición de la válvula para ajustar la cantidad precisa de combustible.

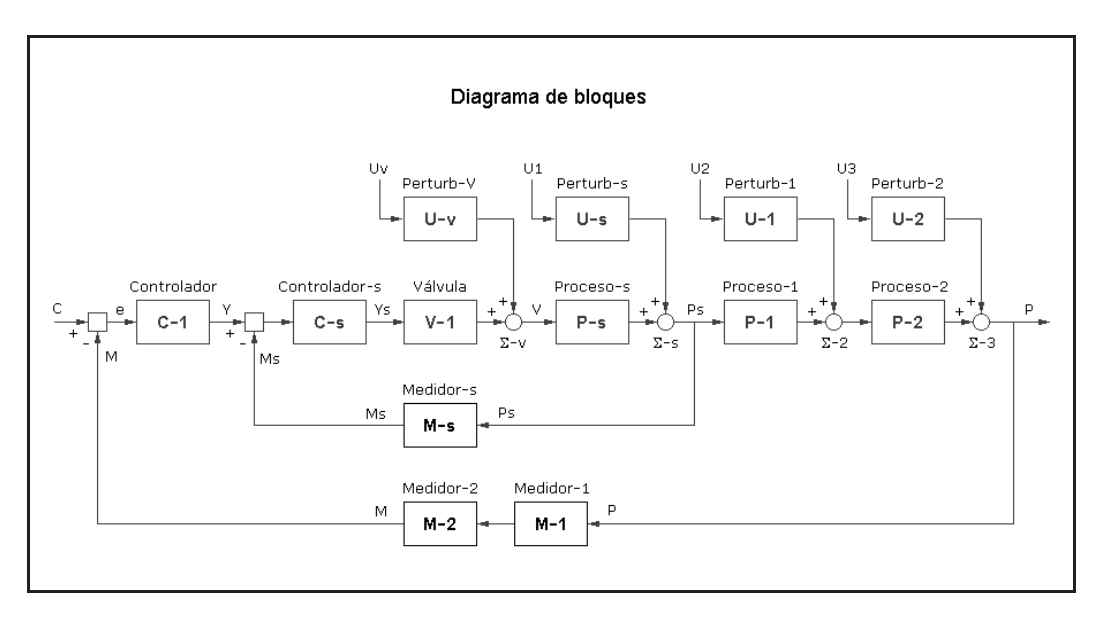

*Fig. 9.1 Diagrama de bloques de un control en cascada*

Sin embargo, veamos qué sucedería si, por cualquier causa, la presión en la línea de combustible sufre un cambio (perturbación), supongamos una disminución. Como primera consecuencia disminuiría el caudal de combustible, a continuación esto provocaría un descenso en la temperatura del producto que sería detectada por el transmisor. Estos sucesos vendrían afectados por el retardo de tiempo y el tiempo muerto inherentes a la dinámica del horno, así como por el retardo de tiempo del sensor de temperatura, y también por un pequeño tiempo muerto debido a la situación física del sensor. Con ello, el controlador modificaría su señal de salida, lo que provocaría una mayor apertura de la válvula, a efectos de compensar la disminución en la presión de combustible, tendiendo así a recuperar el caudal inicial. Aun asumiendo que el sistema se hallase perfectamente optimizado, es evidente que la variable controlada se vería alterada como consecuencia de la perturbación. Precisamente si hay acción correctora es porque hay señal de desviación.

El comportamiento dinámico de un horno puede ser representado aproximadamente por la siguiente función de transferencia:

$$
G_p = \frac{K_p e^{-T_m s}}{(T_1 s + 1) (T_2 s + 1)}
$$

la cual muestra los siguientes parámetros:

- $K_p =$  Ganancia estática, o relación (incremental) entre la temperatura de salida y el caudal de combustible (en estado estacionario).
- $T_m$  = Un tiempo muerto, función del tiempo medio de residencia.
- $T_1, T_2$  = Constantes de tiempo, dependientes de la concepción (diseño) y de la dinámica del horno.

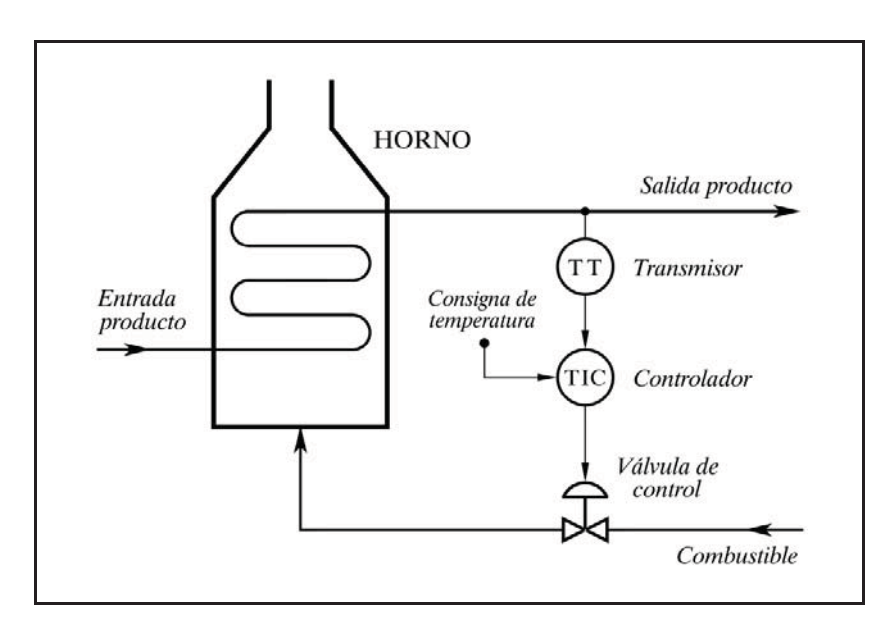

*Fig. 9.2 Control de temperatura en un horno*

La figura 9.3 muestra el diagrama de bloques de este sistema. Nótese que un cambio en la presión genera instantáneamente un cambio en el caudal de la válvula, mientras que ésta presenta un pequeño retardo de primer orden con relación a la señal de control. Detrás del sumatorio se tendría el caudal de combustible. La ganancia *Ku* se calcularía linealizando la función en el punto de trabajo. Se recuerda una vez más que las variables representadas por una notación operacional se refieren a las desviaciones de su punto de trabajo, con lo que la salida del bloque perturbación será nula cuando la presión en la línea de combustible sea la "normal". Es decir, que el valor de la variable *presión* a la entrada del bloque perturbación debe ser entendido como la diferencia entre la presión instantánea y la normal. Esto significa que la ganancia *Ku* sería la variación del caudal de combustible por unidad de cambio de presión en el punto de operación normal. Del mismo modo, la ganancia estática *Kp* del horno sería la variación de temperatura a la salida del horno por unidad de variación de caudal de combustible. Algo similar podríamos decir de las ganancias  $K_v$  y  $K_m$ . En el apéndice 2 se desarrollan estos conceptos, con el fin de efectuar el correcto escalado para su simulación y la correspondiente representación cuantificada en un diagrama de bloques. El programa *ControlP* permite fijar los parámetros necesarios para llevar a cabo la simulación de este tipo de bloques.

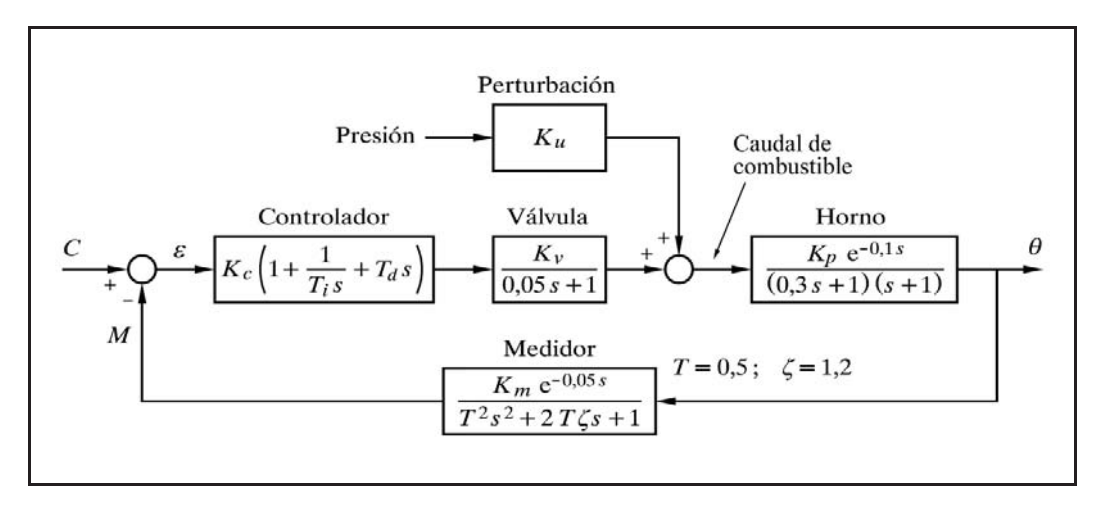

*Fig. 9.3 Diagrama de bloques del sistema de la figura 9.2*

### **Nota**

El bloque *válvula* debe ser entendido en realidad como una composición de dos elementos: la válvula en sí, como un componente mecánico, y un pequeño proceso de caudal. La válvula tendría como variable de entrada la señal de control, y como variable de salida la posición de su vástago (más exactamente, su capacidad de paso). El proceso de caudal tendría como variable de entrada la posición del vástago (capacidad de paso) de la válvula, y como variable de salida el caudal. A este proceso le asignamos implícitamente un bloque *ganancia*, con *K*1, por lo que no es preciso dibujarlo. La perturbación que hemos descrito actúa realmente en el proceso de caudal; y es por esta razón que le asignamos un bloque del tipo ganancia (como el del proceso), y no un bloque retardo como el de la válvula (ver figura 9.4). Tener en cuenta lo siguiente: la válvula presenta un retardo en posicionarse con relación a su señal de control; pero el caudal sigue instantáneamente la correspondiente posición del vástago y, del mismo modo, un cambio de presión en la línea de combustible causa instantáneamente un cambio en el caudal. Téngase presente, no obstante, que, en la práctica, la variación de caudal con relación a la apertura de la válvula, sufriría un pequeño retardo debido al efecto de inercia que presenta un cambio de caudal (recuérdese el fenómeno denominado golpe de ariete, en este caso con un efecto inverso).

Si la alteración sufrida por la variable controlada, debido a un cambio de presión del combustible, es inadmisible, una posible solución sería controlar, en un lazo separado, la *presión* de la línea de combustible; pero por diversas razones ello no siempre es factible o conveniente. Seguidamente veremos una mejor solución.

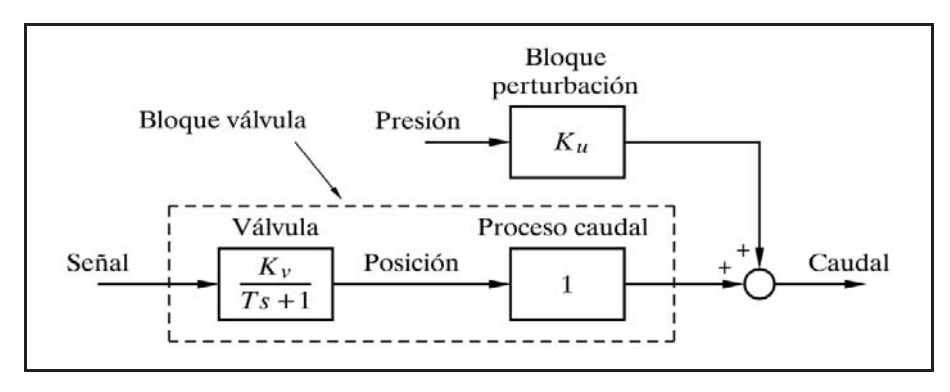

*Fig. 9.4 Descomposición de un bloque válvula*

Recordemos también que, por otra parte, la linealidad de la característica efectiva de la válvula no es lo buena que sería de desear. Téngase en cuenta que cuando el controlador envía su señal a la válvula, se espera que el caudal siga una ley lineal con la señal de control; pero dado que la característica de la válvula no lo es, se tiene una fuente de alinealidades, que, según vimos en el capítulo anterior, son nocivas.

La solución está en la implantación de un sistema de control según una configuración en *cascada* (fig. 9.5). En general, consiste en regular la variable manipulada creando un *lazo secundario* (también suelen usarse los vocablos *interno, subordinado* o *anidado*). En este caso, será preciso instalar una medida del caudal de combustible cuya señal será enviada a un controlador de caudal, el cual, a su vez, será quien gobierne la válvula de control. El punto de consigna de este nuevo controlador, llamado *controlador secundario* o *esclavo*, procederá de la señal de salida del controlador de temperatura, llamado ahora *controlador principal* o *maestro*. La señal de salida de este controlador (función de la señal de error de temperatura) representa ahora, por tanto, la demanda de caudal de combustible al controlador secundario. Es evidente que cualquier variación del caudal de combustible, debida a una variación de presión, será corregida rápidamente por el controlador secundario, sin esperar a que la perturbación afecte a la temperatura controlada y a la totalidad del lazo principal, como sucedería si no existiese el lazo secundario. La figura 9.5 muestra la nueva configuración y la figura 9.6 su diagrama de bloques.

Una de las características de este tipo de configuración es que el lazo secundario suele ser muy rápido en comparación con el principal. El controlador secundario puede ser sólo de acción proporcional. Téngase presente que no importará que el lazo secundario mantenga una desviación permanente, ya que, con relación al control de temperarura, este error será perfectamente compensado por la acción integral del controlador principal. Sin embargo, es posible también incorporar acción integral en el controlador secundario; pero es poco usual dotarlo de acción derivativa, precisamente por el hecho de tratarse de un lazo de respuesta rápida y cuya medida puede contener ruido, que sería amplificado por la acción derivativa.

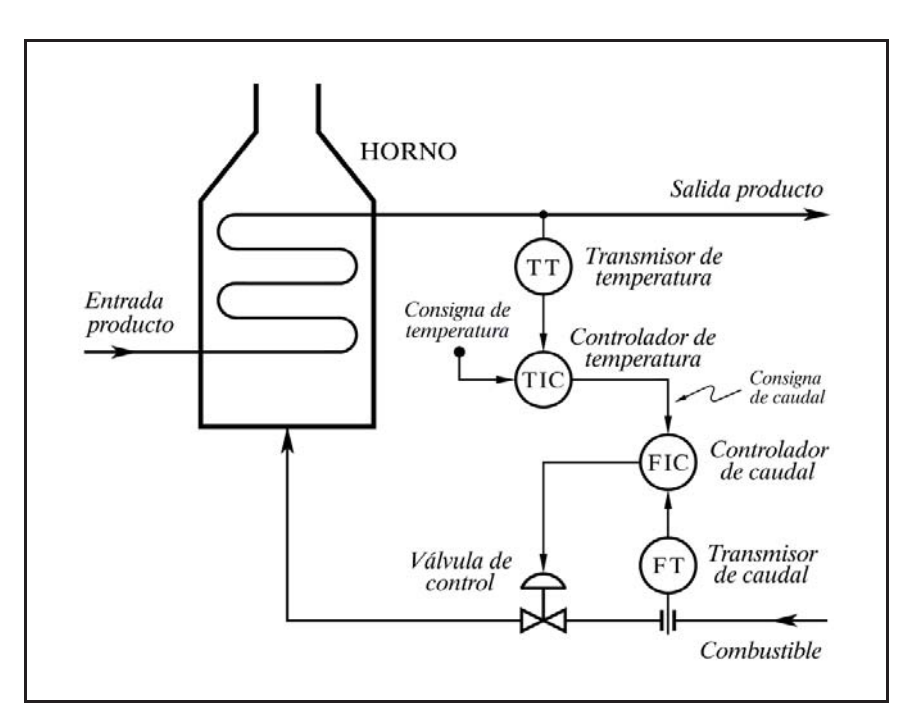

*Fig. 9.5 Control en cascada de la temperatura en un horno*

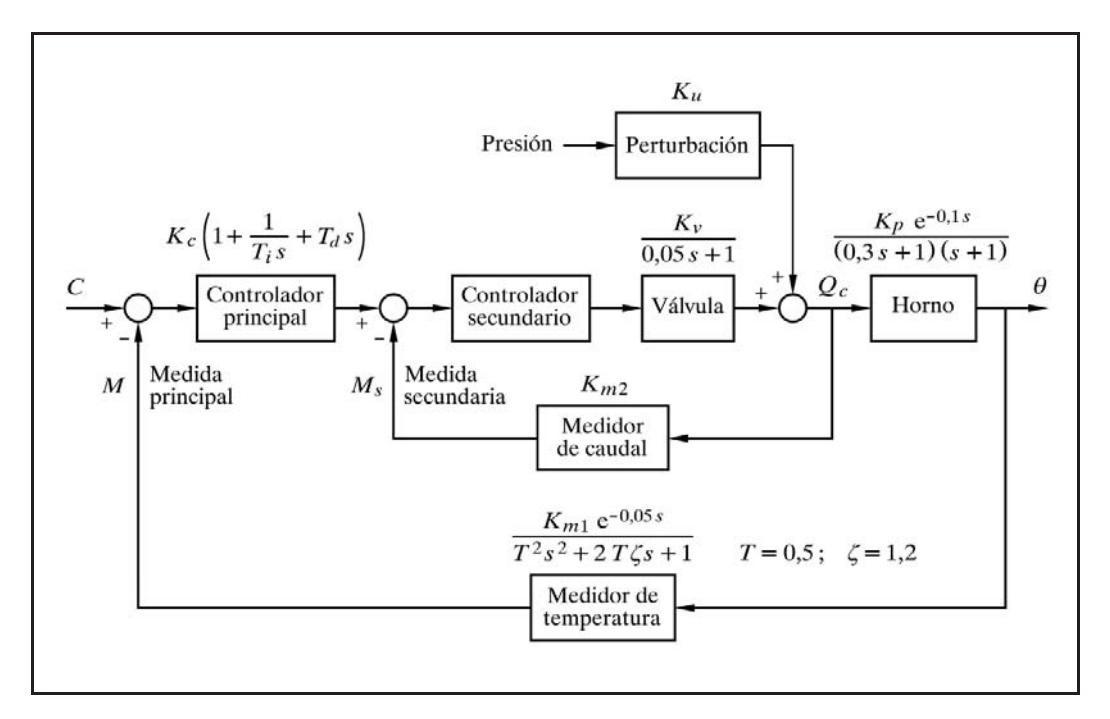

*Fig. 9.6 Diagrama de bloques de un control en cascada correspondiente a la figura 9.5*

En la figura 9.7 se ha introducido un bloque de perturbación al proceso, como podría ser la temperatura del producto a la entrada del horno o la variación del caudal de dicho fluido. Veamos cuál sería la ganancia *Kup* en cada uno de estos dos casos.

### 1. *Temperatura e del producto a la entrada*:

La ganancia estática *Kup* sería la variación de temperatura a la salida del horno, por cada grado de variación de temperatura a la entrada. Puesto que una ligera variación en la temperatura de entrada repercutiría aproximadamente en la misma cuantía en la temperatura de salida, se tendría, como valor práctico:

$$
K_{up} = \frac{\Delta\theta}{\Delta\theta_e} = 1
$$

y sería una perturbación de tipo aditivo.

### 2. *Caudal de producto qf* :

La ganancia estática *Kup* sería la variación de temperatura a la salida del horno, por unidad de variación de caudal de producto. De una manera aproximada, el incremento total de temperatura del producto en el horno sería, asumiendo el resto de condiciones constantes, proporcional al caudal de combustible  $q_c$  e inversamente proporcional al caudal de producto  $q_f$ . Es decir, que considerando la temperatura "normal" de entrada como *valor de referencia* 0, y llamando  $\theta$  al *incremento total* de temperatura que se produce en el horno, se tendría

$$
\theta = k \, \frac{q_c}{q_f}
$$

y, por tanto,

$$
K_{up} = \frac{d\theta}{dq_f} = -k q_c \frac{1}{q_f^2} = -\frac{\theta}{q_f}
$$

en donde vemos que en este caso resulta una función no lineal, pues la ganancia depende del punto de operación. El signo negativo nos indica, como era de esperar, que se trata de una perturbación sustractiva (un aumento de caudal provoca una disminución de temperatura). Prácticamente linealizaríamos la función asumiendo las condiciones normales de operación y haciendo

$$
K_{up}=-\frac{\theta_n}{q_{fn}}
$$

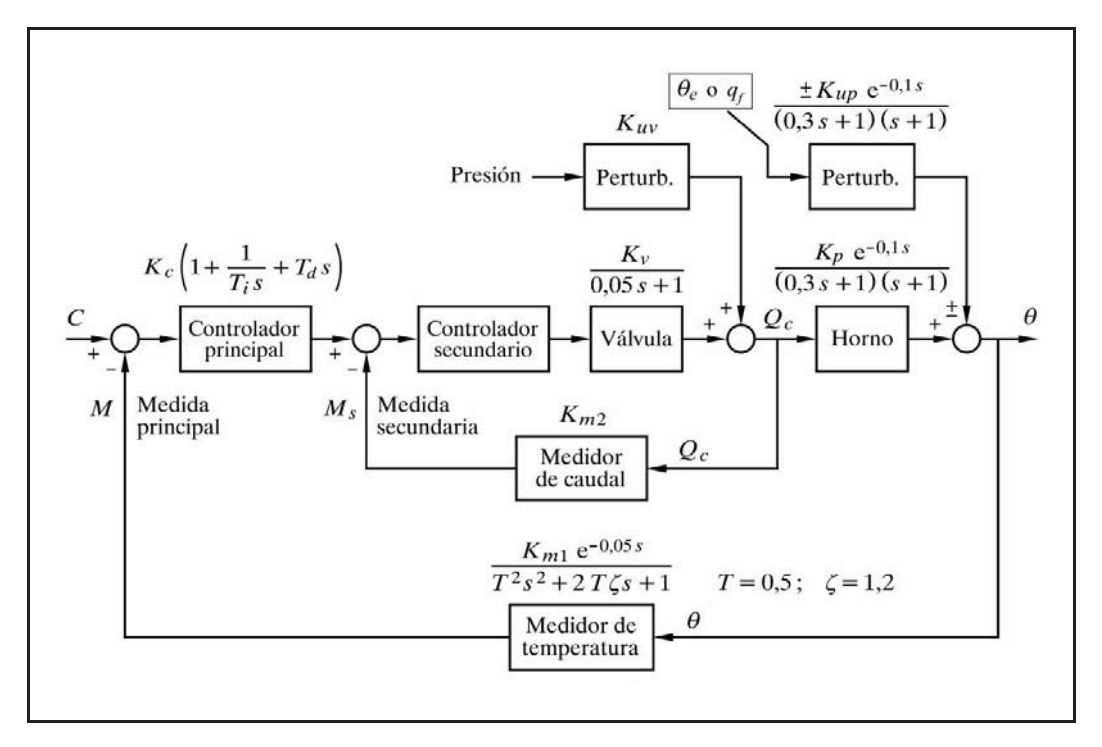

en donde  $\theta_n$  y  $q_{fn}$  son, respectivamente, la temperatura de salida y el caudal de producto, ambos referidos a condiciones normales de operación.

*Fig. 9.7 Diagrama de bloques del control del horno con una perturbación en el proceso*

Vemos que esta perturbación se introduce fuera del lazo secundario, entrando directamente en el proceso o lazo principal y, por tanto, no podrá evitarse que afecte a la variable regulada. No obstante, se demuestra que una configuración en cascada mejora la controlabilidad del lazo, de tal manera que las desviaciones causadas por una perturbación de este tipo son menores que si se tratara de un lazo sencillo.

La optimización de una regulación en cascada se consigue optimizando en primer lugar el lazo secundario y después el lazo principal. El lazo secundario, por contener escasos elementos, con constantes de tiempo pequeñas, suele admitir ganancias muy grandes del controlador, antes de volverse crítico, por lo que normalmente suele ensayarse una ganancia elevada. Por esta razón, en general es suficiente un controlador P, ya que la desviación permanente será pequeña y, en todo caso, ésta carece de importancia (no se está interesado en la variable manipulada, y la pequeña desviación permanente resultante será compensada por el controlador principal). En la práctica, debido a la presencia de diversos retardos de tiempo de pequeño valor, siempre habrá una ganancia máxima que haría el sistema secundario crítico. Un valor razonable de fijación de la ganancia será la mitad de la máxima. La optimiza-

ción del lazo principal, una vez efectuada la del secundario, se lleva a cabo como en un lazo simple, pero teniendo activada la conexión en cascada del controlador secundario. El lazo secundario, pasa a ser, como conjunto, un bloque más del lazo principal. Citemos que incluso siendo el lazo secundario inestable, el sistema global puede ser estable (ver práctica nº 9.3), pero es una situación que hay que evitar, debido a que el controlador principal puede ser conmutado a control *manual* y entonces se tendrían oscilaciones crecientes en el lazo secundario. Si a pesar de todo lo dicho hay que fijar una baja ganancia en el controlador secundario, puede ser conveniente asignarle acción integral. La acción derivativa en este controlador ya hemos dicho que en principio no es recomendable, especialmente si se trata de un lazo rápido y portador de ruido (por ejemplo un lazo de caudal); pero para sistemas lentos, con tres o cuatro constantes de tiempo y sin tiempo muerto importante, la acción derivativa puede incrementar notablemente la frecuencia crítica, mejorando el comportamiento del lazo.

# **Práctica nº 9.1**

Analizaremos la respuesta de una regulación en cascada frente a perturbaciones en el lazo secundario, según la figura 9.6, y la compararemos con la que se tendría en un lazo simple, bajo las mismas condiciones. Para ello, procederemos a efectuar los siguientes pasos:

- De acuerdo con los parámetros que nos proporciona la figura 9.6, configuraremos un sistema controlado basado en un lazo simple y, por tanto, sin el controlador secundario ni su medidor.
- Optimizaremos el sistema para cambios en el punto de consigna.
- Para una determinada perturbación en la válvula, analizaremos el efecto que causa en el proceso (variable controlada) y en la medida.
- Configuraremos un sistema basado en un control en cascada, con los mismos componentes y parámetros del lazo simple, y lo optimizaremos.
- Analizaremos el efecto que causa, sobre el proceso y la medida, la misma perturbación que se aplicaba al lazo simple.
- Compararemos ambos resultados, para diversos ajustes del controlador secundario.

 La simulación del horno la efectuaremos asignando a P-1 el elemento tiempo muerto de 0,1 minutos ( $\equiv 6$  s), y asignando a P-2 un bloque retardo de segundo orden, equivalente a los dos retardos de primer orden,  $1/(0,3s+1)$  y  $1/(s+1)$ . Es evidente que podríamos asignar a P-2 y P-3 los bloques retardo de primer orden citados, pero efectuando la equivalencia practicaremos un principio que puede ser

de interés en otras simulaciones que haga el lector y, concretamente, nos será útil más tarde en esta misma práctica. Recordemos que según vimos en el apartado 4.2.8.*e*, "Elementos de segundo orden", subapartado "Dos retardos de primer orden en serie" (pág. 115), podemos hacer:

$$
T = \text{constante de tiempo} = \sqrt{T_1 T_2} = \sqrt{0,3 \times 1} = 0,547723
$$
\n
$$
\zeta = \text{factor de amoritguación} = \frac{T_1 + T_2}{2\sqrt{T_1 T_2}} = \frac{0,3 + 1}{2\sqrt{0,3 \times 1}} = 1,18673
$$

por lo que el retardo de segundo orden equivalente tendría la transmitancia

$$
\frac{K_p}{0,3s^2+2\times 0,5477\times 1,1867\,s+1}=\frac{K_p}{0,3s^2+1,3s+1}
$$

 El coeficiente de *s* podíamos haberlo calculado directamente en virtud de la equivalencia vista en capítulos anteriores,  $2 \zeta T = T_1 + T_2 = 1,3$ .

### **Instrucciones**

- Entrar en la opción *Control de un lazo cerrado simple*.
- Pulsar el botón [Bloques nulos].
- $\triangleright$  Preparar la siguiente configuración:
	- $C-1 \rightarrow P+D$ ;  $G = 4.01757 / Td = 0 / C = 50 / Ca = 40$
	- $V-1 \rightarrow$  Retardo de primer orden;  $T = 0.05 / K = 1$
	- $P-1 \rightarrow$  Tiempo muerto;  $Tm = 6$  (0,1 mn.  $\equiv 6$  s)
	- $P-2 \rightarrow$  Retardo de segundo orden;  $T = 0,547723 / S = 1,18673 / K = 1$
	- $U-v \rightarrow$  Retardo primer orden;  $T = 0.05 / K = 1 / U = 30 / Ua = 0 / Esp = 60$
	- $M-1 \rightarrow$  Tiempo muerto;  $Tm = 3$  (0,05 mn.  $\equiv$  3 s)
	- $M-2 \rightarrow$  Retardo de segundo orden;  $T = 0.5 / S = 1.2 / K = 1 / Z = 0$

Por el momento anularemos la perturbación seleccionando:

U-v  $\rightarrow$  Ganancia; *G* = 1 / *U* = 0 / *Ua* = 0 / *Espera* = 0

 (La activaremos más tarde, cuando nos convenga, sin más que seleccionar el elemento retardo de primer orden, ya definido).

 $\triangleright$  Continuar con:

*Duración* = 20

 $\triangleright$  Seleccionar las escalas:

*Escala de ganancias* :  $0 \div 2$ ;  $-6 \div 6$ *Escala de ángulos* :  $-180 \div 180$ *Frecuencia inicial* : 0,01; -2 *Frecuencia final* :10; +1

Este sistema se encuentra en el límite de estabilidad, con una frecuencia crítica  $\omega_c$ =1,58122 rad/minuto, lo cual podemos comprobar ejecutando el *Diagrama de Nyquist* o el de *Black* y hallando a continuación, mediante la opción "Crítica", la frecuencia crítica o la frecuencia de cruce de ganancia.

# Ejecutar la *Respuesta temporal*, verificando que se producen oscilaciones mantenidas.

Ahora fijaremos una ganancia del controlador, *G* = 2, que corresponde aproximadamente a la mitad de la ganancia máxima, por lo que podrá esperarse tener un sistema con una respuesta adecuada.

- > Modificar:  $C-1 \rightarrow P+D$ ;  $G=2$
- Ejecutar la *Respuesta temporal*.

Vemos que, en efecto, se obtiene una respuesta aceptable. La desviación permanente (prescindiendo del signo) vale, según la teoría:

$$
\frac{50-40}{2+1} = 3,33\%
$$

y, por tanto, el valor final valdrá:  $50 - 3,33 = 46,67\%$ 

Si se desea observar el fenómeno con más detalle, asignar los valores  $C=100$  y  $Ca = 0$ , aumentando la duración a 35 minutos o más, a efectos de dar tiempo para que se estabilice el sistema. En este caso se tendría una desviación permanente del 33,33% con un valor final del 66,67%. Comprobarlo marcando la casilla "Muestra valores finales" en la parte superior derecha de la pantalla (o en el menú Temporal) antes de ejecutar la gráfica, con lo que, una vez finalizado el trazado, se mostrarán los valores alcanzados en estado estacionario.

A continuación anularemos el salto del punto de consigna y activaremos la perturbación.

- Reponer los valores de *consigna* a 50 y 40, así como la *duración* a 20.
- > Modificar:

 $C-1 \rightarrow P+D$ ;  $Ca = 50$  (con lo que consigna = consigna anterior)

 $U-v \rightarrow$  Retardo de primer orden (los parámetros han sido fijados más atrás)

Ejecutar la *Respuesta temporal*.

 Podemos observar un sobreimpulso (primer rebasamiento) del 19% en el *proceso* (línea roja) y de un 15% en la *medida* (línea verde). Si se tienen dudas sobre el

significado de cada línea en la interpretación de los colores, activar la opción *A/D* (*Miscelán/Diagrama*) o *Alt*+*X* y ver la leyenda en la esquina superior izquierda*.*

La desviación permanente ha quedado en el 10 %. Esta ha sido, pues, la consecuencia de una perturbación del 30 % en la válvula. Ahora veremos qué sucede en idénticas condiciones con una configuración en cascada.

- Pulsar <*Esc*>, para salir al *MENÚ GENERAL*, y entrar en la opción *Control en cascada*.
- Pulsar el botón [Bloques nulos].
- $\triangleright$  Preparar la siguiente configuración:

 $C-1 \rightarrow P+D$ ;  $G = 8,58503 / Td = 0 / C = 50 / Ca = 45$  $C-s \to P+D$ ;  $G = 1 / Td = 0$  $V-1 \rightarrow$  Retardo de primer orden;  $T = 0.05 / K = 1$  $P-1 \rightarrow$  Tiempo muerto;  $Tm = 6$  (0,1 mn.  $\equiv 6$  s)  $P-2 \rightarrow$  Retardo de segundo orden;  $T = 0,547723 / S = 1,18673 / K = 1$  $U-v \rightarrow$  Retardo 1er. orden;  $T = 0.05 / K = 1 / U = 30 / Ua = 0 / Espera = 60$  $M-s \rightarrow$  Retardo de primer orden;  $T = 0.05 / K = 1 / Z = 0$  $M-1 \rightarrow$  Tiempo muerto;  $Tm = 3$  (0,05 mn.  $\equiv$  3 s)  $M-2 \rightarrow$  Retardo de segundo orden;  $T = 0.5 / S = 1.2 / K = 1 / Z = 0$  $\triangleright$  Por el momento anularemos la perturbación seleccionando: U-v  $\rightarrow$  Ganancia;  $K = 1 / U = 0 / U = 0 / E$ spera = 0 (Notar que era Retardo de primer orden con *Espera* = 60)

Nótese cómo, en general, hemos preparado una configuración idéntica a la anterior, con la excepción de haber introducido el controlador y el medidor secundario. Se trata de un *controlador P*, al que, por el momento, hemos asignado una ganancia de *G* 1. El medidor secundario (bloque M-s) ha quedado como un bloque *retardo de primer orden* con una pequeña constante de tiempo de 3 segundos (0,05 mn.).

 $\triangleright$  Continuar con:

 $Duración = 20$ 

 $\triangleright$  Seleccionar las escalas:

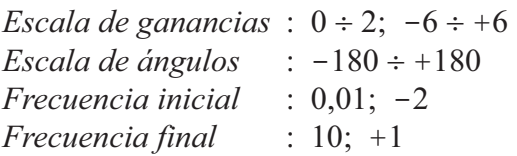

Este sistema se encuentra igualmente en el límite de estabilidad, con una frecuencia crítica  $\omega_c = 1.64773$  rad/mn., lo que podemos comprobar ejecutando el *Diagrama de Nyquist* o el de *Black* y hallando a continuación, mediante las opciones *Crítica* o *Cruce*, la frecuencia crítica o la frecuencia de cruce de ganancia.

Podemos ya observar una diferencia fundamental: la ganancia del controlador principal es más del doble de la que se tenía en la configuración de lazo sencillo. Esto nos permite anticipar que tendremos una respuesta más enérgica, con menor desviación permanente.

 Ejecutar la *Respuesta temporal*, verificando que se producen oscilaciones mantenidas.

Ahora fijaremos una ganancia del controlador principal,  $G = 4,3$ , que corresponde aproximadamente a la mitad de la ganancia máxima, por lo que esperamos tener un sistema con una respuesta aceptable.

> Modificar:

 $C-1$  :  $G = 4,3$ 

## Ejecutar la *Respuesta temporal*

 A continuación anularemos el salto del punto de consigna y activaremos la perturbación. Es una perturbación del 30%, al igual que se hizo con la configuración en lazo sencillo.

 $\triangleright$  Modificar:

 $C-1$  :  $Ca = 50$  (con lo que consigna = consigna anterior)

 $U-v \rightarrow$  Retardo de primer orden; (los parámetros han sido fijados más atrás)

Ejecutar la *Respuesta temporal*.

Podemos observar un sobreimpulso en el proceso del 9,3% en vez del 19% que se había obtenido anteriormente y, en la medida, de un 7,1% en vez de un 15%. La desviación permanente ha quedado en el 4,8% en vez del 10%. Si se desea observar estos valores con más precisión, fijar en el controlador principal  $C = Ca = 0$ , y en el bloque U-v fijar  $U = 300 / Ua = 0$  (equivale a un efecto lupa de 10 aumentos). En estas condiciones pueden apreciarse más claramente los valores de sobreimpulso, desviación, etc., puesto que la consigna es cero. Recuérdese, asimismo, que se dispone de una opción que permite mostrar los valores finales.

La mejora parece importante, pero es insignificante con la que realmente puede obtenerse si se saca mejor partido del lazo secundario. Este lazo, con dos bloques dinámicos con pequeños retardos de tiempo, es muy rápido comparado con el lazo principal. En teoría no hay límite de ganancia que lo haga crítico (no existe una frecuencia crítica), pero ya hemos dicho en otras ocasiones que en la práctica esto no es así, debido a otros retardos todavía más pequeños que limitan la ganancia máxima. Así pues, fijaremos en el controlador secundario una ganancia relativamente elevada, como por ejemplo  $G=10$ .

 $\triangleright$  Modificar:

 $C-s$   $\cdot$   $G = 10$ 

Ahora el sistema es menos estable, lo que podemos comprobar ejecutando el *Diagrama de Nyquist*. Podríamos buscar el valor de la ganancia máxima del controlador principal y dividir nuevamente por 2. Esto nos daría aproximadamente 2,6; por tanto, hagamos:

- > Modificar:
	- $C-1$  :  $G = 2,6$
- ≻ Seleccionar *Frecuencia de muestreo*: ⊙ <u>2</u> (opción *C/U*)
- Ejecutar la *Respuesta temporal*.

Comprobamos que el efecto causado por la perturbación sobre la variable controlada y la medida es muy limitado. La desviación permanente es igualmente muy pequeña (de un 0,8%). Ha quedado demostrada la principal ventaja del control en cascada.

Es conveniente aquí que el lector experimente el efecto de la modificación de la *frecuencia de muestreo*.

> Modificar:

 $Duración = 2$ *Frecuencia de muestreo* = 4

Ejecutar la *Repuesta temporal*.

Obsérvese con detalle la respuesta del lazo secundario.

> Modificar:

*Frecuencia de muestreo* = 1

Ejecutar nuevamente la *Respuesta temporal*.

Puede observarse, pulsando repetidamente la tecla **A** (opción *Vista anterior*), que la representación de la respuesta es deficiente debido a que estamos operando con retardos muy pequeños, próximos al intervalo de muestreo, que ahora es de 1 segundo. Es por ello que cuando el lector observe respuestas anormales, con oscilaciones inesperadas, e incluso, en algunos casos, reciba la advertencia "*Valores no válidos o fuera de márgenes aceptables*", debido a amplitudes extremadamente crecientes, debe probar inmediatamente de aumentar la *Frecuencia de muestreo*. Si con ello no se corrige la anomalía, entonces es preciso investigar en los valores fijados en los parámetros de los componentes (la anomalía es real).

Como ejemplo de aplicación de lo dicho, probar de asignar acción derivativa en el controlador secundario. Puede comprobarse que con cambios en escalón del punto de consigna la salida del controlador secundario se saturaría (se tendría un pico infinito) y sería imposible la asignación de este tipo de acción, independientemente de la frecuencia de muestreo que se aplique. Sin embargo, serán admisibles pequeños saltos en escalón de la perturbación, debido a que son "suavizados" por el retardo de la medida. En este caso la frecuencia de muestreo puede jugar un papel importante en la consecución del gráfico (dependerá, como es lógico, de la amplitud del salto, de la ganancia del controlador, del tiempo derivativo y de la constante de tiempo del medidor, entre otros). Ello aparte, en ningún caso es aconsejable la inclusión de acción derivativa en el controlador secundario, cuando se trata de un lazo rápido de respuesta.

Y por último, se recomienda experimentar la respuesta del sistema efectuando diversas modificaciones en la asignación de componentes y sus parámetros. En especial, resultará de interés asignar acción integral en cada uno de los controladores.

Experiméntese también comprobando qué sucederá si la perturbación entra más allá del lazo secundario; es decir, en el proceso principal (ver figura 9.7, pág. 440). Hágase la comparación con la respuesta en el caso de que la misma perturbación se aplicase a un lazo de control simple.

Sugerencia: en nuestro ejemplo podría ser un cambio en la temperatura del fluido a la entrada del horno. Entonces, según se ha dicho, se tendría que en la figura 9.7 (pág. 440), *Kup*\*1.

El lector deberá concluir que la respuesta mejora visiblemente en el caso de control en cascada.

# **Práctica nº 9.2**

En la implantación de un sistema de control en cascada, el lazo secundario no necesariamente tiene que ser un lazo rápido. En determinados casos puede ser un lazo con retardos de tiempo importantes, incluso con valores próximos a los del lazo principal. En estos supuestos todavía se saca partido de la configuración del control en cascada.

La figura 9.8 muestra un sistema de control de temperatura de un reactor químico encamisado y su diagrama de bloques. El controlador principal actúa según la diferencia entre en punto de consigna y la temperatura medida del producto en la vasija, siendo su salida la señal de punto de consigna del controlador secundario. Este último ajusta el caudal del fluido térmico a efectos de mantener la temperatura de la camisa en el valor determinado por el controlador principal. Los retardos de tiempo

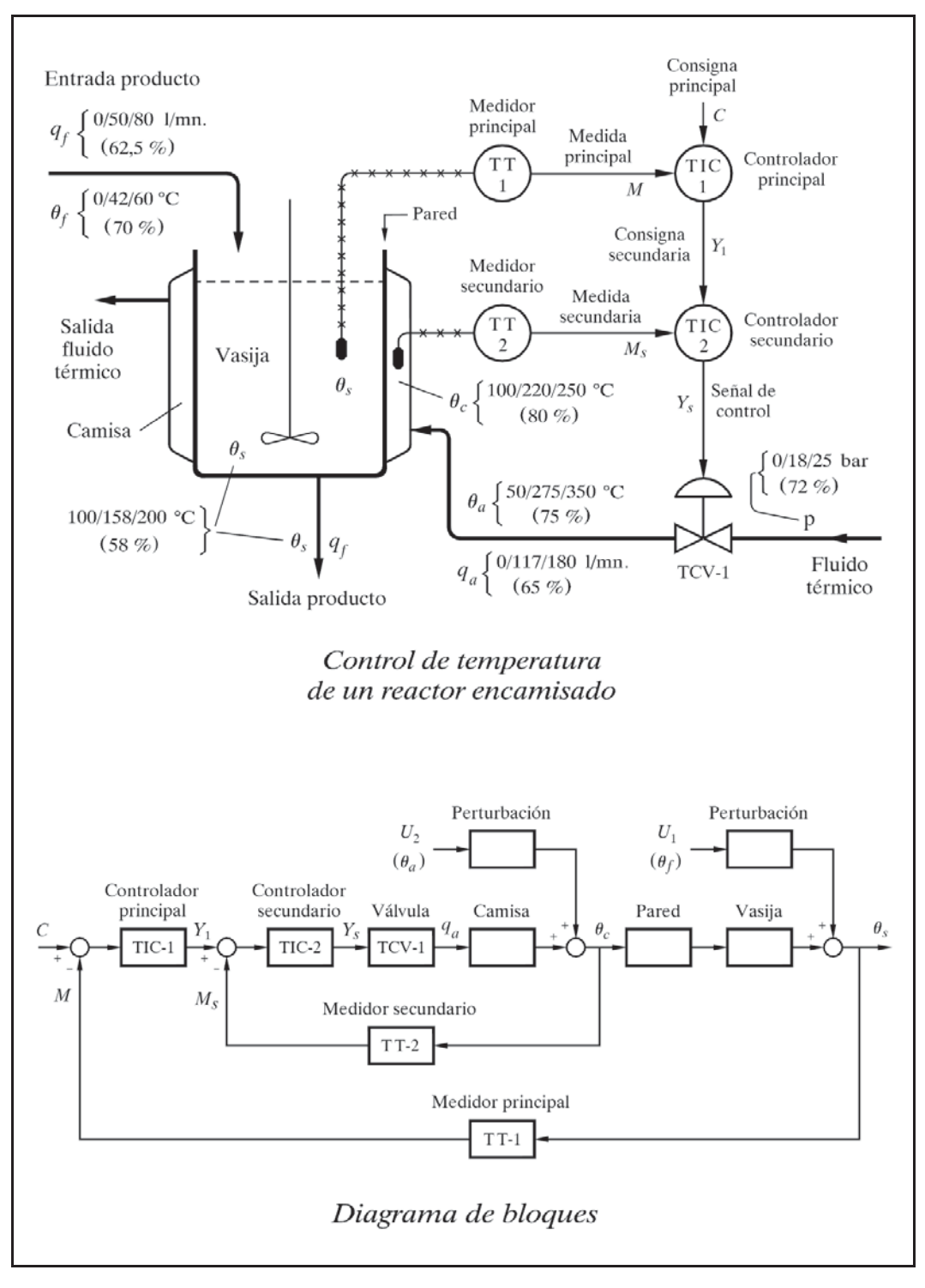

*Fig. 9.8 Control de temperatura en cascada de un reactor encamisado* 

más importantes se originan en las capacidades térmicas del fluido de la camisa, de la pared de la vasija y del producto contenido en la vasija, así como en los bulbos de medida de temperatura.

En la figura 9.8 (y más adelante en la 9.9) se indican, junto al nombre de cada variable, los límites de la escala y el valor de operación normal según este esquema:

$$
v_n
$$
 (Origen de la escala/Operación normal/Fondo de escala Unidad (Operación normal %)

A efectos de simplificar el diagrama y el estudio cualitativo que sigue, los tres retardos del reactor se tratan como bloques independientes, sin ningún tipo de interacción mutua, si bien en la realidad formarían un sistema interactivo. Asimismo, en cuanto a márgenes de operación, por el momento confundiremos las señales de transmisión con sus respectivas variables, lo cual no afecta al escalado del sistema simulado.

Consideremos en primer lugar el efecto de un incremento repentino en la temperatura del fluido térmico, lo cual corresponde a una perturbación  $U_2$  en la figura 9.8. Asumiendo que el fluido en la camisa está perfectamente homogeneizado, la temperatura de ésta empezará a incrementarse inmediatamente. Este incremento será detectado progresivamente, pero desde el primer momento, por el medidor secundario, y provocará el cierre paulatino de la válvula. De este modo, disminuirá el caudal del fluido y, por tanto, también disminuirá la temperatura del mismo en la camisa (cuanto menor sea el caudal, mayor será el descenso de la temperatura del fluido). La temperatura de la camisa se irá recuperando en un tiempo relativamente breve, hasta recobrar el valor inicial (o un valor próximo al mismo). La recuperación será total o parcial (con desviación permanente) según que el controlador secundario contenga o no acción integral. El periodo de las oscilaciones del lazo secundario, si las hay, dependerá de la frecuencia natural del mismo. Las fluctuaciones de temperatura que sufrirá el producto de la vasija serán de mucha menor amplitud que las de la camisa, debido al efecto amortiguador de la pared de la vasija y de su propio contenido (asimílese un retardo de tiempo como un filtro pasa bajos).

Si no existiese el lazo secundario, el efecto de la perturbación no sería detectado por el controlador hasta después de atravesar las cuatro constantes de tiempo en serie (contenido de la camisa, pared, contenido de la vasija y bulbo), mientras que con el control en cascada sólo se tienen dos constantes de tiempo. Con control en lazo simple, antes de que el controlador inicie las acciones correctoras, la temperatura de la camisa sería notablemente más alta, y entonces, la masa más caliente de fluido térmico acumulado en la camisa conduciría a una gran desviación en la temperatura del producto de la vasija. Tanto la desviación máxima como el periodo de las oscilaciones y, por tanto, el tiempo total de recuperación, serían mucho mayores que con el control en cascada. Todo ello, sin menosprecio de los riesgos o inconvenientes que podría comportar un excesivo calentamiento del producto en la vasija.

 Los cambios en el caudal o en la temperatura de la alimentación al reactor quedan representadas, en la figura 9.8, por la perturbación *U*1. Los efectos iniciales de tales cambios son detectados casi inmediatamente por el bulbo de temperatura y por el controlador principal, pero el efecto de la acción correctora es retardado por los otros componentes del lazo. La desviación máxima es mucho mayor que para cambios equivalentes en *U*2, y pueden ser sólo ligeramente menores que en un sistema de control en lazo cerrado simple. No obstante, el periodo de oscilación es siempre menor con control en cascada (frecuencia crítica mayor), debido a que el lazo de realimentación interno tiende a reducir el tiempo de retardo en la camisa (recuérdese la constante de tiempo efectiva) y, por tanto, el error integral debido a un cambio en *U*1 queda también disminuido.

Con relación a la camisa, en esta práctica asumiremos las características y condiciones de trabajo que se dan en el ejemplo del apéndice 2, apartado 5 (fig. A2.2, pág. 541), en donde se efectúa un estudio detallado del correspondiente escalado de las variables para el ordenador. Más adelante, y para mayor comodidad, los cálculos son reproducidos nuevamente, con la nomenclatura de la figura 9.8. Se añade, además, el supuesto de que se tengan cambios en la presión del fluido térmico.

Como ya se ha dicho en otras ocasiones, un cambio en la presión diferencial en una válvula de control implica, virtualmente, un cambio instantáneo en el caudal que circula por la misma. Si, para simplificar, asumimos que la característica inherente de la válvula coincide con la característica efectiva (lo cual en nuestro caso sucedería si la presión aguas abajo se mantuviera constante, independiente del caudal), tenemos que, para el resto de parámetros constantes y para una misma apertura, el caudal es proporcional a la raíz cuadrada de la presión diferencial de la válvula. Puesto que operaremos siempre en términos de presión diferencial, la llamaremos *p*. Entonces:

$$
q_a=k\sqrt{p}
$$

de donde la ganancia del bloque perturbación sería

$$
k_{u(p)} = \frac{dq_a}{dp} = \frac{k}{2\sqrt{p}} = \frac{q_a}{2\ p}
$$

 Asumiremos que la presión (diferencial) de operación normal es de 18 bar, en un margen de operación de 0...25 bar. Con estos datos, y recordando que el caudal normal de fluido térmico es de 117 l/mn., podemos calcular

$$
k_{u(p)} = \frac{q_a}{2 p} = \frac{117}{2 \times 18} = 3,25
$$

esto es, se produce un cambio de 3,25 l */*mn. por cada bar de variación en la presión (recuérdese que nos referimos a la función linealizada).

Supondremos ahora que se trata de una válvula de característica lineal, de tal manera que en las condiciones de presión normal sea capaz de entregar un caudal de 180 l/mn. en su apertura total; es decir, que al 100 % de apertura de válvula el caudal es también del 100 %. Para facilitar nuestra labor, asignaremos a las señales de instrumentación un margen de operación de 0...100 %. La ganancia *kv* de la válvula, será entonces

$$
k_v = \frac{180}{100} = 1,8
$$

lo que significa que por cada incremento del 1% de señal, el incremento de caudal es de 1,8 l */*mn.

Asimismo, la señal de salida  $y_2$ , del controlador secundario, en condiciones normales de operación será

$$
y_2 = \frac{117}{1,80} = 65\%
$$

en coincidencia con el caudal normal de fluido térmico.

A continuación se exponen los datos de funcionamiento de la *totalidad* del sistema, con objeto de efectuar el cálculo del escalado para su simulación en el ordenador (véase el ejemplo práctico del apartado 6 del apéndice 2 (pág. 541), con relación a los datos de la camisa).

### 1. Condiciones normales de operación

- *Fluido térmico y camisa*:
	- 1.*a*) Caudal de operación,  $q_a$  : 117 l/mn.
	- 1.*b*) Temperatura de la camisa,  $\theta_c$  : 220 °C
	- 1.*c*) Temp. del fluido térmico,  $\theta_a$ : 275 °C
	- 1.*d)* Presión del fluido térmico, *p* : 18 bar

### *Reactor (conjunto pared-vasija)*:

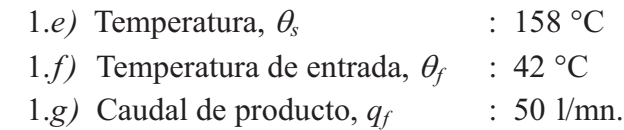

- *Salida controlador secundario y posición de válvula*: 1.*h*) Señal y posic. de válvula,  $y_2$  : 65 %
- 2. Efectos de los cambios de carga y perturbaciones
	- *Efecto sobre qa de los cambios de señal y de presión*: 2.*a*) Por señal,  $y_2$  : 1,8 l/mn. por cada 1% de variación de  $y_2$ 2.*b)* Por presión, *p* : 3,25 l */*mn. por cada bar de variación de *p*
	- *Efecto sobre θ<sub>c</sub> de los cambios en el fluido térmico*:
		- 2.*c*) Por caudal,  $q_a$ : 2,5 °C por cada 1/mn. de incremento de  $q_a$ 2.*d*) Por temp.,  $\theta_a$  : 0,75 °C por cada °C de incremento de  $\theta_a$
	- *Efecto sobre*  $\theta_s$  *de los cambios en el proceso y de las perturbaciones*:
		- 2.*e*) Por temperatura de la camisa,  $\theta_c$ : 0,84 °C por cada °C de  $\theta_c$
		- 2.*f*) Por temperatura de entrada,  $\theta_f$  : 0,97 °C por cada °C de  $\theta_f$
		- 2.*g*) Por caudal de producto,  $q_f$  :  $-1.95^{\circ}$ C por cada 1/mn. de  $q_f$

### 3. Escalas o márgenes de operación en el sistema real

- 3.*a)* Presión fluido térmico, *p* : 0 ... 25 bar 3.*b*) Temp. fluido térmico,  $\theta_a$  : 50 ... 350 °C 3.*c)* Caudal fluido térmico, *qa* : 0 ... 180 l */*mn. 3.*d*) Temperatura camisa,  $\theta_c$  : 100 ... 250 °C 3.*e*) Temperatura vasija,  $\theta_s$  : 100 ... 200 °C 3.*f*) Temperatura entrada,  $\theta_f$  : 0 ... 60 °C 3.g) Caudal de producto,  $q_f$  : 0 ... 80 1/mn. 3.*h)* Señales de instrumentación : 0 ... 100 %
- 4. Escalas y márgenes en el sistema simulado
	- 4.*a)* Escalas de procesos : 0 .. 100 %
	- 4.*b)* Señales de instrumentación : 0 .. 100 %

Lo primero que se hará ahora es deducir las ecuaciones de funcionamiento del sistema real.

La ganancia estática de un bloque, linealizado en un punto cualquiera de trabajo, sabemos que es el cociente entre los incrementos de la señal de salida y la de entrada. Según los datos del punto 2 ("Efectos de los cambios…"), tendremos que las ganancias estáticas de los bloques son:

■ Válvula

Para la *señal de control*:

$$
k_{\nu} = \frac{\Delta q_a}{\Delta y_2} = 1,8
$$

Para una *perturbación de un cambio de presión*:

$$
k_{u(p)} = \frac{\Delta q_a}{\Delta p} = 3,25
$$

Camisa

Para el *proceso camisa*:

$$
k_c = \frac{\Delta \theta_c}{\Delta q_a} = 2,5
$$

Para una *perturbación de un cambio de temperatura del fluido térmico*:

$$
k_{u(\theta_a)} = \frac{\Delta \theta_c}{\Delta \theta_a} = 0{,}75
$$

■ Reactor

Para el *proceso pared-vasija*:

$$
k_r = \frac{\Delta \theta_s}{\Delta \theta_c} = 0,84
$$

Para una *perturbación de un cambio de temperatura de entrada*:

$$
k_{u(\theta_f)} = \frac{\Delta \theta_s}{\Delta \theta_f} = 0,97
$$

Para una *perturbación de un cambio del caudal de circulación*:

$$
k_{u(q_f)} = \frac{\Delta \theta_s}{\Delta q_f} = -1,95
$$
El componente *pared* será considerado como un elemento pasivo (retardo de tiempo, resistencia-capacidad) con ganancia unitaria. Según el punto 2.*d* el conjunto *pared-vasija* presenta una ganancia estática que será asignada, por tanto, al componente *vasija*.

Nótese que se prepara la posibilidad de considerar cualquiera de las dos perturbaciones que afectan directamente al reactor. Afortunadamente, el programa *ControlP* nos permitirá simultanear ambas en una única configuración.

Lo visto hasta aquí nos permite escribir las siguientes *funciones incrementales* (véase apéndice 2, pág. 542 y sigtes.):

$$
\Delta q_a = k_v \Delta y_2 + k_{u(p)} \Delta p
$$
  
\n
$$
\Delta \theta_c = k_c \Delta q_a + k_{u(\theta_a)} \Delta \theta_a
$$
  
\n
$$
\Delta \theta_s = k_r \Delta \theta_c + k_{u(\theta_f)} \Delta \theta_f + k_{u(q_f)} \Delta q_f
$$

 Nótese que la función incremental de la temperatura de la vasija incluye las dos perturbaciones. El incremento de temperatura  $\Delta\theta_s$  (variable controlada) será, por el principio de superposición, la suma aritmética de los incrementos (efectos) debidos a las variaciones de la temperatura de la camisa  $\Delta\theta_c$ , de la temperatura de entrada  $\Delta\theta_f$  y del caudal circulante  $\Delta q_f$ . Algo similar diríamos de la temperatura  $\theta_c$  y del caudal *qa* .

Sustituyendo los valores de las ganancias obtenemos:

$$
\Delta q_a = 1,8 \Delta y_2 + 3,25 \Delta p
$$
  
\n
$$
\Delta \theta_c = 2,5 \Delta q_a + 0,75 \Delta \theta_a
$$
  
\n
$$
\Delta \theta_s = 0,84 \Delta \theta_c + 0,97 \Delta \theta_f + 1,95 \Delta q_f
$$

Pero según los valores de operación normal dados en el punto 1 tendremos:

$$
\Delta y_2 = y_2 - 65
$$
  
\n
$$
\Delta p = p - 18
$$
  
\n
$$
\Delta q_a = q_a - 117
$$
  
\n
$$
\Delta \theta_a = \theta_a - 275
$$
  
\n
$$
\Delta \theta_c = \theta_c - 220
$$

$$
\Delta \theta_s = \theta_s - 158
$$

$$
\Delta \theta_f = \theta_f - 42
$$

$$
\Delta q_f = q_f - 50
$$

por lo que las ecuaciones completas de *funcionamiento estático* del sistema real serán:

Para la *válvula*:

$$
q_a - 117 = 1,8 (y_2 - 65) + 3,25 (p - 18)
$$
  

$$
q_a = 1,8 y_2 + 3,25 (p - 18)
$$

Para la *camisa*:

$$
\theta_c - 220 = 2,5 (q_a - 117) + 0,75 (\theta_a - 275)
$$
  

$$
\theta_c = 2,5 (q_a - 117) + 220 + 0,75 (\theta_a - 275)
$$

Para la *vasija*:

$$
\theta_s - 158 = 0,84 (\theta_c - 220) + 0,97 (\theta_f - 42) - 1,95 (q_f - 50)
$$
  

$$
\theta_s = 0,84 (\theta_c - 220) + 158 + 0,97 (\theta_f - 42) - 1,95 (q_f - 50)
$$

en las que en todas pueden distinguirse claramente los términos correspondientes a los bloques contenidos en el lazo cerrado (válvula y procesos), y a los bloques perturbación. Los términos independientes deber entenderse asociados a los bloques de proceso.

Efectuemos los *cálculos del escalado* para la implantación del sistema simulado en el ordenador.

Se tendrá en cuenta que todas las escalas estarán basadas en el margen del 0...100% (en caso de duda véase el apéndice 2).

- Las *ganancias estáticas* de los bloques valdrán:
	- Para la *válvula*:

$$
k_{\nu} = 1,8 \frac{100 - 0}{180 - 0} = 1
$$

Para la *perturbación de presión*:

$$
k_{u(p)} = 3,25 \frac{25 - 0}{180 - 0} = 0,451389
$$

Para la *perturbación de la temperatura del fluido térmico*:

$$
k_{u(\theta_a)} = 0,75 \frac{350 - 50}{250 - 100} = 1,5
$$

Para el *proceso de la vasija*:

$$
k_r = 0,84 \frac{250 - 100}{200 - 100} = 1,26
$$

Para la *perturbación de temperatura de entrada*:

$$
k_{u(\theta_f)} = 0.97 \frac{60 - 0}{200 - 100} = 0.582
$$

Para la *perturbación de caudal circulante*:

$$
k_{u(q_f)} = -1,95 \frac{80 - 0}{200 - 100} = -1,56
$$

- **Los** *valores de operación normal* serán los siguientes:
	- *Señal a la válvula*:

$$
y_2=65\%
$$

(que se corresponde con la del caudal *qa*)

*Presión de fluido térmico*:

$$
p = (18 - 0) \frac{100 - 0}{25 - 0} = 72\%
$$

*Caudal de fluido térmico*:

$$
q_a = (117 - 0) \frac{100 - 0}{180 - 0} = 65\%
$$

*Temperatura del fluido térmico*:

$$
\theta_a = (275 - 50) \frac{100 - 0}{350 - 50} = 75\%
$$

*Temperatura de la camisa*:

$$
\theta_c = (220 - 100) \frac{100 - 0}{250 - 100} = 80\%
$$

*Temperatura de la vasija*:

$$
\theta_s = (158 - 100) \frac{100 - 0}{200 - 100} = 58\%
$$

*Temperatura de entrada*:

$$
\theta_f = (42 - 0) \frac{100 - 0}{60 - 0} = 70\%
$$

*Caudal circulante*:

$$
q_f = (50 - 0) \frac{100 - 0}{80 - 0} = 62{,}5\%
$$

Las *ecuaciones de funcionamiento estático* serán:

$$
q_a = y_2 + 0,451389 (p - 72)
$$
  
\n
$$
\theta_c = 3 (q_a - 65) + 80 + 1,5 (\theta_a - 75)
$$
  
\n
$$
\theta_s = 1,26 (\theta_c - 80) + 58 + 0,582 (\theta_f - 70) - 1,56 (q_f - 62,5)
$$

las cuales al ser desglosadas para cada uno de los bloques nos proporcionan las siguientes ecuaciones individuales:

*Válvula*:

$$
q_a = y_2
$$

*Perturbación de presión*:

$$
\Delta q_a = 0,451389 (p - 72)
$$

*Proceso de camisa*:

$$
\theta_c = 3(q_a - 65) + 80
$$

*Perturbación de temperatura de fluido térmico*:

$$
\Delta\theta_c = 1, 5(\theta_a - 75)
$$

*Proceso de vasija*:

$$
\theta_s = 1,26(\theta_c - 80) + 58
$$

*Perturbación de temperatura de entrada*:

$$
\Delta\theta_s = 0,582\,(\theta_f - 70)
$$

*Perturbación de caudal circulante*:

$$
\Delta \theta_s = -1{,}56(q_f - 62{,}5)
$$

#### **Nota:**

 El lector se habrá podido percatar de que se trata de un reactor de pequeñas dimensiones (100 litros de capacidad de vasija y 35 de camisa). Nada impide, en teoría, multiplicar todos los caudales por un mismo factor (cualquiera que sea su valor), con lo que las capacidades quedarían igualmente multiplicadas por dicho factor. Resulta irrelevante el hecho de que en tal supuesto algunos parámetros característicos del reactor, así como los del sistema simulado, se verían modificados, pero los principios de operación y los cálculos a efectuar seguirían siendo los mismos.

- La *relación* entre los valores de las *variables reales y las simuladas*, será, de acuerdo con las ecuaciones descritas en el apéndice 2 (pág. 533), y con los cálculos aquí efectuados:
	- *Señal del controlador secundario*:

$$
y_{2o}=y_2
$$

*Caudal de fluido térmico*:

 $q_{ao} = 0,5556 q_a$ 

 $q_a = 1,8 q_{ao}$ 

*Presión del fluido térmico*:

$$
p_o=0,25\ p
$$

$$
p=4\ p_o
$$

*Temperatura del fluido térmico*:

$$
\theta_{ao} = 0,3333 \theta_a - 16,667
$$
  
\n $\theta_a = 3 \theta_{ao} + 50$ 

*Temperatura de la camisa*:

$$
\theta_{co} = 0,6667 \ \theta_c - 66,667
$$

$$
\theta_c=1,5~\theta_{co}+100
$$

*Temperatura de la vasija*:

$$
\theta_{so}=\theta_s-100
$$

$$
\theta_s = \theta_{so} + 100
$$

*Temperatura de entrada a la vasija*:

$$
\theta_{fo} = 1,6667 \ \theta_f
$$

$$
\theta_f = 0,6 \ \theta_{fo}
$$

*Caudal circulante en la vasija*:

$$
q_{fo} = 1,25 q_f
$$
  

$$
q_f = 0,8 q_{fo}
$$

 La implantación simultánea de las dos perturbaciones en el sistema simulado puede conseguirse gracias a la propiedad, vista en otras ocasiones, de poder desplazar un bloque perturbación delante del bloque de proceso (véase la figura 7.18 del apartado 7.9, pág. 345). En el ejemplo que ahora nos ocupa, ambas perturbaciones se ven afectadas, desde el punto de vista dinámico, por la función dinámica de la vasija (la pared queda excluida); de hecho, conceptualmente son el resultado de una misma causa. En esta práctica haremos que la perturbación debida a la temperatura de entrada actúe delante del bloque vasija, mientras que la perturbación debida al caudal circulante actuará detrás (nada impediría hacerlo al revés). Ello nos obliga a recalcular la ganancia estática que habrá que fijar a la primera:

 $\bullet$  Ganancia modificada  $k_{u(\theta_f)}'$ 

$$
k'_{u(\theta_f)} = \frac{k_{u(\theta_f)}}{k_r} = \frac{0,582}{1,26} = 0,461905
$$

y, como es sabido, la perturbación trasladada actuará como ganancia pura (sin función dinámica).

Asumiremos los siguientes *tipos de elementos* y sus *parámetros dinámicos*:

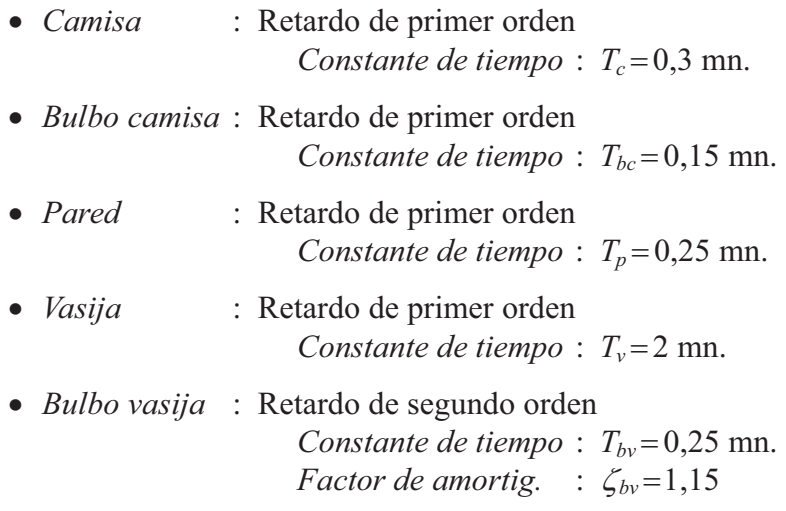

Con toda esta información ya podemos definir los valores de los *parámetros* que hay que fijar en los *bloques del sistema simulado*, para las *condiciones normales de operación*; es decir, cuando no existe ningún tipo de perturbación y, por tanto, todas las variables se hallan en su valor normal (véase más atrás el desglose de las ecuaciones de funcionamiento).

*Válvula*:

Tipo: Lineal  $Ganancia$   $\colon K=1$ 

*Perturbación de presión*:

Tipo: Ganancia *Ganancia*  $: K = 0,451389$ *Entrada (carga)*  $: U = 72$ *Entrada anterior* :  $Ua = 72$ 

*Camisa*:

Tipo: Retardo de primer orden

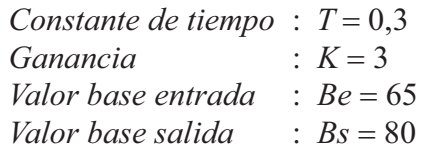

*Perturbación de temperatura de fluido térmico*:

Tipo: Retardo de primer orden

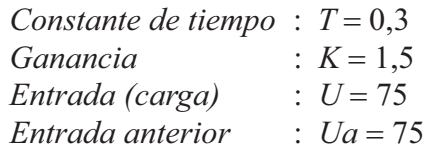

*Pared*:

Tipo: Retardo de primer orden

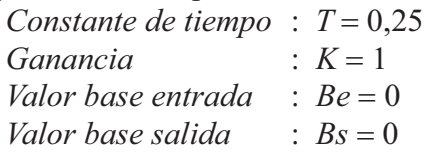

*Vasija*:

Tipo: Retardo de primer orden

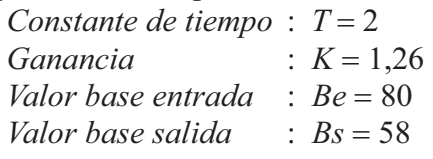

*Perturbación de temperatura de entrada de producto*:

Tipo: Ganancia *Ganancia*  $: K = 0,461905$ *Entrada (carga)*  $: U = 70$ *Entrada anterior* :  $Ua = 70$ 

*Perturbación de caudal circulante*:

Tipo: Retardo de primer orden *Constante de tiempo* :  $T = 2$ 

*Ganancia*  $\therefore K = -1,56$ *Entrada (carga)*  $\therefore U = 62.5$ *Entrada anterior* :  $Ua = 62.5$ 

*Medidor secundario*:

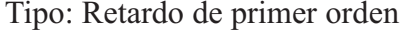

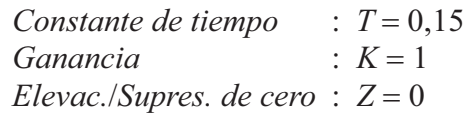

*Medidor principal*:

Tipo: Retardo de segundo orden

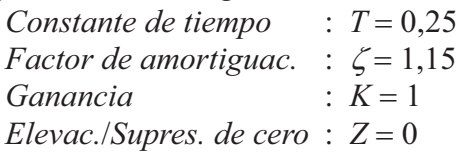

 Cuando se desee introducir una perturbación, esto es, la simulación de un cambio en alguna de las variables perturbadoras (presión del fluido térmico *p*, temperatura de entrada del fluido térmico  $\theta_a$ , temperatura de entrada del producto  $\theta_f$  o caudal circulante del producto *qf*), se modificará el valor de *Entrada (carga) U*, del correspondiente bloque *perturbación* utilizando la relación de equivalencia pertinente, hallada más atrás; esto es,

$$
p_o = 0,25 p
$$
  
\n
$$
\theta_{ao} = 0,3333 \theta_a - 16,667
$$
  
\n
$$
\theta_{fo} = 1,6667 \theta_f
$$
  
\n
$$
q_{fo} = 1,25 q_f
$$

Nótese que a los medidores se les ha asignado una ganancia  $K=1$ . Este valor es consecuencia del hecho de atribuir a los bloques transmisores del sistema simulado un margen de operación del 0...100%, tanto para la entrada como para la salida. Veámoslo con cierto rigor. Si nos remitimos al apartado 3 del apéndice 2 (pág. 534), la ganancia del medidor real sería

$$
K_M = \frac{y_{\text{max}} - y_{\text{min}}}{x_{\text{max}} - x_{\text{min}}}
$$

y la ganancia del medidor en el sistema simulado:

$$
K_{Mo} = K_M \frac{x_{\text{max}} - x_{\text{min}}}{y_{\text{max}} - y_{\text{min}}} \frac{v_{\text{max}} - v_{\text{min}}}{u_{\text{max}} - u_{\text{min}}} = 1
$$

En la página siguiente, la figura 9.9 muestra el diagrama de bloques completo (tal como aparecerá en la pantalla del ordenador), con indicación de los márgenes de las variables y de sus valores normales de operación. Asimismo, se indican los parámetros que se han estado calculando (véase también la figura 9.8, pág. 448).

Los controladores se irán definiendo a medida que progrese el ejercicio práctico, para verificar las ventajas e inconvenientes de cada una de las acciones. Asimismo, se efectuarán diversos análisis del efecto de la incorporación de tiempos muertos en distintos puntos del lazo. Se verá también la eficacia del control en cascada, incluso cuando los retardos de tiempo de lazo secundario son similares a los del lazo principal. Igualmente, se efectuará un estudio sobre alinealidades, comprobando el efecto producido por cambiar la válvula de tipo lineal por una isoporcentual.

#### **Instrucciones**

Analizaremos en primer lugar el comportamiento del lazo secundario como un sistema independiente.

- Entrar en la opción *Control de un lazo cerrado simple*.
- $\triangleright$  Pulsar el botón [Bloques nulos].
- $\triangleright$  Preparar la siguiente configuración:

 $C-1 \rightarrow P+D$ ;  $G = 4 / Td = 0 / C = 80 / Ca = 80$  $P-1 \rightarrow$  Retardo de primer orden;  $T = 0.3 / K = 3 / Be = 65 / Bs = 80$  $U-v \rightarrow$  Ganancia;  $K = 0,451389 / U = 72 / Ua = 72 / E<sub>spera</sub> = 30$ U-1 → Ret.1er. orden;  $T = 0.3 / K = 1.5 / U = 75 / U = 75 / E$ spera = 30  $M-1 \rightarrow$  Retardo de primer orden;  $T = 0.15 / K = 1 / Z = 0$ 

Prestar atención a las ganancias que se han dado para los bloques, y nótese que no hemos fijado ningún salto en el punto de consigna ni en las perturbaciones.

 $\triangleright$  Continuar con:

 $Duración = 4.5$ 

 Pulsar *C*/*U* y seleccionar: *Frecuencia de muestreo* : ⊙ <u>2</u> (opción *C*/*U*)

 $\triangleright$  Seleccionar las escalas:

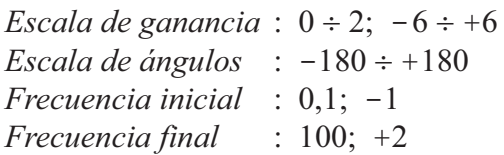

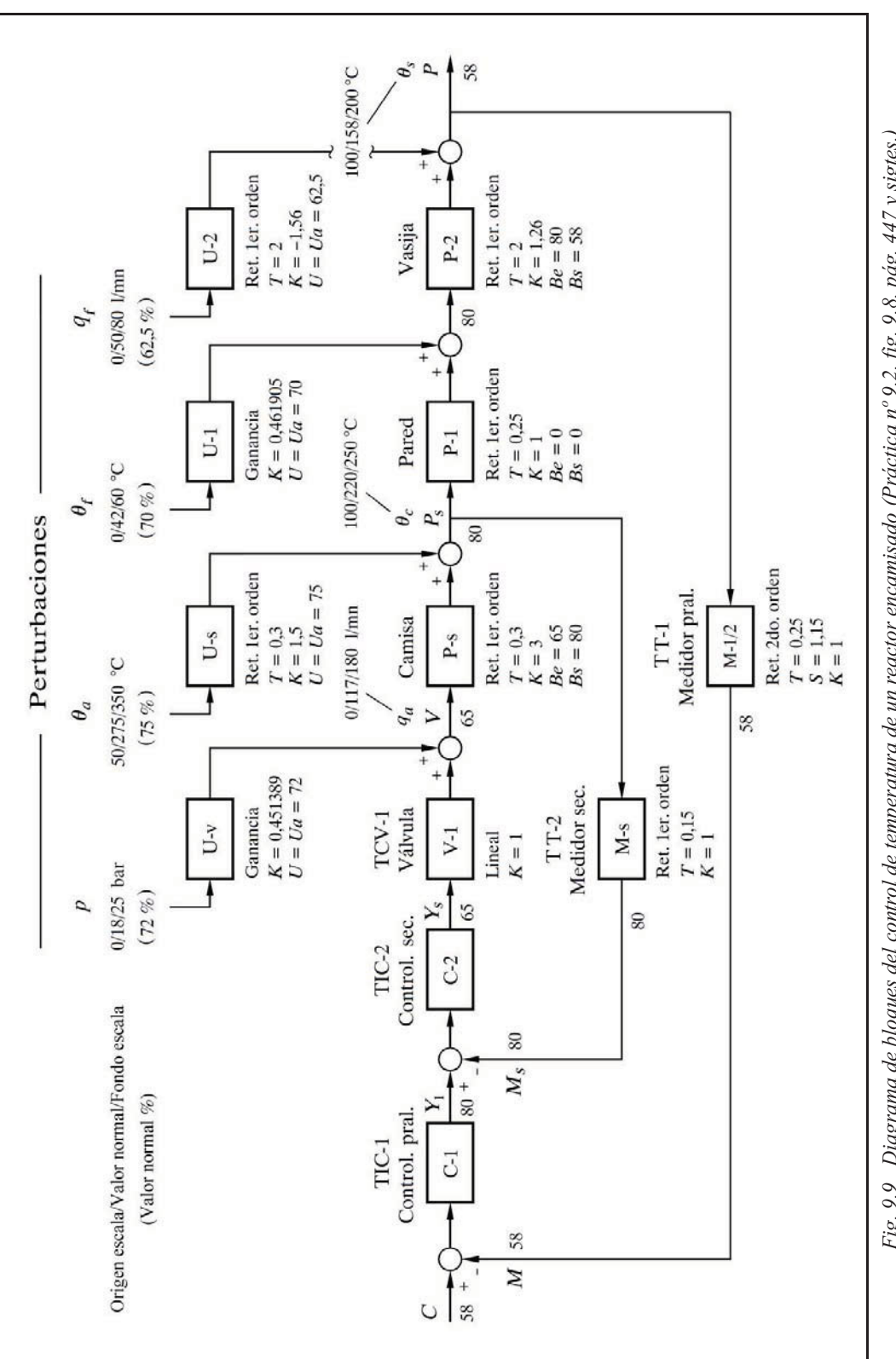

Ejecutar la *Respuesta temporal*.

Vemos que se obtienen dos líneas planas (el sistema está en equilibrio, tanto antes como después del tiempo cero;  $C = Ca$  y  $U = Ua$ ). La línea del 80% corresponde a la medida (igual a la consigna), de acuerdo con los valores que habíamos definido dentro de las condiciones de operación normal. Lo mismo sucede con la línea del 65% de salida del controlador, esto es, de posición de la válvula y, por tanto, de caudal de fluido térmico (la válvula es de tipo lineal con ganancia 1).

> Modificar

 $C-1$  :  $C = 70$ 

- Entrar en la opción *Rampas (C*/*R)* y asignar: Bloque | Señal  $\rightarrow$  0 C-1 » Consigna | P+D Tiempos (mn.) :  $t1 = 0.5$  /  $t2 = 0.5$  /  $t3 = 2.5$  /  $t4 = 2.5$
- Ejecutar la opción *Rampas programadas* de la *Respuesta temporal*.

Observamos un comportamiento aceptable. En el instante del primer salto en escalón del punto de consigna, que va del 80 al 70%, se observa que la salida del controlador pasa del 65 al 25%. Trate el lector de averiguar el porqué de este último valor.

En efecto, en este momento la señal de error es de  $\varepsilon = 80 - 70 = 10\%$ . Luego, el salto que deberá producirse en la salida del controlador (estaba en equilibrio) será de  $\Delta Y = -G\varepsilon = -4 \times 10 = -40$  y, por tanto, se tendrá una salida neta de 65 - 40 = 25.

La desviación permanente, cuando  $C = 70$ , es muy pequeña; concretamente su valor es

$$
\varepsilon_p = \frac{\varepsilon}{K+1} = \frac{10}{13} = 0,769\,\%
$$

Recuérdese que *K* es el producto de todas las ganancias estáticas del lazo, en este caso  $4\times3 = 12$ . Si se desea observar en pantalla la desviación permanente con mayor precisión, hacer:

Modificar.

 $C-1$  :  $C = 15$ 

Ejecutar nuevamente la *Respuesta temporal*.

Ahora se tiene

$$
\varepsilon_p = \frac{80 - 15}{13} = 5\%
$$

- > Modificar:
	- $C-1$  :  $C = 40$  (mantener  $Ca = 80$ )  $Duración = 10$
- Entrar en la opción *Rampas* y modificar: Tiempos (mn.) :  $t1 = 2 / t2 = 4 / t3 = 6 / t4 = 8$ (mantener la selección Bloque | Señal  $\rightarrow \odot$  C-1)
- Ejecutar la opción *Rampas programadas* de la *Respuesta temporal*.

Confirmamos que el comportamiento es aceptable, mostrando un buen seguimiento a la rampa.

Ahora analizaremos la respuesta frente a perturbaciones. Probaremos en primer lugar una perturbación en la presión del fluido térmico. Supondremos que ésta cambia bruscamente desde los 18 bar de operación normal hasta 10,5 bar, lo que representa un descenso del 30% con relación al fondo de escala. En la simulación esto significará cambiar del 72 al 42%. Compruébese por mediación de las relaciones de equivalencia entre variables reales y simuladas que se han dado más atrás.

```
\triangleright Modificar:
```
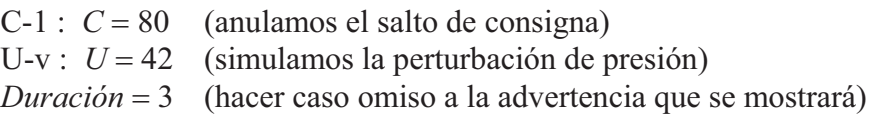

Ejecutar la *Respuesta temporal al Escalón.*

Resulta igualmente una respuesta aceptable.

Ahora supondremos que la perturbación es debida a un cambio en la temperatura del fluido térmico, pasando de los 275°C de operación normal a 185°C; esto es, del 75 al 45%, significando, al igual que en el caso de la perturbación de presión, un descenso del 30%.

# > Modificar:

 $U-v$  :  $U = 72$  (anulamos la perturbación de presión)  $U-1$  :  $U = 45$  (simulamos la perturbación de temperatura)

Ejecutar la *Respuesta temporal al Escalón.*

Otra vez obtenemos una buena respuesta.

El lector ensayará con diversas ganancias del controlador y la adición de acción integral. Mediante el *Análisis frecuencial* se podrá comprobar que con un controlador proporcional, en teoría, el sistema siempre es estable por grande que sea la ganancia. No sucede lo mismo si se añade acción integral, en cuyo caso el sistema puede hacerse inestable si  $T_i$  se hace suficientemente pequeño.

Visto el comportamiento aislado de lo que será el lazo secundario, entraremos a experimentar el sistema en su totalidad, pero todavía sin implementar la configuración en cascada. De este modo comprobaremos los efectos que causan en el sistema las perturbaciones y, en especial, las que afectan directamente a la variable manipulada, es decir, los cambios en la presión y la temperatura del fluido térmico. Posteriormente, lo compararemos con la configuración de control en cascada.

Las comparaciones las haremos bajo las siguientes tres premisas:

- El controlador principal será siempre del tipo proporcional, con una ganancia de aproximadamente la mitad de la que haría el sistema crítico.
- Activaremos una a una las cuatro posibles perturbaciones, provocando un salto del 50% del intervalo de operación, y tomaremos nota de los valores del primer pico de rebasamiento de la variable controlada y de la medida, así como del valor final alcanzado y de la desviación permanente.
- Las diferencias entre los valores de los citados picos y la consigna (o el valor final, si bien aquí serán referidos a la consigna) serían los valores de rebasamiento máximo, los cuales dan una buena medida del impacto producido por la perturbación. También, en estas condiciones, en las que no se aplica acción integral, la desviación permanente es un buen indicador.

Para ensayar el sistema como lazo de control simple utilizaremos la opción de *control en cascada*, anulando el lazo secundario. Para ello basta con asignar al controlador secundario (sólo proporcional) una ganancia igual a 1, y al medidor secundario una ganancia 0.

- Salir al *MENÚ GENERAL.*
- Entrar en la opción *Control en cascada*.
- $\triangleright$  Pulsar el botón [Bloques nulos].
- $\triangleright$  Preparar la siguiente configuración:

```
C-1 \rightarrow P+D; G = 0,8 / Td = 0 / C = 58 / Ca = 58
```
- $C-s \to P+D$ ;  $G = 1 / Td = 0$
- $P-s \rightarrow$  Retardo de primer orden;  $T = 0.3 / K = 3 / Be = 65 / Bs = 80$
- $P-1 \rightarrow$  Retardo de primer orden;  $T = 0.25 / K = 1 / Be = 0 / Bs = 0$

 $P-2 \rightarrow$  Retardo de primer orden;  $T = 2 / K = 1,26 / Be = 80 / Bs = 58$  $U-v \rightarrow$  Ganancia;  $K = 0.451389 / U = 72 / Ua = 72 / E<sub>SP</sub>era = 60$  $U-s \rightarrow$  Ret. 1er. orden;  $T = 0.3 / K = 1.5 / U = 75 / Ua = 75 / Espera = 60$  $U-1 \rightarrow$  Ganancia;  $K = 0.461905 / U = 70 / Ua = 70 / Espera = 60$  $U-2 \rightarrow$  Ret. 1er. orden;  $T = 2 / K = -1.56 / U = 62.5 / U = 62.5 / Esp = 60$  $M-s \rightarrow$  Ganancia;  $K = 0 / Z = 0$  $M-2 \rightarrow$  Retardo de segundo orden;  $T = 0.25 / S = 1.15 / K = 1 / Z = 0$ (Atención a la ganancia negativa de U-2 y a la ganancia 0 de M-s)

 $\triangleright$  Asignar:

 $Duración = 25$ 

 $\triangleright$  Seleccionar las escalas:

*Escala de ganancia* :  $0 \div 2$ ;  $-6 \div 6$ *Escala de ángulos* :  $-180 \div 180$ *Frecuencia inicial* : 0.1; -1 *Frecuencia final* : 100; +2

 Verificar con el *Diagrama de Nyquist* que la ganancia del controlador principal es de aproximadamente la mitad de la que haría el sistema crítico (esto es, que se tiene una margen de ganancia de 2). No obstante, la respuesta temporal nos daría tres líneas planas que serán analizadas con detalle más adelante.

### **Nota importante para esta Práctica**

 Antes de ejecutar una *Respuesta temporal* deberán estar activados los modos "Paso a paso" y "Mostrar valores finales". Para ello, pueden marcarse dichas casillas en la parte superior derecha de la pantalla (deberá estar seleccionada la opción Temporal en el menú de teclado del fondo de la pantalla) y también pueden activarse desde el menú Temporal de Windows. El modo "*Paso a paso*" se utilizará pulsando repetidamente la tecla <*Espacio*> o manteniéndola pulsada. Se irá tomando nota de los *valores de rebasamiento* citados anteriormente. Una vez concluida la gráfica de la *Respuesta*, los valores finales mostrados corresponderán a la *desviación permanente* y al *valor final* alcanzado. Puede ser conveniente efectuar una primera ejecución de la gráfica en modo normal, con el fin de poder observar en *qué tiempos*, aproximadamente, se producen los picos.

 $\triangleright$  Modificar:

 $U-v$  :  $U = 22$  (activamos la perturbación de cambios en la presión)

Ejecutar la *Respuesta temporal*, según se ha indicado en la nota anterior.

Se han podido tomar los siguientes datos:

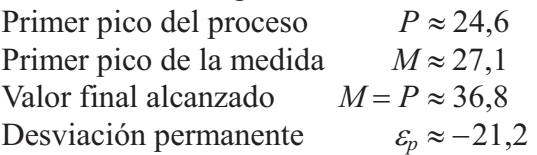

#### > Modificar:

 $U-v$ :  $U = 72$  (anulamos la perturbación de presión)

 $U-s$ :  $U = 25$  (activamos la perturbación de temperatura del fluido térmico)

Ejecutar la *Respuesta temporal.*

Se han podido tomar los siguientes datos:

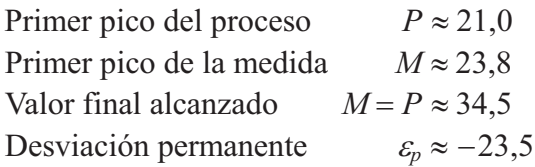

> Modificar:

U-s :  $U = 75$  (anulamos la perturbación de temperatura del fluido térmico)  $U-1$  :  $U = 20$  (activamos la perturbación de temperatura de entrada de producto)

Ejecutar la *Respuesta temporal.*

Se han podido tomar los siguientes datos:

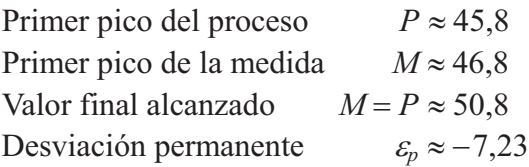

 $\triangleright$  Modificar:

 $U-1$  :  $U = 70$  (anulamos la perturbación de temperatura de entrada de producto)  $U-2$  :  $U = 12,5$  (activamos la perturbación de caudal de entrada de producto)

Ejecutar la *Respuesta temporal.*

Se han podido tomar los siguientes datos:

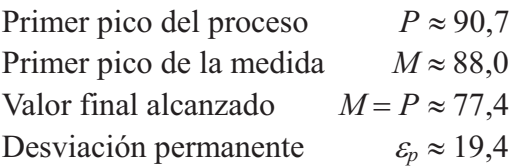

Ahora repetiremos estos mismos pasos, pero con la configuración de *control en cascada*, para poder llevar a cabo las oportunas comparaciones.

 $\triangleright$  Modificar:

 $C-1$  :  $G = 6$  $C-s$ :  $G=4$  $M-s \rightarrow$  Retardo de primer orden;  $T = 0.15 / K = 1 / Z = 0$  $U-2$ :  $U = 62,5$  (anulamos la perturbación)

Nótese en C-1 el valor  $C = Ca = 58\%$  que, según hemos visto, corresponde al valor de operación normal de la temperatura de la vasija. Por otra parte, el valor de salida del controlador secundario, en condiciones normales, vendrá determinado automáticamente por el resto del sistema; pero ya sabemos, por el ejercicio que acabamos de efectuar, que será del 65% (que corresponde al caudal de fluido térmico, por ser la válvula un elemento lineal de ganancia 1). Notar asimismo que no hemos fijado ni salto en el punto de consigna ni en las perturbaciones. Ello nos servirá para comprobar los puntos de reposo (valores de operación normal). Es de destacar que ahora tenemos una ganancia del controlador de 6, en vez del 0,8 que teníamos con la configuración en lazo cerrado simple, para obtener en ambos casos el mismo margen de ganancia.

 $\triangleright$  Modificar:

 $Duración = 3$ 

- Verificar con el *Diagrama de Nyquist* que la ganancia del controlador principal es de aproximadamente la mitad de la que haría el sistema crítico (esto es, que se tiene una margen de ganancia de 2).
- Ejecutar la *Respuesta temporal* en modo *"Paso a paso"* y mantener pulsada la tecla <*Espacio*> hasta que las gráficas avancen un minuto aproximadamente.

Vemos que se obtienen tres líneas planas que es preciso analizar. El sistema está en equilibrio, tanto antes como después del tiempo cero, y no existen variaciones del punto de consigna y tampoco se tienen variaciones en las variables perturbadoras.

*Línea verde* del 58%:

Corresponde a la medida *M*, y es igual a la consigna. La propia línea, por ser la de máxima prioridad en la representación, oculta a la línea de la variable controlada *P* (roja), y también a la línea a trazos de las consignas. El orden de prioridades, a efectos de superposición, es el mostrado en la leyenda de la parte superior izquierda de la pantalla. Ver el diagrama de bloques (<*Alt*> <*X*>).

*Línea azul claro* del 65%:

Corresponde a la salida de válvula *V*, y es igual al caudal de fluido térmico. Oculta a la línea *Ys* (gris), de señal de salida del controlador secundario.

*Línea amarilla* del 80%:

Es la salida *Y* del controlador principal. Esta señal es la consigna del controlador secundario y, por tanto, la demanda de temperatura de la camisa. Oculta a la línea de medida secundaria *Ms* (azul oscuro) y a la línea de la variable controlada secundaria *Ps* (lila).

- Pulsar repetidamente la tecla <*Espacio*> y observar que el panel inferior de visualización digital nos muestra siempre una señal de error nula, abundando en el hecho de que el sistema se encuentra en equilibrio y sin desviación permanente, desde el momento  $t = 0$ . También nos permite comprobar los valores que se han citado para cada variable.
- Pulsar <*Intro*> para permitir que finalice la construcción de las gráficas.
- $\triangleright$  Para comprobar las ocultaciones que se han descrito, y poder examinar las superposiciones que se han producido, deshabilitar el modo *"Avanza paso a paso"*  (desmarcar la segunda casilla en la esquina superior derecha) y hacer:

 $C-1$  :  $C = 59$  (*C* es ahora ligeramente distinto de *Ca*, que vale 58)

- Ejecutar la *Respuesta temporal.*
- Pulsar repetidamente la tecla **A** (vista anterior alternada) y comparar.

Vamos a observar las diferentes respuestas, frente a las distintas perturbaciones que iremos activando.

Reponer:

 $C-1$ :  $C = 58$  (anulamos otra vez el salto de la consigna)

 $\triangleright$  Modificar:

 $U-v$  :  $U = 22$  (activamos la perturbación de cambios en la presión)  $Duración = 16$ 

Ejecutar la *Respuesta temporal.*

Se han podido tomar los siguientes datos:

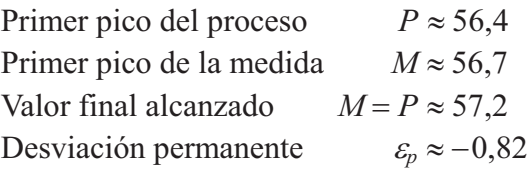

> Modificar:

 $U-v$ :  $U = 72$  (anulamos la perturbación de presión)  $U-s$ :  $U = 25$  (activamos la perturbación de temperatura del fluido térmico)

Ejecutar la *Respuesta temporal.*

Se han podido tomar los siguientes datos:

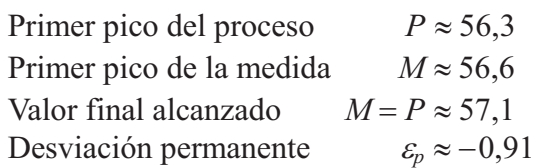

# $\triangleright$  Modificar:<br>U-s :  $U = 75$

U-s :  $U = 75$  (anulamos la perturbación de temperatura del fluido térmico)<br>U-1 :  $U = 20$  (activamos la perturbación de temperatura de entrada del producto)

(activamos la perturbación de temperatura de entrada del producto)

Ejecutar la *Respuesta temporal.*

Se han podido tomar los siguientes datos:

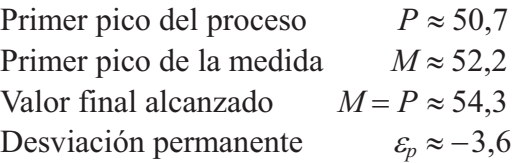

> Modificar:

 $U-1$  :  $U = 70$  (anulamos la perturbac. de temperatura entrada producto)  $U-2$  :  $U = 12,5$  (activamos la perturbación de caudal de entrada de producto)

Ejecutar la *Respuesta temporal*.

Se han podido tomar los siguientes datos:

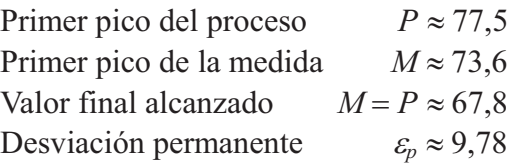

A continuación se expone un resumen de las características de las respuestas que hemos obtenido, incluyendo los valores de *rebasamiento máximo* referenciados al valor de la *consigna C* del 58%. (Nótense los picos:  $\lceil \downarrow \rceil$  = valle;  $\lceil \uparrow \rceil$  = cresta).

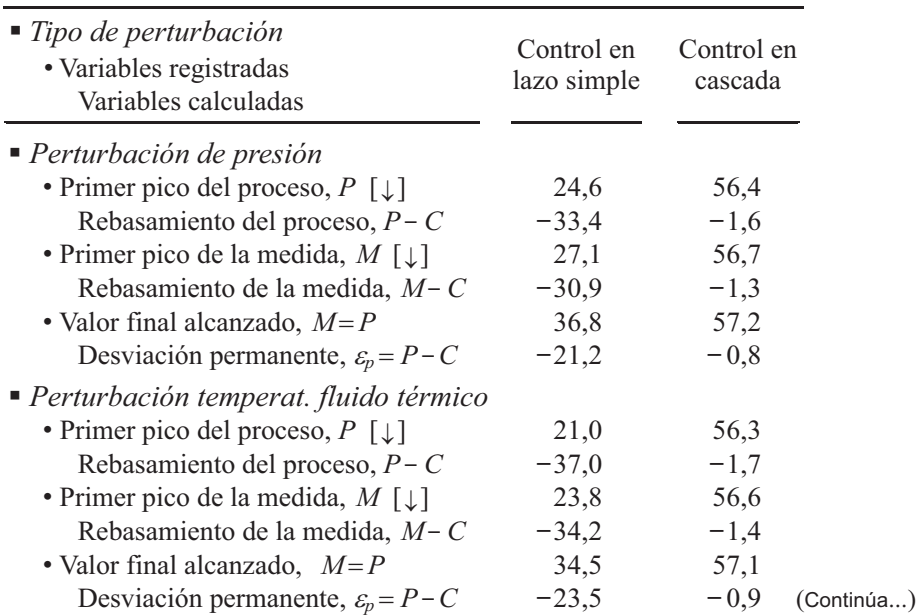

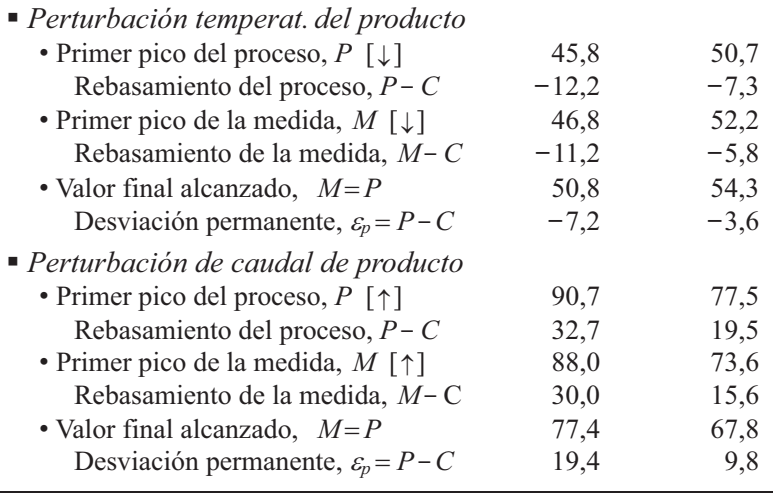

La tabla expresa por sí misma las ventajas de la configuración de control en cascada. Cuando en este tipo de control las perturbaciones entran por el lazo secundario, los valores de los rebasamientos y de la desviación permanente son reducidos drásticamente. Cuando las perturbaciones entran por el lazo principal, son reducidos aproximadamente a la mitad, lo que demuestra que el control en cascada mejora la respuesta incluso para este tipo de perturbaciones. Si se aumenta la ganancia del controlador secundario, los resultados son todavía más espectaculares.

A partir de aquí se recomienda al lector que ensaye las variantes y las modificaciones de parámetros, que se citan a continuación, comprobando si es o no ventajosa la configuración en cascada. En muchos casos será conveniente la ayuda que presta el Análisis frecuencial para determinar la optimización del sistema.

- Introducir acción integral en uno y otro de los dos controladores, y acción derivativa en el principal. Recuérdese que, en general, no es admisible la acción derivativa en el secundario.
- Aumentar la constante de tiempo de alguno de los componentes del lazo secundario hasta valores similares a la mayor constante de tiempo del lazo principal.
- Introducir un tiempo muerto, ya sea en algún proceso o en el medidor del lazo principal. En el primer caso será preciso reagrupar dos retardos de tiempo de primer orden en uno de segundo, tal como se hizo en la práctica nº 9.1 (pág. 441). Efectuar un solo cambio a la vez.
- Introducir una alinealidad en el lazo secundario, seleccionando la válvula de tipo isoporcentual.
- Introducir una alinealidad en el lazo principal, seleccionando el bloque medidor M-1 de tipo cuadrático. Probar con distintos valores de consigna.
- Modificar diversas ganancias y parámetros de los bloques *Proceso*, así como de los bloques *Perturbación* (un solo cambio a la vez).
- Comprobar, en todos los casos, la respuesta frente a la aparición de las perturbaciones en forma de rampa, utilizando la opción *C*/*R* y ejecutando la respuesta en la opción *Rampas programadas*. Téngase en cuenta que, como aproximación, esta es una situación bastante frecuente en los procesos reales y que puede ser considerada como normal.
- Se ensayarán también los efectos producidos en ambos tipos de configuración cuando cambia la física de alguno de los bloques; lo que se traduciría, por ejemplo, en cambios de la ganancia estática de algún componente, en la conversión de un retardo de primer orden en uno de segundo, etc.

#### **Práctica nº 9.3**

 En este mismo capítulo se ha mencionado que en un sistema de control en cascada el lazo secundario puede ser inestable y, no obstante, el sistema global ser estable. Debemos ahora añadir que, en este supuesto, el comportamiento del citado lazo secundario pasa a ser el de un lazo estable; es decir, que ninguna de sus variables presenta oscilación alguna o, si las presenta, después de una perturbación, son oscilaciones amortiguadas. Algo así como si se "contagiara" de la estabilidad global (más bien podría hablarse de una "inmunización"). Dado lo curioso del fenómeno y que, por otra parte, no resulta ni mucho menos intuitivo, y sí muy didáctico, creemos interesante proponer un ejercicio práctico sobre este particular.

En la práctica 8.7 (pág. 382) vimos que un control proporcional de un proceso formado por tres retardos de tiempo de primer orden, con idéntico valor de la constante de tiempo en cada uno, se encuentra situación crítica si la ganancia estática del lazo vale 8; es decir, se tiene  $K_{\text{max}} = 8$ . Esto significa que si, por ejemplo, se asigna al controlador una ganancia de 10 (asumiendo una ganancia estática igual a 1 en el resto de los bloques del lazo), se tendrá un sistema claramente inestable.

Vamos a configurar un sistema de control en cascada, en el que el lazo secundario se corresponda con esta descripción, y verificaremos que es posible hacer que el sistema sea estable.

- Entrar en la opción *Control en cascada*.
- Pulsar el botón [Bloques nulos]*.*
- $\triangleright$  Preparar la siguiente configuración:
	- $C-1 \rightarrow P+D$ ;  $G = 1 / Td = 0 / C = 50 / Ca = 40$
	- $C-s \to P+D$ ;  $G = 8 / Td = 0$
	- $V-1 \rightarrow$  Retardo de primer orden;  $T = 0.25 / K = 1$

 $P-s \rightarrow$  Retardo de primer orden;  $T = 0.25 / K = 1 / Be = 0 / Bs = 0$  $P-1 \rightarrow$  Retardo de primer orden;  $T = 0.25 / K = 1 / Be = 0 / Bs = 0$  $M-s \rightarrow$  Ganancia;  $K=0/Z=0$  (atención a  $K=0$ )

 $\triangleright$  Asignar:

 $Duración = 6$ 

 $\triangleright$  Seleccionar las escalas:

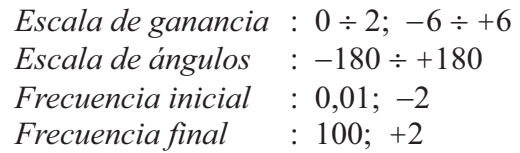

Nótese  $K=0$  en el medidor secundario M-s. Esto significa que hemos *anulado la realimentación del lazo secundario*. Por otra parte, el controlador principal es sólo proporcional con ganancia 1, mientras que el controlador secundario tiene una ganancia 8. Podríamos intercambiar, entre ambos controladores, los valores de estas ganancias sin modificar el funcionamiento del sistema (lo importante es que el producto de las ganancias estáticas de la totalidad de los bloques del lazo cerrado sea 8, sin contar con el bloque M-s). Con todo ello, la configuración que hemos efectuado equivale a la de un lazo sencillo en el límite de estabilidad (tenemos tres retardos de tiempo de primer orden iguales, con una ganancia global de 8). En efecto:

- Ejecutar el *Diagrama de Nyquist.*
- Ejecutar la *Respuesta temporal.*

Comprobamos que, según lo esperado, el sistema es crítico. Ahora asignaremos al *medidor secundario* M-s, un bloqu*e Retardo de primer orden*, con *T* 0,25 y una ganancia estática  $K=1$ , lo que convertiría al lazo secundario, visto como sistema aislado, en un sistema crítico. Si, además, incrementamos la ganancia de su controlador C-s a 10, entonces lo habremos convertido en un lazo inestable. Vamos a demostrar que globalmente el sistema puede ser estable, en cuyo caso el lazo secundario exhibe igualmente un comportamiento estable.

> Modificar:

 $C-1$  :  $Td = 0,25$  $C-s$   $\cdot$   $G = 10$  $Duración = 3$ 

 $\triangleright$  Asignar:

```
M-s \rightarrow Retardo de primer orden; T = 0.25 / K = 1 / Z = 0
```
Ejecutar la *Respuesta temporal.*

Podemos comprobar que aun aumentando a valores importantes la ganancia del controlador principal, así como la del secundario, el sistema sigue siendo estable.

#### Ejecutar el *Diagrama de Nyquist.*

Observamos cómo queda la curva con relación al punto [-1; 0], pero no se aprecia claramente cuál es su forma global, por lo que hacemos:

 $\triangleright$  Modificar:

*Escala de ganancia* :  $0 \div 16$ ;  $-24 \div 24$ 

Ejecutar el *Diagrama de Nyquist.*

 Es ahora de sumo interés comprobar que se cumple el *criterio de estabilidad de Nyquist*, de acuerdo con la metodología explicada en el apartado 7.7.3 (pág. 330). Para ello, y tal como allí se detalla, dibujaremos de manera grosera, sobre un papel, el diagrama mostrado en la pantalla, respetando aproximadamente la posición relativa de la curva con relación al punto [-1; 0] (paso 4 del apdo. 7.7.3). A continuación dibujaremos la *curva simétrica* con respecto al eje horizontal y marcaremos, mediante unas flechas sobre ambas curvas, la dirección creciente de frecuencias (en pantalla se muestra esta dirección). La curva es cerrada por sí misma, debido a que, según se indica en el paso 5, no hay ningún bloque integrador ni hay acción integral, por lo cual podemos obviar este paso. Ahora debemos determinar la *cantidad de polos positivos*, para lo cual aplicaremos lo dicho en el paso 6. El lazo secundario, considerado como bloque, presenta, según lo visto en el apartado 8.3.4 (pág. 379), una transmitancia con el denominador de la forma

$$
K + (T_1 s + 1) (T_2 s + 1) (T_3 s + 1)
$$

el cual puede ser factorizado en un término de primer orden y uno de segundo, esto es,

$$
(T_a s + 1)(T_b^2 s^2 + 2\zeta Ts + 1)(K+1)
$$

y, puesto que sabemos que se trata de un bloque inestable, entonces  $\zeta$  < 0. En otras palabras, tenemos que el número de polos positivos es  $P = 2$ .

Desde un punto de vista estrictamente matemático, el número de polos positivos es la cantidad de raíces complejas con la parte real positiva que se obtendrían del término cuadrático, teniendo en cuenta que su coeficiente en *s* es negativo por serlo -. A su vez, ello es consecuencia de que la expresión del valor  $K_{\text{max}}$  de un sistema, tal como el que forma el lazo secundario, se deduce igualando las dos expresiones anteriores y haciendo  $\zeta = 0$ . Cuando se tiene  $K > K_{\text{max}}$  (sistema inestable), se cumple necesariamente que  $\zeta < 0$  y, en consecuencia, se obtienen dos polos positivos. Este es precisamente nuestro caso, en el que tenemos  $K = 10$  y  $K_{\text{max}} = 8$ , esto es,  $K > K_{\text{max}}$ .

 El paso siguiente (paso 7) es contar el *número de rodeos netos* que da la curva en torno al punto [-1; 0]. Vemos que podemos dar dos rodeos a izquierdas, que son considerados negativos, esto es,  $N = -2$ .

Finalmente, de acuerdo con los pasos 8 al 10, hacemos:

$$
Z = P + N = 2 + (-2) = 0
$$
 El sistema es estable

No obstante, en un sistema real hay que evitar esta situación, debido a que podría presentarse un problema de índole práctico: si conmutásemos el controlador principal a "*control manual* ", entonces el lazo secundario entraría en oscilación creciente, transmitiéndola a la totalidad del sistema.

Es notable el hecho de que el sistema se vuelve inestable si se reduce suficientemente la ganancia del controlador principal. En efecto:

```
> Modificar:
C-1 : G = 0,1Escala de ganancia : 0 \div 2; -6 \div 6Duración = 6
```
Ejecutar la *Respuesta temporal.*

Puede observarse una respuesta con oscilaciones mantenidas. Se está en condición crítica. En realidad es el lazo secundario quien impone la inestabilidad.

- Ejecutar el *Diagrama de Nyquist.*
- > Modificar:  $C-1$  :  $G = 0.05$
- Repetir el *Diagrama de Nyquist.*

Si ahora tratamos de aplicar el criterio de estabilidad de Nyquist, con la misma metodología que se ha empleado más atrás, nos encontraremos que la única diferencia está en el número de rodeos netos que da la curva en torno al punto [-1; 0]. Ahora no da ningún rodeo, es decir,  $N=0$ , y, por tanto, se tiene:

$$
Z = P + N = 2 + 0 = 2
$$
 *El sistema es inestable*

lo que podemos confirmar ejecutando la respuesta temporal.

Nótese que la conmutación del controlador principal a "*control manual* " equivale a asignar una ganancia nula en el mismo. En estas condiciones es posible ejecutar la respuesta temporal, pero no la frecuencial, debido a que se produciría un error de máquina en el cálculo de la ganancia del lazo en dB, al intentar hacer la operación [Log 0], cuyo resultado teórico es  $-\infty$ . Nos queda el recurso de asignar, en vez del valor 0, un valor de ganancia "muy pequeño", tal como 0,0000001. Será fácil comprobar la inestabilidad del lazo en estas condiciones. En efecto:

> Modificar:

 $C-1$ :  $G=0$  /  $Td=0.25$  /  $C=50$  /  $Ca=50$  (Notar  $G=0$ ;  $C=Ca=50$ ) U-v $\rightarrow$  Ganancia;  $K = 1 / U = 10 / U = 0 / E$ spera = 30

Entrar en la opción *Rampas (C*/*R)* y asignar:

Bloque | Señal  $\rightarrow$  0 U-v » Perturbación | Ganancia Tiempos (mn.):  $t1 = 0.7$  / t2 0.7 / t3 = 0.75 / t4 = 0.75 *Duración* : 7 (desde la misma ventana de *Rampas*)

Ejecutar la opción *Rampas programadas* de la *Respuesta temporal.*

Notar que tras una perturbación de escasa duración, introducida en el lazo secundario, el sistema entra en oscilación creciente, a pesar de que la ganancia del lazo principal es nula. La situación es equivalente a la operación en "*control manual* " del controlador principal. El controlador secundario recibe como consigna una señal constante (igual al valor de *C*). La inestabilidad de su lazo se transmite al sistema, vía proceso principal.

#### **9.1.1 Predicción de la desviación permanente**

La figura 9.10 muestra, en síntesis, un diagrama de bloques de un control en cascada con una perturbación *U*2 en el lazo secundario y una perturbación *U*1 en el lazo principal.

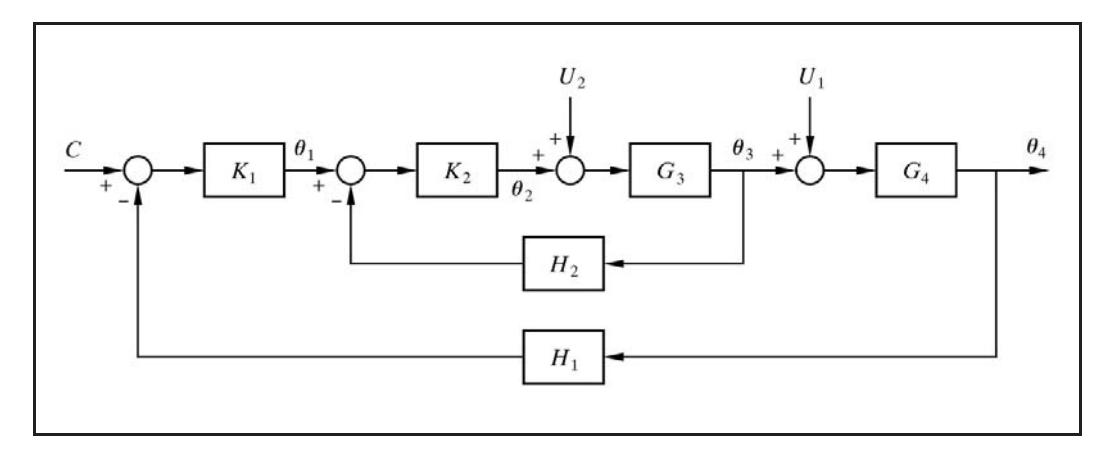

*Fig. 9.10 Diagrama de bloques de un control en cascada con perturbaciones* 

Para una perturbación  $U_2$ , en el lazo interno, podemos escribir

 $\theta_1 = (C - H_1 \theta_4) K_1 = -K_1 H_1 \theta_4$  (C = 0)  $\theta_2 = (\theta_1 - \theta_3 H_2) K_2$ 

$$
\theta_3 = (\theta_2 + U_2) G_3 = (\theta_1 - \theta_3 H_2) K_2 G_3 + U_2 G_3 =
$$
  
=  $\theta_1 K_2 G_3 - \theta_3 H_2 K_2 G_3 + U_2 G_3$ 

y, por tanto,

$$
\theta_3 + \theta_3 H_2 K_2 G_3 = \theta_3 (1 + H_2 K_2 G_3) = \theta_1 K_2 G_3 + U_2 G_3
$$

de donde

$$
\theta_3 = \frac{\theta_1 K_2 G_3 + U_2 G_3}{1 + H_2 K_2 G_3}
$$
  

$$
\theta_4 = \theta_3 G_4 = \frac{\theta_1 K_2 G_3 G_4 + U_2 G_3 G_4}{1 + H_2 K_2 G_3}
$$

en la que si sustituimos  $\theta_1$  por el valor hallado en la primera de las ecuaciones, obtenemos

$$
\theta_4 = \frac{-K_1 H_1 K_2 G_3 G_4 \theta_4 + U_2 G_3 G_4}{1 + H_2 K_2 G_3}
$$

y de aquí puede deducirse la relación entre la variable controlada y la perturbación

$$
\frac{\theta_4}{U_2} = \frac{G_3 G_4}{1 + H_2 K_2 G_3 + K_1 H_1 K_2 G_3 G_4}
$$

 Si ahora asumimos que los bloques de realimentación (medidores), con una transmitancia  $H_1$  y  $H_2$ , tienen una ganancia estática igual a 1, y llamamos  $K_3$  y  $K_4$  a las ganancias estáticas de las transmitancias *G*3 y *G*4, podremos decir que en estado estacionario, una vez estabilizado el sistema, la relación entre la variable controlada y la perturbación es

$$
\frac{\theta_4}{U_2} = \frac{K_3 K_4}{1 + K_2 K_3 + K_1 K_2 K_3 K_4}
$$

 Pero la variable controlada, en estado estacionario, es precisamente la desviación permanente. Recuérdese, una vez más, que el cálculo laplaciano opera con las desviaciones de las variables con relación a los valores iniciales (los que se tengan cuando *t* 0). El miembro de la derecha de esta igualdad es, por tanto, el factor por el que se debe multiplicar la magnitud de la perturbación para obtener la desviación permanente. Este factor nos muestra claramente el efecto que causa sobre la desviación permanente la ganancia de los controladores, *K*1 y *K*2.

Para una perturbación *U*1 en el lazo principal, siguiendo un procedimiento de cálculo similar, obtendríamos

$$
\frac{\theta_4}{U_1} = \frac{G_4 (1 + H_2 K_2 G_3)}{1 + H_2 K_2 G_3 + K_1 H_1 K_2 G_3 G_4}
$$

y en estado estacionario

$$
\frac{\theta_4}{U_1} = \frac{K_4 (1 + K_2 K_3)}{1 + K_2 K_3 + K_1 K_2 K_3 K_4}
$$

 Los cálculos efectuados sirven igualmente para un control en lazo cerrado simple con los mismos componentes (obviamente omitiendo el controlador secundario y su medidor), sin más que hacer  $H_2 = 0$  y  $K_2 = 1$ , con lo que se obtiene

$$
\frac{\theta_4}{U_2} = \frac{K_3 K_4}{1 + K_1 K_3 K_4}
$$

$$
\frac{\theta_4}{U_1} = \frac{K_4}{1 + K_1 K_3 K_4}
$$

 Hay que hacer notar que estas fórmulas podrían haberse deducido de manera más cómoda, segura y elegante, mediante la aplicación de la regla de Mason, la cual se expone con suficiente detalle en el apéndice 4. Nótese que las reglas simplificadas que se dieron al final del apartado 8.3.1 (pág. 356), no son aplicables en un caso como este, en el que el diagrama de bloques contiene un lazo anidado.

No obstante, para pequeñas modificaciones en el diagrama de bloques no será preciso efectuar un nuevo cálculo, sino que bastará introducir los cambios directamente en la fórmula previamente calculada. Por ejemplo, supongamos que justo delante del sumatorio de la perturbación  $U_2$  se inserte un bloque con una transmitancia  $G_5$  (con ganancia estática  $K_5$ ). Entonces este nuevo bloque podría asociarse al bloque *K*2, con lo que para el control en cascada las ecuaciones quedarían modificadas como sigue

$$
\frac{\theta_4}{U_2} = \frac{K_3 K_4}{1 + K_2 K_3 K_5 + K_1 K_2 K_3 K_4 K_5}
$$

$$
\frac{\theta_4}{U_1} = \frac{K_4 (1 + K_2 K_3 K_5)}{1 + K_2 K_3 K_5 + K_1 K_2 K_3 K_4 K_5}
$$

y si en cambio el bloque se hallara justo antes del sumatorio de la perturbación *U*1, con una transmitancia  $G_6$  (con ganancia estática  $K_6$ ), entonces se tendría

$$
\frac{\theta_4}{U_2} = \frac{K_3 K_4 K_6}{1 + K_2 K_3 + K_1 K_2 K_3 K_4 K_6}
$$

$$
\frac{\theta_4}{U_1} = \frac{K_4 (1 + K_2 K_3)}{1 + K_2 K_3 + K_1 K_2 K_3 K_4 K_6}
$$

 Hay que hacer notar que estos factores proporcionan también una medida relativa de los picos de rebasamiento.

En el ejemplo de la práctica 9.2 (página 447), se tendría que para *control en cascada* ( $K_1 = 6$ ), la perturbación de presión (perturbación  $U_2$  en la figura 9.10, pág. 478), causaría una desviación permanente de

$$
\varepsilon_{p(c)} = 50 \times 0,451389 \frac{3 \times 1,26}{1 + 4 \times 3 + 6 \times 4 \times 3 \times 1,26} = 0,8225\%
$$

que concuerda con lo que se había observado en la ejecución de la respuesta (véase tabla resumen al final de dicha práctica, págs. 472 y 473).

Esta misma perturbación en el sistema de *control simple*  $(K_1 = 0.8)$  nos daría

$$
\varepsilon_{p(s)} = 50 \times 0,451389 \frac{3 \times 1,26}{1 + 0,8 \times 1 \times 3 \times 1,26} = 21,20\%
$$

también en concordancia con las observaciones.

Se habrá notado que el salto del 50% en la perturbación de presión ha sido multiplicado por la ganancia de dicho bloque, debido a que las expresiones que se aplican contemplan el valor del salto en la entrada del sumatorio.

La relación entre ambos valores de desviación permanente (lazo simple y control en cascada) sería el factor de "mejora" conseguido por la implantación de la configuración en cascada con relación a la de control simple (para esta perturbación en concreto), y la podríamos calcular directamente hallando la relación entre ambos factores, calculados más arriba  $(\varepsilon_{p(s)}/\varepsilon_{p(c)} = 21,20/0,8225)$  o formalmente haciendo:

$$
f = \frac{[1 + K_2 K_3 + K_1 K_2 K_3 K_4]_{\text{cascada}}}{[1 + K_1 K_2 K_3]_{\text{control simple}}}
$$
  
= 
$$
\frac{1 + 4 \times 3 + 6 \times 4 \times 3 \times 1,26}{1 + 0,8 \times 3 \times 1,26} = 25,775
$$
 ( $K_{1(\text{simple})} = 0,8$ ;  $K_{1(\text{case})} = 6$ )

 Ya hemos comprobado que cuando nos referimos a una perturbación que entra en el lazo principal, la mejora no es tan importante, pero todavía ofrece un notable interés, especialmente porque al aumentar la frecuencia crítica del sistema la estabilización se alcanza con mayor rapidez y disminuye considerablemente el error integral. En la propia práctica 9.2 se ha visto que el tiempo necesario para poder leer la desviación permanente (con la suficiente estabilidad en la lectura), se reducía de manera considerable en el control en cascada.

Concretamente, el factor de "mejora" para la desviación permanente, con relación a la perturbación de temperatura de entrada del producto, sería

$$
f = \left[\frac{K_4}{1 + K_1 K_3 K_4}\right]_{\text{simple}} / \left[\frac{K_4 (1 + K_2 K_3)}{1 + K_2 K_3 + K_1 K_2 K_3 K_4}\right]_{\text{cascada}} =
$$
  
=  $\frac{1 + 4 \times 3 + 6 \times 4 \times 3 \times 1,26}{(1 + 0,8 \times 3 \times 1,26) (1 + 4 \times 3)} = 1,9827$  ( $K_{1(\text{simple})} = 0,8$ ;  $K_{1(\text{case})} = 6$ )

que, según podemos comprobar, concuerda con los datos obtenidos, expuestos en la tabla de comparación (págs. 472 y 473.).

# **9.2 Control en adelanto**

 La configuración de *control en adelanto*, también llamado *control anticipatorio* (*feedforward* en inglés), se utiliza cuando en los procesos lentos actúan fuertes cambios de carga o perturbaciones que hacen difícil o imposible mantener la variable controlada dentro de unos márgenes de desviación especificados. Como ya es sobradamente conocido, cuando se produce una perturbación en un control realimentado en lazo sencillo, el controlador no inicia las acciones correctoras hasta que el proceso sufre el efecto de la perturbación y ello es detectado por el dispositivo medidor (sensor y transmisor). Sucede que, en determinados casos, en procesos de evolución lenta o con tiempo muerto importante, esta acción llega demasiado tarde, cuando la desviación ya ha alcanzado valores inadmisibles.

 La solución está en anticiparse al efecto nocivo que produce la perturbación, contrarrestándola antes de que alcance al proceso. Para ello, el control en adelanto utiliza la medida directa de la perturbación (variable perturbadora) para ajustar el valor de la variable manipulada, de tal manera que se compense o mitigue, dentro de lo posible, el citado efecto. Téngase en cuenta que una perturbación es un cambio inevitable y sin control en una entrada del sistema, mientras que la variable manipulada es una variable sometida a control (por el controlador y la válvula). Es por estas razones que esta configuración de control puede ser llamada, más estrictamente, *control con compensación en adelanto*.

Es, por tanto, condición imprescindible que las perturbaciones o los cambios de carga puedan ser identificados y medidos. Por las razones que se verán más adelante, el control en adelanto es siempre un complemento del control en realimentación.

De manera muy esquemática y conceptual, y a efectos comparativos, la figura 9.11 muestra la filosofía del funcionamiento de un control en realimentación (lazo sencillo) y de un control en adelanto, ambos afectados por una perturbación.

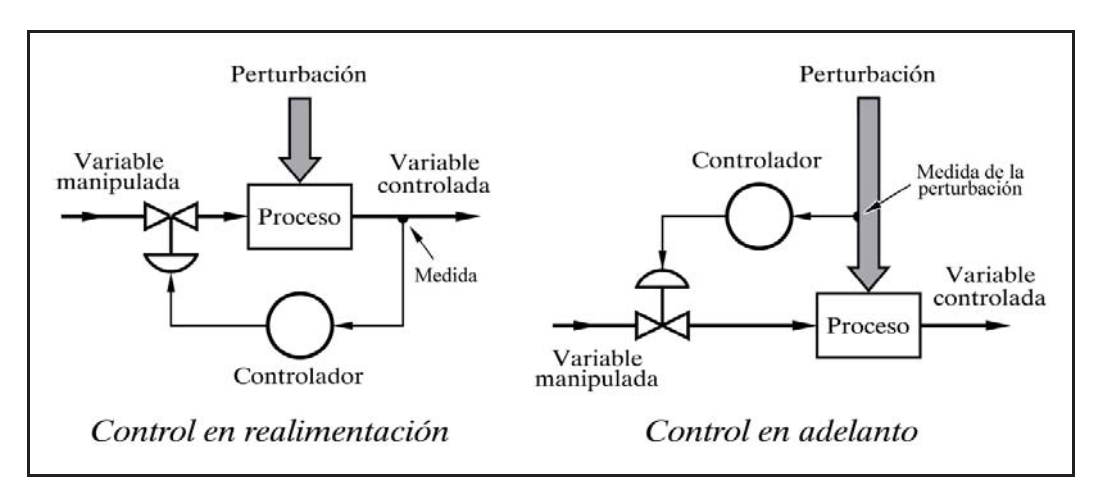

*Fig. 9.11 Comparación entre un control en realimentación y un control en adelanto*

Nótese que en la configuración de control en adelanto, no existe ningún tipo de realimentación (y en particular desde la variable controlada al sistema de control). Es un control en lazo abierto. Esto significa que cualquier otra perturbación que alcance al proceso causará alteraciones en el mismo, que no serán detectadas por el sistema de control. Por otra parte, la instrumentación presenta siempre cierto grado de imprecisión intrínseca y de calibración, derivas con el tiempo, etc. Por estas razones, y por la necesidad de poder fijar cómodamente el punto de consigna, es por lo que, en general, es preciso complementar el control en adelanto con el control en realimentación, en una configuración compuesta. En este texto, y así se hace comúnmente, entenderemos por *control en adelanto* la citada combinación. La figura 9.12 muestra, en síntesis, la conjugación de ambos métodos.

 La válvula de control, reguladora de la variable manipulada, recibe la señal correctora de un sumador, compuesta por la señal del controlador en realimentación y por la señal del controlador en adelanto. De este modo, las correcciones oportunas para compensar la perturbación son anticipadas por el controlador en adelanto, y si por cualquier causa (incluso por las imperfecciones del propio control en adelanto) surge una desviación en la variable controlada, el controlador en realimentación convencional se ocupa de efectuar la corrección adicional pertinente.

Si bien estamos utilizando la expresión "controlador en adelanto", este dispositivo no será necesariamente un controlador en el sentido convencional, sino que puede ser cualquier dispositivo de cálculo (analógico o digital) capaz de generar una señal correctora adecuada a partir de la señal de medida de la variable perturbadora,

de acuerdo con un algoritmo o función matemática específica. Dicha función dependerá de la composición y de las características de los bloques que forman el sistema; en definitiva, de la *relación funcional* entre la respuesta de la *variable controlada* y la *variable perturbadora*, según veremos a continuación.

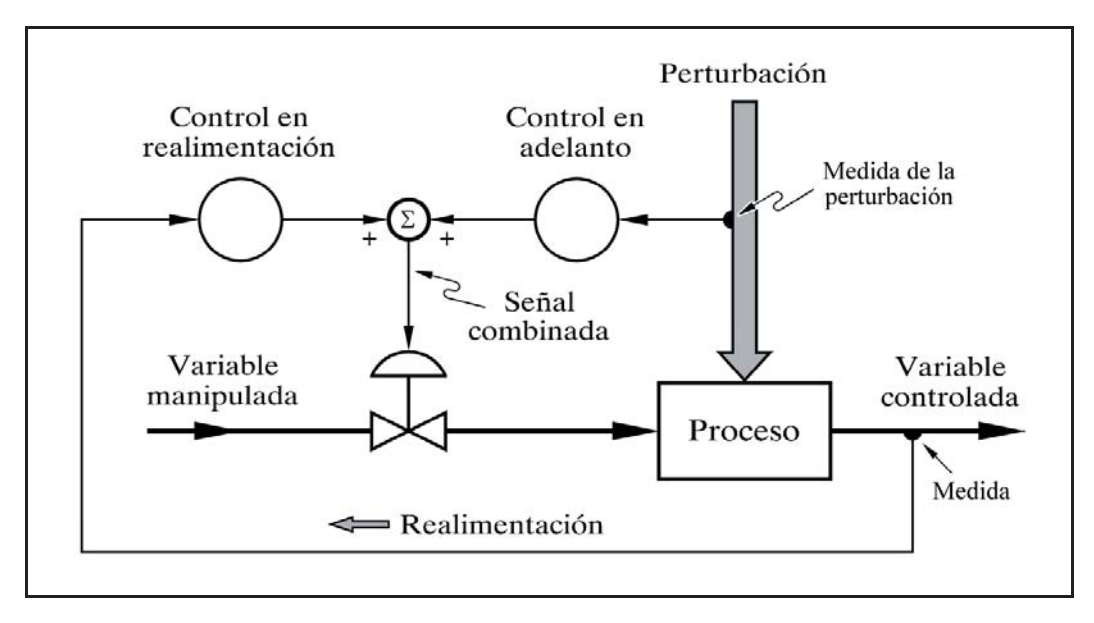

*Fig. 9.12 Combinación de control en realimentación y control en adelanto*

# **9.2.1 Ecuaciones del control en adelanto**

Se trata de hallar la ecuación o función matemática que debe llevar a cabo el dispositivo de compensación del control en adelanto.

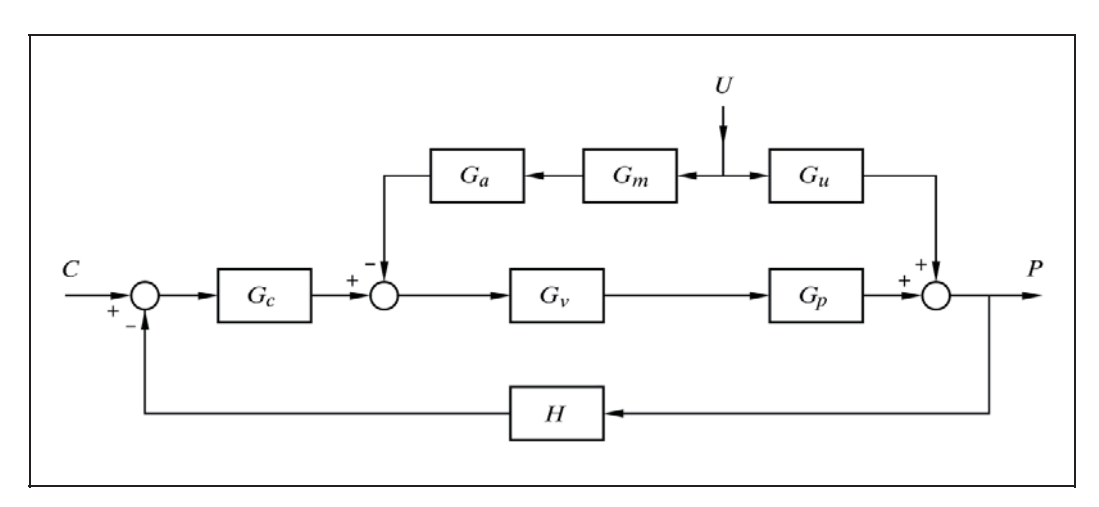

*Fig. 9.13 Diagrama de bloques de un control en adelanto*

La figura 9.13 muestra esquemáticamente un diagrama de bloques generalizado de un sistema con control en adelanto, en el que pueden observarse los bloques con la siguientes transmitancias:

- $G_c$ : Controlador (en realimentación)
- $G_v$ : Válvula de control
- $G_p$ : Proceso
- $H$  : Medidor de la variable controlada
- *G<sub>u</sub>* : Perturbación
- $G_m$ : Medidor de la variable perturbadora
- $G_a$ : Compensador del control en adelanto (controlador)

Vemos que la señal perturbadora *U* sigue dos caminos diferentes para llegar a la salida *P*: el que podríamos llamar camino normal, a través del bloque perturbación, *Gu* , y el camino a través del sistema de compensación, *Gm* y *Ga*. La ecuación que relacionará la salida *P* con la perturbación *U*, contemplará, por el principio de superposición, la composición de las señales procedentes de los dos caminos; es decir, la suma de los dos efectos.

El efecto debido al camino normal, sabemos que es

$$
P_{(u)} = U \frac{G_u}{1 + G_c G_v G_p H}
$$

y, recordando las sencillas reglas dadas en el apartado 8.3.1 (pág. 355), obtenemos la expresión del efecto producido por el camino de compensación en adelanto

$$
P_{(a)} = U \frac{-G_m G_a G_v G_p}{1 + G_c G_v G_p H}
$$

de donde el efecto combinado será la suma de ambos

$$
P = P_{(u)} + P_{(a)} = U \frac{G_u - G_m G_a G_v G_p}{1 + G_c G_v G_p H}
$$

 Ahora, y esto es lo importante, si se consigue que la fracción de la expresión anterior, esto es, el coeficiente de *U*, sea nulo, significará que se habrá compensado totalmente el efecto de la perturbación, pues entonces  $P = U \times 0 = 0$ . Para ello, basta con que el numerador sea nulo, es decir,

$$
G_u-G_m G_a G_v G_p=0
$$

por tanto,

 $G_{\!u} = G_{\!m} G_{\!n} G_{\!n} G_{\!v} G_{\!n}$ 

que nos muestra que las transmitancias para cada uno de los dos caminos deben ser iguales entre sí (lo que resulta intuitivo si se piensa que ambas señales deben cancelarse mutuamente, y que en uno de los sumatorios se está invirtiendo el signo de una de ellas). Pero el único factor que podemos alterar con relativa facilidad, para que se cumpla esta igualdad, es precisamente *Ga*; es decir, el dispositivo de *compensación de control en adelanto*. Por tanto, su ecuación deberá ser

$$
G_a = \frac{G_u}{G_m G_v G_p}
$$

 Si se consigue *sintetizar* un dispositivo que satisfaga exactamente esta expresión de transmitancia, se tendrá una compensación rigurosamente exacta; es decir, que la perturbación no causaría el más mínimo efecto sobre el proceso ni, por tanto, sobre la variable controlada. Normalmente, se tratará de una expresión compleja que no siempre será posible sintetizar y, por otra parte, nunca se tiene un conocimiento totalmente preciso de la composición y los parámetros de los procesos reales, por lo que la expresión hallada será sólo aproximada. No obstante, se procurará encontrar la mejor aproximación. Por otra parte, en la práctica, no es necesaria una compensación exacta, puesto que las pequeñas deficiencias o imprecisiones de la compensación en adelanto, dada su menor cuantía, serán posteriormente neutralizadas por el controlador en realimentación.

Cuando decimos que no siempre es posible sintetizar la expresión hallada, no es tan sólo debido a que pudiera ser muy compleja, sino porque puede ser *físicamente irrealizable*. Supongamos, por ejemplo, que en la propia medida de la perturbación se tiene un tiempo muerto inevitable. Puesto que en la expresión que tratamos de sintetizar, la transmitancia  $G_m$  de este medidor se encuentra en el denominador, el resultado contendrá una función inversa a la de un tiempo muerto. Esto equivale a una expresión del tipo 1*/*e -*Ts*, esto es, e*Ts*, que físicamente significa un *tiempo muerto negativo*; o lo que es lo mismo, un dispositivo capaz de conocer valores futuros. Obviamente, cuando estos valores no siguen ninguna ley conocida esto no es factible (en la Bolsa tenemos un ejemplo cotidiano) y, si bien es cierto que pueden hacerse predicciones, cuanto mayor sea el intervalo de tiempo futuro a predecir mayor será el error probable (la predicción del tiempo*/*clima es un buen ejemplo).

El bloque perturbación sabemos que suele tener la misma función dinámica que el bloque de proceso al que va asociado, lo que nos permite trasladar el sumatorio delante de éste último, según vimos en el apartado 7.9, figura 7.18 (pág. 345), sin más que recalcular la ganancia estática, y dejar el bloque perturbación como una

ganancia pura (sin función dinámica). En este caso podemos redibujar la figura 9.13 y se nos convierte en la figura 9.14. Para rehacer los cálculos de la ecuación del dispositivo compensador bastará con determinar que la señal compuesta a la entrada del bloque proceso, como consecuencia de una perturbación, sea nula; o, lo que es igual, que las transmitancias de los dos caminos sean iguales. Entonces obtendremos

$$
G_a = \frac{K_u}{G_m \ G_v}
$$

la cual vemos que concuerda con la anterior, y puesto que

$$
K_u = \frac{G_u}{G_p}
$$

entonces

$$
G_a = \frac{G_u}{G_m \ G_v \ G_p}
$$

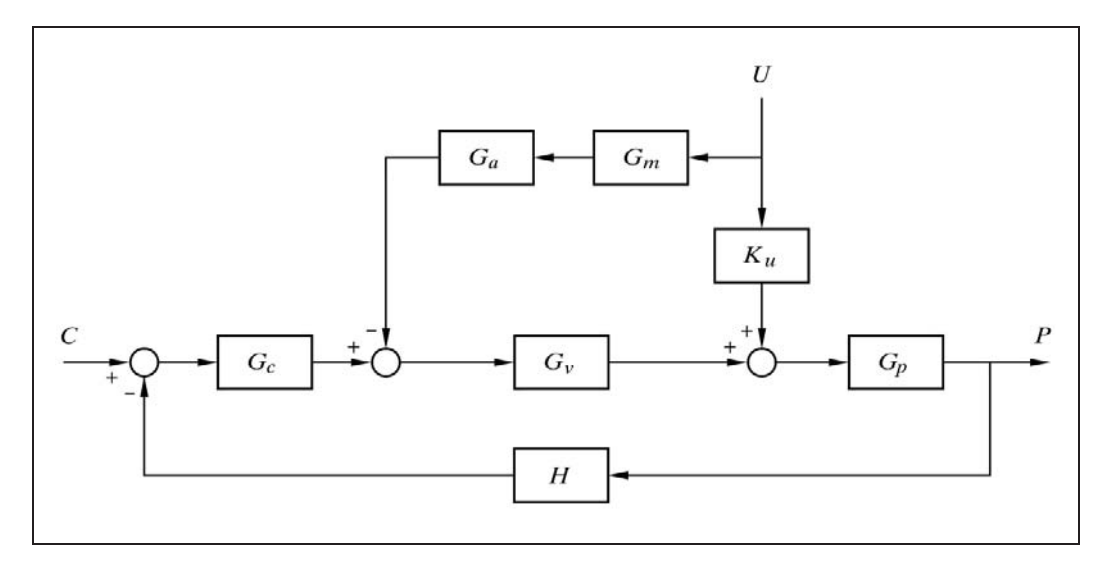

*Fig. 9.14 Versión modificada del diagrama de bloques de un control en adelanto*

Veamos un sencillo ejemplo. Supongamos un recipiente en el que se pretende mantener el nivel constante (variable controlada) con la mayor precisión posible (por ejemplo, el domo de una caldera de vapor). El recipiente está sometido a un caudal de salida indiscriminado (variable perturbadora; el consumo de vapor). La reposición de nivel se lleva a cabo mediante un aporte controlado por una válvula de control (variable manipulada; agua de alimentación). Puesto que el caudal de salida (perturbación) es medible, podemos implantar un control en adelanto (fig. 9.15).

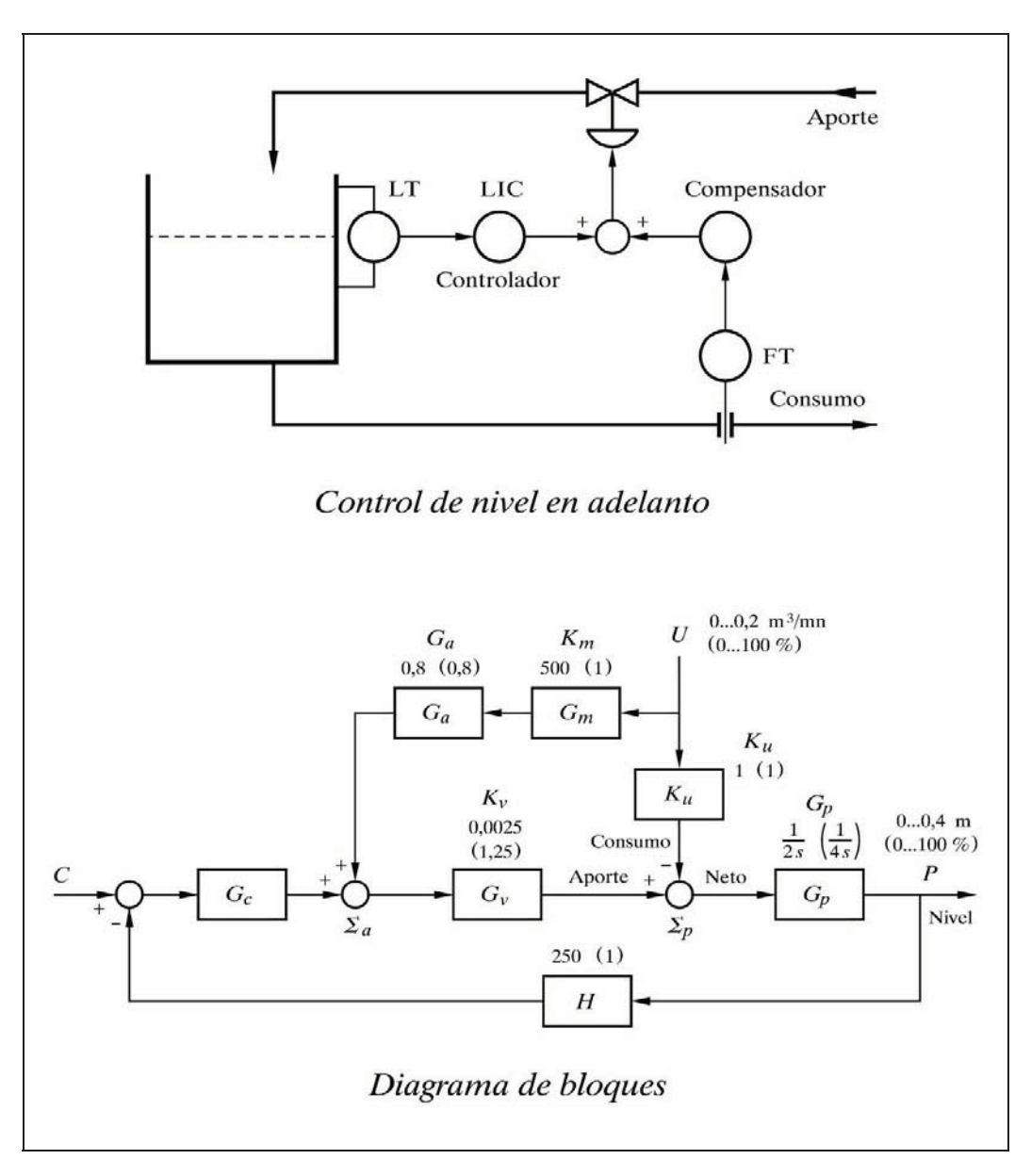

*Fig. 9.15 Control de nivel en adelanto y su diagrama de bloques*

Asumiremos las siguientes características del proceso:

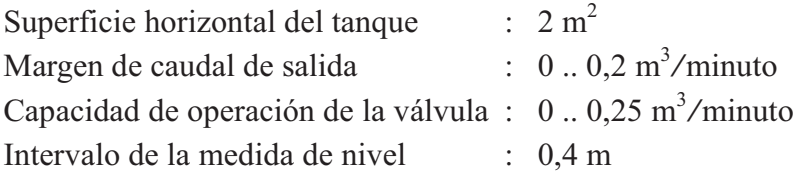

Se supondrá que tanto los transmisores de caudal y nivel, como la válvula, son de característica lineal y sin retardos de tiempo.

En las condiciones de este proceso el tanque opera como una capacidad pura (ver apartado 4.2.6, pág. 84). La señal *U* es el caudal de salida del tanque y actúa como perturbación sustractiva (aumentando el caudal disminuye el nivel). La salida del sumador  $\Sigma_p$  (entrada del bloque proceso) es el balance neto de caudal de entrada al tanque (aporte debido a la válvula, menos salida de consumo).

Asumiremos como margen de operación nominal de los caudales (entrada, salida y neto) el mismo que el del caudal de salida, es decir, 0..0,2 m<sup>3</sup>/mn. Esto nos permite definir la ganancia estática del bloque perturbación

$$
K_u=1
$$

 Asumiendo que las señales de instrumentación operan todas en el rango nominal del 0..100%, la ganancia de la válvula se obtendrá teniendo en cuenta que al 100% de apertura daría un caudal de 0,25 m<sup>3</sup>/mn, esto es,

$$
K_{\nu} = \frac{0,25}{100} = 0,0025
$$

 La ganancia del bloque proceso (en este caso será el factor de integración) deberá medirse en términos de velocidad de variación de nivel [m*/*mn] en el tanque, por unidad de variación de caudal neto [m<sup>3</sup>/mn], esto es,

$$
K_p = \frac{dh/dt}{q} = \frac{1}{A} = \frac{1}{2} = 0.5
$$
  $[m/m^3 = m^{-2}]$ 

y, por tanto, la transmitancia del bloque será

$$
G_p = \frac{0,5}{s}
$$

 Justificaremos estos cálculos recordando que la velocidad de variación de nivel en un tanque, en función del caudal neto *q* y de la superficie de la sección horizontal *A*, es

$$
\frac{dh}{dt} = \frac{1}{A}q
$$

y, por tanto, despejando *dh* e integrando ambos miembros de la igualdad, tendremos que la ecuación del nivel será

$$
h = \frac{1}{A} \int q \, dt
$$
y expresándolo en transformadas de Laplace (también podría haberse hecho directamente a partir de la primera ecuación)

$$
H = Q \frac{1}{A s}; \qquad \text{o bien} \qquad \frac{H}{Q} = \frac{1}{A s}
$$

 Pero un bloque integrador unitario presenta la transmitancia operacional 1*/s* y, por tanto, el factor 1*/A* podría ser extraído en un bloque aparte, y presentar la transmitancia como el producto  $(1/A)\times(1/s)$ , por lo que el factor  $1/A$  puede ser interpretado como una ganancia estática aplicable a la función dinámica 1*/s*.

Recordemos que el factor *A* es llamado *tiempo de integración Ti* (véase apartado 4.2.6.*a*, pág. 85), que en este caso viene expresado en minutos. Puesto que en la simulación se maneja este parámetro, definiremos

 $T_i = 2$ 

 Si suponemos que la escala indicadora del nivel está en el margen del 0..100% para cubrir el intervalo de 0,4 m, entonces la ganancia estática *H* del medidor será

$$
H = \frac{100}{0.4} = 250
$$

y la ganancia del medidor de caudal

$$
K_m = \frac{100}{0,2} = 500
$$

 Nótese que al ser la perturbación del tipo sustractivo, la compensación debe actuar como aditiva en el sumatorio  $\Sigma_a$ .

Con estos datos ya puede calcularse la ecuación (transmitancia) del dispositivo compensador

$$
G_a = \frac{K_u}{G_m G_v} = \frac{1}{500 \times 0,0025} = 0,8
$$

que corresponde a un bloque ganancia pura, con  $K_a = 0.8$ .

*K*

Para llevar a cabo la simulación por ordenador tenemos que efectuar previamente el correspondiente escalado. Asumiremos que todos los márgenes de operación son del 0..100%. En el diagrama de bloques de la figura 9.15 los parámetros escalados se indicarán entre paréntesis.

Las ganancias estáticas en el *sistema simulado* serán:

$$
K_v = 0,0025 \frac{100}{0,2} = 1,25
$$
  
\n
$$
K_p = 0,5 \frac{0,2}{0,4} = 0,25
$$
  
\n
$$
K_u = 1 \frac{0,2}{0,2} = 1
$$
  
\n
$$
K_m = 500 \frac{0,2}{100} = 1
$$
  
\n
$$
H = 250 \frac{0,4}{100} = 1
$$

El tiempo de integración *Ti* será

$$
T_i = \frac{1}{K_p} = \frac{1}{0.25} = 4
$$

y la transmitancia del bloque compensador

$$
G_a = \frac{K_u}{G_m G_v} = \frac{1}{1 \times 1,25} = 0,8
$$

valor idéntico al obtenido para el sistema real; lo que era de esperar dado que en ambos casos se manejan señales con el mismo margen de operación.

El diagrama de bloques de la figura 9.15, pág. 488, muestra las transmitancias de cada bloque (entre paréntesis cuando están referidas al sistema simulado).

Supongamos ahora que alguno de los bloques del camino de compensación (el medidor o la válvula) presente una función dinámica. Asumiremos que, por ejemplo, la válvula es un elemento retardo de primer orden, con una constante de tiempo de 0,2 minutos; es decir, que se tendría

$$
G_{v} = \frac{1,25}{1+0,2 \, s}
$$

Entonces la transmitancia del bloque compensador debería ser

$$
G_a = \frac{K_u}{G_m G_v} = \frac{1}{1 \times \frac{1,25}{1 + 0,2 s}} = 0.8 (1 + 0.2 s)
$$

que corresponde a la transmitancia de un *controlador proporcional-derivativo* de ejecución normal, es decir, con la acción derivativa actuando sobre la señal de error. En este caso dicha señal es la medida de la perturbación, la cual entrará al controlador como si se tratara de una señal de desviación. Los parámetros del controlador serán, por tanto, *Ganancia* = 0,8 y *Tiempo derivativo* = 0,2 minutos.

Opcionalmente, el sumatorio de la señal de compensación puede situarse delante del controlador principal (figura 9.16), prácticamente actuando en el mismo sumatorio de la señal de error. Entonces la ecuación del dispositivo de compensación queda como sigue

$$
G_a = \frac{G_u}{G_c \ G_m \ G_v \ G_p}
$$

 La decisión sobre cuál de las dos alternativas conviene adoptar dependerá del resultado de analizar y comparar, entre ambos casos, la ecuación de compensación que pueda ser sintetizada más fácilmente. Sin embargo, es importante tener en cuenta que, en la segunda alternativa, es imprescindible que el sistema de compensación resulte ser un bloque cuya señal sea extinguible; es decir, que después de un salto en escalón en la perturbación, la señal de compensación tienda a cero con el paso del tiempo. De lo contrario, si en estado estacionario, la señal mantiene un valor remanente, este valor permanecerá añadido (o sustraído) a la señal de error, provocando una desviación permanente (imposible de eliminar) en la variable controlada; es como si se hubiese alterado el punto de consigna en una cantidad igual a la del citado valor. El programa *ControlP* permite elegir cualquiera de las dos variantes.

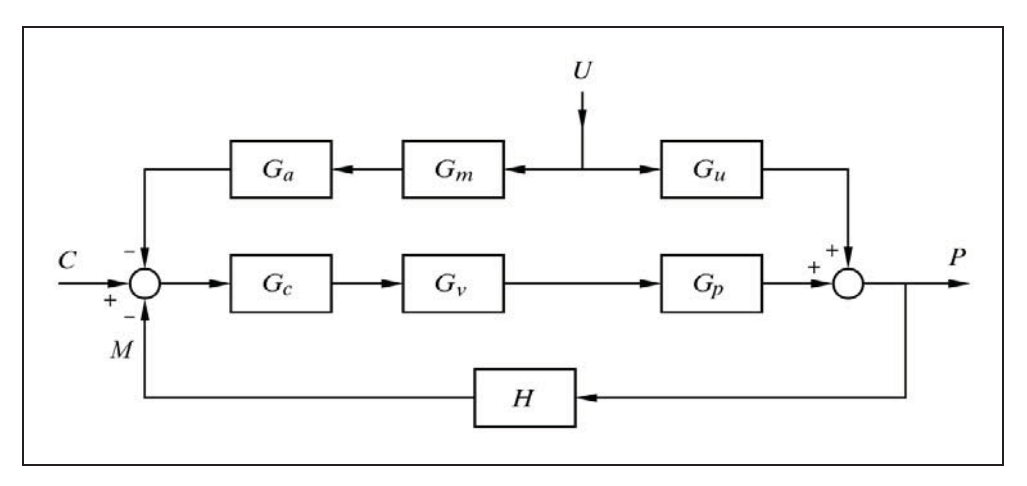

*Fig. 9.16 Alternativa en la situación del sumatorio de la señal de compensación*

Nótese que la transmitancia del controlador se encuentra en el denominador de la ecuación del compensador. Si el controlador es del tipo  $P+D$ , su transmitancia,  $G_c = 1 + T_d s$ , tenderá a cancelar cualquier otra transmitancia del tipo  $1/(1+\tau s)$ , correspondiente a un retardo de primer orden, de alguno de los bloques que también se encuentran en el denominador  $(G_m, G_v \text{ o } G_p)$ . Con ello, puede simplificarse el dispositivo de compensación. Aun en el caso de un controlador P+I+D se tendrá cierta cancelación.

Originalmente, el control en adelanto fue ideado para mejorar el comportamiento en la relación (*variable controlada*) **-**(*punto de consigna*); es decir, para hacer que la respuesta de la variable controlada siga lo más fielmente posible a los cambios en el punto de consigna. La figura 9.17 muestra la disposición de los bloques.

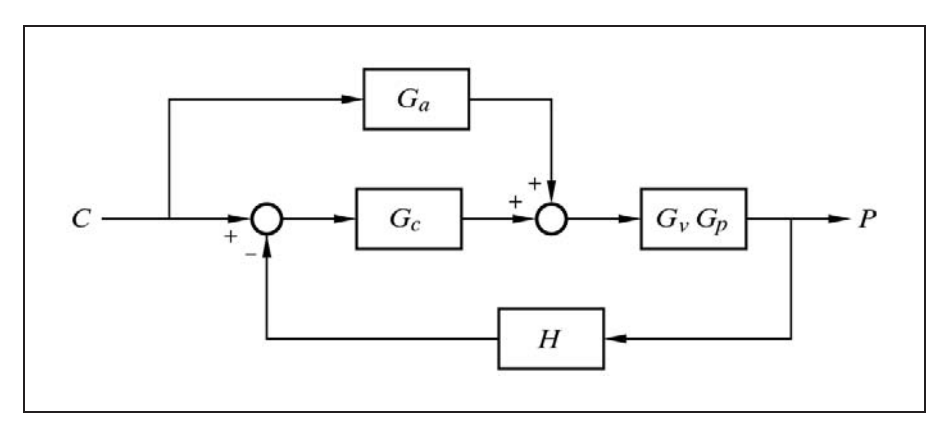

*Fig. 9.17 Montaje de control en adelanto para mejorar la respuesta a los cambios del punto de consigna* 

La relación (*variable controlada*) **-**(*punto de consigna*) la hallaríamos, por el principio de superposición, como resultado de la suma de los dos caminos: el del dispositivo de compensación y el del controlador principal; esto es,

Para el camino de *compensación*:

$$
\left. \frac{P}{C} \right|_{\text{Compens}} = \frac{G_a G_v G_p}{1 + G_c G_v G_p H}
$$

Para el camino del *controlador principal*:

$$
\left. \frac{P}{C} \right|_{\text{Control}} = \frac{G_c \ G_v \ G_p}{1 + G_c \ G_v \ G_p \ H}
$$

y la suma de ambas:

$$
\frac{P}{C} = \frac{G_v G_p (G_a + G_c)}{1 + G_c G_v G_p H}
$$

 El seguimiento perfecto de la variable controlada a las variaciones del punto de consigna implica la condición  $P = C$ ; es decir,  $P/C = 1$  y, por tanto, en la expresión anterior deben igualarse el numerador con el denominador. Esto es

$$
G_v G_p (G_a + G_c) = 1 + G_c G_v G_p H
$$

de donde la transmitancia o ecuación del compensador sería

$$
G_a = \frac{1 + G_c G_v G_p (H - 1)}{G_v G_p}
$$

 Sin embargo, una vez se llevan a cabo las correspondientes sustituciones por las transmitancias de cada bloque, normalmente queda una expresión excesivamente compleja para poderse realizar (incluso lo más probable es que sea físicamente irrealizable). Entonces puede adoptarse una solución muy simple, que es asignar transmitancias tan sencillas como

$$
G_a = K_a \left(1 + T_a s\right)
$$

que corresponde a un *controlador proporcional-derivativo* de ejecución normal. Otra posible transmitancia es

$$
G_a = K_a \frac{T_a s}{1 + T_a s}
$$

que pertenece a un elemento *anticipativo* (véase el apartado 4.2.11, pág.132). Este componente tiene la ventaja sobre el controlador P+D que, frente a una entrada en escalón, los picos que produce son de amplitud limitada; mientras que el citado controlador generaría, teóricamente, un pico infinito.

Otra posibilidad se tiene con un elemento *adelanto-retardo*, de transmitancia

$$
G_a = K_a \, \frac{1 + T_1 \, s}{1 + T_2 \, s}
$$

 A pesar de la simplicidad de estas transmitancias, en comparación con las que idealmente se necesitarían, el seguimiento de la respuesta a los cambios del punto de consigna puede mejorar notablemente. La experimentación dirá cuál hay que elegir. No habría que descartar una combinación de elementos.

#### **Práctica nº 9.4**

Efectuaremos un ejercicio práctico de simulación, tomando el ejemplo que se vio más atrás, según se muestra en la figura 9.15 (pág. 488). Resumiendo los datos significativos, se tiene:

*Datos de diseño*:

Margen de caudal de salida  $\therefore$  0 ... 0.20 m<sup>3</sup>/mn. Capacidad de operación de la válvula : 0.. 0,25 m<sup>3</sup>/mn. Intervalo de la medida de nivel : 0,40 m

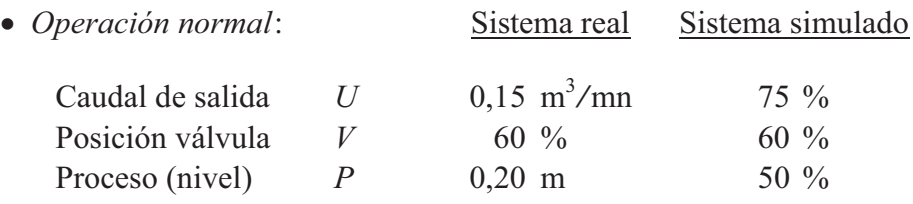

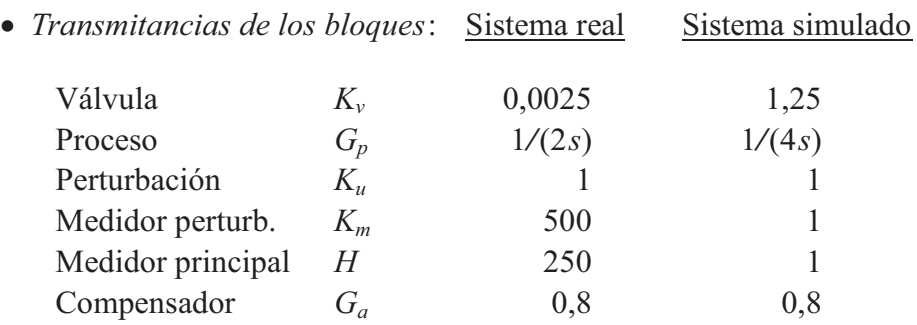

- *Configuración de los bloques*:
	- - *Válvula* V-1

Tipo: Lineal (ganancia) Ganancia  $K = 1,25$ 

- *Proceso* P-2

Tipo: Integrador Tiempo de integración  $Ti = 4$ Valor de referencia  $R = 75$  (caudal de equilibrio) - *Perturbación* U-1

 Tipo: Ganancia (lineal) Ganancia  $K = 1$ Entrada actual (carga)  $U = 75$  (caudal de consumo actual) Entrada anterior  $Ua = 75$  (caudal de consumo normal)

- *Medidor de perturbación* M-u

Tipo: Ganancia (lineal) Ganancia  $K = 1$ Elevac./Supres. de cero  $Z = 0$ Selector "U" <sup>0</sup> (desconectado desde el *Diagrama de bloques*)

- *Medidor principal* M-1

Tipo: Ganancia (lineal) Ganancia  $K = 1$ Elevac./Supres. de cero  $Z = 0$ 

- *Compensador* A-2

Tipo: Controlador P+D Ganancia  $K = 0.8$ Tiempo derivativo  $Td = 0$ Selector "A" = 0 (desconectado desde el *Diagrama de bloques*)

Nótese que por el momento dejaremos la posición de ambos selectores (medidor de perturbación "U" y selector del punto de compensación "A") en 0, lo que significa que la acción compensadora quedará desactivada. Esto nos permite observar la respuesta del sistema, desprovisto de compensación, y luego compararla con la respuesta que se obtiene una vez es activada la compensación.

#### **Nota importante**

Hay que hacer notar que la medida de la perturbación se representa en pantalla (línea color gris) según su valor absoluto y se refiere a la medida de la diferencia  $|U-Ua|$ . De este modo, aparece siempre en pantalla, sea cual fuere su signo. Por otra parte, la señal de compensación (línea color azul oscuro) se representa desplazada positivamente, tomando como referencia *cero* el 50% de la escala; es decir, que cuando su valor es nulo se sitúa en la mitad de la escala, de tal manera que los valores positivos y negativos quedarán representados por encima y por debajo del 50%, respectivamente. De esta forma, también queda siempre representada en pantalla si su valor se halla comprendido entre los

límites  $-50\%$   $...+50\%$  (razonablemente, puede esperarse que, por lo general, se encuentre dentro de este intervalo). Téngase presente que la señal de compensación puede ser tanto positiva como negativa, lo cual producirá un aumento o una disminución, respectivamente, de la señal del controlador principal, según corresponda por la perturbación de cada momento y por toda la dinámica asociada. En la práctica, se añade a la señal una desviación fija (bias) del 50%, que luego es deducida en el sumador, evitándose así trabajar con señales negativas. No obstante, en el panel inferior de visualización digital de los valores de las variables, dichas señales son mostradas, en todos los casos, con su verdadero valor y signo.

### **Instrucciones**

- Entrar en la opción *Control en adelanto (feedforward).*
- Pulsar el botón [Bloques nulos]*.*
- $\triangleright$  Preparar la siguiente configuración:  $C-1 \rightarrow P+D$ ;  $G=1 / Td = 0 / C = 50 / Ca = 50$  $V-1 \rightarrow$  Lineal;  $K = 125$  $P-2 \rightarrow$  Integrador;  $T = 4 / R = 75$ U-1 → Ganancia;  $K = -1 / U = 75 / U = 75 / E$ spera = 60 (¡*K* negativo!)  $M-u \rightarrow$  Ganancia:  $K = 1 / Z = 0$  $M-1 \rightarrow$  Ganancia;  $K = 1 / Z = 0$  $A-2 \rightarrow$  Controlador P+D;  $K = -0.8 / Td = 0$  (;*K* negativo!) Selector "A" = 0 y Selector "U" = 0 (desde el *Diagrama de bloques*)

Los signos negativos en las ganancias de U-1 y A-2 son necesarios porque la perturbación es de tipo sustractivo y, en consecuencia, la compensación tiene que ser aditiva; mientras que los signos que el programa *ControlP* tiene asumidos por defecto, son precisamente los contrarios a estos (ver el *Diagrama de bloques*).

Asignar:

 $Duración = 20$ 

 $\triangleright$  Seleccionar las escalas:

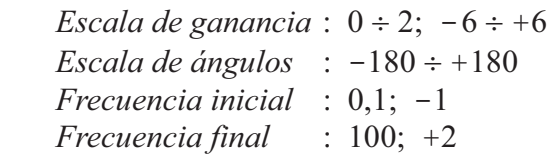

Ejecutar la *Respuesta temporal*.

Se obtienen unas líneas planas que nos muestran los valores de las variables estando el sistema en equilibrio, sin cambios en el punto de consigna y sin perturbación alguna.

Nótese especialmente cómo el caudal de aportación (línea azul claro de salida de la válvula) es del 75%, correspondiente al *Valor de referencia R* del bloque P-2. Este valor es idéntico al de consumo (fijado en el bloque U-1, como  $U = Ua = 75$ ). Véase la descripción del significado del parámetro "*Valor de referencia R*", en el apartado 8 del apéndice 2, pág. 552.

> Modificar:

 $U-1$   $U=50$ 

Con ello originamos una perturbación del 25%; esto es, disminuimos el caudal de consumo del 75% al 50%.

Ejecutar la *Respuesta temporal.*

Se observa que el sistema se encamina progresivamente a otro estado de equilibrio, con unos valores diferentes de operación de las variables, y presentando una desviación permanente. El impacto causado por la perturbación ha sido importante. Aun en el supuesto de que se implante un controlador con acción integral (como de hecho debería hacerse en la práctica), a efectos de eliminar la desviación permanente, no podrá evitarse un transitorio de oscilaciones amortiguadas de notable duración.

Vamos a activar el control de compensación en adelanto.

 Desde el *Diagrama de bloques*, modificar la posición de los selectores: Selector " $U'' = 1$ Selector " $A" = 2$ 

Ahora, el medidor leerá el salto en la perturbación del bloque U-1, y la señal de compensación será introducida en el sistema por el sumatorio  $\Sigma$ -a, a la salida del controlador.

Ejecutar la *Respuesta temporal.*

Vemos que, en efecto, se produce una compensación perfecta, como consecuencia de la simplicidad de los componentes, que nos ha permitido un diseño ideal de la compensación.

Es interesante observar la *Respuesta frecuencial.*

- > Modificar:  $U-1$  : *Espera* = 2  $Duración = 1$
- Ejecutar nuevamente la *Respuesta temporal*, pero invocando la respuesta pulsando simultáneamente las teclas <*Ctrl*><*Intro*> (o también marcando la casi-

lla Avanzar paso a paso, arriba a la derecha), a efectos de que el panel de visualización digital nos muestre los valores "congelados" de las variables en las condiciones iniciales, antes de que se haga efectiva la perturbación. A continuación, pulsar *tres veces* la tecla <*Espacio*>. El *tiempo* habrá avanzado en 3 segundos, con lo que la perturbación se hace efectiva. Ahora pueden leerse las acciones correctoras de compensación, que a partir de este momento permanecerán invariables a lo largo del tiempo (pulsar varias veces la tecla <*Espacio*>).

 Es recomendable que el lector investigue en ambos casos, *con* y *sin* compensación, para tratar de justificar los valores de las variables en estado estacionario.

Supongamos ahora que la válvula presenta un retardo de primer orden, con una constante de tiempo de 0,2 minutos. Más atrás se ha desarrollado el cálculo de la ecuación del compensador para este supuesto, y resultó ser

$$
G_a = 0.8 (1 + 0.2 s)
$$

ecuación que es satisfecha por un controlador P+D, con una ganancia de 0,8 y un tiempo derivativo de 0,2 minutos. Es preciso hacer notar que, en estas aplicaciones, estos controladores se caracterizan por generar una señal de salida del 50% cuando la señal de entrada (equivalente a la señal de error) es nula. Recuérdese que este es un ajuste manual que poseen los controladores, llamado ajuste de *alineación.* Posteriormente, en el sumador, se deduce este exceso del 50% (véase más atrás la nota de la página 496), de tal modo que puede tenerse una compensación comprendida entre  $-50\%$  y  $+50\%$ .

Aclaremos un aspecto importante. Ya se ha dicho en este capítulo que la utilización de un controlador P+D como dispositivo compensador tiene el inconveniente, como consecuencia de la acción derivativa, de generar picos de gran amplitud cuando la entrada presenta cambios bruscos. No obstante, no por ello su empleo queda proscrito, pues la mayoría de los procesos reales raramente muestran variaciones bruscas (ruido aparte), sino que, por lo general, la forma con la que se presentan los cambios más bien se parece a una rampa que no a un escalón. Para evitar el citado inconveniente, que sin duda se manifestaría al generar una perturbación en escalón, utilizaremos la opción *Rampas programadas*, con el fin de observar el comportamiento del sistema frente a una perturbación en rampa, en vez de en escalón.

Pero antes comprobaremos la respuesta con una compensación deficiente; esto es, modificando la válvula y manteniendo la misma compensación.

Modificar:

 $V-1 \rightarrow$  Retardo de primer orden;  $T = 0.2 / K = 1.25$ Selector "A" = 0 (desconectamos la compensación en el *Diagrama de bloques*)

- Entrar en la opción *Rampas* (*C/R*) y asignar:
	- Bloque | Señal  $\rightarrow$  0 U-1 » Perturbación | Ganancia Tiempos (mn.):  $t1 = 1 / t2 = 13 / t3 = 25 / t4 = 25$ *Duración* 25 (desde la misma ventana de *Rampas*)

Hemos desactivado la compensación poniendo a 0 el selector "A" del bloque A-2. No obstante, no se ha "desconectado" el medidor M-u (su selector "U" sigue en la posición 1), por lo que la *Respuesta temporal* mostrará el "trabajo" del sistema de compensación, pero *sin hacerlo efectivo* en el sumador Σ-a. Por esta razón, el programa generará un aviso de advertencia por si ello fuera un descuido del usuario, que en este caso no lo es. Si fuera preciso, véase el *Diagrama de bloques*.

- Ejecutar la *Respuesta temporal* en su opción *Rampas programadas*, haciendo caso omiso del citado aviso de advertencia.
- Modificar (desde el *Diagrama de bloques*): Selector " $A$ " = 2 (activamos la compensación).
- Ejecutar nuevamente la *Respuesta temporal.*

Por comparación con la respuesta anterior (pulsar repetidamente la tecla **A**), puede observarse que a pesar de no tener optimizado el dispositivo de compensación la respuesta mejora notablemente.

> Modificar:

A-2 :  $Td = 0,2$  (incorporamos la acción derivativa).

Ejecutar la *Respuesta temporal*.

Observar cómo nuevamente tenemos una compensación perfecta. Para comprender cómo se lleva a cabo la compensación, efectuar el siguiente ensayo.

- > Modificar:
	- $V-1$  :  $T=4$  $A-2$  :  $Td = 4$
- Véase nuevamente la *Respuesta temporal* y analícense las gráficas. Si es preciso, aumentar (por un igual) los dos valores modificados últimamente.

### **Observación:**

Si el retardo de primer orden (en este caso la válvula) se cambia por un retado de segundo orden, o bien si se presenta un segundo bloque adicional de primer orden (por ejemplo el medidor de perturbación), entonces es fácil calcular que la transmitancia del dispositivo de compensación ideal sería un controlador con acción en la segunda derivada (lo que equivale a decir en la derivada de la deri-

vada). Teóricamente es factible su construcción: bastaría con implantar dos controladores P+D en serie; pero en la práctica, la elaboración de la segunda derivada de una señal comportaría una amplificación desmesurada del ruido, cuyos efectos serían probablemente inadmisibles (obviamente, la instalación de filtros no es aceptable, en principio, porque modificarían la ecuación). En estos casos se recomienda, como aproximación, un controlador P+D con un tiempo derivativo igual a la suma de las dos constantes de tiempo implicadas en los retardos. Si se trata de un retardo de segundo orden, la suma de las dos constantes de tiempo en las que puede descomponerse será  $T_1 + T_2 = 2\zeta T$  (ver apartado 4.2.8.*e*, pág. 115, "Dos retardos de primer orden en serie"). Téngase presente que si en esta práctica se ensaya una válvula del tipo retardo de segundo orden, habrá que mantener su ganancia estática en el valor que se había calculado para una válvula lineal:  $K=1,25$ .

En efecto, si por ejemplo, en la fig. 9.14 (pág. 487), tenemos las transmitancias

$$
G_m = \frac{1}{1 + T_M s}; \qquad G_v = \frac{1}{1 + T_v s}; \qquad K_u = K
$$

entonces la transmitancia del dispositivo de compensación será

$$
G_a = \frac{K_u}{G_m G_v} = K (1 + T_M s) (1 + T_v s)
$$

que podría lograrse de forma teóricamente perfecta con dos controladores P+D, con tiempos derivativos  $T_M \vee T_V$ , respectivamente, y una ganancia combinada *K*. Pero según hemos dicho, nos inclinaríamos por un solo controlador P+D con un tiempo derivativo  $T_d = T_M + T_V$ .

El lector efectuará los ensayos oportunos para verificar la validez de todos estos supuestos.

Verificar los beneficios de una compensación en adelanto, aun en el supuesto de que el controlador principal sea del tipo P+I o P+I+D.

Compruébese que la efectividad del control en adelanto no depende, en este caso, de la característica del bloque proceso. Hágase los ensayos pertinentes, asignándole un *retardo de segundo orden* o un *tiempo muerto*.

 El programa nos permite ensayar la configuración para mejorar la relación (*variable controlada*) **-**(*punto de consigna*) de la figura 9.17 (pág. 493), en el supuesto de un salto en escalón. Para ello hay que valerse de la siguiente estrategia:

- $\bullet$  Definir un salto en escalón en el punto de consigna,  $C \neq Ca$ .
- Asignar a un bloque perturbación cualquiera, un elemento del tipo ganancia.
- En este bloque fijar: una ganancia  $K = 0$ , un salto en escalón de la misma magnitud y signo que el aplicado en la consigna (esto es,  $U - Ua = C - Ca$ ), y un tiempo de espera igual a cero.
- Asignar al bloque medidor de perturbación M-u un elemento del tipo ganancia,  $\cos K=1$ , y "conectar" su selector al bloque perturbación previamente elegido.
- Asignar a los bloques A-1 y A-2 aquellos elementos dinámicos de compensación que por cálculo o por tanteos se compruebe que mejoran la respuesta (por ejemplo, el elemento anticipativo en el bloque A-1).
- Dar a la ganancia del elemento seleccionado en el bloque A-2 el signo contrario al de la ganancia del controlador y "conectar" su selector "A" a la posición 2.

Es evidente que lo que se ha hecho es emular la medición del punto de consigna por el medidor de perturbación, sin que realmente ésta afecte al proceso, al haber asignado una ganancia nula en el bloque perturbación.

- Reponer la configuración indicada al principio de esta práctica.
- $\triangleright$  Modificar:

 $C-1$  :  $C = 75 / Ca = 50$ U-1 :  $K = 0 / U = 75 / Ua = 50 / Esp = 0$  (mismo salto que la consigna) A-1  $\rightarrow$  Anticipativo; *K* = 10 / *Td* = 0,29  $A-2 \rightarrow$  Ganancia;  $K = -1/$  Selector "A" = 0 (en el *Diagrama de bloques*) *Duración* = 12 (Nótese  $K = 0$  en U-1 y  $K = -1$  en A-2)

- Seleccionar en *Cambios/Modos*: Medida
- Ejecutar la *Respuesta temporal*.

Esta es la respuesta sin ningún tipo de compensación. El acercamiento de la misma al punto de consigna es una curva exponencial con una constante de tiempo de 3,2 minutos.

Calculemos, a modo de ejercicio práctico, esta constante de tiempo. La configuración del sistema, sin perturbaciones ni compensación, puede ser reducida a un lazo con realimentación unitaria conteniendo un bloque en la rama de avance cuya transmitancia es

$$
G = G_v \, G_p = \frac{1,25}{4s} = \frac{1}{3,2s}
$$

de donde, la relación (*variable controlada*) **-**(*punto de consigna*) será

$$
\frac{Y}{X} = \frac{G_v G_p}{1 + G_v G_p} = \frac{1}{1 + 3, 2 \, s}
$$

 Para una entrada *X* en escalón de amplitud *A*, cuya función laplaciana es *A s*, se tiene que la respuesta es

$$
Y = X \frac{1}{1 + 3, 2s} = \frac{A}{s(1 + 3, 2s)}
$$

la cual, de acuerdo con las tablas de transformadas de Laplace, proporciona la respuesta temporal

$$
y = A \left( 1 - e^{-t/3.2} \right)
$$

que nos confirma el tipo de respuesta exponencial con una constante de tiempo de 3,2 minutos, lo cual habrá sido evidente desde el momento en que se tenía la expresión laplaciana de la relación *Y X*.

- Modificar (desde el *Diagrama de bloques*): Selector " $U$ " = 1 (conectamos la compensación) Selector "A" = 2 (la aplicamos después del *Controlador*)
- Ejecutar nuevamente la *Respuesta temporal* y efectuar la comparación.

Se observa que la respuesta es más enérgica, y que muestra una exponencial con una constante de tiempo menor y, por tanto, más parecida al escalón. El seguimiento no es perfecto, porque tampoco lo es el sistema de compensación, pero ha mejorado notablemente.

#### **Práctica nº 9.5**

Sea un calentador en el que se pretende calentar, mediante vapor, un producto en circulación. El proceso está sometido a fuertes cambios de carga y perturbaciones, debido a que se producen importantes variaciones, tanto del caudal de circulación del producto como de su temperatura de entrada. Puesto que ambas variables perturbadoras son perfectamente medibles, se implantará un control de temperatura con compensación en adelanto de las dos perturbaciones, según se esquematiza en la figura 9.18. En ella que se muestra una configuración que sería común para ambas perturbaciones. Obviamente, en un caso se tendrá un transmisor de caudal (FT-2) y en el otro un transmisor de temperatura (TT-2).

Se hallará la solución del correspondiente dispositivo de compensación para cada una de las dos perturbaciones. Las respuestas se analizarán por separado, tal

como se ha hecho en prácticas anteriores. Es evidente que en un sistema real que contemplase simultáneamente las dos opciones, el sumatorio recibiría, además de la señal de salida del controlador principal, las señales de cada uno de los dispositivos de compensación (sumatorio con tres entradas). La posición de la válvula sería la originada por el efecto combinado de las tres acciones correctoras: *a)* por realimentación, vía controlador, como consecuencia de la desviación; *b)* por cambios de caudal de circulación, y *c)* por cambios de temperatura de entrada.

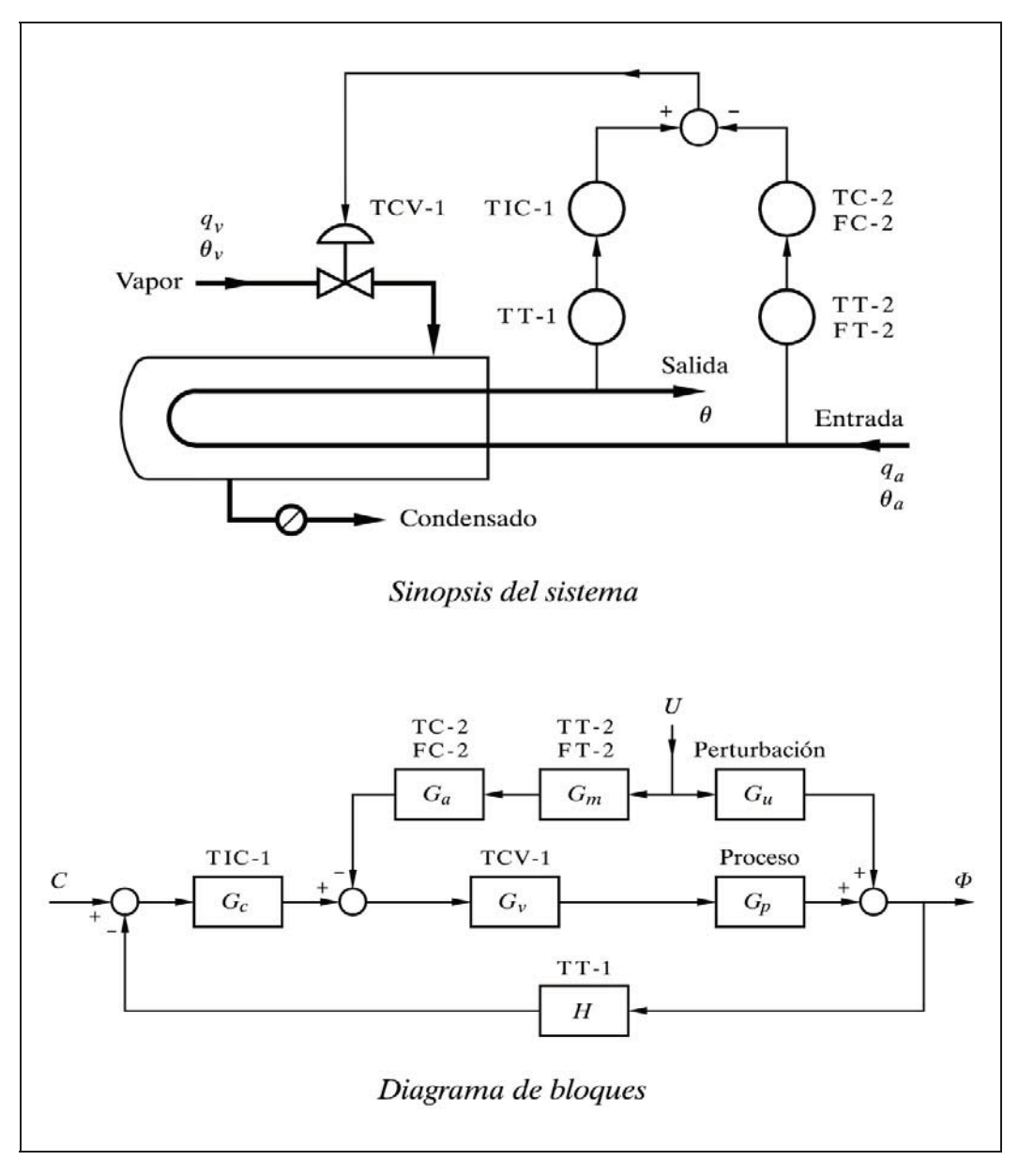

*Fig. 9.18 Control de temperatura en adelanto en un calentador*

El comportamiento dinámico del calentador puede ser aproximado por las siguientes funciones de transferencia:

- 1 2 - ( ) ( ) 1 2 ( ( ) e ( 1)( 1) e ( 1)( 1) *m m a a a T s p P v T s U q U q a U U a temperatura de salida K G Q Ts Ts caudal de vapor temperatura de salida K G Q Ts Ts caudal de producto temperatura de salida K G temperatura de entrada* - ) 1 2 e ( 1)( 1) *m a T s Ts Ts*

en donde

 $K_P$ ,  $K_{U(q_a)}$ ,  $K_{U(\theta_a)}$  = Ganancias estáticas  $T_1, T_2$  = Constantes de tiempo (primer orden)  $T_m$  = Tiempo muerto

A continuación se exponen las condiciones de operación y los datos de funcionamiento del sistema, con el fin de efectuar el cálculo del escalado para su simulación en el ordenador.

1. Condiciones normales de operación

*Caudales y temperaturas*:

- 1.*a)* Caudal de producto, *qa* : 60 l*/*minuto
- 1.*b*) Temperatura de entrada,  $\theta_a$  : 70 °C
- $1.c$ ) Temperatura de salida,  $\theta$ :  $160 °C$
- 1.*d*) Temperatura del vapor,  $\theta_{v}$  $\therefore$  250 °C

*Salida Controlador y posición de válvula*:

1.*e)* Señal y posición de válvula, *y* : 72 %

2. Efectos de los cambios de carga y perturbaciones

*Efecto sobre θ de los cambios de caudal y de temperatura*:

- 2.*a*) Por caudal,  $q_a$  :  $-0.625$  °C por cada l/mn. de variación de  $q_a$
- 2.*b*) Por temperatura,  $\theta_a$  : 0,5 °C por cada °C de variación de  $\theta_a$
- 2.*c*) Por posic. válvula,  $y : 1,25^{\circ}$ C por cada 1% de variación de *y*

3. Escalas o márgenes de operación

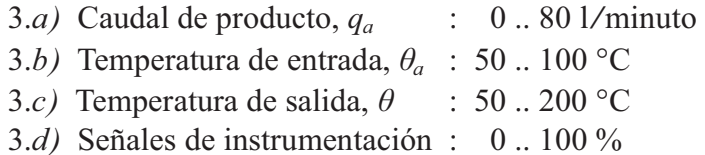

4. Escalas en el sistema simulado

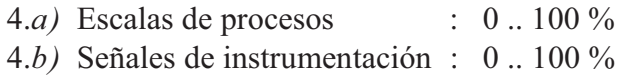

Justificaremos aquí, brevemente y haciendo ciertas simplificaciones, los valores que se han dado, relativos al efecto de las perturbaciones sobre la variable controlada.

La ecuación de transferencia de calor de un calentador, utilizando la misma nomenclatura que venimos usando, es

*calor absorbido calor cedido*

$$
q_a c_p (\theta - \theta_a) = UA \Delta T_m
$$

en donde  $\Delta T_m$  es la diferencia media de temperaturas entre el vapor y el producto circulante, esto es

$$
\varDelta T_m = \frac{(\theta_v - \theta) + (\theta_v - \theta_a)}{2} = \theta_v - \frac{\theta + \theta_a}{2}
$$

*U* es el coeficiente de transferencia de calor, y *A* es el área de transferencia. El producto *UA* representa el flujo de calor transferido por cada grado de temperatura diferencial. Asumiendo *cp* constante, podremos despreciarlo en los cálculos. Calculemos el producto *UA* en condiciones normales de operación:

$$
\Delta T_m = 135^\circ
$$
  
 
$$
UA = \frac{q_a (\theta - \theta_a)}{\Delta T_m} = \frac{60 (160 - 70)}{135} = 40
$$

 Ahora supondremos una pequeña variación del caudal y teniendo en cuenta el cambio de temperatura  $\theta$  que provocará, de acuerdo con el coeficiente dado en el punto 2.*a*, calcularemos el nuevo producto *UA* y lo compararemos con el hallado anteriormente.

Supongamos un incremento de caudal  $\Delta q_a$  de 1,6 l/mn. El incremento de temperatura θ sería

$$
\Delta\theta = -0,625 \times 1,6 = -1
$$
°C

esto es,

$$
\theta = 160 - 1 = 159
$$
 °C

de donde

$$
\Delta T_m = 135,5 \text{ °C}
$$
  
\n
$$
q_a = 61,6 \text{ l/mm.}
$$
  
\n
$$
UA = \frac{q_a (\theta - \theta_a)}{\Delta T_m} = \frac{61,6 (159 - 70)}{135,5} = 40,4605
$$

Luego, el incremento relativo del producto *UA* habrá sido

$$
\frac{40,4605-40}{40} = 0,01151 \equiv 1,151\%
$$

mientras que la variación relativa de caudal es

$$
\frac{1,6}{60} = 0,02667 \equiv 2,667\%
$$

y la relación entre ambos factores es, a su vez,

$$
\frac{1,151}{2,667} = 0,43
$$

que es un valor perfectamente aceptable (es un coeficiente que tiene que valer entre 0 y 0,8, y depende de la fracción de la resistencia total de transferencia de calor, atribuible a la película interna del lado del producto).

Para una pequeña variación en la temperatura  $\theta_a$ , el producto *UA* tiene que mantenerse prácticamente invariable (*A* es constante y *U* es un coeficiente poco dependiente de la temperatura). En efecto, si suponemos un incremento de  $\theta_a$  de 1°C, el incremento en la salida  $\theta$ , de acuerdo con el coeficiente dado en el punto 2.*b*, será de

$$
\Delta\theta = 1 \times 0, 5 = 0, 5^{\circ}\text{C}
$$

de donde

$$
\theta = 160 + 0, 5 = 160, 5^{\circ} \text{C}
$$

y, puesto que ahora  $\theta_a = 71$ , se tiene

$$
\Delta T_m = 134,25 \text{°C}
$$

$$
UA = \frac{q_a (\theta - \theta_a)}{\Delta T_m} = \frac{60 (160,5 - 71)}{134,25} = 40
$$

el cual, tal como esperábamos, es un valor idéntico al que se tenía antes del incremento de temperatura.

En cuanto al coeficiente dado en 2.*c*) de 1,25 °C de variación de temperatura de salida  $\theta$  por cada 1% de cambio de la posición y de la válvula, se está asumiendo una válvula lineal, dimensionada de tal manera que en su apertura total produciría un incremento de 125 $^{\circ}$ C en la temperatura del producto; es decir, que con la temperatura normal de entrada de 70°C, la temperatura de salida, a válvula totalmente abierta, sería de 195 °C. Esto equivale a decir que la ganancia estática combinada del conjunto válvula-proceso es de 1,25°C/1% o, lo que es lo mismo, si lo referimos a la escala en porcentaje, del 0,8333 % */*1%. Nótese que la posición de la válvula equivale a la señal combinada de salida de los controladores.

Para este calentador asumiremos los siguientes *parámetros dinámicos*:

 $T_m = 5$  segundos  $T_1$  = 21 segundos  $T_2 = 6$  segundos

Ahora calcularemos las *ganancias estáticas* de los bloques para el sistema real:

Para el conjunto *proceso-válvula*:

$$
K_V K_P = \frac{\Delta q_v}{\Delta y} \frac{\Delta \theta}{\Delta q_v} = \frac{\Delta \theta}{\Delta y} = 1,25
$$

Para las *perturbaciones*:

$$
K_{U(q_a)} = \frac{\Delta\theta}{\Delta q_a} = -0,625
$$

$$
K_{U(\theta_a)} = \frac{\Delta\theta}{\Delta\theta_a} = 0,5
$$

Para los *medidores de perturbación*:

$$
K_{M(q_a)} = \frac{\Delta m_{(q_a)}}{\Delta q_a} = \frac{100}{80 - 0} = 1,25
$$

$$
K_{M(\theta_a)} = \frac{\Delta m_{(\theta_a)}}{\Delta \theta_a} = \frac{100}{100 - 50} = 2
$$

 Deberíamos calcular la *posición de la válvula* en condiciones de operación normal, justificando así el valor dado en 1.*e)*.

$$
y = \frac{160 - 70}{1,25} = 72\%
$$

El valor de la *medida de las perturbaciones* en condiciones de operación normal, será:

Para el *caudal*:

$$
m_{(q_a)} = \frac{100 (60-0)}{80-0} = 75\%
$$

Para la *temperatura*:

$$
m_{(\theta_a)} = \frac{100 (70 - 50)}{100 - 50} = 40\%
$$

Con todo ello podemos escribir las siguientes *funciones incrementales*:

Para el *proceso*:

$$
\Delta\theta = K_V \Delta y K_P + K_{U(q_a)} \Delta q_a + K_{U(\theta_a)} \Delta \theta_a
$$
  

$$
\Delta\theta = 1,25 \Delta y - 0,625 \Delta q_a + 0,5 \Delta \theta_a
$$

Para los *medidores de perturbación*:

$$
\Delta m_{(q_a)} = 1,25 \,\Delta q_a
$$
  

$$
\Delta m_{(\theta_a)} = 2 \,\Delta \theta_a
$$

 Las *ecuaciones de funcionamiento* del sistema las obtendremos sustituyendo los incrementos en las ecuaciones anteriores por su equivalente con relación a los valores de operación normal.

Para el *proceso:*

$$
\theta - 160 = 1,25(y - 72) - 0,625(q_a - 60) + 0,5(q_a - 70)
$$

o bien

$$
\theta = 1,25(y - 72) + 160 - 0,625(q_a - 60) + 0,5(q_a - 70)
$$

Para el *medidor de caudal qa* :

$$
m_{(q_a)} - 75 = 1,25 (q_a - 60)
$$
  

$$
m_{(q_a)} = 1,25 q_a
$$

• Para el *medidor de temperatura*  $\theta_a$ :

$$
m_{(\theta_a)} - 40 = 2 (\theta_a - 70)
$$
  

$$
m_{(\theta_a)} = 2 (\theta_a - 50)
$$

#### *Escalado del sistema*

Los cálculos de escalado para la implantación del sistema simulado en el ordenador serán:

$$
K_V K_P = 1,25 \frac{100 - 0}{200 - 50} = 0,83333
$$
  
\n
$$
K_{U(q_a)} = -0,625 \frac{80 - 0}{200 - 50} = -0,33333
$$
  
\n
$$
K_{U(\theta_a)} = 0,5 \frac{100 - 50}{200 - 50} = 0,16667
$$
  
\n
$$
K_{M(q_a)} = 1,25 \frac{80 - 0}{100 - 0} = 1
$$
  
\n
$$
K_{M(\theta_a)} = 2 \frac{100 - 50}{100 - 0} = 1
$$

Los valores de *operación normal* son:

$$
q_a = \frac{100 \times 60}{80} = 75\%
$$
  
\n
$$
\theta_a = \frac{100 (70 - 50)}{100 - 50} = 40\%
$$
  
\n
$$
\theta = \frac{100 (160 - 50)}{200 - 50} = 73,333\%
$$
  
\n
$$
y = 72\%
$$
  
\n
$$
m_{(q_a)} = 75\%
$$
  
\n
$$
m_{(\theta_a)} = 40\%
$$

Las ecuaciones de *funcionamiento estático*:

$$
\Delta\theta = K_V K_1 \Delta y + K_2 \Delta q_a + K_3 \Delta \theta_a
$$
  
\n
$$
\Delta\theta = 0,8333 \Delta y - 0,3333 \Delta q_a + 0,1667 \Delta \theta_a
$$
  
\n
$$
\Delta m_{(q_a)} = \Delta q_a
$$
  
\n
$$
\Delta m_{(\theta_a)} = \Delta \theta_a
$$

en las que sustituyendo los *incrementos* por su equivalente con relación a los valores hallados de *operación normal* tendremos:

Para el *proceso* y las *perturbaciones*:

$$
\theta - 73,333 = 0,8333 \ (y - 72) - 0,3333 \ (q_a - 75) + 0,1667 \ (q_a - 40)
$$

o bien

$$
\theta = 0,8333 (y - 72) + 73,333 - 0,3333 (q_a - 75) + 0,1667 (q_a - 40)
$$

en la que podemos distinguir el siguiente desglose:

- Bloque *proceso*:

$$
\theta = 0,8333(y - 72) + 73,333
$$

- Bloque *perturbación de caudal*:

$$
\Delta\theta = -0,3333\left(q_a - 75\right)
$$

- Bloque *perturbación de temperatura*:

$$
\Delta\theta = 0,1667\,(\theta_a-40)
$$

Tendremos también:

- Bloque *medidor de caudal*:

$$
y_{M(q_a)} = q_a
$$

- Bloque *medidor de temperatura*:

$$
y_{M(\theta_a)} = \theta_a
$$

Nótese que hemos estado operando con la ganancia estática combinada  $K_V K_P$ , pertenecientes a dos bloques contiguos, válvula y proceso. Podremos, por tanto, asignar a la válvula un bloque lineal con ganancia  $K=1$ , y asignar la ganancia  $K_VK_P$ al bloque proceso. Ello nos ha liberado de tener que operar con el caudal de vapor.

Vamos a recalcular la *ganancia estática del bloque perturbación* para que actúe delante del bloque proceso

$$
K'_{U(q_a)} = \frac{-0,33333}{0,83333} = -0,4
$$
  

$$
K'_{U(\theta_a)} = \frac{0,16667}{0,83333} = 0,2
$$

 Nos conviene también convertir los dos retardos de tiempo de primer orden, que forman parte de la expresión de la transmitancia del calentador, en un retardo de segundo orden.

Entonces tendremos

$$
T = \sqrt{T_1 T_2} = \sqrt{21 \times 6} = 11,225 \text{ s} = 0,1871 \text{ mm}.
$$

$$
\zeta = \frac{T_1 + T_2}{2 T} = \frac{21 + 6}{2 \times 11,225} = 1,2027
$$

Queda pendiente hallar la transmitancia del dispositivo controlador de compensación. Para ello es necesario definir las características dinámicas del medidor de perturbación y del medidor principal:

- *Medidor de caudal qa*: Tipo: Ganancia *Ganancia*,  $K = 1$
- *Medidor de temperatura*  $\theta_a$ : Tipo: Retardo de primer orden *Ganancia,*  $K = 1$ *Constante de tiempo*,  $T = 12$  s ( $\equiv 0.2$  mn.)
- **•** Medidor de temperatura  $\theta$ : Tipo: Retardo de primer orden *Ganancia*,  $K = 1$ *Constante de tiempo*,  $T = 12$  s ( $\equiv 0.2$  mn.)

Recuérdese que con señales simuladas (variables de proceso e instrumentación) con márgenes del 0..100%, la ganancia de los medidores siempre resulta ser de 1.

Las transmitancias para el *dispositivo de compensación* serán:

Para compensación de *caudal*:

$$
G_a = \frac{K'_{U(q_a)}}{G_m G_v} = \frac{-0.4}{1} = -0.4 \quad \text{(controlador P)}
$$

Para compensación de *temperatura*:

$$
G_a = \frac{K'_{U(\theta_a)}}{G_m G_v} = \frac{0,2}{\frac{1}{0,2 s + 1}} = 0,2 (0,2 s + 1) \quad \text{(controlador P+D)}
$$

 Con toda esta información podemos ya definir los valores de los parámetros de que hay que fijar en los bloques del sistema simulado, para las condiciones normales de operación:

 *Válvula* (V-1): Tipo: Lineal (ganancia) *Ganancia*,  $K = 1$ 

*Proceso* (primer bloque, P-2):

Tipo: Retardo de segundo orden

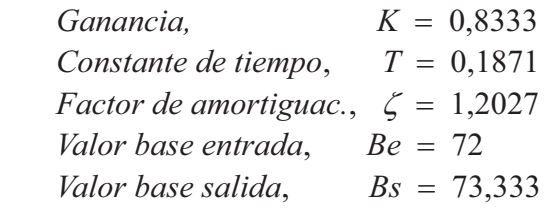

- *Proceso* (segundo bloque, P-3): Tipo: Tiempo muerto *Tiempo muerto*, *Tm* 5
- *Perturbación de caudal* (U-1):

Tipo: Ganancia

 $Ganancia$ ,  $K = -0.4$ *Entrada (carga)*,  $U = 75$ *Entrada anterior*, *Ua* = 75

 *Perturbación de temperatura* (U-1): Tipo: Ganancia

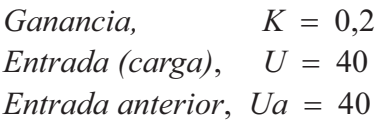

*Medidor de caudal qa* (M-u):

Tipo: Ganancia

 $Ganancia$ ,  $K = 1$ *Elevac.*/*Supres. de cero*,  $Z = 0$ 

• *Medidor de temperatura*  $\theta_a$  (M-u):

Tipo: Retardo de primer orden

 $Ganancia$ ,  $K = 1$ *Constante de tiempo*,  $T = 0.2$ *Elevac./Supres. de cero,*  $Z = 0$ 

• *Medidor de temperatura*  $\theta$  (medidor principal, M-1): Tipo: Retardo de primer orden

> $Ganancia$ ,  $K = 1$ *Constante de tiempo*,  $T = 0,2$ *Elevac.*/*Supres. de cero*,  $Z = 0$

- *Compensador de caudal qa* (A-2): Tipo: Controlador P+D  $Ganancia$ ,  $K = -0.4$ *Tiempo derivativo*,  $Td = 0$
- Compensador de temperatura  $\theta_a$  (A-2): Tipo: Controlador P+D  $G$ *anancia*,  $K = 0.2$

*Tiempo derivativo*,  $Td = 0,2$ 

Iniciemos la práctica. El programa *ControlP* no permite simultanear la compensación de dos perturbaciones distintas (existe un solo medidor y en todo caso no es recomendable, desde un punto de vista didáctico, tener una multiplicidad de efectos perturbadores), por lo que en primer lugar configuraremos el sistema para una perturbación de caudal de producto y posteriormente trabajaremos con la configuración de perturbación de temperatura de entrada de producto.

#### **Instrucciones**

- Entrar en la opción *Control en adelanto (feedforward).*
- $\triangleright$  Pulsar el botón [Bloques nulos]
- $\triangleright$  Preparar la siguiente configuración:  $C-1 \rightarrow P+D$ ;  $G = 1 / Td = 0 / C = 73,3333 / Ca = 73,3333$  $V-1 \rightarrow$  Lineal;  $K=1$  $P-2 \rightarrow$  Retardo de segundo orden;  $T = 0,1871 / S = 1,2027 / K = 0,833333 / Be = 72 / Bs = 73,3333$  $P-3 \rightarrow$  Tiempo muerto;  $Tm = 5$  $U-1$  → Ganancia;  $K = -0.4 / U = 75 / Ua = 75 / E<sub>s</sub>$ *pera*  $U = 60$  $M-u \rightarrow$  Ganancia;  $K = 1 / Z = 0 /$  Selector "U" = 0 (en *Diagrama bloques*)  $M-1 \rightarrow$  Retardo de primer orden;  $T = 0.2 / K = 1 / Z = 0$  $A-2 \rightarrow$  Controlador P+D;  $K = -0.4$  ( $K \rightarrow$  negativo!) /  $Td = 0$  (nulo) Desde el mismo *Diagrama de bloques*, modificar: Selector "A" <sup>0</sup>  $Duración = 4$

Ejecutar la *Respuesta temporal.*

Se observa que aparecen las líneas planas, al igual que en prácticas anteriores, como consecuencia de que no se tiene perturbación alguna. El lector puede comprobar, pulsando la barra <*Espacio*> en cualquier momento del desarrollo gráfico, los valores de operación normal.

 Modificar:  $U-1$  :  $U=50$  Ejecutar nuevamente la *Respuesta*.

 El efecto de la perturbación es notorio, como era de esperar de un sistema controlado solamente por realimentación. Activemos ahora los dispositivos de compensación en adelanto.

 Desde el *Diagrama de bloques*, modificar: Selector " $U$ " = 1 Selector " $A" = 2$ 

Ejecutar la *Respuesta*.

La compensación es perfecta. En el minuto 1, a pesar de que se introduce la perturbación, la variable controlada no se ve afectada en absoluto. Ello ha sido factible debido a que la simplicidad de los componentes del sistema nos ha permitido sintetizar un dispositivo de compensación exacto. Las gráficas muestran el "trabajo" de dicho dispositivo. Analícese los valores mostrados durante la compensación por el medidor (línea *Mu*, gris) y por la salida del controlador A-2 (línea *A*, azul oscuro). La perfección del resultado es independiente de los parámetros del proceso y del medidor de temperatura principal, puesto que la compensación ha sido efectuada antes de que la perturbación alcance el proceso. Obviamente, si operamos sin activar la compensación, resultará que a medida que se aumente el tiempo muerto o la constante de tiempo del proceso o la constante de tiempo del medidor principal, se irán obteniendo mayores desviaciones. Incluso el sistema puede dejar de ser estable.

#### **Nota**

Una vez alcanzada la inestabilidad del sistema, cuando se halla sin compensación, podrá observarse que, aparentemente, se consigue la estabilidad por el hecho de activar la compensación. Esta sería una conclusión errónea. Lo que sucede es que en un sistema simulado y, por lo tanto, carente de ruido, no existe ninguna causa que inicie las oscilaciones. Pruébese, sino, de hacer el sistema inestable, aumentando suficientemente la ganancia, y de introducir una pequeña perturbación adicional (por pequeña que sea) o un pequeño salto en el punto de consigna. Se recuerda, una vez más, que los procesos reales presentan siempre ruido (alta frecuencia) y pequeñas derivas (muy baja frecuencia), que pueden ser consideradas como perturbaciones.

Pasaremos ahora a ensayar la compensación para el caso de perturbaciones en la temperatura de entrada de producto.

 $\triangleright$  Modificar:

 $U-1$  :  $K = 0,2 / U = 40 / Ua = 40 / E<sub>spera</sub> = 60$  $M-u \rightarrow$  Retardo de primer orden;  $T = 0.2 / K = 1 / Z = 0$  $A-2 \rightarrow$  Controlador P+D;  $K = 0.2 / Td = 0.2$ 

- Desde el *Diagrama de bloques*, modificar: Selector " $U$ " = 0 Selector " $A$ " = 0
- Ejecutar la *Respuesta temporal*.

Una vez más, tenemos la conocida respuesta plana. Verificar los valores de operación normal.

- > Modificar:  $U-1$  :  $U=65$
- Ejecutar la *Respuesta*.

También se observan importantes desviaciones, consecuencia de la perturbación, a partir del minuto 1.

 Desde el *Diagrama de bloques*, modificar: Selector " $U$ " = 1 Selector " $A$ " = 2

Ejecutar la *Respuesta*.

Otra vez tenemos compensación exacta.

El lector proseguirá con otros ensayos, haciendo, por ejemplo, que el medidor de compensación presente un retardo de segundo orden. Recuérdese que cuando se precise una compensación basada en la segunda derivada (es el caso de dos retardos de primer orden o de uno de segundo orden), se recomienda un controlador P+D con el tiempo derivativo igual a la suma de las dos constantes de tiempo. Si se trata de un retardo de segundo orden, será la suma de las dos constantes de tiempo en las que puede descomponerse (véase apdo. 2.8.2.*e*, pág. 115). O, lo que es lo mismo, se aplicará un tiempo derivativo al controlador P+D igual a la suma de tiempos de cada una de las acciones derivativas correspondientes a cada retardo de primer orden, según se detalló en "Observación" en la página 500 y siguiente.

 **Apéndice 1**

# **Tabla de transformadas de Laplace**

## **Anotaciones**

La transmitancia de un bloque o sistema se define como:

$$
G(s) = \frac{Y(s)}{X(s)}
$$

en la que

 $G(s)$  = Función de transferencia o transmitancia operacional.

 $X(s) = \mathbb{E}[x(t)] =$  Transformada de la función de entrada.

 $Y(s) = \mathcal{L}[y(t)] =$  Transformada de la función de salida.

La función de salida *y*(*t*) de un bloque, conocidas la función de entrada *x*(*t*) y la transmitancia *G*(*s*), se calculará mediante la siguiente secuencia de operaciones:

$$
1) \qquad X(s) = \mathbf{E}\left[x(t)\right]
$$

$$
Y(s) = X(s) G(s)
$$

$$
3) \qquad y(t) = \pounds^{-1} \big[ Y(s) \big]
$$

o bien, englobadas en una única expresión:

$$
y(t) = \mathbf{E}^{-1}\Big[\mathbf{E}\big[x(t)\big]\,G(s)\Big]
$$

Nótese como algunas expresiones de la tabla de transformadas se muestran con dos e incluso con tres variantes distintas debido a las formas equivalentes de los *polinomios característicos* con que pueden presentarse en el *denominador* de la función laplaciana (con distinto numerador). Por ejemplo, la función senoidal se muestra con las siguientes formas equivalentes en el denominador:

$$
(T^2s^2+1)
$$
 y  $(s^2+\omega^2)$ 

que corresponden a funciones temporales del mismo tipo.

Véase al final de este apéndice (página 528) las equivalencias de los polinomios característicos de primer y segundo orden.

# **Tabla de transformadas de Laplace**

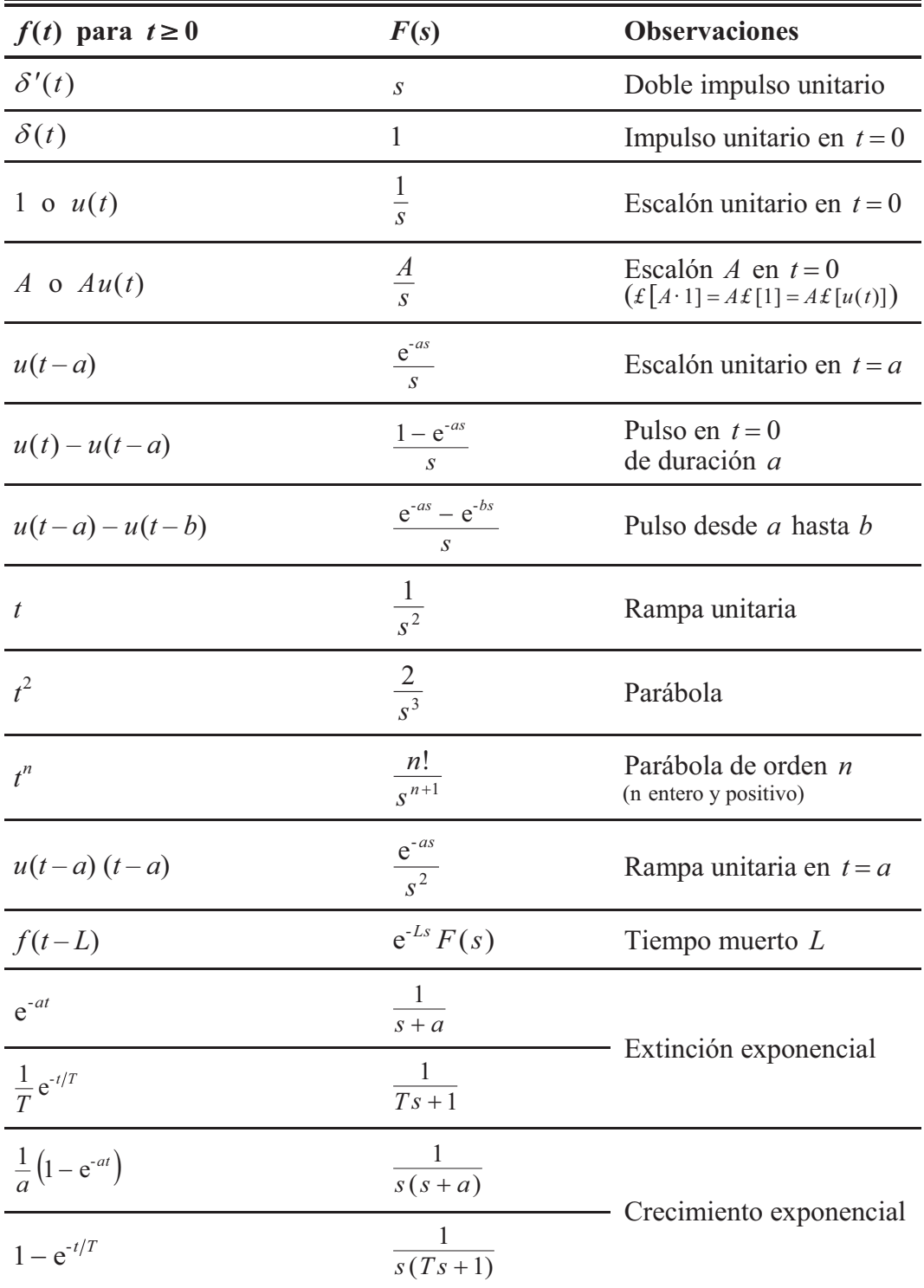

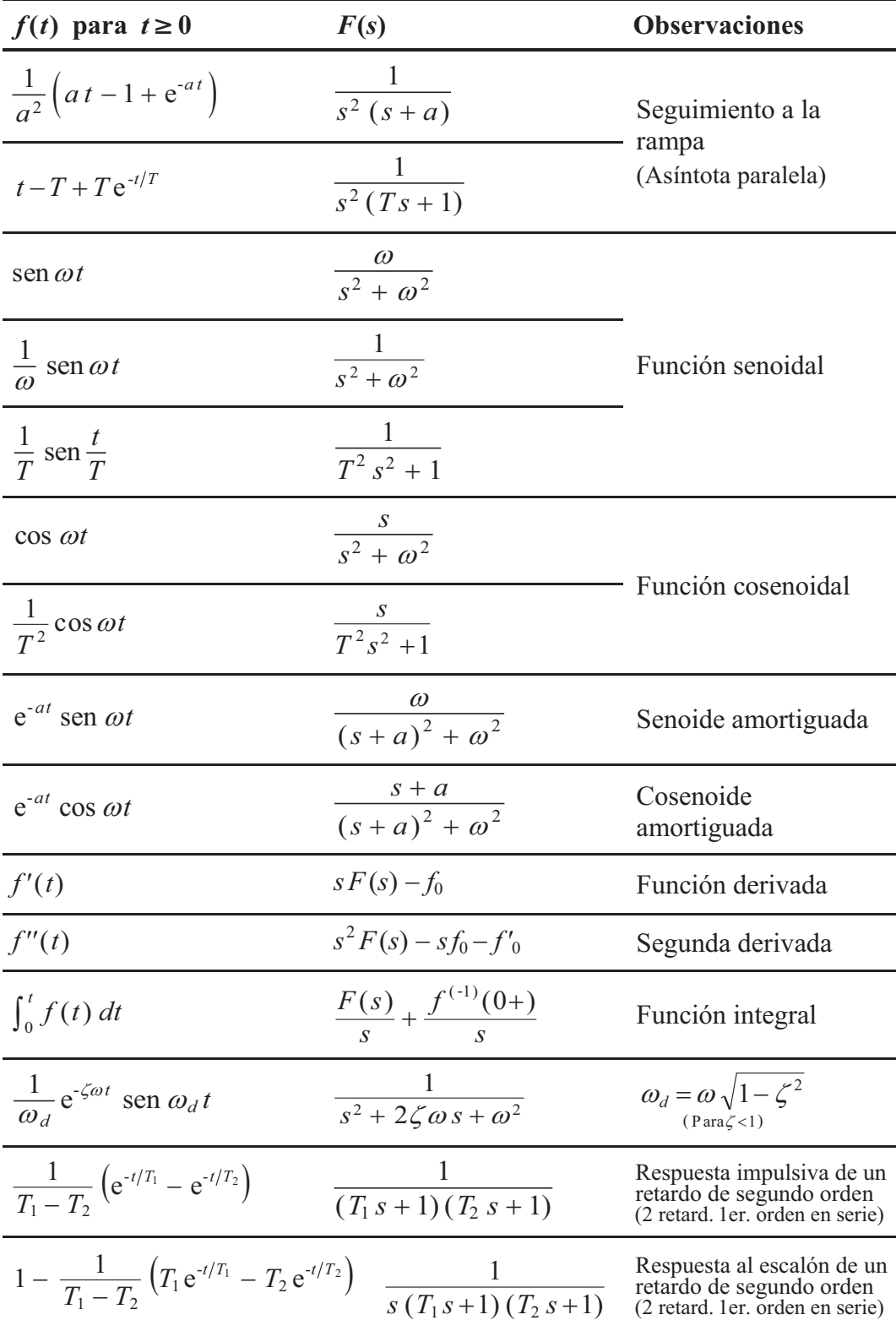

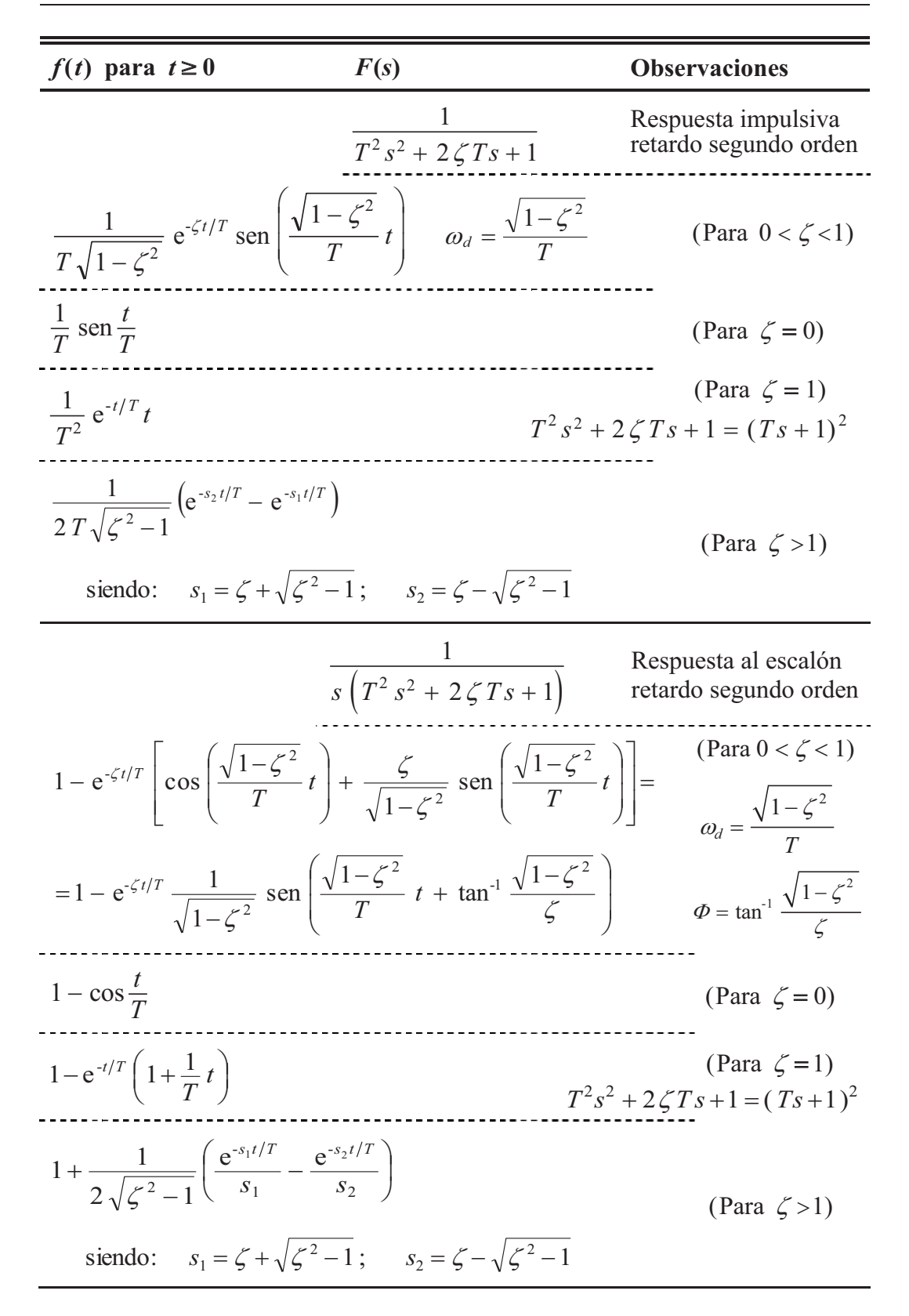

| $f(t)$ para $t \ge 0$                                                                                                    | $F(s)$                                 | Observaciones |
|----------------------------------------------------------------------------------------------------|----------------------------------------|---------------|
| $\frac{1}{s^2(T^2s^2 + 2\zeta Ts + 1)}$                                                                                                    | Respresta a la rampa                   |               |
| $t - 2\zeta T + T \frac{e^{\zeta t/T}}{\sqrt{1 - \zeta^2}}$ sen $\left(\frac{\sqrt{1 - \zeta^2}}{T} t + 2 \tan^{-1} \frac{\sqrt{1 - \zeta^2}}{\zeta}\right)$ (Para $0 < \zeta < 1$ ) |                                        |               |
| $t - T$ sen $\frac{t}{T}$                                                                                                    | (Para $\zeta = 0$ )                    |               |
| $t - 2T + 2T e^{t/T} \left(1 + \frac{1}{2T} t\right)$                                                                                                    | $T^2 s^2 + 2\zeta Ts + 1 = (Ts + 1)^2$ |               |
| $t - 2\zeta T + \frac{T}{2\sqrt{\zeta^2 - 1}} \left[(2\zeta s_1 - 1) e^{-s_2 t/T} - (2\zeta s_2 - 1) e^{-s_1 t/T}\right]$                                                            |                                        |               |
| siendo: $s_1 = \zeta + \sqrt{\zeta^2 - 1}$ ; $s_2 = \zeta - \sqrt{\zeta^2 - 1}$                                                                                                    | (Para $\zeta > 1$ )                    |               |
| siendo: $s_1 = \zeta + \sqrt{\zeta^2 - 1}$ ; $s_2 = \zeta - \sqrt{\zeta^2 - 1}$                                                                                                    | (Para $0 < 1$ )                        |               |
| $1 + \sqrt{\frac{1 - 2\zeta T_a + \left(\frac{T_a}{T}\right)^2}{1 - \zeta^2}}$ e $\zeta t/T$ sen $\left(\frac{\sqrt{1 - \zeta^2}}{T} t + \Phi\right)$                                | (Para $0 \le \zeta < 1$ )              |               |
| siendo: $\Phi = \tan^{-1} \frac{\sqrt{1 - \zeta^2}}{T_a} - \zeta + \tan^{-1} \frac{\sqrt{1 - \zeta^$                                                                                 |                                        |               |

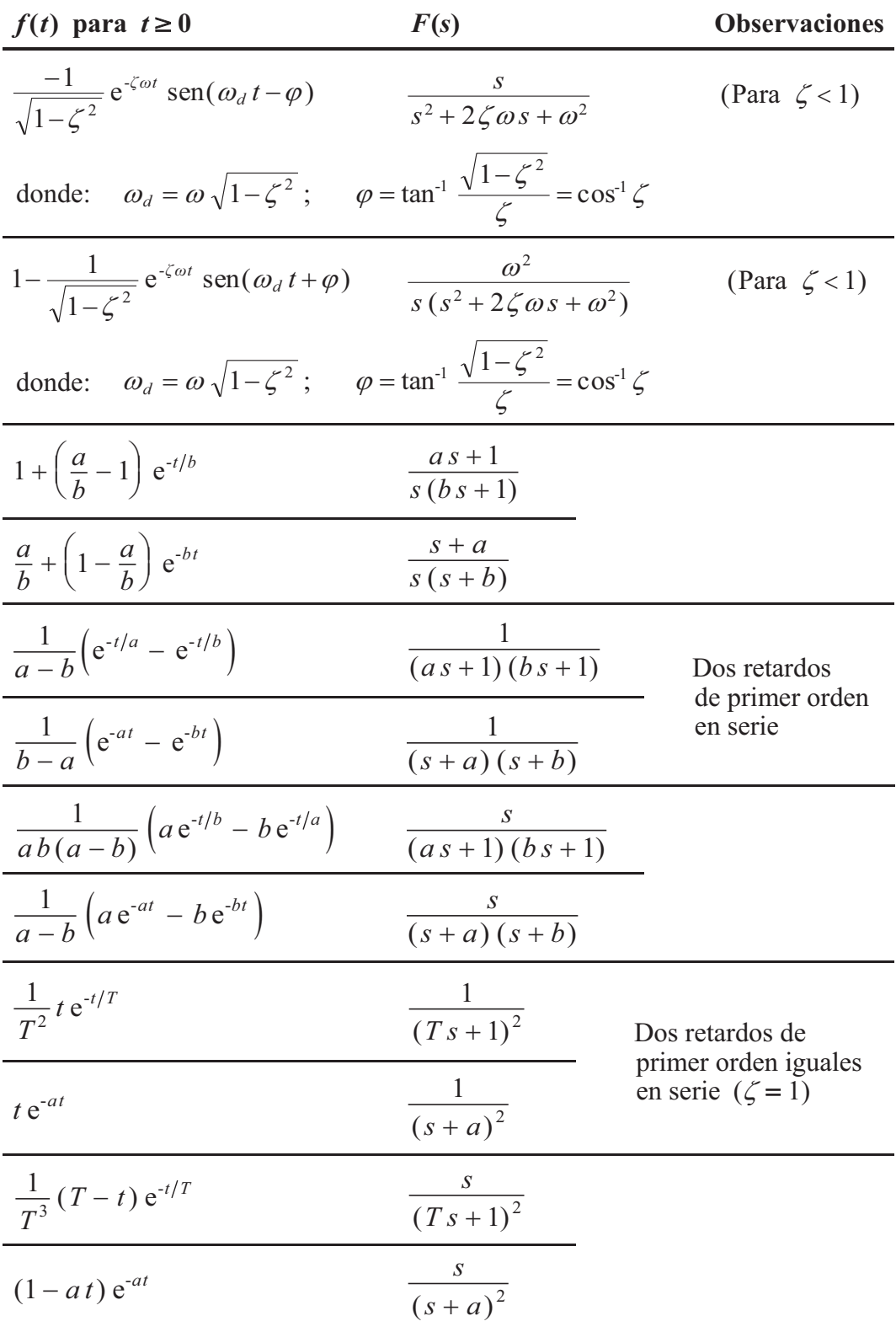
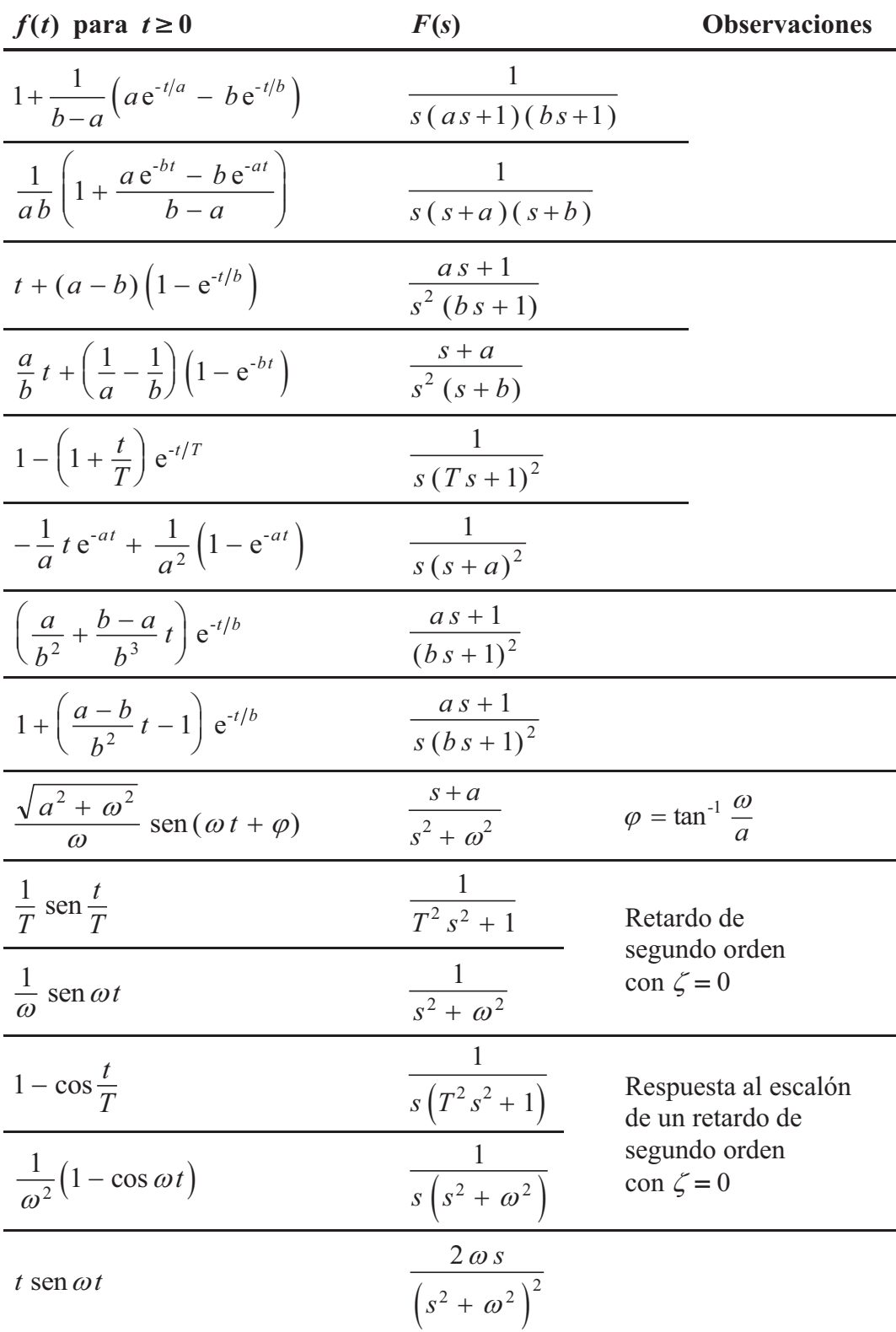

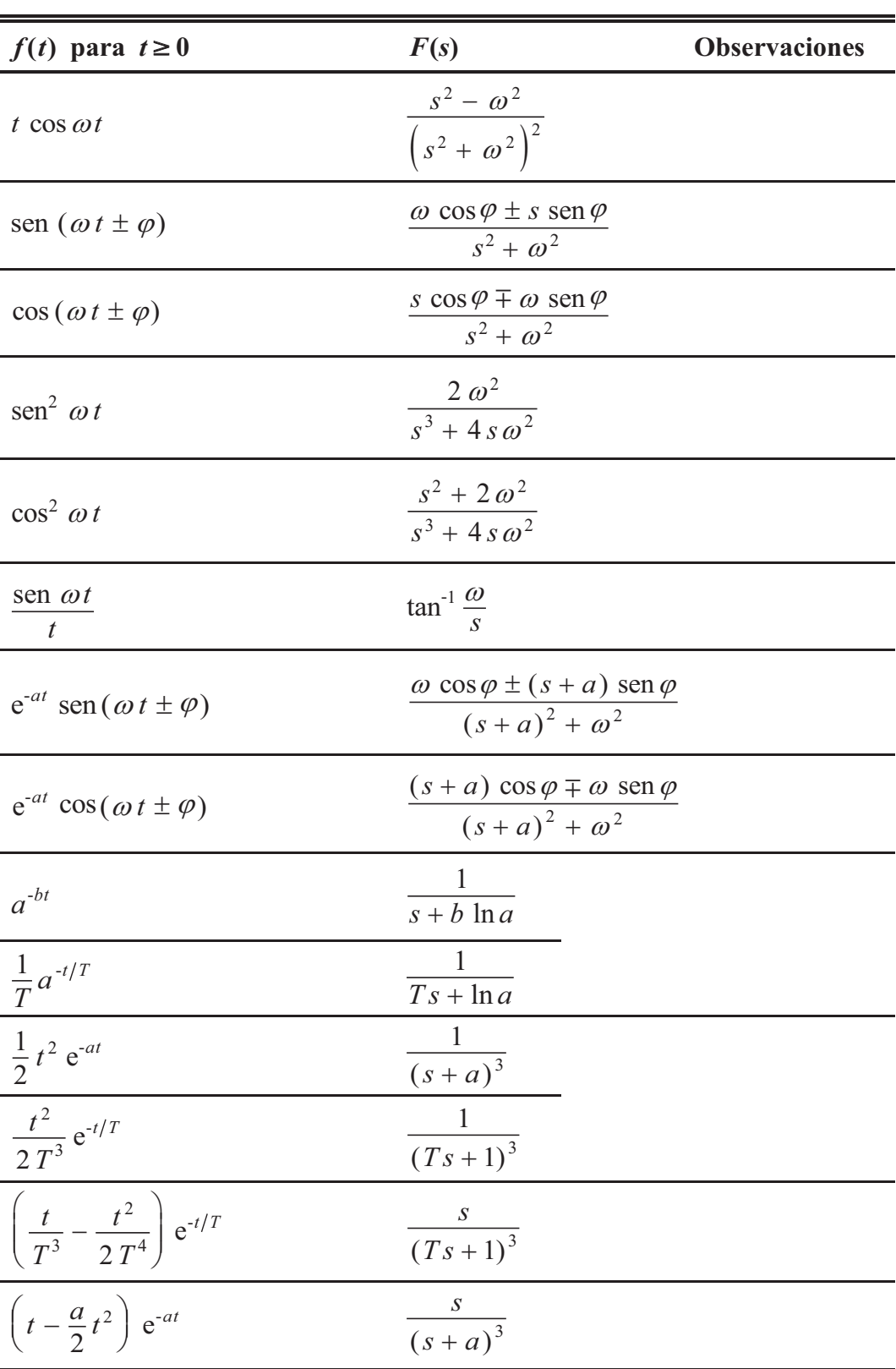

 $a^2 + b$ 

## **Anotaciones**

Simplificaciones del polinomio  $T^2s^2 + 2\zeta Ts + 1$ :

Para 
$$
\zeta = 0
$$
:  $T^2 s^2 + 2\zeta Ts + 1 = T^2 s^2 + 1$ 

\nPara  $\zeta = 1$ :  $T^2 s^2 + 2\zeta Ts + 1 = (Ts + 1)^2$ 

\nPara  $\zeta > 1$ :  $T^2 s^2 + 2\zeta Ts + 1 = (T_1 s + 1)(T_2 s + 1)$  donde:

\n $T = \sqrt{T_1 T_2}$ ;  $\zeta = \frac{T_1 + T_2}{2\sqrt{T_1 T_2}} = \frac{T_1 + T_2}{2T}$ ;  $2\zeta T = T_1 + T_2$ 

\n $T_1 = T\left(\zeta + \sqrt{\zeta^2 - 1}\right)$ ;  $T_2 = T\left(\zeta - \sqrt{\zeta^2 - 1}\right)$ 

Equivalencias de polinomios característicos, siendo  $\omega = \frac{1}{T}$ 

$$
Ts + 1 = \frac{1}{\omega} s + 1 = \frac{1}{\omega} (s + \omega)
$$
  
\n
$$
T^2 s^2 + 2\zeta Ts + 1 = \frac{1}{\omega^2} s^2 + \frac{2\zeta}{\omega} s + 1 = \frac{1}{\omega^2} \left( s^2 + 2\zeta \omega s + \omega^2 \right)
$$
  
\n
$$
s^2 + 2\zeta \omega s + \omega^2 = \frac{1}{T^2} (T^2 s^2 + 2\zeta Ts + 1); \qquad s^2 + \omega^2 = \frac{1}{T^2} (T^2 s^2 + 1)
$$
  
\n
$$
\frac{1}{T^2 s^2 + 2\zeta Ts + 1} = \frac{\omega^2}{s^2 + 2\zeta \omega s + \omega^2}; \qquad \frac{1}{T^2 s^2 + 1} = \frac{\omega^2}{s^2 + \omega^2}
$$
  
\n
$$
(s + a)^2 + b^2 = (s + a + jb)(s + a - jb) = s^2 + 2as + (a^2 + b^2) =
$$
  
\n
$$
= \frac{1}{T^2} (T^2 s^2 + 2\zeta Ts + 1) \quad \text{donde:} \quad T^2 = \frac{1}{a^2 + b^2}; \quad \zeta = aT = \frac{a}{\sqrt{a^2 + b^2}}
$$

$$
\tan^{-1}\frac{\sqrt{1-\zeta^2}}{\zeta}=\cos^{-1}\zeta
$$

**Apéndice 2**

## **Escalado de procesos y normalización de variables para el ordenador**

### **1 Introducción**

Entendemos aquí por *escalado*, la determinación de las transmitancias que deben ser asignadas a los bloques de un sistema simulado en el ordenador, en función de las transmitancias que definen cada uno de los bloques que componen el sistema real, y de los márgenes de operación (escalas) de las variables y señales en ambos sistemas.

### **2 Márgenes de operación**

Las señales manipuladas por la instrumentación de un sistema controlado operan dentro de unos *márgenes normalizados* de trabajo, definidos por un límite inferior (origen de escala) y uno superior (fondo de escala) de determinadas especies de variables físicas, tales como 4..20 mA; 1..5 V; 0..10 V; 0,2..1,0 bar; 3..15 psi, etc. Según su funcionalidad podrán contemplarse básicamente tres tipos de señales:

- *Señales de medida*. Aquellas que son generadas por los transmisores de medida de las variables.
- *Señales de control*. Las que van desde el controlador hasta el elemento final de regulación (o hasta un segundo controlador en control en cascada).
- *Señales intermedias*. Son las restantes, y se utilizan por el sistema de control para relacionar entre sí los distintos componentes que lo forman.

En un mismo sistema de control pueden coexistir señales de distinta especie y con diferentes márgenes de trabajo. Así, por ejemplo, un convertidor intensidad**/**presión (I*/* P) recibirá una señal de 4..20 mA y la convertirá en 0,2..1,0 bar. Ello dependerá, obviamente, de la tecnología que se esté utilizando en cada caso particular.

Los procesos reales operan de acuerdo con variables físicas o tecnológicas, para las que empleamos unidades tales como *m* 3 */h* para un caudal o *grados centígrados*  $(C^{\circ})$  para una temperatura, en función de la naturaleza de la variable.

Para cada variable de un proceso se determinan unos márgenes de operación, definidos también por un límite inferior y uno superior. Ello es necesario, entre otras razones, porque hay que establecer una correspondencia entre cada variable del proceso y la señal de transmisión de la medida de la misma. Por ejemplo, un transmisor de temperatura operará en un margen de 100 a 300 °C, entregando una señal proporcional de 4 a 20 mA. Por otra parte, aunque una variable no esté sometida a transmisión, en todo caso estará relacionada con otras variables por mediación de los componentes del proceso, y convendrá, por tanto, establecer las respectivas correspondencias y, a su vez, los márgenes de operación que las relacionan entre sí.

Llamaremos *intervalo* de una variable o de una señal a la diferencia entre los valores de los límites superior e inferior del margen de operación. En el ejemplo del párrafo anterior se tendría un intervalo de  $300 - 100 = 200$ °C para la variable de proceso, y un intervalo de  $20 - 4 = 16$  mA para la señal de medida.

### **3 Normalización de variables**

Cuando se construye el diagrama de bloques de un sistema controlado, es preciso expresar en el mismo, y de manera coherente, las relaciones entre las distintas variables y señales, mediante las funciones de transferencia que correspondan a cada bloque.

La manipulación de señales o variables por un ordenador que opere en alta precisión, es llevada a cabo mediante variables internas del tipo llamado *real* o de *coma flotante*. En el programa *ControlP* los números *reales* pueden operar en el margen de  $5.0\times10^{-324}$  a  $1.7\times10^{308}$ , tanto en positivo como en negativo, y con 15 a 16 dígitos significativos de precisión. No obstante, el margen de operación nominal interno de las señales y variables es de 0,0..1,0; independientemente de que, atendiendo a razones históricas y prácticas, sean mostradas gráficamente en una escala de 0..100% (en la práctica, muchos de los rollos de papel gráfico de los registradores muestran este tipo de escala y otro tanto sucede con los gráficos en monitores).

En consecuencia, debemos efectuar una normalización de todas las variables y señales del sistema para que puedan ser debidamente manejadas por el ordenador. Esta normalización implicará una manipulación en las constantes y parámetros de las transmitancias, tanto en su magnitud como en sus dimensiones, de tal manera que el margen de operación de las variables y señales, a la vez que sean "entendidas" por el ordenador, mantengan una relación conocida con lo que serían sus valores en el sistema real.

Toda función de transferencia se caracteriza por presentar una *ganancia estática* y una *función dinámica*. Entendemos por *ganancia estática* la relación entre las magnitudes de la variable de salida y la de entrada, en estado estacionario y en condiciones estables (más estrictamente entre los incrementos de ambas variables). La *función dinámica* mostrará el tipo de relación temporal entre la salida y la entrada. En el dominio temporal vendría, por lo general, expresada por una ecuación del tipo íntegro-diferencial, que al aplicarle la transformación de Laplace quedaría una expresión polinómica (o relación de polinomios) conteniendo los parámetros procedentes de la ecuación temporal.

Por ejemplo, si nos referimos a un horno de calentamiento de un producto mediante combustible fueloil, y sabemos que una vez estabilizado el proceso, el aumento de temperatura del producto es de 15<sup>o</sup>C por cada 1000 kg/h de incremento de caudal de combustible, podrá decirse que la *ganancia estática* es de 0,015 °C·h/kg. La *función dinámica* podría ser aproximada mediante un tiempo muerto puro y un retardo de segundo orden, con lo que en su definición se tendrían tres parámetros; esto es, un tiempo muerto, una constante de tiempo y un factor de amortiguación. Como se ve, en este caso la ganancia estática es una constante dimensional, cuyas unidades serían  $[^{\circ}C\cdot h \cdot kg^{-1}]$ , y la función dinámica contiene dos parámetros con unidades de tiempo y un parámetro adimensional (factor de amortiguación). Con todo ello podríamos describir la transmitancia de este horno con la expresión

$$
G = \frac{0,015 \,\mathrm{e}^{-T_m s}}{T^2 \, s^2 + 2\,\zeta \, Ts + 1}
$$

en la que  $T_m$  es el tiempo muerto,  $T$  la constante de tiempo y  $\zeta$  el factor de amortiguación. El bloque representativo tendría como variable de entrada el caudal de combustible, expresado en kg */* h, y como variable de salida la temperatura, expresada en °C.

Es evidente que toda variable o señal del proceso real tendrá su correspondencia en el diagrama de bloques que construyamos para su simulación en el ordenador. En este diagrama deberán constar, por tanto, los bloques significativos con su función de transferencia. Se trata pues de determinar en primer lugar las relaciones funcionales del proceso (transmitancias) y, posteriormente, asignar a cada bloque del sistema simulado la función de transferencia que le corresponda. Para ello se procederá a operar en dos pasos:

- Determinar en cada bloque del proceso real la relación funcional entre la señal de salida y la señal de entrada del mismo, lo que se traducirá en una función de transferencia la cual contendrá los factores ganancia estática y función dinámica.
- Determinar, también para cada bloque, la función de transferencia correspondiente en el diagrama de bloques. Estará compuesta igualmente por una ganancia estática y por una función dinámica. Si no se efectúa un escalado del tiempo (según se verá en el apartado 4), ésta última será siempre exactamente igual a la que se ha hallado para el proceso real, por lo que de momento nos ocuparemos solamente de calcular la ganancia estática.

Veamos en primer lugar la correspondencia entre una variable cualquiera de proceso y su homóloga en el diagrama de bloques para la simulación.

Llamemos:

- *x* : Variable del proceso real
- *u* : Variable del proceso simulado
- $x_{\text{max}}$ : Límite superior de la variable del proceso real
- *x*min : Límite inferior de la variable del proceso real
- $u_{\text{max}}$ : Límite superior de la variable simulada
- *u*min : Límite inferior de la variable simulada
- $x'$  : Fracción de la variable *x* dentro de su intervalo  $x_{\text{max}} x_{\text{min}}$
- $u'$  : Fracción de la variable *u* dentro de su intervalo  $u_{\text{max}} u_{\text{min}}$

Normalmente haremos que el margen de operación de la variable simulada sea del 0,0..1,0 o del 0..100%. El programa *ControlP* presenta, según se ha dicho, las escalas en este último margen, pero nada impide que sea interpretado con otros valores diferentes. Estos serán, por tanto, los valores de  $u_{\text{max}}$  y de  $u_{\text{min}}$ .

Tendremos

$$
x' = \frac{x - x_{\min}}{x_{\max} - x_{\min}}
$$

$$
u' = \frac{u - u_{\min}}{u_{\max} - u_{\min}}
$$

o bien

$$
x = x' (x_{\text{max}} - x_{\text{min}}) + x_{\text{min}}
$$

$$
u = u' (u_{\text{max}} - u_{\text{min}}) + u_{\text{min}}
$$

en donde debe notarse que las expresiones de los paréntesis corresponden a los intervalos de operación, y serán, por tanto, valores constantes.

Pero en todo momento ha de cumplirse

$$
u' = x'
$$

 Por tanto, la *relación de equivalencia* entre los valores de la *variable real* y la *simulada* será

$$
u = (x - x_{\min}) \frac{u_{\max} - u_{\min}}{x_{\max} - x_{\min}} + u_{\min}
$$

o bien

$$
u = x' (u_{\text{max}} - u_{\text{min}}) + u_{\text{min}}
$$

y también

$$
x = (u - u_{\min}) \frac{x_{\max} - x_{\min}}{u_{\max} - u_{\min}} + x_{\min}
$$

$$
x = u' (x_{\max} - x_{\min}) + x_{\min}
$$

 Por ejemplo, supongamos una variable temperatura cuyo margen de operación asignado sea de 50..250°C, y con un margen en el sistema simulado de  $0..100\%$ . Cuando la temperatura sea de 130°C, se tendrá:

- *Valor de la variable de proceso*:  $x = 130^{\circ}$ C
- *Fracción de las variables*:  $x' = u' = \frac{130 - 50}{250 - 50} = 0,4$ • *Valor de la variable simulada*:  $u = 0,4 \times 100 + 0 = 40\%$ • *Equivalencia entre variables*:  $x = 2u + 50$  $u = 0.5(x-50) = 0.5x-25$

Aclarados estos aspectos, veamos cómo manejar las funciones de transferencia de un bloque.

Llamemos:

- *x* : Variable de entrada del proceso real
- *y* : Variable de salida del proceso real
- *u* : Variable de entrada del proceso simulado
- *v* : Variable de salida del proceso simulado

La ganancia estática del bloque en términos de proceso; esto es, la relación incremental entre las variables de salida y de entrada, será

$$
k_p = \frac{\Delta y}{\Delta x}
$$

La ganancia estática referida al bloque del sistema simulado será

$$
k = \frac{\Delta v}{\Delta u}
$$

pero basándonos en que los incrementos relativos entre una variable de proceso y su simulada tienen que ser iguales, diremos

$$
\frac{\Delta x}{x_{\text{max}} - x_{\text{min}}} = \frac{\Delta u}{u_{\text{max}} - u_{\text{min}}}
$$

$$
\frac{\Delta y}{y_{\text{max}} - y_{\text{min}}} = \frac{\Delta v}{v_{\text{max}} - v_{\text{min}}}
$$

y, por tanto

$$
k = k_p \frac{(x_{\text{max}} - x_{\text{min}}) (v_{\text{max}} - v_{\text{min}})}{(y_{\text{max}} - y_{\text{min}}) (u_{\text{max}} - u_{\text{min}})}
$$

 Veámoslo con un ejemplo. Supongamos un bloque representativo de un sistema térmico, en el que la variable de entrada es un caudal de determinado fluido y la variable de salida es una temperatura. Se conocen los siguientes datos:

- *Margen de caudal*:  $q = 0..50 \text{ m}^3/\text{h}$
- *Margen de temperatura*:  $T = 150 \dots 400^{\circ}$ C
	- *Escalas de caudal y temperatura en el simulador*: 0 .. 100%
- *Incremento de temperatura* a la salida del bloque, debida a un incremento de caudal a la entrada:  $\Delta T = 2 \Delta q$

Es decir, que para cada  $m^3/h$  de aumento en el caudal de entrada, el incremento de temperatura es de  $2^{\circ}$ C (se asume que las señales de los transmisores son lineales). Luego, la ganancia estática de este proceso será

$$
k_p = \frac{\varDelta T}{\varDelta q} = 2
$$

y, por tanto, la ganancia estática que habrá que asignar al bloque simulador del proceso en el ordenador será

$$
k = k_p \frac{(x_{\text{max}} - x_{\text{min}})(v_{\text{max}} - v_{\text{min}})}{(y_{\text{max}} - y_{\text{min}})(u_{\text{max}} - u_{\text{min}})} = 2 \frac{(50 - 0)(100 - 0)}{(400 - 150)(100 - 0)} = 0,4
$$

 La función dinámica asociada será, según se ha dicho, la misma que presente el proceso real. Si, por ejemplo, se trata de un retardo de primer orden, con una constante de tiempo de 1,5 minutos, la transmitancia del bloque simulador sería

$$
G = \frac{0.4}{1.5 \, s + 1}
$$

La equivalencia entre el valor de las variables del proceso real y la indicación en el ordenador será:

$$
q_r = 0.5 q_i
$$
;  $q_i = 2 q_r$   
\n $T_r = 2.5 T_i + 150$ ;  $T_i = 0.4 (T_r - 150) = 0.4 T_r - 60$ 

 Hay que tener en cuenta, finalmente, que al considerar dos o más bloques concatenados, es preciso que el margen de la señal de salida de un bloque sea el mismo que el margen de la entrada del siguiente. Es el bloque el que efectúa la conversión de unidades y manipulación de amplitudes; y es evidente que una línea de señal que enlaza dos bloques tendrá los mismos márgenes de operación en cada uno sus extremos (es la misma señal y en esencia es un único punto o nodo). Esto es válido tanto para el sistema real como para el simulado.

#### **4 Escalado del tiempo**

En primer lugar es preciso aclarar que cuando aquí hablamos de *tiempo* o *duración* no nos referimos al tiempo que tarda el ordenador en calcular y presentar una respuesta temporal en pantalla (que en todos los casos será relativamente breve), sino a la variable *tiempo* (*t*) mostrada en las abscisas del gráfico. Este tiempo sería el que discurriría en el proceso real en el transcurso de la respuesta ensayada.

El escalado del tiempo, es decir, la modificación de la variable *tiempo* en el programa de un ordenador, con relación al tiempo en el proceso real, es de sumo interés cuando quiere simularse un proceso con constantes de tiempo ya sean muy grandes, ya sean muy pequeñas. En efecto, si un determinado proceso presenta constantes de tiempo de, por ejemplo, 30 minutos, sería preciso asignar una duración de la respuesta de quizás varias horas para observar la evolución de la misma. Por el contrario, con constantes de tiempo de, por ejemplo, 1 segundo, serían suficientes unos pocos segundos.

El programa *ControlP* permite ajustar la *duración* de la respuesta en un margen comprendido entre 1 y 120 minutos y, por otra parte, no admite asignar constantes de tiempo menores de 0,05 minutos (3 segundos) cuando la frecuencia de muestreo sea de 1 segundo, si bien a medida que ésta es aumentada las constantes de tiempo pueden hacerse más pequeñas, en proporción inversa. Con constantes de tiempo muy pequeñas puede presentarse una pérdida importante de precisión en el cálculo de la respuesta temporal (no en la respuesta frecuencial), así como ciertas anomalías en la presentación del gráfico de la misma, debido a la similitud entre estos tiempos y el tiempo de discretización en los cálculos (la respuesta real puede contener oscilaciones cuyo periodo sea próximo al de muestreo o, en todo caso, mostrará evoluciones muy rápidas, que no pueden ser seguidas por un muestreo muy espaciado). De aquí que, en estos supuestos, sea recomendable aumentar la frecuencia de muestreo, disminuyendo así el tiempo de discretización. El valor mínimo admisible que puede asignarse a una constante de tiempo de un componente retardo de primer orden es igual a 0,05*/frecuencia muestreo*[minutos] o 3*/frecuencia muestreo* [s]. No obstante, se recomienda adoptar valores más conservadores, ya sea aumentando la constante de tiempo, mediante el escalado o, más fácil, aumentando la frecuencia de muestreo.

Es sabido que si un mismo proceso contiene constantes de tiempo con valores muy dispares entre sí, es admisible despreciar las constantes pequeñas, dado que su trascendencia sobre la respuesta global es de escasa entidad.

Matemáticamente se demuestra que si en un determinado sistema se multiplican todos los parámetros expresados con unidades de tiempo (constantes de tiempo, tiempos muertos, tiempos de integración, adelanto-retardo, anticipativos, e integral y derivativo de los controladores) por un mismo *factor de escalado*, la respuesta temporal mantiene la misma forma, con idénticas amplitudes en la evolución de sus variables, pero sufre una expansión (o contracción) en el tiempo, proporcional a dicho factor; en definitiva, es como si hubiésemos cambiado el patrón o la unidad de medida del tiempo. Algo parecido sucede con la respuesta frecuencial, en donde las frecuencias (inversamente proporcionales a su periodo) son asimismo inversamente proporcionales al citado factor. Nótese que una expansión de la respuesta temporal equivale a una compresión de la escala de tiempos, y una expansión en las frecuencias equivale a una compresión en la escala de las mismas.

Con el escalado del tiempo podemos, por tanto, manejar sin dificultad constantes de tiempo grandes o pequeñas, sin más que multiplicarlas por un *factor de escalado* "cómodo". Si, por ejemplo, en el sistema real tenemos constantes de tiempo del orden de 1 segundo podremos multiplicarlas por 60 (con lo que se tendrían valores de 60 segundos 1 minuto) y entonces no tendremos más que interpretar la escala de tiempos de tal manera que las lecturas en *minutos* del sistema escalado, representarán *segundos* del proceso real. En cuanto al análisis frecuencial, las frecuencias leídas como *rad/minuto* corresponderán a *rad/segundo*, de tal manera que si, por ejemplo, el sistema escalado muestra un pico de resonancia en la frecuencia de 2 *rad/minuto* tendrá que ser interpretado como de  $2 \times 60 = 120$  *rad/minuto*, lo que equivale a 2 *rad/segundo*.

 Hay que insistir que el escalado hay que efectuarlo en la *totalidad* de los bloques dinámicos del sistema (los que implican una referencia al tiempo), incluidas las acciones integral y derivativa de los controladores. Igualmente se tendrán en cuenta los bloques perturbación y los bloques dinámicos que hubiese en un sistema de control en adelanto (*feedforward* ). Obviamente, parámetros adimensionales tales como el coeficiente de amortiguación de los retardos de segundo orden, o la ganancia de los controladores, o las ganancias estáticas en general, no se verán modificados por este escalado; incluso aquellas que hagan alguna referencia al tiempo, como por ejemplo °C·h/kg. Una variable expresada en % (o bien como fracción en el margen 0...1), debe ser considerada adimensional. En un lazo cerrado el producto de las unidades de las variables de cada uno de los nodos que forman el lazo es adimensional; es decir, que las unidades se cancelan entre sí.

Si se desea efectuar algún cálculo teórico, ya sea en el dominio temporal, ya sea por transformadas de Laplace, se aplicará el mismo criterio. Por ejemplo, y continuando con el mismo supuesto (factor de escalado igual a 60), si un retardo de primer orden, con  $T = 0,2$ , tiene la expresión original

$$
\frac{1}{0,2s+1}
$$

habría que operar con la expresión escalada a  $T = 0,2 \times 60 = 12$ , esto es

$$
\frac{1}{12 \, s+1}
$$

#### **5 Resumen**

Para obtener la transmitancia operacional de un bloque en el sistema simulado, partiendo de la transmitancia del sistema real, se tendrá en cuenta por una parte la ganancia estática y, por la otra, la función dinámica.

La determinación de la ganancia estática *k* se obtendrá haciendo

$$
k = k_p \frac{(x_{\text{max}} - x_{\text{min}}) (v_{\text{max}} - v_{\text{min}})}{(y_{\text{max}} - y_{\text{min}}) (u_{\text{max}} - u_{\text{min}})}
$$

En general, si llamamos *t* a la variable *tiempo* de cualquier expresión del sistema real y  $\tau$  a la variable *tiempo* en la simulación, diremos:

$$
\tau = \beta t
$$

en donde el factor  $\beta$  representa el *factor de escalado*; esto es, el número de segundos del sistema simulado, por cada segundo del sistema real (o cualquier otra unidad de tiempo). Si  $\beta > 1$  el sistema simulado es más lento, y si  $\beta < 1$  es más rápido. En nuestro ejemplo anterior teníamos  $\beta = 60$ , con lo que, en efecto, nuestra simulación sería 60 veces más "lenta", pues convertiría en minutos lo que son segundos (recuérdese lo dicho al principio del apartado 4, en la pág. 535, con relación al significado del tiempo y, por extensión, de la rapidez).

Entonces, si la respuesta temporal del sistema real es

$$
y_r = f(t)
$$

la respuesta simulada en el ordenador será

$$
y_s = f(\tau/\beta)
$$

Nótese que aquí no se considera ninguna normalización o escalado de las variables de proceso; simplemente, en las ecuaciones, sustituimos a la variable *t* por  $\tau/\beta$ .

Cualquier frecuencia  $\omega_{sr}$  del sistema real aparecerá como  $\omega_{ss}$  en el sistema simulado, de tal manera que

$$
\omega_{sr} = \beta \omega_{ss}
$$

del mismo modo que cualquier lapso de tiempo  $\Delta t_r$  (o cualquier otro periodo), en el sistema real, se mostrará como  $\Delta t_s$  en el simulado, cumpliéndose

$$
\varDelta t_r = \frac{\varDelta t_s}{\beta}
$$

 Las constantes de tiempo de los retardos de tiempo, los tiempos muertos, los tiempos de integración, los tiempos integral y derivativo de los controladores, etc., se manejarán del mismo modo que la variable tiempo; es decir, se hará

$$
\tau = \beta t
$$

 La función dinámica en las transformadas de Laplace se obtendrá tomando la del sistema real, y sustituyendo la variable *s* por  $\beta s$ .

Si, por ejemplo, la transmitancia de un bloque del sistema real es

$$
G_r = \frac{1}{0.02 \, s + 1}
$$

y se tiene  $\beta$  = 60, la transmitancia en el sistema simulado será

$$
G_s = \frac{1}{1,2 s + 1}
$$

### **6 Manejo de los parámetros** *"Valor de base Be y Bs"*

En los componentes del tipo *Ganancia* o *Retardo de tiempo* de los bloques de *Proceso* se dispone de unos parámetros denominados *Valor de base entrada Be* y *Valor de base salida Bs*. Estos parámetros permiten un desplazamiento de *cero* (bias) en las variables de entrada y salida del bloque, según veremos a continuación.

En los bloques del tipo *Perturbación* se dispone, asimismo, de los parámetros *Entrada (carga)* y *Entrada anterior*, que, como se verá, están relacionados con el concepto *Valor de base*. Su utilización es especialmente interesante cuando se pretende simular procesos no lineales, en los que se conoce su comportamiento en un determinado punto de trabajo. Entendemos aquí por comportamiento la relación entre el cambio que se produce a la salida de un bloque, frente a un cambio incremental en la entrada, una vez alcanzado el estado estacionario, es decir, la ganancia estática, o pendiente de la curva de respuesta, en aquel punto de trabajo. No consideraremos aquí la función dinámica, por ser independiente de la ganancia estática. Descartaremos también los componentes del tipo *Integrador* y *Tiempo muerto*, que serán vistos aparte.

#### **Nota:**

El lector puede sentirse confundido si se considera que en los tratados de Electrónica a este concepto se le suele llamar *ganancia dinámica*; mientras que por *ganancia estática* se entiende la relación ente los valores absolutos de las variables (no de sus incrementos). Al fin y al cabo, esta última es un caso particular de la primera, en donde la respuesta del elemento puede representarse por una recta que pasa por el origen de coordenadas.

La ecuación de que se dispone en los bloques de *Proceso* es

$$
S = k (E - B_e) + B_s
$$

en donde

 $E =$  Entrada  $S =$  Salida

- $k =$ Ganancia estática
- $B_e$  = Valor de base entrada
- $B_s$  = Valor de base salida

La aparente incoherencia entre los signos de  $B_e$  y  $B_s$ , no es tal, pues lo que se pretende es hacer

$$
S-B_s=k(E-B_e)
$$

esto es

$$
k = \frac{S - B_s}{E - B_e}
$$

Gráficamente podríamos sintetizar el bloque según se muestra en la figura A-2.1.

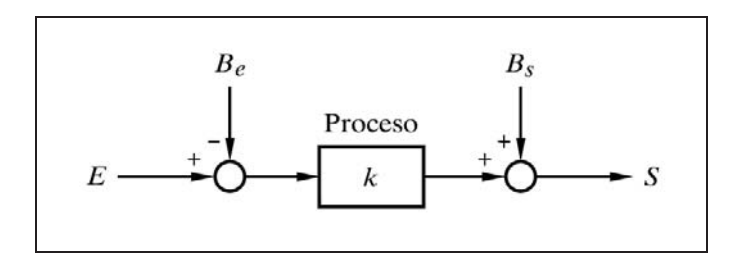

 *Fig. A-2.1 Bloque* "*Proceso*" según la función  $S = k (E - B_e) + B_s$ 

En los bloques de *compensación* (A-1 y A-2) de la opción *Control en adelanto* del programa *ControlP* se dispone también del parámetro *Valor de base B*, que en este caso aplica sólo a la salida, por lo que la ecuación queda reducida a

$$
S = k\,E + B
$$

No obstante, esta ecuación es suficiente para efectuar un desplazamiento de entrada y de salida a la vez. En efecto, la ecuación

$$
S = k (E - B_e) + B_s
$$

puede desarrollarse de la siguiente manera:

 $S = kE - kB_e + B_s$  $S = kE + (-kB_e + B_s)$ 

en donde, para un determinado valor de *k*, hacemos

$$
B=-k B_e+B_s
$$

y, por tanto,

$$
S = kE + B
$$

siendo ésta, precisamente, la ecuación que hemos dicho se dispone en los bloques de control en adelanto, en donde *B* será el *valor de base* que deberemos aplicar, referido a la salida del bloque.

Todo ello se comprenderá mejor con el ejemplo práctico que se expone a continuación.

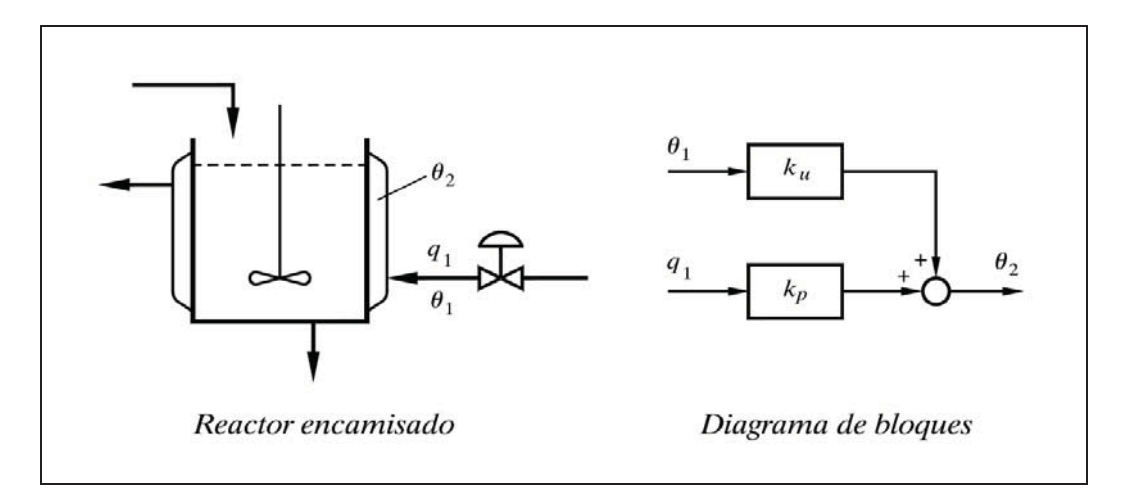

*Fig. A-2.2 Camisa de un reactor químico y su diagrama de bloques*

Sea la camisa de un reactor químico por la que circula un fluido térmico cuyo objetivo es calentar el producto reactante en circulación por el reactor (fig. A-2.2). Se asume que el fluido térmico en la camisa está perfectamente homogeneizado. Las condiciones de circulación del reactante (caudal, temperatura de entrada, etc.) se suponen constantes a los efectos del presente estudio. En el sistema controlado, del que forma parte este encamisado, la variable controlada es el caudal de fluido térmico. Por tanto, la temperatura de este último, a la entrada de la camisa, deberá ser reconocida como una perturbación al sistema. Obviamente, cuando se deban consi-

derar, ya sea el caudal o la temperatura del reactante, se tendrían otras perturbaciones (cambios de carga) que podrían ser tratadas por separado. Asimismo, nos interesaremos solamente por la ganancia estática, a sabiendas de que la función dinámica será tratada aparte.

Se conocen los siguientes datos de funcionamiento, con relación al fluido térmico y a la temperatura de la camisa:

1. Condiciones normales de operación:

- 1.*a)* Caudal de operación, *q*1 : 117 l*/*mn. (litros*/*minuto)
- 1.*b*) Temperatura,  $\theta_1$  $: 275 °C$
- 1.c) Temperatura de la camisa,  $\theta_2$  : 220 °C
- 2. Efectos sobre  $\theta_2$  de los cambios en el fluido térmico:
	- 2.*a*) Por caudal : 2,5 °C por cada l/mn. de incremento de  $q_1$ 2.*b*) Por temperatura : 0,75 °C por cada °C de incremento de  $\theta_1$

3. Escalas o márgenes de operación:

3.*a)* Caudal *q*1 : 0 .. 180 l*/*mn. 3.*b*) Temperatura  $\theta_1$  : 50 .. 350 °C 3.*c*) Temperatura  $\theta_2$ : 100 .. 250 °C

4. Escalas en el sistema simulado:

4.*a)* Todas las escalas están basadas en el margen del 0 .. 100%

Lo primero que haremos es deducir las ecuaciones de funcionamiento del sistema real.

Según los datos del punto 2 tendremos que las ganancias estáticas de los bloques proceso y perturbación serán, respectivamente,

$$
k_p = \frac{\Delta \theta_2}{\Delta q_1} = 2,5
$$

$$
k_u = \frac{\Delta \theta_2}{\Delta \theta_1} = 0,75
$$

y, por tanto, podemos escribir la función incremental

$$
\Delta\theta_2 = 2,5 \,\Delta q_1 + 0,75 \,\Delta\theta_1
$$

pero según los valores de operación normal dados en el punto 1 tendremos

$$
\Delta q_1 = q_1 - 117
$$
  

$$
\Delta \theta_1 = \theta_1 - 275
$$
  

$$
\Delta \theta_2 = \theta_2 - 220
$$

por lo que la ecuación completa de funcionamiento será

$$
\theta_2 - 220 = 2,5(q_1 - 117) + 0,75(\theta_1 - 275)
$$

o bien

$$
\theta_2 = 2,5(q_1 - 117) + 0,75(\theta_1 - 275) + 220
$$

en la que se distinguen claramente el término debido al *proceso* y el término debido a la *perturbación*, además de un término independiente. El término independiente 220, hay que asignarlo al bloque *proceso*. Téngase en cuenta que la variable de salida de cada bloque es una variable oculta (no observable) del sistema, puesto que en el sistema real la variable  $\theta_2$  solamente puede ser observada después del sumatorio (ver figura A-2.2). Por tanto, si bien es cierto que podría pensarse en asignar el término independiente a cualquiera de los dos bloques, e incluso repartirlo entre ellos, parece razonable asignarlo al bloque *proceso*. De este modo, cuando no exista perturbación alguna; es decir, cuando se cumpla  $\theta_1 = 275$  °C, el bloque perturbación no introduce ninguna señal en el sumatorio y entonces coinciden la variable de salida del bloque proceso con la de salida del sumatorio  $\theta_2$ . Sólo cuando se tenga una perturbación en la que  $\theta_1 \neq 275$  °C, la salida del bloque perturbación será distinta de cero, modificando la salida del bloque proceso en el sumatorio. Antes de efectuar el desglose, debemos entrar en el detalle de la función implementada en los bloques perturbación.

La ecuación de un bloque *Perturbación*, considerando solamente el aspecto relativo a ganancia estática, es

$$
S_u = k_u \left( U - U_a \right)
$$

en donde

 $S_u$  = Salida del bloque

 $k_u$  = Ganancia estática

- $U =$  Entrada actual del bloque (carga)
- $U_a$  = Entrada anterior (valor normal de operación)

 Aquí se entiende que en un determinado momento del desarrollo de la respuesta temporal (denominado *Espera* en la asignación de valores al bloque) se produce un salto en la entrada, desde *Ua* hasta *U*, representativo de la perturbación cuyos efectos queremos analizar. Normalmente haremos que el valor de *Ua* sea el correspondiente a las condiciones normales de operación, es decir, aquellas en las que se considera que no existe perturbación. Con todo ello, la salida *Su* podrá ser interpretada como un incremento (positivo o negativo) que se producirá en la variable  $\theta_2$ , como consecuencia de una perturbación; en otras palabras

$$
\varDelta\theta_2=S_u
$$

 De aquí que, momentáneamente, en nuestro ejemplo podamos escribir la ecuación del bloque perturbación como

$$
\Delta\theta_2 = k_u \left( U - U_a \right)
$$

#### **Nota:**

El lector se habrá percatado de que los fundamentos que aquí se están estudiando no son exclusivos del programa *ControlP*, sino que son aplicables a cualquier tipo de simulación que pretenda efectuarse, ya sea mediante un sistema analógico, ya sea mediante uno digital.

Así pues, efectuaremos el siguiente desglose:

Para el bloque *Proceso*:

$$
\theta_2 = 2{,}5(q_1 - 117) + 220
$$

Para el bloque *Perturbación*:

$$
\Delta\theta_2 = 0.75 \left( \theta_1 - 275 \right)
$$

la cual se identifica con la ecuación  $\Delta \theta_2 = k_u (U - U_a)$ , vista anteriormente, de tal manera que como *entrada actual U* del bloque se tendrá la temperatura actual  $\theta_1$  del fluido térmico y como *entrada anterior Ua* se tendrá la temperatura correspondiente a las condiciones normales de dicho fluido, en nuestro caso  $275^{\circ}$ C.

La ecuación global del conjunto será la suma de los dos valores, esto es

$$
\theta_2 = 2,5(q_1 - 117) + 220 + 0,75(\theta_1 - 275)
$$

en coincidencia con la que se había deducido, y haciendo que el término independiente quede asociado al bloque proceso.

Ahora ya podemos efectuar los cálculos del escalado de los parámetros y de las variables para el sistema simulado por ordenador, lo que nos permitiría su asignación en los correspondientes bloques.

Las *ganancias estáticas* de los dos bloques en el sistema simulado serán, de acuerdo con las ecuaciones dadas en este apéndice:

Para el *Proceso*:

$$
k_p = 2,5 \frac{(180 - 0) (100 - 0)}{(250 - 100) (100 - 0)} = 3,0
$$

Para la *Perturbación*:

$$
k_u = 0.75 \frac{(350 - 50) (100 - 0)}{(250 - 100) (100 - 0)} = 1.5
$$

Los valores de *operación normal* en el sistema simulado serán:

Para el *caudal de fluido térmico*:

$$
q_1 = (117 - 0) \frac{100 - 0}{180 - 0} + 0 = 65,0\%
$$

Para la *temperatura del fluido térmico*:

$$
\theta_1 = (275 - 50) \frac{100 - 0}{350 - 50} + 0 = 75,0\%
$$

Para la *temperatura de la camisa*:

$$
\theta_2 = (220 - 100) \frac{100 - 0}{250 - 100} + 0 = 80,0\%
$$

 Con todo ello podemos establecer ya la *ecuación de funcionamiento* para el sistema simulado

$$
\theta_2 = 3.0 (q_1 - 65.0) + 1.5 (\theta_1 - 75.0) + 80.0
$$

y al desglosarla para cada uno de los bloques nos queda:

Para el bloque *Proceso*:

$$
\theta_2 = 3.0 (q_1 - 65.0) + 80.0
$$

Para el bloque *Perturbación*:

$$
\Delta\theta_2 = 1,5\,(\theta_1 - 75,0)
$$

con lo que ya podemos definir los valores de los parámetros que hay que fijar en los bloques del sistema simulado, para las condiciones normales de operación; es decir, cuando no existe ningún tipo de perturbación y, por tanto, todas las variables se hallan en su valor normal.

Para el bloque *Proceso*:

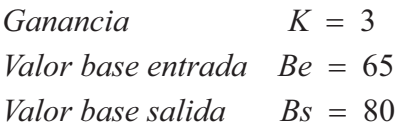

Para el bloque *Perturbación*:

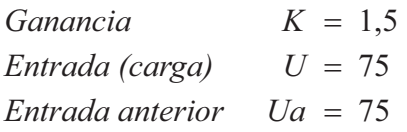

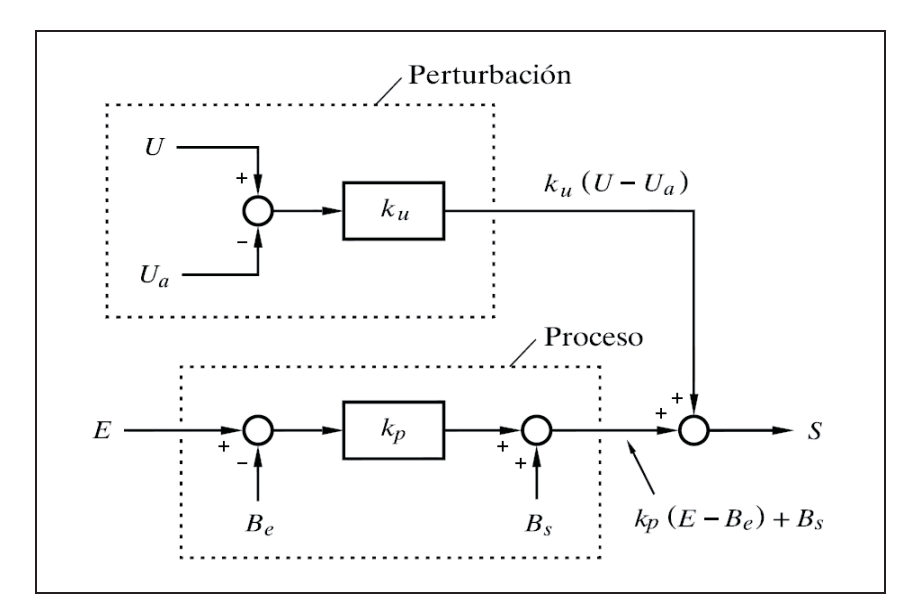

*Fig. A-2.3 Conjunto formado por un bloque "Proceso" y su "Perturbación"*

Obviamente, cuando se desee introducir una perturbación, esto es, la simulación de un cambio en la temperatura de entrada  $\theta_1$  del fluido térmico, se modificará el valor de *Entrada (carga) U*, utilizando la correspondiente relación de equivalencia, calculada más abajo,  $\theta_{1s} = 0,3333 \theta_1 - 16,667$ .

La figura A-2.3 muestra de manera esquemática la operación conjunta de un bloque *Proceso* y su *Perturbación*.

La *relación de equivalencia* entre los valores de las variables reales y las simuladas será, de acuerdo con las ecuaciones vistas en este apéndice

$$
q_{1s} = (q_1 - 0) \frac{100 - 0}{180 - 0} + 0
$$

$$
\theta_{1s} = (\theta_1 - 50) \frac{100 - 0}{350 - 50} + 0
$$

$$
\theta_{2s} = (\theta_2 - 100) \frac{100 - 0}{250 - 100} + 0
$$

de donde, resolviendo y reagrupándolas, nos proporcionan las siguientes relaciones de equivalencia:

Para el *caudal de fluido térmico*:

$$
q_{1s} = 0,5556 q_1
$$
  
 $q_1 = 1,8 q_{1s}$ 

Para la *temperatura del fluido térmico*:

$$
\theta_{1s} = 0,3333 \ \theta_1 - 16,667
$$

$$
\theta_1 = 3 \ \theta_{1s} + 50
$$

Para la *temperatura de la camisa*:

$$
\theta_{2s} = 0,6667 \ \theta_2 - 66,667
$$

$$
\theta_2 = 1,5 \ \theta_{2s} + 100
$$

Todo ello se comprenderá mejor si analizamos las gráficas de la figura A-2.4, en donde se han representado gráficamente las ecuaciones de funcionamiento de cada bloque, tanto para el sistema *real* como para el *simulado*. Puede observarse que las gráficas son idénticas entre sí en ambos sistemas; la diferencia está en las escalas, en sus unidades y en las ecuaciones que las relacionan. Por otra parte, en la práctica 9.2 del capítulo 9 (pág. 447), se desarrolla el estudio del sistema en su totalidad.

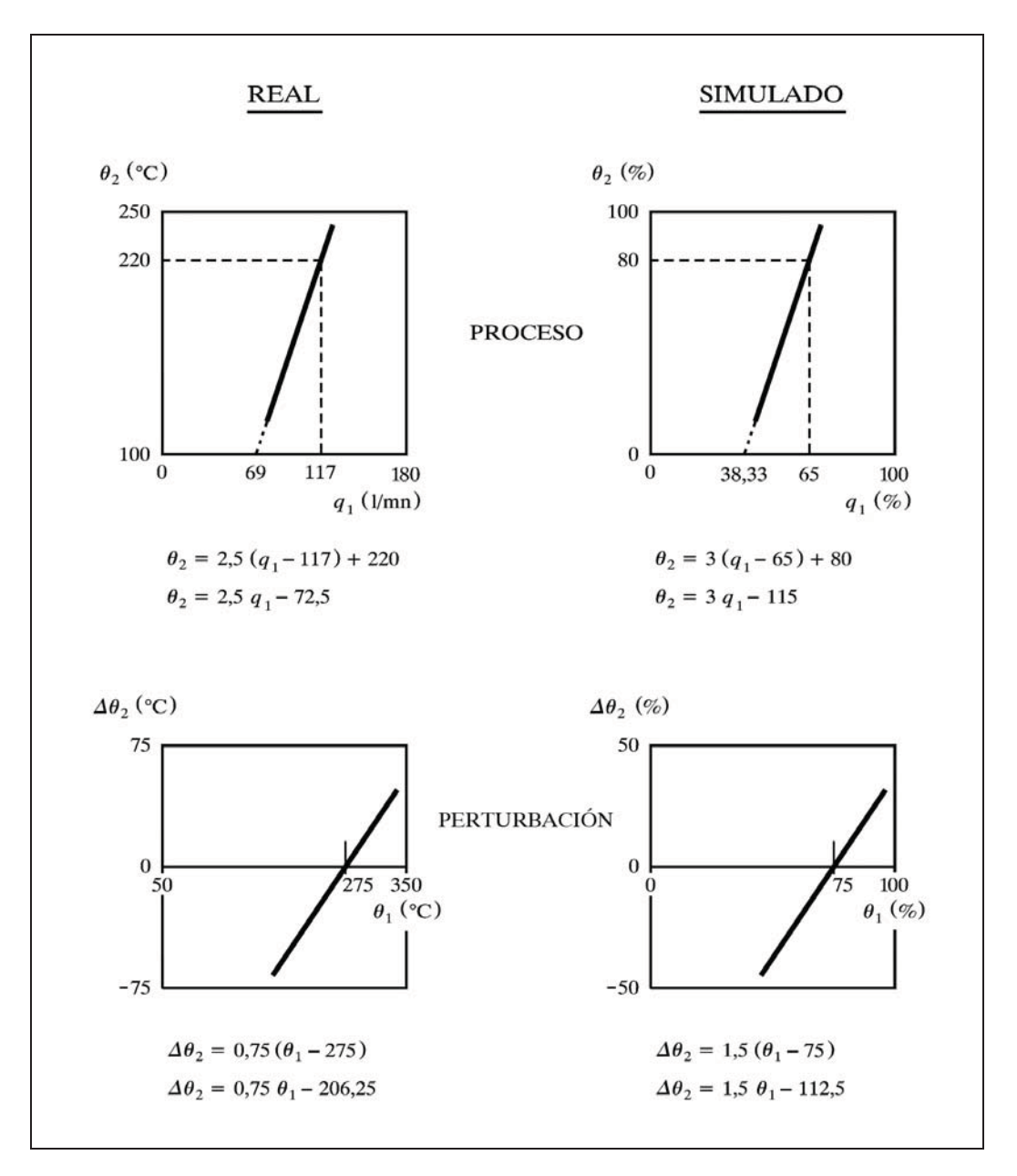

*Fig. A-2.4 Gráficos de respuesta de los sistemas real y simulado, relativos a los bloques "Proceso" y "Perturbación"*

## **7 Manejo del parámetro** *"Elevac./Supres. de cero Z"*

 En los componentes del tipo *Ganancia* o *Retardo de tiempo* de los bloques *Medida* se dispone de un parámetro denominado *Elevac./ Supres. de cero Z*. Este parámetro permite la supresión o elevación (deslizamiento) del margen de operación de la variable de entrada, con relación al margen de medida. Ello es equivalente a la denominada *supresión o elevación de margen*. Dependiendo de los fabricantes de instrumentos se utiliza una u otra nomenclatura, que, en cualquier caso, suele prestarse a confusiones. En el programa *ControlP* se ha optado por la primera de las nomenclaturas, *Elevación / Supresión de cero*, cuyo significado vamos a clarificar mediante un ejemplo práctico.

 Supongamos la clásica medida de nivel de un depósito cerrado, mediante un transmisor de presión diferencial con conexiones directas (sin membranas separadoras). La conexión de la *toma inferior* del depósito (rama de *alta*\*), así como el transmisor, se hallan por debajo del nivel *mínimo* o de referencia (nivel definido como del 0 %), mientras que la conexión de la *toma superior* (rama de *baja*\*) está por encima del nivel *máximo* (nivel definido como del 100 %). Véase la figura A-2.5. (\*) Forma popular de decir rama de *alta presión* o rama de *baja presión*.

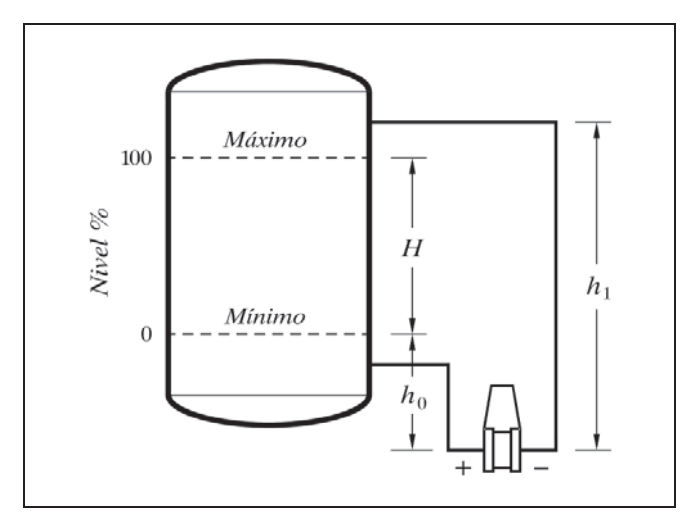

*Fig. A-2.5 Medición de nivel por presión diferencial*

Básicamente existen dos posibilidades, dependiendo de que en el depósito se produzcan, o no, vapores condensables. En el primer caso la *rama de baja* se llenará espontáneamente de líquido condensado hasta el punto más alto de la conducción (lo que se denomina *rama húmeda*) y, por tanto, por encima del que hemos llamado nivel máximo. En el segundo caso, dicha rama permanecerá vacía (seca). Es obvio que en ambos casos la *rama de alta* estará siempre llena.

Asumiendo, para simplificar, un líquido de densidad relativa 1, la siguiente tabla muestra las *presiones diferenciales netas* recibidas por el transmisor; en ambos casos, para los niveles del proceso definidos como *mínimo* (0 %) y *máximo* (100 %).

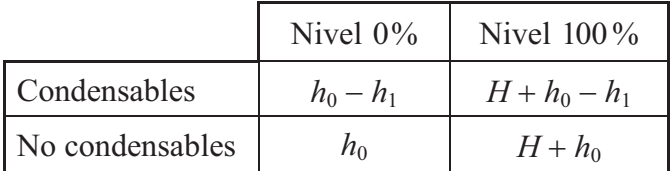

 En el caso de *vapores condensables* vemos que la presión diferencial neta es siempre *negativa*, incluso cuando el nivel se halla en su máximo valor del 100 %; es decir, que  $h_1$  >  $(H + h_0)$  o bien  $(H + h_0 - h_1)$  < 0. En el otro caso, para *vapores no condensables*, la presión diferencial es siempre *positiva*, incluso cuando el nivel está en el mínimo del 0%. Las gráficas de la figura A-2.6 muestran estas presiones en función del nivel, y las señales de transmisión que van a proporcionar.

El intervalo de presión diferencial es en ambos casos el mismo, precisamente el valor de la altura *H*, pero se encuentra desplazado, en un caso hacia el lado negativo, y en el otro hacia el positivo. Si el transmisor generase una señal proporcional al valor real de la presión diferencial que recibe, es evidente que en los dos casos se tendría una señal completamente falseada. Es preciso efectuar un desplazamiento en la señal de transmisión; pero es más racional decir que dicho desplazamiento hay que efectuarlo en el propio margen de medida (y así es como se logra en la práctica). Podemos imaginar que a la *cámara de alta* del transmisor le *añadimos* o *sustraemos*, de alguna manera (por ejemplo mediante un resorte), una presión adicional, sin interferir en el proceso; es decir, que *elevamos* o *suprimimos*, respectivamente, en cierta cuantía, el límite inferior o *cero* del margen de medida (desplazándolo en su totalidad), hasta conseguir que para *nivel cero* la presión diferencial neta (virtual) en el transmisor sea nula.

Así, en nuestro ejemplo, en el caso de vapores *condensables* debemos *elevar el cero* de la medida, justo en la cantidad  $|h_0 - h_1| = h_1 - h_0$ , con lo que para un nivel mínimo tendremos una presión diferencial (virtual) nula, y con un nivel máximo una presión diferencial (virtual) de valor *H*. Con ello, la señal de medida, proporcional a estas presiones, ya será representativa de la variable nivel. Por el contrario, en el caso de vapores *no condensables*, tenemos que *suprimir el cero* de la medida, justo en la cantidad *h*<sub>0</sub>, para conseguir los mismos efectos (véase la figura A-2.6).

 Nótese que en todos los casos, es irrelevante la posición de la toma de alta, con la condición de que esté situada por debajo del nivel mínimo. Asimismo, el *campo* o *intervalo de medida* del transmisor (*span*) será en cualquier caso de valor *H*, lo que se comprueba efectuando la diferencia entre las dos columnas de la tabla.

 En la práctica, los transmisores de presión diferencial pueden venir preparados para llevar a cabo esta función. En el programa de *ControlP* lo podemos simular fijando el valor del parámetro *Elevac./Supres. de cero Z*, una vez determinado el escalado, según se ha visto en este apéndice. Para conseguir un efecto de *elevación* se dará al parámetro un *valor positivo*, y para conseguir un efecto de *supresión* se le asignará un *valor negativo*.

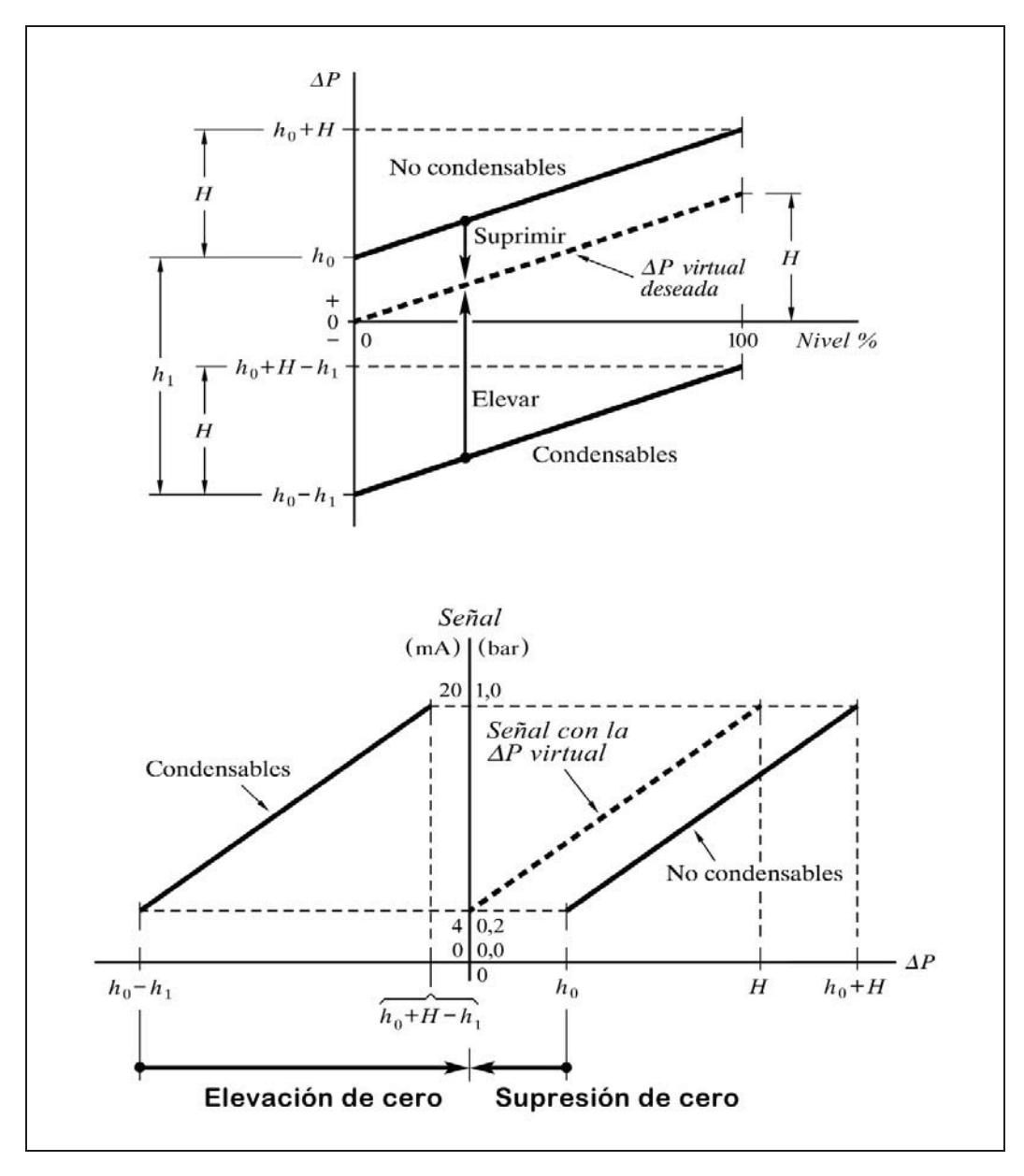

*Fig. A-2.6 P y señales del transmisor de nivel*

Si la densidad relativa del líquido del depósito es distinta de 1 o si la densidad del líquido de llenado de la rama húmeda es distinta de la del depósito (en ciertos casos se rellena artificialmente con algún líquido diferente del contenido en el depósito), habrá que efectuar las debidas correcciones en los cálculos de presión diferencial aquí mostrados, pero aplicando los mismos fundamentos; esto es, habrá que multiplicar en cada caso la altura por la densidad relativa del líquido implicado. Incluso puede darse el hecho de que la rama de alta se rellene con un líquido diferente a partir de la válvula de conexión al depósito. Entre las posibles razones para todo ello está el evitar la posibilidad de congelación o excesivo espesamiento del líquido en las ramas.

La ecuación de la respuesta del bloque (transmisor), en cuanto a la ganancia estática, será, por tanto,

$$
S = k(E + Z)
$$

en donde

 $S =$ Señal de salida  $E =$ Nivel  $Z =$ Elevación o supresión de cero

 $k =$  Constante (parámetros físicos del nivel)

Gráficamente podría sintetizarse según se muestra en la figura A-2.7.

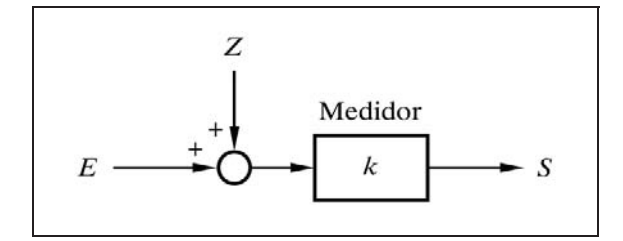

 *Fig. A-2.7 Bloque* "*Medidor*", según la función  $S = k(E + Z)$ 

### **8 Manejo del parámetro** *"Valor de referencia R"*

 En los componentes del tipo *Integrador* de los bloques de *Proceso* se dispone de un parámetro denominado *Valor de referencia R*. Puesto que este componente efectúa una integración en el tiempo de la señal de entrada, puede ser necesario referir esta señal a un determinado valor distinto de cero. En otras palabras, es deseable que la función integral que realiza sea de la forma

$$
S = \frac{1}{T_i} \int_0^t (E - R) dt + C
$$

en donde

 $S =$  Salida

$$
E = \text{Entrada}
$$

 $R =$ Referencia

 $T_i$  = Tiempo de integración

 $C =$  Salida inicial

La constante *C* (condiciones iniciales) será el valor de la salida del bloque en el momento *t* 0. En un sistema simulado por el programa *ControlP*, este valor queda *fijado automáticamente*, dependiendo del punto de consigna del controlador, según se explica más adelante. La figura A-2.8 muestra una síntesis del bloque.

 Veamos un ejemplo práctico. Supongamos que como parte de la cadena del proceso tenemos un tanque cilíndrico en posición vertical, que contiene líquido hasta un determinado nivel. La variable de entrada al bloque es un caudal de aportación (o extracción) al tanque (otros caudales de entrada o salida pueden proceder de una perturbación) y la variable de salida del bloque es el nivel. Un componente de este tipo actúa como integrador. La velocidad de aumento (o disminución) de nivel es proporcional, entre otros factores, al caudal neto de aportación (o extracción) al tanque (*caudal neto* =  $\Sigma$ *entradas* -  $\Sigma$ *salidas*), independientemente del valor actual del nivel. Cuando este balance sea nulo, esto es, cuando los caudales de aportación sean iguales a los de extracción, el nivel permanecerá constante (en equilibrio) en el valor en que se encuentre en aquel momento. Con sólo el conocimiento de los caudales instantáneos no puede deducirse, en ningún momento, el valor del nivel; y, viceversa, del conocimiento del nivel instantáneo no pueden saberse los caudales.

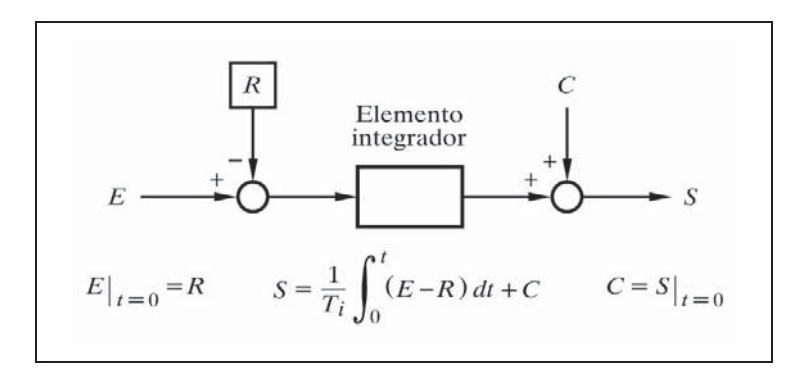

. A - 2.8<br>que "Integrador" según la función  $S = \frac{1}{T}\int_0^t (E-R)$ *i Fig A- 2.8 Bloque* "Integrador" según la función  $S = \frac{1}{T_i} \int_0^t (E - R) dt + C$ 

Antes de iniciar la presentación de la respuesta temporal (cuando *tiempo* = 0), el programa *ControlP* se ocupa, de forma automática, de ajustar los valores de todas las variables para que el sistema esté en equilibrio, en coherencia con el punto de consigna y con la totalidad de los parámetros de los componentes del sistema y su configuración. Concretamente, la señal de medida se hace igual al valor del *punto de consigna anterior Ca* (el que se haya fijado para  $t < 0$ , antes del salto en escalón). Para ello, la salida del controlador queda ajustada al valor preciso para satisfacer las citadas condiciones de equilibrio. En este ejemplo, la variable de salida del bloque (la variable nivel) vendría definida, por tanto, por el punto de consigna. Esto se consigue ya sea directamente por ser la variable controlada, cuando se trata del último bloque de proceso, ya sea indirectamente, a través de los bloques que le siguen, hasta llegar al último de la cadena, el cual proporciona la variable controlada. Sin embargo, en principio existe la ambigüedad de que no puede calcularse la magnitud de la variable de entrada (el caudal) que mantiene el nivel en equilibrio. El valor de este caudal (magnitud de la variable de entrada para  $t < 0$ ) es el que definimos mediante el parámetro *Valor de referencia R*, y que forzará al controlador, a través de los bloques intermedios, a que ajuste su salida para que se cumplan estas condiciones.

**Apéndice 3**

# **Composición de la respuesta temporal de un sistema**

En general, estamos interesados en conocer la respuesta temporal de un sistema a partir del momento en que es sometido a algún tipo de perturbación. A este instante le atribuimos, precisamente, el tiempo  $t = 0$ . El "pasado" o la "historia" previa a este momento se condensa en lo que denominamos *condiciones iniciales*. No importa lo que le sucedió exactamente al sistema con anterioridad al instante  $t = 0$ , sino *en qué condiciones* se encontraba (cuál era su estado) en dicho momento.

Por analogía con un circuito electrónico, el fenómeno equivalente a la aparición de una perturbación en un sistema sería la conexión o activación de una fuente en un determinado momento.

La respuesta temporal vendrá determinada por tres elementos fundamentales:

- Características propias del sistema (configuración y parámetros)
- Condiciones iniciales (estado del sistema para  $t = 0$ )
- Características de la perturbación (forma, magnitud y lugar)

Vamos a estudiar, mediante un ejemplo basado en un sencillo circuito electrónico, una respuesta temporal, descomponiéndola según diversos criterios.

La figura A-3.1(a) muestra este circuito. La fuente genera una tensión consistente en una rampa de pendiente *A*, esto es

$$
v(t) = A t u(t)
$$

y recordando que  $u(t)$  hace nulos todos los valores para  $t < 0$ , tenemos:

Para  $t \le 0$ :  $v(t) = 0$ 

Para  $t \geq 0$ :  $v(t) = At$ 

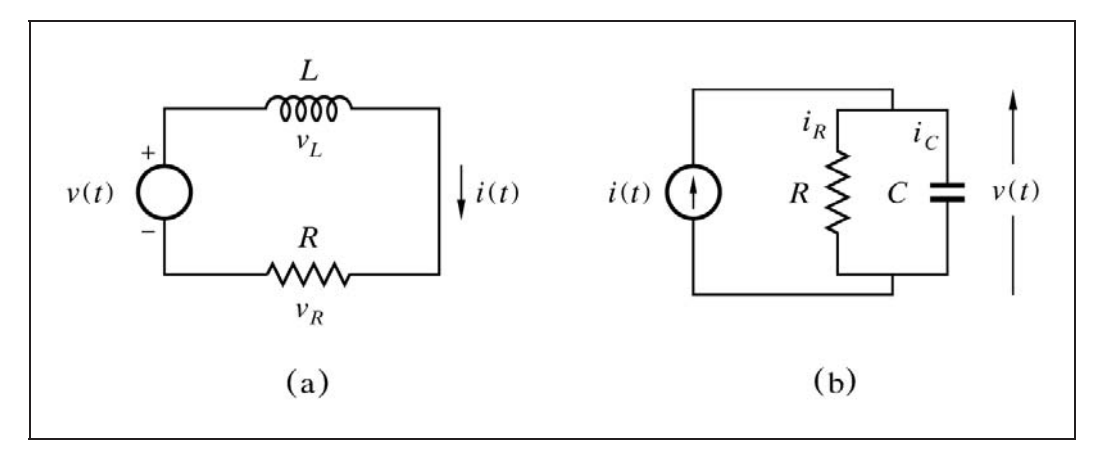

*Fig. A-3.1 Circuitos electrónicos con fuente*

Es preciso recordar que una fuente de tensión ideal tiene una impedancia interna nula, lo que equivale a decir que para  $t < 0$  la fuente se presenta como un cortocircuito. La única constancia que nos queda del "pasado" del circuito son las condiciones iniciales, las cuales será preciso conocer (estado en el tiempo  $t = 0$ , justo en el momento en que aparece la tensión *v*(*t*) en la fuente). No debe pensarse que dada la apariencia del circuito, estas condiciones son nulas: el circuito podía contener otras fuentes que se han extinguido y que, por tanto, ahora nos son desconocidas, pero que han producido unas tensiones y corrientes todavía no extinguidas. Puede imaginarse un condensador descargándose a través de una resistencia, o una inducción habida en una bobina la cual sigue descargando su energía magnética, etc.

En general, el conocimiento de las condiciones iniciales precisa una información de la magnitud de las variables y de sus derivadas (el orden máximo de éstas depende del grado de la ecuación de equilibrio).

La figura A-3.1(b) muestra el circuito análogo *tensión-corriente*, cuya fuente generaría una rampa de corriente de pendiente *A*, de ecuación

$$
i(t) = A t u(t)
$$

En este caso habrá que recordar que una fuente de corriente ideal exhibe una impedancia interna infinita (conductancia cero), y que, por tanto, para  $t < 0$  la fuente se presenta como un circuito abierto.

En el ejemplo que desarrollaremos en este apéndice se hallará la respuesta del circuito por mediación del cálculo laplaciano, incluida la incorporación de las condiciones iniciales en la solución.

Según veremos, la respuesta del circuito está formada por distintos componentes, de acuerdo con los siguientes criterios de descomposición:

- *a)* Según la *causa*
	- Componente de la respuesta debida a la *fuente*.
		- Transitoria.
		- Permanente.
	- Componente de la respuesta debida a las *condiciones iniciales*.
- *b)* Según el *modo*
	- Componente *transitoria* de la respuesta.
		- Debida a la fuente.
		- Debida a las condiciones iniciales.
	- Componente *permanente* de la respuesta.

Nótese que la *componente transitoria* de la respuesta debida a la *fuente* está presente en ambos criterios.

La ecuación de equilibrio del circuito de la figura A-3.1(a) es

$$
v(t) = v_L + v_R = L \frac{di}{dt} + R i(t)
$$

de la que tomando laplacianas obtenemos

$$
V(s) = L\left(sI(s) - i_0\right) + R\,I(s)
$$

en donde *i*0 corresponde a las condiciones iniciales del circuito; esto es, la intensidad que circulaba por el mismo en el instante  $t = 0$ , justamente cuando se activa la fuente de tensión. Es preciso recordar que para la obtención de esta ecuación se ha tenido en cuenta que la transformada de una función derivada es (véase el apéndice 1, *Tabla de transformadas de Laplace*, pág. 522, y el apartado 2.2, teorema 8, pág. 21):

$$
\mathfrak{L}\big[f'(t)\big] = s F(s) - f_0
$$

en donde

 $f(t)$  = Cualquier función temporal continua

 $f'(t)$  = Función derivada de  $f(t)$ 

 $F(s)$  = Transformada de Laplace de  $f(t)$  $f(0)$   $f(0)$   $f(1)$  **f**  $f(1)$   $f(0)$   $f(1)$ 

$$
f_0 = f(0^+) = \text{Value of a function } f(t) \text{ en } t = 0^+
$$
  
(conditions iniciales), en*n* (conditions

Por tanto, haremos

$$
\mathfrak{L}\left[\frac{di}{dt}\right] = sI(s) - i_0
$$

Puesto que la ecuación de la fuente es  $v(t) = Atu(t)$ , tenemos que

$$
V(s) = \frac{A}{s^2}
$$

de donde, sustituyendo en la transformada de la ecuación de equilibrio y obviando a partir de ahora las notaciones (*t*) y (*s*), tenemos

$$
\frac{A}{s^2} = L\,I\,s - L\,i_0 + R\,I
$$

de la que obtenemos

$$
I = \frac{A}{s^2 (Ls + R)} + \frac{Li_0}{Ls + R}
$$

y haciendo  $T = L/R$  (constante de tiempo), nos queda

$$
I = \frac{A}{R s^2 (Ts + 1)} + \frac{Ti_0}{Ts + 1}
$$

La solución temporal de la ecuación la encontramos en las tablas de transformadas de Laplace (págs. 521 y 522), para cada uno de los dos términos:

$$
i = \frac{A}{R} \left( t - T + T e^{-t/T} \right) + i_0 e^{-t/T}
$$

o bien

$$
i = \frac{A}{R}(t - T) + \left(\frac{A}{R}T + i_0\right)e^{-t/T}
$$

que también puede presentarse así

$$
i = \frac{A}{R} (t - T) + \frac{A}{R} T e^{-t/T} + i_0 e^{-t/T}
$$

en donde se distinguen claramente las distintas componentes de la respuesta. Es obvio que los términos afectados por la exponencial extinguible e-*<sup>t</sup>/<sup>T</sup>* deben ser considerados como pertenecientes a la componente *transitoria de la respuesta*. Por otra parte, el término que contiene a *i*0 será la componente de la respuesta debida a las *condiciones iniciales*. Asimismo, el término o términos que sean constantes, o bien una función no extinguible del tiempo, pertenecerán a la componente *permanente de la respuesta*. Y, por último, los términos que contengan el factor *A* serán las componentes de la respuesta debidas a la *fuente*.

A continuación se detallan las distintas componentes que pueden observarse. Se tendrá en cuenta que algunos términos se encuentran presentes formando parte en más de una componente, debido a los dos criterios de descomposición.

- *a)* Según la *causa*
	- Componente de la respuesta debida a la *fuente*:

$$
i = \frac{A}{R} \left( t - T + T e^{-t/T} \right)
$$

• Transitoria:

$$
i = \frac{A}{R} \, T \, \mathrm{e}^{-t/T}
$$

Permanente:

$$
i = \frac{A}{R}(t - T)
$$

 -Componente de la respuesta debida a las *condiciones iniciales*:

$$
i = i_0 e^{-t/T}
$$

- *b)* Según el *modo*
	- Componente *transitoria* de la respuesta:

$$
i = \left(\frac{A}{R}T + i_0\right)e^{-t/T}
$$

Debida a la *fuente*:

$$
i = \frac{A}{R} \, T \, \mathrm{e}^{-t/T}
$$

Debida a las *condiciones iniciales*:

$$
i = i_0 e^{-t/T}
$$

- Componente *permanente* de la respuesta:

$$
i = \frac{A}{R} (t - T)
$$

Por lo general, a la componente *transitoria* de la respuesta se la llama sencillamente *respuesta transitoria*, y a la componente *permanente* de la respuesta se la denomina *respuesta permanente*. La suma o composición de ambas es la denominada *respuesta total* o *respuesta completa*.

La figura A-3.2, en las páginas siguientes (a doble página), muestra gráficamente cada una de las componentes de la respuesta, desglosadas y agrupadas de acuerdo con los criterios y el análisis que acabamos de efectuar.

Nótese que los seis gráficos se encuentran representados a la misma escala y con el apropiado rigor matemático y geométrico en su trazado, lo que facilita su análisis y comprensión.

**…**

#### **Observaciones:**

- 1. Los criterios de descomposición y su nomenclatura, aquí presentados, no son únicos. Existen, por tanto, otras formas posibles de llevarlo a cabo.
- 2. Para la resolución del circuito mostrado en la figura A-3.1(b), en la página 556, se seguiría el mismo procedimiento, sin más que tener en cuenta las reglas de la dualidad *tensión-corriente* (pág. 45 y sigtes.), esto es, en este caso:

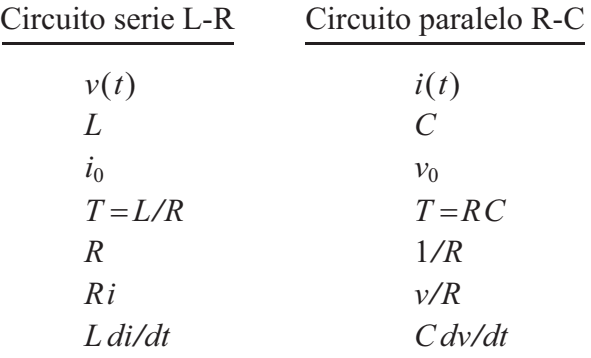

por lo que obtendríamos la ecuación de equilibrio

$$
i(t) = i_C + i_R = C\frac{dv}{dt} + \frac{1}{R}v(t)
$$

con *v*0 como condiciones iniciales (tensión en bornas de los componentes en el instante  $t = 0$ ).

3. Se habrá podido observar que las condiciones iniciales se incorporan a la solución temporal debido a que, en general (véase en el capítulo 2, apartado 2.2.1, el teorema 8, pág. 21), la transformada de una función derivada de orden *n* es

$$
\mathcal{E}\Big[f^{(n)}(t)\Big] = s^n F(s) - s^{n-1} f(0) - s^{n-2} f'(0) - s^{n-3} f^{(2)}(0) - \dots
$$
  
 
$$
\dots - s f^{(n-2)}(0) - f^{(n-1)}(0)
$$

y, asimismo, la transformada de una función integral (teorema 9, pág. 22 y también en la Tabla de transformadas, pág. 522) incorpora el valor de la constante de integración en  $t = 0$ , esto es, en este caso:

$$
\mathfrak{L}\bigg[\int_0^t f(t) dt\bigg] = \frac{F(s)}{s} + \frac{f^{(-1)}(0)}{s}
$$
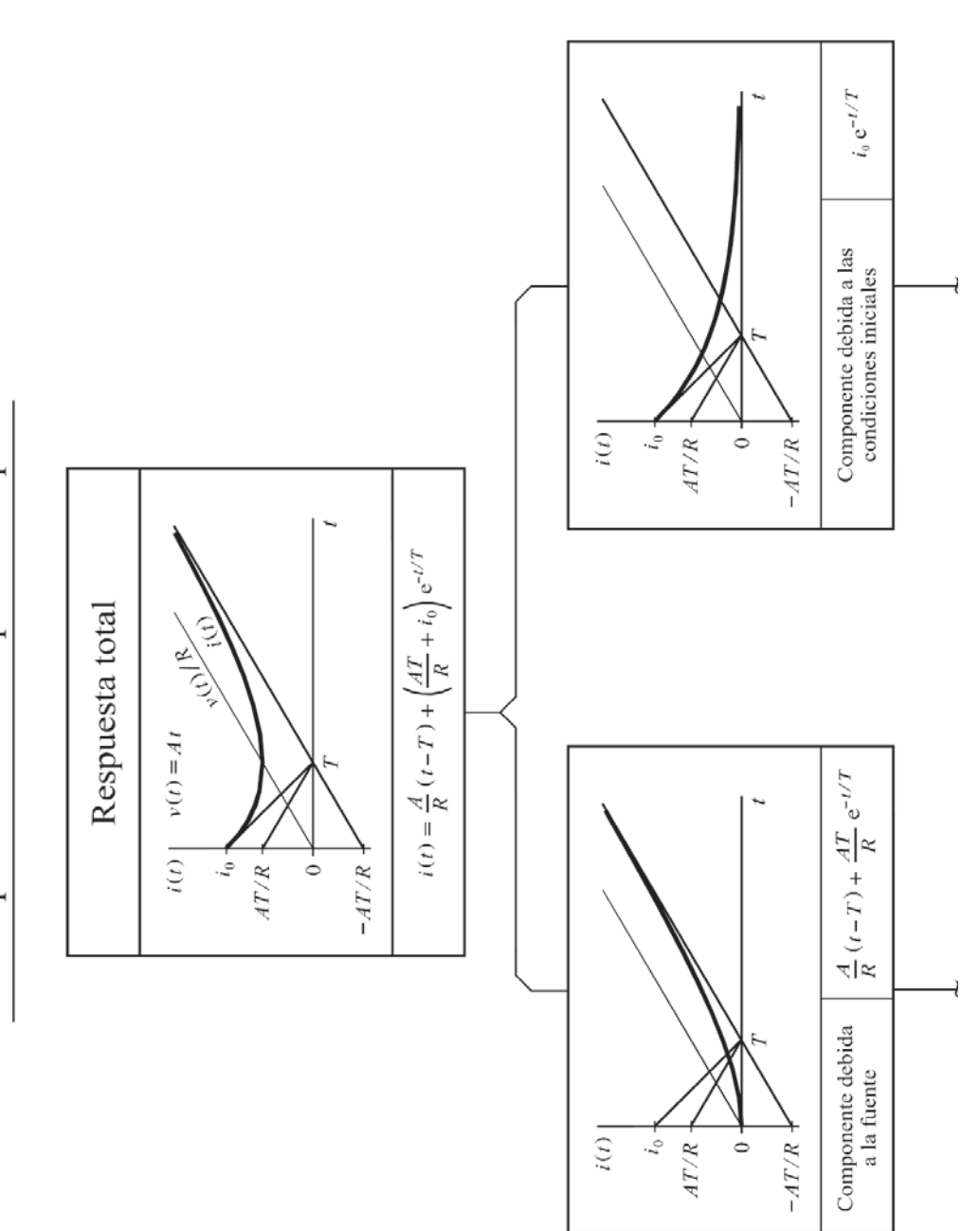

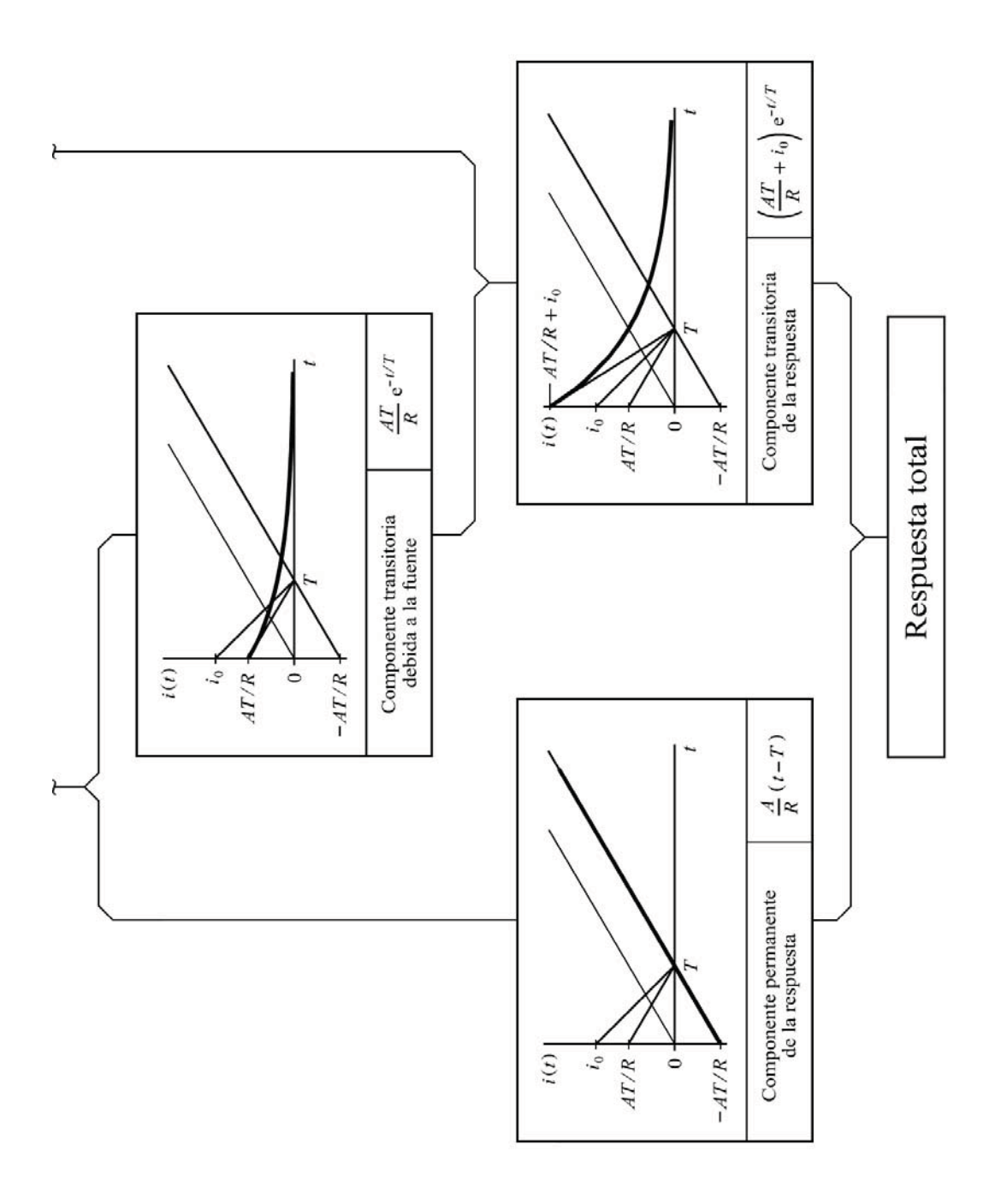

### **Anotaciones:**

**Apéndice 4**

### **Regla de Mason para el cálculo de la transmitancia entre dos puntos de un sistema**

La *regla de Mason* permite determinar la transmitancia entre cualquier señal de entrada y cualquier señal de salida o entre dos puntos cualesquiera de un sistema, por complejo que éste sea, si se conoce su diagrama de bloques. El sistema puede contener múltiples entradas y salidas, lazos anidados y conexiones interactivas.

Antes de exponer el método, deberemos definir algunos términos y conceptos básicos, aplicables a cualquier diagrama de bloques.

*Línea* o *Nodo*

Es un segmento o trazo del diagrama de bloques, representativo de una *señal* o *variable* del sistema. Contiene una flecha que indica la dirección de circulación del flujo de señales. Toda *línea* conecta entre sí alguno de los siguientes pares de elementos:

- *a*) [*Bloque*]→[*Bloque*]. La señal de salida de un bloque pasa a ser la señal de entrada del siguiente.
- *b*) [*Sumador*] $\rightarrow$ [*Bloque*]. La salida de un sumador es introducida como señal de entrada de un bloque.
- *c*) [*Bloque*]→[*Sumador*]. La señal de salida de un bloque pasa a formar parte de una de las entradas de un sumador.
- *d*) [*Sumador*]→[*Sumador*]. La señal de salida de un sumador se introduce en otro sumador.
- *e)* [*Señal de entrada al sistema*][*Bloque* o *sumador*]. Toda señal de entrada al sistema es introducida en un bloque o en un sumador.
- *f )* [*Bloque* o *sumador*][*Señal de salida del sistema*]. Toda señal de salida de un sistema procede de un bloque o de un sumador.

Todo *bloque* tendrá una única línea de entrada y una única de salida. Un *sumador* puede contener más de dos entradas; no obstante, se recomienda representarlo con una sola salida. En todo caso, cualquier línea podrá ser ramificada en la dirección del flujo, si fuera necesario.

*Trayecto*

Es el camino o recorrido directo y sin pérdida de continuidad entre dos líneas del diagrama, transitando a través de los distintos bloques, sumadores y otras líneas de interconexión. El recorrido debe seguir, en todo momento, el sentido de las flechas y no debe pasar más de una vez por una misma línea (ni, por tanto, por un mismo bloque o sumador). Entre dos líneas cualesquiera pueden existir uno o más trayectos o puede no existir ninguno.

*Lazo*

Es un trayecto que se cierra sobre sí mismo; es decir, aquel recorrido que partiendo de una línea y atendiendo las reglas de todo trayecto regresa a la misma línea.

*Lazos adjuntos*

Son lazos adjuntos aquellos que contienen alguna línea común, es decir, que comparten algún tramo del diagrama.

*Lazos no adjuntos*

Son lazos no adjuntos o *disjuntos* aquellos que no poseen ninguna línea común, es decir, que no se tocan.

*Ganancia de trayecto*

Es el producto de las transmitancias de los bloques que contiene un trayecto. El paso por una entrada sustractiva de un sumador cambia el signo del producto (equivale a un bloque de ganancia -1).

*Ganancia de lazo*

Es el producto de las transmitancias de los bloques que contiene un lazo. El paso por una entrada sustractiva de un sumador cambia el signo del producto (equivale a un bloque de ganancia -1).

La regla de Mason permite determinar la transmitancia entre dos líneas cualesquiera (variables) de un sistema (diagrama), aplicando la siguiente ecuación:

$$
G = \frac{1}{\Delta} \sum_{i=1}^{n} T_i \Delta_i
$$

donde:

- $T_i$  = Ganancia del *i-ésimo* trayecto de los *n* posibles entre las dos líneas.
- $\Delta$  = Determinante del diagrama =
	- $= 1 -$  [suma de todas las ganancias de lazos distintos posibles] +
		- [suma de los productos de las ganancias de todas las combinaciones posibles de *dos lazos* no adjuntos] -
		- [suma de los productos de las ganancias de todas las combinaciones posibles de *tres lazos* no adjuntos]

 $+ \ldots =$ 

$$
1 - \sum_{a} L_a + \sum_{b,c} L_b L_c - \sum_{d,e,f} L_d L_e L_f + \dots
$$

siendo

 $\sum_a L_a$  = Suma de todas las ganancias de lazos distintos posibles. Suma de los productos de las ganancias de todas las  $L_b L$  $\sum L_b L_c =$ 

,  $b^2c - 5$ unta de los productos de las gananeias de todas influencias posibles de *dos lazos* no adjuntos. *b c dos lazos*

, e,  $d_{d}L_{e}L_{f}$  = Suma de los produc *def*  $\sum L_d L_e L_f$  = Suma de los productos de las ganancias de todas las combinaciones posibles de tres lazos no adjuntos.

 $\Delta_i$  = Cofactor de  $T_i$ :

Es el determinante del resto del diagrama que queda cuando se *suprime* el trayecto que produce  $T_i$ ; esto es, el determinante que se obtendría, en estas condiciones, aplicando la ecuación dada más arriba para el determinante general  $\Delta$ . Por tanto,  $\Delta_i$  podrá obtenerse de  $\Delta$ , eliminando aquellos términos o productos que contengan algún lazo adjunto al trayecto de *Ti* .

Cuando el trayecto toca a todos los lazos del diagrama, o cuando éste no contiene ningún lazo,  $\Delta_i$  es igual a la unidad.

En la práctica, la aplicación de la regla de Mason es mucho más sencilla de lo que induce a pensar la aparente complejidad de su descripción. Ello podrá comprobarse a continuación con unos ejemplos.

#### **Ejemplo 1**

La figura A-4.1 muestra el diagrama de bloques de un sistema de lazos múltiples, el cual contiene un anidamiento y una interacción. Se va a determinar la transmitancia entre la entrada y la salida:

$$
G = \frac{Y}{X}
$$

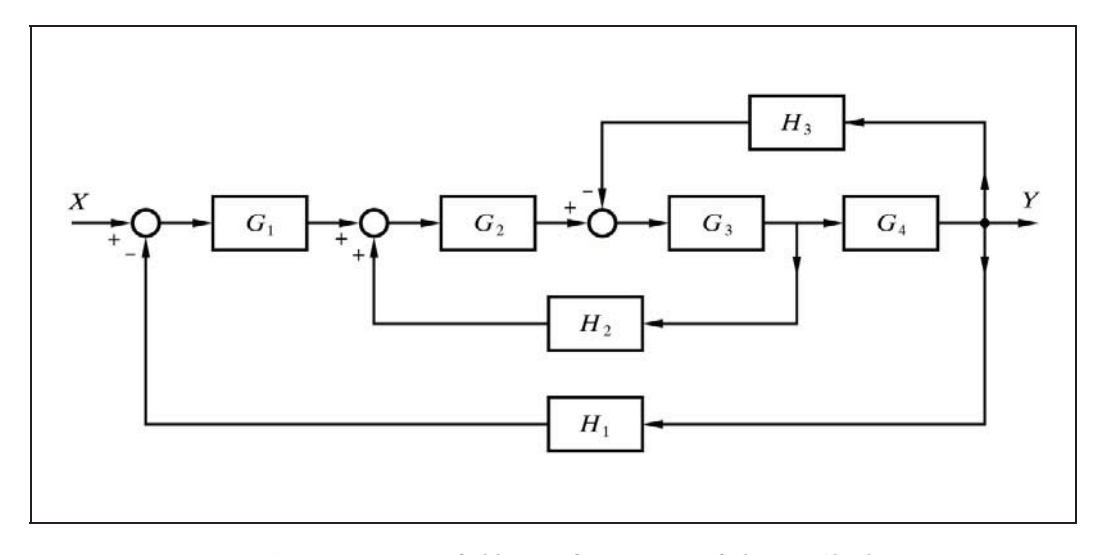

*Fig. A-4.1 Diagrama de bloques de un sistema de lazos múltiples*

Este sistema posee un solo trayecto entre la entrada y la salida. La ganancia de este trayecto es

$$
T_1 = G_1 G_2 G_3 G_4
$$

Su cofactor  $\Delta_1$  vale la unidad, puesto que al suprimir el trayecto no queda ningún lazo, esto es,

$$
\varDelta_1=1
$$

Se observan tres lazos distintos posibles, cuyas ganancias son

$$
L_1 = -G_1 G_2 G_3 G_4 H_1
$$
  
\n
$$
L_2 = G_2 G_3 H_2
$$
  
\n
$$
L_3 = -G_3 G_4 H_3
$$

en donde deben notarse los signos negativos como consecuencia del paso de las señales de salida de los bloques  $H_1 \vee H_3$  por entradas sustractivas en los respectivos sumadores.

 Todos los lazos tienen un tramo en común; es decir, que no existen lazos disjuntos, por lo que tampoco hay ninguna combinación posible de dos o más lazos no adjuntos. Por lo tanto, el determinante general  $\varDelta$  valdrá

$$
\Delta = 1 - (L_1 + L_2 + L_3) = 1 + G_1 G_2 G_3 G_4 H_1 - G_2 G_3 H_2 + G_3 G_4 H_3
$$

de donde, la transmitancia buscada resulta ser

$$
G = \frac{Y}{X} = \frac{T_1 A_1}{A} = \frac{G_1 G_2 G_3 G_4}{1 + G_1 G_2 G_3 G_4 H_1 - G_2 G_3 H_2 + G_3 G_4 H_3}
$$

#### **Ejemplo 2**

Este ejemplo lo extraemos de la figura 4.39 del capítulo 4 (pág. 124), en donde se representaba el diagrama de bloques de un tanque encamisado, el cual volvemos a reproducir en la figura A-4.2(a), con su nomenclatura simplificada.

En la figura A-4.2(b) se ha redibujado el diagrama para su mejor comprensión, considerando solamente las dos variables que nos van a interesar, *X*1 e *Y*2.

Deduciremos la transmitancia entre la entrada  $X_1$  y la salida  $Y_2$ , esto es,

$$
G_{12} = \frac{Y_2}{X_1}
$$

Este sistema posee un único trayecto entre la entrada y la salida. La ganancia de este trayecto es

$$
T_1 = G_1 G_2 G_3 G_4
$$

Su cofactor  $\Delta_1$  vale la unidad, puesto que al suprimir el trayecto no queda ningún lazo (el trayecto toca a todos los lazos), esto es,

$$
\varDelta_1=1
$$

Se observan cuatro lazos distintos posibles, cuyas ganancias son

$$
L_1 = -G_1 G_2
$$
  
\n
$$
L_2 = -G_2 G_3
$$
  
\n
$$
L_3 = -G_3 G_4
$$
  
\n
$$
L_4 = -G_4 H_1
$$

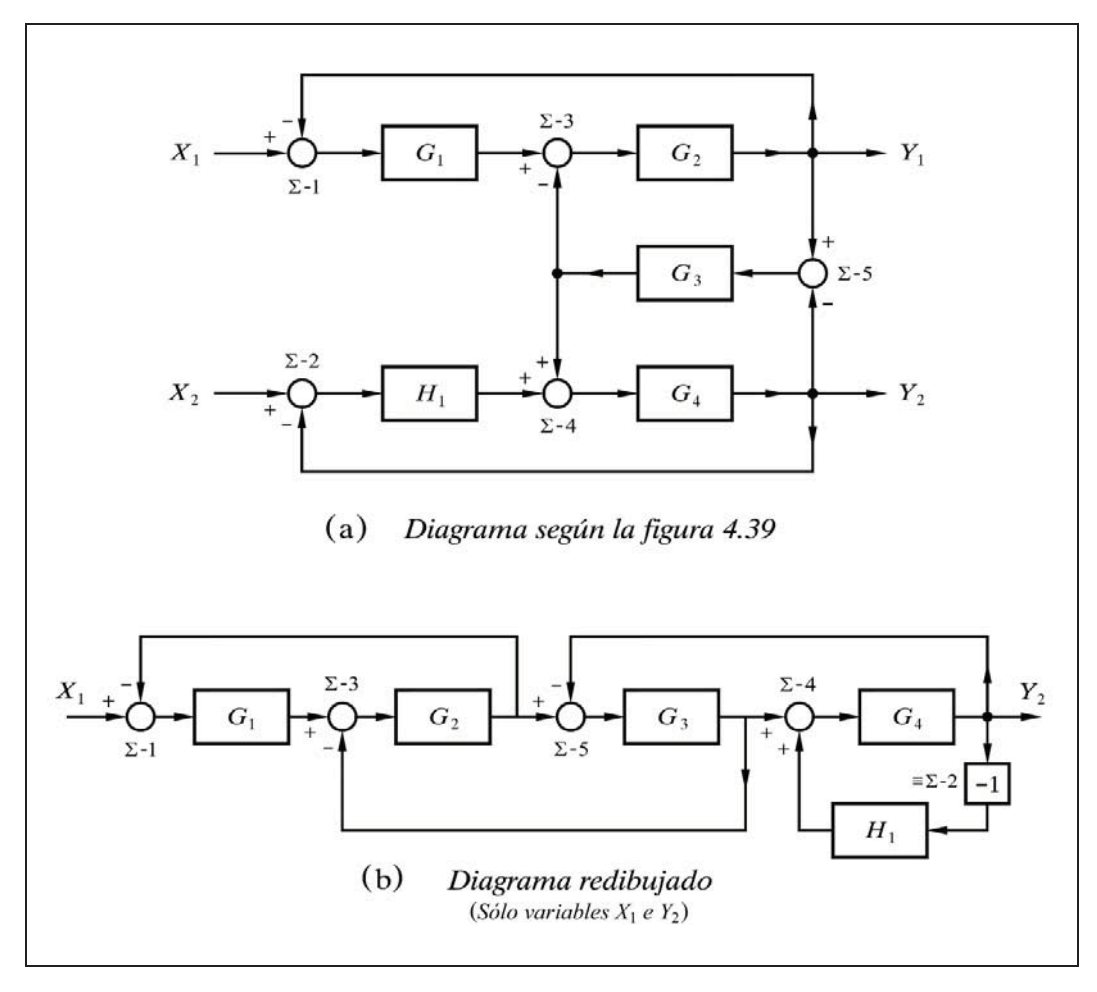

*Fig. A-4.2 Diagrama de bloques de un tanque encamisado según la figura 4.39*

Existen tres combinaciones posibles de dos lazos no adjuntos:

 $L_1, L_3$ ;  $L_1, L_4$ ;  $L_2, L_4$ 

cuyo producto de las respectivas ganancias será

$$
L_1 L_3 = G_1 G_2 G_3 G_4
$$
  

$$
L_1 L_4 = G_1 G_2 G_4 H_1
$$
  

$$
L_2 L_4 = G_2 G_3 G_4 H_1
$$

No existe ninguna combinación posible de tres lazos no adjuntos. Por tanto, el determinante del diagrama será

$$
\Delta = 1 - (L_1 + L_2 + L_3 + L_4) + (L_1 L_3 + L_1 L_4 + L_2 L_4)
$$

en la que sería sencillo sustituir los correspondientes valores. Finalmente, la transmitancia buscada es

$$
G_{12} = \frac{Y_2}{X_1} = \frac{T_1 A_1}{A} = \frac{G_1 G_2 G_3 G_4}{1 - (L_1 + L_2 + L_3 + L_4) + (L_1 L_3 + L_1 L_4 + L_2 L_4)}
$$

#### **Ejemplo 3**

Y, por último, expondremos un ejemplo de sumo interés didáctico, al contener tres trayectos entre la entrada y la salida, con cofactores distintos de la unidad. Sea la figura A-4.3, en la que se muestra un diagrama de bloques, relativamente complejo, del que hay que hallar la transmitancia  $G = Y/X$ .

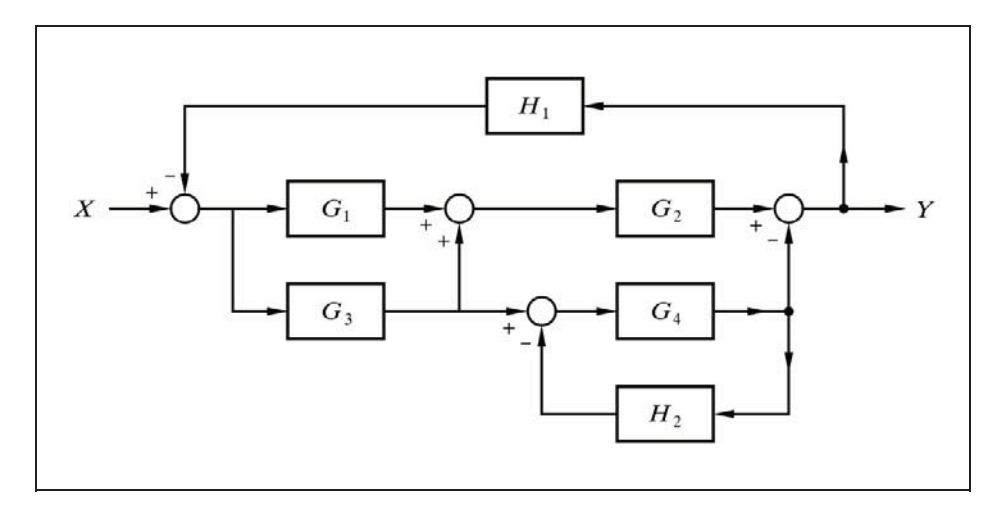

*Fig. A-4.3 Diagrama de bloques de un sistema complejo de lazos múltiples*

Para el estudio de este ejemplo es recomendable disponer de una o varias copias del diagrama de bloques de la figura A-4.3, con el fin de marcar con diferentes colores los distintos trayectos y lazos del mismo.

Este sistema, según se ha dicho, posee tres trayectos entre la entrada y la salida. Las respectivas ganancias son

$$
T_1 = G_1 G_2
$$
  

$$
T_2 = G_3 G_2
$$
  

$$
T_3 = -G_3 G_4
$$

Al suprimir el trayecto que produce  $T_1$  queda el lazo formado por los bloques  $G_4 H_2$ , y lo mismo sucede con el trayecto  $T_2$ , por lo que sus cofactores serán

$$
\Delta_1 = \Delta_2 = 1 - (-G_4 H_2) = 1 + G_4 H_2
$$

Al suprimir el trayecto que produce  $T_3$  no queda ningún lazo (el trayecto toca a todos los lazos), por lo que su cofactor será, por definición

 $\Delta_3 = 1$ 

Se observan cuatro lazos distintos posibles, cuyas ganancias son

$$
L_1 = -G_1 G_2 H_1
$$
  
\n
$$
L_2 = -G_3 G_2 H_1
$$
  
\n
$$
L_3 = G_3 G_4 H_1
$$
  
\n
$$
L_4 = -G_4 H_2
$$

Existen dos combinaciones posibles de dos lazos no adjuntos:

$$
L_1, L_4; \qquad L_2, L_4
$$

cuyo producto de las respectivas ganancias será

$$
L_1 L_4 = G_1 G_2 G_4 H_1 H_2
$$
  

$$
L_2 L_4 = G_2 G_3 G_4 H_1 H_2
$$

 No existe ninguna combinación posible de tres lazos no adjuntos. Por tanto, el determinante del diagrama será

$$
\Delta = 1 - (L_1 + L_2 + L_3 + L_4) + (L_1 L_4 + L_2 L_4)
$$

Finalmente, la transmitancia buscada se obtendría sustituyendo los valores que se acaban de calcular, en la siguiente expresión

$$
G = \frac{T_1 \Delta_1 + T_2 \Delta_2 + T_3 \Delta_3}{\Delta}
$$

#### **Nota**

Es evidente que este método no ofrecerá dificultad alguna para hallar la transmitancia entre una entrada cualquiera del sistema, tal como una perturbación, y una salida cualquiera.

Cuando sea preciso considerar como variable de salida una variable intermedia cualquiera del diagrama de bloques, bastará con efectuar una derivación de salida "pinchando" (conexión por soldador) en la línea que represente a dicha variable.

 La figura A-4.2 es un ejemplo en el que se tienen dos entradas y dos salidas, y en donde se ha redibujado el diagrama de bloques para que el trayecto entre las señales de interés (la entrada  $X_1$  y la salida  $Y_2$ ) se muestre como un tramo recto, directo y sin quiebros, entre las dos variables. En la versión redibujada se ha suprimido tanto la entrada *X*2 como la salida *Y*1, las cuales no intervienen en el problema. Dicha entrada puede ser suprimida porque en el análisis se asume que el valor de la variable que representa es nulo; es decir, que no presenta variaciones en torno al punto de operación normal o reposo. No obstante, puede observarse la inserción, en el diagrama, de un bloque adicional con ganancia -1, el cual suple el efecto de la entrada sustractiva del sumador suprimido,  $\Sigma$ -2, por el que circula la señal  $Y_2$  en el diagrama original antes de entrar en el bloque *H*1. Se habría logrado el mismo efecto cambiando el signo con el que la señal de salida de dicho bloque se introduce en el último sumador del diagrama redibujado o también cambiando el signo de la transmitancia de *H*<sub>1</sub>.

Es preciso advertir que no es imprescindible, ni apenas recomendable, redibujar el diagrama, según se ha hecho en la figura A-4.2(b), lo cual puede entrañar ciertas dificultades, además del riesgo de cometer algún error de "conexionado". Cuando se trabaje con diagramas complejos, será preferible proveerse de una o varias copias del mismo, con el fin de marcar con diferentes colores los distintos trayectos y lazos que se observen.

**Apéndice 5**

### **Bibliografía**

AHO, A.V.; HOPCROFT, J.E.; ULLMAN, J.D. *Estructuras de datos y algoritmos*. México, Addison-Wesley Iberoamericana, 1988.

ALONSO, F.; MORALES, A. *Técnicas de programación*. Paraninfo, Madrid, 1988.

BRENNER, E.; JAVID, M. *Análisis de Circuitos Eléctricos*. Ediciones del Castillo, Madrid, 1971.

COHEN. *Análisis numérico.* Barcelona, Reverté, 1977.

COLLADO, M.; MORALES, R.; MORENO, J.J. *Estructuras de datos*. Madrid, Díaz de Santos, 1987.

D'AZZO, J.J.; HOUPIS, C.H. *Sistemas lineales de control*. Madrid, Paraninfo, 1977.

D'AZZO, J.J.; HOUPIS, C.H. *Sistemas realimentados de control.* Madrid, Paraninfo, 1970.

DEMIDOVICH, B.P.; MARON. I.A. *Cálculo numérico fundamental*. Madrid, Paraninfo, 1977.

DEMIDOVICH, B.P.; MARON, I.A.; SCHUWALOWA, E.S. *Métodos numéricos de análisis*. Madrid, Paraninfo, 1980.

DISTEFANO, III, J.J.; STUBBERUD, A.R.; WILLIAMS, I.J. *Retroalimentación y sistemas de control.* México, McGraw-Hill, 1972.

GERALD, CURTIS F. *Análisis numérico*. México, Representaciones y Servicios de Ingeniería, S.A., 1987.

HARRIOT, P. *Process Control*. Nueva York, McGraw-Hill Book Company, 1964.

LUYBEN, W.L. *Process modeling, simulation and control for chemical engineers*. USA, Chemical Engineering Series, McGraw-Hill Company, 1973.

MERRITT, F.S. *Matemáticas aplicadas a la Ingeniería*. Barcelona, Labor, 1976.

OGATA, K. *Ingeniería de Control moderna*. México, Prentice-Hall Hispanoamericana, S.A., 1988.

RAS, E. *Métodos en Teoría de circuitos*. Barcelona, Marcombo, 1971.

SHINSKEY, F.G. *Process-Control Systems*. Nueva York, McGraw-Hill Book Company, 1979.

STEPHANOPOULOS, G. *Chemical Process Control*. Englewood Cliffs, N.J., Prentice-Hall Inc., 1984.

THALER, G.J. *Elementos en la Teoría de servosistemas*. Barcelona, Labor, 1970.

TYNER, M.; MAY, F.P. *Process Engineering Control*. Nueva York, The Ronald Press Company, 1968.

#### **Anexo 1**

# **Guía de manejo del programa**

### **1 Requisitos para uso del programa** *ControlP*

#### **1.1 Se requiere**

Un ordenador PC o compatible, con los siguientes *mínimos*:

- Sistema operativo: Windows 2000/XP/Vista/7/8/8.1 o superior. Se irá actualizando a las futuras versiones de Windows.
- Memoria RAM: cantidad irrelevante.
- Tarjeta gráfica/monitor: resolución 1024x768 píxels o mayor.
- Disco duro: espacio disponible no significativo (unos 3 MB).
- El programa es portable. Puede ser instalado en cualquier dispositivo de almacenamiento extraíble, tal como una memoria lápiz USB o un disco duro portátil (basta con unos 3 MB de capacidad disponible).
- Impresora a color: recomendable (para impresión de gráficos en color).

#### **1.2 Notas sobre resolución de pantalla**

El programa se ajusta automáticamente a la resolución *vigente* en el momento de su ejecución. Ocupa toda la pantalla salvo la barra de tareas de Windows. No obstante, en los menús se dispone de una opción que permite ocultar la barra de tareas, así como la barra de título del propio programa, con el fin de disponer de un espacio extra para los gráficos.

## **2 Instalación del programa**

### **2.1 Obtención del fichero para la instalación**

El fichero de instalación puede descargarse gratuitamente, vía Internet, desde:

http://www.alfredoroca.com

Se dispone de dos opciones: **Instalación manual** o **instalación automática**.

### **2.2 Modos de instalación**

### **2.2.1 Instalación manual**

 1.- Descargar el archivo "**FicherosControlP.zip**" en cualquier carpeta, p. ej.: C:\Archivos de programa\ControlP

(El tamaño de este fichero es de 740 KB, aproximadamente).

 2.- Desempaquetarlo con doble clic y ya puede ejecutarse el programa (Fichero ejecutable: **ControlP.exe**).

También puede instalarse en un pendrive (memoria lápiz USB) o en un disco externo. Es portable.

### **2.2.2 Instalación automática**

 1.- Descargar el archivo "**InstalaControlP.exe**" en cualquier carpeta, p. ej.: C:\Archivos de programa\ControlP

(El tamaño de este fichero es de 785 KB, aproximadamente).

2.- Ejecutarlo con doble clic y seguir las instrucciones.

## **Nota importante**

Véanse siempre las recomendaciones que hubiese con relación a la versión de Windows en la zona de descarga de la página Web.

## **2.3 Uso del programa**

Este programa es de libre difusión para **usos no comerciales**. No obstante, el autor se reserva los derechos de propiedad intelectual (copyright) que le pertenecen. En los ficheros Licencia.txt y Leame.txt (ubicados en la carpeta de instalación) se expresan las condiciones, limitaciones y **precauciones** que deberán ser tenidas en cuenta para uso del programa.

 La aplicación práctica, en un proceso o sistema real, de las conclusiones obtenidas ensayando su simulación con el programa *ControlP*, deberá efectuarse con mucha prudencia y será **importante e inexcusable** la lectura previa del apartado **PRECAUCIÓN**, localizado en ambos ficheros de texto y al final de esta Guía.

### **3 Arranque del programa**

 Si se ha efectuado la instalación en su opción *automática*, acceder al menú de Inicio > Programas (o Todos los programas), localizar la línea conteniendo el nombre o la carpeta **ControlP** y proseguir con el modo habitual de operar con *Windows*. Si la instalación se ha efectuado con la opción *manual*, acceder a la carpeta de instalación del programa, localizar el fichero ControlP.exe y ejecutarlo con doble clic.

En breves instantes se mostrará en pantalla el

### **MENÚ GENERAL DE OPCIONES**

a partir del cual se podrá entrar en las distintas opciones que ofrece el programa.

 Conviene recordar que para disponer de un icono de *acceso directo* en el *Escritorio* de *Windows*, basta con "arrastrar" el icono de la línea de acceso del menú Inicio > Programas y soltarlo sobre una zona vacía del Escritorio, mientras *se mantiene pulsada* la tecla <Ctrl> (para evitar "mover"). O también puede hacerse: Botón derecho > Enviar a > Escritorio (crear acceso directo).

 Para conseguir la máxima eficiencia y comodidad en el manejo del programa, se permite la navegación entre las opciones del menú situado en la parte inferior de la pantalla. Esto se lleva a cabo de manera muy simple utilizando el teclado, de acuerdo con las breves indicaciones que aparecen normalmente en la citada zona, acordes con el contexto del momento. En dicho menú se contemplan las opciones *más usuales* del programa.

 Obviamente, en todo momento puede operarse a la manera convencional de *Windows*, mediante el ratón, utilizando los típicos menús desplegables de la parte superior de la pantalla (barra de menús). Algunas de las opciones del programa, las menos usuales, sólo están disponibles desde este menú.

 A continuación se describen de manera resumida las principales características de manejo y operación del programa.

 Para obtener el máximo rendimiento del mismo, puede seguirse, a modo de curso o de consulta, el libro **Control automático de procesos industriales** y en especial las *prácticas* que en él se desarrollan (véase el **Contenido** del libro o el **menú Información** del propio programa).

 No obstante, el programa **ControlP** permite analizar, ejecutar y resolver muchos de los ejemplos, ejercicios y problemas que se plantean en numerosos libros y tratados sobre

*Teoría de control automático de procesos y sistemas controlados*.

### **4 Menú principal de** *Windows*

 Los menús y opciones disponibles son diferentes según se haya entrado en una opción de *Componentes básicos* o en una de *Lazos de control*, según se muestra en la siguiente tabla. Algunas de las opciones son comunes a ambos casos.

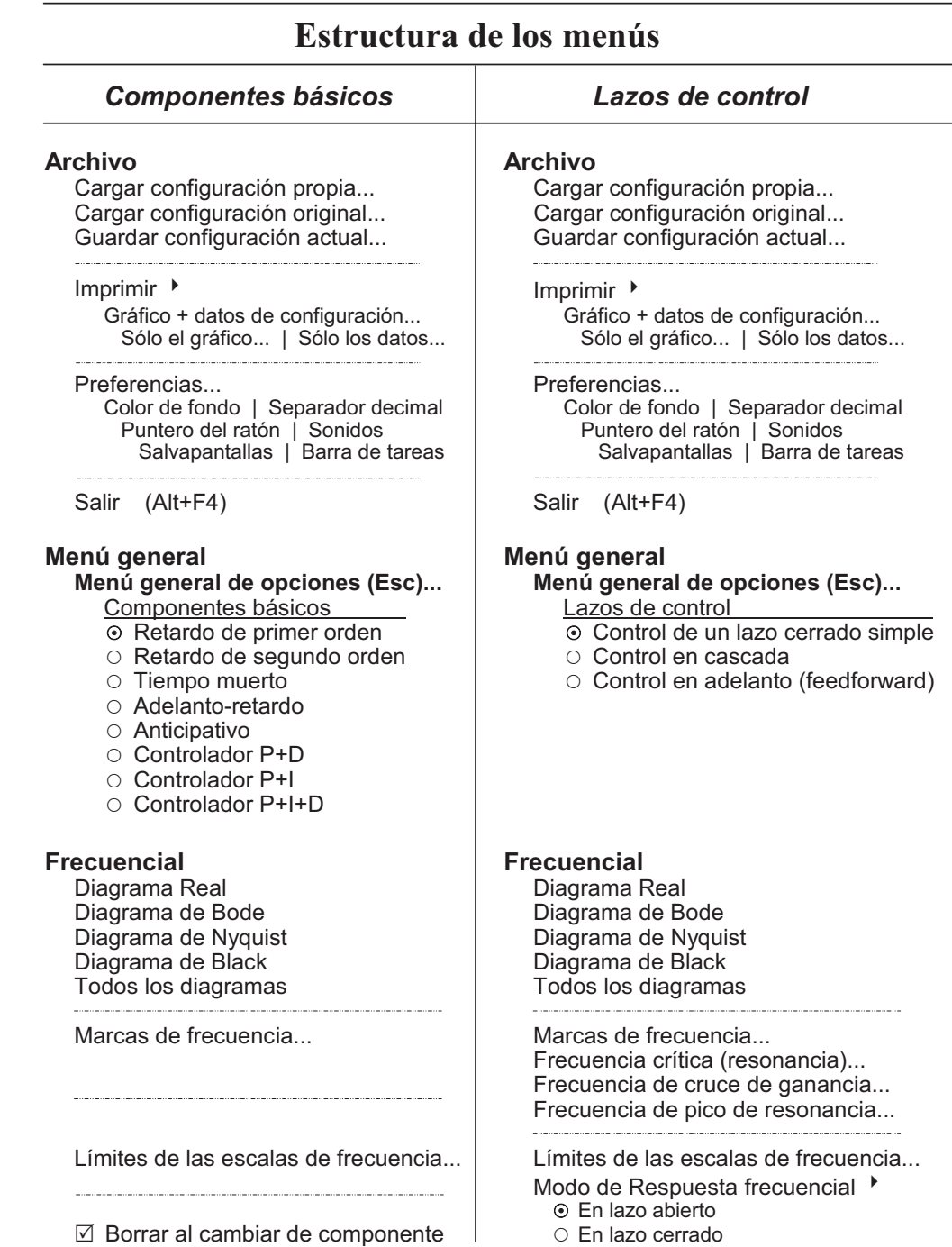

 **Temporal Temporal**

 **Cambios Cambios**

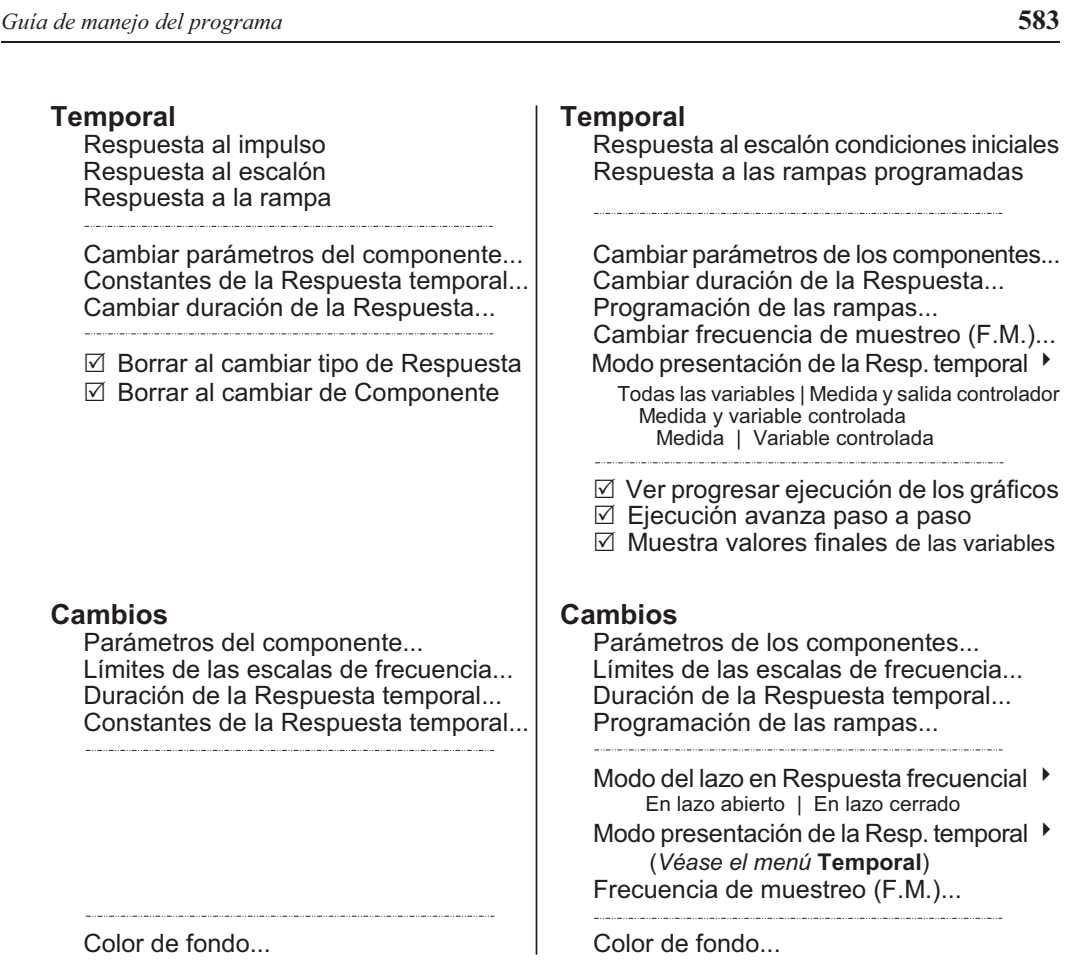

Color de fondo.

#### **Miscelán.** (*Común*)

 Borrar pantalla (*Borrar los gráficos presentes en pantalla*) Vista anterior (*Alternar la vista con el gráfico anterior*)

 Ver Diagrama de bloques (*Deshabilitado para* Componentes básicos) Ver parámetros de los bloques activos (*Deshabilitado para* Componentes básicos) Hacer nulos (neutros) los bloques... (*Deshabilitado para* Componentes básicos)

 Activar navegación por teclado Calculadora ABACUS© Calculadora de *Windows*®

Mostrar/Ocultar barra de tareas -

Comportamiento del puntero del ratón > Normal | Inteligente Definir separador decimal Habilitar/Silenciar sonidos de aviso -Permitir/Desactivar salvapantallas -

- Por defecto | Ocultar
- 
- Coma (**,** ) | Punto (**.** )
- Habilitar | Silenciar
- Permitir | Desactivar

Otras opciones... (*Otras* o*pciones de acceso por teclado*)

Preferencias... (*Véase esta misma opción en el* menú **Archivo**)

#### **Información** (*Común*) Información... | Comprobar actualización

Actualización gratuita... | Acerca de ControlP...

## **5 Descripción de las principales opciones**

### **5.1 Análisis de los componentes básicos**

Permitirá el estudio y análisis de los componentes básicos o elementos fundamentales, constituyentes de un sistema controlado. Analizados como elementos aislados nos proporcionan las funciones básicas en las que un sistema puede desglosarse.

Se contemplan los siguientes **componentes básicos**:

- ● **Retardo de primer orden**
- ● **Retardo de segundo orden**
- ● **Tiempo muerto**
- ● **Adelanto-retardo**
- ● **Anticipativo**
- ● **Controlador P+D**
- ● **Controlador P+I**
- ● **Controlador P+I+D**

### **5.2 Simulación de lazos de control**

Se podrán simular y analizar los tres tipos principales de **lazos o sistemas de control** en lazo cerrado:

- ● **Control de un lazo cerrado simple**
- ● **Control en cascada**
- ● **Control en adelanto (feedforward)**

## **5.3 Menús de opciones**

Una vez se ha seleccionado del *MENÚ GENERAL* cualquiera de las opciones disponibles y se ha aceptado el *Diagrama de bloques* en el caso de *Lazos de control*, se manejarán básicamente cuatro menús, ya sean convencionales de *Windows* o por mediación del teclado (otros menús serán vistos más adelante):

- ● **Frecuencial**
- ● **Temporal**
- ● **Cambios**
- ● **Miscelán.** (Misceláneos)

A continuación se describen las principales características de estas opciones.

#### **5.3.1 Menú Frecuencial**

Permite efectuar el *análisis frecuencial* del componente seleccionado.

 La frecuencia viene siempre representada en escala logarítmica, expresada en términos de pulsación ( $\omega = 2\pi f$ ), y tiene como unidad el radián por minuto (rad/mn). Por defecto se anota precisamente el valor de su *logaritmo decimal* (log *ω*); así, por ejemplo, la cifra 0 significa 1 rad/mn, 1 para 10 rad/mn, –1 para 0,1 rad/mn, 2 para 100 rad/mn, etc. Los límites de las escalas de frecuencia pueden ajustarse entre los valores de –4 a **+**3, lo que equivale a 0,0001 y 1.000 rad/mn, respectivamente, esto es, de 0,265 μHz a 2,65 Hz. Nótese que el primer valor significa un periodo de 43,6 días, es decir, una frecuencia notablemente baja.

 La ganancia se representará en escalas lineales o logarítmicas, según el tipo de gráfico, y podrá ser ajustada entre una amplitud mínima de –4 a **+**4 dB a una amplitud máxima de –60 a **+**60 dB, en las escalas logarítmicas, o entre un mínimo de módulo 0 a 1 y un máximo de 0 a 1.000, en las escalas lineales.

 El ángulo de fase vendrá representado siempre en escala lineal y en grados sexagesimales, pudiendo elegirse los márgenes de  $-90^\circ$  a  $+90^\circ$ ,  $-180^\circ$  a  $+180^\circ$  o  $-360^\circ$  a  $+360^\circ$ .

Se presentan las siguientes opciones (**Menú teclado –** *Menú Windows*):

#### ● **Real –** *Diagrama Real*

Muestra la respuesta frecuencial del componente, en una escala lineal para la amplitud o módulo de la ganancia, y logarítmica para la frecuencia. Muestra también, en línea de puntos, el ángulo de fase, en una escala lineal para el ángulo.

#### ● **Bode –** *Diagrama de Bode*

Traza la respuesta frecuencial en coordenadas logarítmicas, tanto para la ganancia (dB), como para la frecuencia. También muestra el ángulo de fase en línea de puntos, en una escala lineal para el ángulo.

#### ● **Nyquist –** *Diagrama de Nyquist*

Representación de la respuesta frecuencial en coordenadas polares. La punta de una pequeña flecha dibujada sobre la curva, muestra la posición correspondiente a la frecuencia  $\omega$  = 1. Unas marcas formadas por pequeños círculos indican las posiciones de las frecuencias potencias de 10. La flecha señala el sentido del orden creciente de frecuencias.

#### ● **Black –** *Diagrama de Black*

La respuesta frecuencial queda representada en un gráfico cartesiano en que las abscisas muestran el ángulo de fase, y las ordenadas la ganancia en dB. Asimismo, se muestran una flecha y unas marcas, según se han descrito para el diagrama de Nyquist en el punto anterior.

#### ● **Todos –** *Todos los diagramas*

Se presentan simultáneamente en pantalla los cuatro gráficos que se han citado, en una disposición de escalas coherentemente alineadas.

#### ● **Marcas –** *Marcas de frecuencia*

Una vez obtenido un gráfico de *respuesta frecuencial*, esta opción efectuará una marca parpadeante sobre la curva de respuesta, correspondiente a la frecuencia (pulsación) que sea introducida desde teclado. Al fondo de la pantalla, se muestran numéricamente, en formato óptimo para cada variable, los valores resultantes del *módulo*, la *ganancia* en dB y el *ángulo de fase* en radianes y grados, así como el valor de la propia *frecuencia* y del *periodo* equivalente. Cualquiera de dichos valores puede ser **copiado** al *"portapapeles"* de *Windows*, mediante el botón *vertical* [COP].

La marca podrá suprimirse pulsando las teclas <Espacio> o <Esc> o bien fijarla en el gráfico pulsando <Intro> (o también mediante botones).

Cuando la posición de la marca se localice fuera de los límites del marco de pantalla establecido para el gráfico, el programa dará el oportuno aviso; pero, no obstante, se mostrarán igualmente los valores numéricos resultantes.

#### ● **Crítica –** *Frecuencia crítica (resonancia)*

Esta opción sólo aplica a *Lazos de control* en *lazo abierto*. Permite hallar, de manera rápida y cómoda, el valor de la *frecuencia crítica* o *de resonancia*, indicando las magnitudes del *módulo*, la *ganancia* y el *ángulo*. Véase lo dicho en el apartado **Marcas**.

La frecuencia *crítica* o *de resonancia* es aquella en la que se tiene un ángulo de fase de  $\pm 180^\circ$  ( $\pm \pi$  rad).

#### ● **Cruce –** *Frecuencia de cruce de ganancia*

Esta opción sólo aplica a *Lazos de control* en *lazo abierto*. Permite hallar, de manera rápida y cómoda, el valor de la *frecuencia de cruce de ganancia*, indicando las magnitudes del *módulo*, la *ganancia* y el *ángulo*. Véase lo dicho más atrás en el apartado **Marcas**.

La frecuencia *de cruce de ganancia* es aquella en la que el módulo vale la unidad (ganancia 0 dB).

#### ● **Pico –** *Frecuencia de pico de resonancia*

Esta opción sólo aplica a *Lazos de control* en *lazo cerrado*. Permite hallar, de manera rápida y cómoda, el valor de la *frecuencia de pico de resonancia* (si lo hay), indicando las magnitudes del *módulo*, la *ganancia* y el *ángulo* correspondientes a la frecuencia del pico. Véase lo dicho más atrás en el apartado **Marcas**.

Para la obtención de estas frecuencias conviene introducir un valor tentativo o aproximado o de la frecuencia (normalmente sirve cualquier valor), en torno al cual el programa iniciará la búsqueda de una solución. Una vez encontrada, se efectuará una marca sobre el gráfico y se mostrarán los correspondientes valores, como si de la opción Marcas se tratara.

Téngase presente que determinados sistemas tienen múltiples soluciones para cualquiera de dichas frecuencias de cruce o de pico de resonancia. En estos casos la solución encontrada dependerá del valor tentativo que se haya introducido para iniciar la búsqueda (normalmente se encontrará la solución más cercana al valor tentativo).

Existe la posibilidad de que el programa presente un mensaje indicando que no se ha podido hallar ninguna solución. Ello puede ser debido a que realmente no existe solución alguna. La ejecución de las opciones *Real*, *Bode* o *Todos* podrá servir de ayuda para determinar los valores aproximados de prueba. El diagrama de *Nyquist* muestra de manera inequívoca la existencia o no de alguna solución (cruce de la curva con el eje real o con el círculo de módulo 1). La búsqueda de la solución se efectúa, en último extremo, exhaustivamente dentro de los márgenes de frecuencias de 10<sup>-5</sup> a 10<sup>4</sup> rad/mn., independientemente de los límites de frecuencia con los que se esté operando.

#### **5.3.2 Menú Temporal**

#### *a*) Para *Componentes básicos*

Ejecuta la respuesta temporal frente a tres posibles formas o funciones de excitación, cuya magnitud podrá ser especificada, y son:

- **Impulso**
- **Escalón**
- **Rampa**

La respuesta es representada en un gráfico del tipo "papel rayado" continuo, teniendo como abscisas la escala de tiempos y como ordenadas la magnitud de la variable en %.

El tiempo o *duración* de la simulación, en términos del proceso, puede seleccionarse entre 0,1 y 60 minutos y, dependiendo de este valor, se mostrarán líneas divisorias del tiempo de distinto intervalo de separación. En todos los casos el tiempo vendrá expresado en minutos (en realidad sería con la unidad de tiempo asignada a los parámetros).

La escala de los valores de las variables es lineal y opera entre los márgenes del 0% al 100%, con divisiones cada 10%. La gráfica de respuesta podrá rebasar aproximadamente en un 1,5% los límites de los márgenes citados; es decir, que el margen real de representación de las respuestas estará comprendido entre  $-1.5$  y  $+101.5$ %. Aquellos valores que salgan de estos márgenes no serán representados gráficamente.

#### *b*) Para *Lazos de control*

Ejecuta la respuesta temporal del lazo frente a dos posibles formas o funciones de excitación, según se describen más adelante.

La respuesta es representada en un gráfico del tipo "papel rayado" continuo, y tiene como abscisas la escala de tiempos y como ordenadas la magnitud de las variables.

El tiempo o *duración* de la simulación, en términos del proceso, puede seleccionarse entre 1 y 120 minutos y, en función de este valor, se mostrarán líneas divisorias del tiempo con distinto intervalo de separación. En todos los casos, el tiempo vendrá expresado en minutos (en realidad sería con la unidad de tiempo asignada a los parámetros).

La escala de los valores de las variables es lineal y opera entre los márgenes del 0% al 100%, con divisiones cada 10%. La gráfica de respuesta podrá rebasar aproximadamente en un 1,5% los límites de los márgenes citados; es decir, que el margen real de representación de las respuestas estará comprendido entre  $-1,5$  y  $+101,5\%$ . Aquellos valores que salgan de estos márgenes no serán representados gráficamente.

Las dos posibles formas de excitación son:

#### ● **Escalón condiciones iniciales**

Se mostrará la respuesta temporal del sistema controlado al ser sometido a un salto en escalón, en el tiempo cero, definido por los valores asignados a los parámetros *Consigna C* y *Consigna anterior Ca*, correspondientes al punto de consigna del controlador.

Asimismo, se ejecutarán los correspondientes escalones definidos por los valores fijados en los campos *Entrada actual (carga) U* y *Entrada anterior Ua* de los bloques perturbación, y serán aplicados en los respectivos instantes definidos en el campo *Tiempo de espera* de dichos bloques.

#### \* ● **Rampas programadas**

En este caso, el sistema mostrará su respuesta temporal según se ha indicado en el punto anterior, con la excepción de que se aplicará como señal de excitación, en el bloque que a tal efecto se haya seleccionado, unas rampas programables en tiempo y en amplitud (ver más adelante la opción *Rampas*).

#### **5.3.3 Menú Cambios**

 Permite visualizar o efectuar cambios en los valores de los parámetros de los componentes, límites de las escalas de frecuencia, duración de la respuesta, escalas y constantes de trabajo, valores de los tiempos en la programación de las rampas, etc.

Se presentan las siguientes opciones (**Menú teclado –** *Menú Windows*):

#### ● **Parámetros –** *Parámetros del componente o componentes*

#### *a*) En *Componentes básicos*

Esta opción permite cambiar el valor los parámetros que definen al componente seleccionado, por ejemplo: ganancia, tiempo integral, constante de tiempo, tiempo muerto, factor de amortiguación, etc.

#### *b*) En *Lazos de control*

En el caso de lazos de control, la ejecución de esta opción presenta en pantalla el *Diagrama de bloques* correspondiente al lazo seleccionado. Esto permite modificar, tanto la asignación del tipo de componente a cada bloque (por ejemplo: controlador P+I, P+I+D o integral; retardo de primer orden o de segundo orden; etc.), como del valor de los parámetros de estos componentes (por ejemplo: ganancia, tiempo integral, tiempo derivativo, constante de tiempo, factor de amortiguación, etc.).

#### ● **Límites –** *Límites de las escalas de frecuencia*

Esta opción permitirá modificar las escalas de trabajo para el análisis frecuencial:

- Amplitud de las escalas de módulo y ganancia
- Amplitud de la escala del ángulo de fase
- Límites de frecuencia (márgenes inicial y final) del análisis

### ● **Duración –** *Duración de la respuesta temporal*

Cambio de la duración de la respuesta temporal expresada en minutos.

● **Constantes –** *Constantes de la respuesta temporal* (para *Comp. básicos*)

Cambio de las constantes de trabajo para respuesta temporal:

- Valores del impulso, escalón y pendiente de la rampa
- Valor inicial o de base (origen de referencia)
- Duración de la respuesta en minutos
- **Rampas** *Programación de las rampas* (para *Lazos de control*)

Esta opción mostrará una ventana en la que se mostrará un croquis acotado de las *Rampas programables*, las cuales constituirán la señal de excitación o entrada al bloque que sea seleccionado para tal efecto.

Asimismo, en dicha ventana se mostrarán unos cuadros que permitirán efectuar las siguientes operaciones:

- *Asignar el bloque* que se desea someter a la acción de las rampas en el transcurso de la respuesta temporal. La selección del *tipo* de componente asociado a dicho bloque, así como los *niveles de señal* y de los *parámetros de los componentes*, puede ser efectuada previa o posteriormente a la asignación del bloque, procediendo según se ha indicado más atrás en la opción Parámetros, o también desde el correspondiente acceso [Editar] en esta misma ventana.
- *Definir la distribución de los tiempos* de inicio y terminación de cada uno de los *tramos* de las rampas y, por tanto, su *duración*, *pendiente* y *separación* entre ellos. Ello permitirá simular, además, las funciones pulso, impulso, escalón, rampa, triangular, diente de sierra, trapecio... situadas en cualquier momento a lo largo del transcurso de la respuesta. Se tendrá acceso a la edición del valor de la *Duración*, cuyo valor podrá ser modificado mediante el botón [Editar].

Serán mostrados, asimismo, los *niveles de señal* de la amplitud de las rampas; esto es, los valores *límite inferior* y *superior* de las mismas, los cuales pertenecerán a los valores *anterior* y *actual* de la señal de excitación del componente asociado al bloque seleccionado (cambio del punto de consigna para el bloque controlador o cambio de carga para un bloque del tipo perturbación).

El programa advertirá cuando se seleccione un bloque cuyos límites inferior y superior sean iguales, dado que ello significaría la definición de unas rampas de amplitud nula. Asimismo, el programa no permitirá una asignación de tiempos incoherentes y avisará si se fijan tiempos superiores al valor del tiempo asignado a la *Duración*.

Si el bloque seleccionado es una perturbación, la respuesta contendrá, además, los efectos producidos por los cambios del punto de consigna en el controlador, es decir, que se *superpondrán* los efectos debidos a la *perturbación* con los efectos debidos al cambio del *punto de consigna*. Estos últimos podrán anularse haciendo *C*=*Ca* en los valores del bloque *Controlador* [C-1].

#### ● **Modos** (para *Lazos de control*)

#### *a*) *Modo del lazo en la respuesta frecuencial*

Permite seleccionar entre las dos modalidades siguientes:

▪ *En lazo abierto*

En esta opción los cálculos (y los correspondientes gráficos) serán efectuados considerando el lazo de control *abierto*.

▪ *En lazo cerrado*

Los cálculos (y los correspondientes gráficos) serán efectuados considerando el lazo de control *cerrado*.

Será posible superponer las gráficas de respuesta frecuencial, independientemente de los cambios de modo que se efectúen, es decir, que los gráficos no se borrarán debido a estos cambios de modo.

El modo vigente con el que se va a ejecutar la gráfica de respuesta frecuencial se indica en la pantalla en el selector de botones de la esquina superior derecha (que a su vez sirve para seleccionarla) así como en la zona del menú de teclado. En la leyenda del lado contrario quedará reflejado el color de la última gráfica efectuada.

#### *b*) *Modo de presentación de la respuesta temporal*

Permite seleccionar entre las cinco modalidades siguientes:

▪ *Todas las variables*

Representación de las principales *señales* y *variables* del sistema, indicadas en el diagrama de bloques (cuatro o siete, según el lazo seleccionado).

Las gráficas serán en línea continua, cada una de ellas en distinto color, permitiendo así una fácil identificación. La *Consigna anterior* y la *Consigna actual* serán en línea de puntos. Si aplica, las líneas de las *Rampas programadas*, serán dibujadas en línea de trazo discontinuo, igualmente en colores fácilmente identificables. (Las líneas de las *Consignas* se muestran con una mayor separación entre sus puntos).

Cada nueva gráfica de respuesta borrará la anterior, a efectos de evitar confusionismo en la interpretación de los resultados. Cuando se desee hacer comparaciones deberá recurrirse a la opción "Miscelán. > Vista anterior" (o también pulsando repetidamente la tecla <A>). Las opciones que se describen a continuación efectúan siempre la superposición de respuestas sucesivas.

▪ *Medida y Salida Controlador*

Representación gráfica de la señal de *Medida* en línea continua y de la señal de *Salida del Controlador*, la *Consigna anterior* y la *actual* en línea de puntos. Si aplica, se dibujarán en línea de trazo discontinuo las *Rampas programadas*. Todas serán del mismo color, cambiante para cada nueva respuesta y superponible a las anteriores.

▪ *Medida y Variable controlada*

Representación gráfica de la señal de *Medida* en línea continua y de la *Variable controlada* en línea de puntos. Véase lo indicado en el párrafo anterior para *Consignas*, *Rampas programadas* y colores.

■ *Medida* 

Representación gráfica únicamente de la señal de *Medida* en línea continua. Del mismo modo que en los dos casos anteriores, se representan la *Consigna anterior*, la *actual* y la *Rampas programadas*.

▪ *Variable controlada*

Representación gráfica únicamente de la *Variable controlada* en línea continua. Del mismo modo que en los tres casos anteriores, se representan las *Consignas* y las *Rampas programadas*.

En las cuatro últimas modalidades, aunque se efectúe algún cambio en la asignación de bloques o en los valores de los parámetros de sus componentes, cada nueva respuesta *no borrará* las anteriores; sino que simplemente se irá superponiendo a las mismas, pero cambiando cada vez de color, en un ciclo o rueda de 10 colores diferentes. Ello permite una precisa identificación y comparación entre las sucesivas respuestas.

En todos los casos, una pequeña leyenda, en la parte superior izquierda de la pantalla, indicará la correspondencia entre cada línea gráfica y su señal o variable asociada del sistema. En el modo de presentación *"Todas las variables"*, el orden en que se muestran las letras de las variables es el orden de prioridad, en caso de producirse superposiciones entre las gráficas. La ejecución de la opción *Diagrama* podrá ser clarificadora.

#### ● **Muestreo –** *Frecuencia de muestreo* (para *Lazos de control*)

Esta opción permite elegir la *frecuencia de muestreo* (*F.M.*), esto es, las veces que durante un segundo de *tiempo simulado* se actualizan los valores de las variables (refresco de la totalidad de las variables del sistema). Se expresa en *muestras/segundo*. El intervalo del tiempo de muestreo será, por tanto, (1 ⁄ *F.M.*). También es llamado *periodo de muestreo* o *periodo de discretización del tiempo*. En cada uno de estos periodos el sistema es totalmente recalculado, actualizándose el progreso de su representación gráfica en pantalla.

La elección está limitada a valores fijos que van de 1 a 16, en potencias de 2. Cuanto menor sea esta frecuencia, mayor será la rapidez en la ejecución de las gráficas, pero menor la precisión de los resultados, como consecuencia de una discretización del tiempo más grosera. Por el contrario, cuanto mayor se elija la frecuencia de muestreo se tendrá una menor rapidez, pero una mayor precisión en los cálculos y, por tanto, en la representación gráfica. Sin embargo, normalmente la frecuencia de 1 muestra */*segundo (frecuencia por defecto) es adecuada, dado que los algoritmos empleados en los cálculos son altamente precisos y eficientes.

Podrá ser necesario aumentar dicha frecuencia en aquellos casos en que se hayan asignado valores de constantes de tiempo muy pequeñas, próximas al propio intervalo de muestreo (1*/F.M.*).

#### **5.3.4 Menú Miscelán** (Misceláneos)

 Permite efectuar operaciones misceláneas o auxiliares. Se dispone de las siguientes opciones (**Menú teclado –** *Menú Windows*):

#### ● **Borrar –** *Borrar pantalla*

Para borrar de la pantalla el dibujo actual.

El dibujo puede ser recuperado mediante la opción *Miscelán Vista anterior*, de acuerdo a cómo se indica en la opción que sigue a continuación.

#### ● **Anterior –** *Vista anterior*

Permite ver en pantalla el dibujo anterior al presente. Nótese que pulsando repetidamente la tecla <A> puede alternarse, en rápida sucesión, la visualización de la pantalla actual con la anterior. Resulta muy útil para efectuar comparaciones entre distintas respuestas que, no obstante, no se desea (o no es posible) mezclar o superponer en un mismo gráfico.

### ● **Diagrama –** *Ver Diagrama de bloques* (para *Lazos de control*)

Muestra el *Diagrama de bloques* del mismo modo que lo hace la opción Parámetros (o el atajo de teclado <Alt> + <X>), lo que permite modificar la configuración del lazo (bloques asignados y parámetros).

En la parte inferior del panel se muestran una serie de botones provistos de las etiquetas y las acciones que se indican a continuación:

- $\lceil$  [Ver todos]: Muestra una relación de los componentes asignados a los bloques que conforman el lazo, así como los valores de sus parámetros. Ofrece, además, la posibilidad de imprimir la configuración del sistema (bloques asignados y el valor de sus parámetros).
- [Guardar config.]: Guarda en disco la configuración actual del sistema.
- [Recuperar config.]: Carga una configuración guardada en el disco.
- [Bloques nulos]: Carga una configuración "neutra", según se describe más adelante en la opción Nulos.
- [Config. original]: Carga la configuración original "de fábrica".

En las cuatro opciones de operaciones en disco que se acaban de mencionar, se entiende por "configuración" (config.) el conjunto de los valores y características del sistema (bloques, parámetros, duración, límites, rampas, etc.), según se describen y detallan al pulsar en las opciones equivalentes del menú Archivo de la barra de menús.

Asimismo, en la parte superior derecha del *Diagrama* se encuentra el botón [Info condiciones iniciales] que al ser pulsado muestra una descripción genérica de los requisitos que debe satisfacer el estado de equilibrio de las variables en las *condiciones iniciales* de un sistema (cuando  $t = 0$ ), y se describe cómo opera el programa para *ajustarlas automáticamente*, antes de emprender la *Respuesta temporal*.

● **Ver parámetros –** *Ver parámetros de los bloques activos* (*Lazos de control*)

Muestra una relación de los componentes asignados a los bloques que conforman el lazo, así como los valores de sus parámetros.

Equivale a la opción [Ver todos], antes mencionada en Diagrama.

#### ● **Nulos –** *Hacer nulos los bloques* (para *Lazos de control*)

Establece una configuración "neutra" que hace que queden seleccionados los componentes más sencillos de cada bloque (controlador P+D, válvula lineal; procesos, medidores y perturbaciones del tipo ganancia, etc.), y les asigna unos valores a sus parámetros de tal manera que hace nulos (lo más simples posible) los bloques.

**Importante**: Después de ejecutar esta opción, se tiene la seguridad de que no existe ningún bloque previamente configurado (especialmente de perturbación), que introduzca efectos inadvertidos en el sistema.

Las siguientes variables y condiciones del entorno de trabajo se mantienen *inalteradas* con relación a cómo se encontraban con anterioridad a la ejecución a dicha opción:

- *Duración* de la Respuesta temporal
- *Límites de las escalas* en Análisis frecuencial
- *Frecuencia de muestreo* de la Respuesta temporal
- *Modo del lazo* en la Respuesta frecuencial
- *Modo de presentación* de la Respuesta temporal

**Nota:** En estas condiciones no es posible ejecutar una *Respuesta temporal*, debido a que todos los bloques del lazo son de tipo ganancia, por lo que es preciso efectuar las debidas asignaciones de bloques y de parámetros. En todo caso, el programa lanza la oportuna advertencia.

### **5.4 Otros menús**

A continuación se describen los menús y opciones que **no** se encuentran accesibles mediante la navegación por menú de teclado.

### **5.4.1 Menú Archivo**

 Este menú convencional de *Windows*, muestra las opciones de guardar y cargar configuraciones del disco duro, las cuales conducen al Diagrama de bloques, según se ha descrito previamente. Ofrece, además, las siguientes opciones:

#### ● **Imprimir**

Permite imprimir las pantallas gráficas, los datos de configuración del sistema o la combinación de ambos. Hay que destacar que si se activa el cuadro de diálogo Imprimir > Propiedades, que aparece al solicitar los servicios de impresión, y se configura la impresora para papel en Orientación horizontal (hoja apaisada), los gráficos son ampliados para ajustarse a la superficie disponible de papel, con lo que queda mejorada la resolución de los mismos.

En una impresora en color, los gráficos son reproducidos sobre el papel con los mismos colores que se muestran en pantalla, tras pequeños ajustes por razones de contraste. El *color de fondo de pantalla*, cualquiera que sea, siempre es interpretado como correspondiente al color del papel (blanco), es decir, que no produce aportación alguna de tinta al papel.

#### ● **Preferencias**

Permite la configuración de preferencias del entorno de trabajo, como son:

▪ *Color de fondo* de los gráficos (fondo de pantalla).

Esta opción está relacionada con la del menú Cambios > Color de fondo, que permite definir con precisión el color de fondo de pantalla.

▪ *Separador decimal*. Permite establecer como separador decimal el *punto*, la *coma* o el símbolo que tenga *Windows* por defecto.

*Windows* establece la utilización y presentación de los números con un símbolo como separador decimal (normalmente la *coma* o el *punto*), el cual se determina en:

Panel de control > Configuración regional > Personalizar/ Número > Símbolo decimal

En todos los casos, al introducir un valor, es *indiferente* teclear la *coma* o el *punto* decimal, ya que será convertido instantáneamente al símbolo que corresponda a lo que se tenga establecido.

▪ *Puntero del ratón*. Puede elegirse el comportamiento normal o una variante "inteligente" en la que al abrir una ventana o cuadro de diálogo el puntero se posiciona sobre el botón que con mayor probabilidad va a tener que accionarse. Esta es la opción por defecto.

- *Sonidos de aviso de error*. Puede optarse por silenciar los sonidos que *Windows* genera cuando se produce un error. Estos sonidos se determinan en: Panel de control > Dispositivos de sonido/Sonidos (o algo similar).
- *Salvapantallas*. Permite deshabilitar el salvapantallas.
- *Barra de tareas*. Es posible ocultar la *barra de tareas* (al fondo de la pantalla), lo que proporciona espacio adicional para los gráficos y en consecuencia se tiene una mejora en la resolución. La otra alternativa es establecer el estado por defecto de *Windows* (botón derecho sobre la barra de tareas > Propiedades >  $\textcircled{}$  Ocultar automáticamente la barra de tareas).

#### **Notas:**

La selección de preferencias que se efectúe quedará memorizada de manera permanente al salir del programa. Se aplicará cada vez que se entre en el mismo, hasta que sea nuevamente modificada. Si se desea aplicar alguna de las opciones solamente durante la sesión en curso, puede recurrirse al menú desplegable Miscelán de la barra de menús de Windows (cabecera pantalla).

Al salir del programa se restablecen las condiciones que se tenían antes de entrar en el mismo (estado de la barra de tareas, estado del salvapantallas, puntero del ratón, habilitación de sonidos y separador decimal).

#### **5.4.2 Menú "Menú general"**

Valga la redundancia de esta cabecera porque este menú conduce a desplegar el cuadro denominado **MENÚ GENERAL DE OPCIONES**, a partir del cual se puede entrar en las distintas opciones que ofrece el programa. La pulsación de la tecla <Esc>, repetidamente, conduce siempre a desplegar este cuadro, desde el que, además, es posible salir directamente del programa (botón [Salir] o <S>).

#### **5.4.3 Menús especiales**

 Entre los menús desplegables que no están disponibles mediante la navegación por teclado, y sólo desde la barra de menús, se encuentran los siguientes:

#### ● **Cambios > Color de fondo**

Permite diseñar el color de fondo con absoluta precisión y determinar que sea el color por defecto cada vez que se entre en el programa.

#### ● **Miscelán > Calculadora ABACUS**

Abre el calculador técnico-científico *Abacus* que permite efectuar cualquier tipo de cálculo matemático que se precise. El calculador puede cerrarse sin

pérdida de datos: cada vez que se reabre (dentro de una misma sesión) se encuentra en las mismas condiciones que cuando se cerró. Dispone de las funciones *Copiar* y *Pegar* desde y hacia el *portapapeles* de *Windows*.

#### ● **Miscelán > Calculadora de** *Windows*

Abre la calculadora de *Windows*.

#### ● **Miscelán >** *(Cinco líneas de preferencias de trabajo)*

Se dispone de la posibilidad de aplicar las opciones sobre preferencias del entorno de trabajo sólo durante la sesión en curso. Por ejemplo, ocultar o mostrar la barra de tareas, definir el separador decimal, etc. Las selecciones que aquí se hagan se pierden al salir del programa. Para mantenerlas memorizadas debe recurrirse al menú Preferencias, descrito anteriormente, el cual también se encuentra accesible desde este mismo menú Miscelán.

#### **5.4.4 Menú Información**

Facilita una *sinopsis* y un *índice* del libro **Control de procesos** e información sobre las entidades editoras del mismo (en España y en Latinoamérica). A efectos de la descarga o actualización gratuita del programa *ControlP*, también ofrece un enlace con la dirección Web de Internet.

#### **5.4.5 Menús redundantes**

Puede comprobarse fácilmente que son bastantes las opciones a las que se puede acceder desde distintos menús. Esto facilita al usuario la navegación por el programa y la búsqueda de una determinada función. Por ejemplo, la función *Cambiar la duración de la Respuesta temporal* se localiza tanto en el menú Temporal como en el menú Cambios, además de poder accederse desde el menú de teclado (<**C**>+<**D**>); o sea Cambios > Duración.

Por otra parte, al abrir determinadas ventanas de diálogo, como por ejemplo la de *Programación de las rampas* o la del *Diagrama de bloques* se dispone de botones de acceso a funciones que se corresponden con opciones existentes en los menús desplegables o de teclado (Editar, Duración, etc.).

Es por ello que algunas opciones no han sido mencionadas más que en una sola ocasión, por lo que se recomienda al usuario que compruebe por simple inspección todas las posibilidades existentes. Téngase en cuenta que los menús y opciones correspondientes a *Componentes básicos* difieren sensiblemente de los de *Lazos de control* los cuales son mucho más amplios.
En el apartado 4 de este mismo anexo (pág. 582 y sigte.), se ha detallado la relación de todas las opciones disponibles en los menús desplegables.

### **5.4.6 Otras opciones en la ejecución de una** *Respuesta temporal* \*

Cuando se ejecuta una respuesta temporal correspondiente a una opción de *Lazos de control*, aparece en la esquina superior derecha de la pantalla un cuadro con tres casillas de verificación, con las siguientes tres opciones:

- $\boxtimes$  Ver el progreso gráfico
- □ Avanzar paso a paso
- □ Muestra valores finales

Si se marca la casilla Ver el progreso gráfico (marcada por defecto) se mostrará la evolución en la generación de los gráficos durante la ejecución de la respuesta temporal. Si se desmarca, el gráfico será mostrado una vez completada su ejecución. En este caso lo hará más rápidamente, pero, no obstante, las diferencias sólo serán apreciables si se ha establecido una *duración* muy larga y acaso con una frecuencia de muestreo elevada.

Al marcar la casilla Avanzar paso a paso, el gráfico temporal progresa en *modo paso a paso* el cual consiste en que la evolución de la gráfica permanece congelada y en la ventana inferior se visualizan, en modo numérico, las *magnitudes instantáneas de las variables* del sistema (incluida la *desviación*), así como el *tiempo* transcurrido. Cada vez que se pulsa brevemente la tecla <Espacio>, el *tiempo* se incrementa en un intervalo igual al periodo de muestreo, se actualiza la gráfica y queda nuevamente congelado a la espera de una nueva pulsación. Si se mantiene pulsada la tecla <Espacio> se irán sucediendo de manera continua los citados incrementos de *tiempo*. En ambos casos, para cada sucesivo intervalo de tiempo (paso), se irán actualizando tanto la progresión de las gráficas como la visualización numérica de las magnitudes de las variables. En cualquier momento puede optarse por proseguir de manera normal o por interrumpir la ejecución.

El *modo paso a paso* permite conocer los valores de las variables en el estado inicial de equilibrio, cuando  $t = 0$ , y todavía no se han hecho efectivos los cambios ni en el punto de consigna ni en las perturbaciones (la presentación en pantalla queda congelada justo al inicio de la respuesta, cuando el *tiempo* vale cero).

Hay que hacer notar que la respuesta temporal también puede invocarse en el modo *paso a paso* pulsando simultáneamente las teclas <Ctrl>+<Intro>, cuando ya esté marcada la línea inferior del menú de teclado (segundo nivel).

La casilla Muestra valores finales activada provoca que una vez finalizada la ejecución de la gráfica de respuesta temporal se muestren los valores finales alcanzados en todas las variables del sistema, incluida la desviación final.

En la zona del menú de teclado se muestra la información del estado de activación de los modos Avanzar paso a paso y Muestra valores finales.

**Nota:** Estas opciones también están disponibles en el menú Temporal desplegable de la barra de menús (en las opciones de *Lazos de control*).

### **6 Control de errores**

El programa *ControlP* tiene un filtrado de datos de entrada y de pulsación de teclas, que impide la comisión de la mayoría de los errores más usuales. En algunos casos, simplemente queda a la espera de una pulsación válida o bien responde con un mensaje de aviso. En otros casos, como consecuencia de la entrada de un dato numérico fuera de límites admisibles, muestra un panel indicando qué variables se encuentran afectadas y de qué modo, o bien muestra un mensaje indicando el tipo de error cometido y los límites aceptables del valor a introducir, solicitando la oportuna corrección.

También informa con un mensaje de advertencia si detecta algún tipo de posible incoherencia entre determinadas opciones seleccionadas, pero que por no tratarse de un verdadero error y no poder conocer las intenciones del usuario (cuando éste insiste: «*A pesar de todo, esto es lo que deseo...* »), el programa prosigue su marcha normal, salvo en alguna ocasión que presenta la opción de modificar los datos o continuar.

Sin embargo, no siempre es posible conocer a priori si el valor introducido de un parámetro o una combinación de tales valores, puede producir respuestas (especialmente las temporales) que, en un momento determinado, ocasionen que la magnitud de las variables rebase los márgenes razonables de trabajo, o incluso que produzcan el desbordamiento de la capacidad de cálculo del procesador. En un proceso real, ello significaría, en ambos casos, la saturación o el deterioro de algún equipo o componente. En estos supuestos, el programa, debido a su carácter esencialmente didáctico, permite una excursión de las variables de hasta 10 veces el margen nominal, tanto en el sentido positivo como en el negativo; es decir, que puede operar entre los valores −1.000% ... **+**1.000 %.

Esto implica que si la salida de un controlador es negativa también lo será la apertura de la válvula y, por tanto, la acción correctora del caudal será de signo contrario al normal. Esta concesión sería, en general, absolutamente inconcebible y carente de sentido en la práctica (aunque podría argumentarse que, con matices, este es el comportamiento de un control en "rango partido"). Como excepción, tanto en el tipo de *válvula isoporcentual* como en el *medidor cuadrático*, la variable de salida queda limitada a valores nulos o positivos. No obstante, debe tenerse en cuenta que fijando una variación del punto de consigna o cambio de carga lo suficientemente pequeña, se evitarían estos rebasamientos, pero desde el punto de vista didáctico, resulta práctico fijar estas variaciones con amplitudes importantes, con el fin de observar más cómodamente los efectos producidos por la perturbación (provocamos un "efecto lupa", dada la proporcionalidad entre causa y efecto en los sistemas lineales).

Una vez se haya rebasado alguno de estos límites, o bien se haya producido un desbordamiento de máquina en algún cálculo intermedio, el programa abandona el proceso normal de progresión en los cálculos y de presentación en pantalla, e informa de la anomalía mediante un mensaje, invitando a modificar los valores introducidos. No especifica cuál es el dato causante del error, por no ser posible determinarlo, dado que puede ser debido al efecto de una combinación inadecuada de diversos parámetros, sin que ninguno en particular sea el "culpable".

Se espera que en ningún caso y en ninguna circunstancia el programa termine inesperadamente o bloquee al ordenador. Siempre será posible reanudar el trabajo, una vez efectuadas las correcciones pertinentes.

# **7 Ficheros del programa**

A continuación se relacionan los ficheros que se obtendrán en el disco duro, una vez efectuada la instalación del programa, así como la especificación de los ficheros que serán generados por el propio usuario en las operaciones de archivo de configuraciones.

### **7.1 Ficheros generados en la instalación**

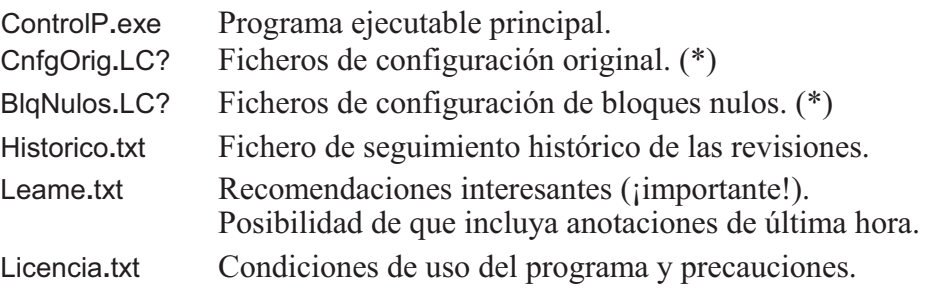

 (\*) El símbolo comodín "?" se corresponde, según el tipo de lazo a que se haga referencia, con el siguiente carácter:

"1" para *Control de un lazo cerrado simple* (extensión "**.**LC1")

- "2" para *Control en cascada* (extensión "**.**LC2")
- "3" para *Control en adelanto* (extensión " **.**LC3")

### **7.2 Ficheros generados por el usuario**

 Preferen.cfg Fichero de configuración de preferencias de usuario. Se genera al salir por primera vez del programa y puede eliminarse en cualquier momento sin más consecuencias que la pérdida de la configuración de preferencias de usuario (volverá a generarse en la siguiente sesión).

 Cuando se guarda un fichero de configuración de sistema, el cuadro de diálogo que aparece al pulsar el botón [Guardar config.] permite asignar un nombre cualquiera, estándar de *Windows*, al fichero. La extensión será colocada automáticamente como LC1, LC2 o LC3, según el tipo de lazo al que pertenezca, tal como se ha indicado en al apartado anterior. Un ejemplo para un lazo de control en cascada podría ser: "Caudal torre**.**LC2", en cuyo caso sólo habría que teclear "Caudal torre", dado que el programa añadiría la extensión, "**.**LC2".

# **8 Misceláneos. Peculiaridades de un programa de simulación**

### **8.1 Generalidades**

Antes que nada hay que señalar que el objetivo del programa *ControlP*, es efectuar una simulación por ordenador PC de *sistemas controlados, totalmente analógicos*; es decir, la presentación de las respuestas temporal y frecuencial que se obtendrían en un sistema real con todos sus componentes analógicos. No debe confundirse, por tanto, con la simulación de un *control digital de procesos*, en donde se asumiría que los algoritmos de control a utilizar serían los específicos para estos casos, así como la existencia de un determinado periodo de muestreo en la lectura y actualización de los valores de las variables.

Por otra parte, y refiriéndonos a la respuesta temporal, en toda simulación puede optarse por operar en *tiempo real*, o bien por la obtención de la respuesta *"lo antes posible"*. En el primer caso, y en especial cuando se tratase de un sistema lento de respuesta, se requerirían largos tiempos de espera para la consecución de resultados. En el programa *ControlP* se ha optado por el segundo criterio (*"lo antes posible"*). Con ello, una respuesta temporal de, por ejemplo, 30 minutos de *"duración"*, es obtenida en escasos segundos de tiempo natural o incluso en menos de 1 segundo. En especial, si se desmarca la casilla "Ver el progreso gráfico" el tiempo de presentación de la gráfica temporal es todavía mucho menor.

En una simulación por ordenador se ejecutan una serie de operaciones secuenciales con el propósito de que nos muestren gráficamente qué sucedería en el sistema real. No hay una relación significativa entre la variable *tiempo* del sistema simulado y el tiempo natural en el progreso de la presentación en pantalla.

Todo control digital de un proceso real comporta una serie de imperfecciones e imprecisiones inherentes a la propia metodología, que, no obstante, carecen de importancia práctica (apenas pueden ser verificadas); mientras que en una simulación, y en especial si es con fines didácticos, son puestas de manifiesto por el *Análisis frecuencial*.

#### **8.2 Tiempo muerto virtual oculto en el sistema**

Toda simulación digital de un sistema en lazo cerrado, en la que la variable *tiempo* es discretizada, conlleva implícito un tiempo muerto virtual, oculto en el sistema, equivalente a la mitad del intervalo del tiempo de discretización (periodo de muestreo). Ello es debido a que cada vez que se incrementa la variable *tiempo* (al final de cada ciclo de escrutación secuencial de todos los componentes y de la ejecución de los cálculos pertinentes), la información que se dispone de las variables pertenece al tiempo anterior al recién actualizado. Es como si la información llegara a todos los puntos con un pequeño retraso.

En un sistema analógico real (o simulado analógicamente), la totalidad de las variables evoluciona simultáneamente y de forma continua en el tiempo (equivale a decir que el periodo de muestreo es infinitesimal), de tal manera que el fluir de las acciones es continua y simultánea en todos sus componentes. En un sistema digital, puesto que hay que recurrir a métodos de *cálculo numérico*, el cálculo de la actualización de los valores de las variables hay que efectuarlo de forma secuencial, progresando de bloque en bloque y siguiendo el circuito del lazo hasta completarlo (incluyendo el resto de los componentes no contenidos en el mismo). El valor de la variable de salida de un bloque será el de entrada del bloque siguiente. Siempre habrá, necesariamente, un punto o bloque inicial (inicio de la secuencia), a partir del cual el cálculo de las variables se irá propagando hasta alcanzar nuevamente el bloque inicial, con lo que se completará el ciclo. En este momento, hay que incrementar la variable *tiempo* y repetir el ciclo con los nuevos valores calculados. Por todo ello, la información que recibe el bloque inicial pertenece, inevitablemente, al tiempo anterior; dicho más exactamente, corresponde al momento intermedio entre ambos, puesto que en un proceso real las variables habrían ido evolucionando de forma continua a lo largo de este intervalo de tiempo. Este fenómeno equivale a la interposición de un tiempo muerto virtual, indeseado, igual a la mitad del tiempo de discretización, y es independiente del método de cálculo numérico empleado. Es obvio que antes de comenzar la ejecución de la respuesta es preciso definir los valores iniciales de *todas* las variables (condiciones iniciales, en las que se asume que el sistema está en equilibrio). Estos valores tienen que ser coherentes con la configuración y parámetros del sistema, así como con los valores de las variables fijadas por el usuario (por ejemplo, puntos de consigna). El programa *ControlP* efectúa esta operación de manera automática, antes de emprender la Respuesta temporal.

Nótese que este fenómeno es independiente también de la velocidad de cálculo del ordenador utilizado. El tiempo de discretización en una simulación hay que fijarlo a priori, y no tiene relación con la velocidad de cálculo y de presentación de la respuesta, que sí dependen de la velocidad del ordenador. Por el contrario, en el control de procesos por ordenador, cuanto mayor sea la velocidad de cálculo, menor será el tiempo necesario para efectuar un ciclo de cálculo completo

y, por tanto, menor podrá ser el periodo de muestreo; si bien, en la práctica, suele estar predeterminado. Es evidente que en una simulación podemos disminuir este periodo tanto como se desee, pero a costa de hacer más lenta la presentación de la respuesta en pantalla. En el límite, con un tiempo de discretización infinitesimal, la duración de la presentación sería infinita (a menos que se inventara un ordenador infinitamente veloz); aunque, en contrapartida, se tendría una respuesta exactamente representativa de la del sistema analógico simulado, sin ningún tipo de imprecisión. En simulación es más correcto hablar de *tiempo de discretización* o, mejor aún, de *intervalo de discretización del tiempo*, que no de *periodo* o *intervalo de muestreo*, el cual debería reservarse para operaciones en tiempo real.

El inconveniente que se ha descrito, si no se resuelve satisfactoriamente, puede causar un notable falseamiento en la respuesta temporal. Así, por ejemplo, dado un sistema que, por cálculo teórico o por análisis frecuencial, se sepa que está en el límite de estabilidad, es decir, crítico, se manifestaría como ligeramente inestable en la respuesta temporal, mostrando oscilaciones de amplitud creciente en vez de sostenida. En el programa *ControlP*, este inconveniente se resuelve en gran medida por la aplicación de algoritmos de corrección especiales, cuya descripción, por tediosa, será aquí omitida.

### **8.3 El problema de las variables discontinuas**

Otro inconveniente que surge en el diseño de un programa de simulación digital de sistemas dinámicos, es que los algoritmos o métodos convencionales de integración numérica, que necesariamente hay que utilizar (incluso los más sofisticados, como los de Runge-Kutta, Adams-Moulton, Milne, etc.), no responden correctamente en los instantes que siguen a los cambios bruscos en la variable de entrada (funciones discontinuas de la variable independiente), tales como un salto en escalón o un cambio de entrada en rampa; situaciones que acontecen con la súbita aparición de perturbaciones en el proceso. El programa *ControlP* emplea un método práctico de corrección, con resultados satisfactorios, cuya descripción, también por tediosa, será igualmente omitida.

No obstante, si en algún caso particular se desea una mayor precisión, téngase presente que la reducción del tiempo de discretización (aumento de la frecuencia de muestreo) mejorará, como ya se ha dicho, la fidelidad de la respuesta en cualquiera de los dos casos citados; si bien, a costa de aumentar la duración (en tiempo natural) de la ejecución de la misma. Por lo general, será satisfactorio el empleo de un intervalo de discretización de 1 segundo, pero puede elegirse entre valores que van desde 1 hasta 1*/*16-avo de segundo; es decir, una frecuencia de muestreo de 1 a 16 muestras*/*segundo.

# **¡PRECAUCIÓN!**

El programa *ControlP* es un programa esencialmente *didáctico* y se ha diseñado *exclusivamente* para tal fin. La aplicación práctica, en un proceso o sistema real, de las conclusiones obtenidas ensayando su simulación con el programa, deberá efectuarse con mucha prudencia. En los sistemas o plantas reales difícilmente se conocen con absoluta exactitud los valores de los parámetros de sus componentes. Asimismo, son inevitables las imprecisiones e incertidumbres en la calibración de los instrumentos (inherentes en todo dispositivo práctico, incluidos los patrones utilizados). Y, por otra parte **–**y esto es lo más importante**–**, los sistemas reales suelen contener gran cantidad de elementos, más o menos ocultos, que no se habrán tenido en cuenta en la simulación, tales como pequeños retardos y tiempos muertos, histéresis, holguras o bandas muertas, fricciones, discontinuidades, parámetros distribuidos, no linealidades, deriva errática de parámetros, efectos inerciales, desajustes mecánicos o de instrumentación, perturbaciones impredecibles, influencias del entorno o ambientales, señales inducidas, señales parasitarias o con ruido, ruidos inherentes del propio proceso, fatiga o envejecimiento de equipos, desgaste o degradación de materiales, fugas de fluidos, fugas térmicas, fugas eléctricas, estratificaciones, etc.; lo que, en conjunto, puede provocar que **los comportamientos de ambos sistemas –real y simulado– sean sensible o notablemente diferentes entre sí**.

En cualquier caso, el usuario utilizará el programa bajo su entera responsabilidad y en ningún caso el autor ni la sociedad editora del libro asumirán responsabilidad alguna por los daños o perjuicios, directos o indirectos, que se puedan derivar del uso del programa, incluso si son debidos a cualquier deficiencia o anomalía que pueda surgir en su funcionamiento. Asimismo, ni el autor ni la sociedad editora están obligados a subsanar, en ningún momento y de ningún modo, ninguna de las citadas deficiencias o anomalías. Sin embargo, el programa se halla muy depurado y es altamente improbable la aparición de tales inconveniencias.

El programa se suministra tal como es, con sus alcances y sus limitaciones, y no se asumirá, en firme, reclamación o exigencia alguna para la inclusión de funciones que actualmente no estén implementadas o para modificar las que lo están.

No obstante, se agradecerá y será gratamente recibida y gustosamente considerada cualquier **sugerencia** que proponga una mejora del programa. Asimismo, se agradecerá cualquier información de una posible anomalía detectada en su funcionamiento:

### aroca@alfredoroca.com

El fichero conteniendo la presente **Guía** puede descargarse en la dirección:

### http://www.alfredoroca.com

### **Guía de manejo del programa**

© Alfredo Roca Cusidó